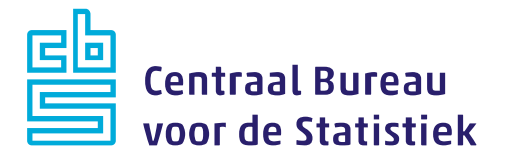

# **CATI/CAPI**

# **Enquête Beroepsbevolking (EBB) 2019-A**

A-Versie

v.1.5 - 8-12-2020

Madelon Cremers

# **CBS Heerlen**

CBS-weg 11 6412 EX Heerlen Postbus 4481 6401 CZ Heerlen +31 45 570 60 00

www.cbs.nl

#### projectnummer

DVZ 15-11-2018

kennisgeving De in dit rapport weergegeven opvattingen zijn die van de auteur(s) en komen niet noodzakelijk overeen met het beleid van het Centraal Bureau voor de Statistiek.

## **Inhoudsopgave**

.

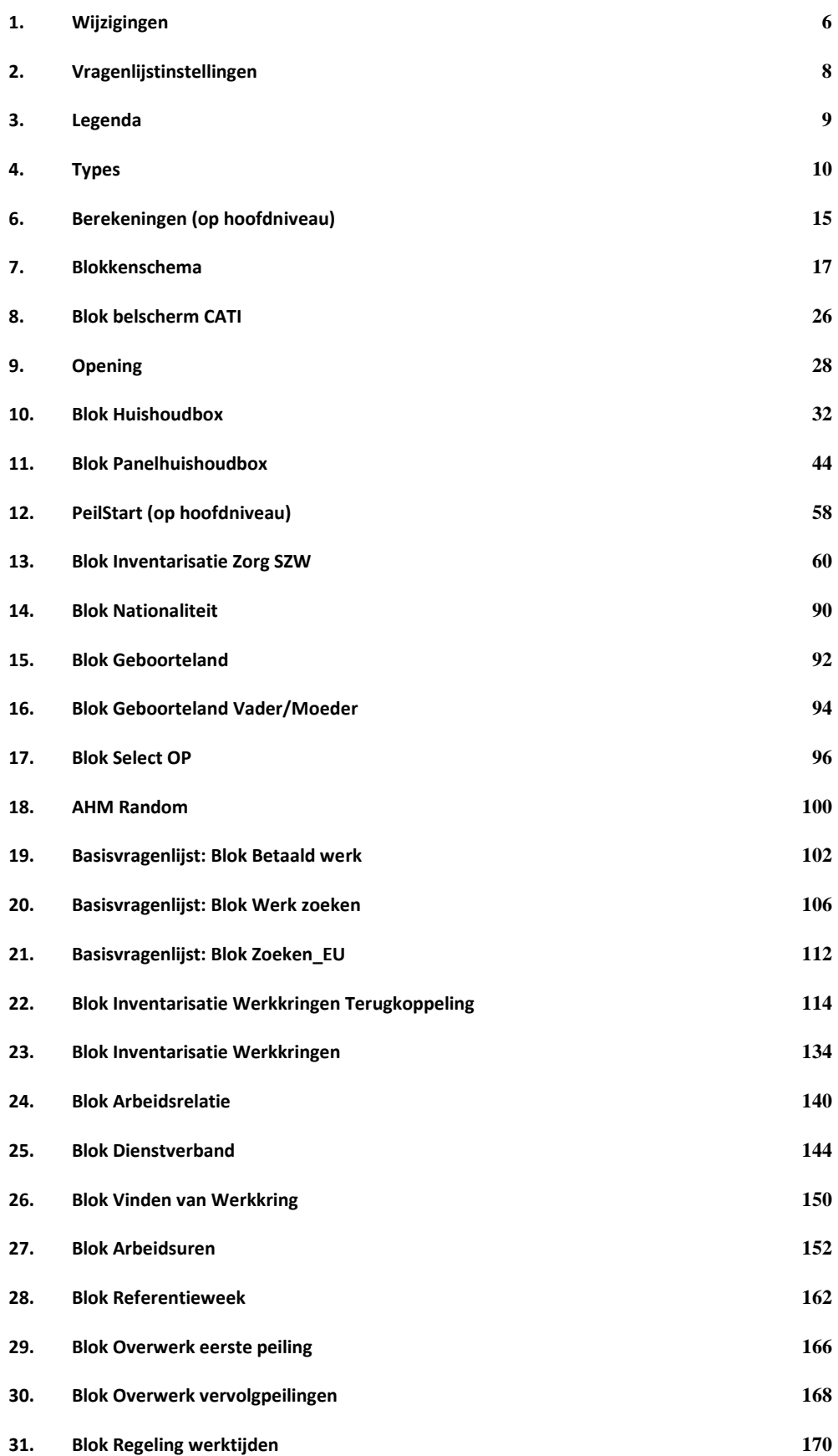

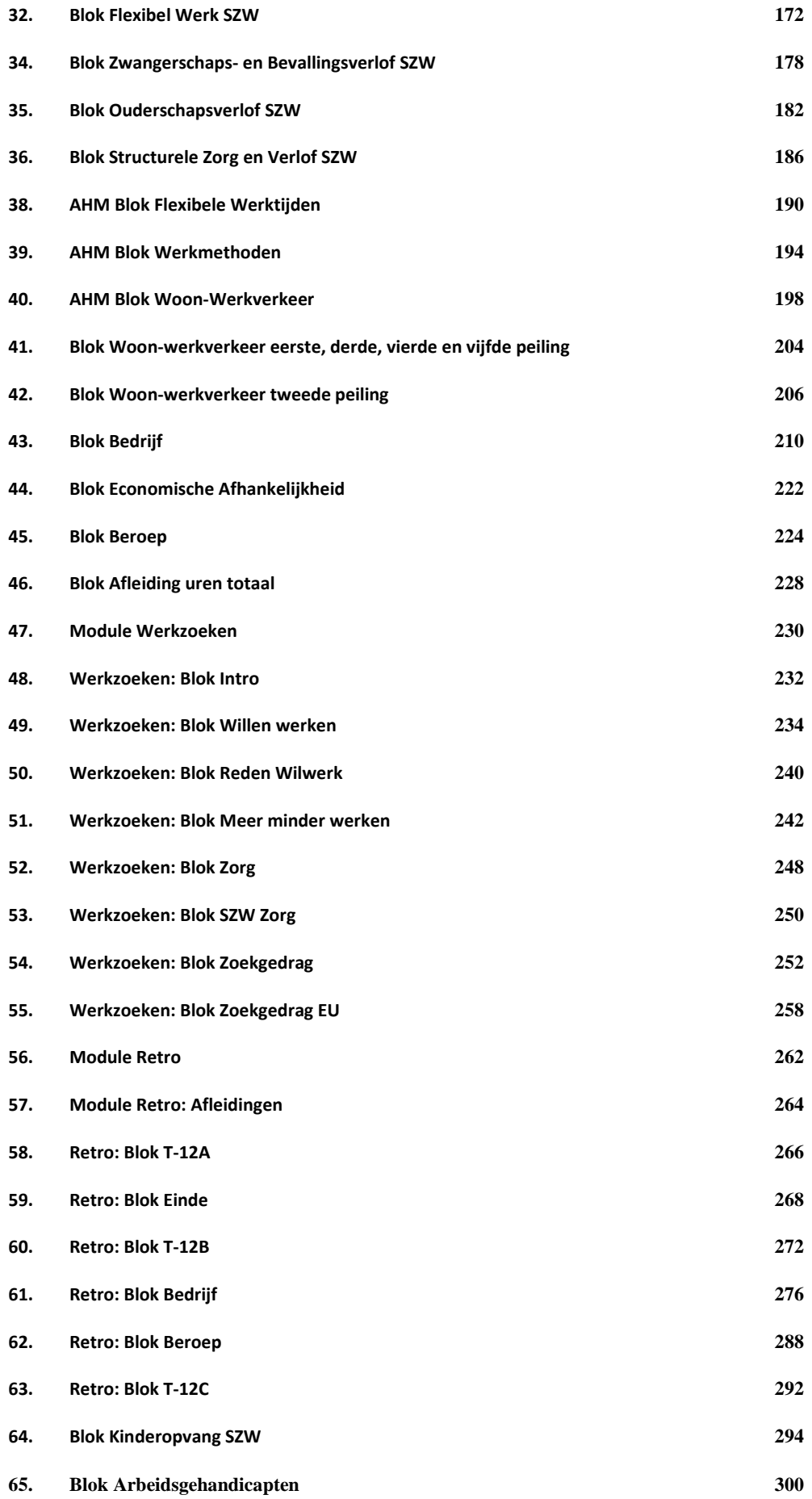

.

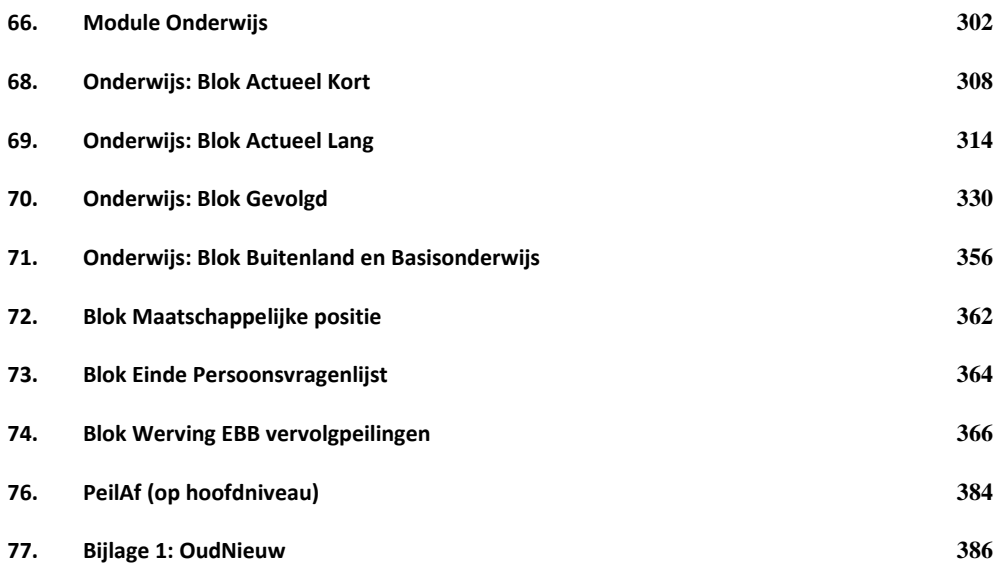

.

# <span id="page-5-0"></span>**1. Wijzigingen**

# *Wijzigingen EBB CATI CAPI 2019-A t.o.v. EBB CATI/CAPI 2018-B*

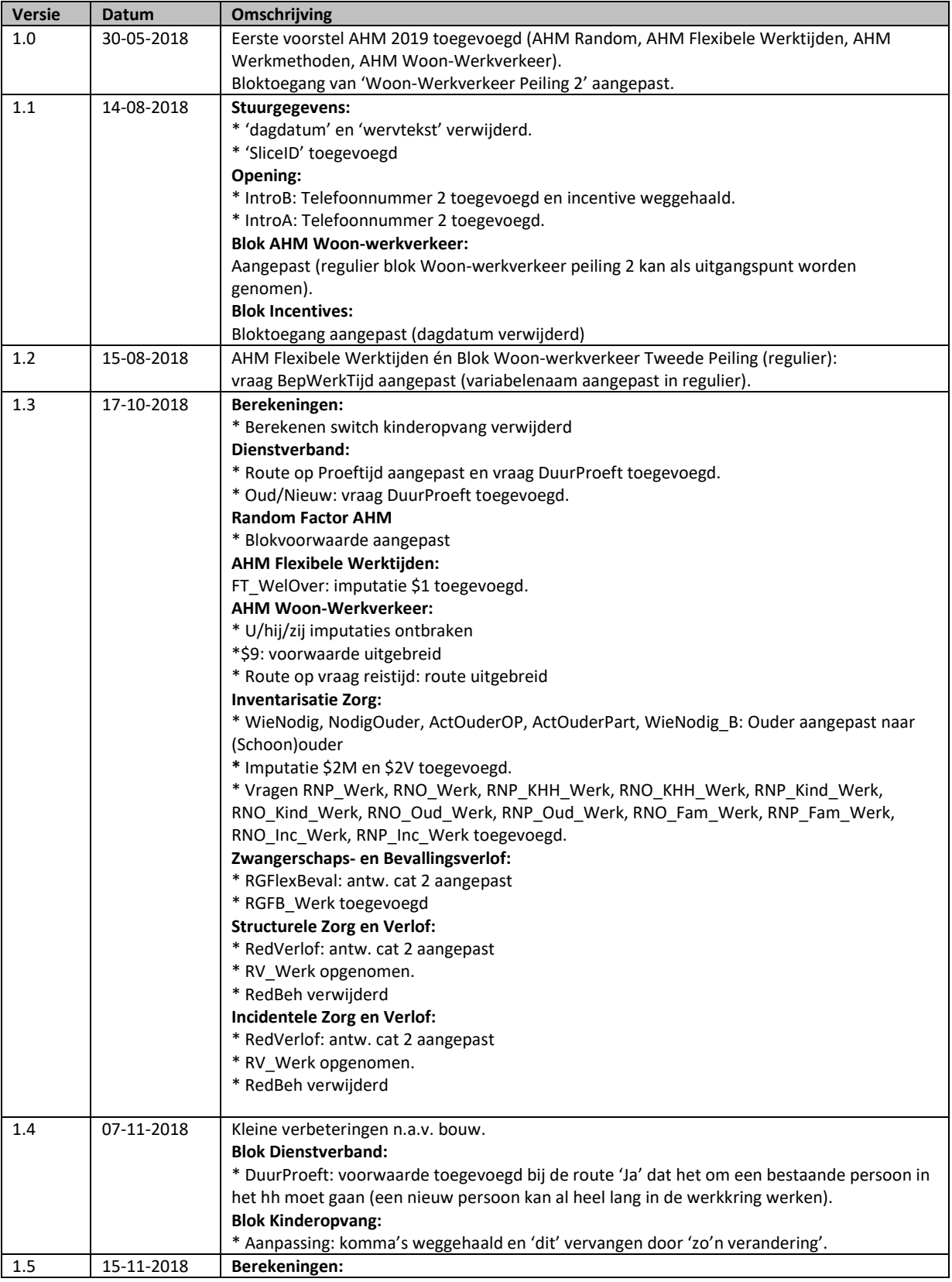

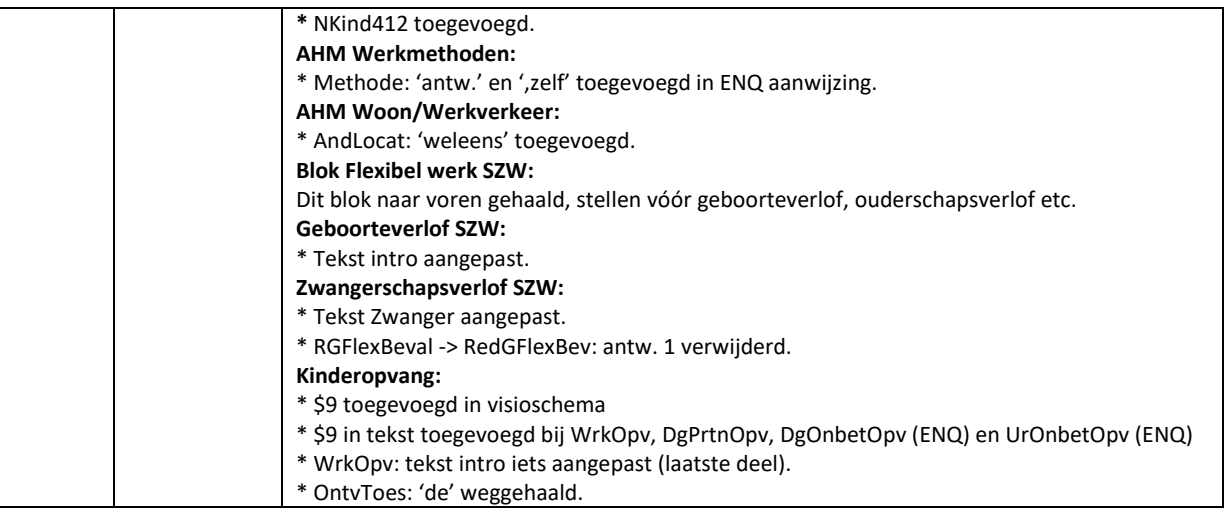

# <span id="page-7-0"></span>**2. Vragenlijstinstellingen**

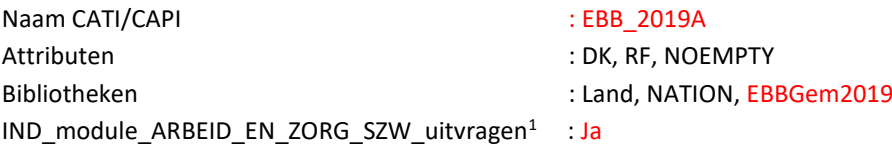

<sup>1</sup> Het gaat hier om de module Arbeid & Zorg die om het jaar meeloopt voor SZW

## **3. Legenda**

<span id="page-8-0"></span>In de schema's wordt onder andere gebruik gemaakt van de volgende omschrijvingen:

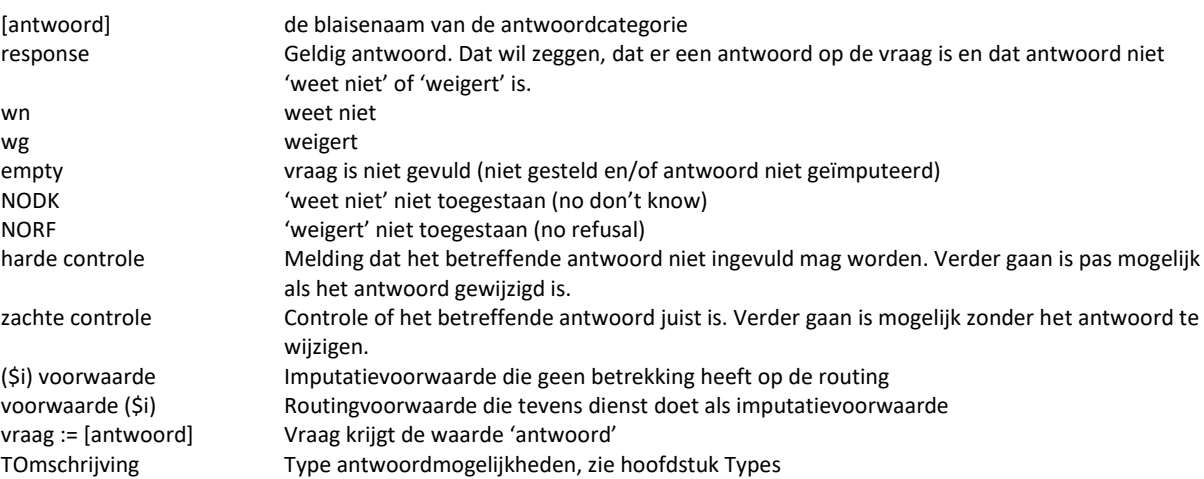

## <span id="page-9-0"></span>**4. Types**

## **Attributen**

DK en RF standaard ingeschakeld.

## **Types**

Sommige antwoordmogelijkheden worden een aantal keer gebruikt in de vragenlijst. In dat geval kan een type gedefinieerd worden: de antwoordmogelijkheden worden één keer beschreven worden en hiernaar wordt steeds terug verwezen. De types worden hier beschreven.

#### **Imputaties**

```
$A: OP_PROXY = [OPZelf] of Tot_Verwacht = 1
$B: OP_PROXY = [Proxi] en M_V[i] = [Man]
$C: OP_PROXY = [Proxi] en M_V[i] = [Vrouw]
```
## **TVoorlett**

String[10]

## **TAchterNa**

String[40]

## **TStraat**

String[30]

#### **THuisNr**

String[5]

## **THuisNrTv**

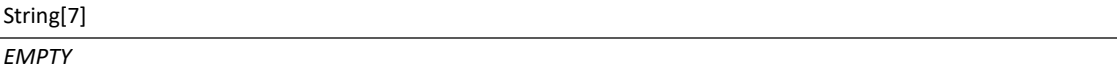

## **TPostcode**

String[6] {mask = 4 cijfers en 2 letters}

### **TWoonPlts**

String[40]

## **TTelnrnr**

String[10] {mask = 10 aaneengesloten cijfers, indien response}

#### **TJaNee**

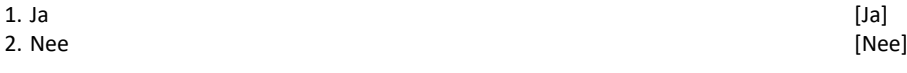

## **TUren**

[0..95]

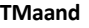

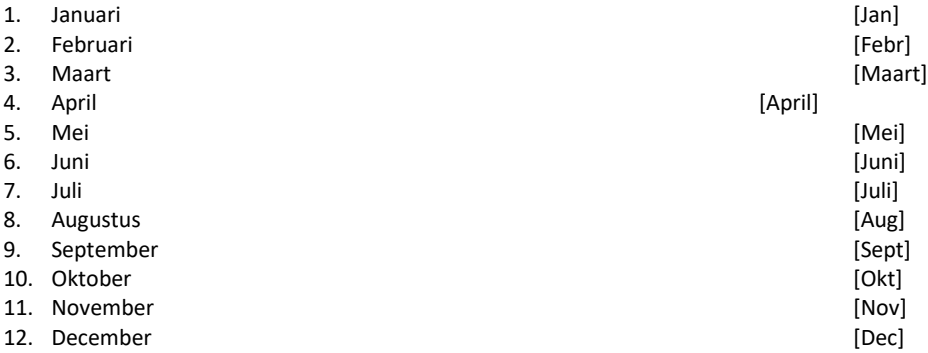

**TJaar**

[1900..2030]

#### **Verwijzingen**

**OP = Lid HHKern**: *New\_HHB.*PLHH[i] = [Echtgen]/[Partner]/[K1\_noAll]/[Alleen]

**Referentiemaand (refmaand):** maand startdatum (start.datestart.month)

**Referentiejaar (refjaar)**: jaar startdatum (start.datestart.year)

**Referentiedatum:** startdatum (start.datestart)

**Nieuwe persoon in het huishouden:** NieuwinHH = New\_OK

**Bestaande persoon in het huishouden:** *NEW\_HHB.Regel[pI\_OP\_NrInHHBox].*PersID <> EMPTY

**Nieuwe werkkring: =** Wanneer OP in de vorige peiling geen betaald werk had en nu wel, of wanneer OP in de vorige werkkring wel betaald werk had maar van werkkring is gewisseld of een extrawerkkring erbij heeft gekregen.

WerkAdmin[Nr\_werkkr].UitOud <> Ja

**BetWrkNu**: inhoud van variabele *InventWerk.*BetWrkNu

#### **Controles Tabellen CAWI**

**Blok Arbeidsuren:** UrDnst\_Uur / UrDnst\_Periode, HoevGem\_Uur / HoevGem\_Periode **Blok Retro T12A:** RHoevGem / RPeriode **Blok Retro T12B:** RHoevGem / RPeriode **Blok Retro T12C:** RHoevGem / RPeriode **Blok Onderwijs Actueel Kort:** StudUur / StudPeriode **Blok Onderwijs Actueel Lang:** StudUurO / StudPeriodeO, StudUurC / StudPeriodeC

1) Indien Uur = leeg en Geen Antwoord is niet aangevinkt "U heeft nog geen antwoord op deze vraag gegeven."

2) Indien Uur is gevuld en Periode = leeg en Geen Antwoord is niet aangevinkt "U moet een keuze maken of dit per week, per maand, per jaar of in lesuren per week is"

3) Indien Uur is gevuld en Geen antwoord is aangevinkt "U heeft uren opgegeven maar ook voor 'geen antwoord' gekozen. Klik nogmaals op 'geen antwoord' om deze optie uit te schakelen. Wilt u de vraag liever niet beantwoorden? Haal dan uw antwoord bij uren weg door het vakje leeg te maken."

*NB: Indien Uur = leeg en GeenAntw is aangevinkt dan wordt Periode leeggepoetst mocht deze wel gevuld zijn.* 

**Blok Dienstverband:** HoevJrDnst / HoevMndDnst **Blok Vinden Werkkring:** HoevJrEinde / HoevMndEinde **Blok Zoekgedrag:** HoevJrZoek / HoevMndZoek

1) Indien Jaren = leeg en Maanden = leeg en Geen Antwoord is niet aangevinkt "U heeft nog geen antwoord op deze vraag gegeven."

2) Indien Jaren = leeg en Maanden = gevuld en Geen Antwoord is niet aangevinkt "Geef s.v.p. ook het aantal jaren op"

3) Indien Jaren = gevuld en Maanden = leeg en Geen Antwoord is niet aangevinkt "Geef s.v.p. ook het aantal maanden op"

4) Indien Jaren of maanden is gevuld en Geen antwoord is aangevinkt "U heeft een periode opgegeven maar ook voor 'geen antwoord' gekozen. Klik nogmaals op 'geen antwoord' om deze optie uit te schakelen. Wilt u de vraag liever niet beantwoorden? Haal dan uw antwoord bij jaar/maanden weg door de vakjes leeg te maken."

## **Imputatie teksten:**

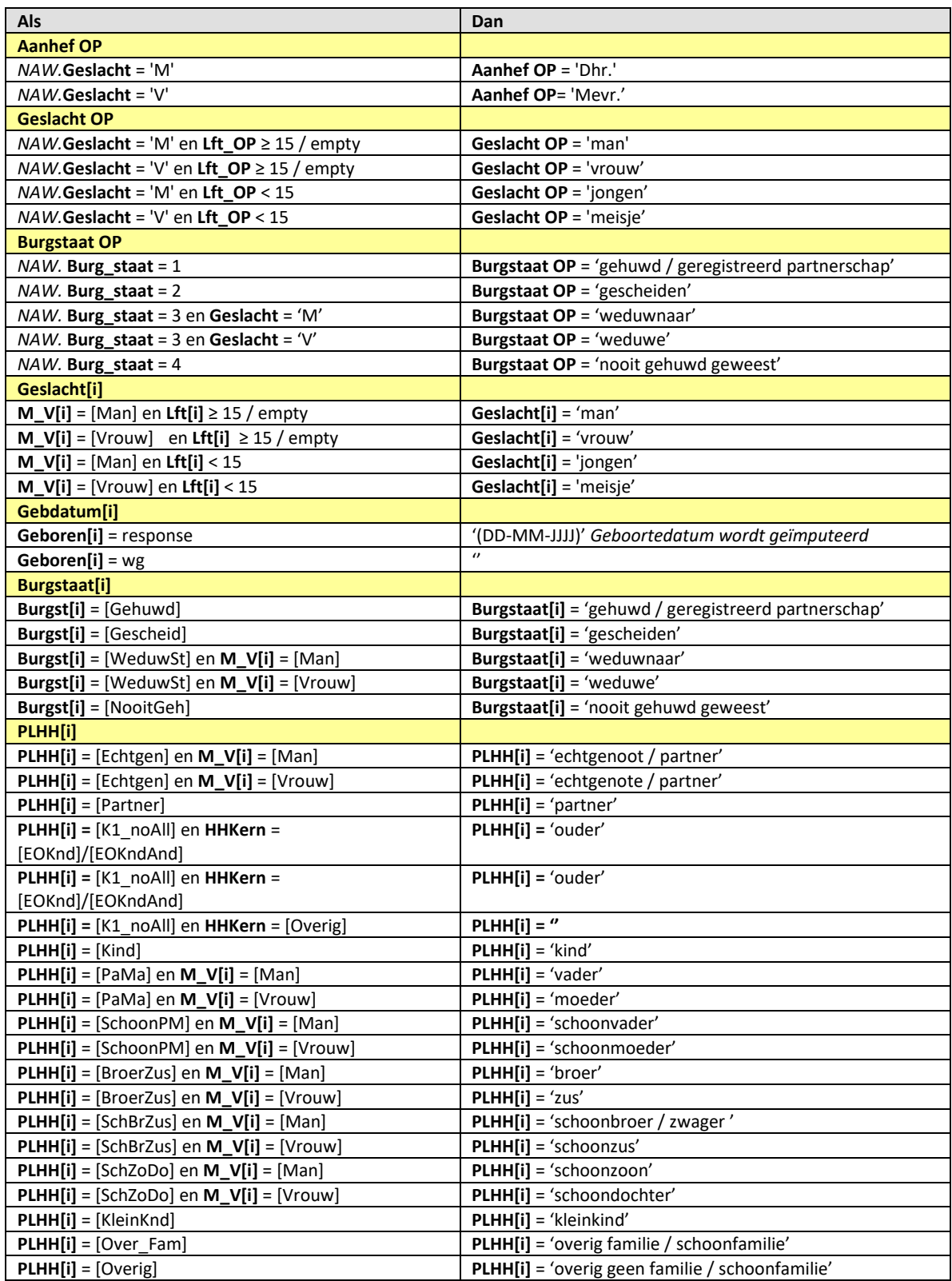

## **5. Stuurgegevens**

Sommige variabelen waarvan de vragenlijst gebruikt maakt, worden al meegegeven als extra variabelen in de steekproef. Het gaat om de volgende variabelen:

#### **RZ**

\*0 is geen brief met incentives stuk erin, 1 is brief met incentives stuk erin [0..1]

## **Winnaar**

\*Variabele of de OP een prijs gewonnen heeft of niet.  $*$  0 = Geen winnaar 1 = Winnaar [0..1]

## **TelnrExtra**

*\*Extra telefoonnummer meegeleverd in de steekproef*  String[10]

#### **SliceID**

*\*Nodig voor bellen met time slices*  String[3]

## <span id="page-14-0"></span>**6. Berekeningen (op hoofdniveau)**

## **NKind9**

\*Aantal kinderen van huishoudkern van 8 jaar of jonger Integer[]

#### **NKind12**

\*Aantal kinderen van huishoudkern van 12 jaar of jonger Integer[]

#### **NKindTot**

\*Aantal kinderen van huishoudkern Integer[]

## **RegelnrJongKind**

\*Regelnummer van jongste kind [1..8], EMPTY

## **LftJongKind**

\*Leeftijd van jongste kind in huishouden Integer[], EMPTY

#### **PartnersInHH**

\*Bestaat kern uit partners/echtgenoten? [TJaNee]

## **NKind412**

\*Is er tenminste één kind van huishoudkern in schoolgaande leeftijd: 4 jaar of ouder en jonger dan 13. [TJaNee]

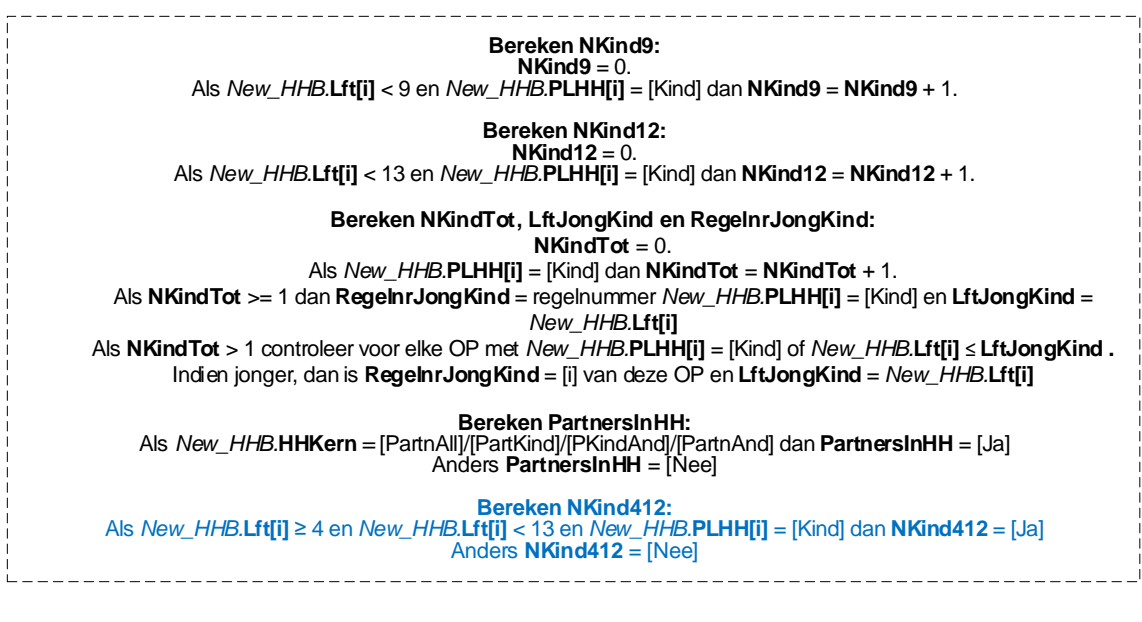

## **7. Blokkenschema**

<span id="page-16-0"></span>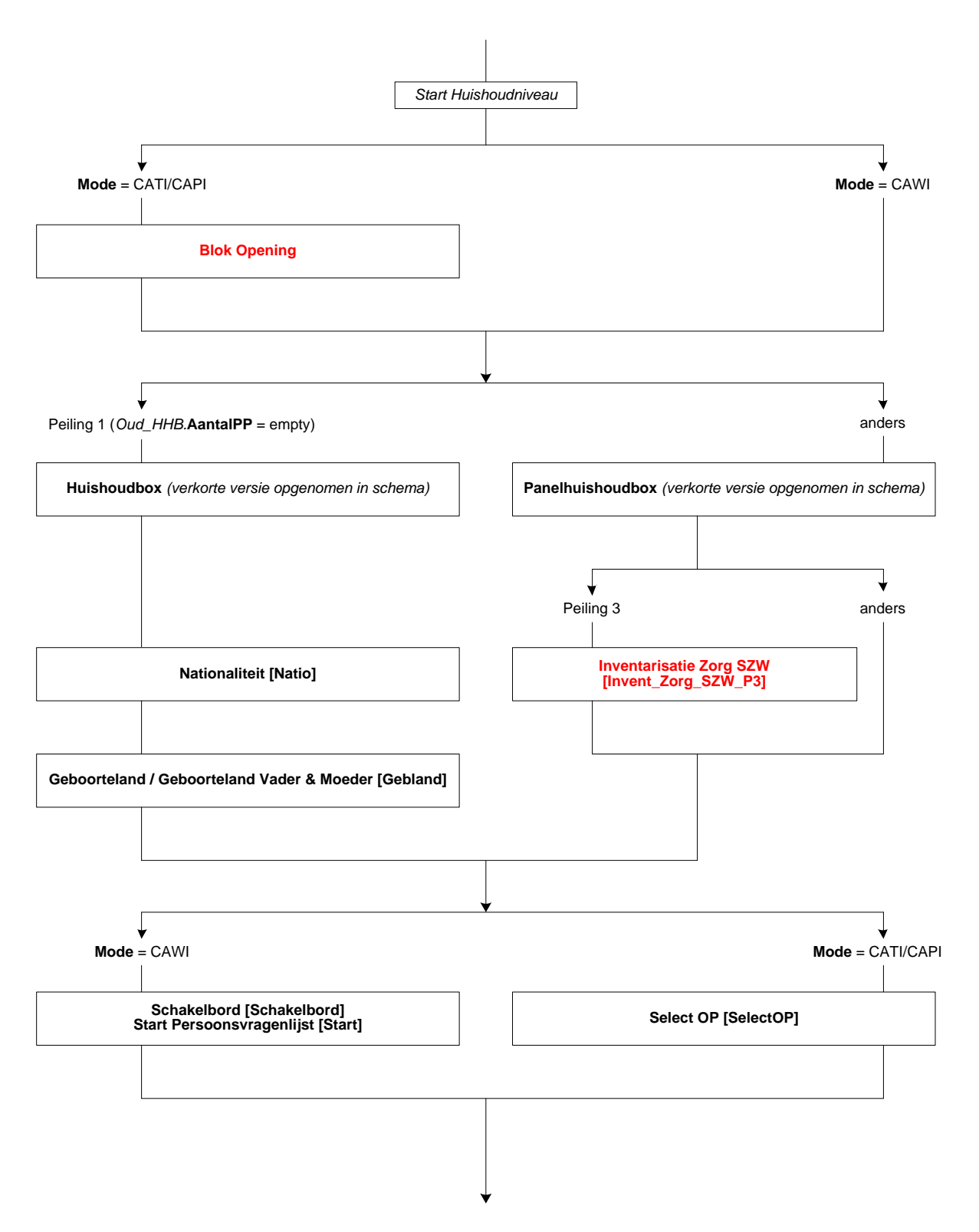

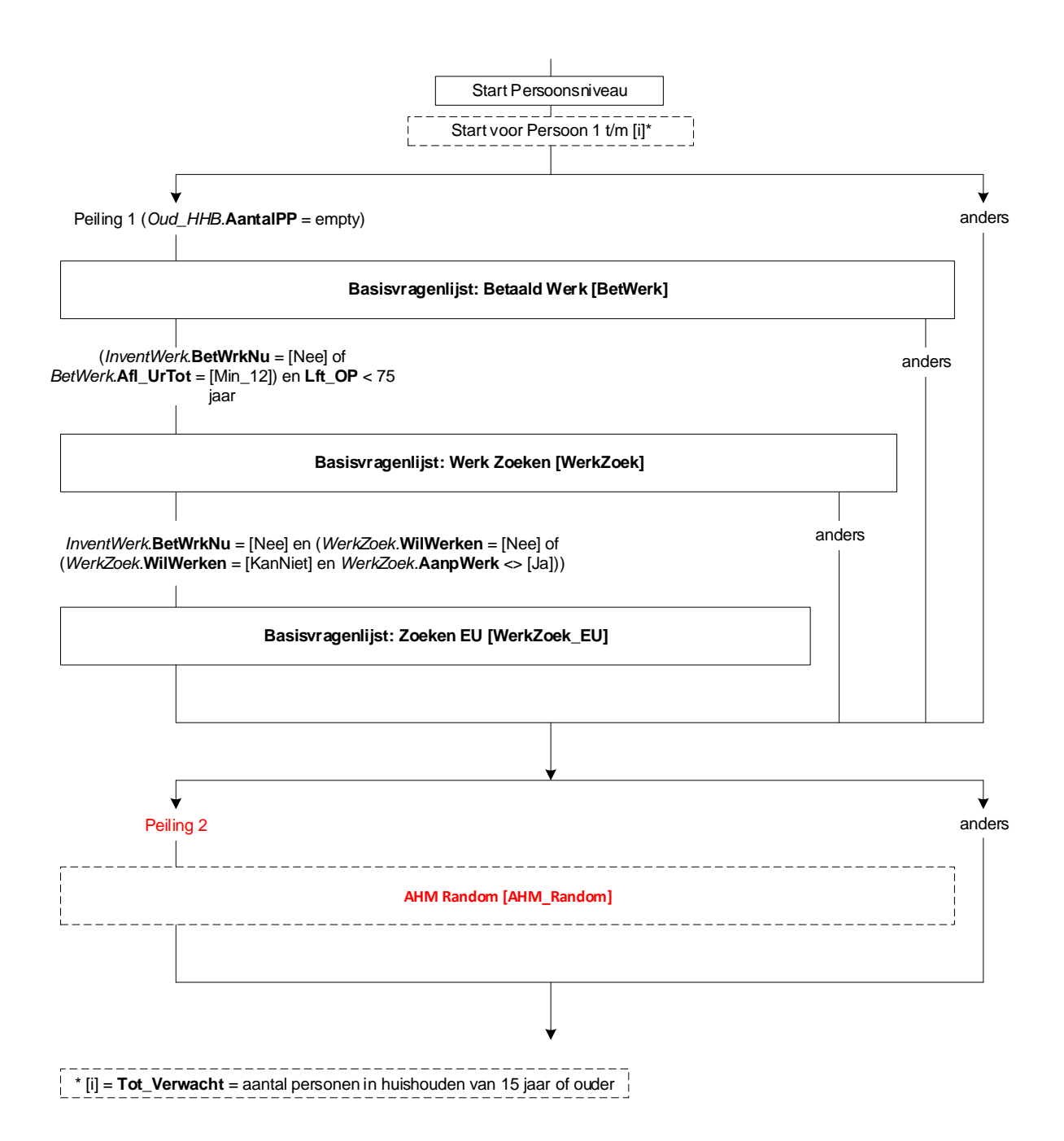

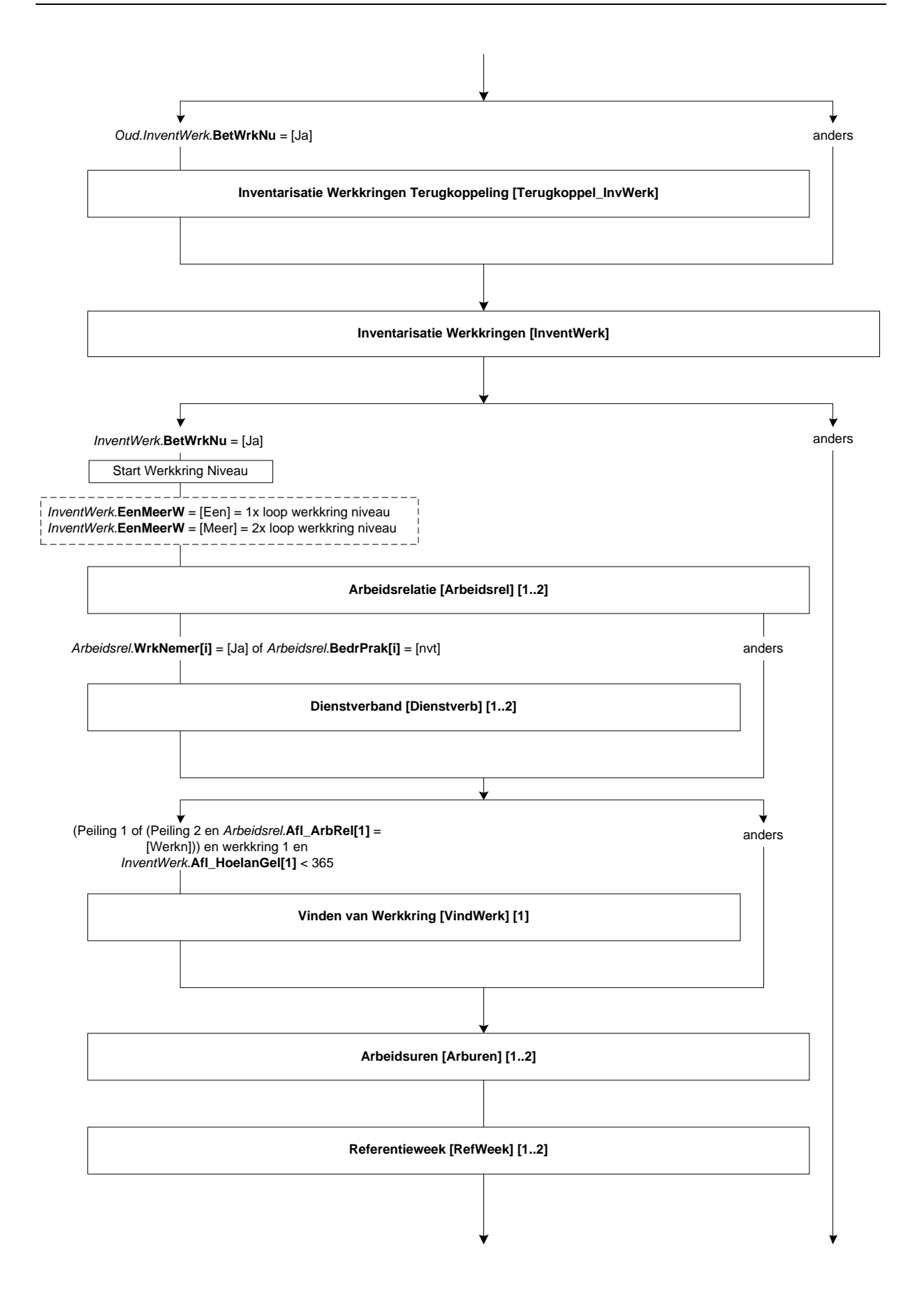

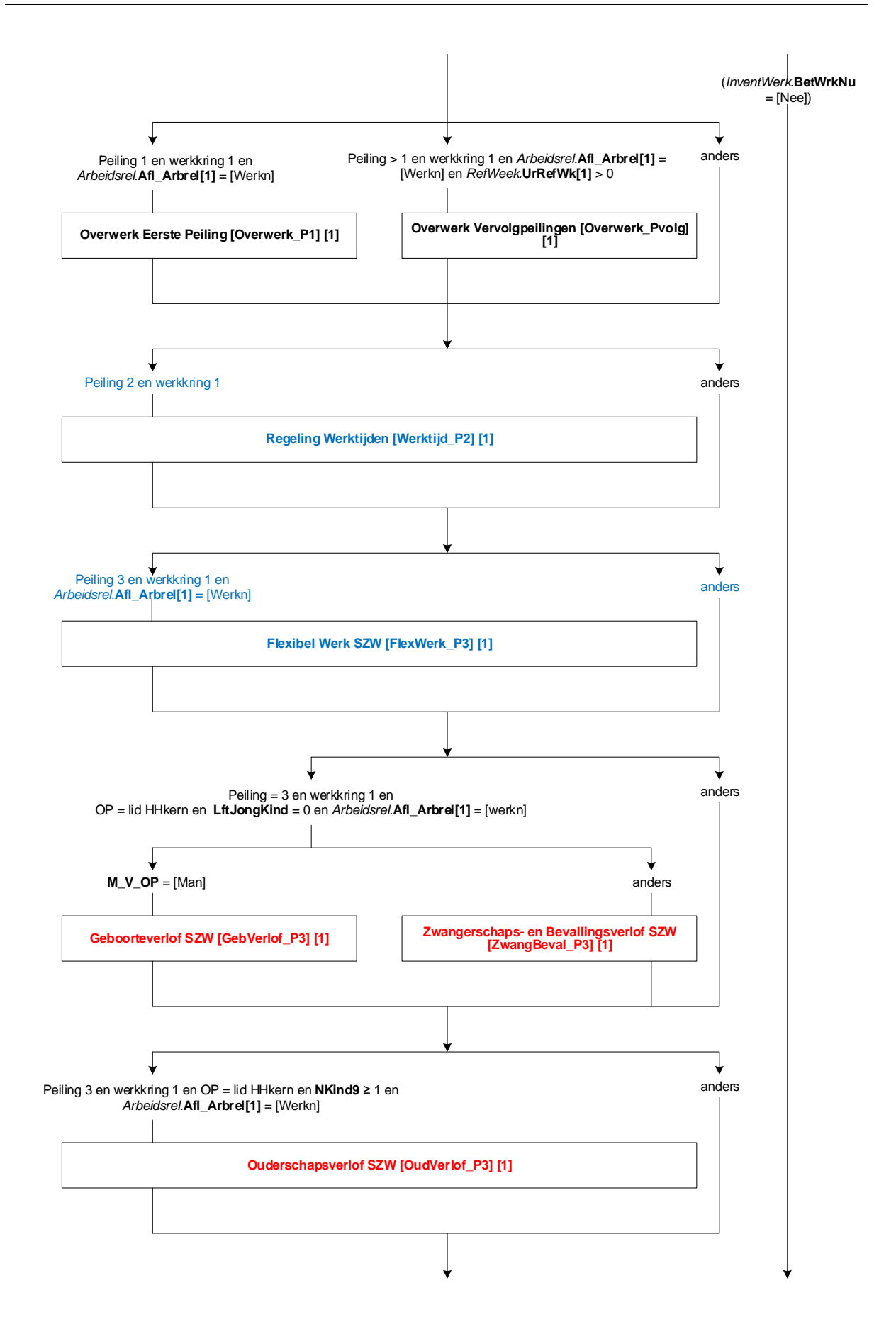

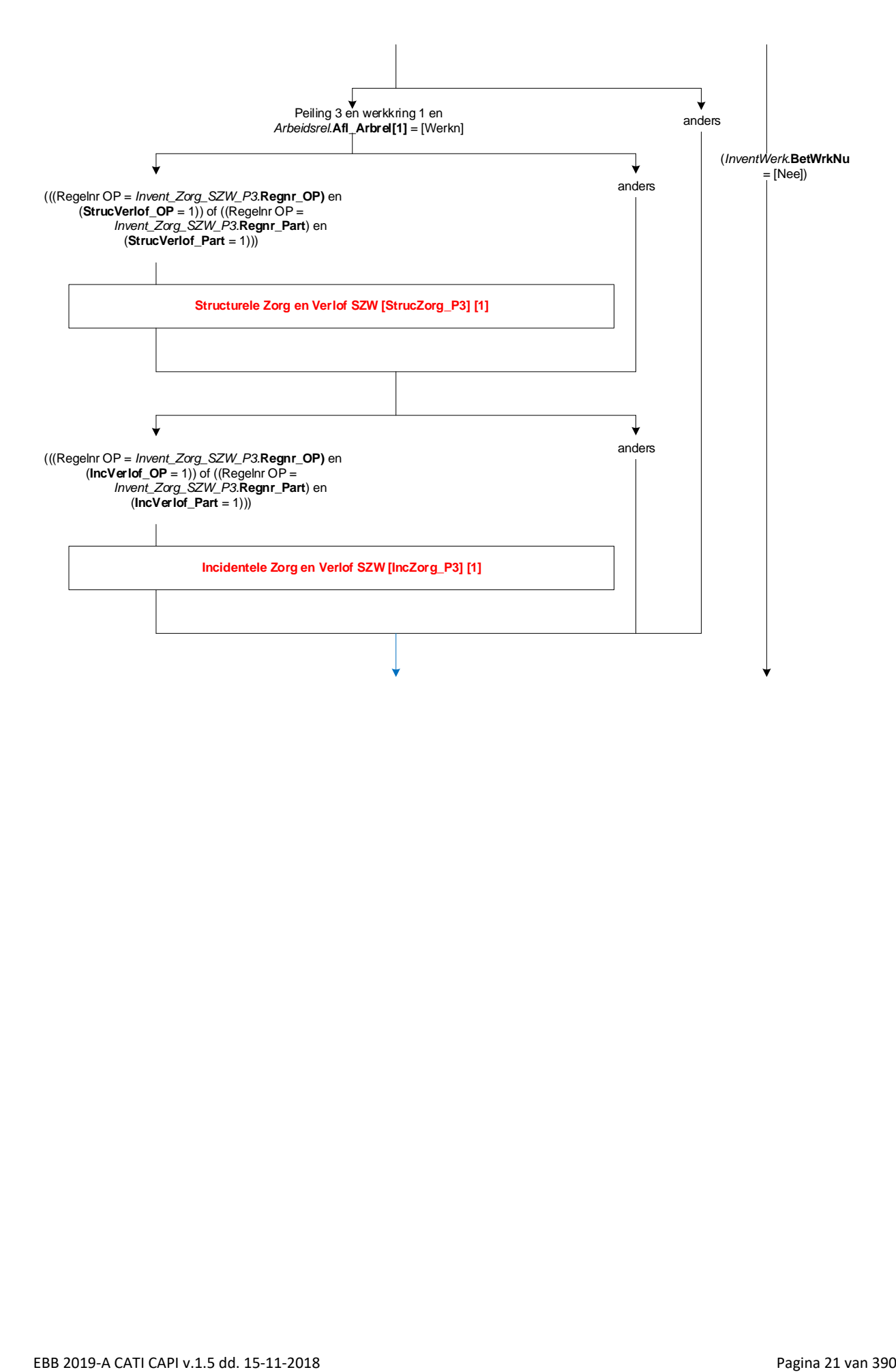

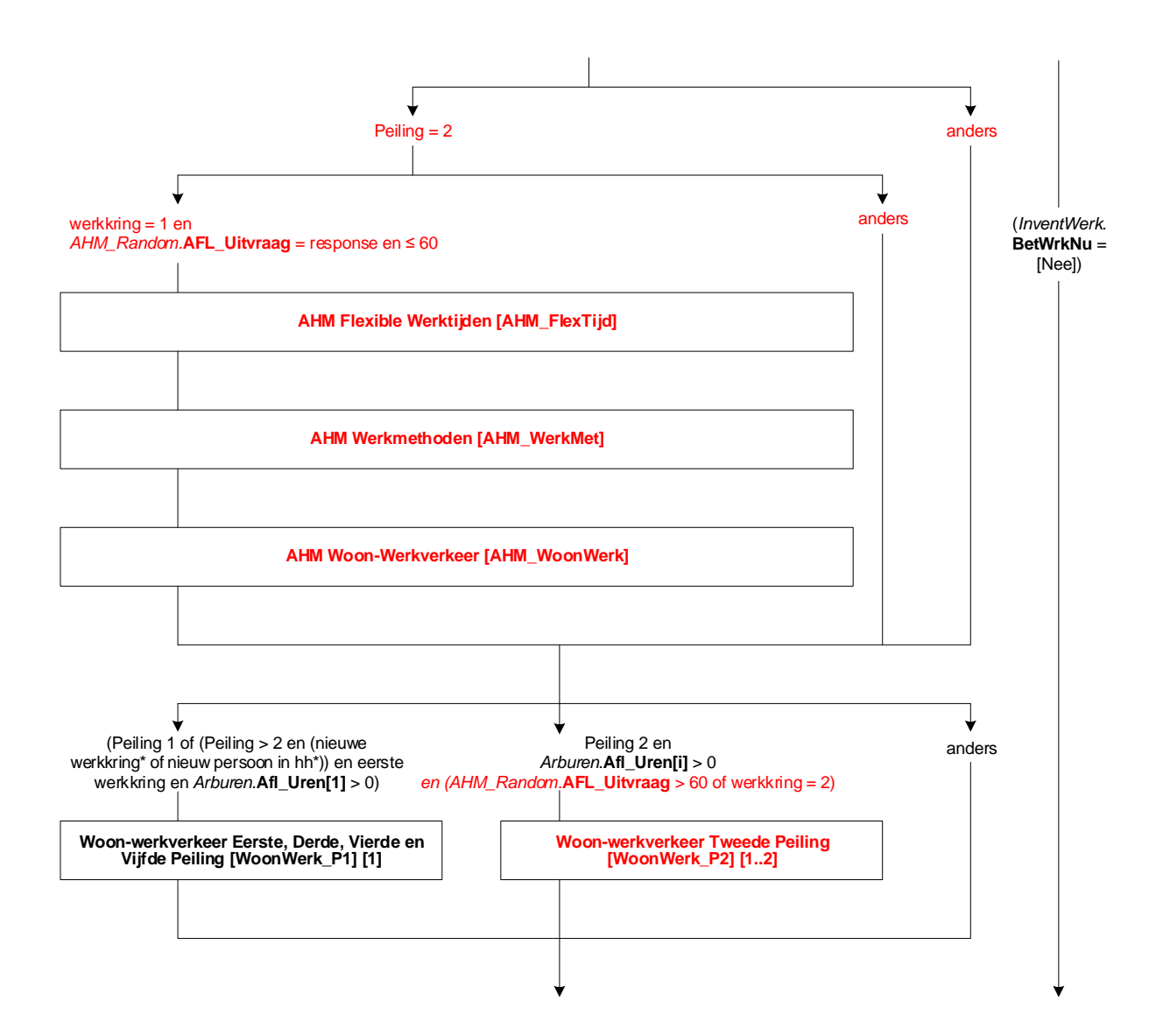

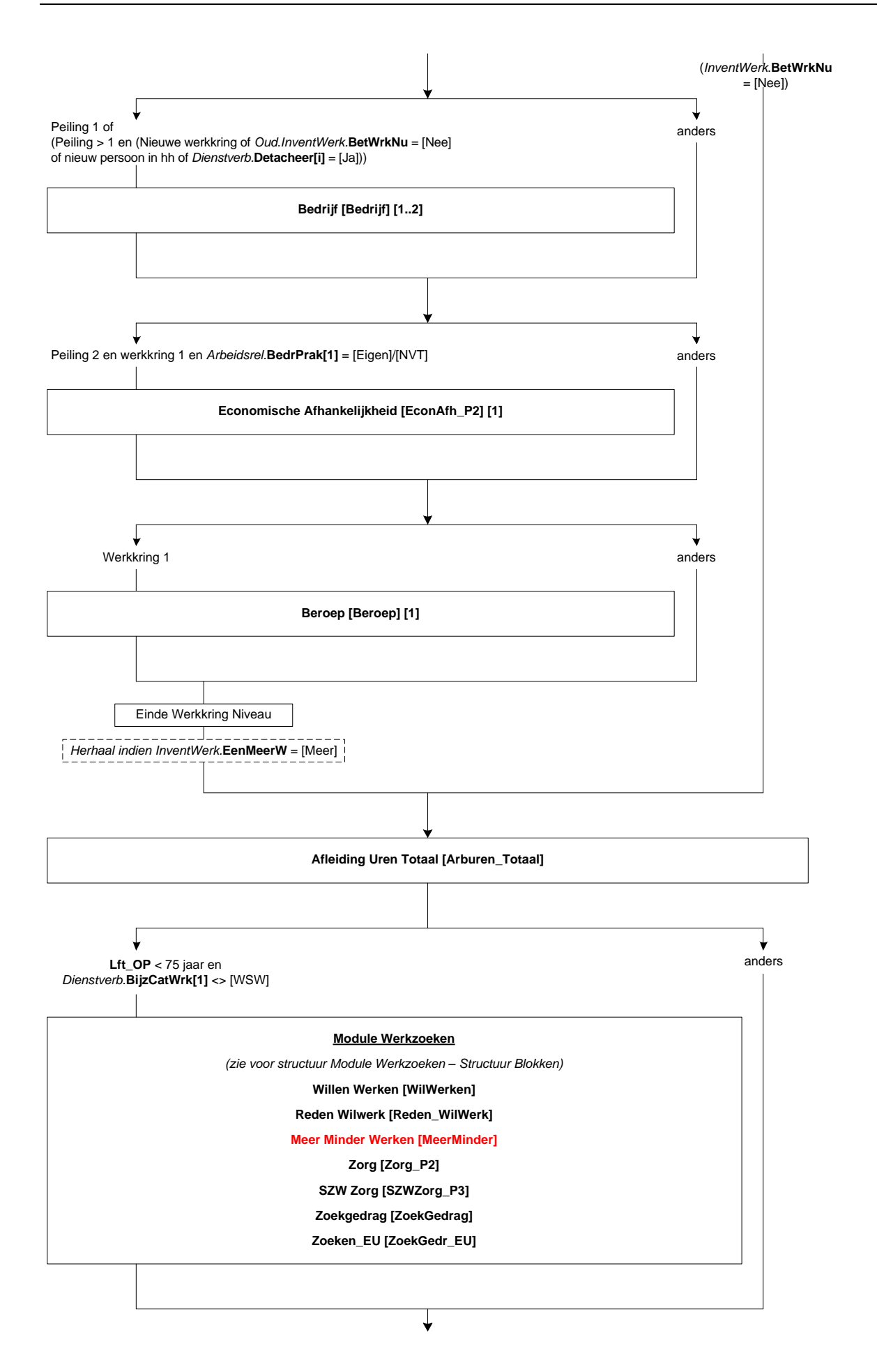

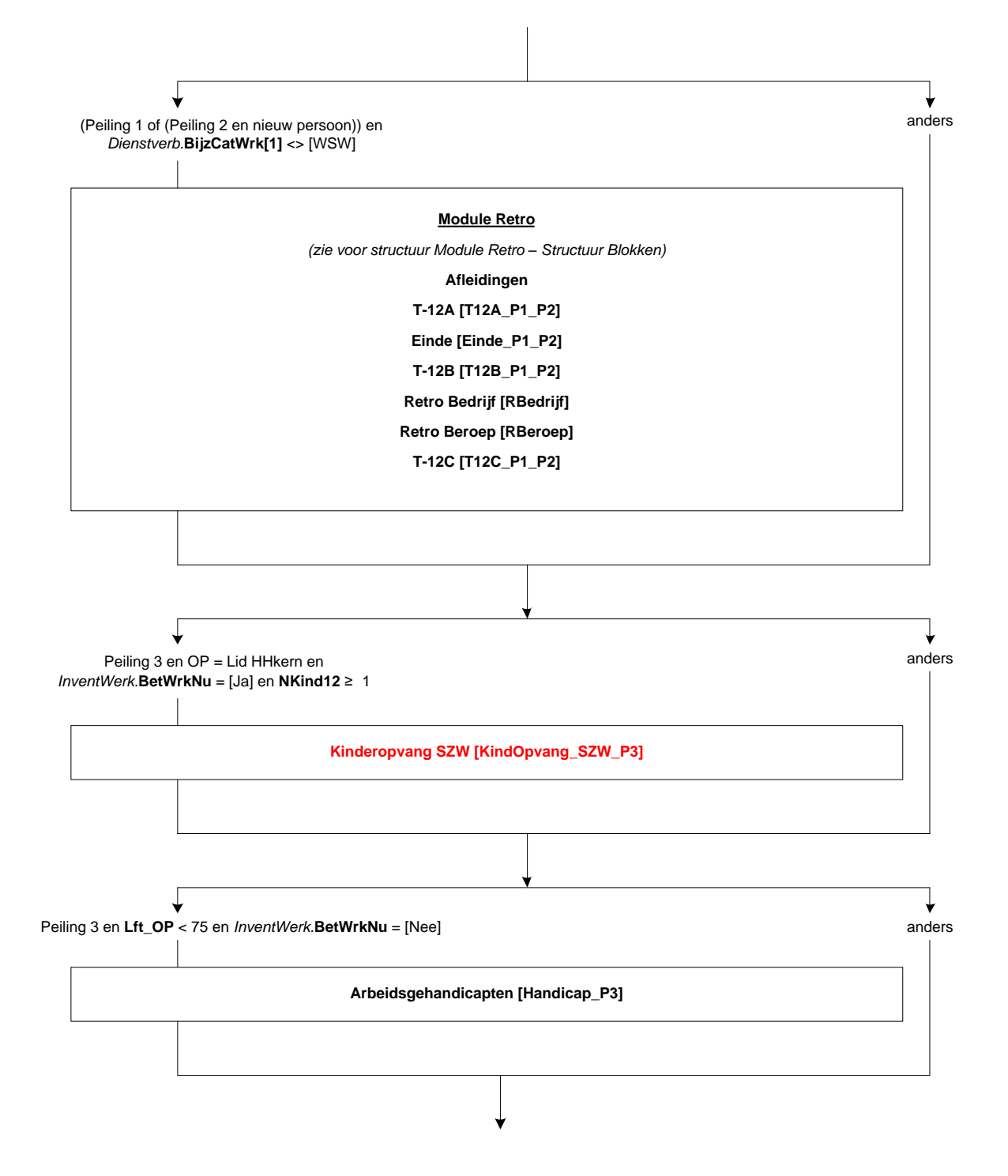

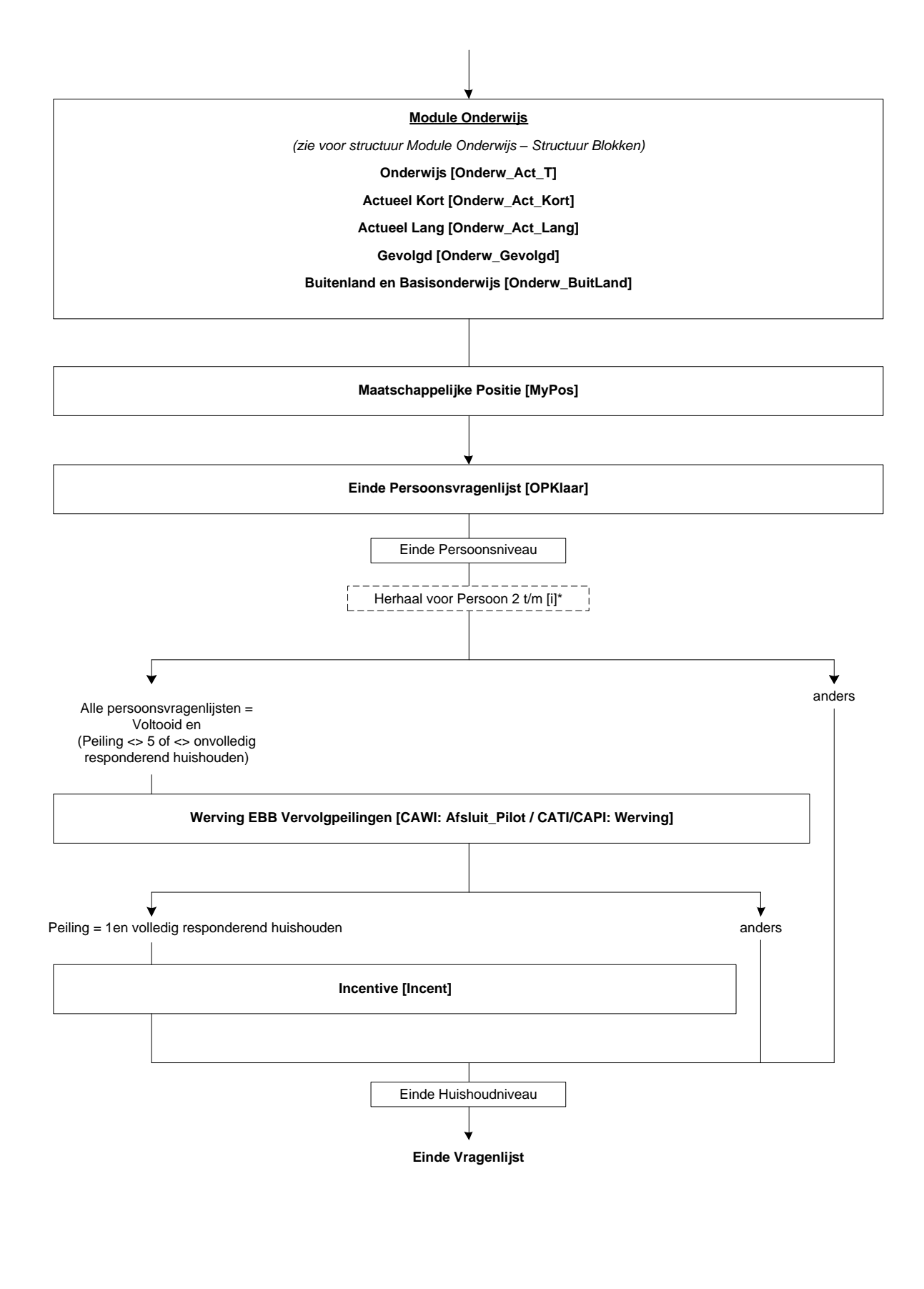

I \* [i] <sup>=</sup> **Tot\_Verwacht** <sup>=</sup> aantal personen in huishouden van 15 jaar of ouder

## <span id="page-25-0"></span>**8. Blok belscherm CATI**

**Belpogingmenu** *(& voor de letter is sneltoets)*

| Optie in belpogingenmenu | <b>Afhandelen</b> |
|--------------------------|-------------------|
| Vragenlijst              | Vragenlijst       |
| &Neemt-niet-op           | Neemt-niet-op     |
| &In gesprek              | In gesprek        |
| &Antwoordapparaat        | Antwoordapparaat  |
| Af&gesloten              | Afgesloten        |
| &Faxapparaat, modem      | Antwoordapparaat  |
| &Melding onherkenbaar nr | Ander             |

### **2. Veldselectie**

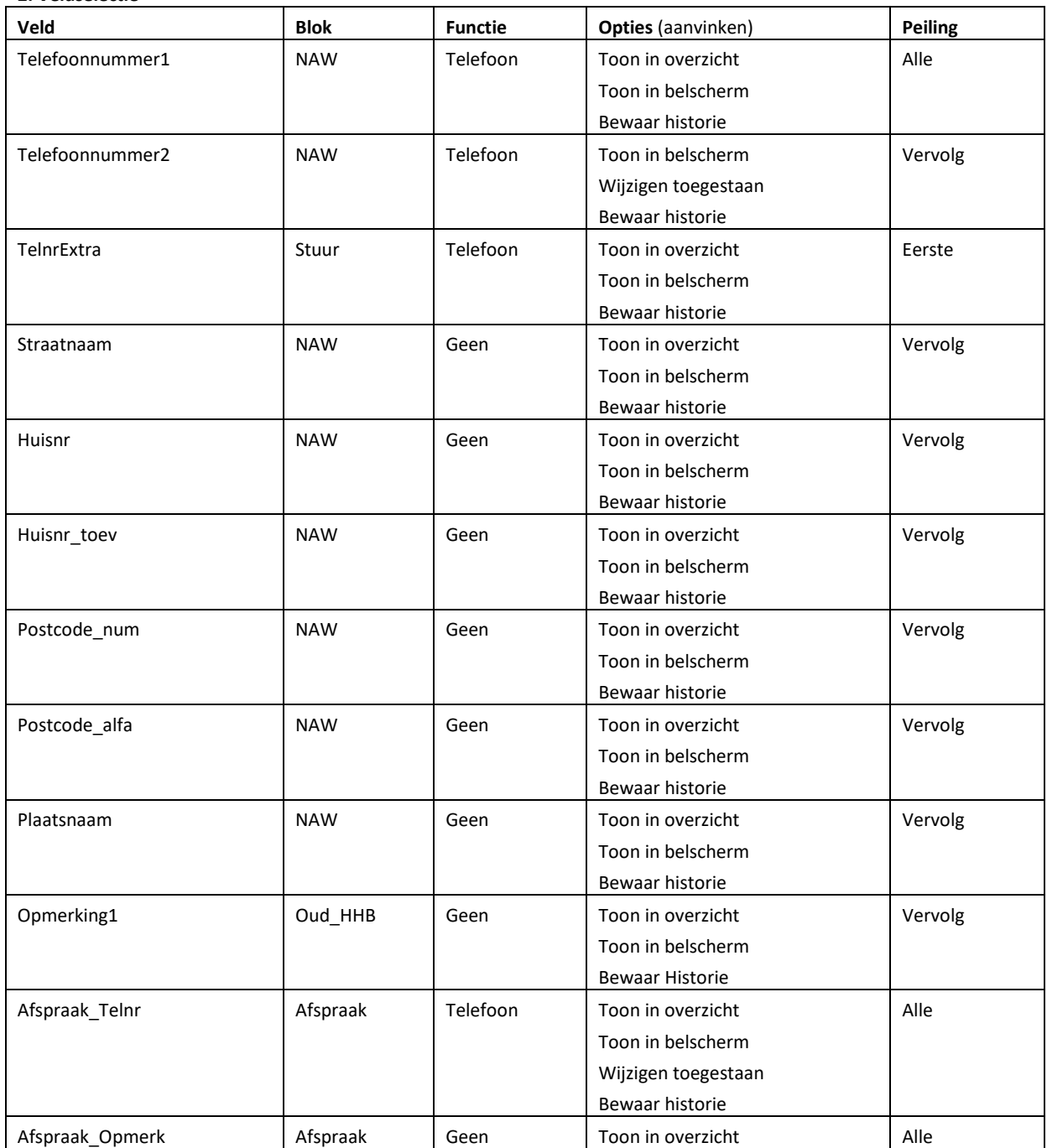

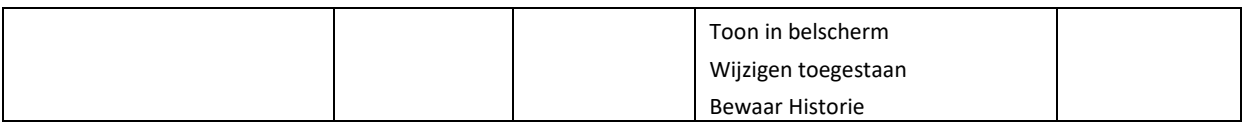

## **3. Parallel blocks**

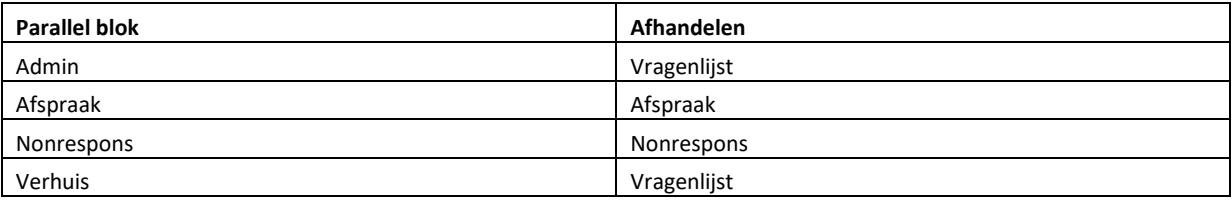

## <span id="page-27-0"></span>**9. Opening**

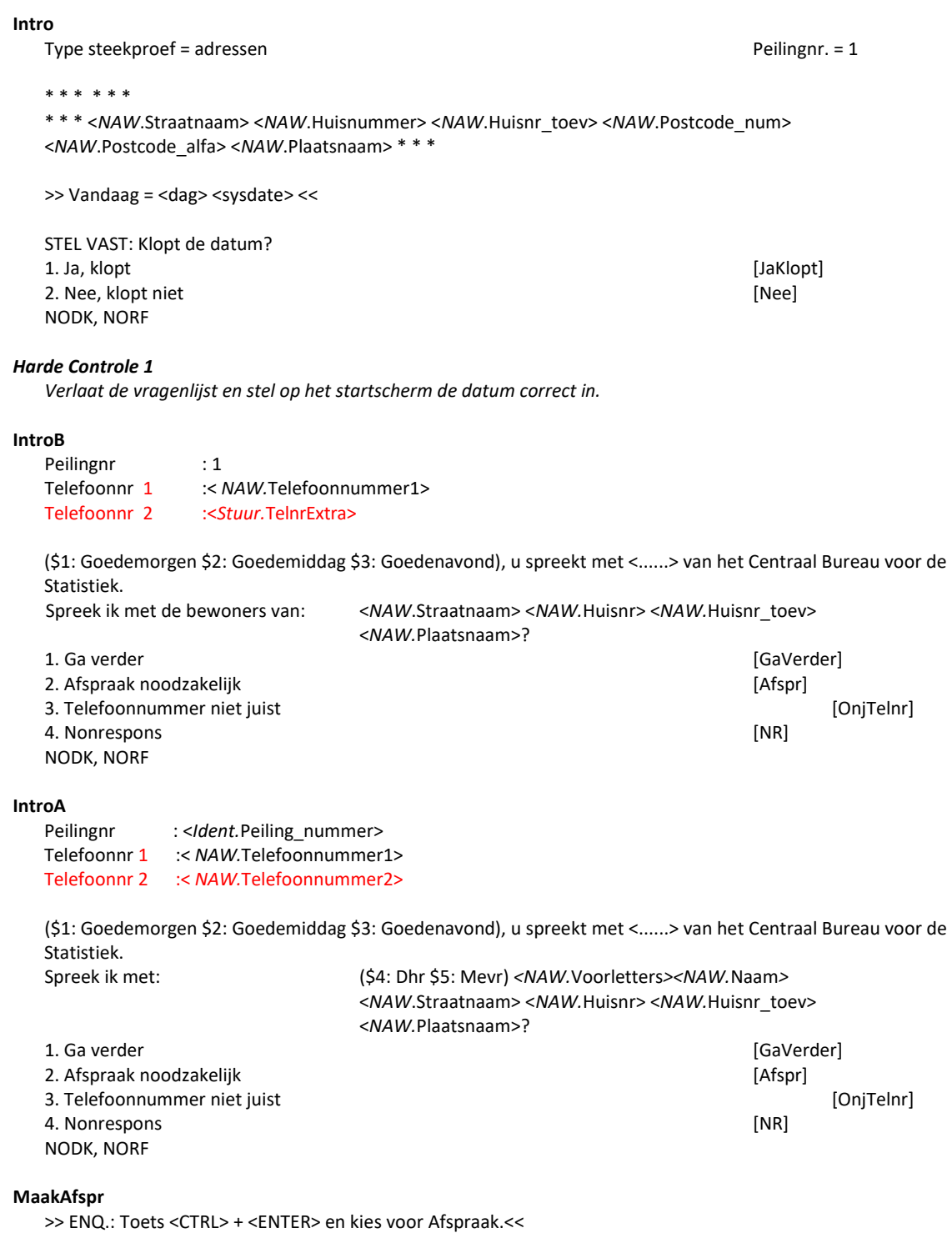

## **MaakNonr**

>> ENQ.: Toets <CTRL> + <ENTER> en kies voor NonRespons.<<

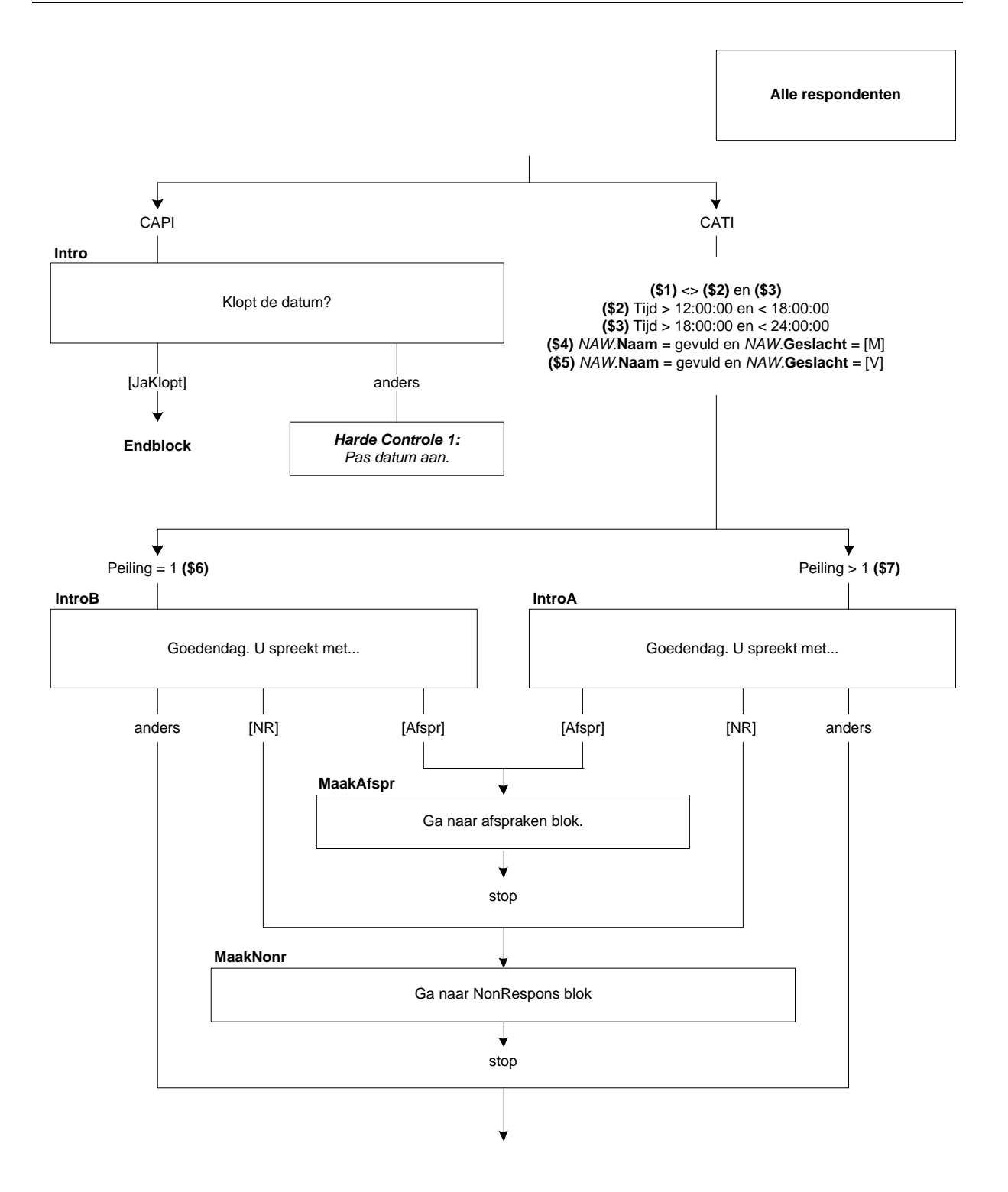

## **Brief**

Ik bel u in verband met (\$6: de Enquête Beroepsbevolking. Dit onderzoek van CBS is in Nederland een onmisbare bron voor cijfers over arbeid, opleiding en sociale zekerheid. Een tijdje geleden hebben wij u uitgenodigd om via internet mee te doen aan dit onderzoek. Omdat u er misschien nog niet aan toe bent gekomen om de vragenlijst in te vullen, bel ik nu. \$7: het vervolgonderzoek van de Enquête Beroepsbevolking. Wij hebben u vorige week daarover een brief gestuurd). Ik zou u / uw huishouden graag een aantal vragen willen stellen. >> ENQ.: toets <ENTER> om verder te gaan. << String[1] EMPTY

### **MaakVerH**

>> ENQ.: Toets <Ctrl> + <Enter> en kies voor Verhuis om telefoonnummer blijvend te wijzigen Om ná Verhuis verder te gaan toets 1 << 1. Ga verder [GaVerder] EMPTY

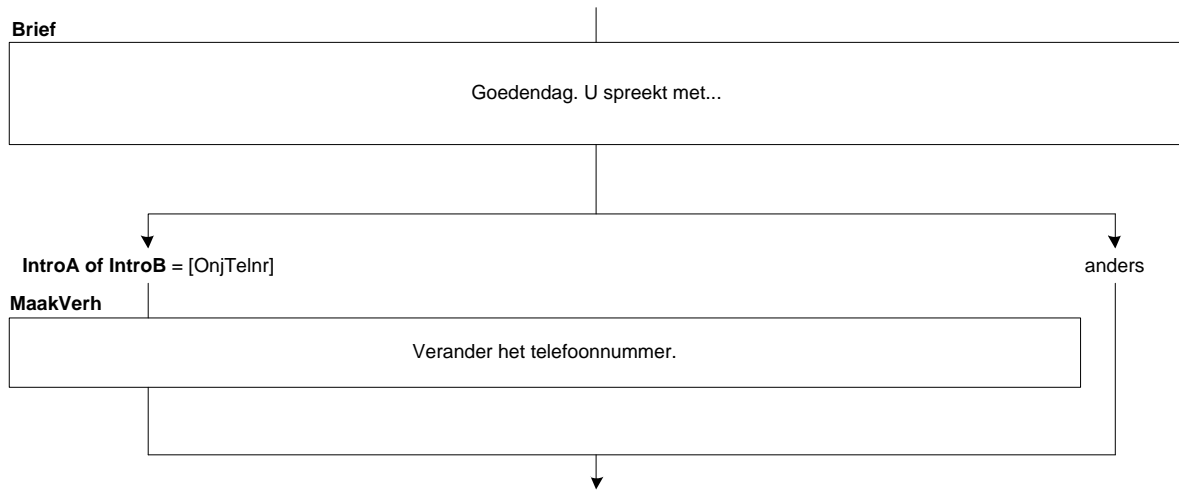

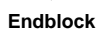

## <span id="page-31-0"></span>**10. Blok Huishoudbox**

*\*Dit is een samenvatting van de huishoudbox*

#### **AantalPP**

Uzelf meegerekend, uit hoeveel personen bestaat dan het huishouden waartoe u behoort? >>ENQ.: Kinderen die niet op dit adres staan ingeschreven, NIET tot het huishouden rekenen.<< [1..49] NODK, NORF

#### **HHKern**

STEL VAST: Wie zijn dat?

>> ENQ.:\* Stel éérst de huishoudkern vast en ga daar vanuit. (Moeten 15 jaar of ouder zijn!) \* Kind = ook stiefkind, pleegkind e.d.

\* Kinderen die niet op dit adres staan ingeschreven, NIET tot het huishouden rekenen.<<

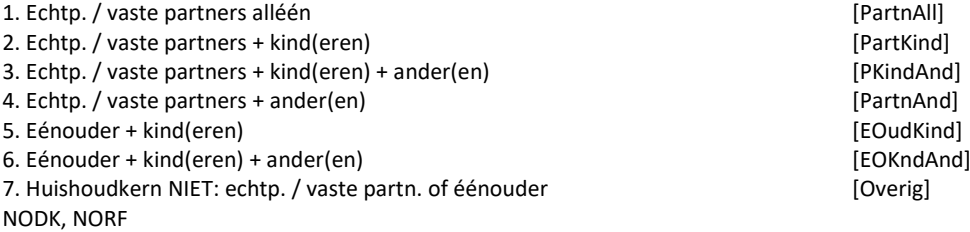

#### **Respo\_HHk**

--------------------------------------------------------------------------------------------------- Gegevens van OP uit registratie (GBA): <Geslacht OP> <*NAW.*Geb\_datum> <Burgstaat OP>

-----------------------------------------------------------------------------------------------------

STEL VAST: Behoort O.P. tot de huishoudkern? 1. Ja, O.P. behoort daartoe [Kern] [Kern] [Kern] [Kern] [Kern] [Kern] [Kern] [Kern] [Kern] [Kern] [Kern] [ 2. Nee, O.P. behoort daar niet toe NODK, NORF

**1ste Peiling 65P** \*Samenvatting

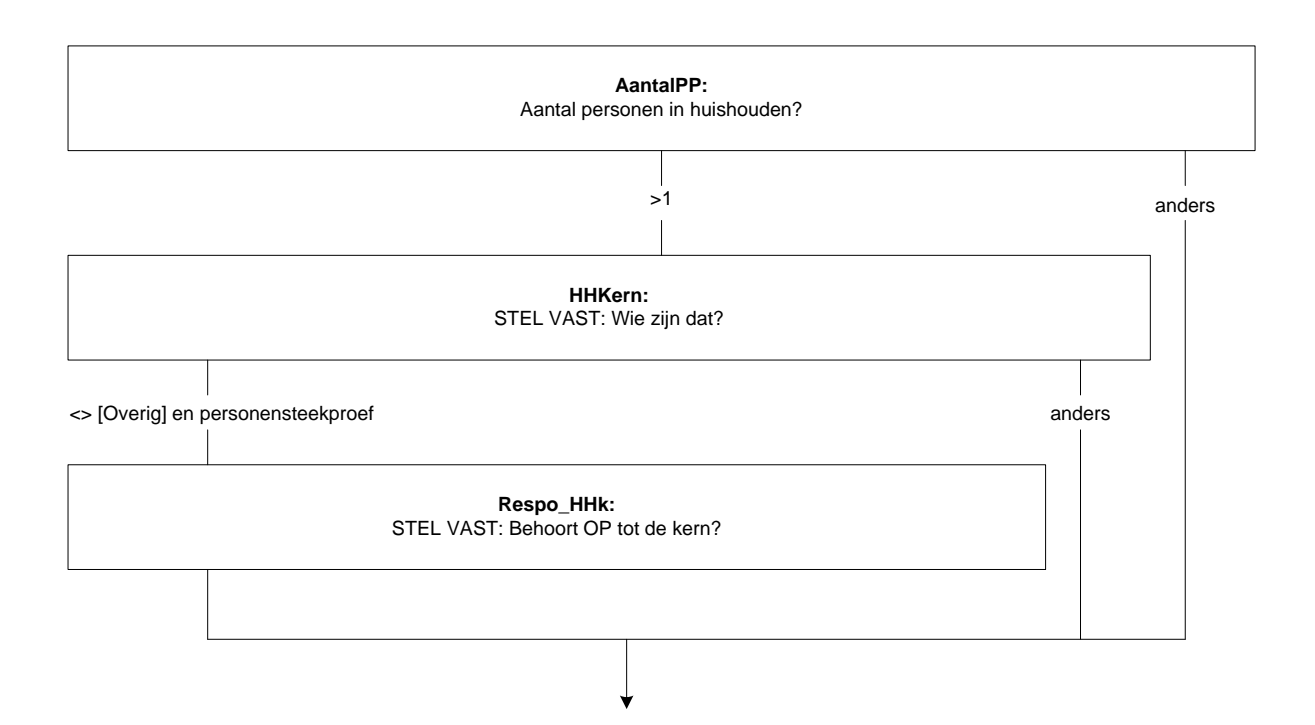

# *Regel[1].***OP** STEL VAST: Komt O.P. op deze regel? (d.w.z. < Geslacht OP> <*NAW.*Geb\_datum> <Burgstaat OP>) >> ENQ: \* Moet O.P. (uit GBA) op deze regel komen, toets dan 1. Anders toets ENTER. \* Indien correctie: O.P. van hier naar regel verderop, dan eerst antwoord hier weghalen! << 1. O.P. staat op deze regel. [OPHier] NODK, NORF *Regel[1].***M\_V** >> ENQ.: Persoon 1 is iemand van de huishoudkern << STEL VAST: Geslacht persoon 1 1. Man [Man] 2. Vrouw [Vrouw] NODK, NORF *Regel[1].***Geboren** \*\*\* Geboortedatum Persoon 1 \*\*\* Wat is de geboortedatum van (persoon 1)? [Datetype] *Harde Controle 1 De geboortedatum kan niet in de toekomst liggen. Pas s.v.p. uw antwoord aan. Harde Controle 2 De leeftijd mag niet hoger zijn dan 125 jaar. Pas s.v.p. de geboortedatum aan. Regel[1].***Leeft** STEL VAST: Leeftijd in jaren >>ENQ.: Informeer hiernaar of schat zelf (zo goed mogelijk). <<  $[0..125]$ NODK, NORF *Regel[1].***Akk** ---------------------------------------------------------------------------------------------------- (Persoon 1) is dus: <AGE(*Regel[1].*Geboren)>? ---------------------------------------------------------------------------------------------------- 1. Ja [Ja] NODK, NORF *Regel[1].***Lft** \*Afleiding leeftijd [0..125] *Harde Controle 3 Persoon 1 is lid HHkern en moet daarom minstens 15 jaar zijn. Regel[1].***BurgSt** \*\*\* Persoon 1 \*\*\* Wat is op dit moment de burgerlijke staat van (persoon 1)? 1. Gehuwd (ook gescheiden van tafel en bed) inclusief geregistreerd partnerschap) [Gehuwd] 2. Voor de wet gescheiden aan de wetenscheiden in de stelling van de verscheiden in de stelling van de verscheid 3. Weduwe / Weduwnaar **business and the contract of the contract of the contract of the contract of the contract of the contract of the contract of the contract of the contract of the contract of the contract of the contra** 4. Nooit gehuwd geweest example and the set of the set of the set of the set of the set of the set of the set of the set of the set of the set of the set of the set of the set of the set of the set of the set of the set of

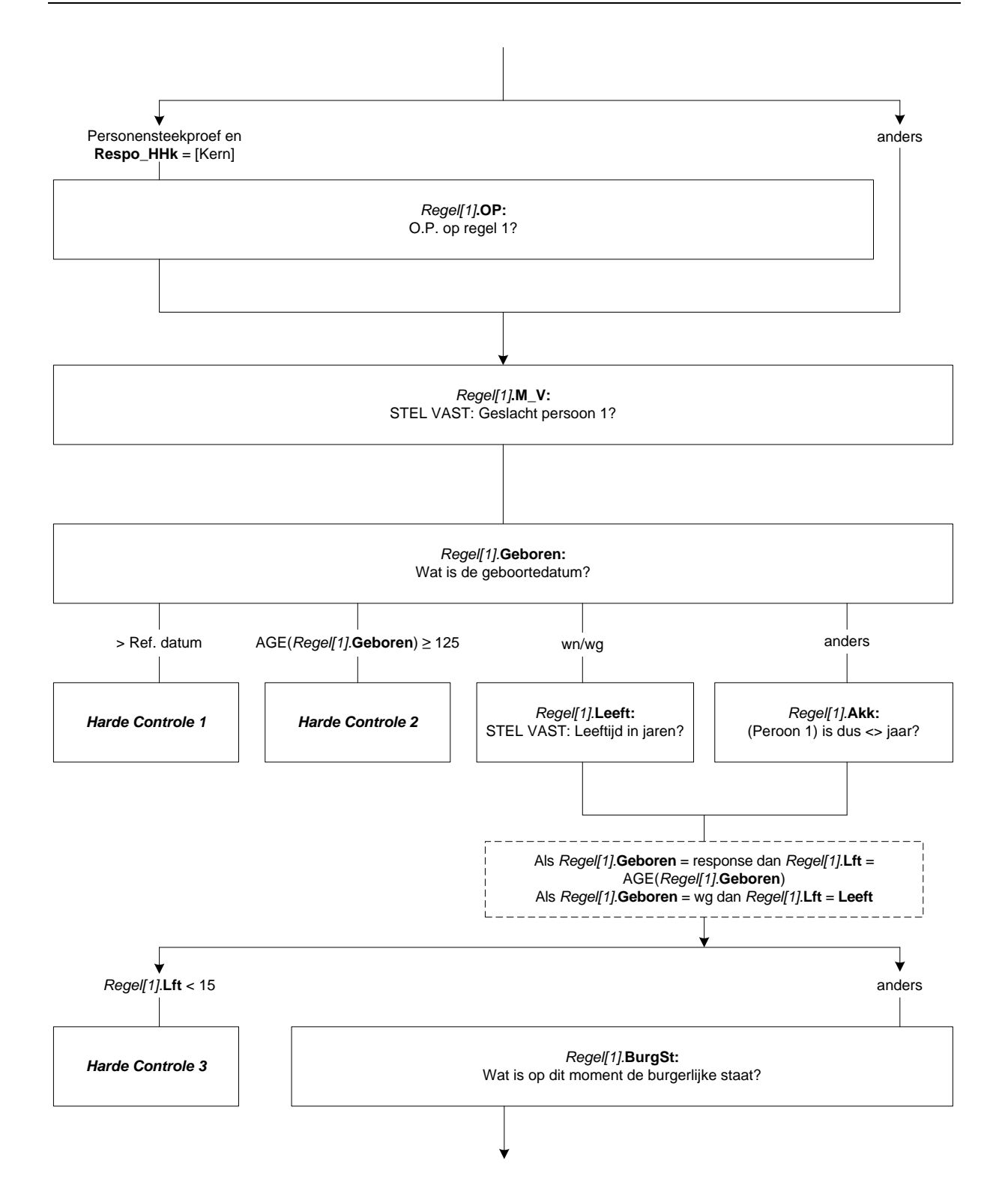

### *Regel[2].***EVP2**

>> ENQ.: persoon 2 = partner van persoon 1. << STEL VAST: Relatie tot persoon 1 (Regel 1). >> ENQ.: geregistreerd partnerschap = code 1 (Echtgeno(o)t(e) van 1e lid. << 1. Echtgeno(o)t(e) van 1e lid is als experience of the set of the set of the set of the set of the set of the set of the set of the set of the set of the set of the set of the set of the set of the set of the set of the se 2. Vaste partner van 1e lid [VPartner] 3. GEEN partner van 1e lid [GeenPaar] NODK, NORF

*Harde Controle 4*

*Corrigeer huishoudsamenstelling.* 

#### *Regel[2].***OP**

STEL VAST: Komt O.P. op deze regel? (d.w.z. < Geslacht OP> <*NAW.*Geb\_datum> <Burgstaat OP>) >> ENQ: \* Moet O.P. (uit GBA) op deze regel komen, toets dan 1. Anders toets ENTER.

\* Indien correctie: O.P. van hier naar regel verderop, dan eerst antwoord hier weghalen! << 1. O.P. staat op deze regel. [OPHier]

NODK, NORF
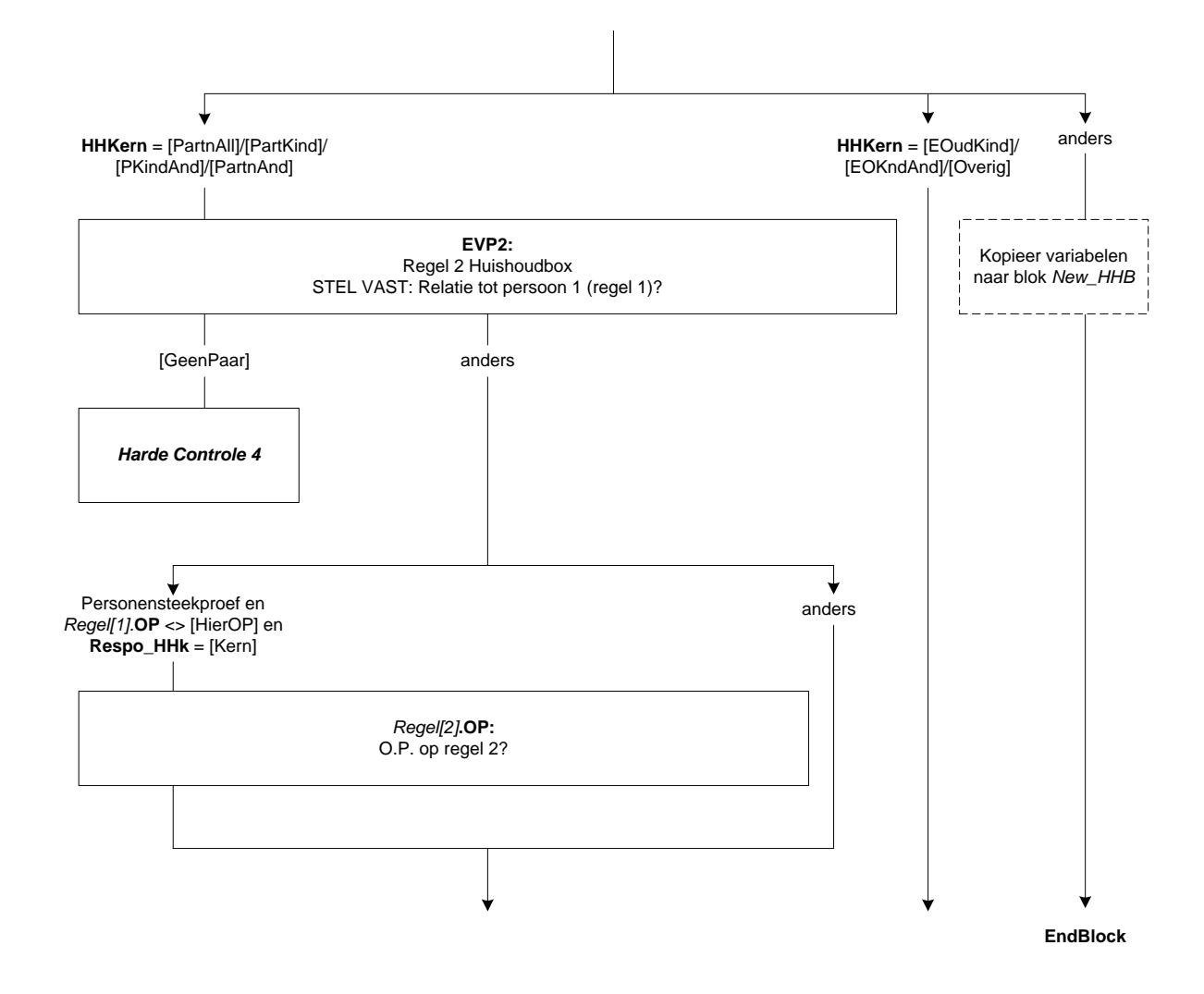

*Regel[2].***M\_V** STEL VAST: Geslacht persoon 2 1. Man [Man] 2. Vrouw [Vrouw] NODK, NORF

#### *Regel[2].***Geboren**

\*\*\* Geboortedatum Persoon 2 \*\*\* Wat is de geboortedatum van (persoon 2)? [Datetype]

# *Harde Controle 5*

*De geboortedatum kan niet in de toekomst liggen. Pas s.v.p. uw antwoord aan.*

# *Harde Controle 6*

*De leeftijd mag niet hoger zijn dan 125 jaar. Pas s.v.p. de geboortedatum aan.*

#### *Regel[2].***Leeft**

STEL VAST: Leeftijd in jaren. >> ENQ.: Informeer hiernaar of schat zelf (zo goed mogelijk). << [0..125] NODK, NORF

# *Regel[2].***Akk**

------------------------------------------------------------------------------------------------------------------

# (Persoon 2) is dus: <AGE(*Regel[2].*Geboren)>?

------------------------------------------------------------------------------------------------------------------ [TJaNee] NODK, NORF

#### *Regel[2].***Lft**

\*Afleiding leeftijd  $[0..125]$ 

#### *Harde Controle 7*

*Persoon 2 is lid HHkern en moet daarom minstens 15 jaar zijn.* 

# *Regel[2].***BurgSt**

\*\*\* Persoon 2 \*\*\* Wat is op dit moment de burgerlijke staat van (persoon 2)? 1. Gehuwd (ook gescheiden van tafel en bed) inclusief geregistreerd partnerschap) [Gehuwd] 2. Voor de wet gescheiden aan de wetenscheiden in de stelling van de verscheiden in de stelling van de verscheid 3. Weduwe / Weduwnaar [Weduwe] 4. Nooit gehuwd geweest entitled as a set of the control of the control of the control of the control of the control of the control of the control of the control of the control of the control of the control of the control

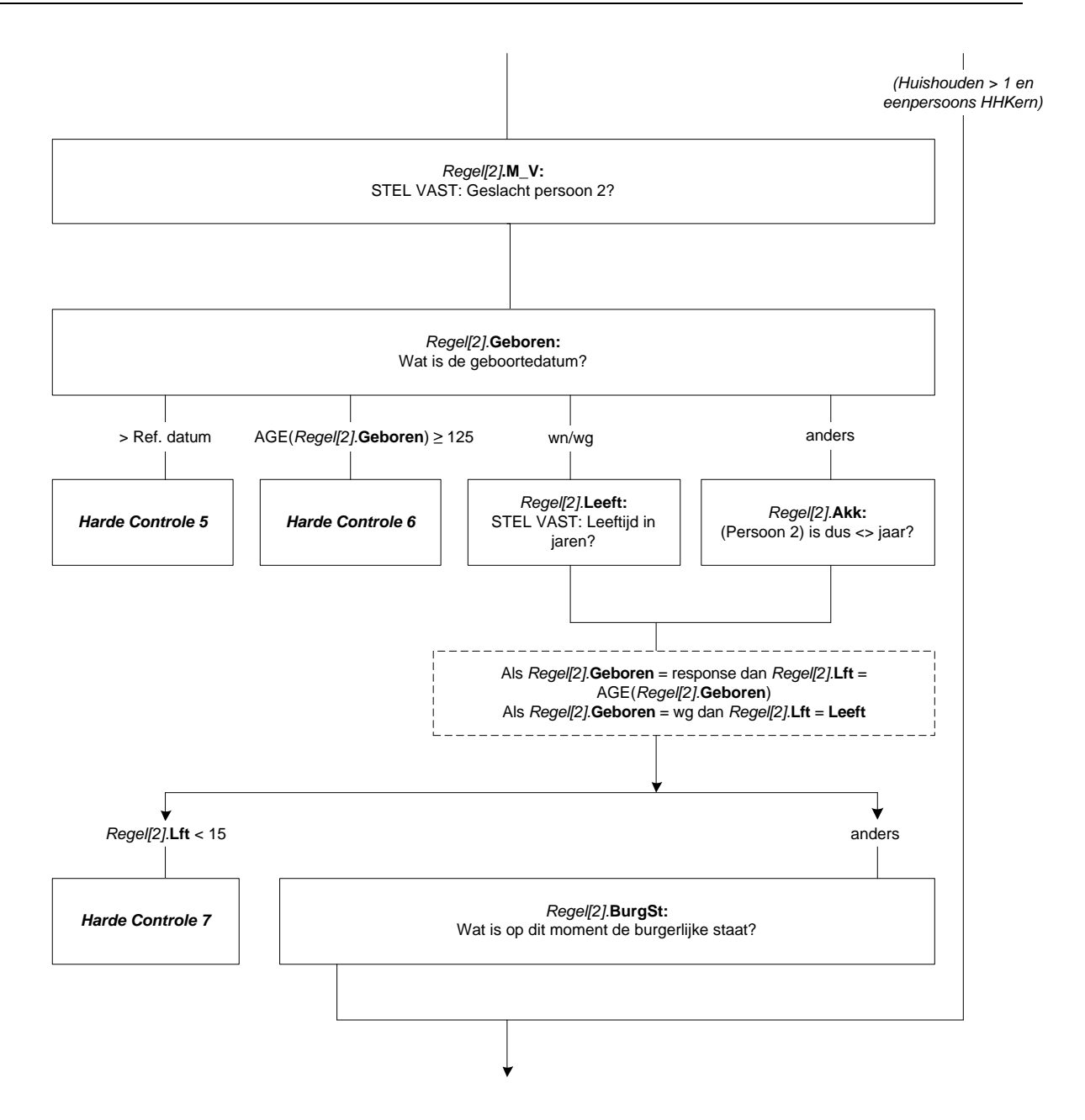

# **OP**

STEL VAST: Komt O.P. op deze regel? (d.w.z. < Geslacht OP> <*NAW.*Geb\_datum> <Burgstaat OP>) >> ENQ: \* Moet O.P. (uit GBA) op deze regel komen, toets dan 1. Anders toets ENTER. \* Indien correctie: O.P. van hier naar regel verderop, dan eerst antwoord hier weghalen! << 1. O.P. staat op deze regel. [OPHier] NODK, NORF

#### **Kind**

\*\*\* Persoon [i] \*\*\* STEL VAST: Relatie tot persoon 1 (Regel 1). 1. Kind van HHKern [Kind\_HHK] 2. Anders [Anders] NODK, NORF

# *Harde Controle 8*

*Volgens HH-samenstelling ALLEEN kinderen van HHKern, GEEN anderen !*

#### **Ander**

STEL VAST: Relatie tot persoon 1 (Regel 1).

- 1. Vader / Moeder [VaderMoeder]
- 2. Schoonvader / Schoonmoeder [SchoonVM]
- 3. Broer / Zus [BroerZus]
- 4. Schoonbroer (zwager) / Schoonzus [SchoonBZ]
- 5. Schoonzoon / Schoondochter [SchoonZD]
- 6. Kleinkind [KleinKnd]
- 7. Overig: familie of schoonfamilie entry that the state of school and the state of the school of the school of the school of the school of the school of the school of the school of the school of the school of the school o
- 8. Overig: geen familie of schoonfamilie and a set of school in the set of school of school in the set of school in the set of school in the set of school in the set of school in the set of school in the set of school in t

NODK, NORF

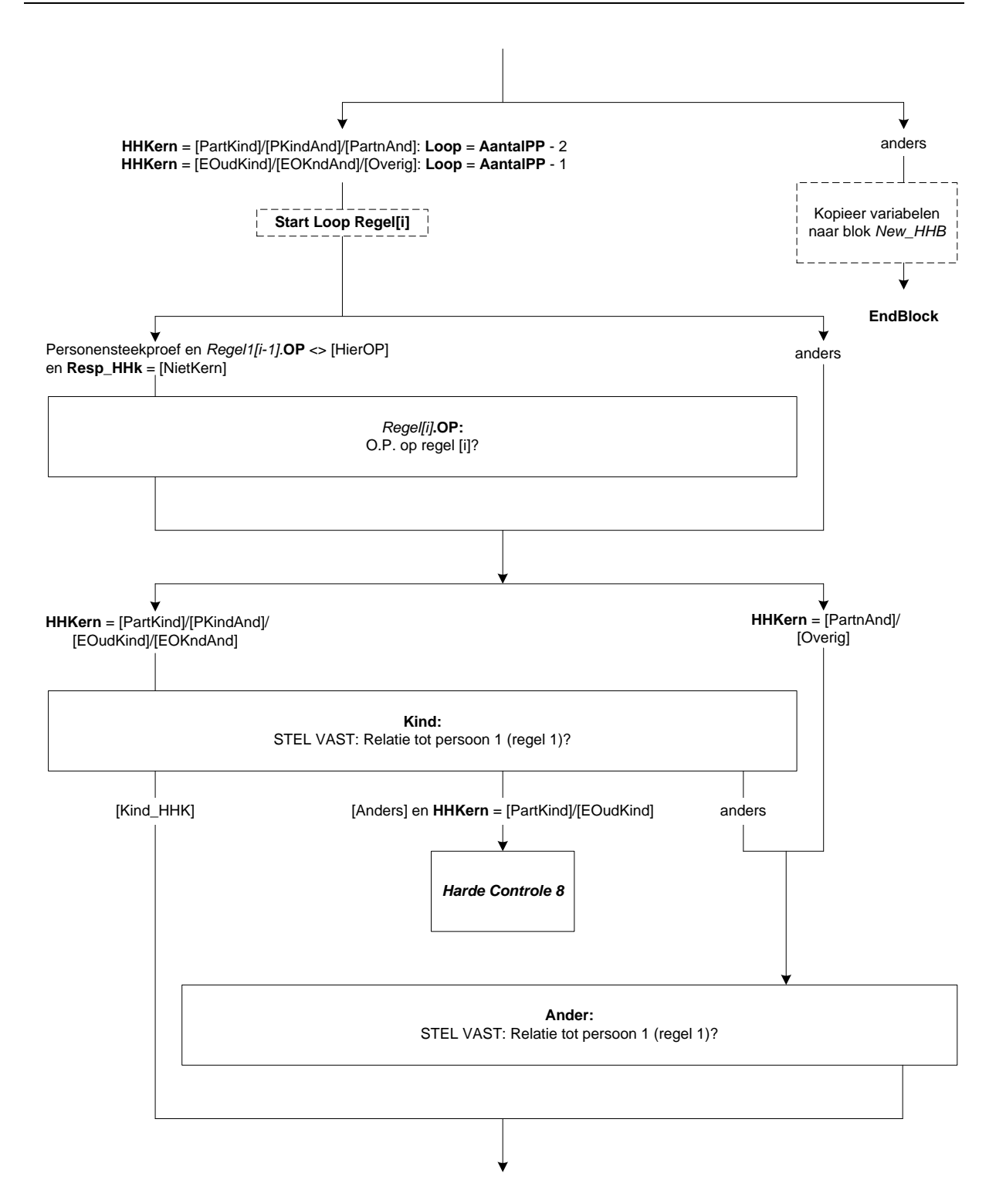

# **M\_V**

STEL VAST: Geslacht persoon [i] 1. Man [Man] 2. Vrouw [Vrouw] NODK, NORF

#### **Geboren**

\*\*\* Geboortedatum Persoon [i] \*\*\* Wat is de geboortedatum van (persoon [i])? [Datetype]

# *Harde Controle 9*

*De geboortedatum kan niet in de toekomst liggen. Pas s.v.p. uw antwoord aan.*

# *Harde Controle 10*

*De leeftijd mag niet hoger zijn dan 125 jaar. Pas s.v.p. de geboortedatum aan.*

#### **Leeft**

STEL VAST: Leeftijd in jaren. >> ENQ.: Informeer hiernaar of schat zelf (zo goed mogelijk). <<  $[0..125]$ NODK, NORF

#### **Akk**

------------------------------------------------------------------------------------------------------------------

# (Persoon [i]) is dus: <AGE(Geboren)>? ----------------------------------------------------------------------------------------------------

[TJaNee] NODK, NORF

#### **BurgSt**

\*\*\* Persoon [i] \*\*\* Wat is op dit moment de burgerlijke staat van (persoon [i])? 1. Gehuwd (ook gescheiden van tafel en bed) inclusief geregistreerd partnerschap) [Gehuwd] 2. Voor de wet gescheiden aan de steedstelling van de steedstelling (Gescheid) 3. Weduwe / Weduwnaar [Weduwe] 4. Nooit gehuwd geweest entry the state of the state of the state of the state of the state of the state of the state of the state of the state of the state of the state of the state of the state of the state of the state

# **CtrlPers**

Huishouden telt <AantalPP> personen STEL VAST: Heeft u iedereen in het huishouden gehad? 1. Ja. iedereen gehad [Ja] 2. Nee, nog niet iedereen gehad aan aan de steel aan de steel gehad aan de steel gehad aan de steel gehad aan NODK, NORF

# *Harde Controle 11*

*Ga terug om huishouden verder bij te werken.*

- 
- 

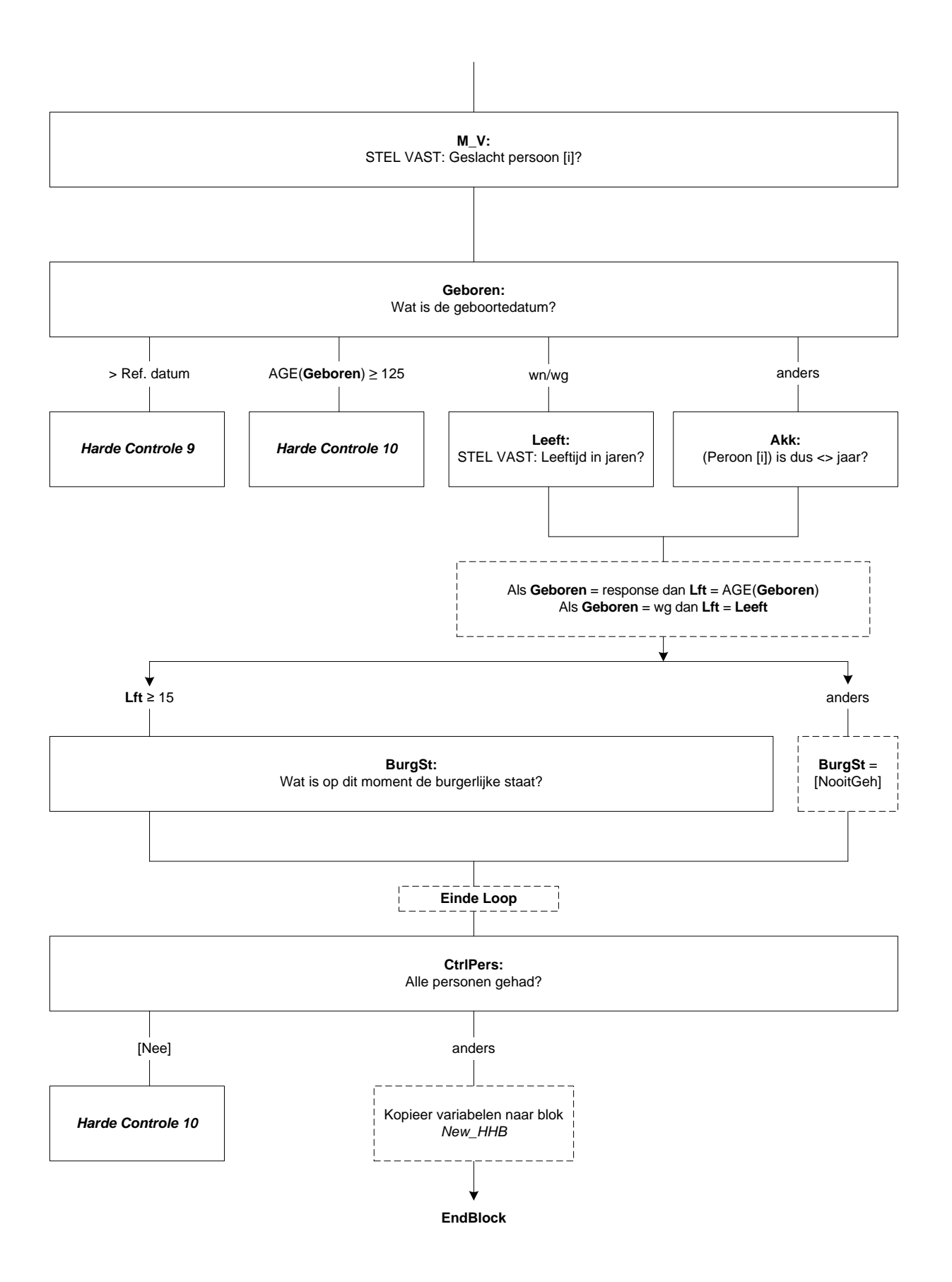

# **11. Blok Panelhuishoudbox**

*\*Dit is een samenvatting van de panelhuishoudbox*

#### **IntroHHB**

STEL VAST: Ik wil graag eerst enkele vragen stellen over de samenstelling van uw huishouden. >> ENQ: Toets 1 om de huishoudbox te starten. << 1. Start huishoudbox [Start\_HHB] NODK, NORF

# **NogDeelHH**

STEL VAST: Maken alle personen nog deel uit van het huishouden?

*{Gegevens uit Oud\_HHB; zie types}* 1. <Geslacht[1]> <Lft[1]> <(Geboren[1])> <PLHH[1]> <Burgstaat[1]> (\*Herhaal voor regel 2 t/m 8) 9. Overige perso(o)n(en) 1. Ja, alle personen nog in huishouden endele and the settlem and the settlem and the settlem and the settlem o<br>1. Nee, niet alle and the settlem and the settlem and the settlem and the settlem and the settlem and the sett 2. Nee, niet alle NODK, NORF

# **WieVerl**

STEL VAST: Wie zijn op dit moment geen lid meer van het huishouden? >> ENQ: Toets regelnummers in van degenen die géén lid meer zijn. << SET[1..8]

# [1..9]

# *zachte controle 1*

*Persoon <WieVerl[Nr]> is O.P. (in personensteekproef)!!*

- *\* Alléén indien er nóg een O.P. in huishouden is mag u interview vervolgen.*
- *\* Indien geen O.P. meer in huishouden stop dan interview.*
- *Is persoon <WieVerl[Nr]> verhuisd ga dan naar het speciale Verhuisblok."*

# *Harde Controle 1*

*Er moet minstens één persoon uit de oude huishoudbox overblijven! Anders huishouden beschouwen als verdwenen of verhuisd.*

#### **HoevAndr**

STEL VAST: Hoeveel overigen hebben het huishouden verlaten? >> ENQ: overigen = 9 e.v. personen << [1..41] NODK, NORF

\*Samenvatting **and the contract of the contract of the contract of the contract of the contract of the contract of the contract of the contract of the contract of the contract of the contract of the contract of the contrac** 

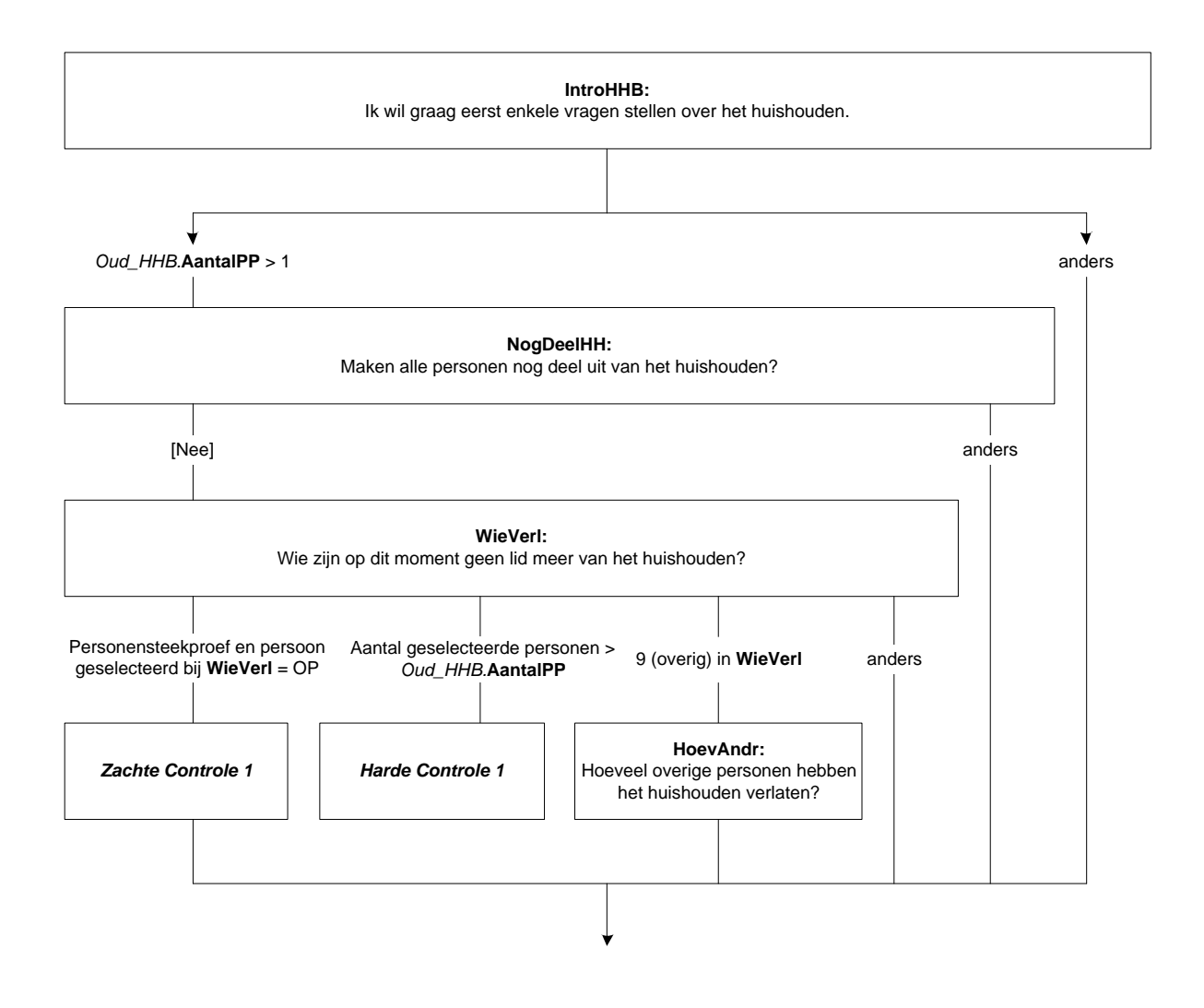

# **PersBij**

STEL VAST: Is er sinds de vorige keer iemand bijgekomen?

*{Gegevens uit Oud\_HHB; zie types}* 1. <Geslacht[1]> <Lft[1]> <(Geboren[1])> <PLHH[1]> <Burgstaat[1]> (\*Herhaal voor regel 2 t/m 8) 9. Overige perso(o)n(en) [TJaNee] NODK, NORF

# **HoevBij**

STEL VAST: Hoeveel personen zijn er bijgekomen? [1..48] NODK, NORF

# **WieZijnDat**

>> ENQ: Er zijn <HoevBij> personen bijgekomen. Noteer de gegevens van deze personen. Druk eerst ENTER. << String[1] EMPTY

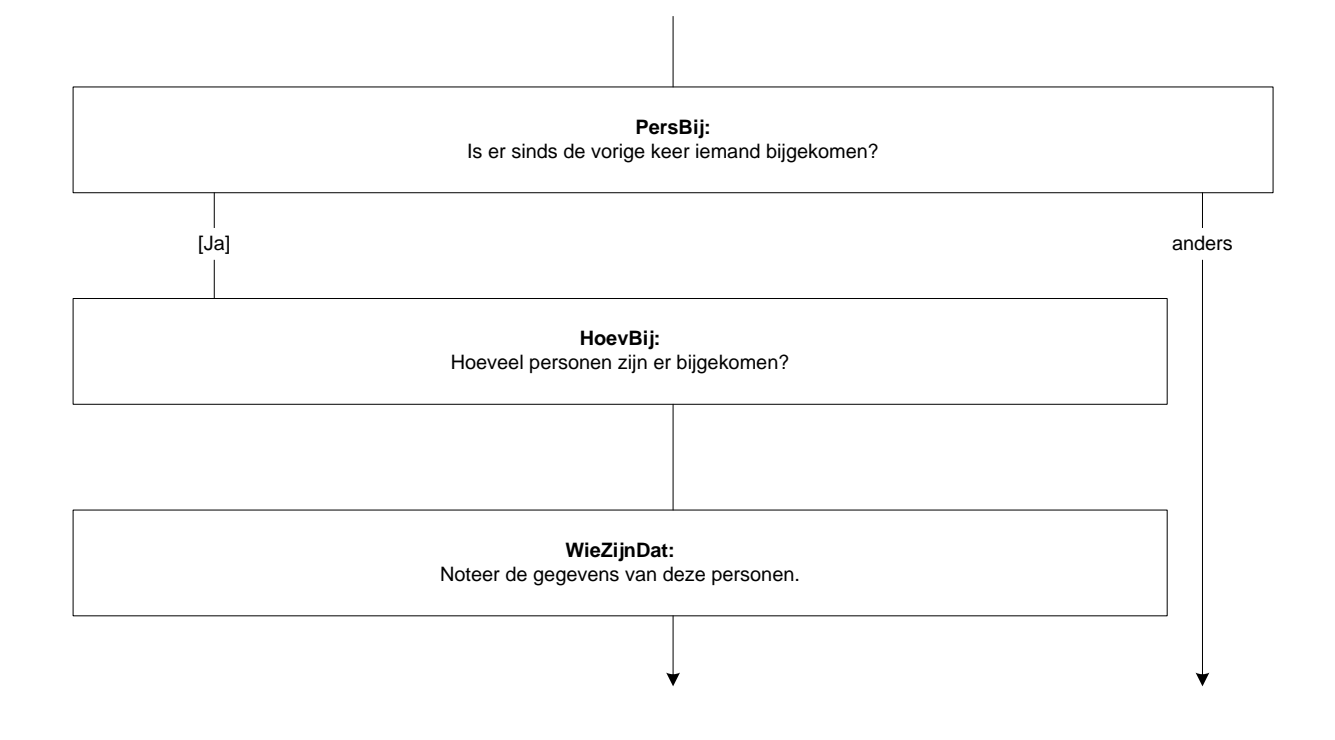

# **M\_V**

STEL VAST: Geslacht nieuwe persoon [i] 1. Man [Man] 2. Vrouw [Vrouw] NODK, NORF

#### **Geboren**

\*\*\* Geboortedatum nieuwe persoon [i] \*\*\* Wat is de geboortedatum van (nieuwe persoon [i])? [Datetype]

# *Harde Controle 2*

*De geboortedatum kan niet in de toekomst liggen. Pas s.v.p. uw antwoord aan.*

# *Harde Controle 3*

*De leeftijd mag niet hoger zijn dan 125 jaar. Pas s.v.p. de geboortedatum aan.*

#### **Leeft**

STEL VAST: Leeftijd in jaren. >> ENQ.: Informeer hiernaar of schat zelf (zo goed mogelijk). <<  $[0..125]$ NODK, NORF

#### **Akk**

------------------------------------------------------------------------------------------------------------------

# (Nieuwe persoon [i]) is dus: <AGE(Geboren)>? ----------------------------------------------------------------------------------------------------

[TJaNee] NODK, NORF

#### **BurgSt**

- \*\*\*Nieuwe persoon [i] \*\*\* Wat is op dit moment de burgerlijke staat van (nieuwe persoon [i])? 1. Gehuwd (ook gescheiden van tafel en bed) inclusief geregistreerd partnerschap) [Gehuwd] 2. Voor de wet gescheiden aan de versleidige van de versleidige van de versleidige van de versleidige van de v 3. Weduwe / Weduwnaar **business and the COV** control of the UV control of the UV control of the UV control of the UV control of the UV control of the UV control of the UV control of the UV control of the UV control of the 4. Nooit gehuwd geweest entry the state of the state of the state of the state of the state of the state of the state of the state of the state of the state of the state of the state of the state of the state of the state
	-

**=> Noteer per persoon die het huishouden verlaten heeft de reden hiervan. Indien de persoon is verhuisd binnen Nederland: welke personen zijn meeverhuisd en wat zijn de nieuwe contactgegevens?**

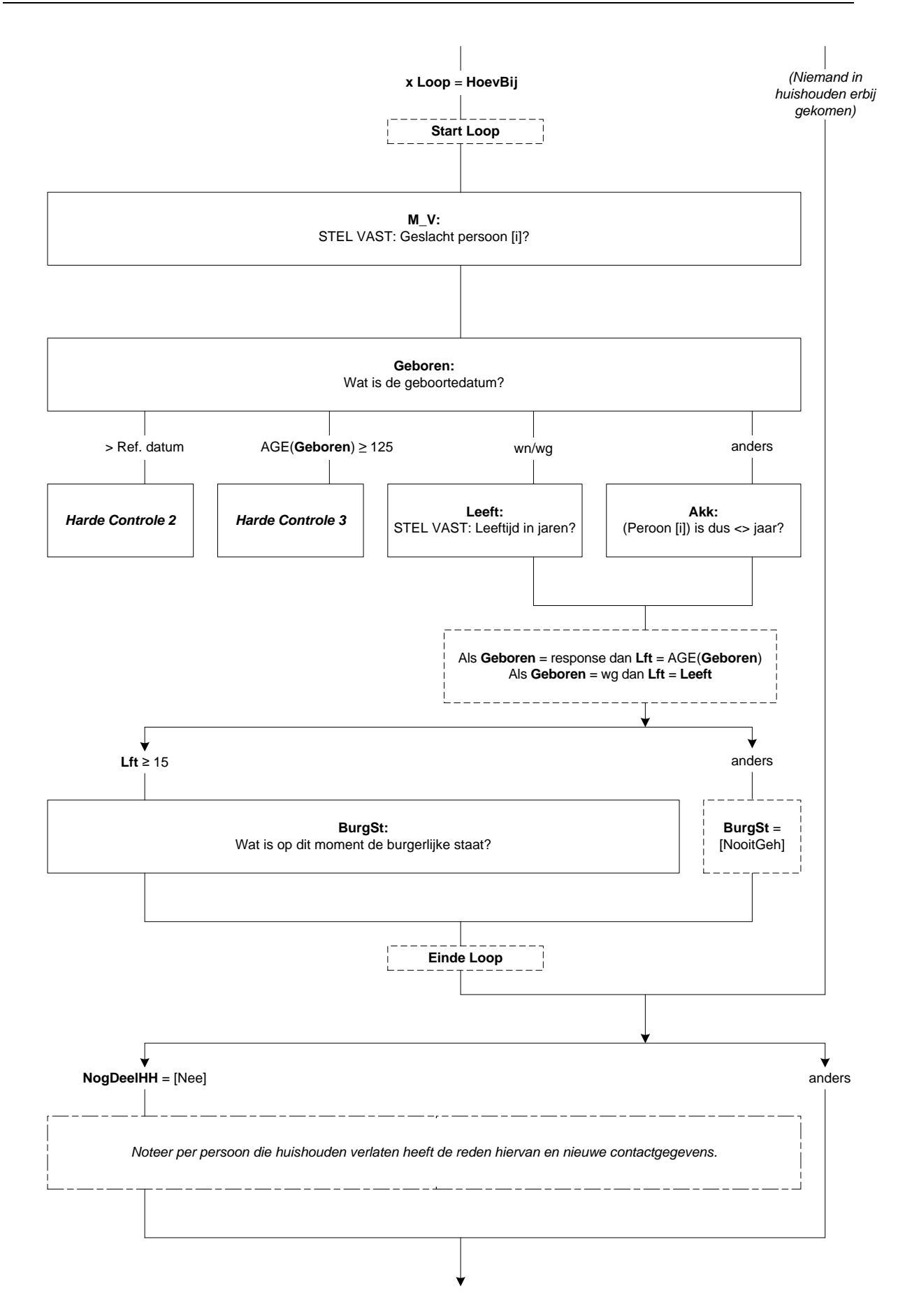

# **Ch\_OudHHK**

>> ENQ.: De vorige keer bestond de huishoudkern uit (\$1: ECHTPAAR \$2: VASTE PARTNERS):

*{Gegevens uit Oud\_HHB; zie types}* 1. 1. <Geslacht[1]> <Lft[1]> <(Geboren[1])> (\$1/\$2: 2. 1. <Geslacht[2]> <Lft[2]> <(Geboren[2])>) Is dit nog steeds correct? (\$1/\$2: NB: Voor alléén verandering Echtpaar <-> Vaste Partners ook code 2 toetsen.)<< 1. Correct [Correct] 2. Nee, niet correct [Nee]

## **NewHHK12**

 >> ENQ.: (\$3: Beide leden van oude huishoudkern maken geen deel meer uit van huishouden. \$4: 1e Lid huishoudkern (oude persoon 1) maakt geen deel meer uit van huishouden. \$5: 2e Lid huishoudkern (oude persoon 2) maakt geen deel meer uit van huishouden. \$6: De huishoudkern bestond uit 1 persoon. Maar deze persoon is er niet meer. ) Stel opnieuw de huishoudkern vast en ga daar vanuit. (Leden huishoudkern moeten 15 jaar of ouder zijn!)<<

STEL VAST: Bestaat de nieuwe huishoudkern uit 1 of uit 2 personen? (d.w.z. ook nog echtgen./vaste partner in huishouden?) 1. Eén persoon [Een] 2. Twee personen is a state of the state of the state of the state of the state of the state of the state of the state of the state of the state of the state of the state of the state of the state of the state of the state NODK, NORF

# **WieNewHHK**

STEL VAST: Welke persoon/personen vormen de nieuwe huishoudkern?

>> ENQ: \* 1e keuze op regel 1

\* Personen jonger dan 15 worden niet weergegeven (komen niet in aanmerking als lid huishoudkern). <<

SET[2]

[1..15] NODK, NORF

#### *Harde Controle 4*

*Bij de vorige vraag heeft u aangegeven dat de huishoudkern bestaat uit (\$7: 2 personen \$8: 1 persoon). (\$7: Dan moet u hier ook 2 regelnummers intoetsen (óf de vorige vraag corrigeren). \$8: Dan mag u ook maar 1 regelnummer intoetsen.)*

# *Harde Controle 5*

*Persoon <WieNewHHK[i]> is niet vermeld! (komt niet in aanmerking want slechts <WieNewHHK[i].*Lft*> jaar)*

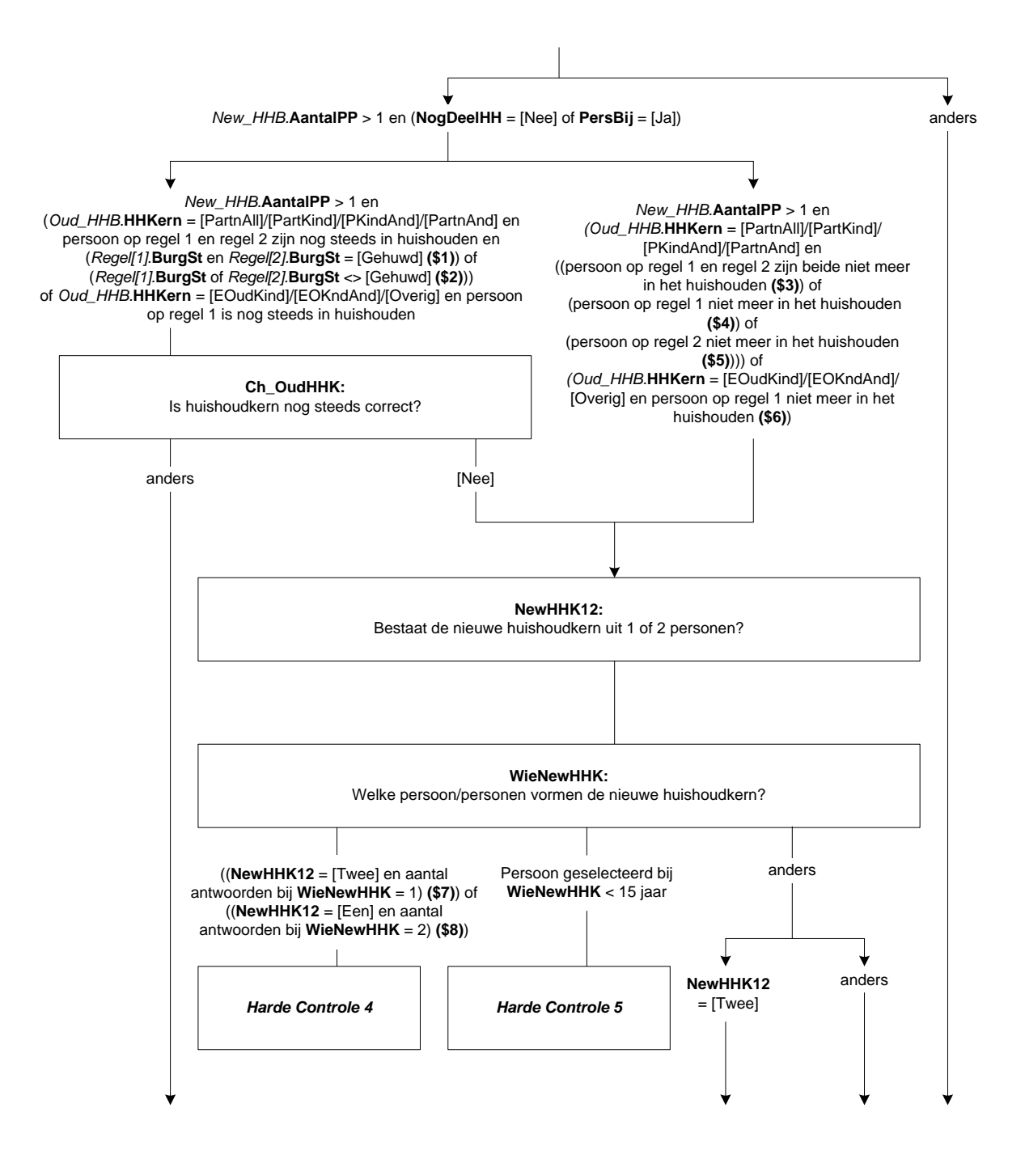

# **New\_EVP2**

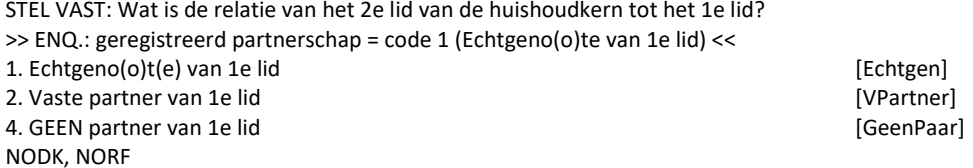

#### *Harde Controle 6*

*U hebt aangegeven dat de huishoudkern uit 2 personen bestaat. Maar het 2e lid moet dan vaste partner of echtgen. zijn van het 1e lid. Zo niet, corrigeer dan een van beide voorafgaande vragen.*

# **New\_Relatie[i]**

STEL VAST: Wat is de relatie van persoon [i] tot het 1e lid van de huishoudkern?

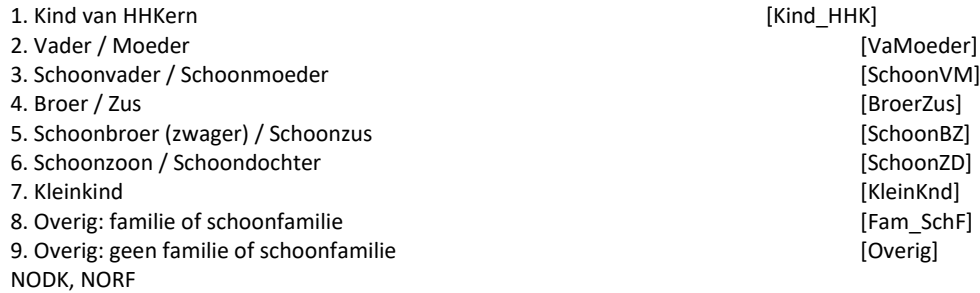

#### **WisselJN**

>> ENQ: Wilt u nog regels verwisselen?

NB: Leden huishoudkern zijn zojuist vastgelegd en kunnen niet verplaatst worden.<<

*{Gegevens uit HHB; zie types}* 1. <Geslacht[1]> <Lft[1]> <(Geboren[1])> (\*Herhaal voor regel 2 t/m 8 en nieuwe personen (max 15 regels) [TJaNee]

# *Verwissel[1..8].***Wissel**

>> ENQ: Welke 2 regels wilt u onderling verwisselen? Toets de 2 regelnummers in. << SET[2] [1..15]

# *Harde Controle 7*

*U heeft zojuist de huishoudkern vastgelegd. Persoon [i] behoort tot de huishoudkern en kan daarom NIET gewisseld worden!*

# *Verwissel[1..8].***Meer**

>> ENQ: Wilt u nog 2 regels onderling verwisselen?<< [TJaNee]

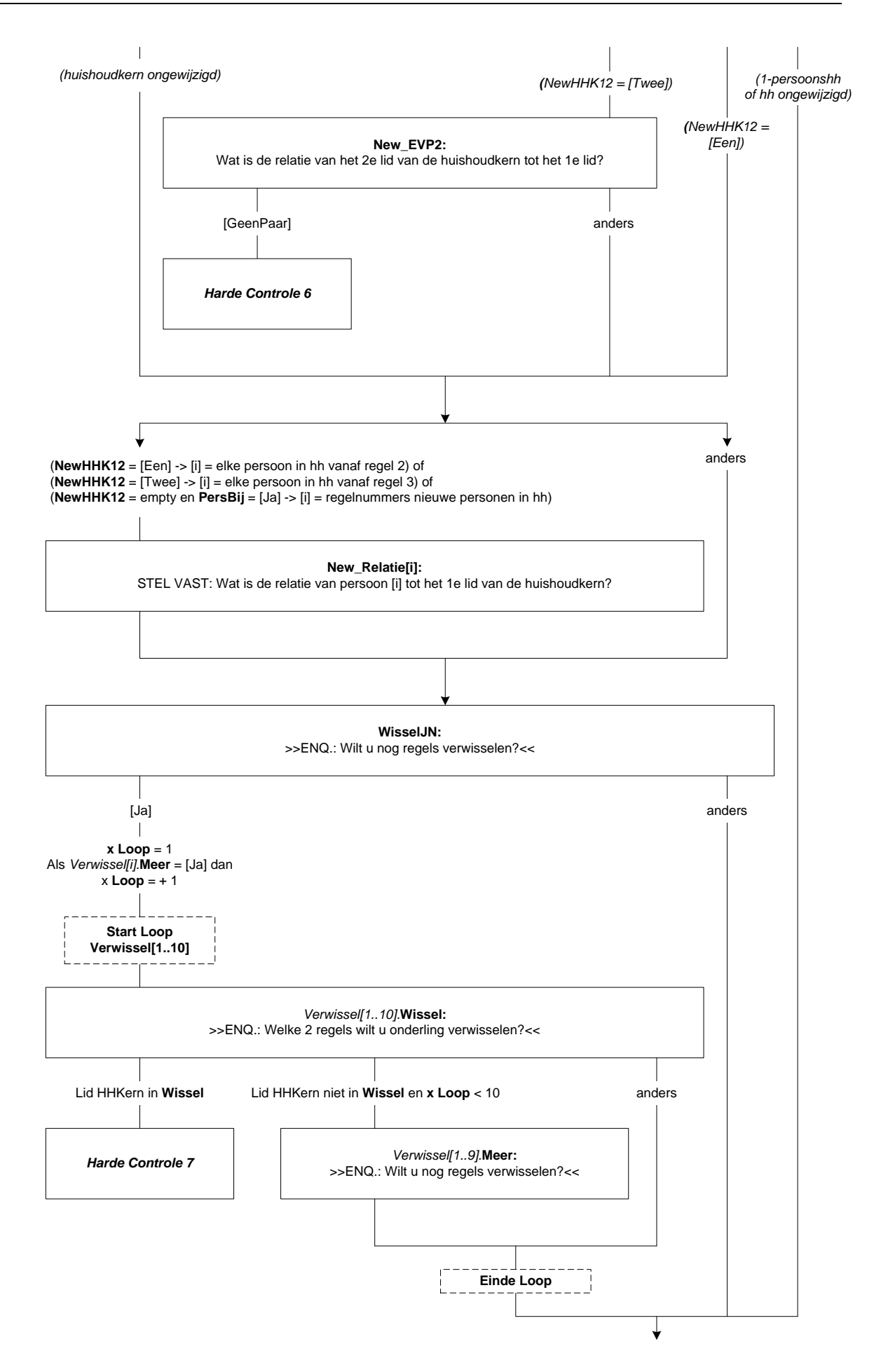

# **IntroCtrl**

------ Overzicht samenstelling huishouden (volgorde ligt vanaf hier vast) -----

>> ENQ.: \* GEEN correctie in personalia = 1 .

\* Voor correctie toets 3 . <<

*{Gegevens uit HHB; zie types}* 1. <Geslacht[1]> <Lft[1]> <(Geboren[1])> <PLHH[1]> <Burgstaat[1]> (\*Herhaal voor regel 2 t/m 8) 1. Geen correctie [GeenCorr] 2. Corrigeer [Corrigeer] NODK, NORF

# *Ctrl\_HHB[i].***ContrPers**

STEL VAST: Gegevens persoon [i] juist?

- >> ENQ: \* GEEN correctie bij persoon [i] . \*ANDERS toets de codes van de gegevens die u wilt corrigeren (meer antwoorden mogelijk).<< SET[5]
- 1. Gegevens persoon [i] juist [Juist] [Juist] 2. Geslacht is foutief **and Community Community** Ceslacht **[Geslacht]** 3. Geboortedatum (of leeftijd) is foutief **butter and the control of the control of the control of the control of the control of the control of the control of the control of the control of the control of the control of the** 4. Burgerlijke staat is foutief **and the state of the state of the state is founded** [Burg] 5. (\$9: relatie tot persoon 1 is foutief) [Relatie] NODK, NORF

# *Harde Controle 8*

*Volgens opgave zijn de persoonsgegevens juist (code 1). Klopt dit dan mag alleen dit antwoord voorkomen! (U hebt meer antwoorden gegeven.)*

#### *Ctrl\_HHB[i].***CorrGesl**

STEL VAST: Geslacht van persoon [i]

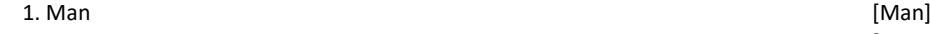

2. Vrouw [Vrouw]

#### *Ctrl\_HHB[i].***CorrGebDa**

STEL VAST: Geboortedatum van persoon [i] [DATETYPE]

# *Harde Controle 9*

*De geboortedatum kan niet in de toekomst liggen. Pas s.v.p. uw antwoord aan.*

# *Harde Controle 10*

*De leeftijd mag niet hoger zijn dan 125 jaar. Pas s.v.p. de geboortedatum aan.*

#### *Ctrl\_HHB[i].***CorrLft**

STEL VAST: Leeftijd in jaren

>>ENQ.: Informeer hiernaar of schat zelf (zo goed mogelijk) << [0..125] NODK, NORF

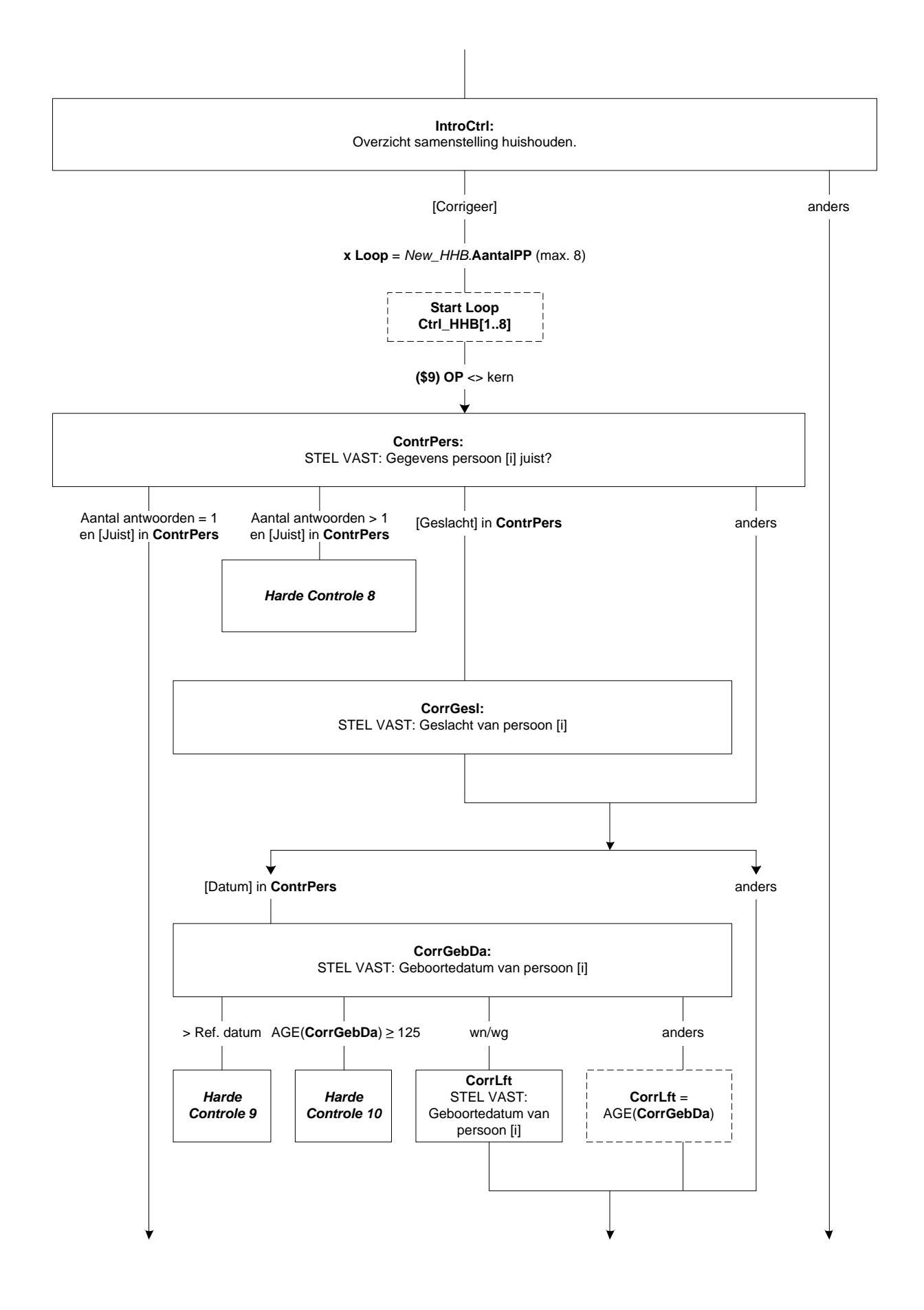

# *Ctrl\_HHB[i].***CorrBurg**

- STEL VAST: Burgerlijke staat van persoon [i] 1. Gehuwd (ook gescheiden van tafel en bed) inclusief geregistreerd partnerschap) [Gehuwd]
- 2. Voor de wet gescheiden aan de wetenscheiden in de stelling van de verscheiden in de stelling van de verscheid
- 3. Weduwe / Weduwnaar **business and the contract of the contract of the contract of the contract of the contract of the contract of the contract of the contract of the contract of the contract of the contract of the contra**
- 4. Nooit gehuwd geweest entitled as a state of the control of the control of the control of the control of the control of the control of the control of the control of the control of the control of the control of the contro

# *Ctrl\_HHB[i].***CorrRel**

- STEL VAST: Relatie van persoon [i] tot persoon 1 1. Kind van HHKern [Kind\_HHK]
- 
- 3. Schoonvader / Schoonmoeder
- 
- 5. Schoonbroer (zwager) / Schoonzus [SchoonBZ]
- 6. Schoonzoon / Schoondochter **and Exchange in the Control Control Control** [SchoonZD]
- 
- 8. Overig: familie of schoonfamilie **by the schoonfamilie** [Fam SchF]
- 9. Overig: geen familie of schoonfamilie **by the set of schoonfamilie** [Overig]
- NODK, NORF

# **Actueel**

STEL VAST: Heeft u iedereen in de huishoudbox gehad? 1. Ja, iedereen gehad aan die gebruik van die gebied van die gebied van die gebied van die gebied van die gebi 2. Nee, nog niet iedereen zonder aan de staat gebied is de gevolgen in de gevolgen in de gevolgen in de gevolg NODK, NORF

#### *Harde Controle 11*

*Ga terug om huishouden verder bij te werken.*

2. Vader / Moeder [VaMoeder] [VaMoeder] [2. Vader / Moeder] [2. Vader / Schoonvoller] [2. Van Moeder] [2. Van Moeder] [2. Van Moeder] [3. Schoonvoller] [3. Schoonvoller] [3. Schoonvoller] [3. Schoonvoller] [3. Schoonvoller 4. Broer / Zus [BroerZus] 7. Kleinkind [KleinKnd]

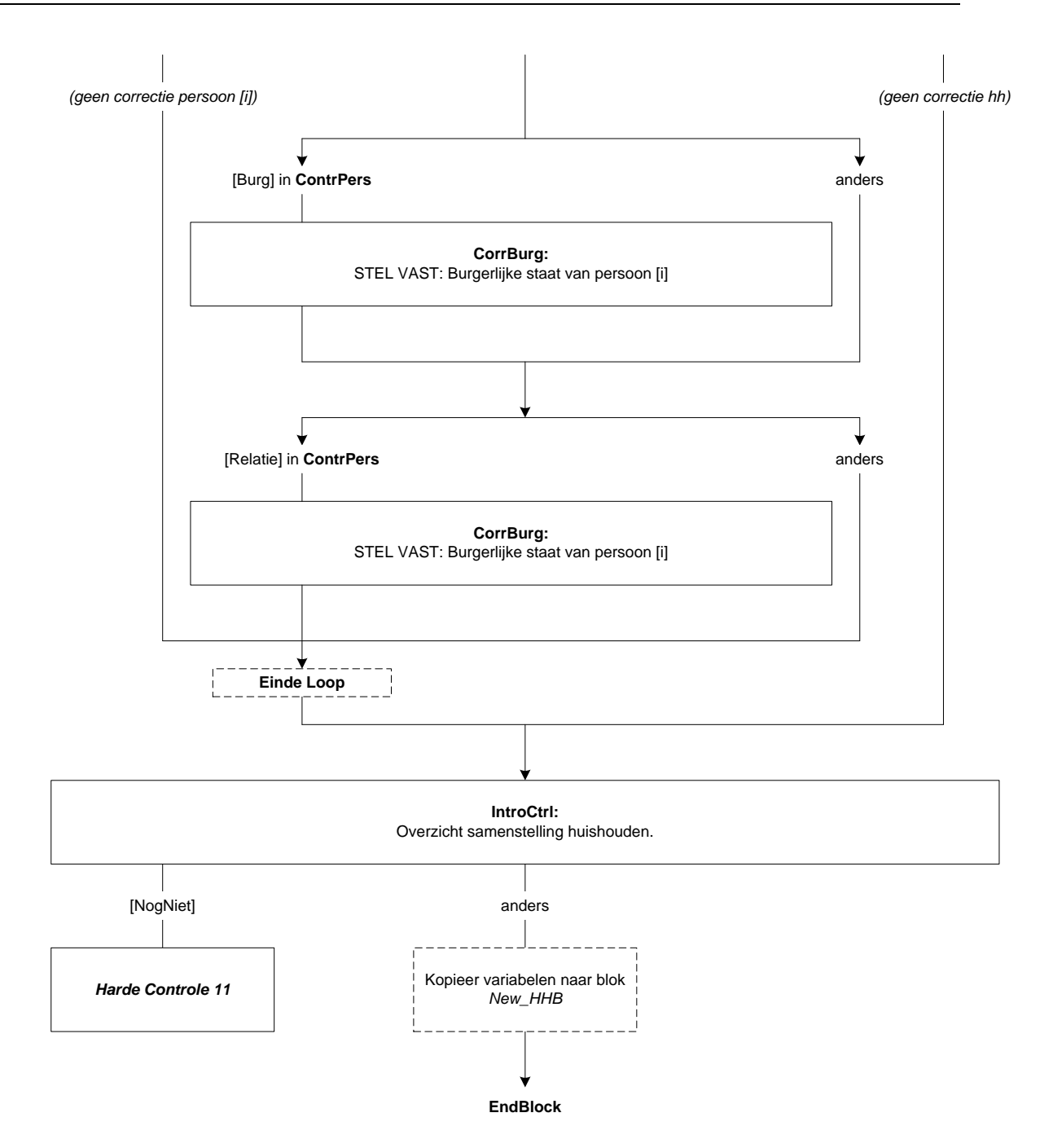

# **12. PeilStart (op hoofdniveau)**

# **PeilStart**

>> ENQ: Toets <1> om verder te gaan. << 1. Verder [Verder]

**Alle huishoudens**

**PeilStart**

# **13. Blok Inventarisatie Zorg SZW**

## **Regnr\_OP**

STEL VAST: Wie beantwoordt de vragen op dit moment? >> ENQ.: Toets het regelnummer in. (\$1: 9 = ander persoon uit het huishouden)<< 1. <Txt\_Geslacht[1]> <Lft[1]> jaar oud (<Geboren[1]>) ------------------ <Txt\_BurgSt[1]> 2. <Txt\_Geslacht[2]> <Lft[2]> jaar oud (<Geboren[2]>) <Txt\_PLHH[2]> <Txt\_BurgSt[2]> 3. <Txt\_Geslacht[3]> <Lft[3]> jaar oud (<Geboren[3]>) <Txt\_PLHH[3]> <Txt\_BurgSt[3]> 4. <Txt\_Geslacht[4]> <Lft[4]> jaar oud (<Geboren[4]>) <Txt\_PLHH[4]> <Txt\_BurgSt[4]> 5. <Txt\_Geslacht[5]> <Lft[5]> jaar oud (<Geboren[5]>) <Txt\_PLHH[5]> <Txt\_BurgSt[5]> 6. <Txt\_Geslacht[6]> <Lft[6]> jaar oud (<Geboren[6]>) <Txt\_PLHH[6]> <Txt\_BurgSt[6]> 7. <Txt\_Geslacht[7]> <Lft[7]> jaar oud (<Geboren[7]>) <Txt\_PLHH[7]> <Txt\_BurgSt[7]> 8. <Txt\_Geslacht[8]> <Lft[8]> jaar oud (<Geboren[8]>) <Txt\_PLHH[8]> <Txt\_BurgSt[8]>.<< [1..9]

## **IntroZorg**

Ik wil u nu eerst een aantal vragen stellen over de zorg voor kinderen en zieke familieleden of vrienden. Onder zorg wordt niet verstaan financiële steun, vrijwilligerswerk namens een instelling of organisatie of in het kader van een betaalde baan.

>> ENQ.: Toets 1 om verder te gaan. << 1. Verder [Verder]

**BehoefZorg**

>>ENQ.: \* Langdurig = langer dan 2 weken

\* OP/partner hoeft niet zelf gezorgd te hebben. Van belang is of er een zorgbehoefte was. << Heeft u (\$2: of uw partner) in de afgelopen 12 maanden meegemaakt dat een ernstig ziek of hulpbehoevend familielid of vriend langdurige zorg nodig had. Bijvoorbeeld uzelf, uw partner of kind, een ouder, ander familielid, vriend of bekende?

[TJaNee]

# **WieNodig**

STEL VAST: Voor wie was zorg nodig?

>> ENQ.: \* Meerdere antwoorden mogelijk.

\* (Eigen) kind is ook adoptie-, pleeg- en stiefkind.<<

SET[]

1. OP zelf [OPzelf]

2. Partner [Partner] [Partner] [2012] [2012] [2012] [2012] [2012] [2012] [2012] [2012] [2012] [2012] [2012] [2012] [2012] [2012] [2012] [2012] [2012] [2012] [2012] [2012] [2012] [2012] [2012] [2012] [2012] [2012] [2012] [2

3. Kind binnen het huishouden en aan de staat de staat gebied in de staat gebied in de staat gebied in de staat

4. Eigen kind buiten het huishouden aan de sterken in de sterken in de sterken in de sterken (AndrKind]

- 5. (Schoon)ouder [Ouder]<br>6. Ander familielid, vriend of bekende [Couder] [Ouder] [Ander] [Ander] [Ander] [Ander] [Ander] [Ander] [Ander 6. Ander familielid, vriend of bekende
- 

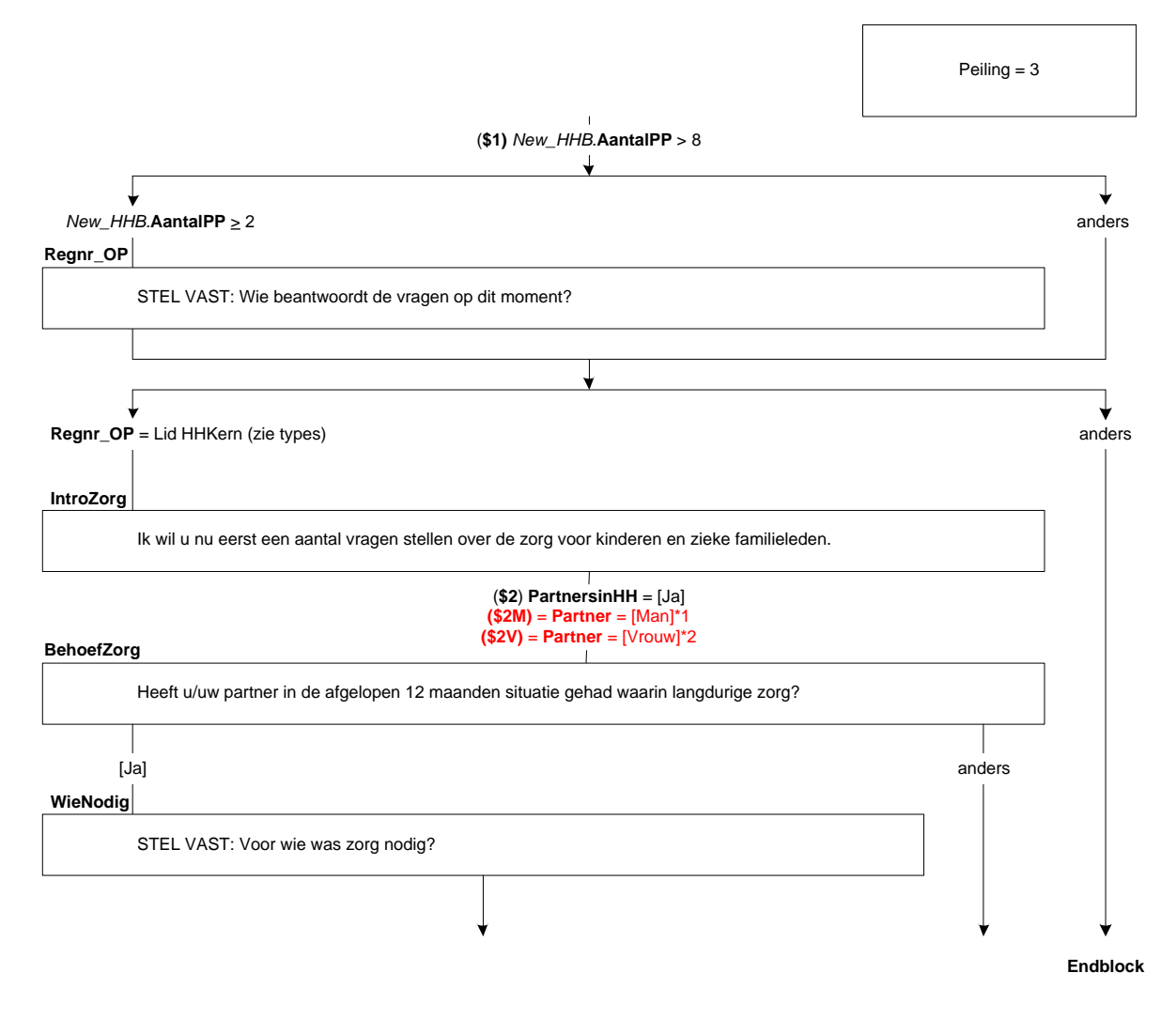

\*1 **(\$2M)** <sup>=</sup> **(\$2)** en ((**Regnr\_OP** <sup>=</sup> 1 en *Regel[2].New\_HHB.***M\_V** <sup>=</sup> [Man]) of (**Regnr\_OP** <sup>=</sup> 2 en *Regel[1].New\_HHB*.**M\_V** <sup>=</sup> [Man])) \*2 **(\$2V)** <sup>=</sup> **(\$2)** en ((**Regnr\_OP** <sup>=</sup> 1 en *Regel[2].New\_HHB*.**M\_V** <sup>=</sup> [Vrouw]) of (**Regnr\_OP** <sup>=</sup> 2 en *Regel[1].New\_HHB.***M\_V** <sup>=</sup> [Vrouw]))

# **NodigOP**

Heeft uw partner de zorg voor u verleend? 1. Ja [Ja] 2. Nee, andere oplossing gevonden entity and the set of the set of the set of the set of the set of the set of the set of the set of the set of the set of the set of the set of the set of the set of the set of the set of t

3. Nee, geen oplossing gevonden

#### **ActOPPart**

Zorgt uw partner op dit moment nog steeds voor u? [TJaNee]

## **UurOPPart**

Hoeveel uur per week (\$3: besteedt \$4: besteedde) uw partner gemiddeld aan de zorgtaken? [0..99]

# **ErnstZiek\_OP**

STEL VAST: (\$3: Is \$4: Was) er sprake van een levensbedreigende ziekte? [TJaNee]

#### **WilZorg\_OP**

Had uw partner de zorg voor u wel willen verlenen? [TJaNee]

# **RedNietPart**

Wat is de belangrijkste reden waarom uw partner niet kon zorgen?

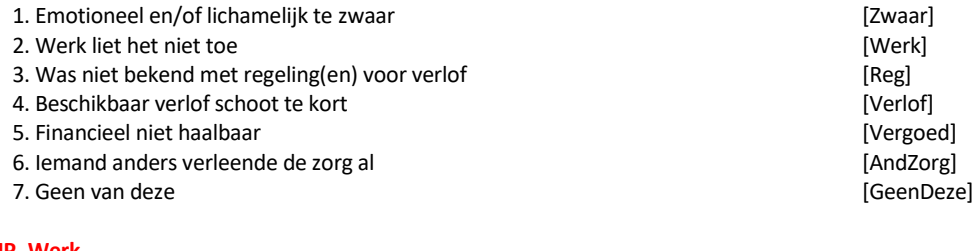

# **RNP\_Werk**

Waar lag dat dan vooral aan. Was dat vanwege:-> 1. de hoeveelheid werk, drukte, onderbezetting, https://www.floruklan.com/ 2. niemand had de kennis of ervaring om (\$2M: zijn \$2V: haar) werk over te nemen, [Kennis] 3. (\$2M: hij \$2V: zij) kreeg geen toestemming van (\$2M: zijn \$2V: haar) leidinggevende, [Toest] 4. dit zou slecht kunnen zijn voor (\$2M: zijn \$2V: haar) carrière, [Car] 5. dit is niet gebruikelijk bij (\$2M: hem \$2V: haar) op het werk, [Gebruik] 6. of een andere reden? [Anders]

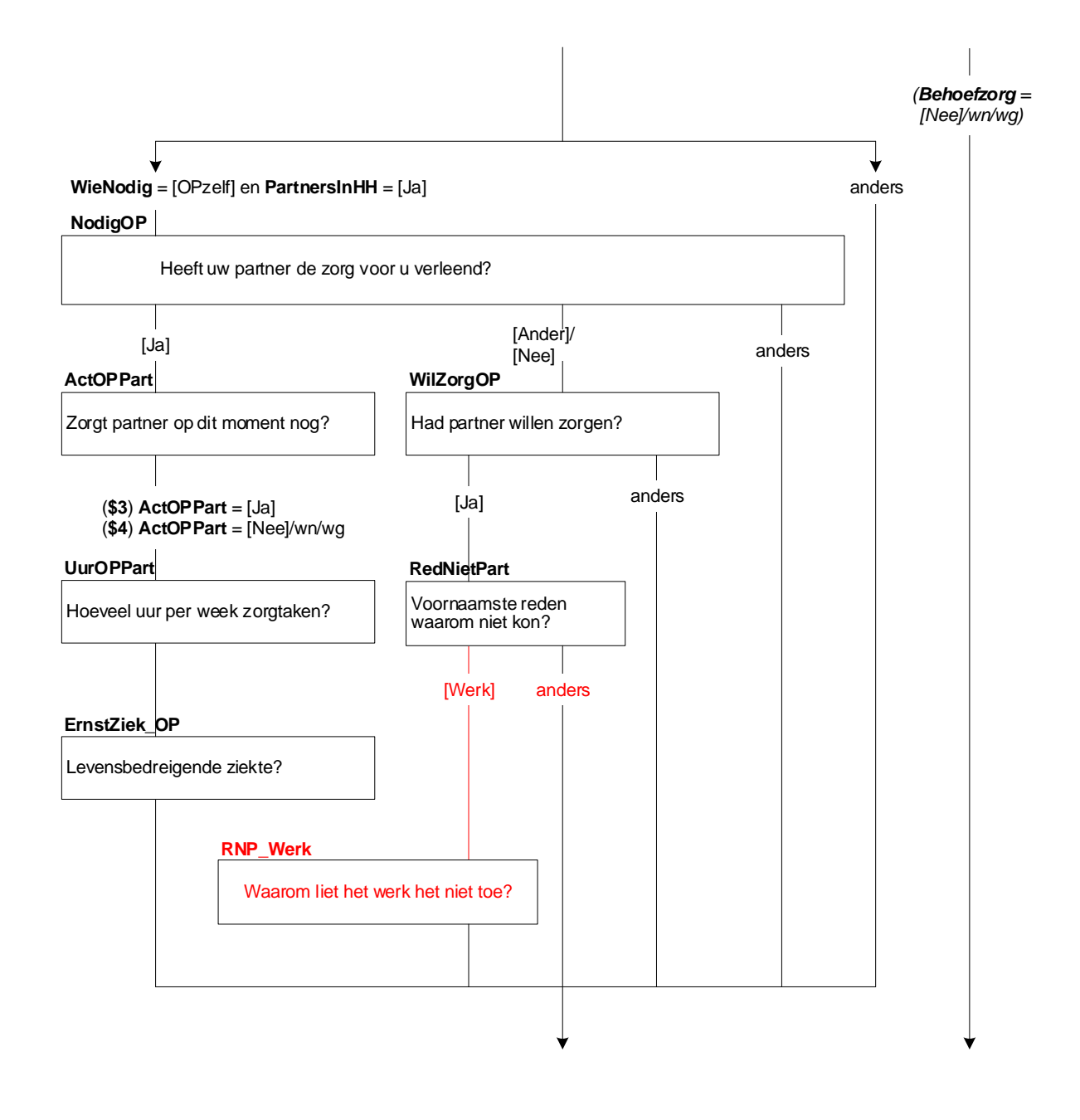

# **NodigPart**

Heeft u de zorg voor uw partner verleend? 1. Ja [Ja] 2. Nee, andere oplossing gevonden entity and the set of the set of the set of the set of the set of the set of the set of the set of the set of the set of the set of the set of the set of the set of the set of the set of t

3. Nee, geen oplossing gevonden

#### **ActPartOP**

Zorgt u op dit moment nog steeds voor uw partner? [TJaNee]

# **UurPartOP**

Hoeveel uur per week (\$5: besteedt \$6: besteedde) u gemiddeld aan de zorgtaken? [0..99]

# **ErnstZiek\_Part**

STEL VAST: (\$5: Is \$6: Was) er sprake van een levensbedreigende ziekte? [TJaNee]

#### **WilZorgPart**

Had u de zorg voor uw partner wel willen verlenen? [TJaNee]

#### **RedNietOP**

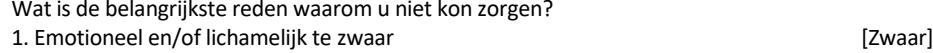

- 
- 2. Werk liet het niet toe [Werk]<br>
3. Was niet bekend met regeling(en) voor verlof [Reg] 3. Was niet bekend met regeling(en) voor verlof
- 4. Beschikbaar verlof schoot te kort [Verlof]
- 5. Financieel niet haalbaar aan de steeds van de steeds van de steeds van de steeds van de groot gewone van de
- 6. Iemand anders verleende de zorg al [AndZorg]
- 7. Geen van deze [GeenDeze]

## **RNO\_Werk**

Waar lag dat dan vooral aan. Was dat vanwege:->

1. de hoeveelheid werk, drukte, onderbezetting, https://www.floruklan.com/

2. niemand had de kennis of ervaring om uw werk over te nemen, [Kennis]

3. u kreeg geen toestemming van uw leidinggevende, enter and the set of the set [Toest]

4. dit zou slecht kunnen zijn voor uw carrière, en aan die staat van die staat gevolgende (Car)

5. dit is niet gebruikelijk bij u op het werk, **iet is een verkongeneem van die verk** [Gebruik]

6. of een andere reden? [Anders]

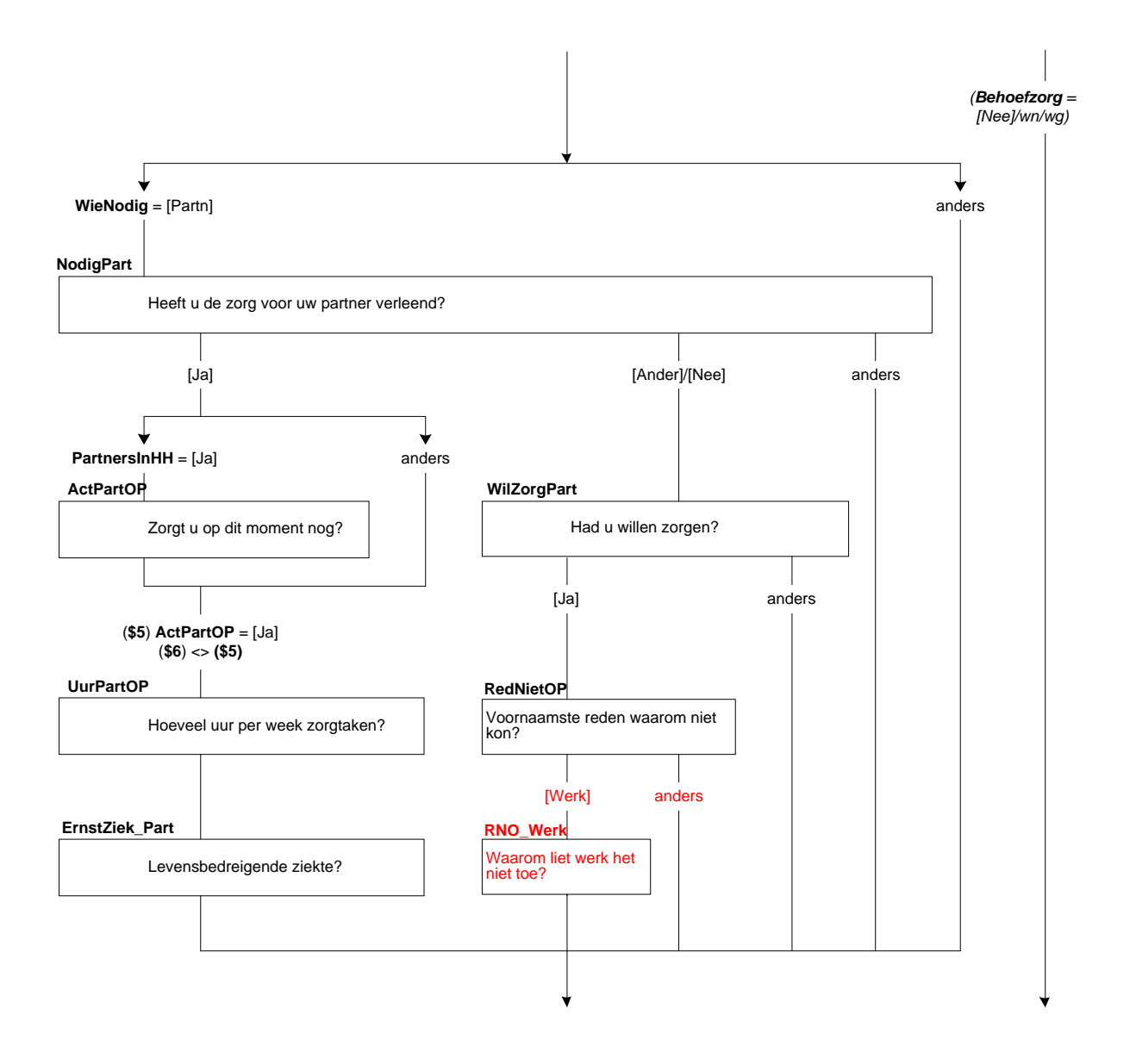

# **NodigKindHH**

Heeft u (\$2: of uw partner) deze zorg verleend? >>ENQ.: Zorg voor kind binnen het huishouden. <<

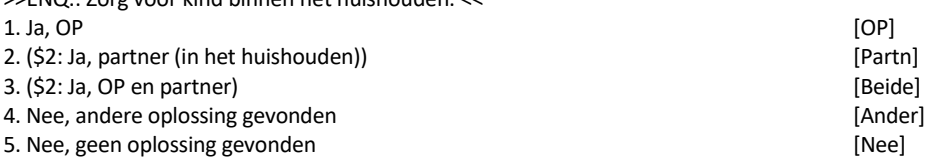

#### **ActKindHHOP**

Zorgt u op dit moment nog steeds?

>>ENQ.: \* Zorg voor kind binnen het huishouden.

 \* Het gaat om extra zorg vanwege ziekte, niet om dagelijkse zorg << [TJaNee]

# **ActKindHHPart**

Zorgt uw partner op dit moment nog steeds?

>>ENQ.: \* Zorg voor kind binnen het huishouden.

 \* Het gaat om extra zorg vanwege ziekte, niet om dagelijkse zorg<< [TJaNee]

#### **RegelnrKnd**

STEL VAST: Regelnummer(s) kind(eren) voor wie zorg nodig was.

1. <Txt\_Geslacht[1]> <Lft[1]> <Geboren[1]> ------------------ <Txt\_BurgSt[1]> 2. <Txt\_Geslacht[2]> <Lft[2]> <Geboren[2]> <Txt\_PLHH[2]> <Txt\_BurgSt[2]> 3. <Txt\_Geslacht[3]> <Lft[3]> <Geboren[3]> <Txt\_PLHH[3]> <Txt\_BurgSt[3]> 4. <Txt\_Geslacht[4]> <Lft[4]> <Geboren[4]> <Txt\_PLHH[4]> <Txt\_BurgSt[4]> 5. <Txt\_Geslacht[5]> <Lft[5]> <Geboren[5]> <Txt\_PLHH[5]> <Txt\_BurgSt[5]> 6. <Txt\_Geslacht[6]> <Lft[6]> <Geboren[6]> <Txt\_PLHH[6]> <Txt\_BurgSt[6]> 7. <Txt\_Geslacht[7]> <Lft[7]> <Geboren[7]> <Txt\_PLHH[7]> <Txt\_BurgSt[7]> 8. <Txt\_Geslacht[8]> <Lft[8]> <Geboren[8]> <Txt\_PLHH[8]> <Txt\_BurgSt[8]>.<< SET[] 1. Een <mark>[Een]</mark> 2. Twee [Twee] 3. Drie [Drie] 4. Vier [Vier] 5. Vijf [Vijf] 6. Zes [Zes] 7. Zeven [Zeven] 8. Acht [Acht]

#### **UurKindHHOP**

Hoeveel uur per week (\$7: besteedt \$8: besteedde) u gemiddeld aan de zorgtaken? [0..99]

#### **UurKindHHPart**

Hoeveel uur per week (\$9: besteedt \$10: besteedde) uw partner gemiddeld aan de zorgtaken? [0..99]

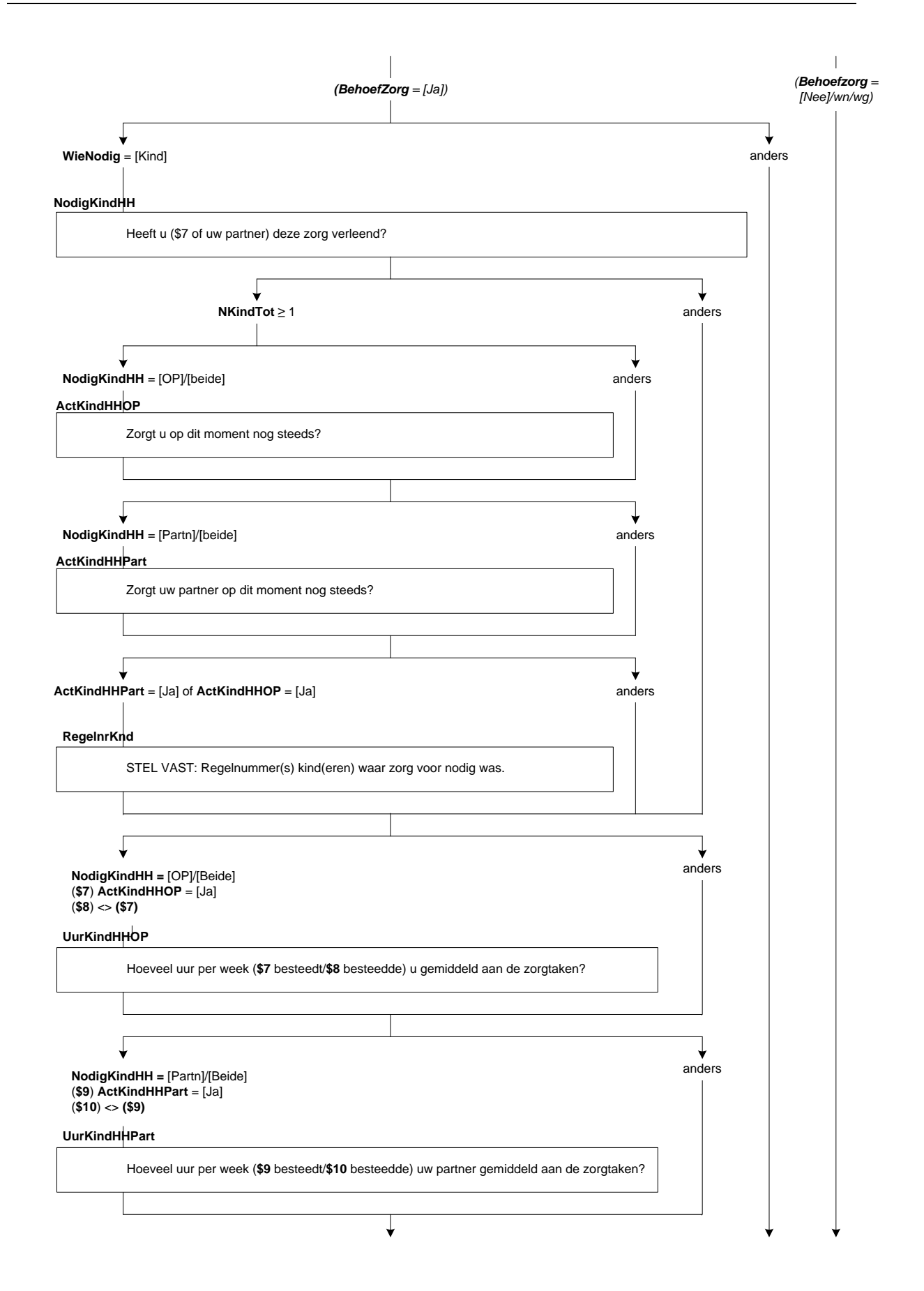

# **ErnstZiekKindHH**

STEL VAST: (\$11: Is \$12: Was) er sprake van een levensbedreigende ziekte? [TJaNee]

# **WilKHHBeid**

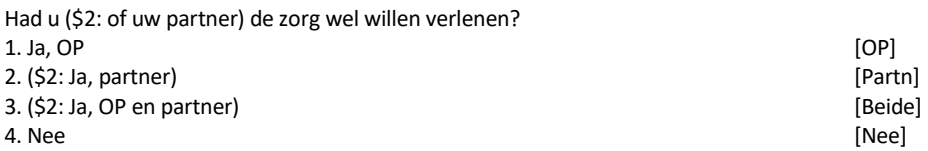

# **WilZorgKHH**

(\$13: U \$14: Uw partner) heeft de zorg verleend. Had (\$14: u \$13: uw partner) de zorg ook wel willen verlenen? [TJaNee]

# **RedNietOPKHH**

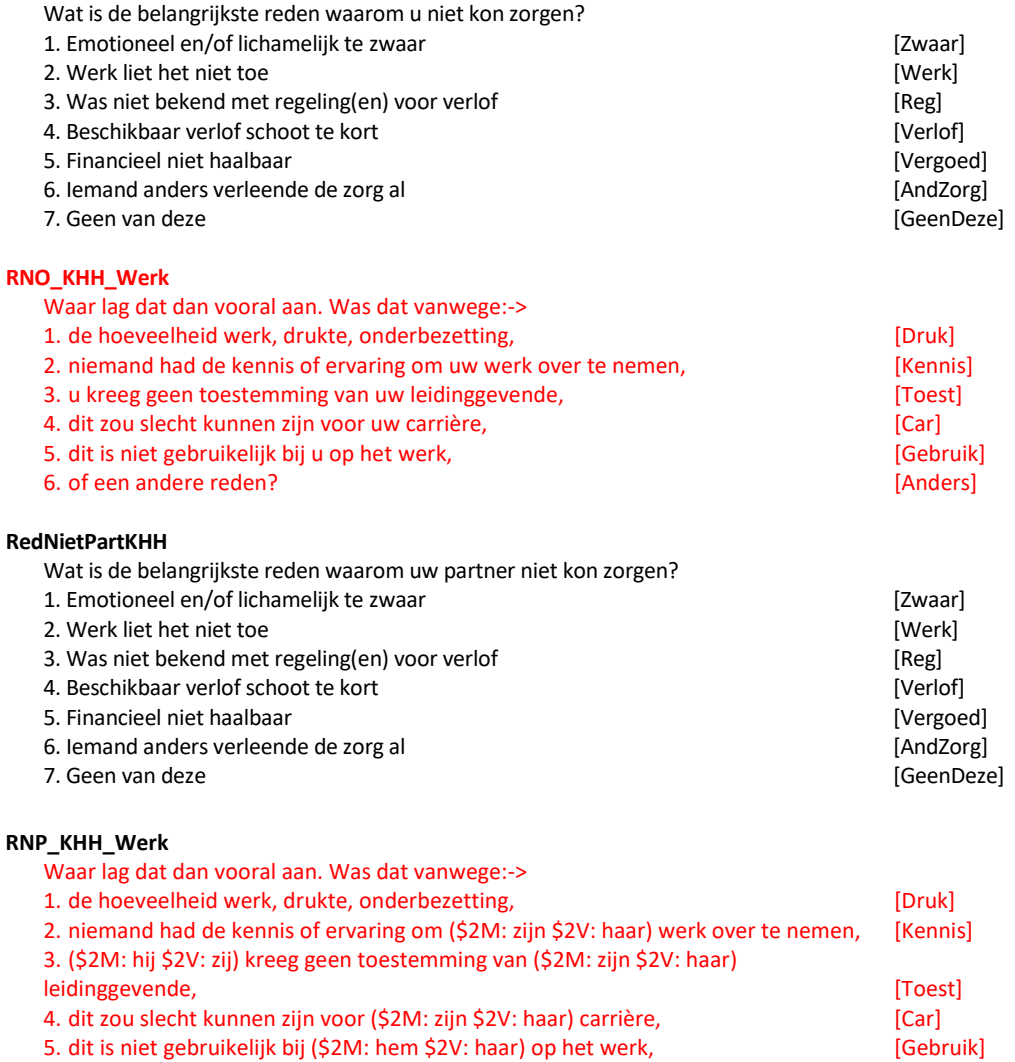

6. of een andere reden? [Anders]

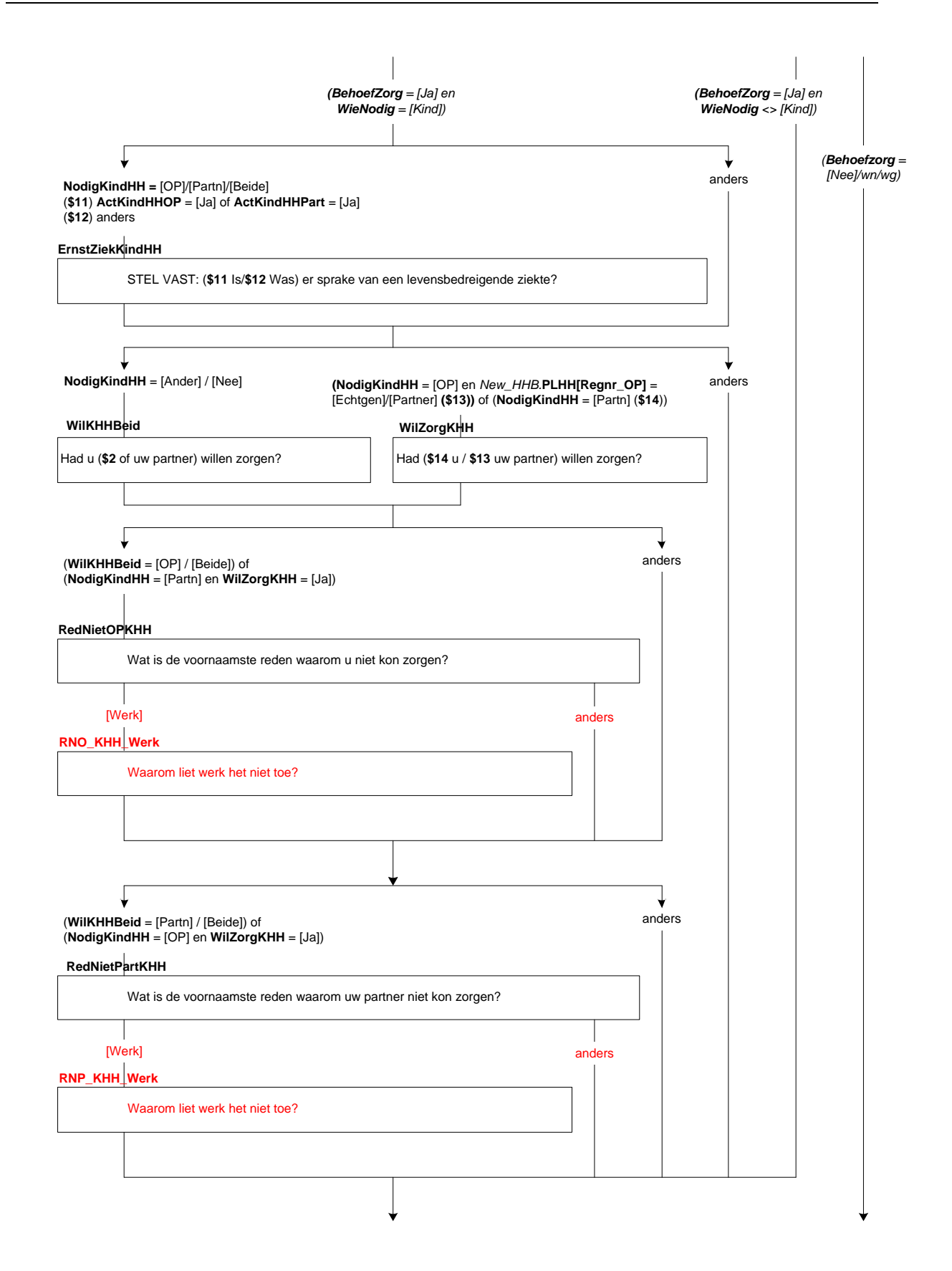

# **NodigAndrKind**

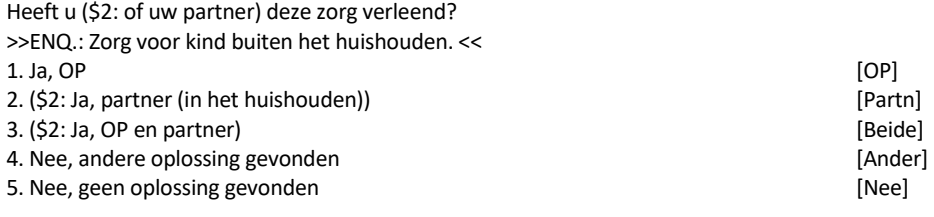

# **ActKindOP**

Zorgt u op dit moment nog steeds? >>ENQ.: Zorg voor kind buiten het huishouden. << [TJaNee]

## **UurKindOP**

Hoeveel uur per week (\$15: besteedt \$16: besteedde) u gemiddeld aan de zorgtaken? [0..99]

#### **ActKindPart**

Zorgt uw partner op dit moment nog steeds? >>ENQ.: Zorg voor kind buiten het huishouden. << [TJaNee]

# **UurKindPart**

Hoeveel uur per week (\$17: besteedt \$18: besteedde) uw partner gemiddeld aan de zorgtaken? [0..99]

#### **ErnstZiekKind**

STEL VAST: (\$15/\$17: Is \$16/\$18: Was) er sprake van een levensbedreigende ziekte? [TJaNee]

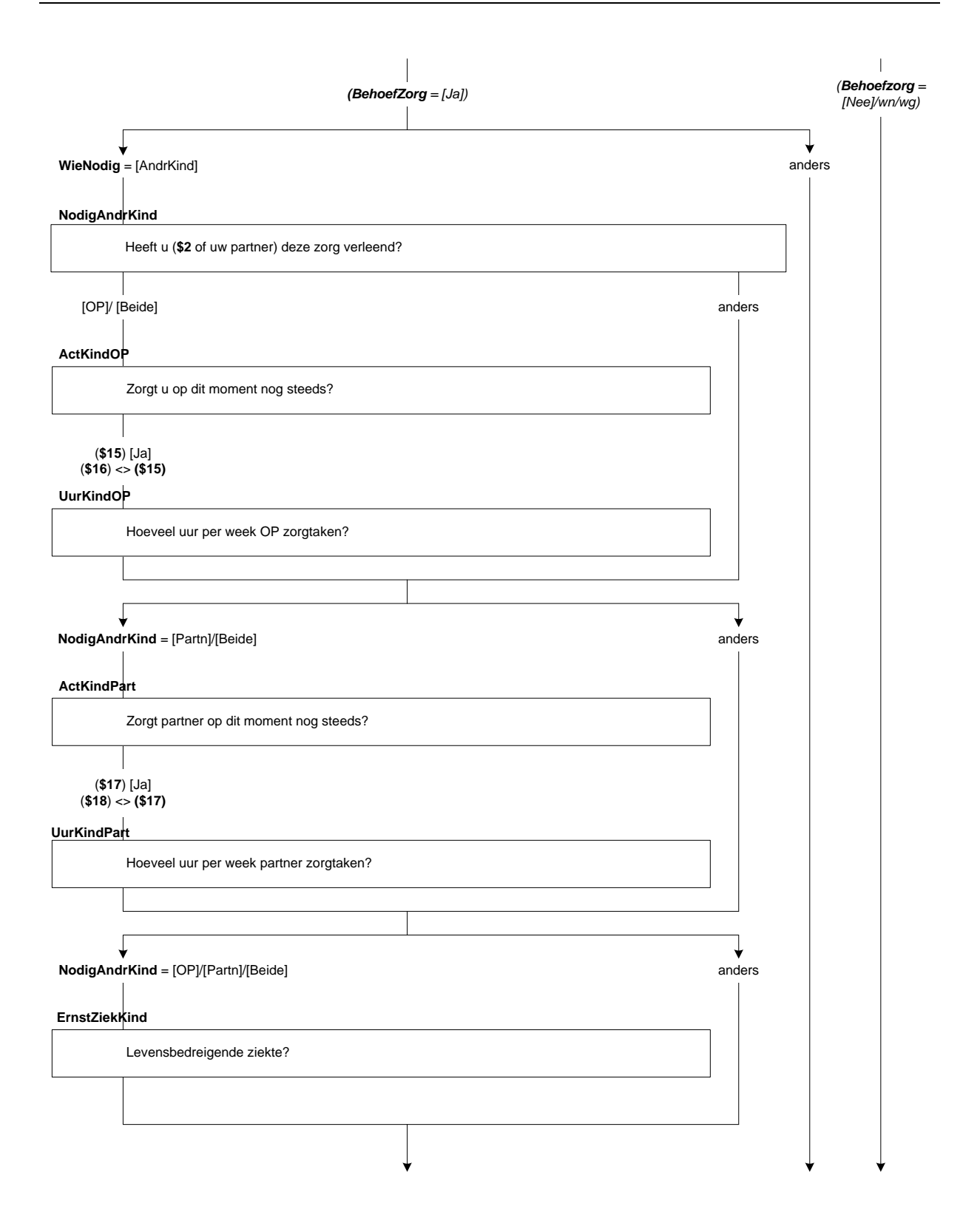

# **WilKindBeid**

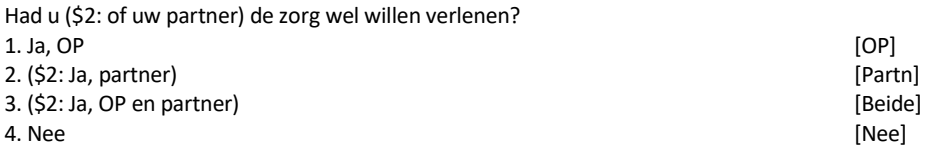

# **WilZorgKind**

(\$19: U \$20: Uw partner) heeft de zorg verleend. Had (\$20: u \$19: uw partner) de zorg ook wel willen verlenen? [TJaNee]

# **RedNietOPKind**

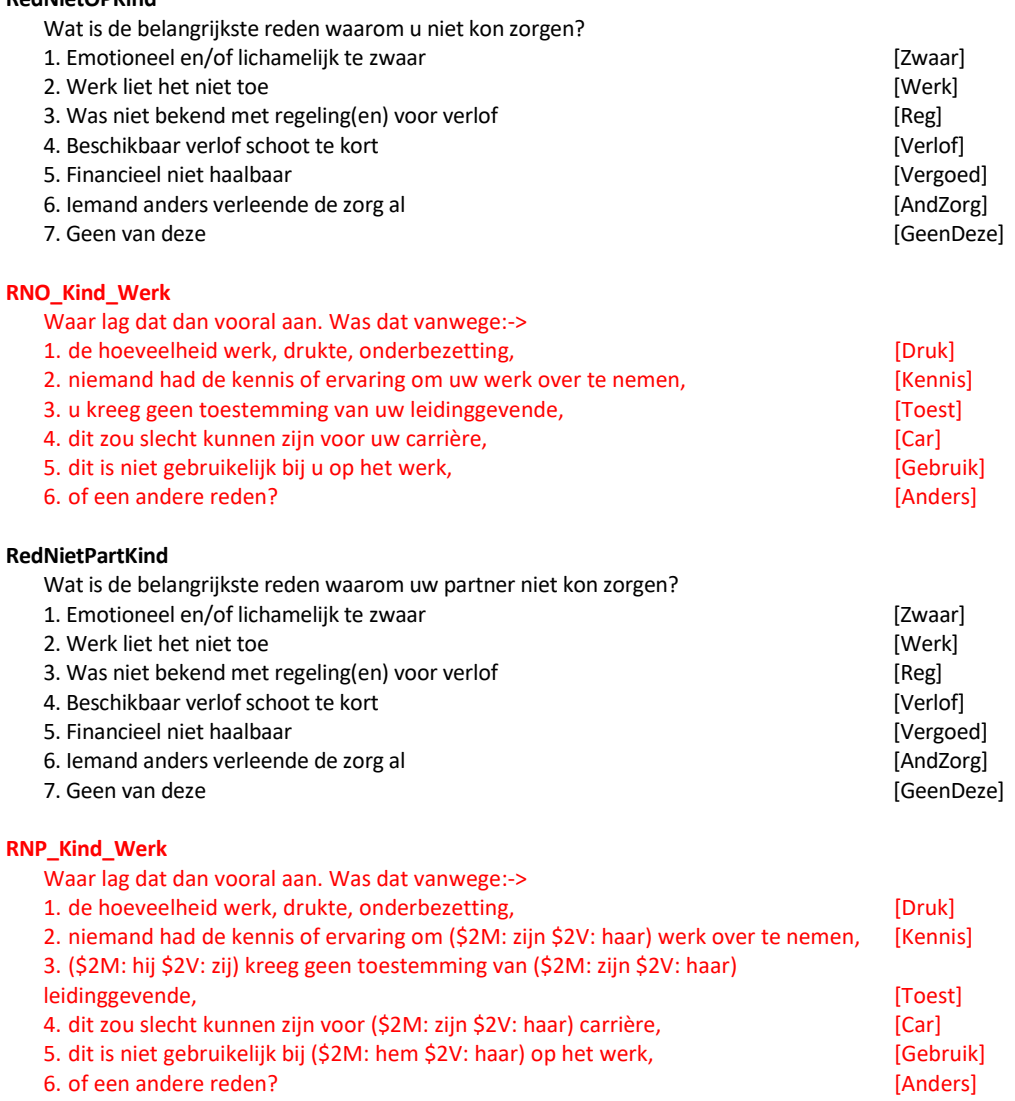
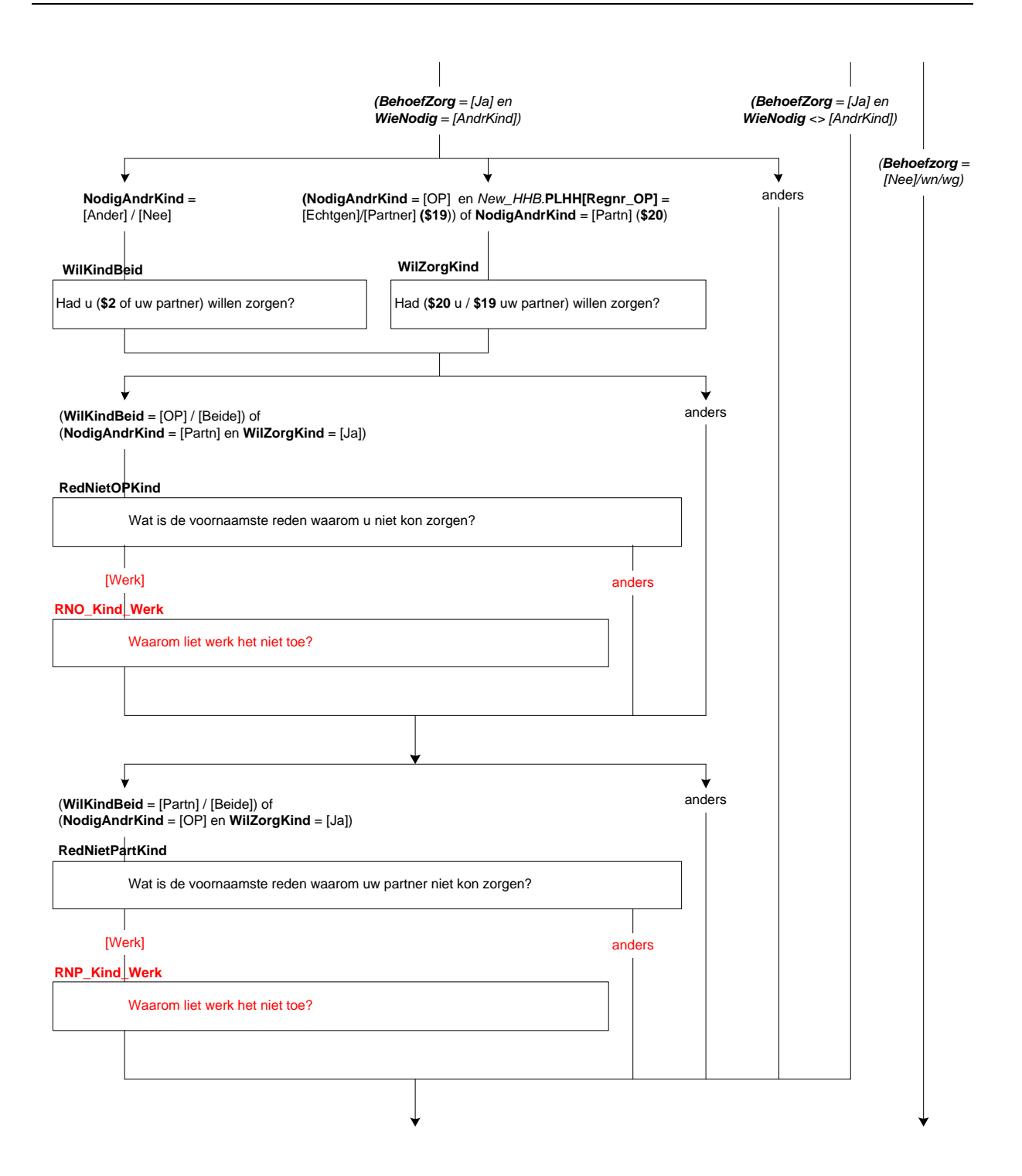

# **NodigOuder**

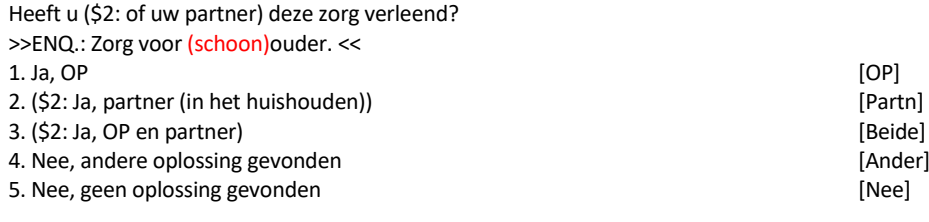

### **ActOuderOP**

Zorgt u op dit moment nog steeds? >>ENQ.: Zorg voor (schoon)ouder. << [TJaNee]

### **UurOuderOP**

Hoeveel uur per week (\$21: besteedt \$22: besteedde) u gemiddeld aan de zorgtaken? [0..99]

#### **ActOuderPart**

Zorgt uw partner op dit moment nog steeds? >>ENQ.:.: Zorg voor (schoon)ouder. << [TJaNee]

# **UurOuderPart**

Hoeveel uur per week (\$23: besteedt \$24: besteedde) uw partner gemiddeld aan de zorgtaken? [0..99]

#### **ErnstZiekOuder**

STEL VAST: (\$21/\$23: Is \$22/\$24: Was) er sprake van een levensbedreigende ziekte? [TJaNee]

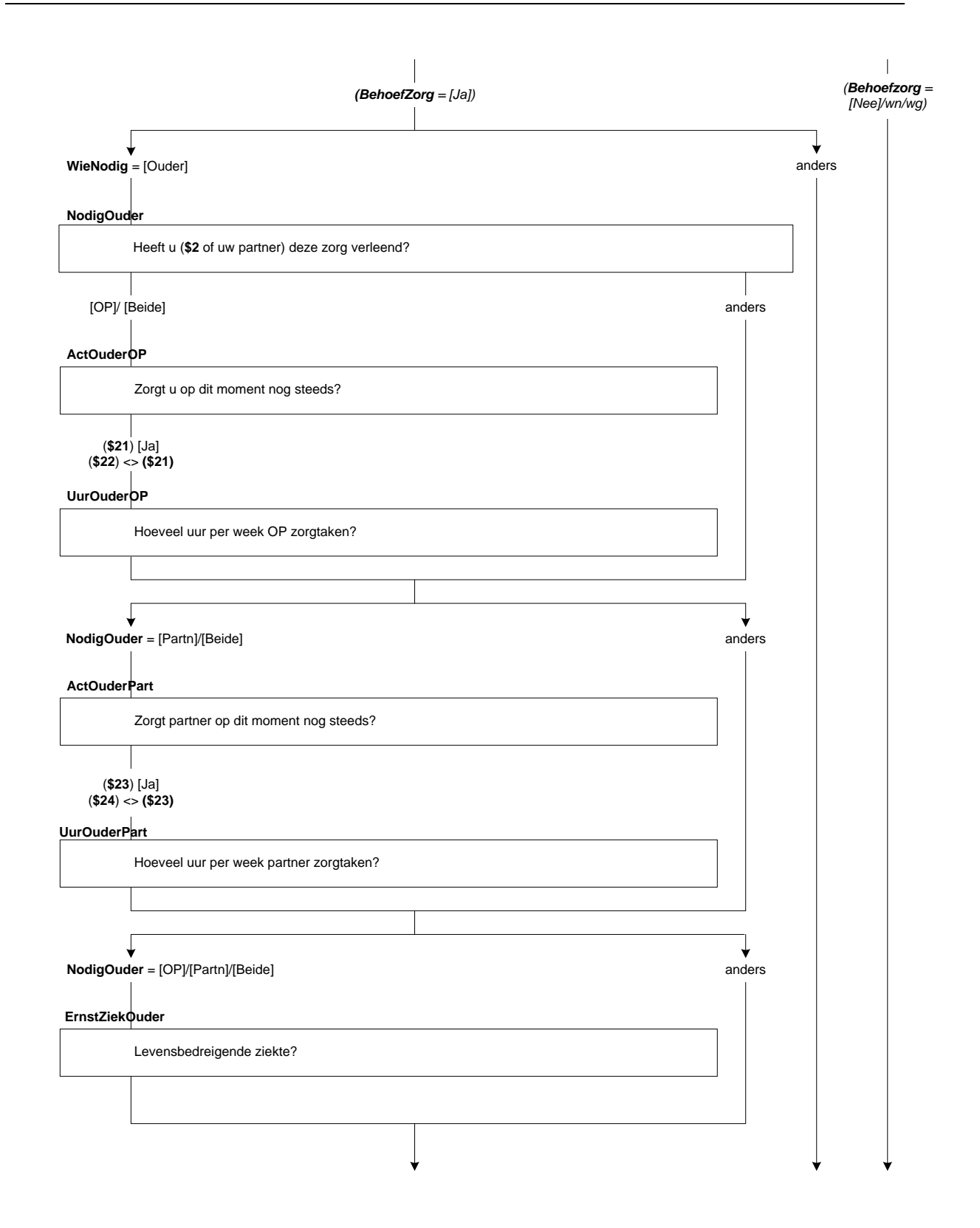

# **WilOudBeid**

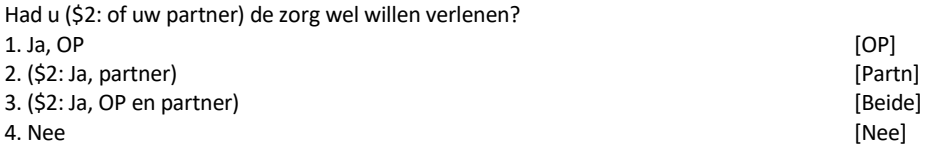

## **WilZorgOud**

(\$25 U / \$26 Uw partner) heeft de zorg verleend. Had (\$26 u / \$25 uw partner) de zorg ook wel willen verlenen? [TJaNee]

# **RedNietOPOud**

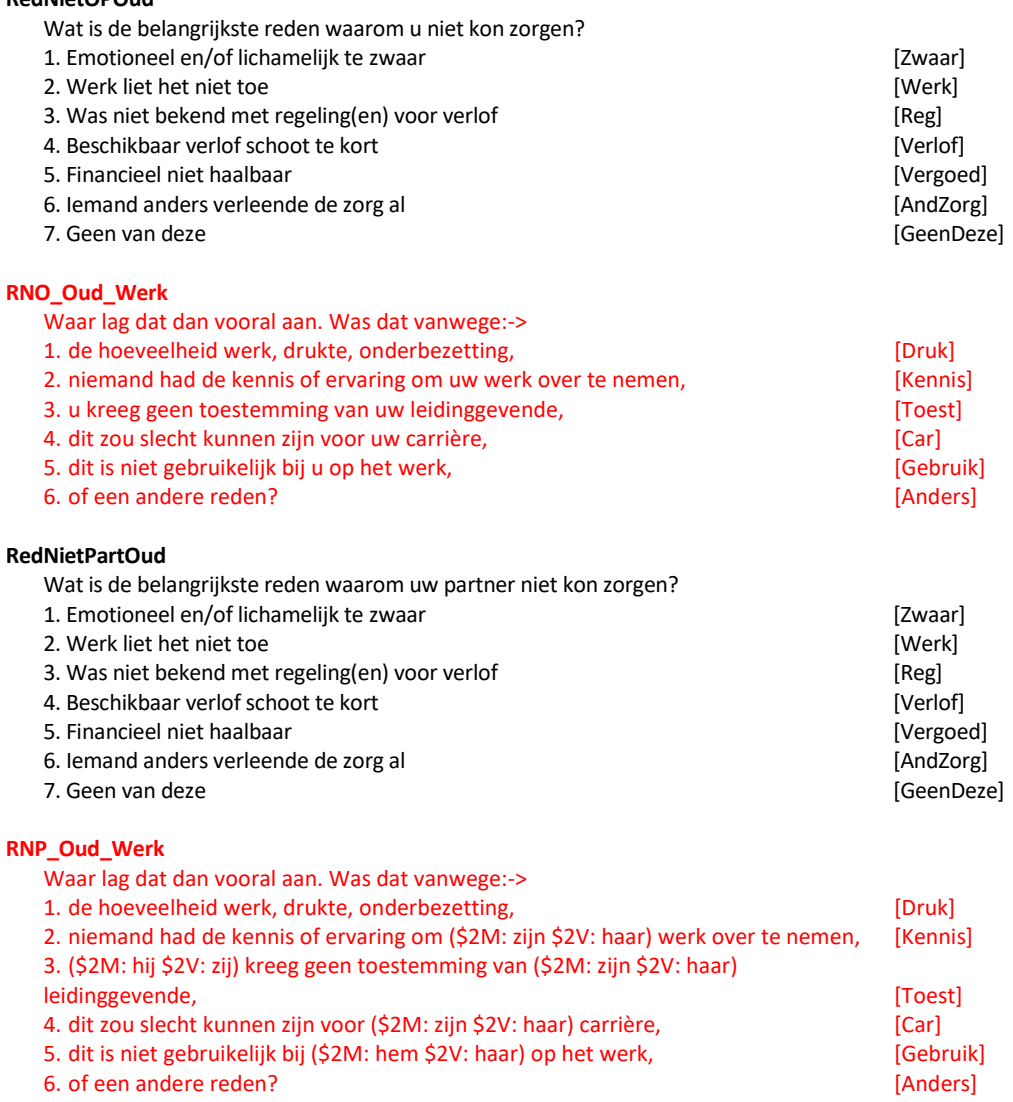

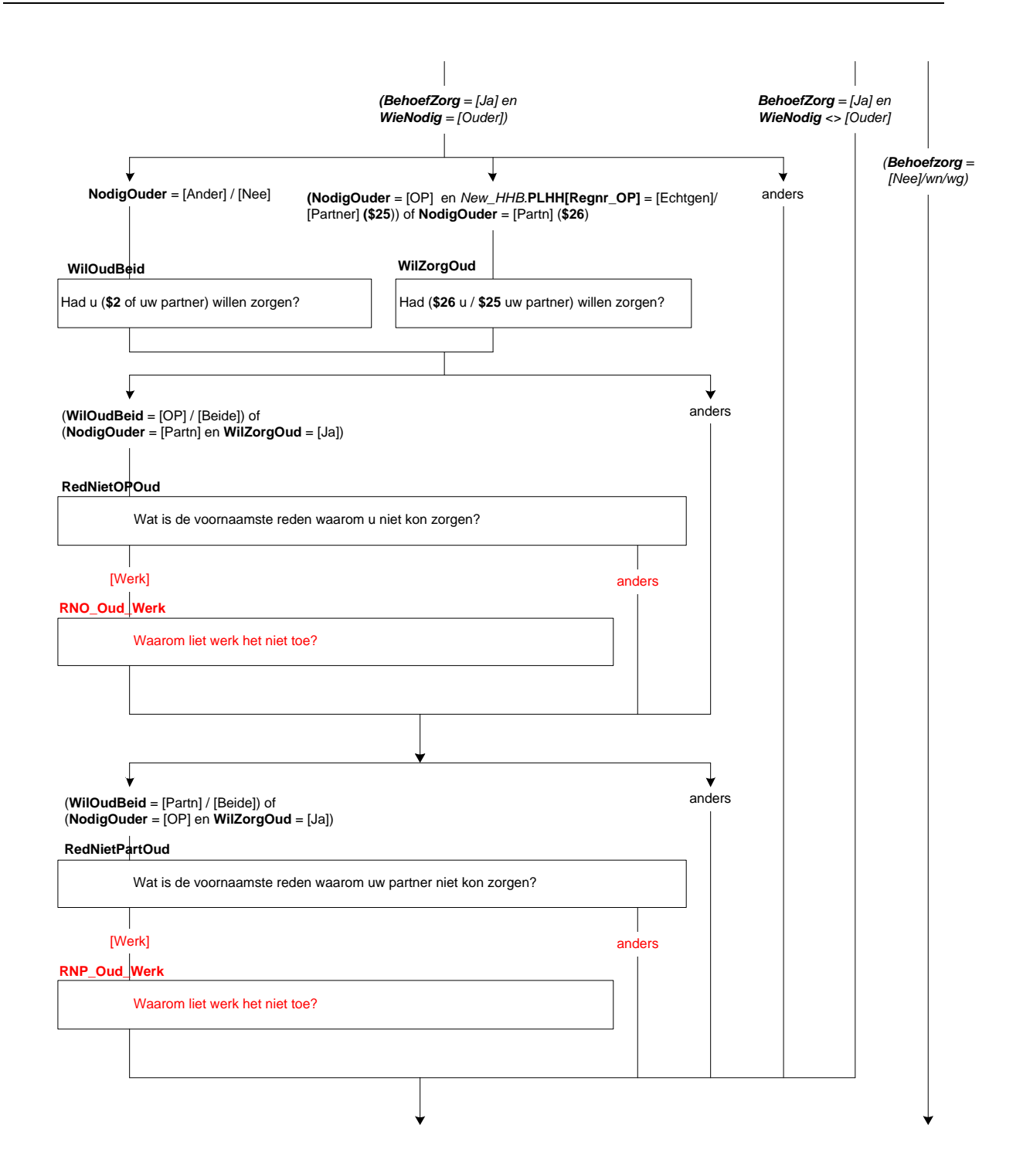

# **NodigFam**

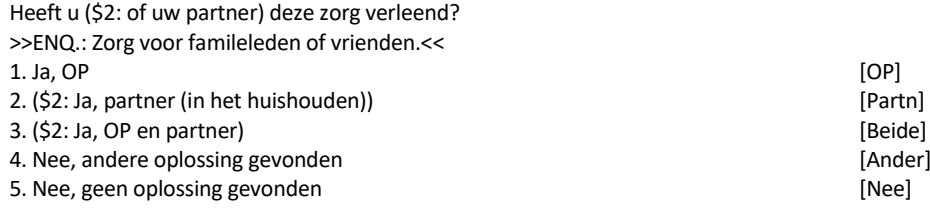

### **ActFamOP**

Zorgt u op dit moment nog steeds? >>ENQ.: Zorg voor familieleden of vrienden. << [TJaNee]

## **UurFamOP**

Hoeveel uur per week (\$27: besteedt \$28: besteedde) u gemiddeld aan de zorgtaken? [0..99]

#### **ActFamPart**

Zorgt uw partner op dit moment nog steeds? >>ENQ.: Zorg voor famileleden of vrienden.<< [TJaNee]

# **UurFamPart**

Hoeveel uur per week (\$29: besteedt \$30: besteedde) uw partner gemiddeld aan de zorgtaken? [0..99]

#### **ErnstZiekFam**

STEL VAST: (\$27/\$29: Is \$28/\$30: Was) er sprake van een levensbedreigende ziekte? [TJaNee]

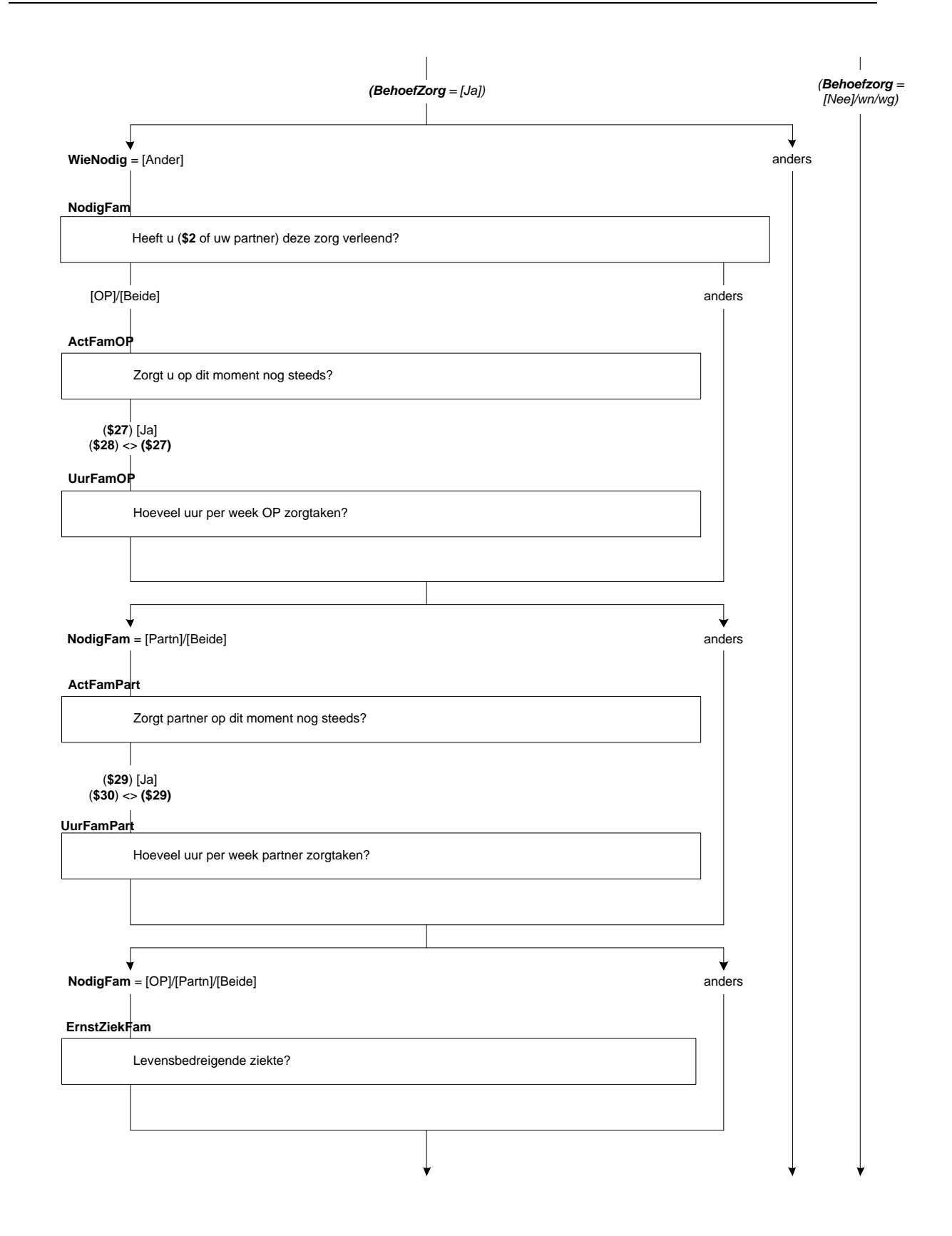

# **WilFamBeid**

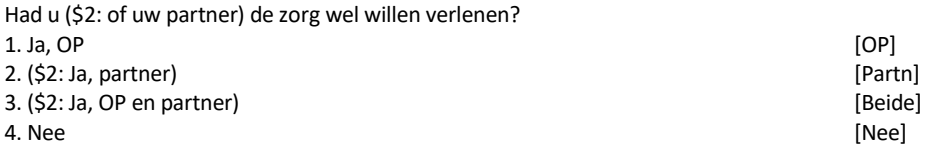

## **WilZorgFam**

(\$31: U \$32: Uw partner) heeft de zorg verleend. Had (\$31: uw partner \$32: u) de zorg ook wel willen verlenen? [TJaNee]

# **RedNietOPFam**

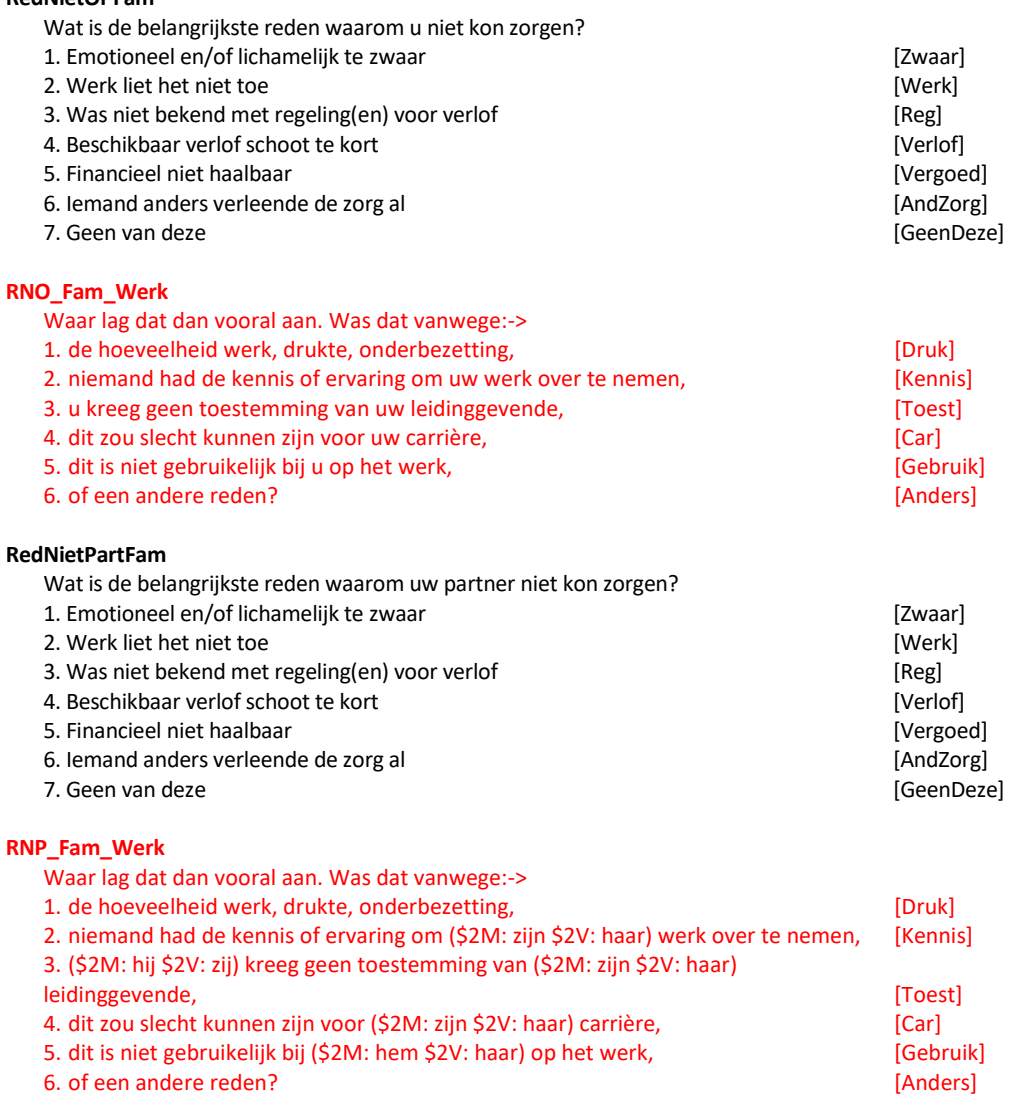

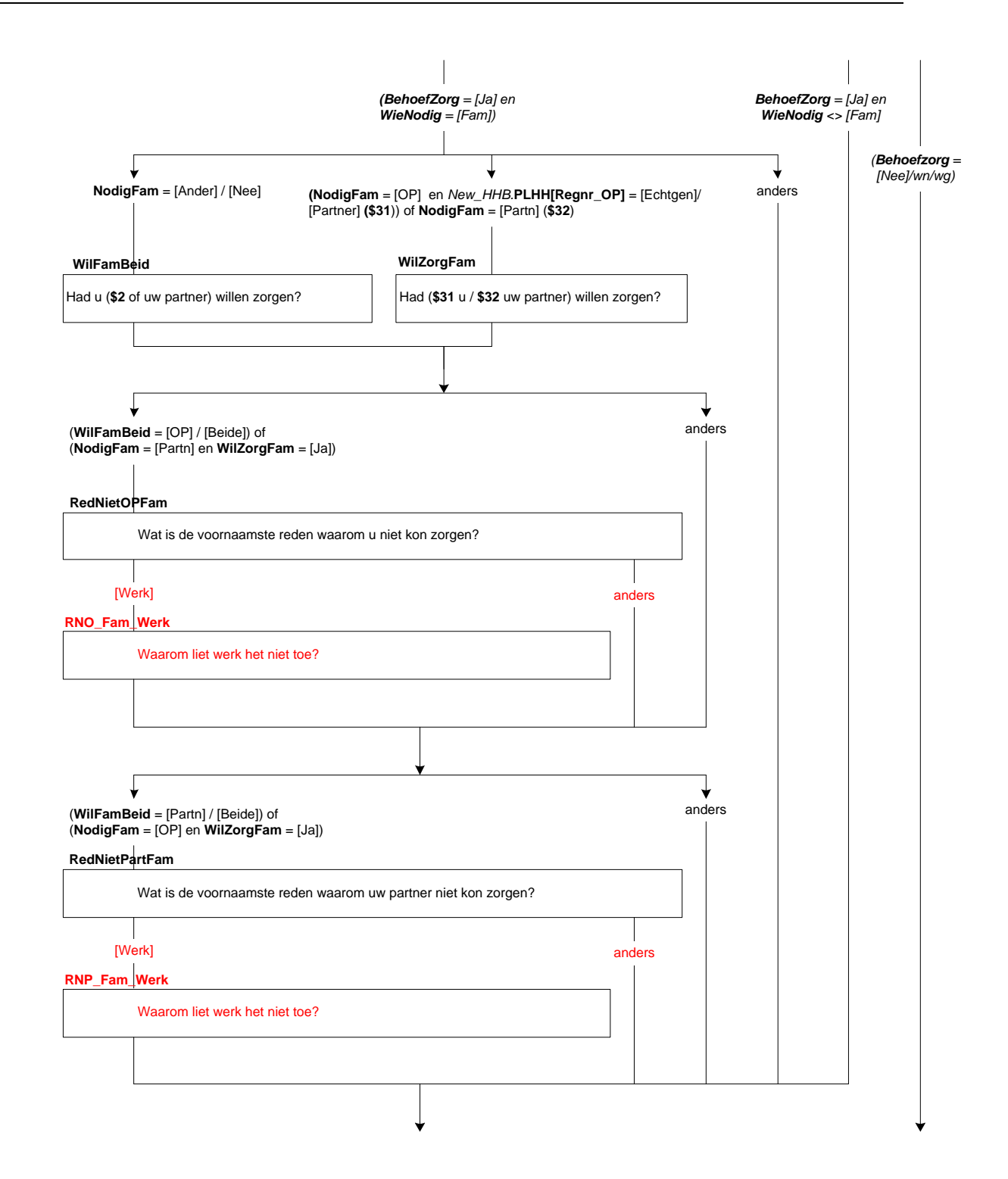

# **Incident**

>> ENQ.: Kortdurend = korter dan 2 weken <<

Naast langdurige zorg kan het voorkomen dat uzelf, uw partner of kind, een ouder, ander familielid, vriend of bekende onverwacht kortdurende zorg nodig heeft vanwege een plotselinge ziekte, een ongeval, of ziekenhuisopname.

Heeft u (\$2: of uw partner) in de afgelopen 12 maanden te maken gehad met een dergelijke situatie? [TJaNee]

## **WieNodig\_B**

>> ENQ.: Indien meerdere kortdurende zorgsituaties, uitgaan van de laatste keer. << STEL VAST: Voor wie was zorg nodig?

>> ENQ.: \* Meerdere antwoorden mogelijk.

\* (Eigen) kind is ook adoptie-, pleeg- en stiefkind.<<

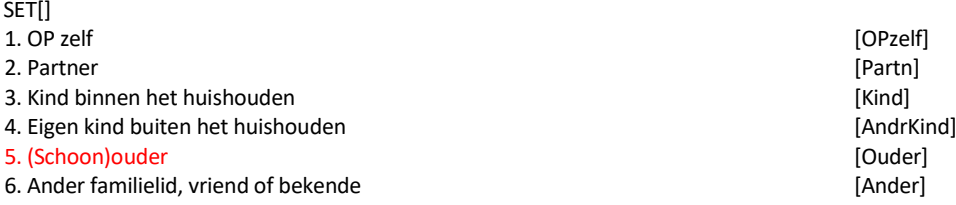

### **WieIncZorg\_B**

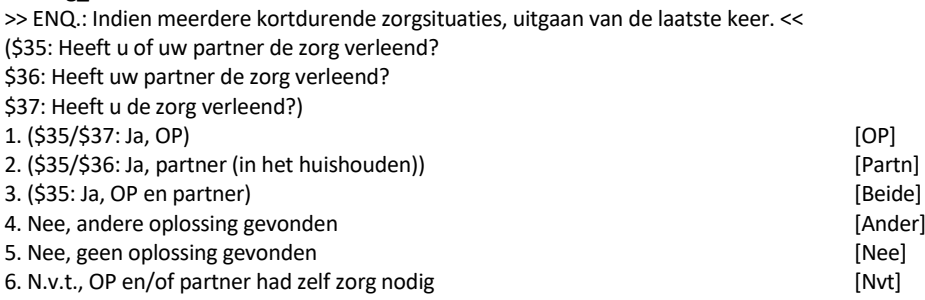

#### **WieIncBeid\_B**

>> ENQ.: Indien meerdere kortdurende zorgsituaties, uitgaan van de laatste keer. <<

(\$35: Had u of uw partner de zorg wel willen verlenen?<br>\$36: Had uw partner de zorg wel willen verlenen? er de zorg wel

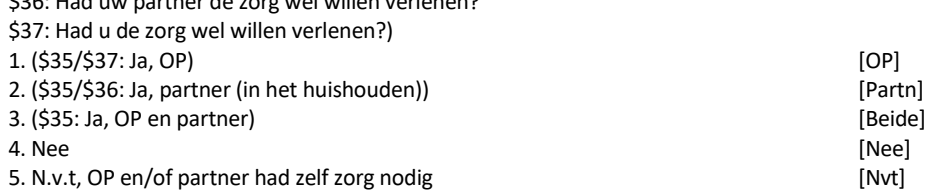

#### **WilZorgInc\_B**

>> ENQ.: Indien meerdere kortdurende zorgsituaties, uitgaan van de laatste keer. <<

(\$33: U \$34: Uw partner) heeft de zorg verleend. Had (\$34: u \$33: uw partner) de zorg ook wel willen verlenen? 1. Ja [Ja] 2. Nee [Nee] 3. N.v.t., OP of partner had zelf zorg nodig [Nvt]

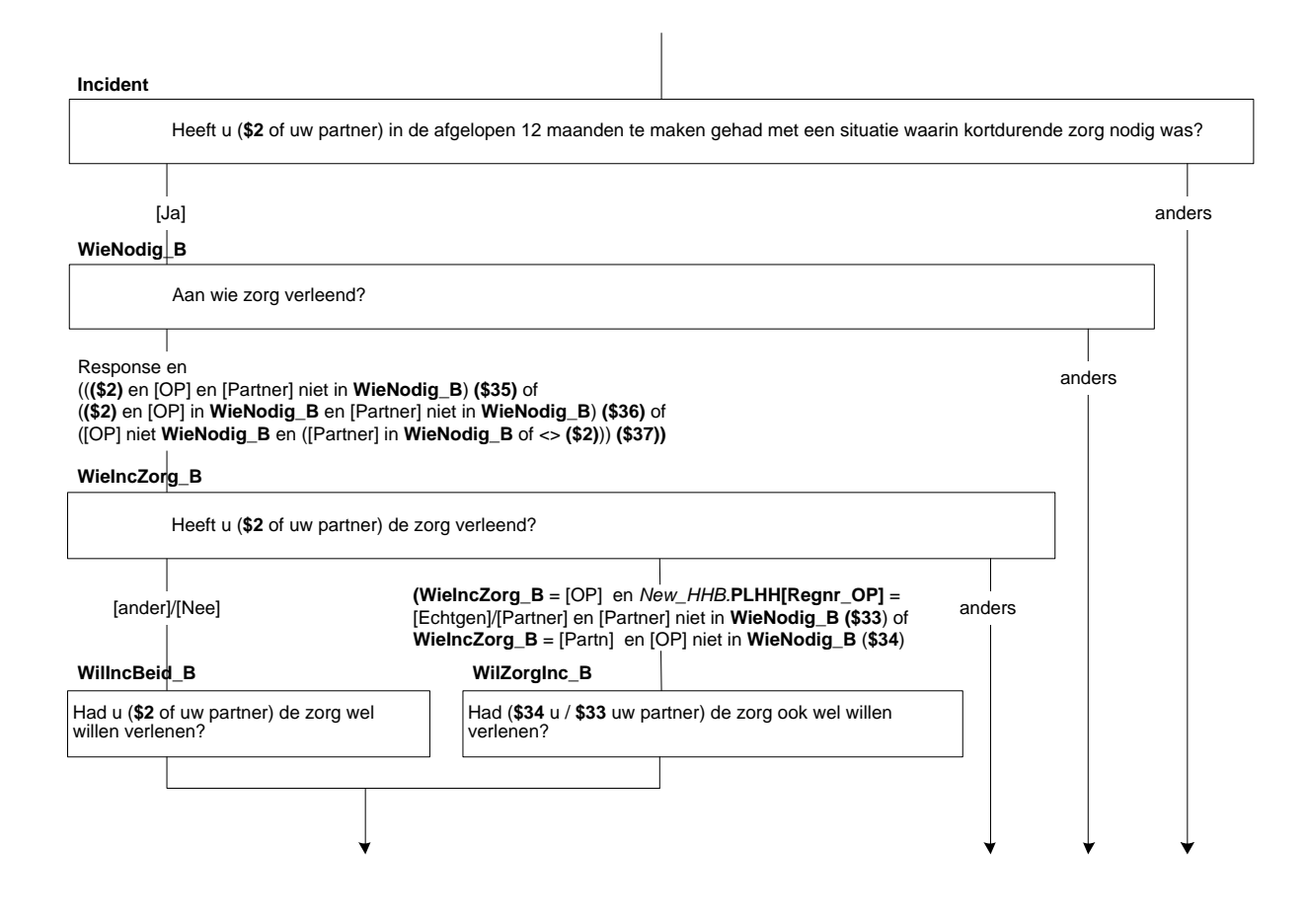

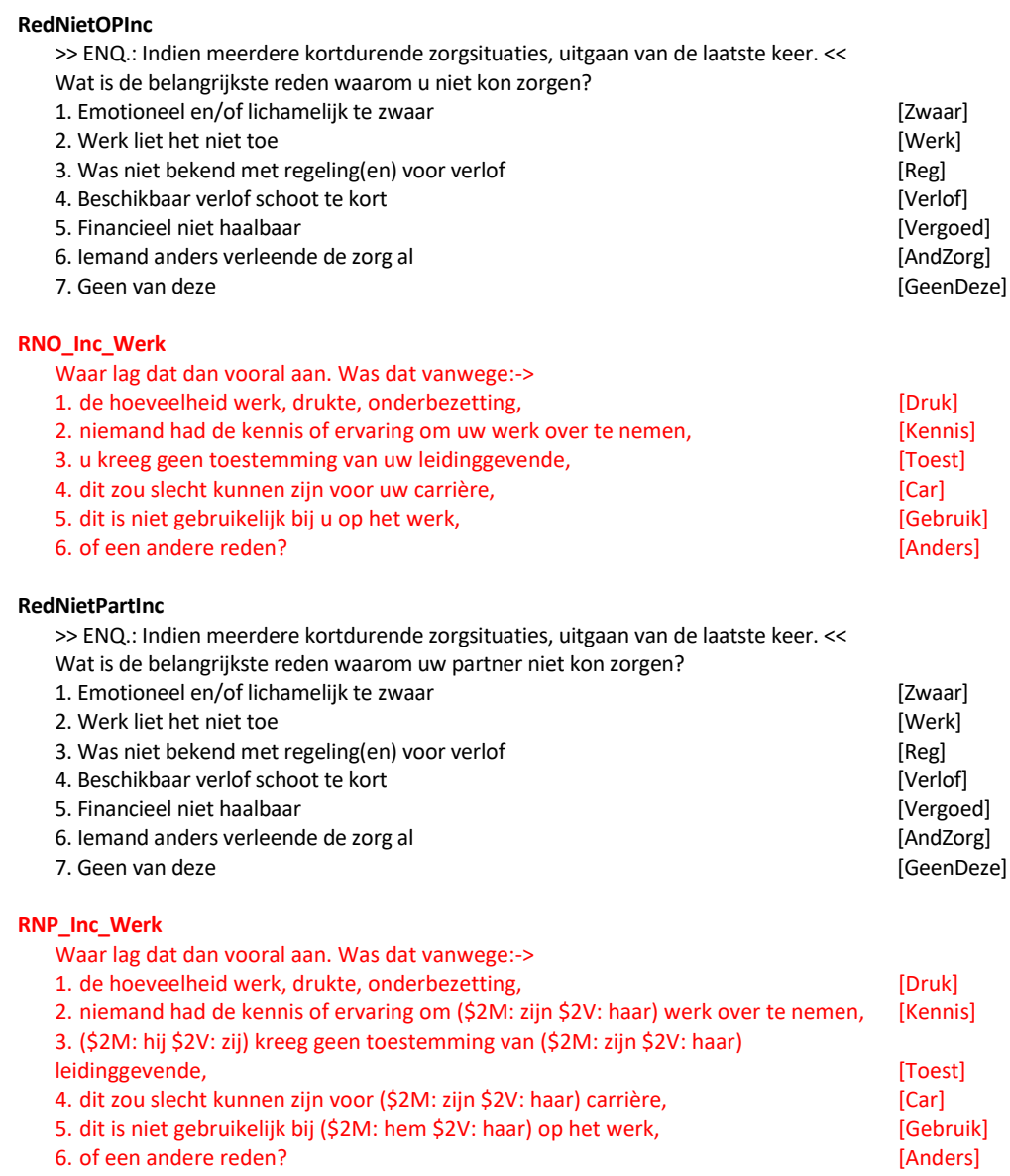

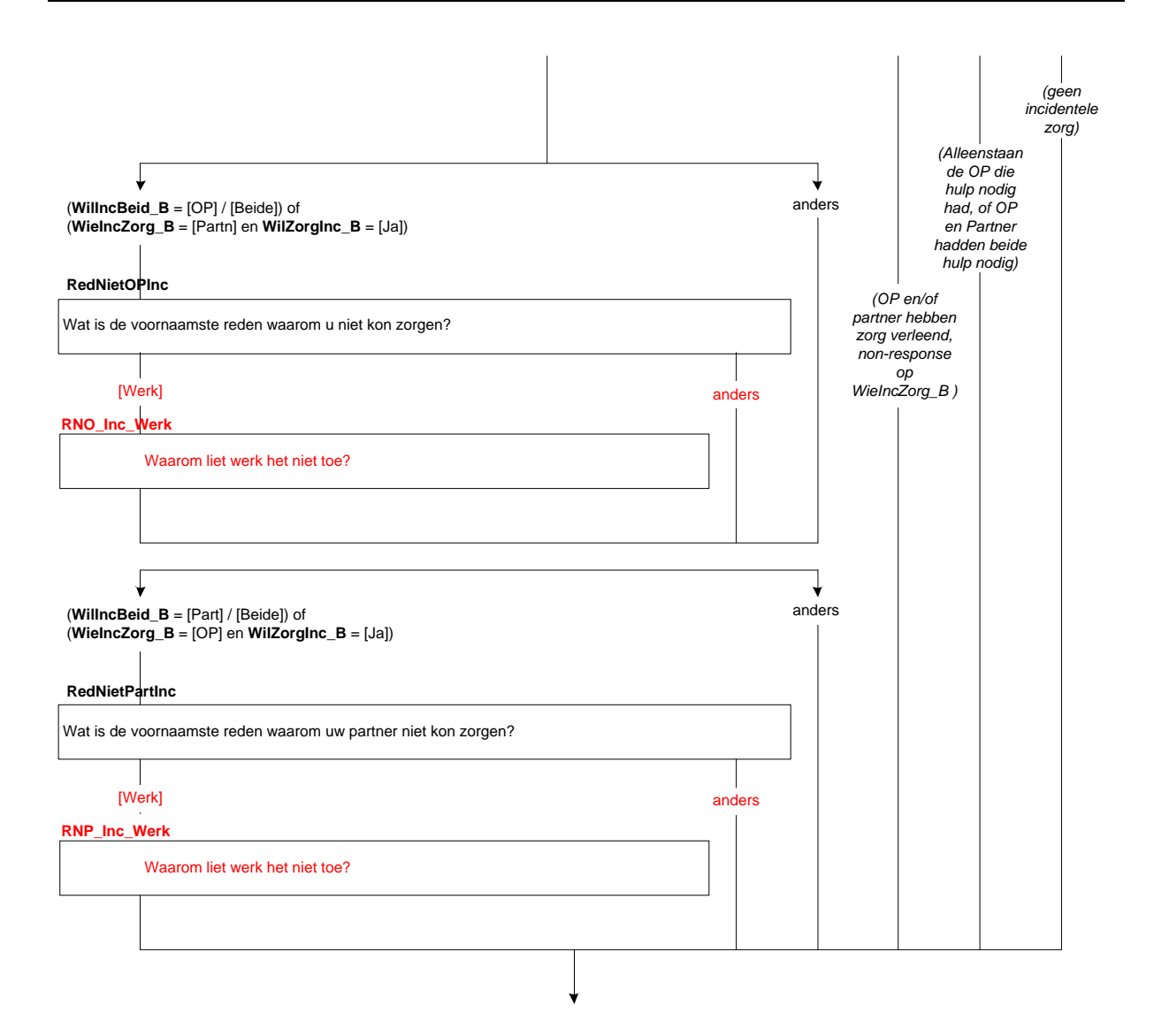

## **KindZorg\_OP**

\*Afleiding of OP op dit moment langdurig voor kind zorgt. [TJaNee]

### **FamZorg\_OP**

\*Afleiding of OP op dit moment langdurig voor partner, ouder of familie of vrienden zorgt. [TJaNee]

# **KindZorg\_Part**

\*Afleiding of partner op dit moment langdurig voor kind zorgt. [TJaNee]

# **FamZorg\_Part**

\*Afleiding of partner op dit moment langdurig voor OP, ouder of familie of vrienden zorgt. [TJaNee]

#### **StrucVerlof\_OP**

\*Afleiding of OP in de afgelopen 12 maanden langdurig gezorgd heeft. [1], EMPTY

## **StrucVerlof\_Part**

\*Afleiding of partner in de afgelopen 12 maanden langdurig gezorgd heeft. [1], EMPTY

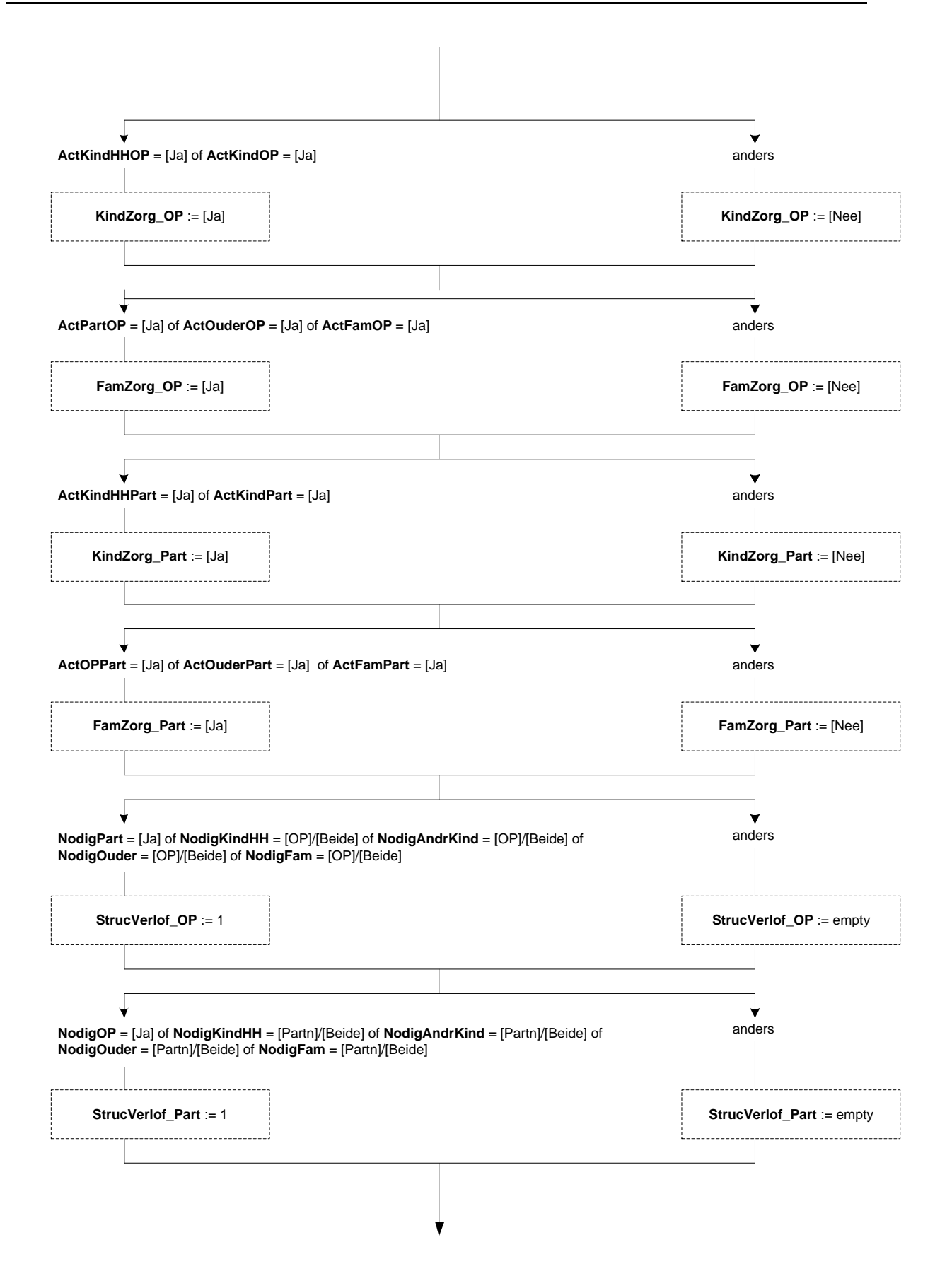

# **IncVerlof\_OP**

\*Afleiding of OP in de afgelopen 12 maanden kortdurend gezorgd heeft. [1], EMPTY

# **IncVerlof\_Part**

\*Afleiding of partner in de afgelopen 12 maanden kortdurend gezorgd heeft. [1], EMPTY

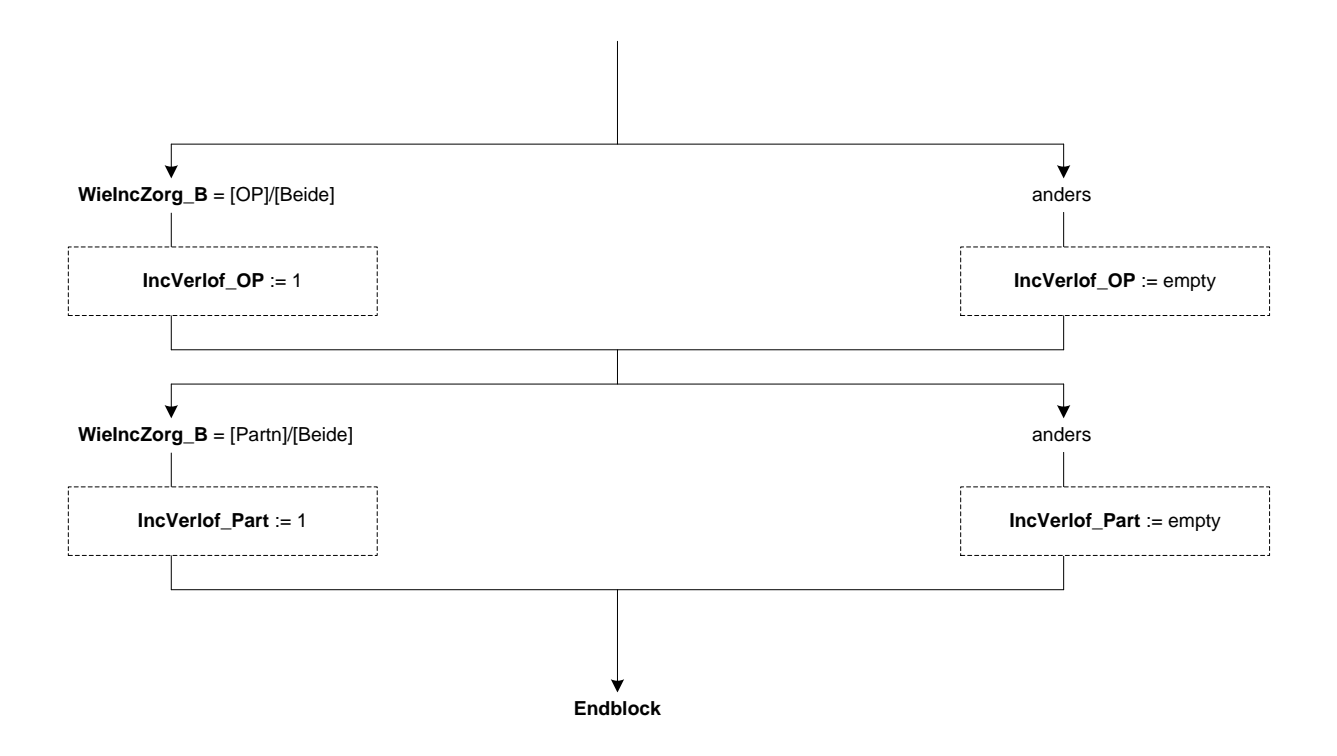

# **14. Blok Nationaliteit**

# **ZelfdNat**

Hebben alle personen in uw huishouden dezelfde nationaliteit? [TJaNee]

## **National**

>>ENQ.: Slechts één antwoord mogelijk. Indien OP een dubbele nationaliteit heeft, kies dan de nationaliteit die het beste bij hem/haar past.<<

Welke nationaliteit heeft (\$1: u \$2: <geslacht p[i]> <leeftijd p[i]> jaar oud <(geboortedatum p[i])>)?

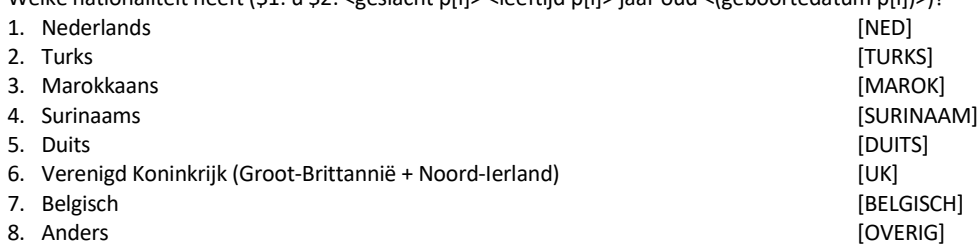

## **NatKode**

>>ENQ.: Start codeermodule door nationaliteit in te toetsen.<< String[4]

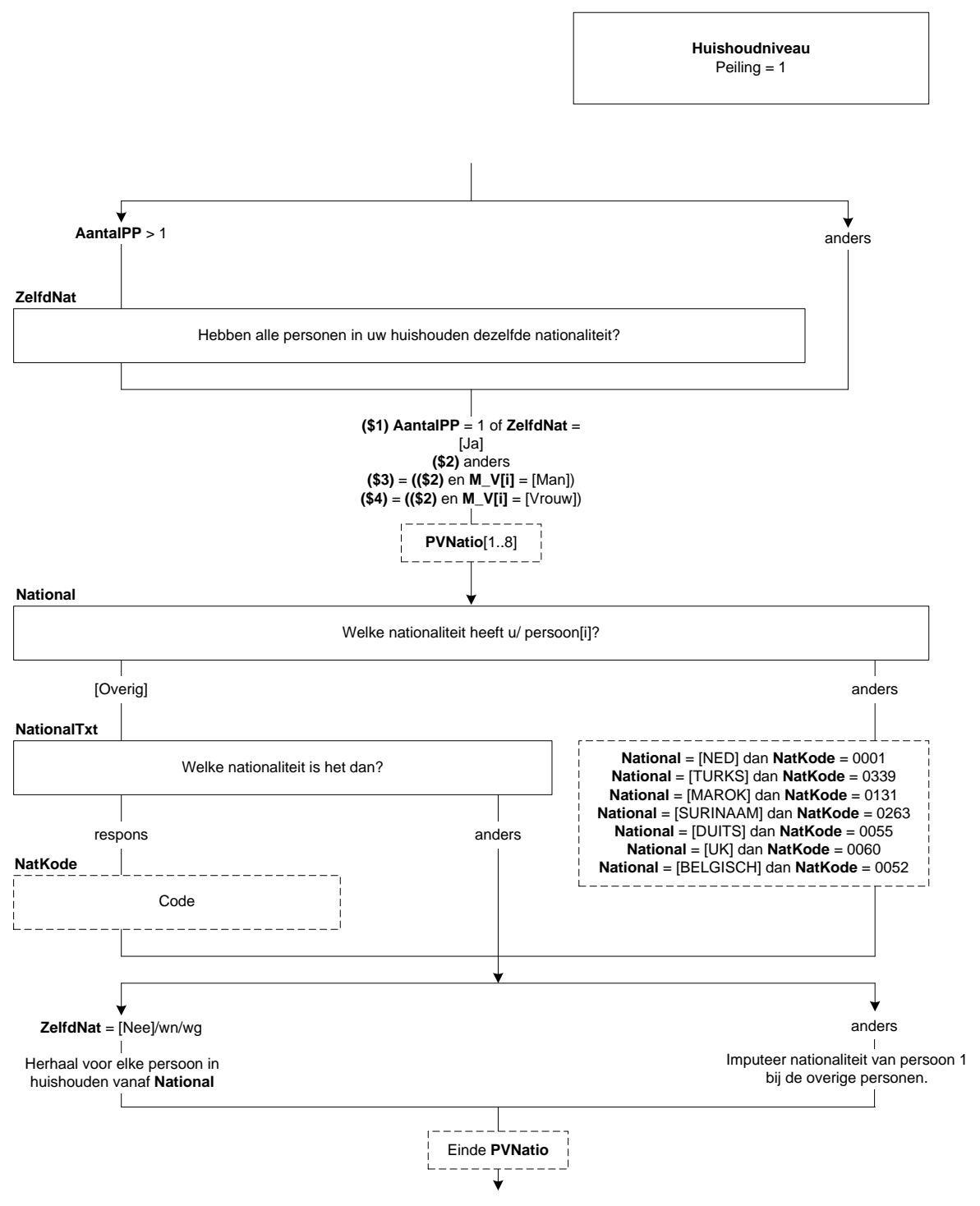

**Endblock**

# **15. Blok Geboorteland**

### **ZelfdGeb**

Zijn alle personen in uw huishouden in hetzelfde land geboren? [TJaNee]

# **Gebland**

In welk land (\$1: bent u \$2: is <geslacht p[i]> <leeftijd p[i]> jaar oud <(geboortedatum p[i])>) geboren?

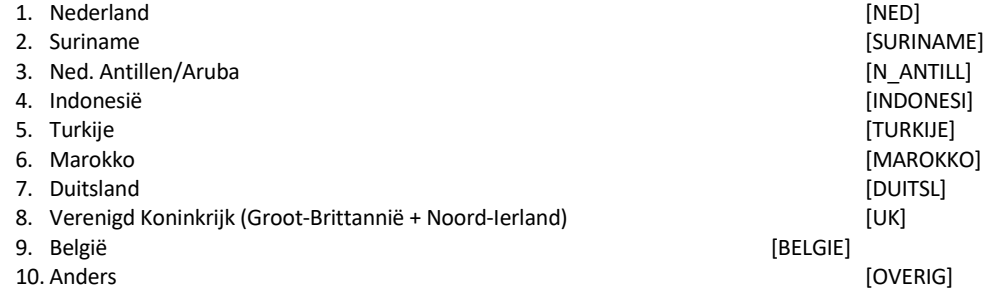

# **GebKode**

>>ENQ.: Start codeermodule door geboorteland in te toetsen.<< String[4]

#### **ImmigDat**

In welk jaar (\$3: bent u \$4: is <geslacht p[i]> <leeftijd p[i]> jaar oud <geboortedatum p[i]>) in Nederland komen wonen?

[Tjaar]

# *Harde Controle 1*

*Het ingevulde jaartal ligt vóór het geboortejaar. Pas s.v.p. uw antwoord aan.* 

# *Harde Controle 2*

*De datum kan niet in de toekomst liggen. Pas s.v.p. uw antwoord aan.*

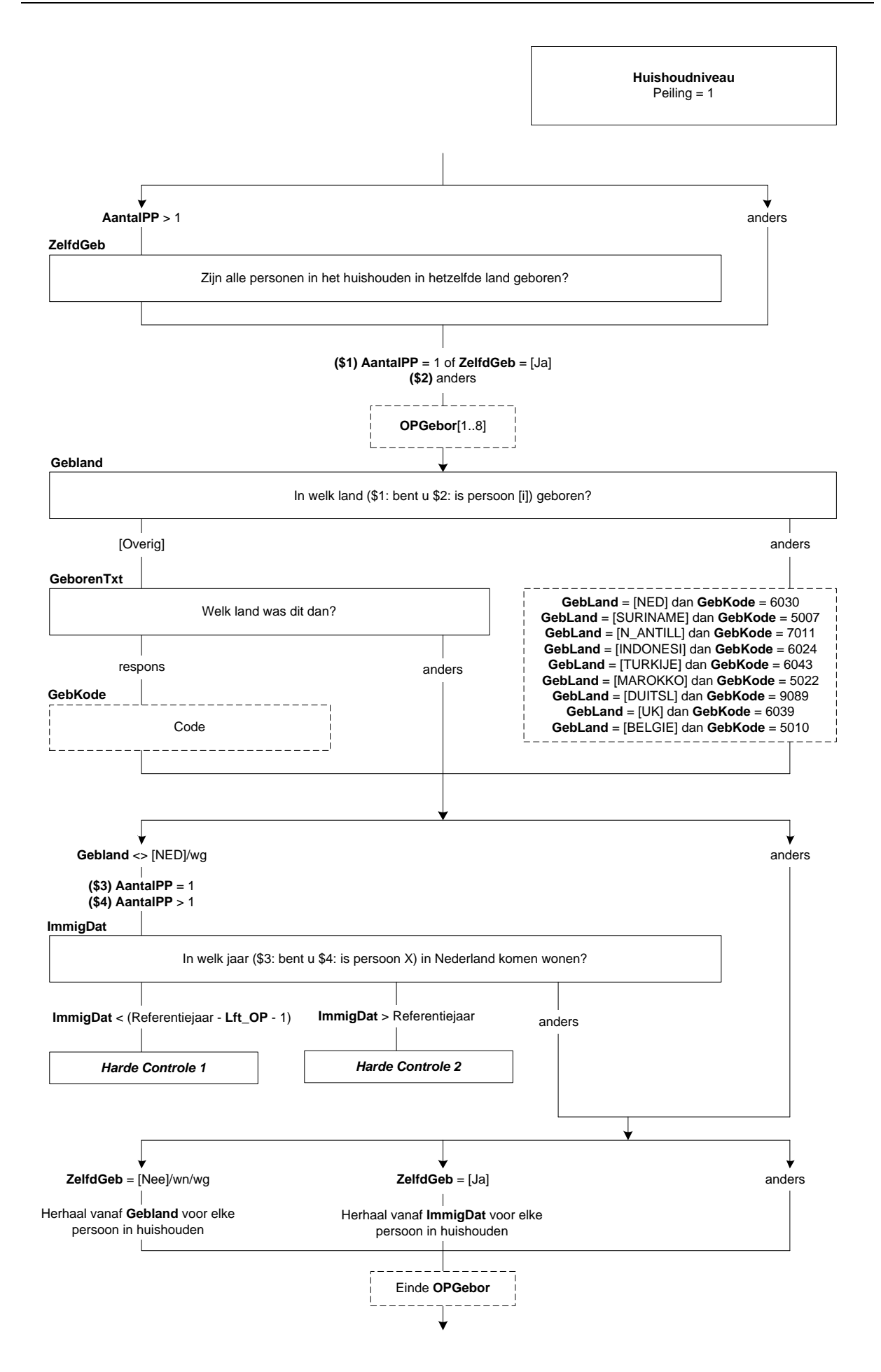

# **16. Blok Geboorteland Vader/Moeder**

### **GebLand[i]**

In welk land is (\$5: uw vader \$6: de vader van <geslacht p[i] > <leeftijd p[i] > jaar oud <(geboortedatum p[i])>) geboren?

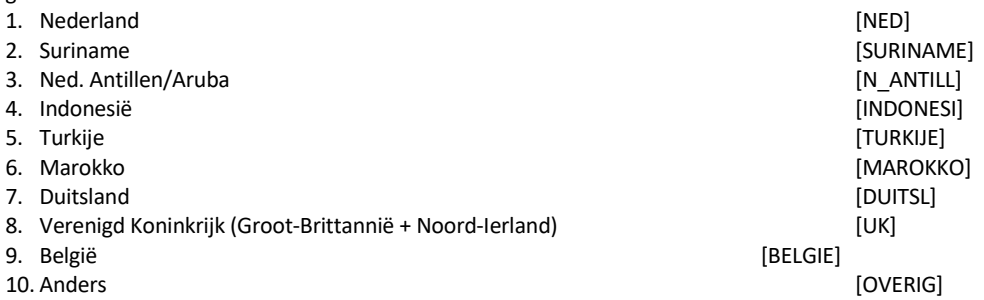

# **GebKode[i]**

>>ENQ.: Start codeermodule door geboorteland in te toetsen.<< String[4]

# **GebLand[i]**

In welk land is (\$5: uw moeder \$6: de moeder van <geslacht p[i] > <leeftijd p[i] > jaar oud <(geboortedatum p[i])>) geboren?

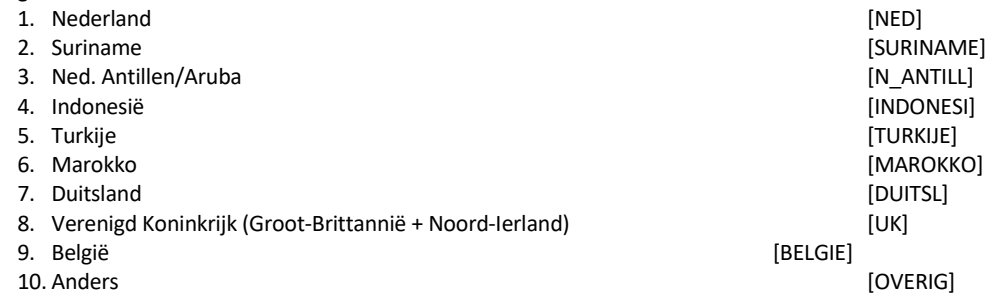

## **GebKode[i]**

>>ENQ.: Start codeermodule door geboorteland in te toetsen.<< String[4]

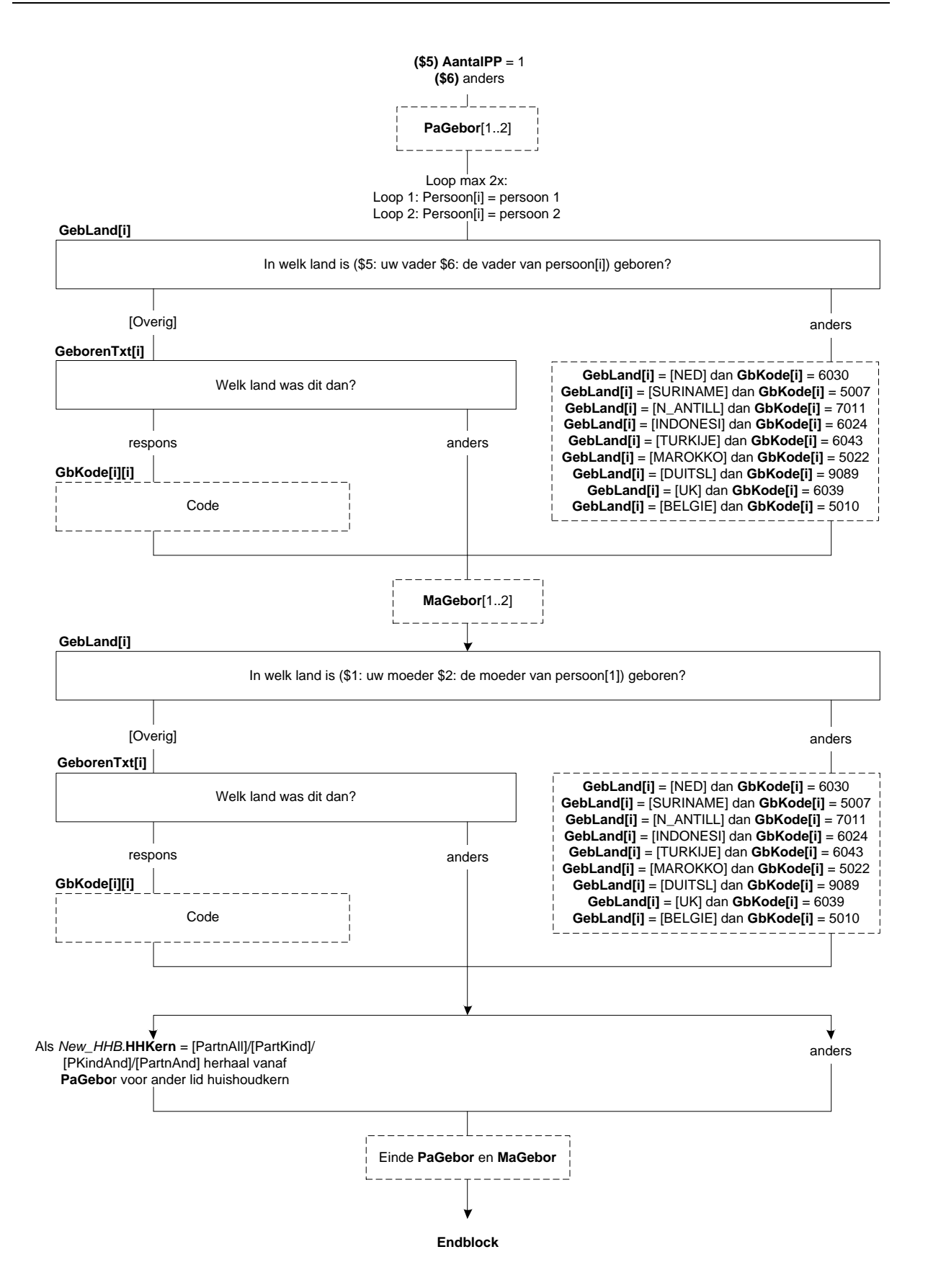

# **17. Blok Select OP**

#### **SelectOP[i]**

```
>>ENQ.: Voor welke O.P. gaat u nu gegevens verzamelen?
Toets het nummer in van uw O.P. (aangegeven met :>>>>>>)
*******·=· reeds gehad!
```

```
1. <Geslacht[1]> <Lft[1]> <(Geboren[1])> ----------- <Burgstaat[1]>
2. <Geslacht[2]> <Lft[2]> <(Geboren[2])> <PLHH[2]> <Burgstaat[2]>
3. <Geslacht[3]> <Lft[3]> <(Geboren[3])> <PLHH[3]> <Burgstaat[3]>
4. <Geslacht[4]> <Lft[4]> <(Geboren[4])> <PLHH[4]> <Burgstaat[4]>
5. <Geslacht[5]> <Lft[5]> <(Geboren[5])> <PLHH[5]> <Burgstaat[5]>
6. <Geslacht[6]> <Lft[6]> <(Geboren[6])> <PLHH[6]> <Burgstaat[6]>
7. <Geslacht[7]> <Lft[7]> <(Geboren[7])> <PLHH[7]> <Burgstaat[7]>
8. <Geslacht[8]> <Lft[8]> <(Geboren[8])> <PLHH[8]> <Burgstaat[8]>.<<
[1..8]
NODK, NORF
```
#### *Harde controle 1*

*Antwoord niet beschikbaar. Persoon <[i]> is GEEN O.P. !!*

# *Harde controle 2*

*\*\*\*\*\*\* betekent: REEDS GEHAD !!"*

#### *Harde controle 3*

*Er is geen persoon <[i]>!!"*

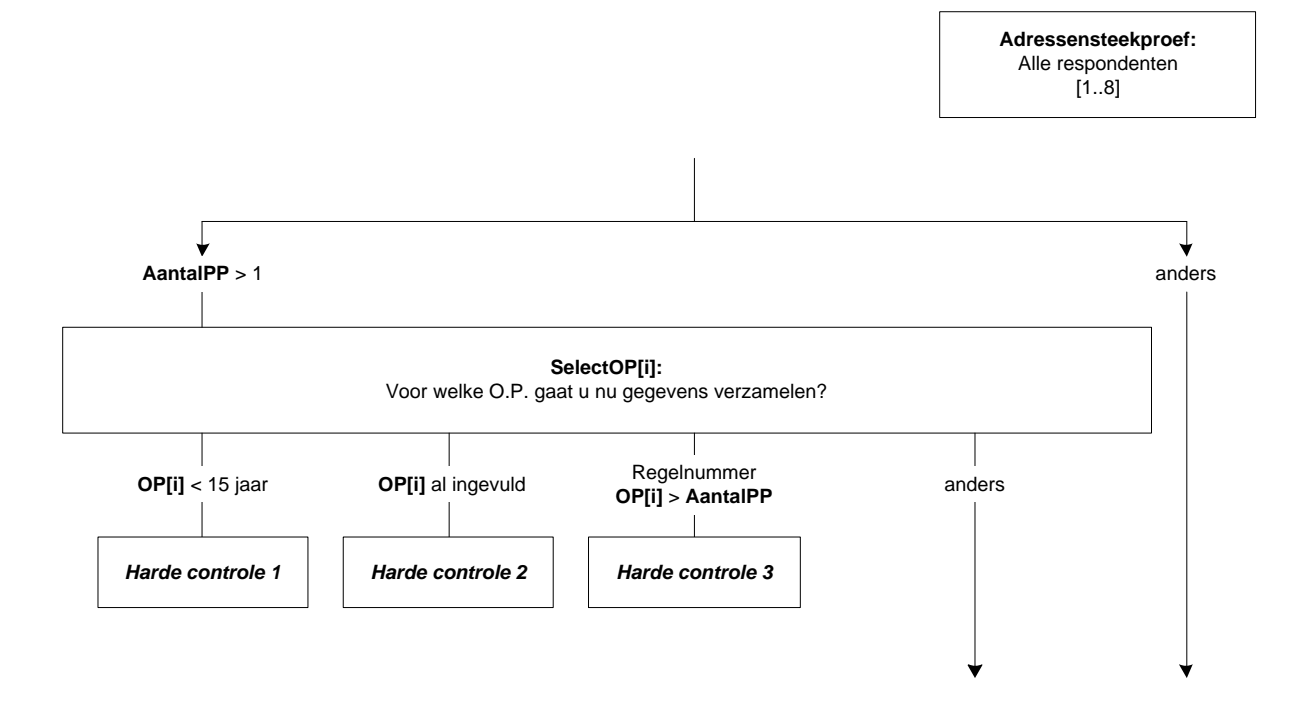

## **OP\_Proxi[i]**

------ O.P. = <Geslacht[i]> <Lft[i]> <(Geboren[i])> <PLHH[i]> <Burgstaat[i]> ------

STEL VAST:·Wie beantwoordt de vragen voor deze O.P.? >> ENQ.: Alleen iemand uit het huishouden van O.P. mag de vragen beantwoorden. << 1. O.P. zèlf: degene voor wie de vragen bestemd zijn [OPZelf] 2. PROXI: een ander lid van het huishouden [PROX] 3. Niemand: non-respons in the control of the control of the control of the control of the control of the control of the control of the control of the control of the control of the control of the control of the control of 4. Bij nader inzien: O.P. ten onrechte geselecteerd [GeenOP] NODK, NORF

## **WieResp[i]**

STEL VAST: WIE beantwoordt dan de vragen?

Toets het regelnummer in. (\$1: 9 = ander persoon in het huishouden)

1. <Geslacht[1]> <Lft[1]> <(Geboren[1])> ----------- <Burgstaat[1]> 2. <Geslacht[2]> <Lft[2]> <(Geboren[2])> <PLHH[2]> <Burgstaat[2]> 3. <Geslacht[3]> <Lft[3]> <(Geboren[3])> <PLHH[3]> <Burgstaat[3]> 4. <Geslacht[4]> <Lft[4]> <(Geboren[4])> <PLHH[4]> <Burgstaat[4]> 5. <Geslacht[5]> <Lft[5]> <(Geboren[5])> <PLHH[5]> <Burgstaat[5]> 6. <Geslacht[6]> <Lft[6]> <(Geboren[6])> <PLHH[6]> <Burgstaat[6]> 7. <Geslacht[7]> <Lft[7]> <(Geboren[7])> <PLHH[7]> <Burgstaat[7]> 8. <Geslacht[8]> <Lft[8]> <(Geboren[8])> <PLHH[8]> <Burgstaat[8]>.<< [1..9] NODK, NORF

## *Harde controle 4*

*PROXI, dus persoon kan niet voor zich zelf antwoorden !*

#### *Harde controle 5*

*De persoon is te jong om proxi te antwoorden.*

#### *Harde controle 6*

*Er zijn minder dan <[i]> personen in het huishouden.*

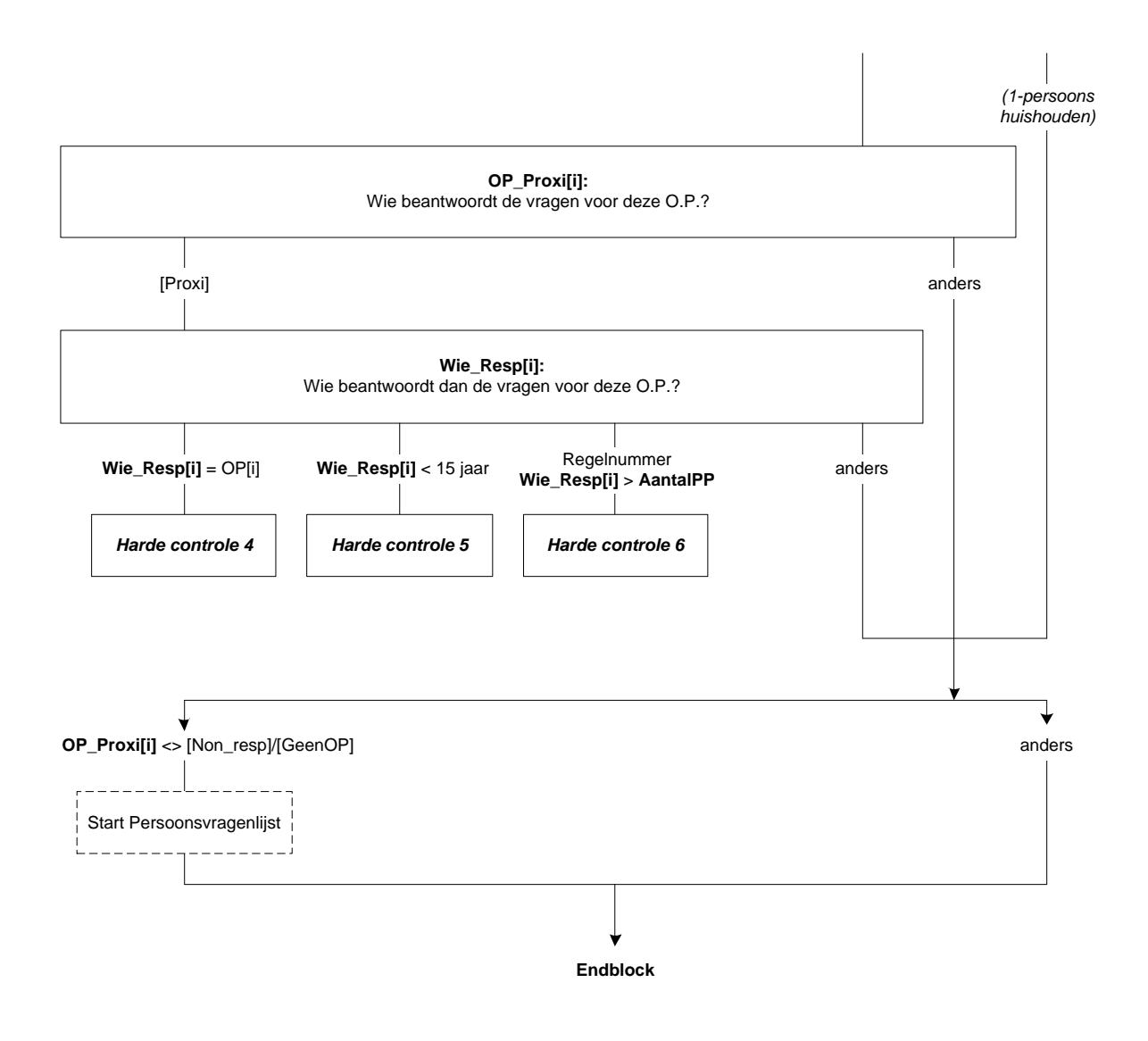

# **18. AHM Random**

# **AFL\_Uitvraag**

*\*Random genereren van een getal tussen de 1 en 100.* [1..100]

Peiling = 2

**AFL\_Uitvraag:** *\* Random genereer een getal van 1 t/m 100.*

# **19. Basisvragenlijst: Blok Betaald werk**

#### **Betwerk**

Heeft (\$A: u \$B: hij \$C: zij) op dit moment betaald werk. Ook 1 uur per week of een korte periode telt al mee. Evenals freelance werk? >>ENQ.: (persoon = regelnummer, geslacht, burgerlijke staat) << [TJaNee] NODK, NORF

# **Zelfstan**

(\$A: Bent u \$B: Is hij \$C: Is zij) werkzaam in een eigen bedrijf of praktijk? [TJaNee]

# **MeeWerk**

Of in een bedrijf of praktijk van (\$A: uw \$B: zijn \$C: haar) partner of een familielid? [TJaNee]

# **EenMeerW**

Hebben (\$A: uw \$B: zijn \$C: haar) betaalde werkzaamheden betrekking op één werkkring, of op meer dan één. Ook werkkringen met een klein aantal uren tellen mee?

1. Eén werkkring and a state of the state of the state of the state of the state of the state of the state of the state of the state of the state of the state of the state of the state of the state of the state of the stat

2. Meer dan één werkkring and a state and a state of the state of the state of the state of the state of the state of the state of the state of the state of the state of the state of the state of the state of the state of NODK, NORF

**Lft\_OP** <sup>≥</sup> 15 jaar

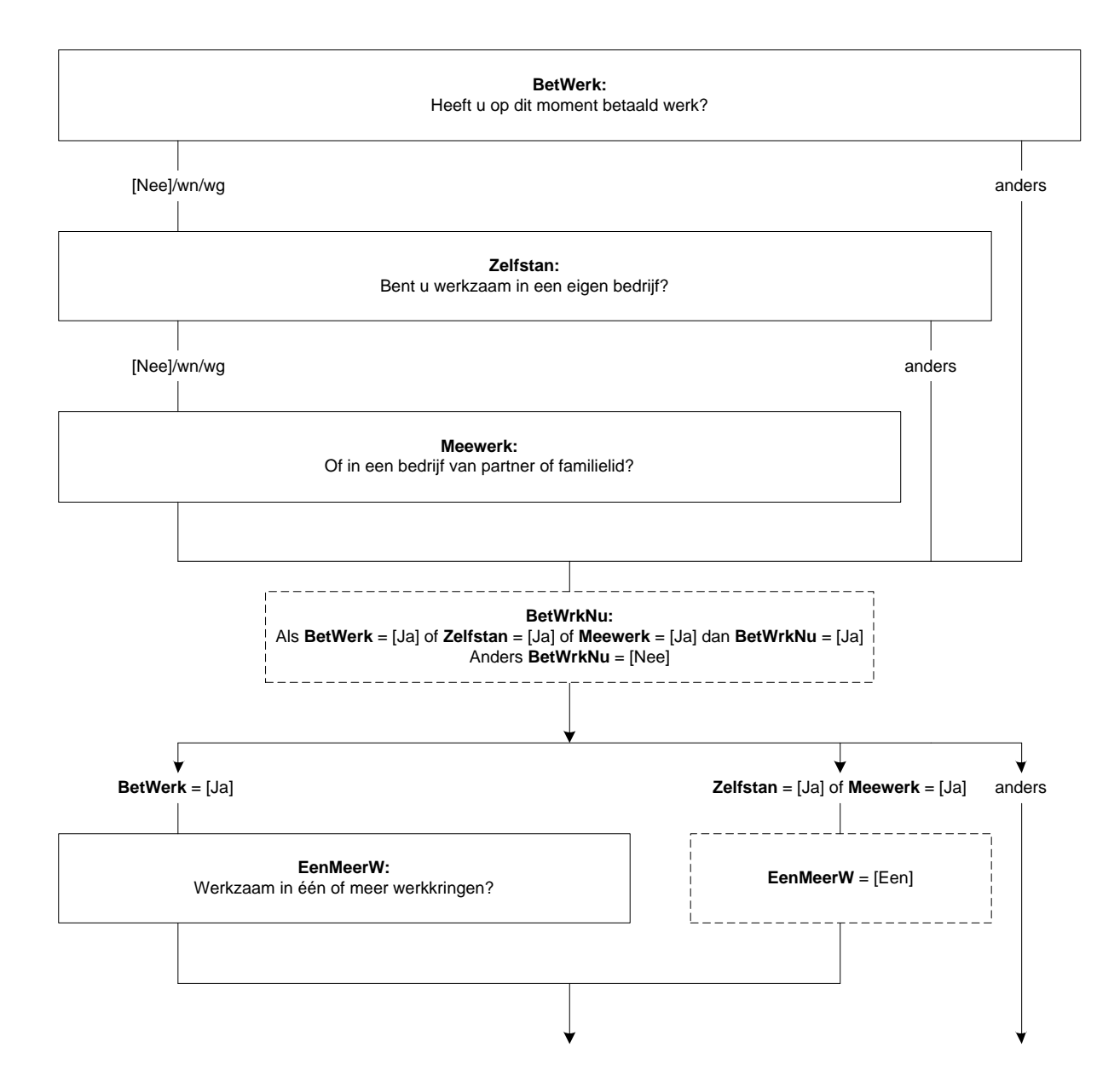

### **UrTot**

Hoeveel uren werkt (\$A: u \$B: hij \$C: zij) in totaal gemiddeld per week, overuren en onbetaalde uren niet meegerekend?

[0..95]

### *UrTotCtrl (zachte controle)*

*Het aantal opgegeven uren is meer dan gebruikelijk. Klopt het antwoord dat u gegeven heeft? Zo niet, pas dan het antwoord aan.* 

## **UrSchat**

Om hoeveel uur per week gaat het dan ongeveer. Is dat: -> 1. 4 uur of minder per week, [Minder5] 2. 5 tot en met 11 uur, [Minder12] 3. 12 tot en met 29 uur, [Minder30] 4. of om 30 uur of meer per week? <br>  $\blacksquare$ NODK, NORF

#### **WrkNemer**

(\$1: Werkt (\$A: u \$B: hij \$C: zij) als werknemer? \$2: De volgende vragen gaan over de werkkring waar (\$A: u \$B: hij \$C: zij) de meeste uren werkt. Werkt (\$A: u \$B: hij \$C: zij) daar als werknemer?) [TJaNee]

#### **BedrPrak**

NODK, NORF

(\$A: Bent u dan werkzaam in het bedrijf of in de praktijk van uzelf, van uw partner of van uw ouders of schoonouders? \$B: Is hij dan werkzaam in zijn eigen bedrijf of praktijk, of in het bedrijf of in de praktijk van zijn partner, ouders of schoonouders? \$C: Is zij dan werkzaam in haar eigen bedrijf of praktijk, of in het bedrijf of in de praktijk van haar partner, ouders of schoonouders?)

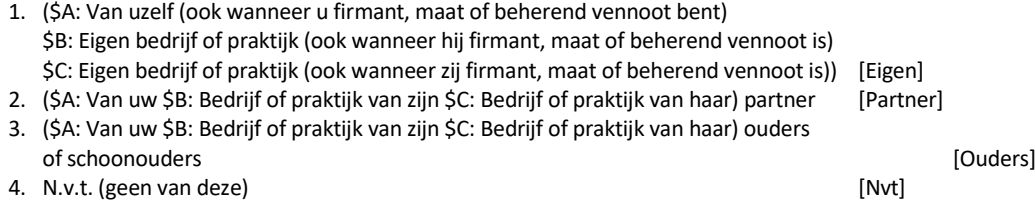

EBB 2019-A CATI CAPI v.1.5 dd. 15-11-2018 Pagina 104 van 390

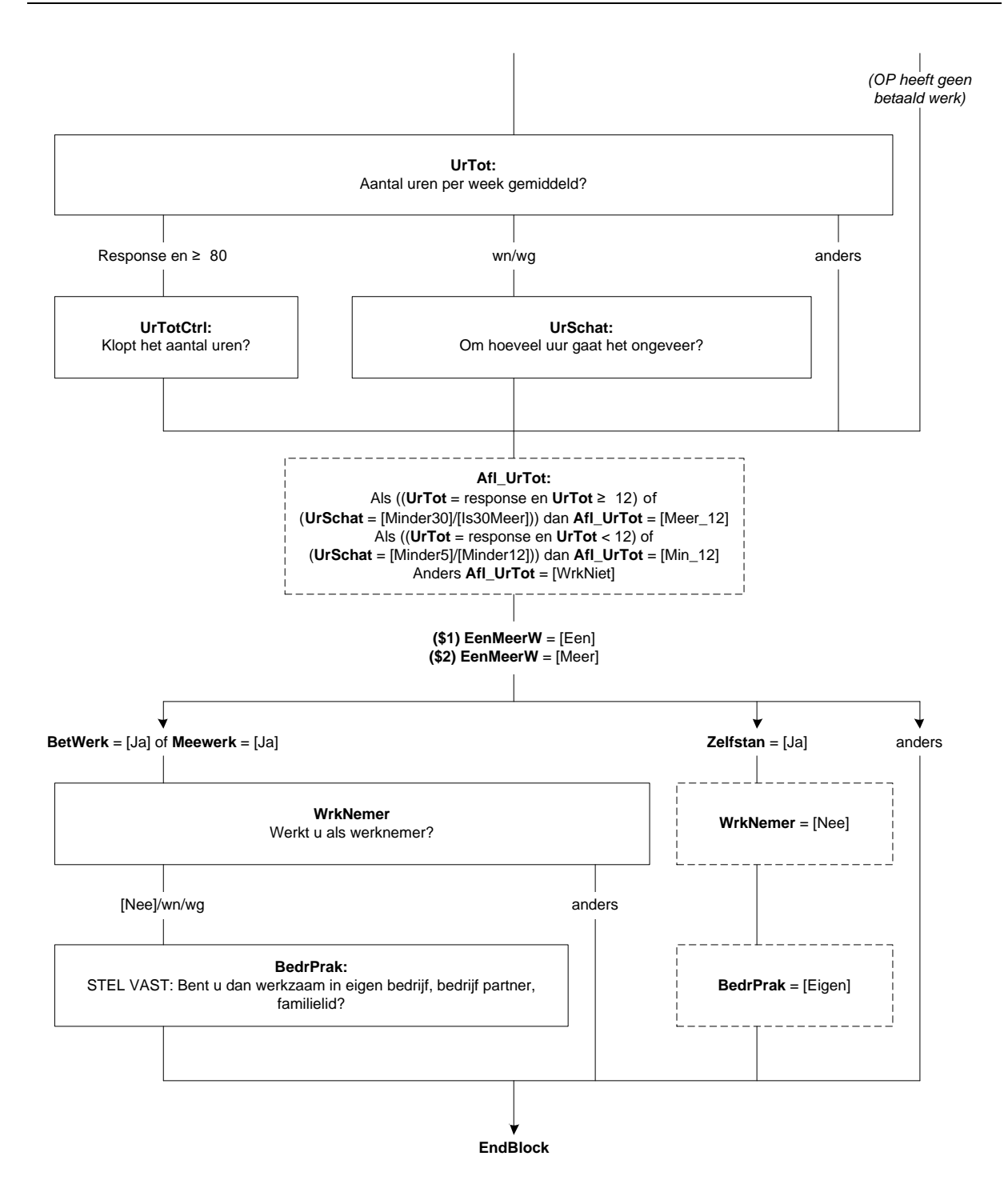

# **20. Basisvragenlijst: Blok Werk zoeken**

### **WilWerk**

(\$1: Zou (\$A: u \$B: hij \$C: zij) op dit moment betaald werk willen hebben. Ook 1 uur per week of een korte periode telt al mee?

\$2: Zou (\$A: u \$B: hij \$C: zij) op dit moment betaald werk willen hebben voor 12 uur of meer per week, al dan niet in een nieuwe werkkring?)

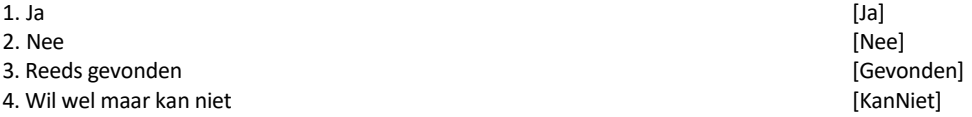

### **DuurHalf**

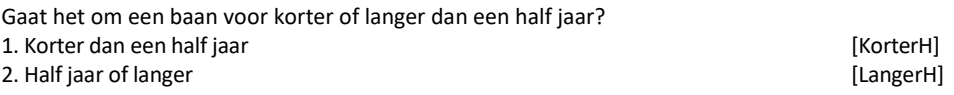

## **BeginNw**

Wanneer begint (\$A: u \$B: hij \$C: zij)? >>ENQ.: (dd-mm-jjjj)<< Datum[]

### *Harde Controle 1*

*De datum kan niet in het verleden liggen. Pas s.v.p. uw antwoord aan.*

#### **UrenGa**

Hoeveel uur per week gaat (\$A: u \$B: hij \$C: zij) in totaal werken? >>ENQ.: Afronden op hele uren.<< [TUren]

### *UrenGaCtrl (zachte controle 1)*

*Het aantal opgegeven uren is meer dan gebruikelijk. Klopt het antwoord dat u gegeven heeft? Zo niet, pas dan het antwoord aan.* 

#### **AanpWerk**

Acht (\$A: u \$B: hij \$C: zij) zich eventueel in staat om (\$2: 12 uur of meer per week) te werken met aangepaste werkzaamheden of werkomstandigheden? [TJaNee]

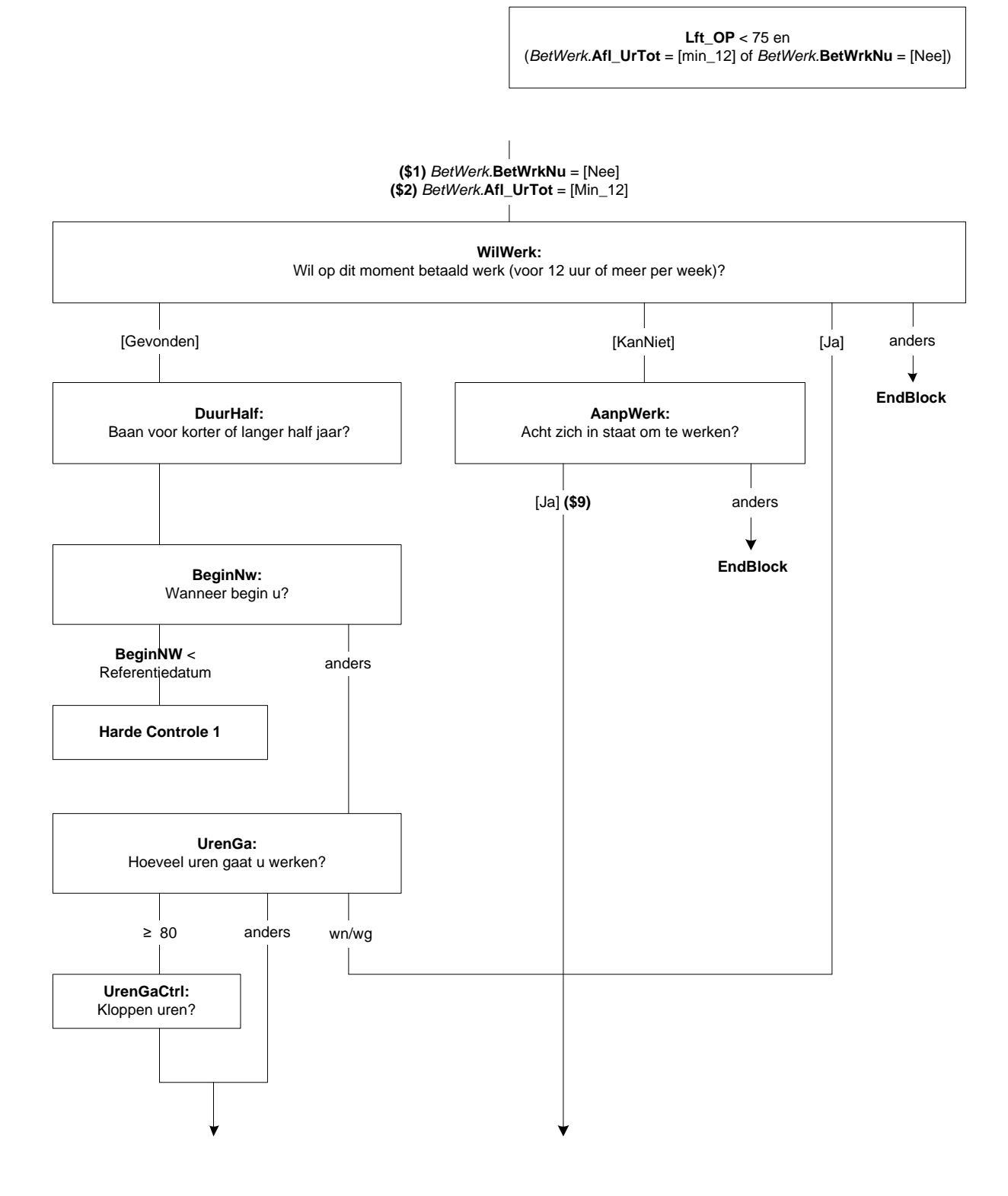

# **Wil\_UrWk**

(\$9: Stel dat (\$A: u \$B: hij \$C: zij) de mogelijkheid krijgt om te werken met aangepaste werkzaamheden of werkomstandigheden.) Hoeveel uren per week zou (\$A: u \$B: hij \$C: zij) (\$9: dan) in totaal willen werken? >>ENQ.: Afronden op hele uren.<< [TUren]

### *Harde Controle 2*

*U heeft eerder aangegeven dat OP ten minste 12 uur of meer per week zou willen werken. Pas s.v.p. uw antwoord aan.*

# **Wil\_12Ur**

Zou (\$A: u \$B: hij \$C: zij) 12 uur of meer per week willen werken? [TJaNee]

### **EigenBdf**

(\$A: Wilt u \$B: Wil hij \$C: Wil zij) dat doen in een eigen bedrijf of praktijk?

- 1. Ja, alleen in eigen bedrijf aan de eerste van de gebouwen van de gebouwen van de gebouwen (JaAlleen)
- 2. Ja, eigen bedrijf naast baan werknemer [JaNaast]

3. Nee [Nee]
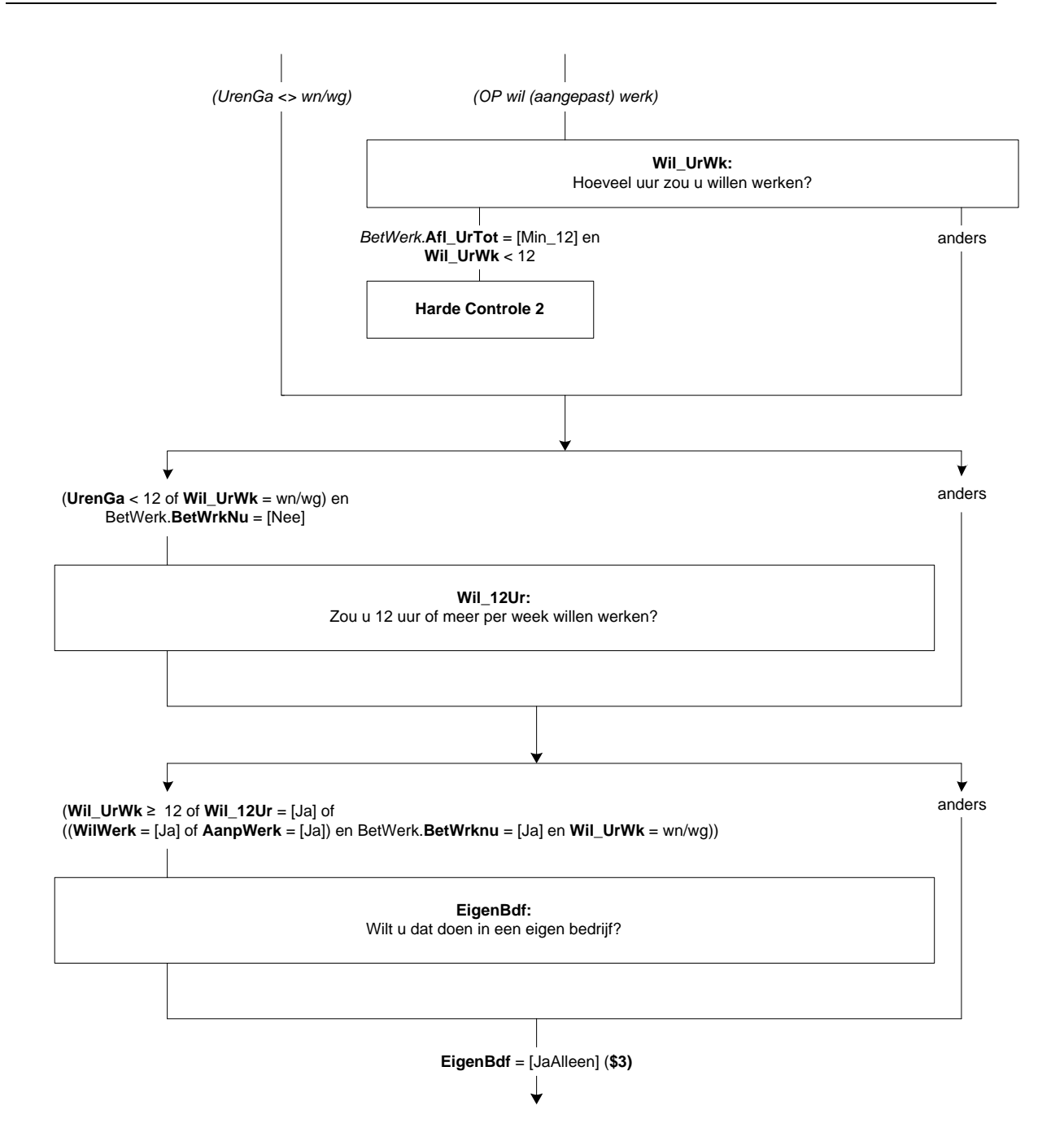

# **KunnStrt**

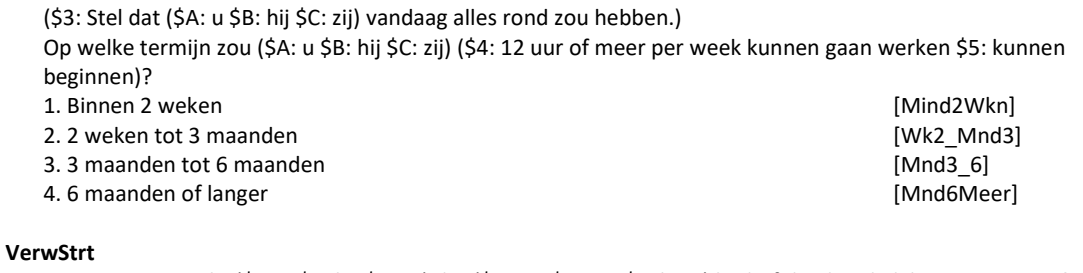

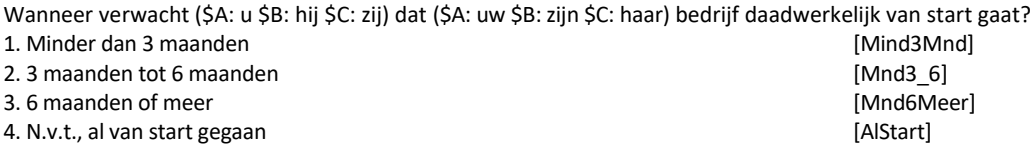

### **Afronden**

Heeft (\$A: u \$B: hij \$C: zij) die periode nodig om iets af te ronden in verband met: → >>ENQ.: Meerdere antwoorden mogelijk.<<

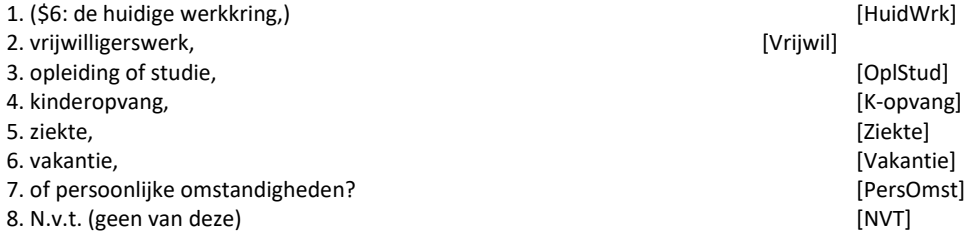

## *Harde Controle 3*

*Het antwoord "N.v.t. (geen van deze) mag niet in combinatie met andere antwoorden worden gekozen.*

### **Afgel\_4W**

Heeft (\$A: u \$B: hij \$C: zij) de afgelopen 4 weken iets gedaan om aan (\$4: werk te komen van 12 uur of meer per week \$5: werk te komen). Advertenties nakijken om een baan te vinden telt al mee?

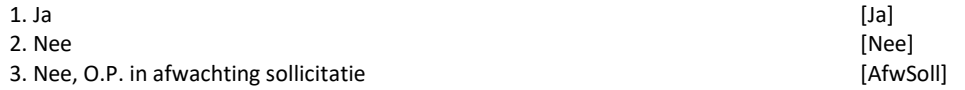

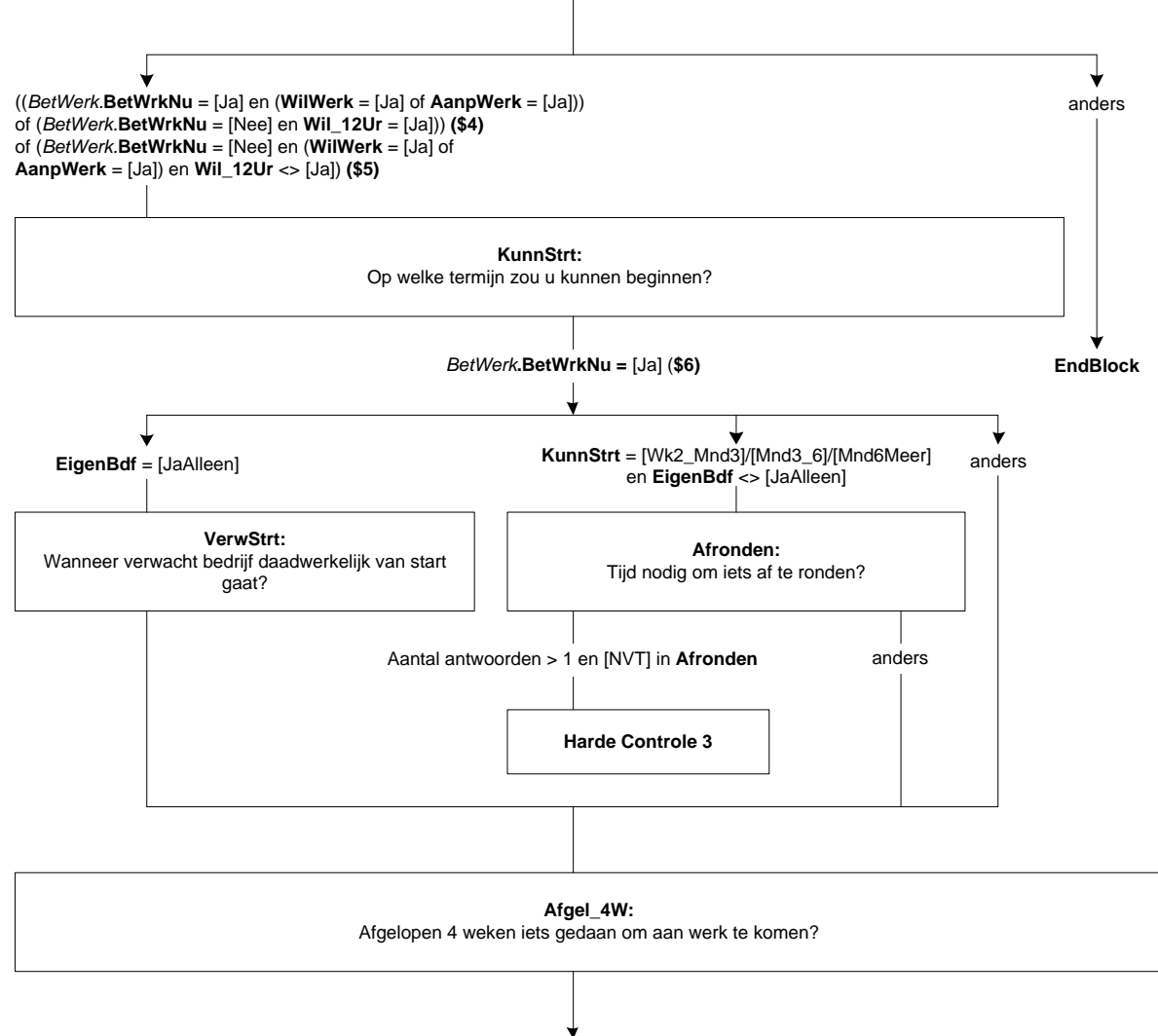

**EndBlock**

# **21. Basisvragenlijst: Blok Zoeken\_EU**

## **Afgel\_4W**

Heeft (\$A: u \$B: hij \$C: zij) de afgelopen 4 weken toch iets gedaan om aan werk te komen. Advertenties nakijken om een baan te vinden telt al mee?

[TJaNee]

# **BaanEB**

Stel (\$A: u \$B: hij \$C: zij) krijgt een baan aangeboden of (\$A: u kunt \$B: hij kan \$C: zij kan) een eigen bedrijf starten. Op welke termijn zou (\$A: u \$B: hij \$C: zij) kunnen beginnen?

- 2. 2 weken tot 3 maanden [Wk2\_Mnd3\_6] [Wk2\_Mnd3\_6] [Wk2\_Mnd3\_6]
- 3. 3 maanden tot 6 maanden entitle and the state of the state of the state of the state of the state of the state of the state of the state of the state of the state of the state of the state of the state of the state of t
- 4. 6 maanden of langer

1. Binnen 2 weken [Mind2Wk] [Mind2Wk] [Mind2Wk] [Mind2Wk] [Mind2Wk] [Mind2Wk] [Mind2Wk] [Mind2Wk] [Mind2Wk] [Mind2Mk] [2.2 weken tot 3 maanden by a set of  $\frac{1}{2}$  [Mind2Mk] [2.2 weken tot 3 maanden by a set of  $\frac{1}{2}$ 

## **Alleen indien:**

*BetWerk.***BetWrkNu <sup>=</sup>** [Nee] en **(***WerkZoek.***WilWerk** <sup>=</sup> [Nee] of **(***WerkZoek.***WilWerk** <sup>=</sup> [KanNiet] en *WerkZoek.***AanpWerk** <> [Ja]))

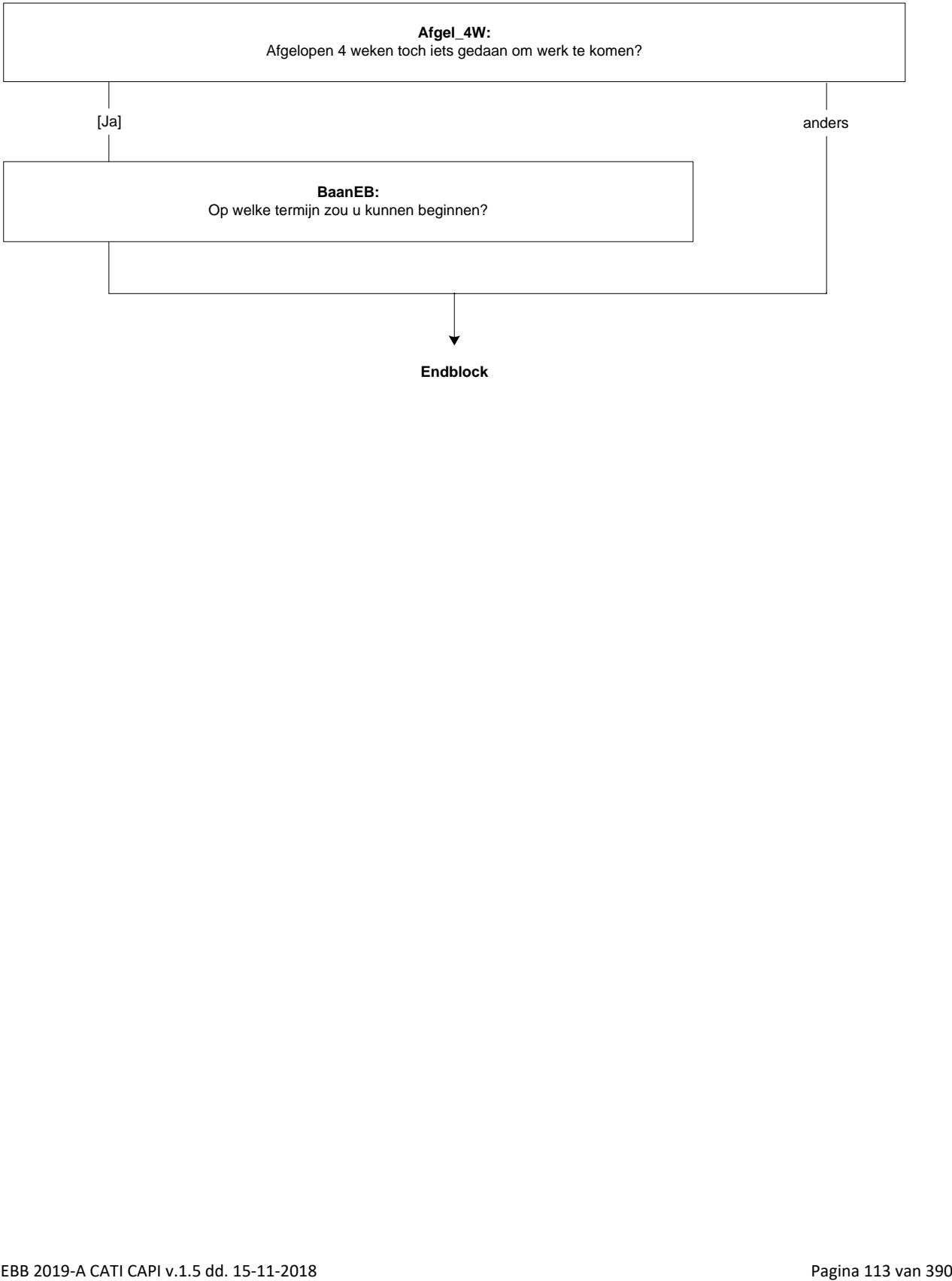

**Endblock**

# **22. Blok Inventarisatie Werkkringen Terugkoppeling**

## **T\_ZelfWrk[1]**

De vorige keer werkte (\$A: u \$B: hij \$C: zij) in/bij <Oud.InventWerk.Werknaam[1]>. Is dat nog steeds zo? >>ENQ.: Indien OP uitzendkracht is, moet hier de naam / beschrijving staan van het bedrijf / de instelling waar OP naar uitgezonden is.<<

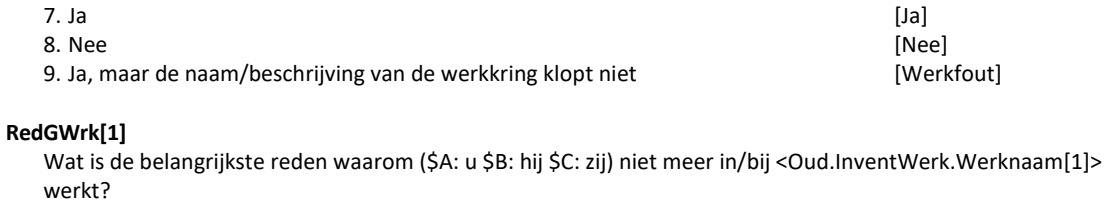

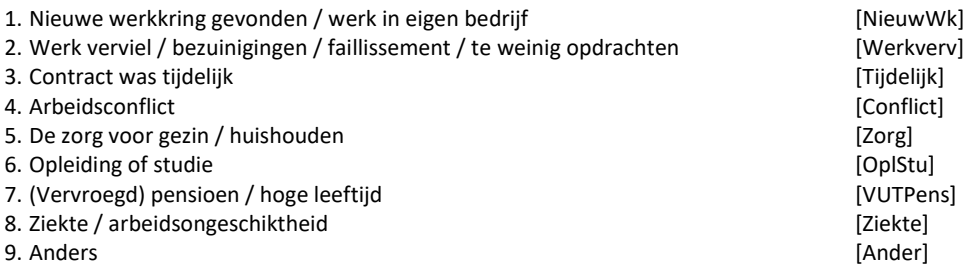

## **Faillis[1]**

STEL VAST: Was dit vanwege een faillissement? [TJaNee]

# **TijdContr[1]**

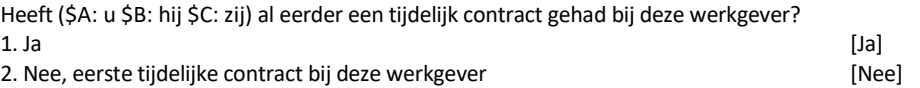

#### **TCReden[1]**

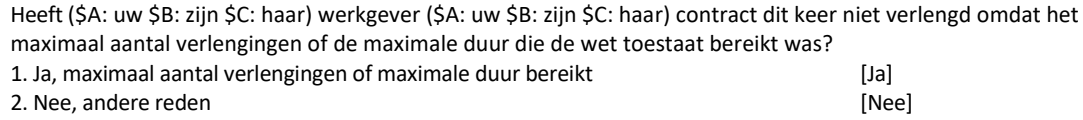

## **CorrWrkn[1]**

>>ENQ.: Indien OP uitzendkracht is, gaat het om de naam / beschrijving van het bedrijf /de instelling waar OP naar uitgezonden is.<< Wat is dan de juiste naam of beschrijving van deze werkkring? STRING[40] NODK, NORF

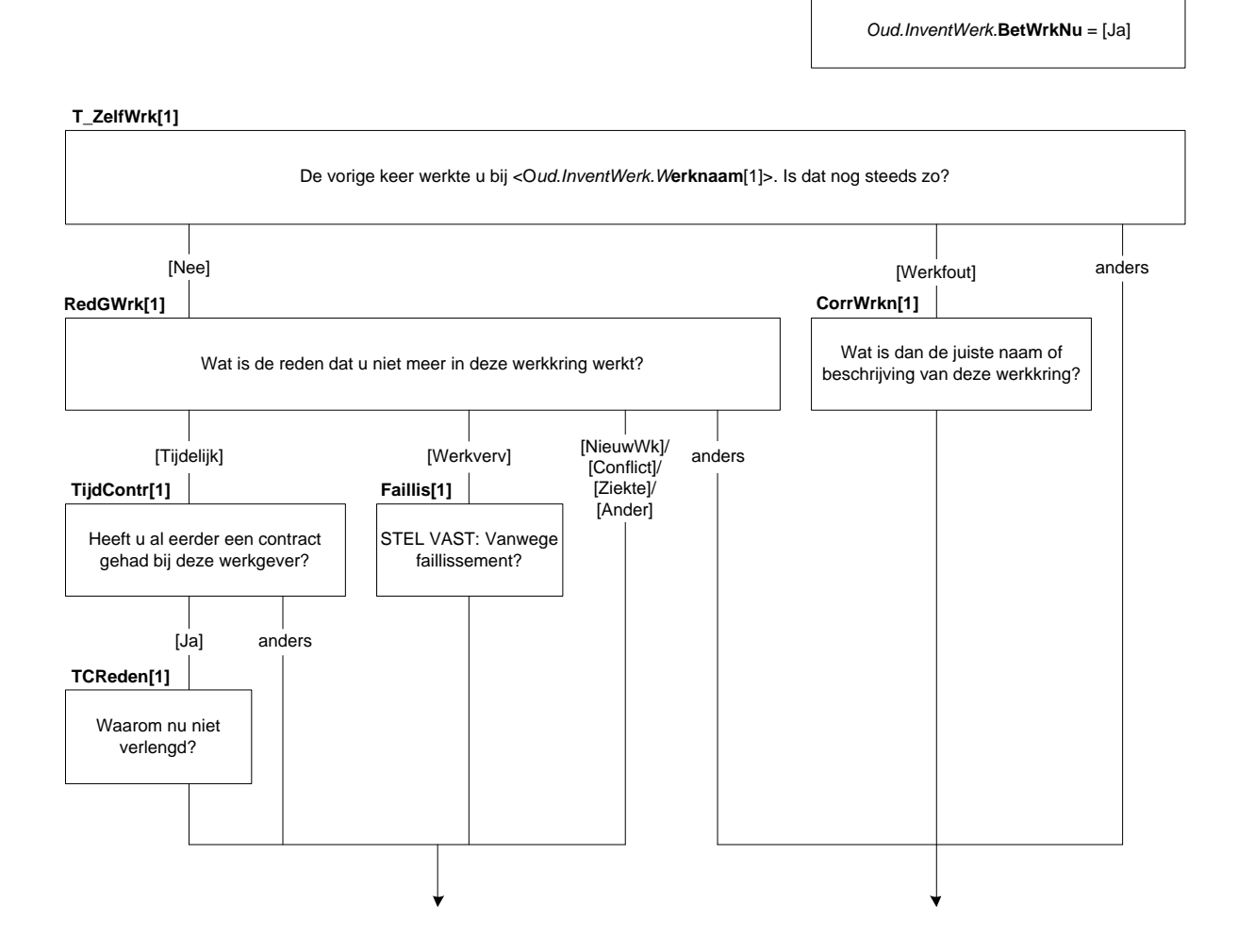

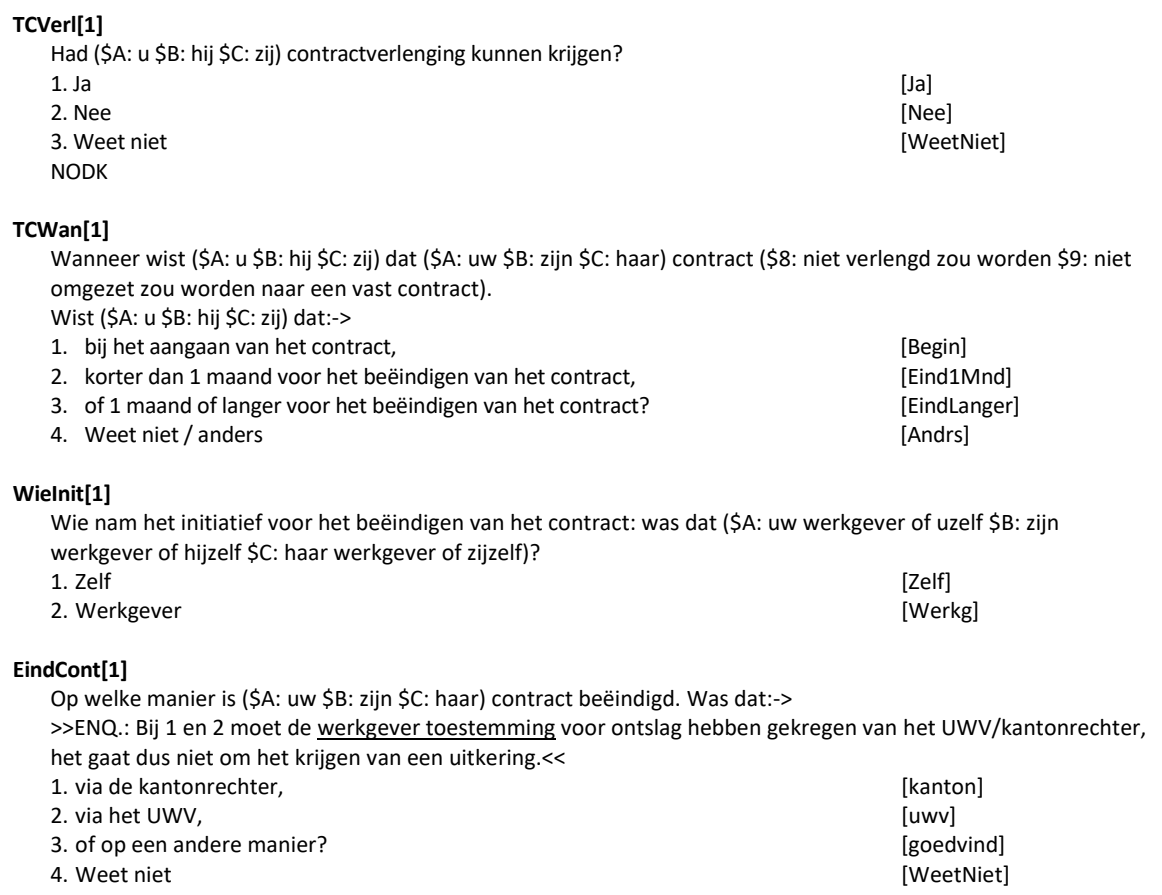

NODK

# **Collectief[1]<sup>2</sup>**

STEL VAST: Was er sprake van een collectief ontslag, dat wil zeggen werden er 20 of meer mensen tegelijkertijd ontslagen?

<sup>2</sup> Let op! Vanaf 2018 moet de leeftijdsroute (vanaf vraag collectief[1]) worden aangepast naar de dan geldende pensioensleeftijd!

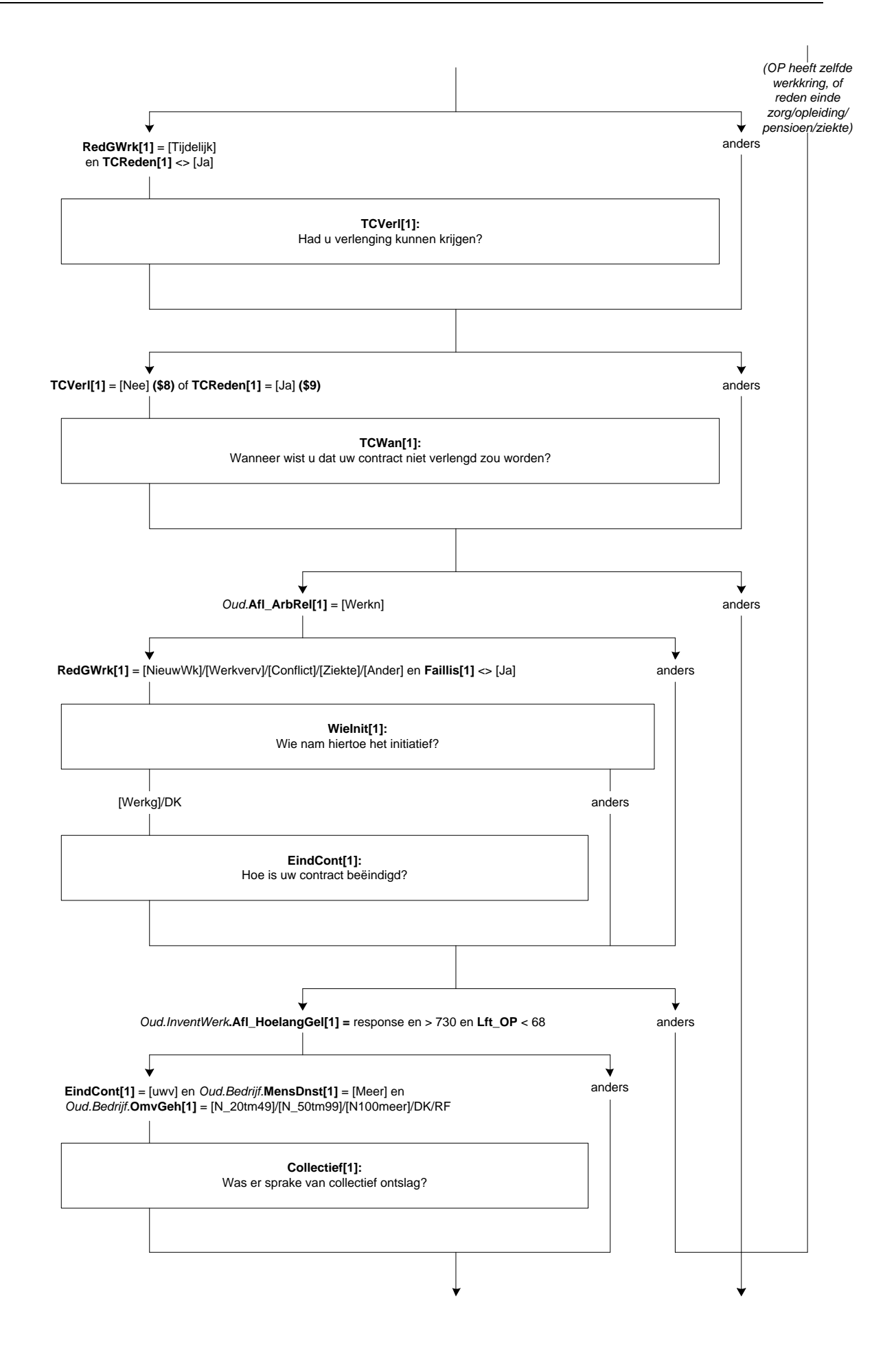

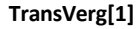

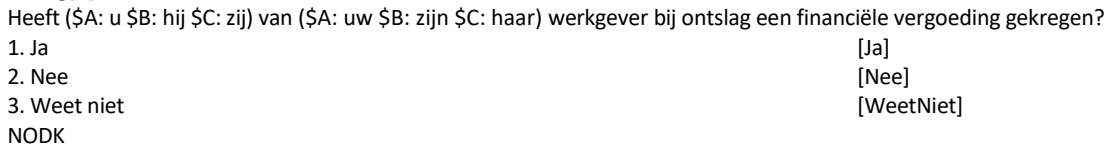

### **WrkgHulp[1]**

Heeft (\$A: uw \$B: zijn \$C: haar) werkgever (\$A: u \$B: hem \$C: haar) geholpen een andere baan of beroep te krijgen. Is dat:-> >>ENQ.: Meerdere antwoorden mogelijk.<<

SET[]

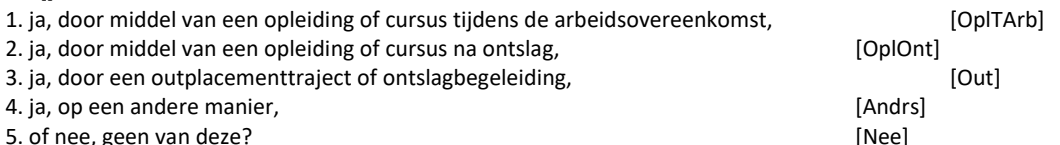

### *Harde Controle 1*

*Het antwoord 'Nee, geen van deze' mag niet gecombineerd worden met één of meer van de andere antwoorden.* 

#### **TVBedrag[1]**

Hoe hoog was de financiële vergoeding die (\$A: u \$B: hij \$C: zij) gekregen heeft (\$12:. Als (\$A: uw \$B: zijn \$C: haar) werkgever kosten heeft afgetrokken voor bijv. opleiding of ontslagbegeleiding dan gaat het om het bedrag na aftrek van deze kosten). Ging het om:-> 1. minder dan 2.500 euro, [Min2500] 2. 2.500 tot 5.000 euro

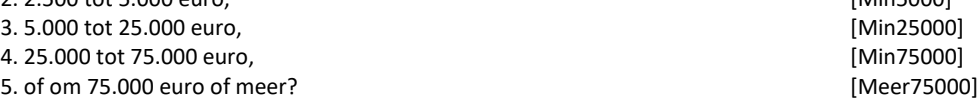

#### **WatBesteed[1]**

Waaraan heeft (\$A: u \$B: hij \$C: zij) deze vergoeding besteed of waaraan (\$A: wilt u \$B: wil hij \$C: wil zij) deze gaan besteden. Is dat aan:->

>>ENQ.: Meerdere antwoorden mogelijk.<<

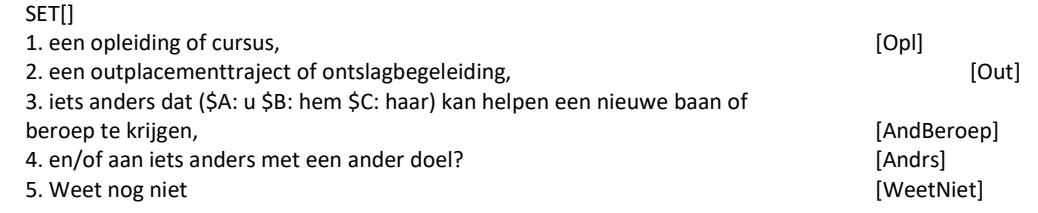

#### *Harde Controle 2*

*Het antwoord 'Weet nog niet' mag niet gecombineerd worden met één of meer van de andere antwoorden.* 

**SocPlan[1]**

Had (\$A: uw \$B: zijn \$C: haar) werkgever een sociaal plan opgesteld? [TJaNee]

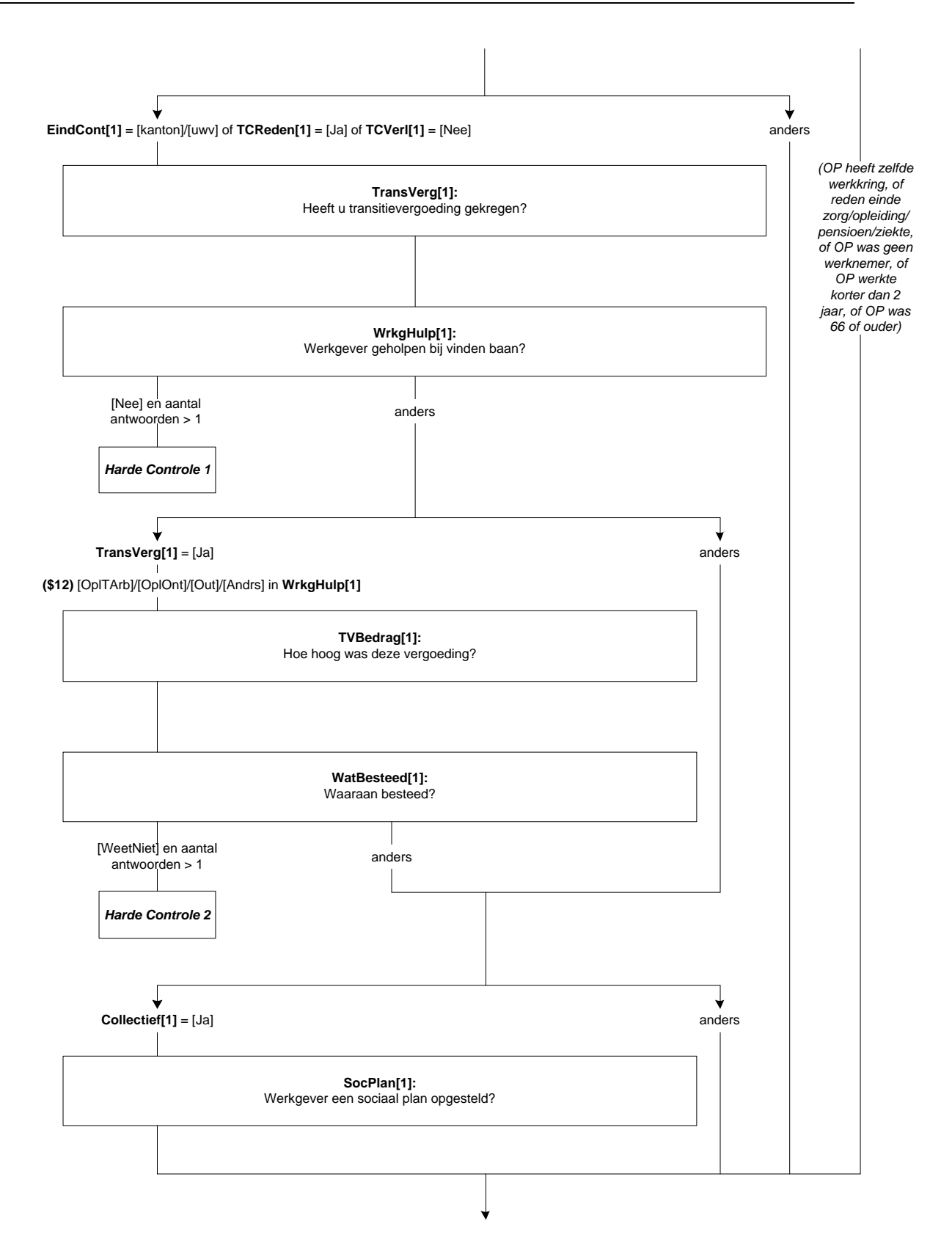

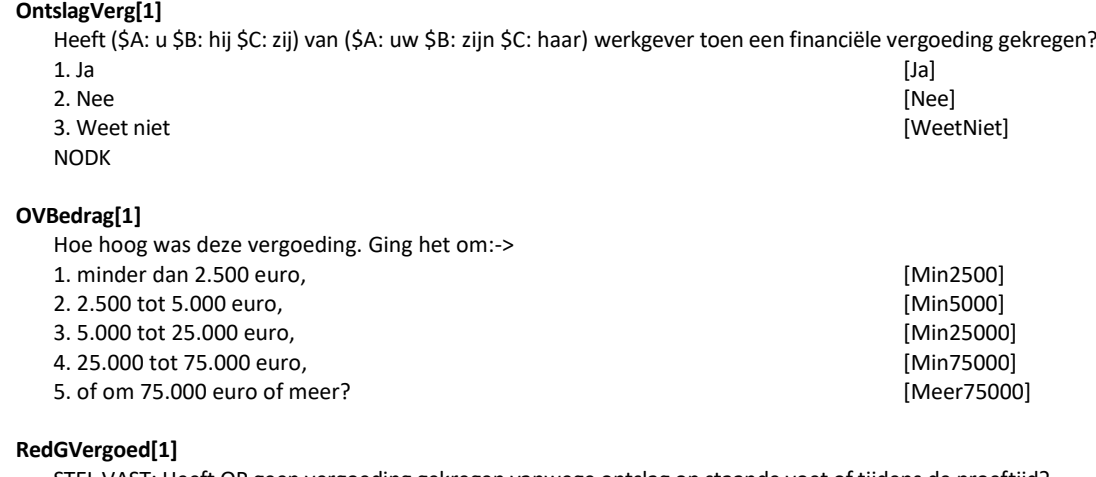

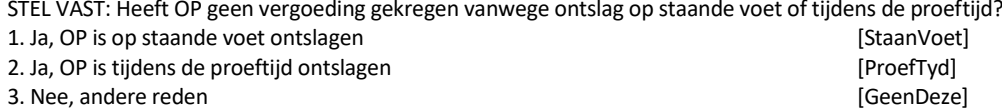

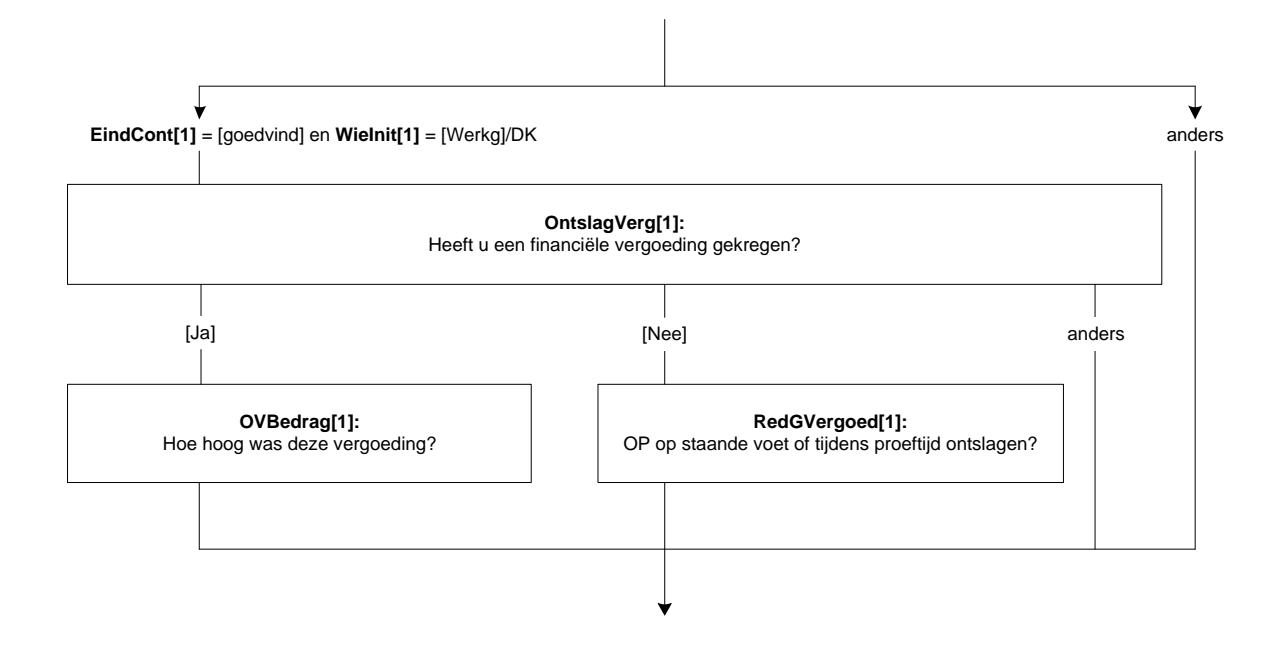

## **T\_ZelfWrk[2]**

De vorige keer werkte (\$A: u \$B: hij \$C: zij) ook in/bij <Oud.InventWerk.Werknaam[2]>. Is dat nog steeds zo? >>ENQ.: Indien OP uitzendkracht is, moet hier de naam / beschrijving staan van het bedrijf / de instelling waar OP naar uitgezonden is.<<

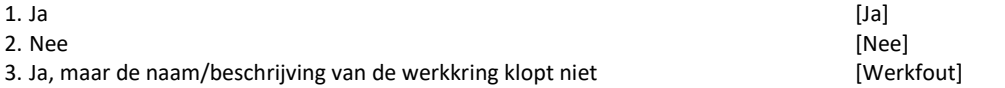

## **RedGWrk[2]**

Wat is de belangrijkste reden waarom (\$A: u \$B: hij \$C: zij) niet meer in/bij <Oud.InventWerk.Werknaam[2]> werkt?

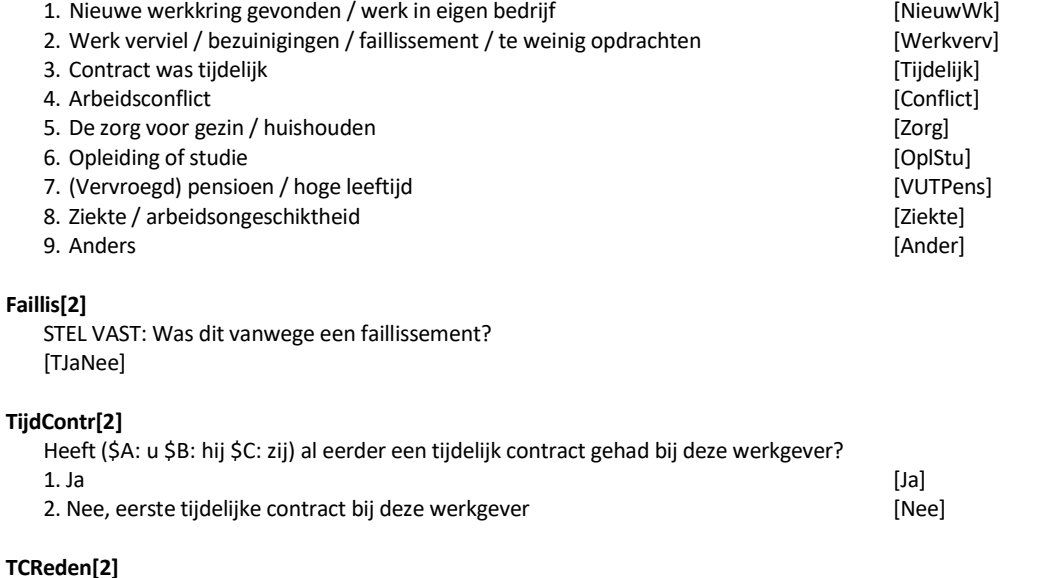

Heeft (\$A: uw \$B: zijn \$C: haar) werkgever (\$A: uw \$B: zijn \$C: haar) contract dit keer niet verlengd omdat het maximaal aantal verlengingen of de maximale duur die de wet toestaat bereikt was? 1. Ja, maximaal aantal verlengingen of maximale duur bereikt [Ja]<br>2. Nee, andere reden [Nee] 2. Nee, andere reden

## **CorrWrkn[2]**

>>ENQ.: Indien OP uitzendkracht is, gaat het om de naam / beschrijving van het bedrijf /de instelling waar OP naar uitgezonden is.<< Wat is dan de juiste naam of beschrijving van deze werkkring? STRING[40] NODK, NORF

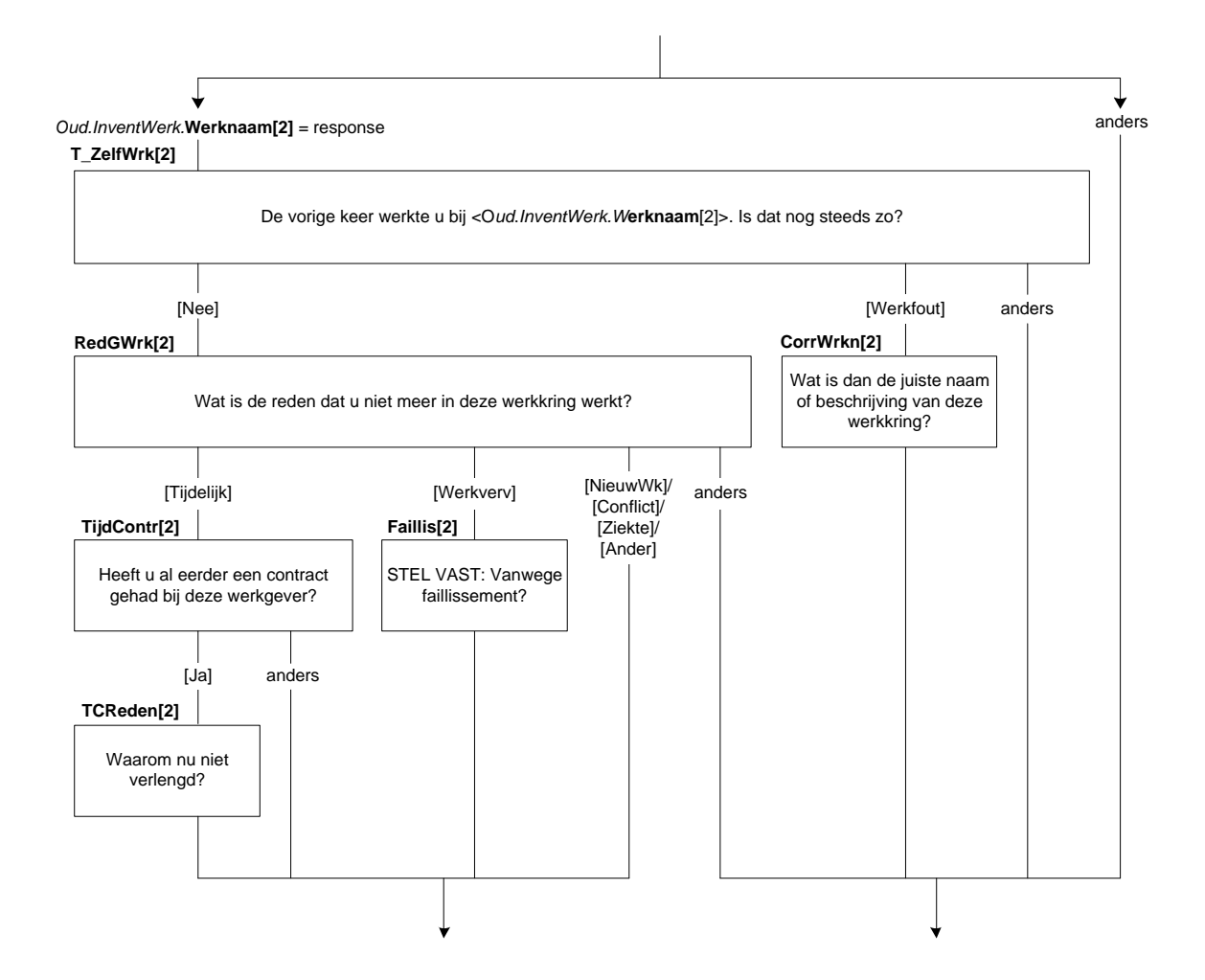

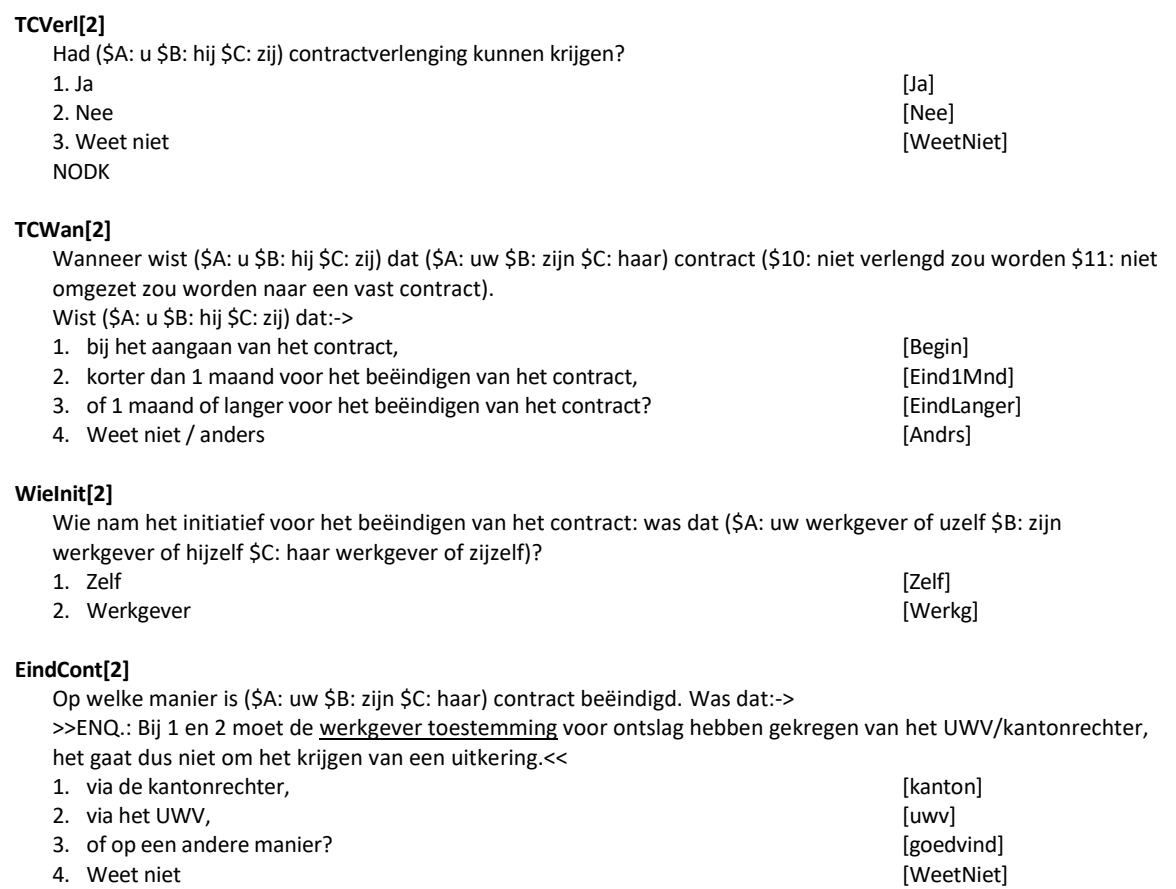

NODK

# **Collectief[2]<sup>3</sup>**

STEL VAST: Was er sprake van een collectief ontslag, dat wil zeggen werden er 20 of meer mensen tegelijkertijd ontslagen?

<sup>3</sup> Let op! Vanaf 2018 moet de leeftijdsroute (vanaf vraag collectief[1]) worden aangepast naar de dan geldende pensioensleeftijd!

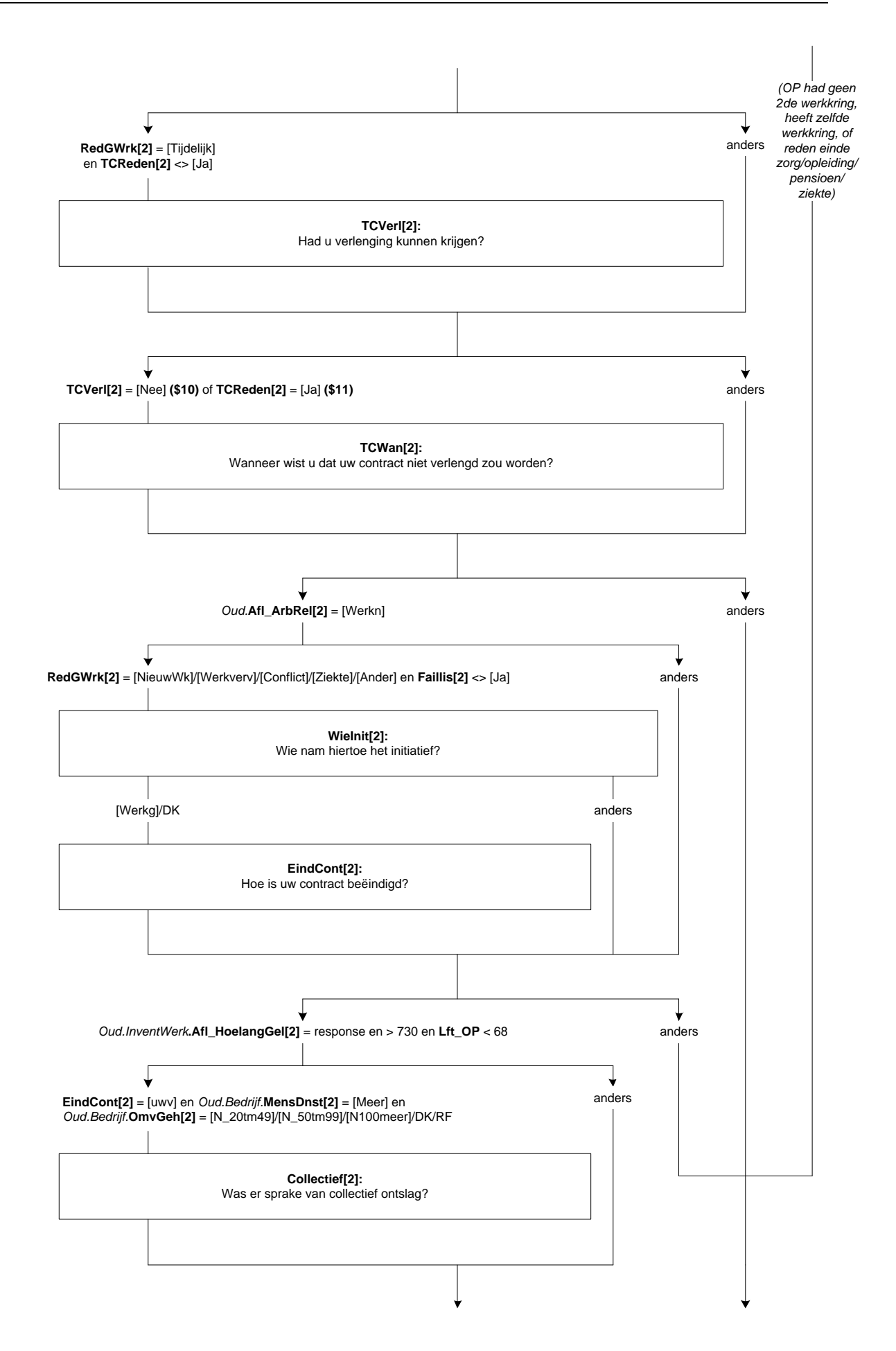

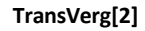

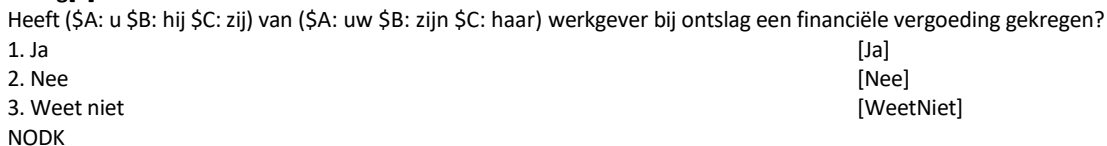

### **WrkgHulp[2]**

Heeft (\$A: uw \$B: zijn \$C: haar) werkgever (\$A: u \$B: hem \$C: haar) geholpen een andere baan of beroep te krijgen. Is dat:-> >>ENQ.: Meerdere antwoorden mogelijk.<<

SET[]

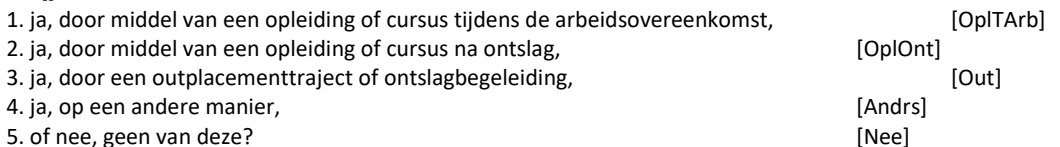

### *Harde Controle 1*

*Het antwoord 'Nee, geen van deze' mag niet gecombineerd worden met één of meer van de andere antwoorden.* 

#### **TVBedrag[2]**

Hoe hoog was de financiële vergoeding die (\$A: u \$B: hij \$C: zij) gekregen heeft (\$13:. Als (\$A: uw \$B: zijn \$C: haar) werkgever kosten heeft afgetrokken voor bijv. opleiding of ontslagbegeleiding dan gaat het om het bedrag na aftrek van deze kosten). Ging het om:-> 1. minder dan 2.500 euro, [Min2500] 2. 2.500 tot 5.000 euro,

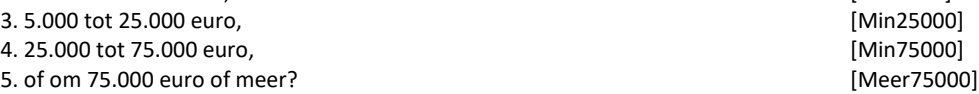

#### **WatBesteed[2]**

Waaraan heeft (\$A: u \$B: hij \$C: zij) deze vergoeding besteed of waaraan (\$A: wilt u \$B: wil hij \$C: wil zij) deze gaan besteden. Is dat aan:->

>>ENQ.: Meerdere antwoorden mogelijk.<<

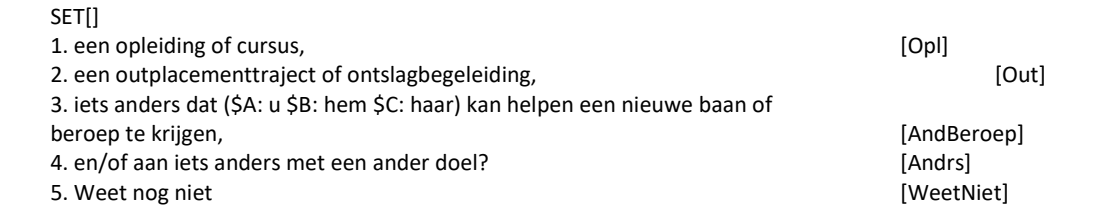

#### *Harde Controle 2*

*Het antwoord 'Weet nog niet' mag niet gecombineerd worden met één of meer van de andere antwoorden.* 

**SocPlan[2]**

Had (\$A: uw \$B: zijn \$C: haar) werkgever een sociaal plan opgesteld? [TJaNee]

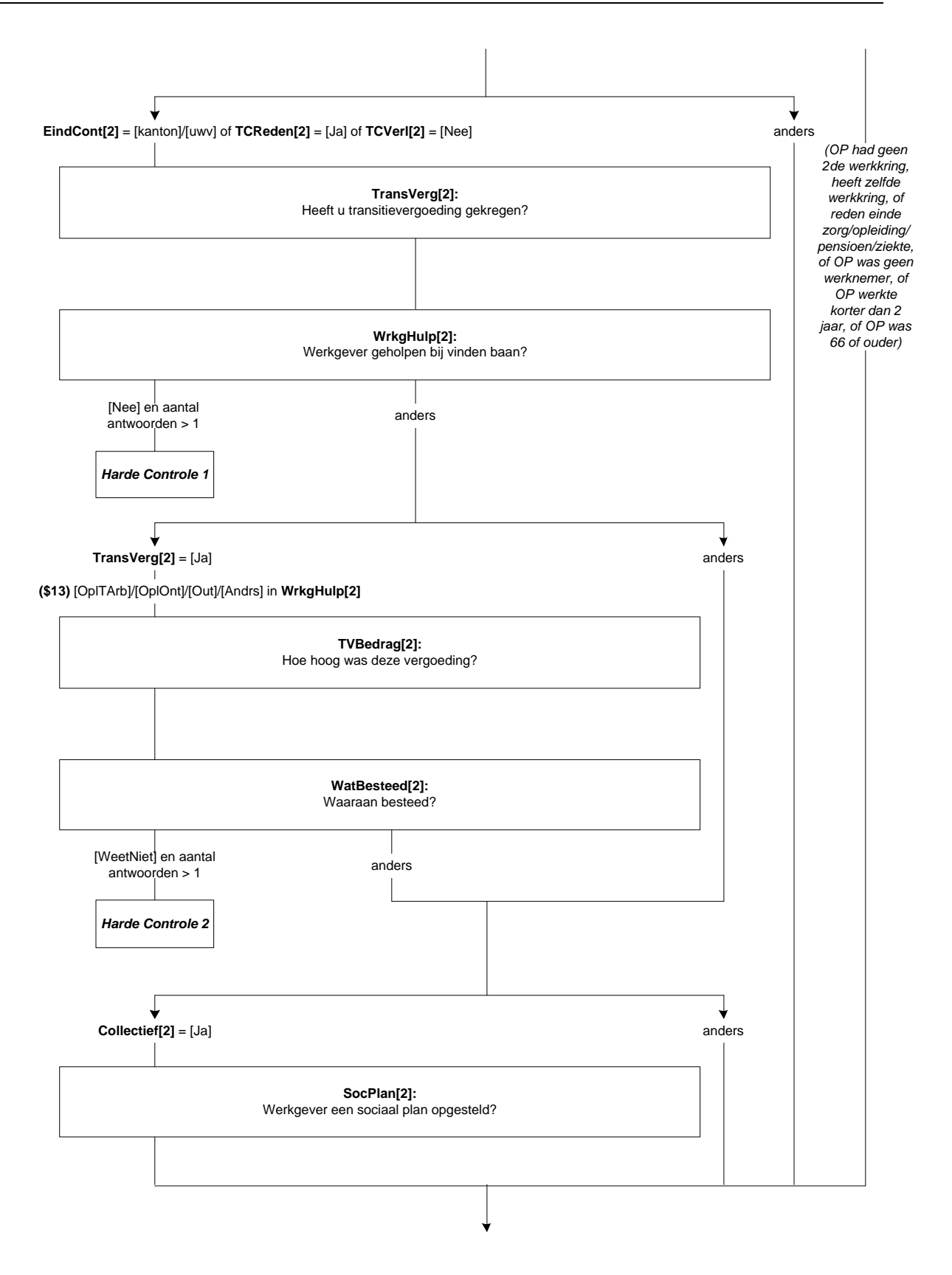

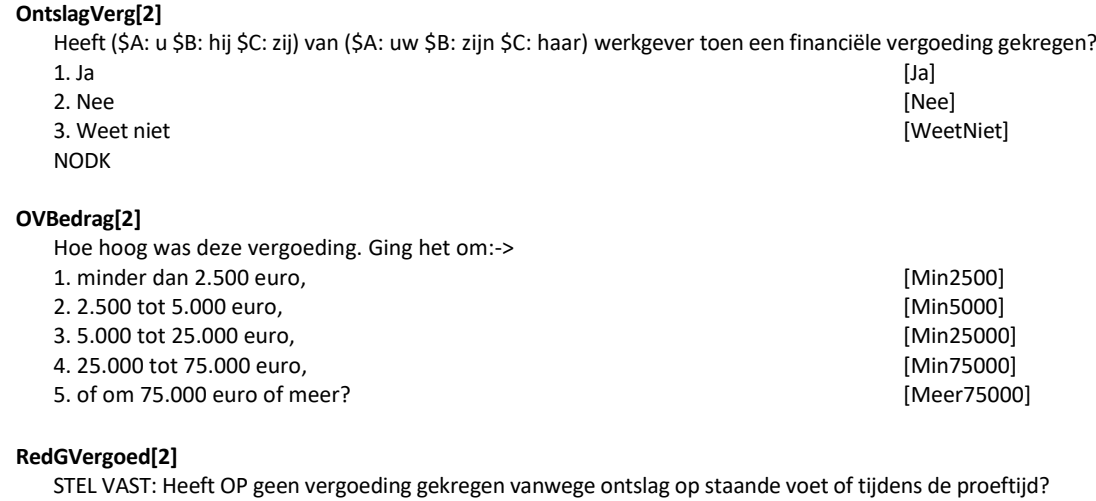

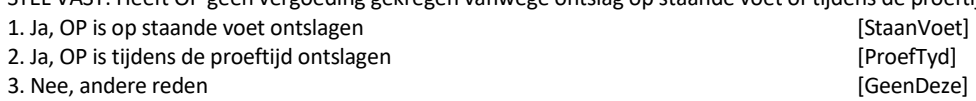

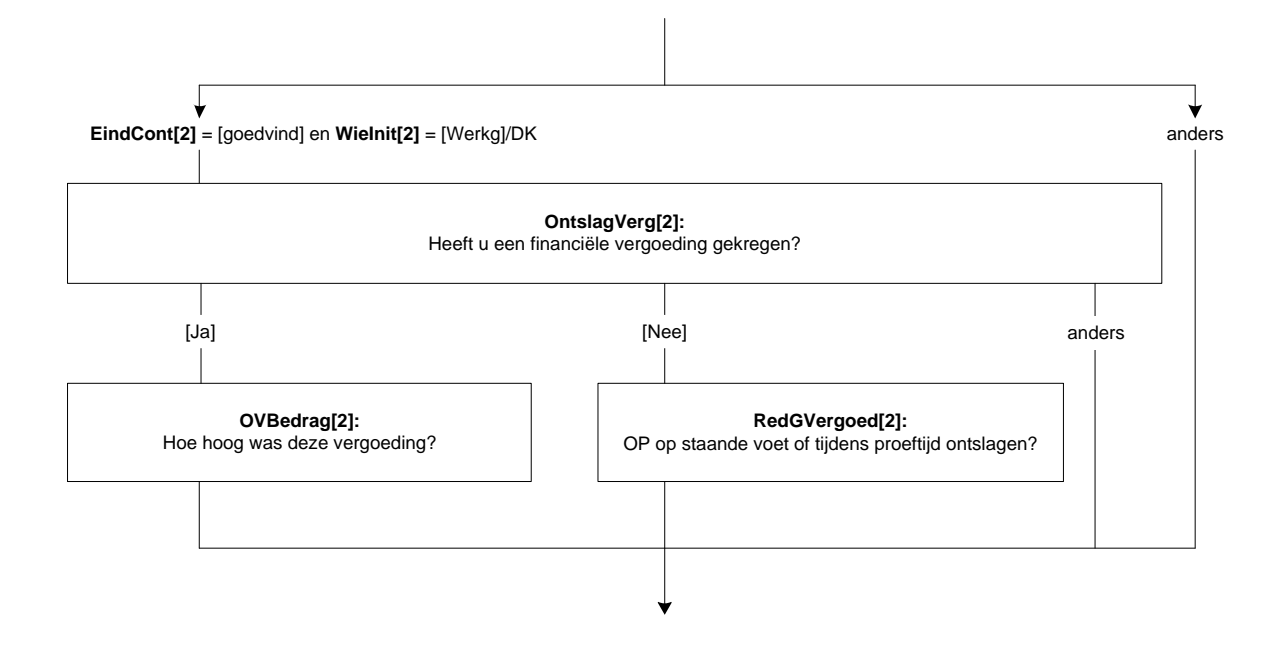

## **AndWrkr**

Heeft (\$A: u \$B: hij \$C: zij) op dit moment nog een andere betaalde werkkring? [TJaNee]

## **Werknaam**

>>ENQ.: Indien OP uitzendkracht is, gaat het om de naam / beschrijving van het bedrijf /de instelling waar OP naar uitgezonden is.<< Om gedurende het gesprek naar deze werkkring te kunnen verwijzen, willen we u vragen om een naam of een korte beschrijving op te geven. STEL VAST: <Werknaam> nieuwe werkkring STRING[40] NODK, NORF

### **Afl\_AantWerk**

\*Afleiding aantal werkkringen

- 0. Geen werkkring [Geen]
- 
- 1. Eén werkkring (Een)<br>2. Twee of meer werkkringen (Een)<br>2. Twee of meer werkkringen (Een) 2. Twee of meer werkkringen

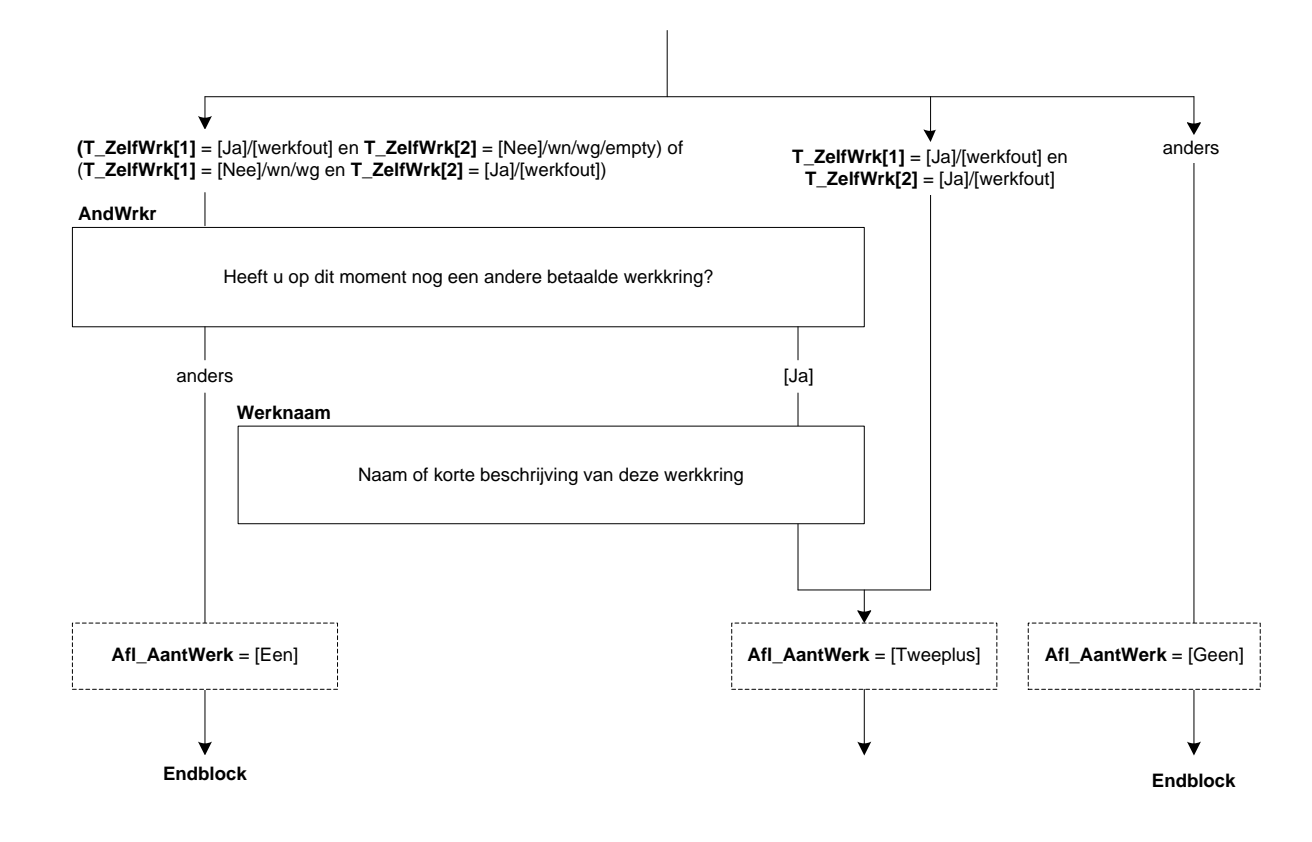

## **SindsWjr**

Sinds welk jaar werkt (\$A: u \$B: hij \$C: zij) in deze werkkring? [TJaar]

### *Harde controle 1*

*Dit jaartal ligt in de toekomst, pas s.v.p. uw antwoord aan.*

#### *Harde controle 2*

*Dit jaartal ligt voor het geboortejaar, pas s.v.p. uw antwoord aan.*

#### *ZC\_SindsWjr (zachte controle)*

*OP was toen jonger dan 12 jaar. Klopt het antwoord dat u gegeven heeft? Zo niet, pas dan het antwoord aan.*

### **SindsMnd**

>>ENQ.: Eventueel schatten.<< En sinds welke maand? Keuzelijst[TMaand]

#### *Harde controle 3*

*De datum (jaar en maand) die u heeft ingevuld ligt in de toekomst, pas s.v.p. uw antwoord(en) aan.*

#### **Langer1J**

Als u zou moeten schatten, werkt (\$A: u \$B: hij \$C: zij) dan al 1 jaar of langer in deze werkkring? 1. Korter dan 1 jaar is een meer van die gewen van die gewen van die gewen van die gewen van die gewen van die 2. 1 jaar of langer [Langer]

### **Afl\_SindsDat**

\*Sinds welke datum in deze betrekking (afleiding) Datetype[] NODK, NORF

#### **Afl\_HoelanGel**

\*Globaal aantal dagen geleden aanvang werkkring (afleiding) [0..99999]

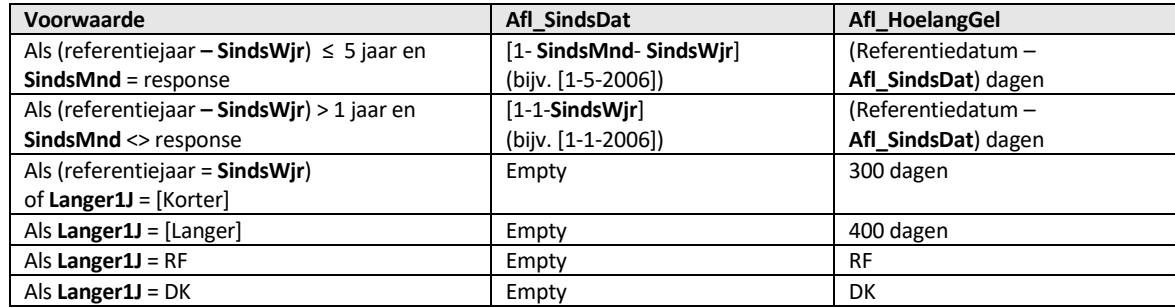

#### **Blangwrk<sup>4</sup>**

In welke werkkring werkt (\$A: u \$B: hij \$C: zij) het meest aantal uren? >>Als OP het antwoord niet zeker weet, kies dan voor werkkring 1.<< Werkkring 1: (\$1: <*Oud.InventWerk.***Werknaam[1]**>)(\$2: <**CorrWrkn[1]>**)(\$3: <*Oud.InventWerk.***Werknaam[2]**>)(\$4: <**CorrWrkn**[2]>) Werkkring 2: (\$5: <*Oud.InventWerk.***Werknaam[2]**>)(\$6: <**CorrWrkn[2]**>)(\$7: **<Werknaam>**) [1..2] NODK, NORF

<sup>4</sup> Deze vraag wordt alleen gesteld wanneer ten minste één oude werkkring behouden wordt. Is de oude werkkring 1 weg, dan wordt de oude werkkring 2 opgeschoven naar werkkring 1. De nieuwe werkkring wordt dan weergegeven bij werkkring 2.

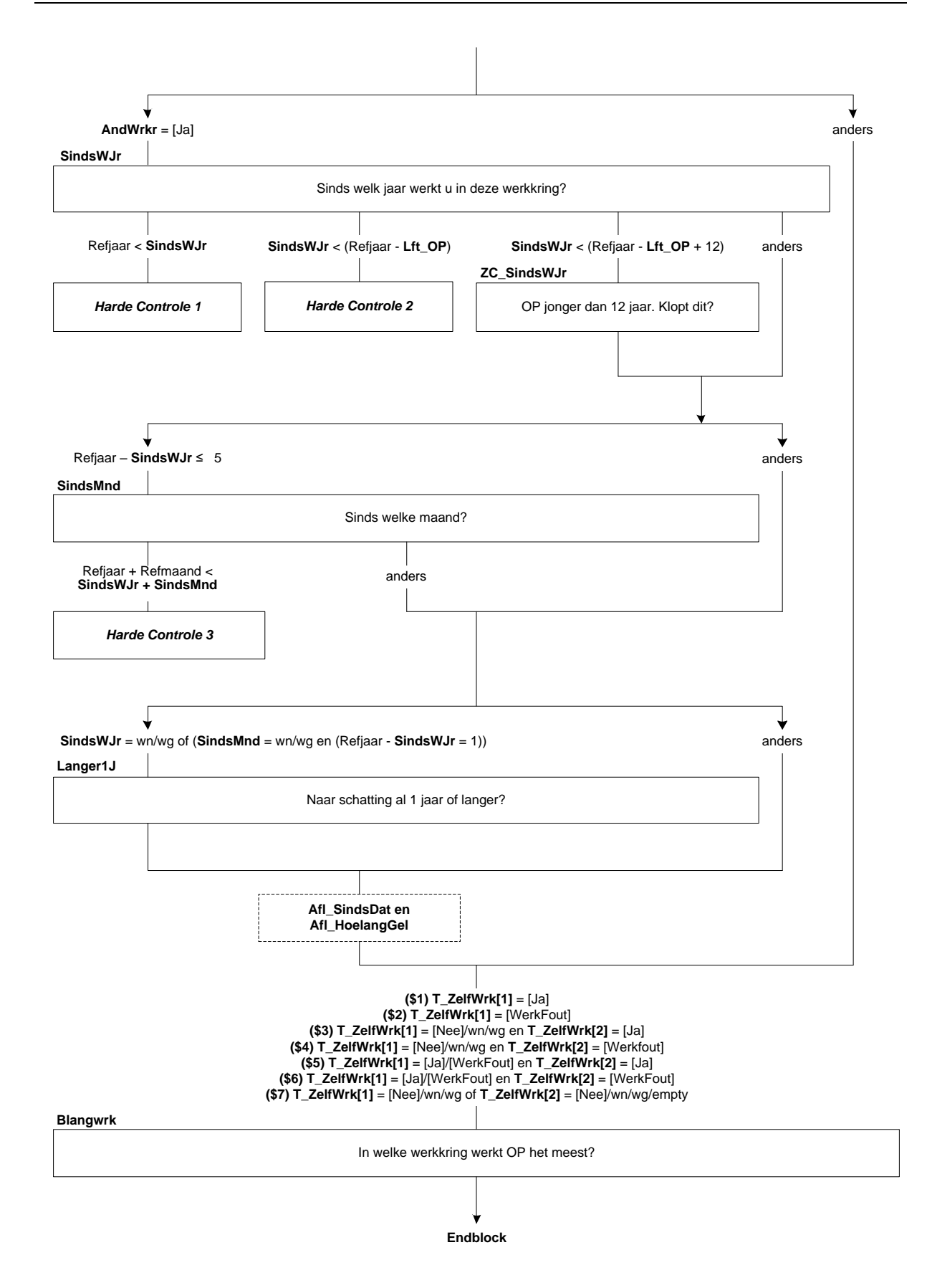

## **23. Blok Inventarisatie Werkkringen**

#### **Betwerk**

De volgende vragen gaan over (\$A: uw \$B: zijn \$C: haar) huidige situatie op de arbeidsmarkt. Heeft (\$A: u \$B: hij \$C: zij) op dit moment betaald werk. Ook 1 uur per week of een korte periode telt al mee. Evenals freelance werk? [TJaNee] NODK, NORF

#### **Zelfstan**

(\$A: Bent u \$B: Is hij \$C: Is zij) werkzaam in een eigen bedrijf of praktijk? [TJaNee]

#### **MeeWerk**

Of in een bedrijf of praktijk van (\$A: uw \$B: zijn \$C: haar) partner of een familielid? [TJaNee]

## **Betwrknu**

\*Afleiding of iemand betaald werk heeft of niet [TJaNee] NODK, NORF

### **EenMeerW**

Hebben (\$A: uw \$B: zijn \$C: haar) betaalde werkzaamheden betrekking op één werkkring, of op meer dan één. Ook werkkringen met een klein aantal uren tellen mee?

1. Eén werkkring (Een]<br>2. Meer dan één werkkring (2009) and the settlement of the settlement of the settlement of the settlement of t<br>2. Meer dan één werkkring (300) and the settlement of the settlement of the settlement o 2. Meer dan één werkkring NODK, NORF

### **N\_Wrkkr**

(\$1: U heeft eerder aangegeven dat (\$A: u \$B: hij \$C: zij) meer dan één werkkring heeft. Hoeveel zijn dat er in totaal? \$2: STEL VAST: Hoeveel werkkringen zijn dat er in totaal?) [2..7] NODK, NORF

#### **Afl\_AantWerk**

\*Afleiding aantal werkkringen 0. Geen werkkring [Geen]<br>1. Eén werkkring [Geen] 1. Eén werkkring

2. Twee of meer werkkringen and the control of the control of the control of the control of the control of the control of the control of the control of the control of the control of the control of the control of the contro

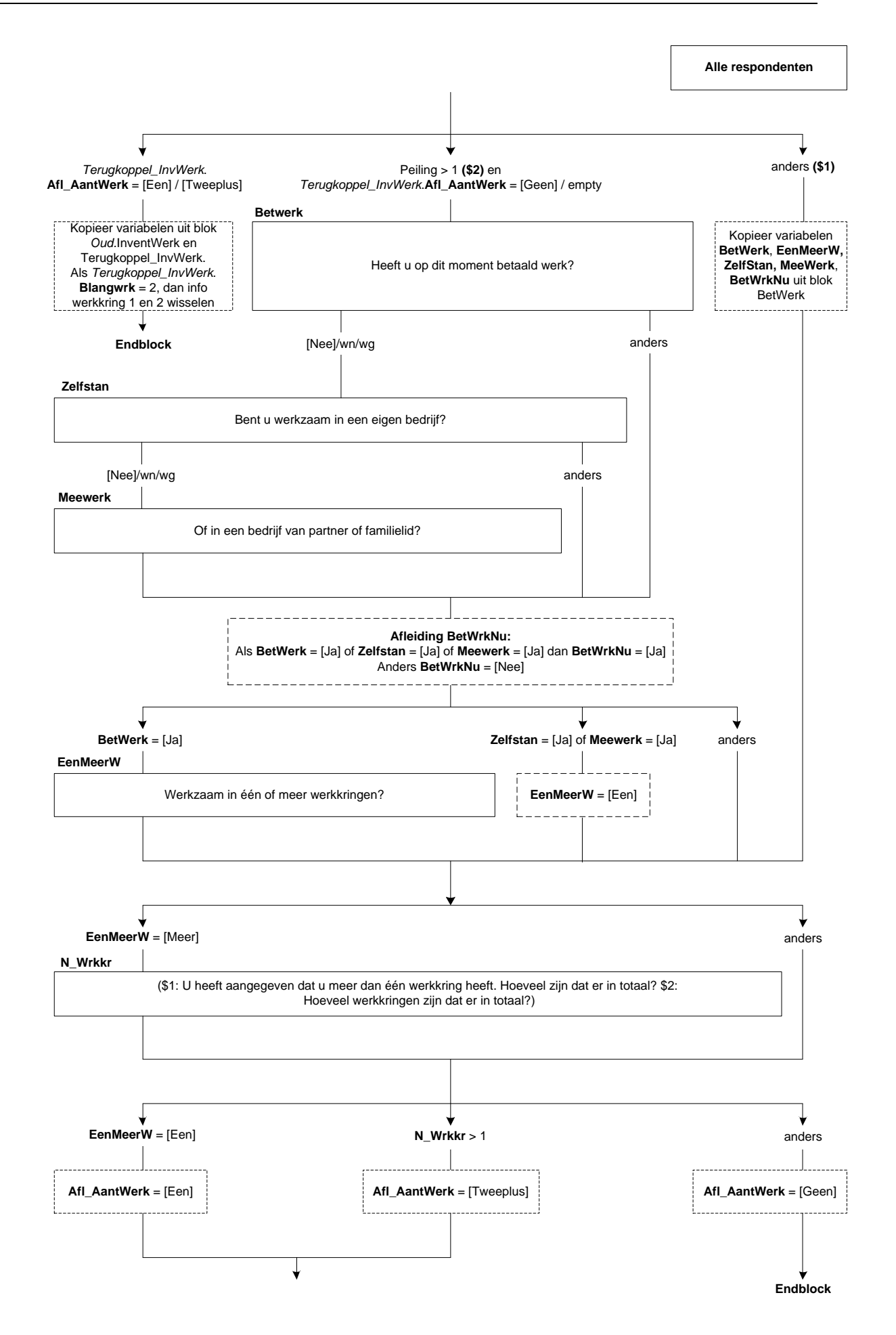

### **Werknaam[1]**

>>ENQ.: Indien OP uitzendkracht is, gaat het om de naam / beschrijving van het bedrijf /de instelling waar OP naar uitgezonden is.<<

We willen u nu een aantal vragen stellen over (\$A: uw \$B: zijn \$C: haar) (\$3: werkkring \$4: werkkringen). (\$6: Om de vragenlijstduur voor u te beperken zullen we maar naar 2 van de <N\_Wrkkr> werkkringen vragen.) Om gedurende het gesprek naar deze (\$3: werkkring \$4: werkkringen) te kunnen verwijzen, willen we u (\$3: allereerst) vragen om een naam of een korte beschrijving op te geven. (\$4: Daarbij beginnen we met de werkkring waar (\$A: u \$B: hij \$C: zij) de meeste uren werkt.)

STEL VAST: <werknaam> werkkring 1 STRING[40] NODK, NORF

## **SindsWjr[1]**

Sinds welk jaar werkt (\$A: u \$B: hij \$C: zij) in deze werkkring? [TJaar]

### *Harde controle 1*

*Dit jaartal ligt in de toekomst, pas s.v.p. uw antwoord aan.*

#### *Harde controle 2*

*Dit jaartal ligt voor het geboortejaar, pas s.v.p. uw antwoord aan.*

#### *ZC\_SindsWjr[1] (zachte controle)*

*OP was toen jonger dan 12 jaar. Klopt het antwoord dat u gegeven heeft? Zo niet, pas dan het antwoord aan.*

## **SindsMnd[1]**

>>ENQ.: Eventueel schatten.<< En sinds welke maand? [TMaand]

#### *Harde controle 3*

*De datum (jaar en maand) die u heeft ingevuld ligt in de toekomst, pas s.v.p. uw antwoord(en) aan.*

#### **Langer1J[1]**

Als u zou moeten schatten, werkt (\$A: u \$B: hij \$C: zij) dan al 1 jaar of langer in deze werkkring?

- 1. Nee, korter dan 1 jaar is een aan de gewone van de gewone gewone gewone gewone gewone gewone gewone gewone
- 2. Ja, 1 jaar of langer **and a struck of the struck of the struck** control of the struck of the struck of the struck of the struck of the struck of the struck of the struck of the struck of the struck of the struck of the

#### **Afl\_SindsDat[1]**

\*Sinds welke datum in werkkring 1 Datetype[]

## **Afl\_HoelangGel[1]**

\*Globaal aantal dagen geleden aanvang werkkring 1 [0..99999]

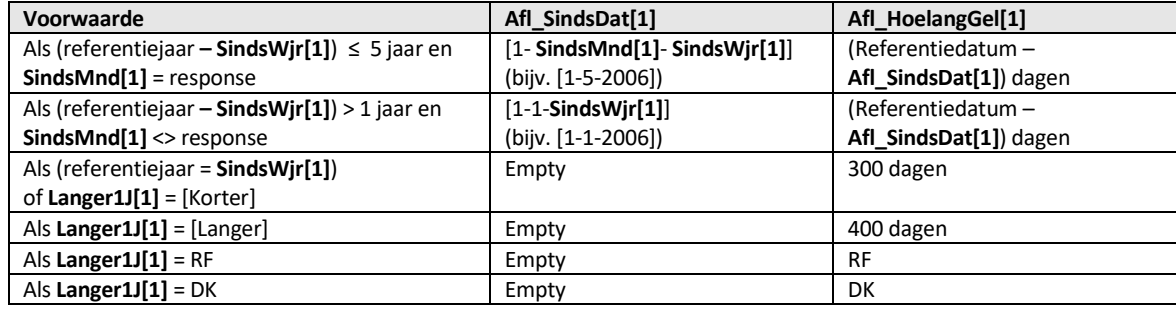

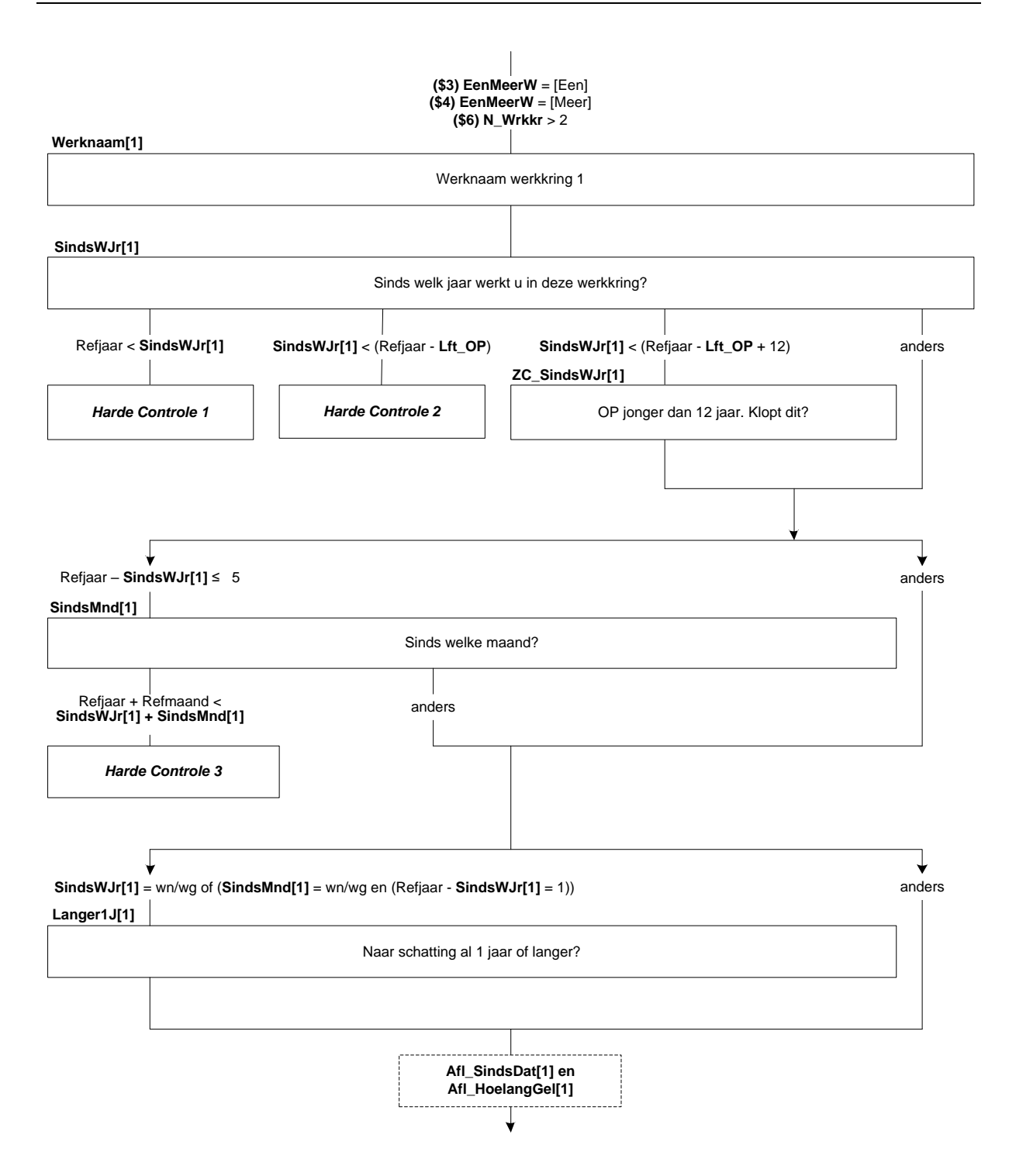

## **Werknaam[2]**

>>ENQ.: Indien OP uitzendkracht is, gaat het om de naam / beschrijving van het bedrijf /de instelling waar OP naar uitgezonden is.<< (\$6: >>ENQ.: Werkkring 2 = werkkring waar OP één na meeste uren werkt). STEL VAST: <werknaam> werkkring 2 STRING[40] NODK, NORF

### **SindsWjr[2]**

Sinds welk jaar werkt (\$A: u \$B: hij \$C: zij) in deze werkkring? [TJaar]

## *ZC\_SindsWjr[1] (zachte controle)*

*OP was toen jonger dan 12 jaar. Klopt het antwoord dat u gegeven heeft? Zo niet, pas dan het antwoord aan.*

#### *Harde controle 1*

*Dit jaartal ligt in de toekomst, pas s.v.p. uw antwoord aan.*

#### *Harde controle 2*

*Dit jaartal ligt voor het geboortejaar, pas s.v.p. uw antwoord aan.*

#### **SindsMnd[2]**

>>ENQ.: Eventueel schatten.<< En sinds welke maand? [TMaand]

#### *Harde controle 3*

*De datum (jaar en maand) die u heeft ingevuld ligt in de toekomst, pas s.v.p. uw antwoord(en) aan.*

#### **Langer1J[2]**

Als u zou moeten schatten, werkt (\$A: u \$B: hij \$C: zij) dan al 1 jaar of langer in deze werkkring?

1. Nee, korter dan 1 jaar is een aan de gewone van de gewone gewone gewone gewone gewone gewone gewone gewone

2. Ja, 1 jaar of langer **and a struck of the struck of the struck** control of the struck of the struck of the struck of the struck of the struck of the struck of the struck of the struck of the struck of the struck of the

#### **Afl\_SindsDat[2]**

\*Sinds welke datum in werkkring 2 Datetype[]

#### **Afl\_HoelangGel[2]**

\*Globaal aantal dagen geleden aanvang werkkring 2 [0..99999]

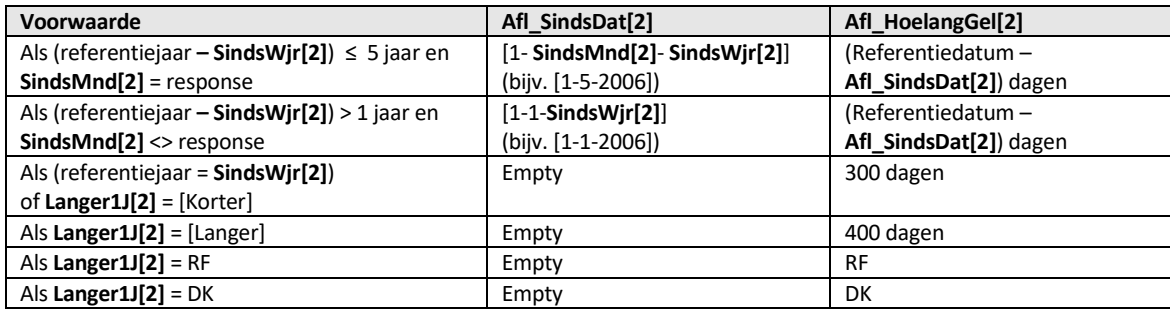

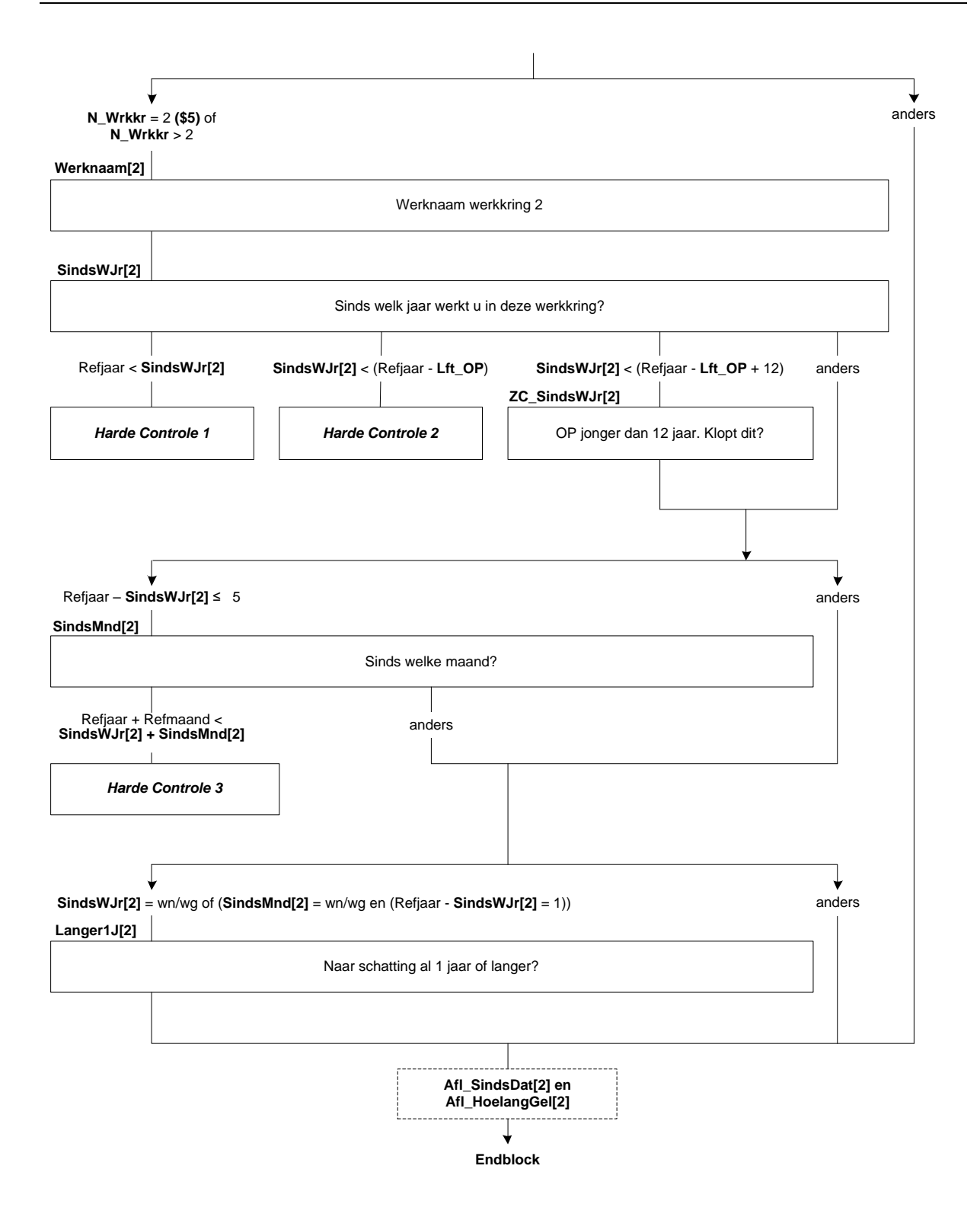

# **24. Blok Arbeidsrelatie**

## **InlMrWrk[i]**

De volgende vragen gaan over (\$A: uw \$B: zijn \$C: haar) werkkring <*InvWerk*.Werknaam[i]>. >>ENQ.: Toets <1> om verder te gaan.<< 1. Ga verder [GaVerder] NODK, NORF

#### **WrkNemer[i]**

Werkt (\$A: u \$B: hij \$C: zij) daar als werknemer? [TJaNee]

### **BedrPrak[i]**

(\$A: Is dit dan het bedrijf of de praktijk van uzelf, van uw partner of van uw ouders of schoonouders? \$B: Is dit dan zijn eigen bedrijf of praktijk, of een bedrijf of praktijk van zijn partner of van zijn ouders of schoonouders? \$C: Is dit dan haar eigen bedrijf of praktijk, of een bedrijf of praktijk van haar partner of van haar ouders of schoonouders?) 1. (\$A: Van uzelf (ook wanneer u firmant, maat of beherend vennoot bent) \$B: Eigen bedrijf of praktijk (ook wanneer hij firmant, maat of beherend vennoot is)

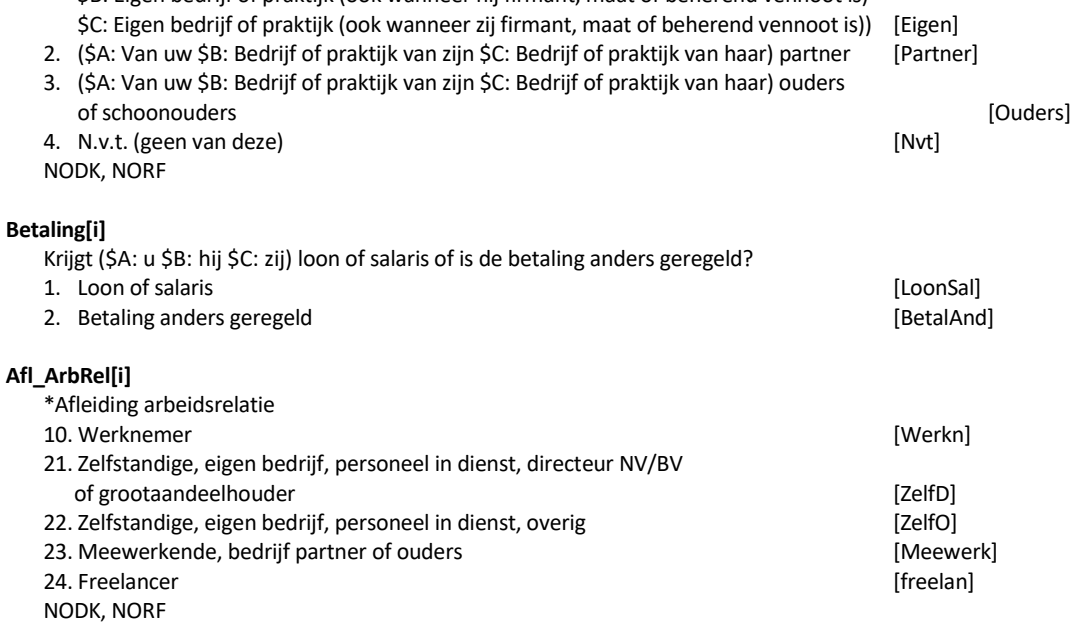

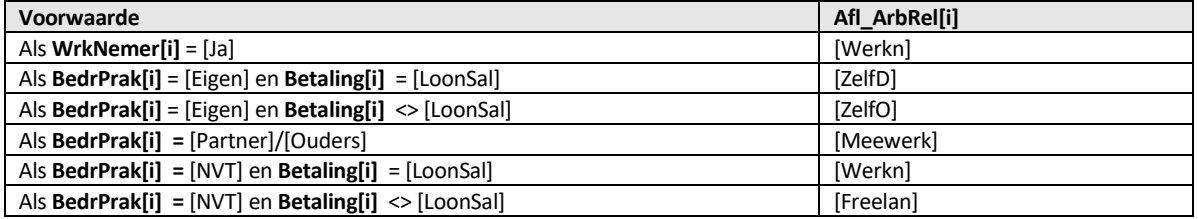

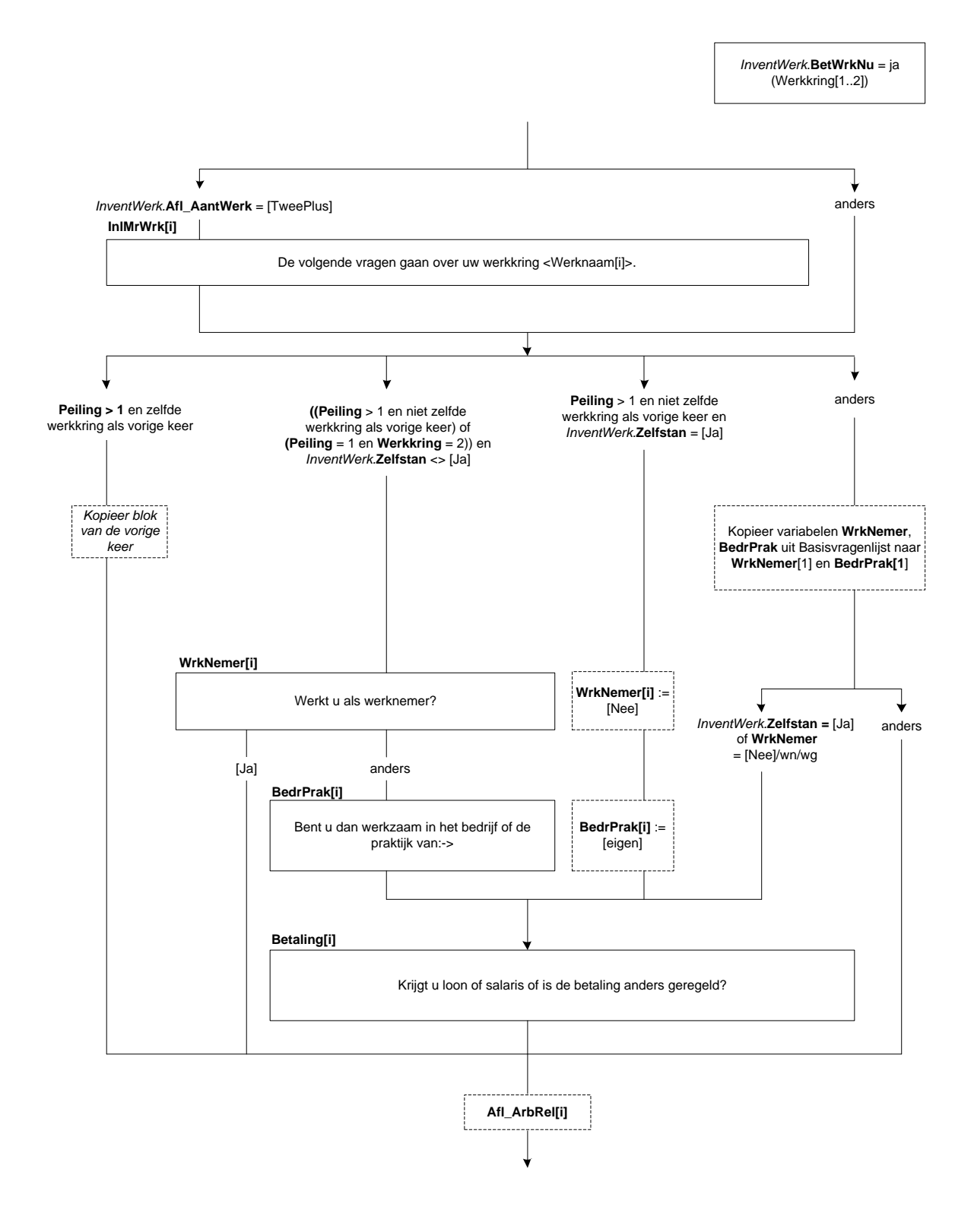

# **RedZlf\_NietVind[i]**

Mensen kunnen verschillende redenen hebben om (\$1: als zelfstandige \$2: in het bedrijf of de praktijk van hun partner/(schoon)ouders \$3: als zelfstandige of freelancer) te gaan werken.

Was dit voor (\$A: u \$B: hem \$C: haar) omdat (\$A: u \$B: hij \$C: zij) geen geschikte baan als werknemer kon vinden? [TJaNee]

### **RedZlf\_Moest[i]**

Was dat (\$4: dan \$5: daarnaast) omdat (\$A: uw \$B: zijn \$C: haar) vorige werkgever dit van (\$A: u \$B: hem \$C: haar) verlangde?

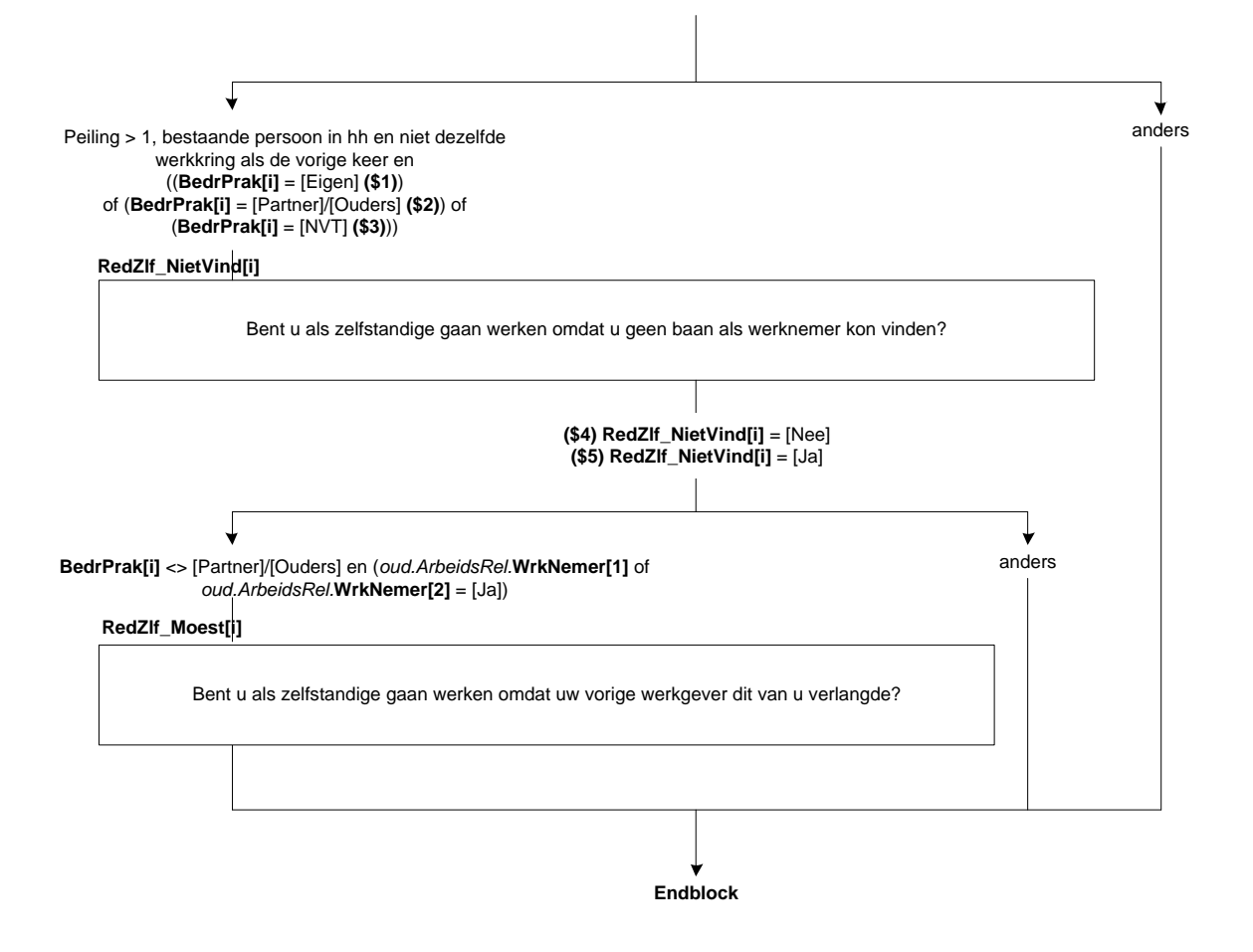

# **25. Blok Dienstverband**

## **VastDnst[i]**

(\$A: Bent u \$B: Is hij \$C: Is zij) op dit moment in vaste dienst?

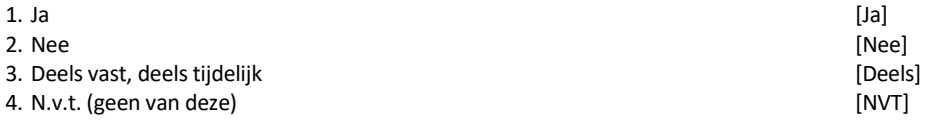

# **BijzCatWrk[i]**

>>ENQ.: WSW = Wet Sociale Werkvoorziening, valt nu onder de Participatiewet<<

(\$A: Bent u \$B: Is hij \$C: Is zij) in deze werkkring werkzaam als oproepkracht of invalkracht, als uitzendkracht, via de WSW (Wet Sociale Werkvoorziening) of Participatiewet of geen van deze?

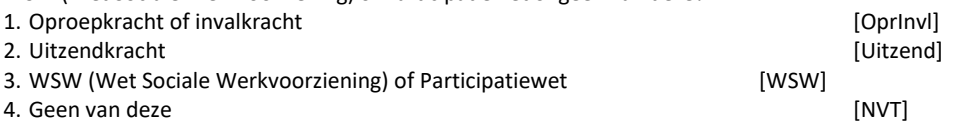

## **Detacheer[i]**

(\$A: Bent u \$B: Is hij \$C: Is zij) door (\$A: uw \$B: zijn \$C: haar) werkgever gedetacheerd naar één of meer andere bedrijven?
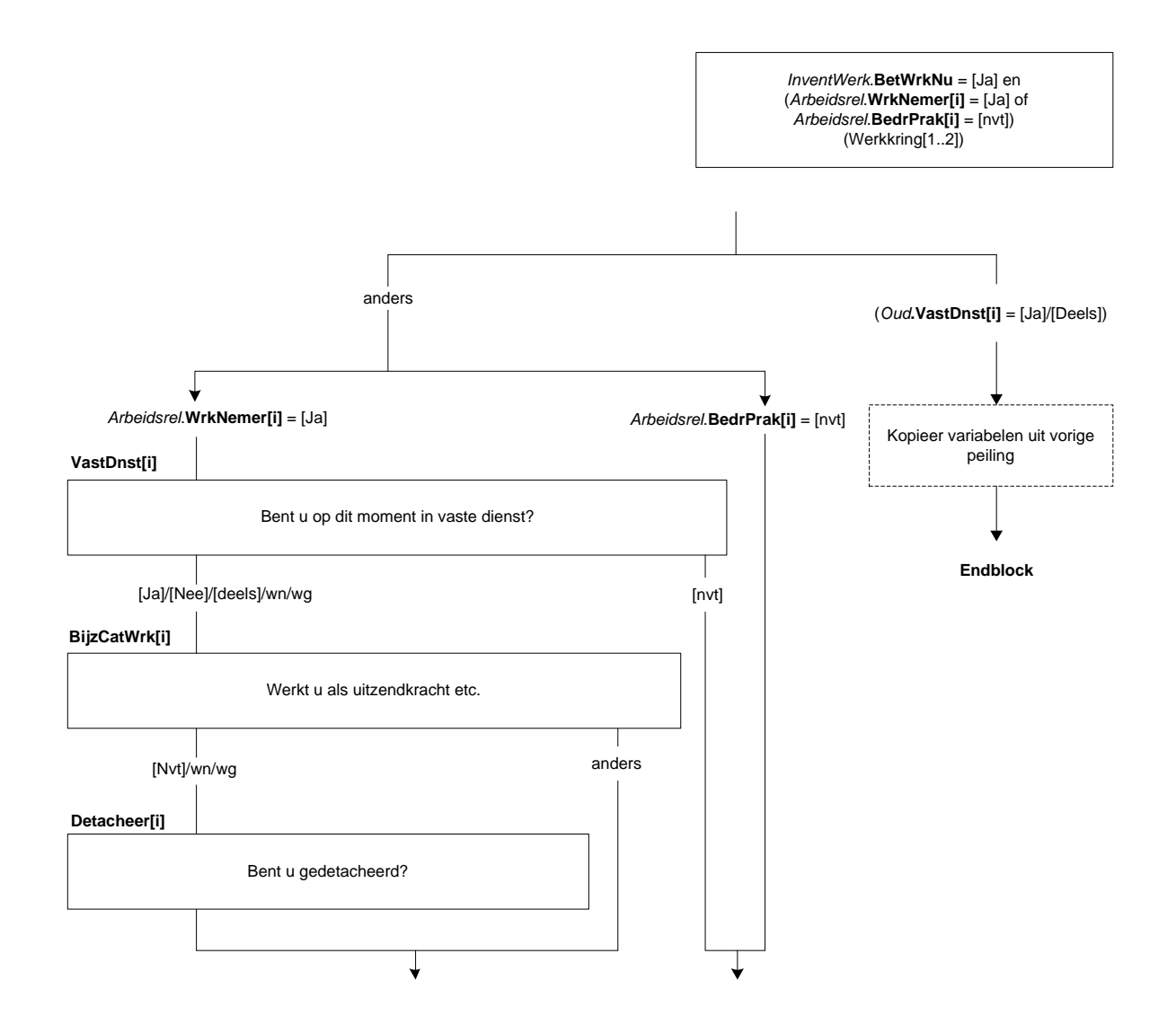

## **TijdVast[i]**

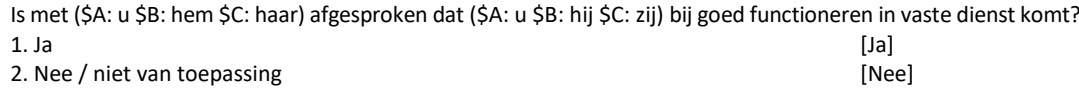

#### **Proeftijd[i]**

Heeft of had (\$A: u \$B: hij \$C: zij) een proeftijd? [TJaNee]

## **DuurProeft[i]**

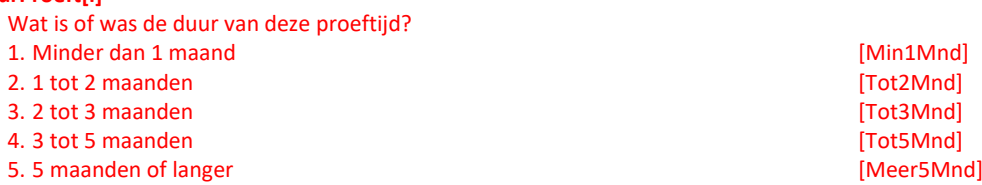

## **AfspDuur[i]**

(\$A: Bent u \$B: Is hij \$C: Is zij) aangenomen voor een bepaalde, vooraf vastgestelde periode? [TJaNee]

# **DuurTijd[i]**

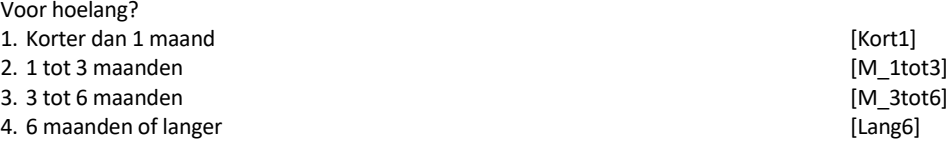

#### **HoevJrDnst[i]**

>>ENQ.: minder dan één jaar = 0.<< STEL VAST: Hoeveel hele jaren?  $[0.57]$ 

## **HoevMndDnst[i]**

>>ENQ.: minder dan één maand = 0.<< STEL VAST: Hoeveel hele maanden? [0..11]

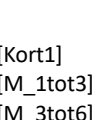

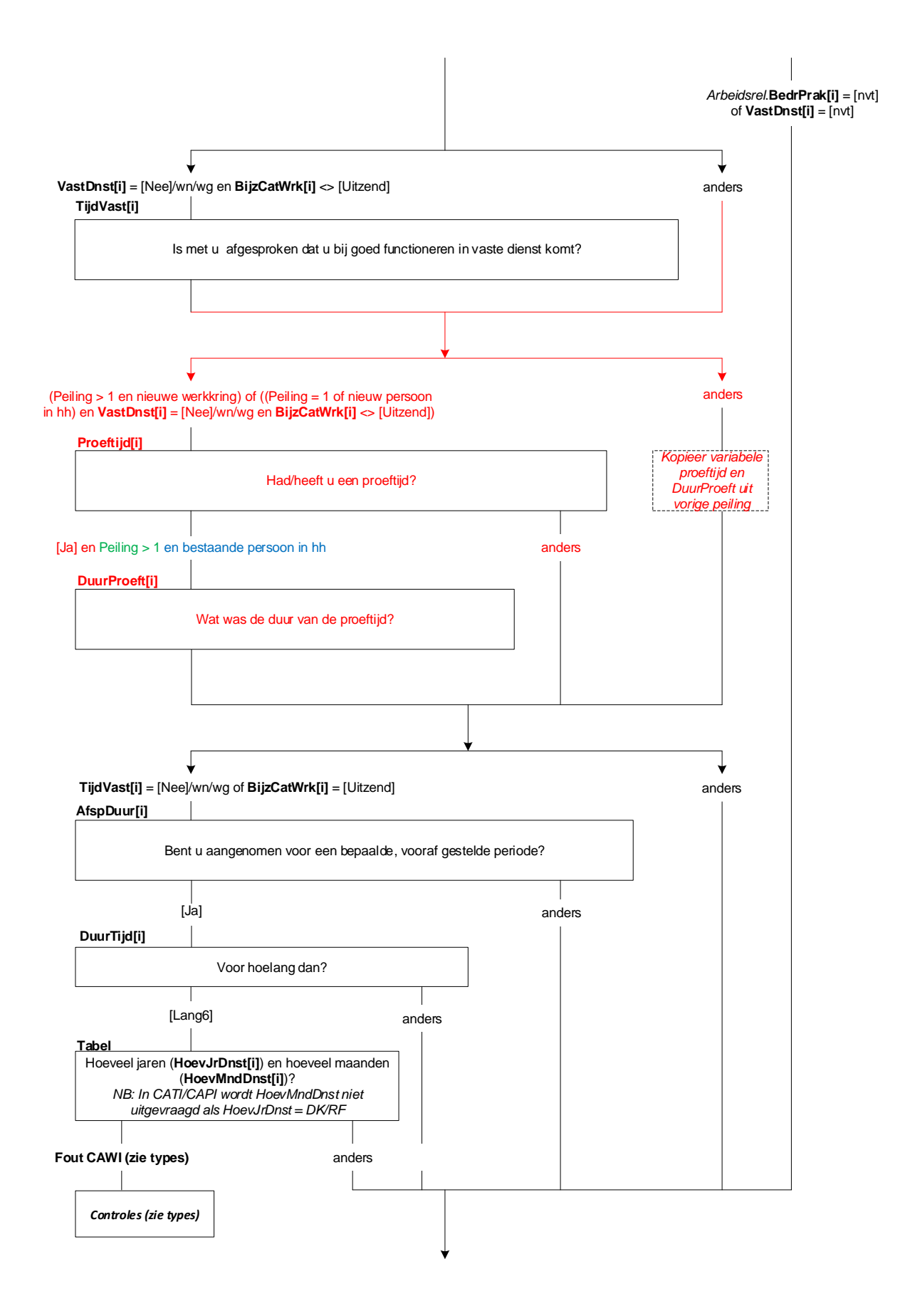

## **DuurVerw[i]**

>>ENQ.: Bedoeld wordt de gehele periode vanaf de startdatum.<< Hoelang verwacht (\$A: u \$B: hij \$C: zij) in totaal in deze werkkring te werken?

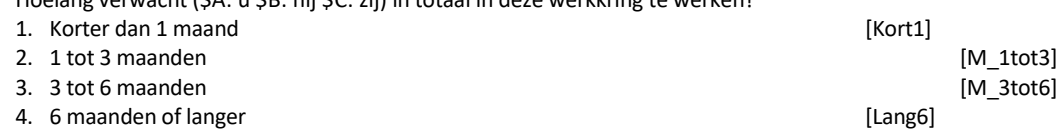

## **Concur[i]**

Soms wordt er in een arbeidsovereenkomst een concurrentiebeding opgenomen. Hierin staat waaraan je je moet houden als je bij een andere werkgever wil gaan werken of wanneer je een eigen bedrijf wil opstarten. Voorbeelden zijn dat je niet voor de directe concurrent mag gaan werken of geen klanten mee mag nemen.

Is er in (\$A: uw \$B: zijn \$C: haar) arbeidsovereenkomst een concurrentiebeding opgenomen of weet u dat niet?

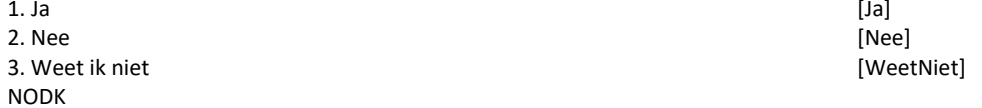

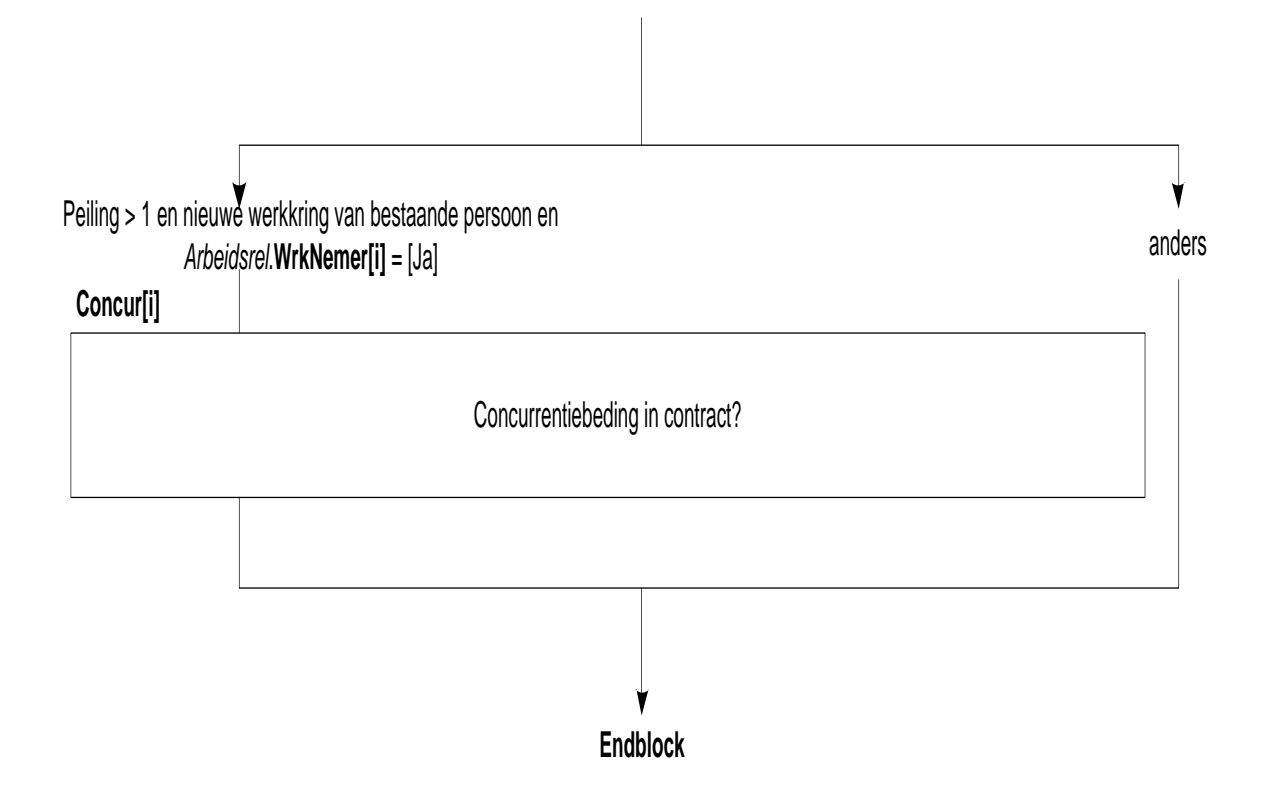

## **26. Blok Vinden van Werkkring**

## **HoevJrEinde**

>>ENQ.: \*Minder dan één jaar = 0.

\*Indien niet naar ander werk gezocht, vul 0 in.<<

Hoelang (\$A: bent u \$B: is hij \$C: is zij) op zoek geweest naar (ander) werk voordat (\$A: u \$B: hij \$C: zij) (\$1: (\$A: uw \$B: zijn \$C: haar) eigen bedrijf opstartte \$2: in deze werkkring begon). Het gaat om de totale periode van zoeken, ongeacht of (\$A: u \$B: hij \$C: zij) toen werk had of niet?

STEL VAST: Hoeveel hele jaren?  $[0..57]$ 

#### **HoevMndEinde**

>>ENQ.: \*Minder dan één maand = 0. \*Indien niet naar ander werk gezocht, vul 0 in.<< STEL VAST: Hoeveel hele maanden? [0..11]

## **RolCWI**

>>ENQ.: UWV WERKbedrijf heette voorheen Centrum voor Werk en Inkomen (CWI) (arbeidsbureau).<< Heeft het UWV WERKbedrijf een rol gespeeld bij het vinden van deze werkkring? [TJaNee]

## **VerhWerk**

(\$A: Bent u \$B: Is hij \$C: Is zij) verhuisd in verband met deze werkkring? [TJaNee]

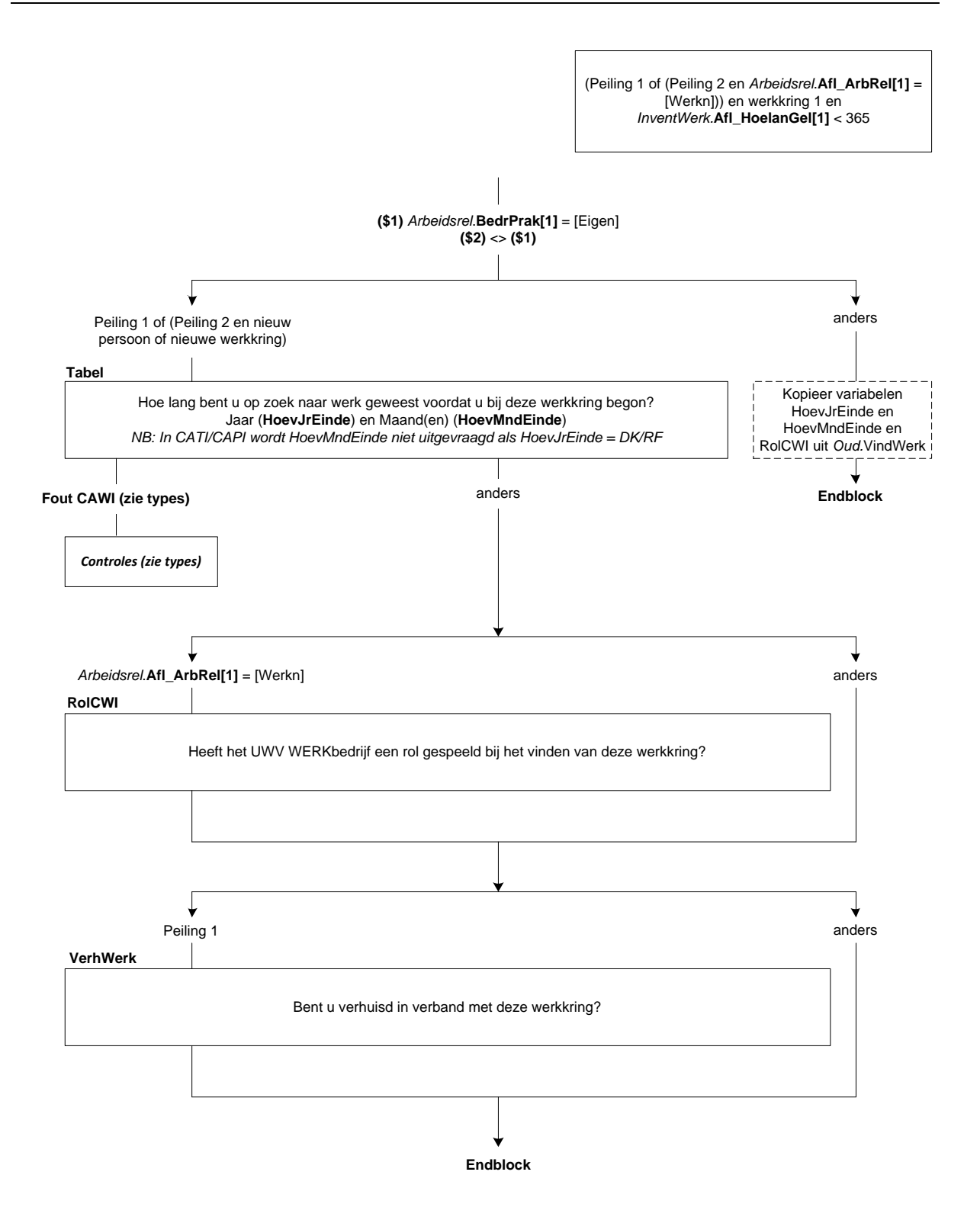

## **27. Blok Arbeidsuren**

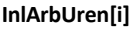

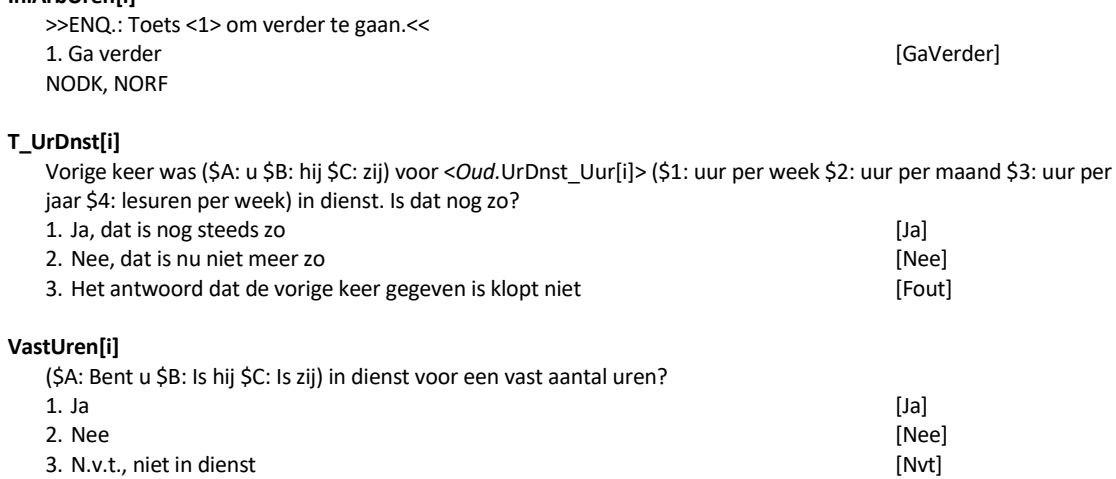

#### **UrDnstWk**

U heeft aangegeven dat (\$A: u \$B: hij \$C: zij) gemiddeld <*Basis.Betwerk.*UrTot> uur per week werkt. (\$A: Bent u \$B: Is hij \$C: Is zij) ook in dienst voor <*Basis.Betwerk.*UrTot> uur per week? [TJaNee]

## **T\_HoevGem[i]**

Vorige keer werkte (\$A: u \$B: hij \$C: zij) gemiddeld <*Oud.*HoevGem\_Uur[i]> (\$5: uur per week \$6: uur per maand \$7: uur per jaar \$8: lesuren per week). Is dat nog zo?

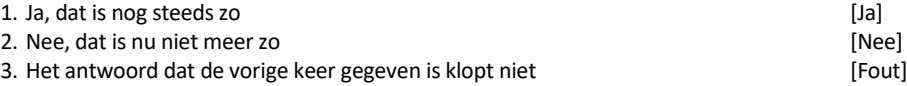

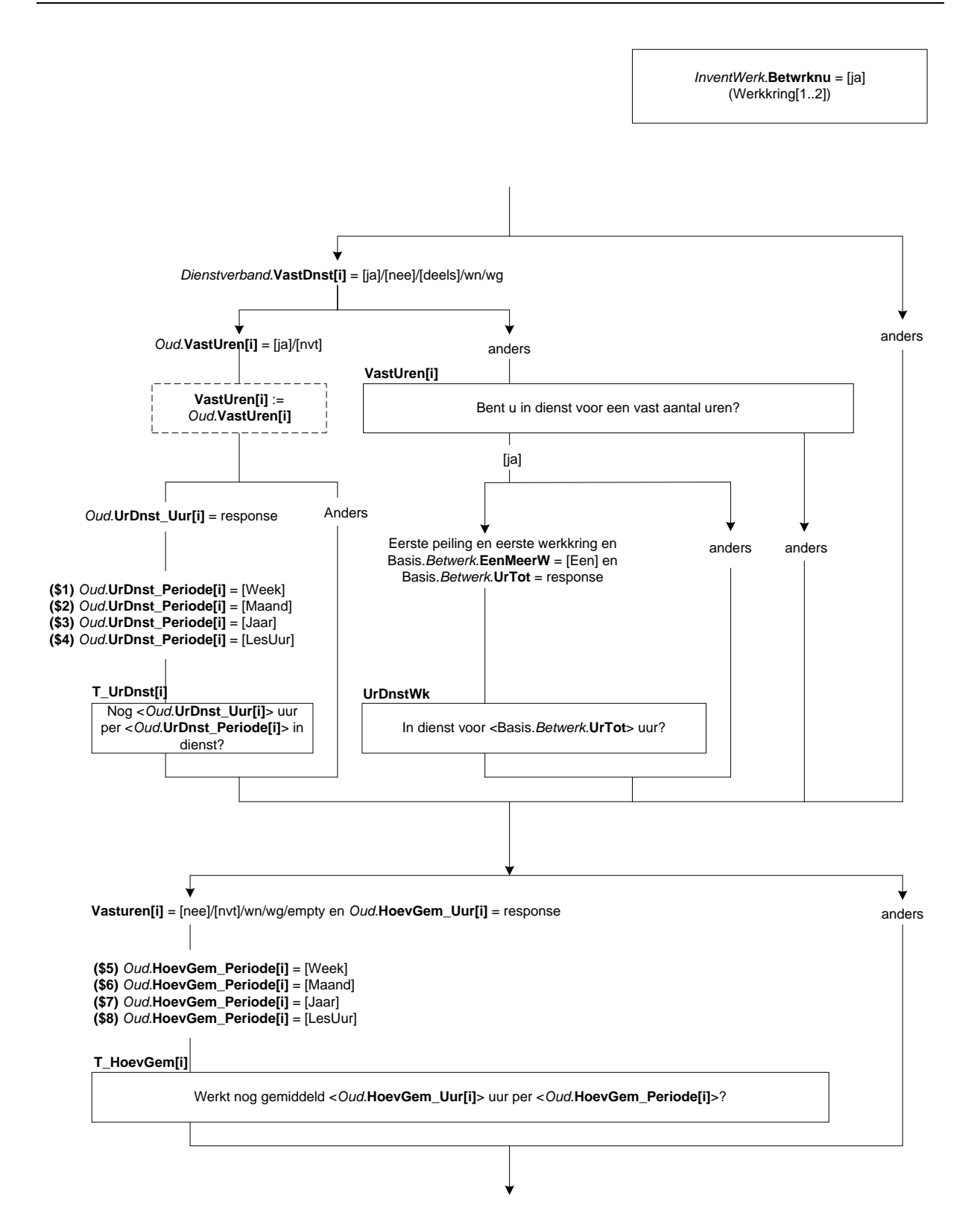

## **UrDnst\_Uur[i]**

>>ENQ.: \*Kan worden opgegeven per week, maand, jaar of lesuren per week. \*Eventueel schatten. \*Afronden op hele uren<< Voor hoeveel uur (\$A: bent u \$B: is hij \$C: is zij) in dienst? [0..9995]

## **UrDnst\_Periode[i]**

STEL VAST: Is dat per week, maand, jaar of lesuren per week?

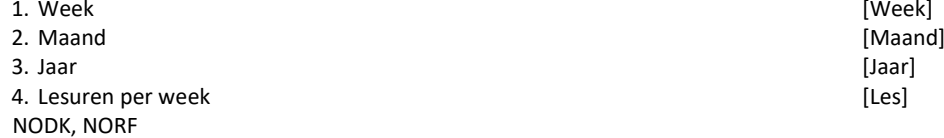

#### **HoevGem\_Uur[i]**

>>ENQ.: \*Kan worden opgegeven per week, maand, jaar of lesuren per week.

\*Eventueel schatten. \*Afronden op hele uren<< Hoeveel uur werkt (\$A: u \$B: hij \$C: zij) gemiddeld? [0..9995]

#### **HoevGem\_Periode[i]**

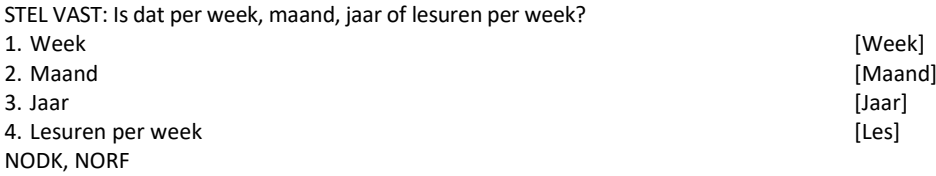

#### *ZC\_UrDnst[i] (zachte controle)*

*U heeft aangegeven dat OP voor <UrDnst\_Uur[i]> (\$5: uur per week \$6: uur per maand \$7: uur per jaar \$8: lesuren per week) in dienst is. Dit is meer dan gebruikelijk. Klopt het antwoord dat u gegeven heeft? Zo niet, pas dan het antwoord aan.* 

#### *ZC\_HoevGem[i] (zachte controle)*

*U heeft aangegeven dat OP gemiddeld <HoevGem\_Uur[i]> (\$9: uur per week \$10: uur per maand \$11: uur per jaar \$12: lesuren per week) werkt. Dit is meer dan gebruikelijk. Klopt het antwoord dat u gegeven heeft? Zo niet, pas dan het antwoord aan.* 

#### **DgnWerk[i]**

>>ENQ.: Ziekte- en verlofdagen die werden doorbetaald tellen mee.<<.

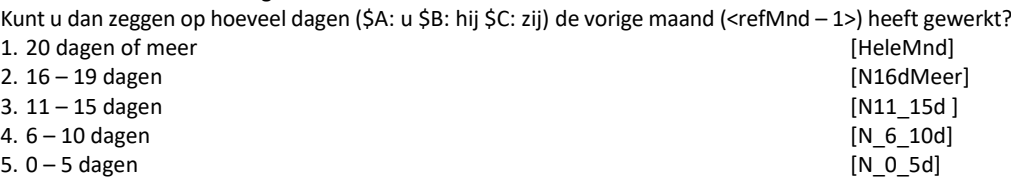

## **PerDag[i]**

>>ENQ.: Afronden op hele uren.<< En hoeveel uur gemiddeld per gewerkte dag? [0..24]

## *ZC\_PerDag[i] (zachte controle)*

*Het aantal opgegeven uren is meer dan gebruikelijk. Klopt het antwoord dat u gegeven heeft? Zo niet, pas dan het antwoord aan.* 

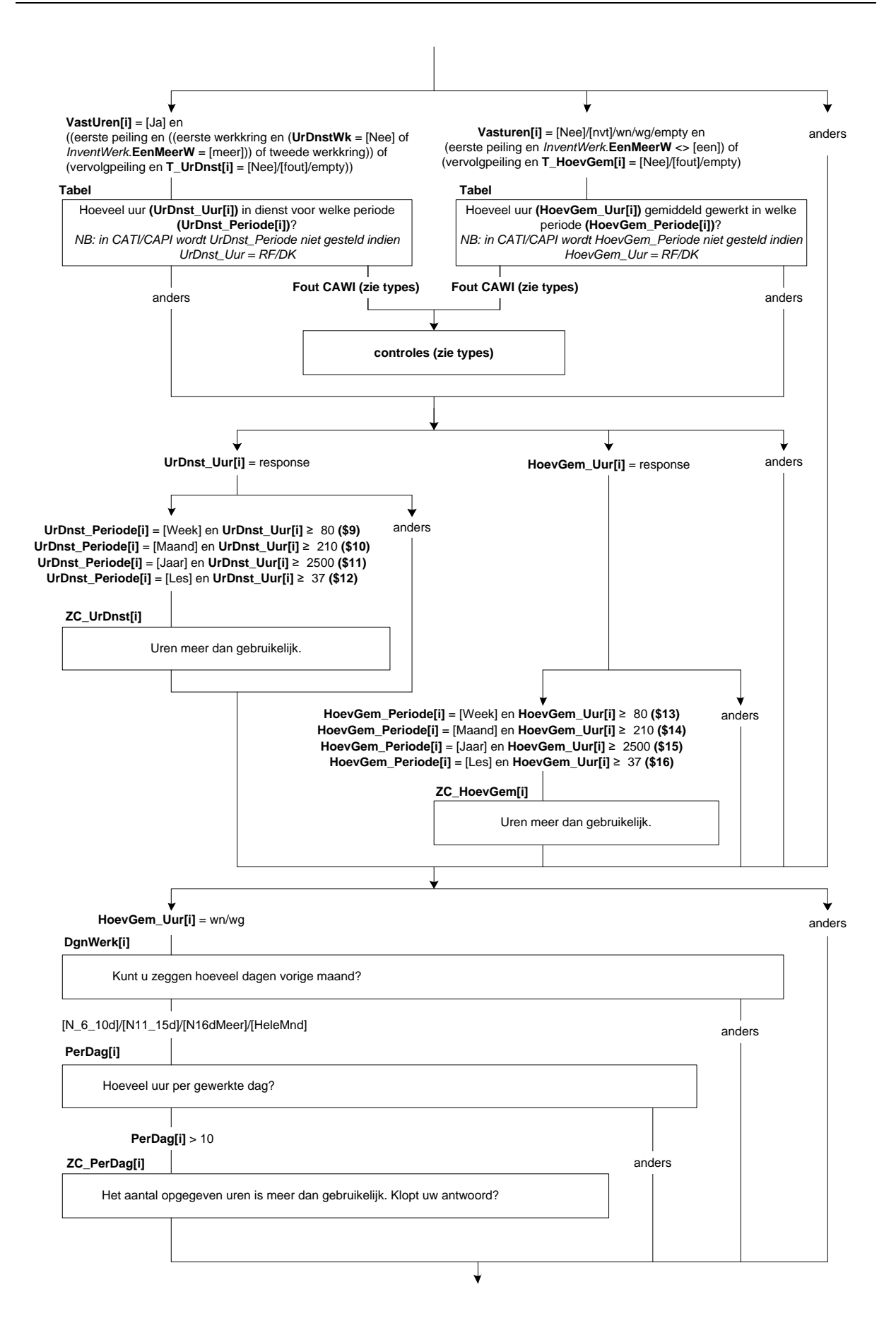

## **UrenGlob[i]**

Om hoeveel uur per week gaat het dan ongeveer. Is dat: -> 1. 4 uur of minder per week, [Minder5]<br>2. 5 tot en met 11 uur, [Minder12] 2. 5 tot en met 11 uur, [Minder12]<br>
3. 12 tot en met 29 uur, [Minder30] 3. 12 tot en met 29 uur,<br>
4. of om 30 uur of meer per week?<br>
[Is30Meer] 4. of om 30 uur of meer per week? NODK, NORF

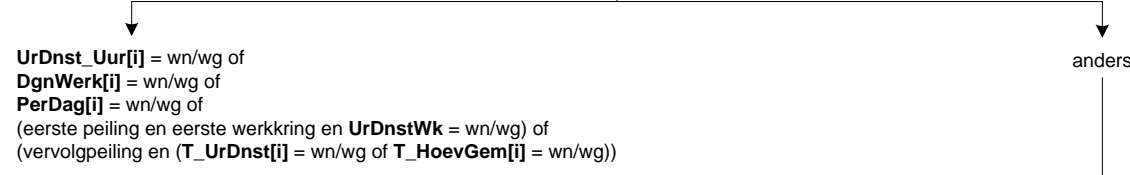

## **UrenGlob[i]**

Om hoeveel uur per week gaat het dan ongeveer?

**Afl\_Uren[i]** \*Afleiding Uren werkkring [TUren] NODK, NORF

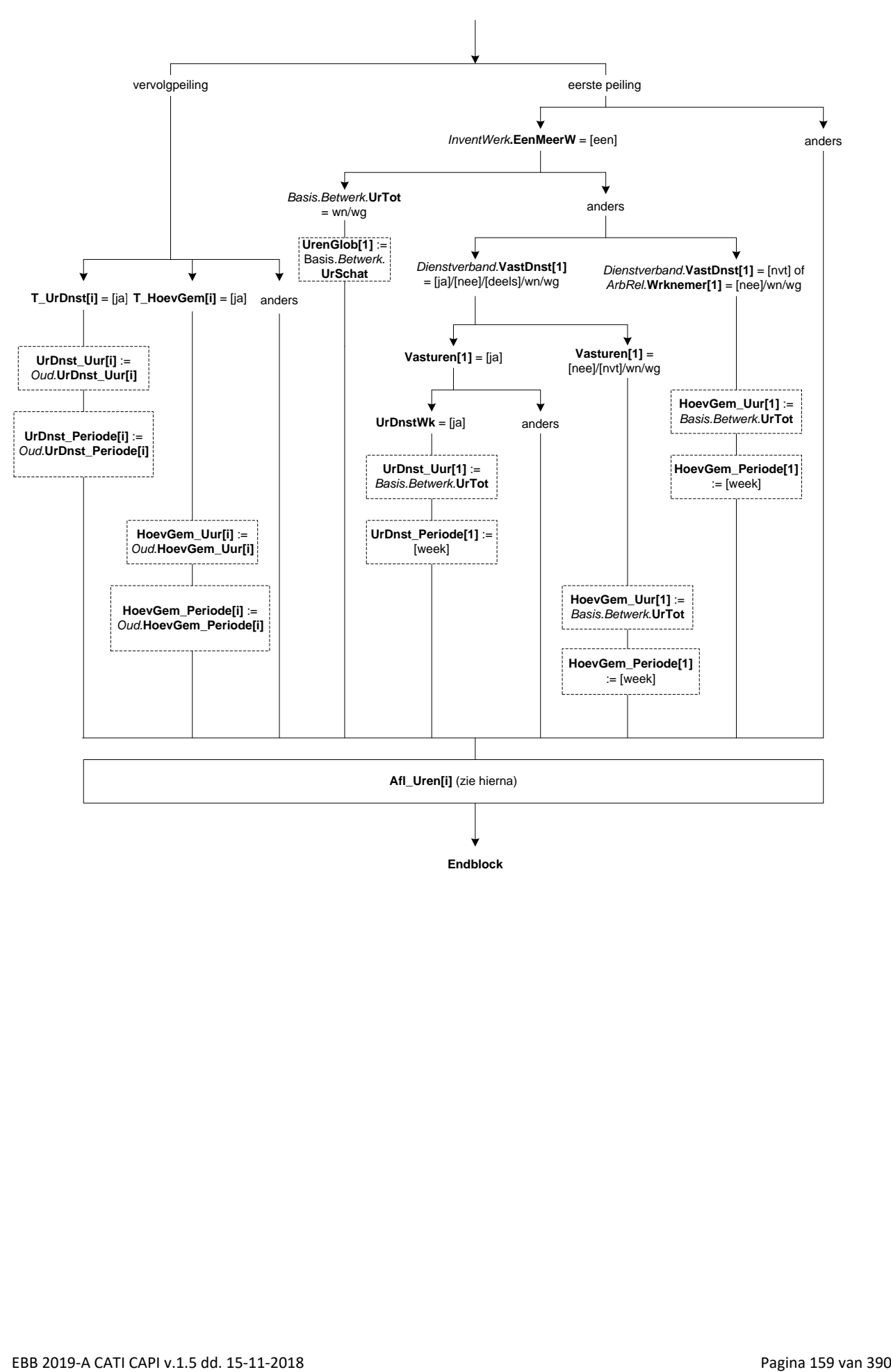

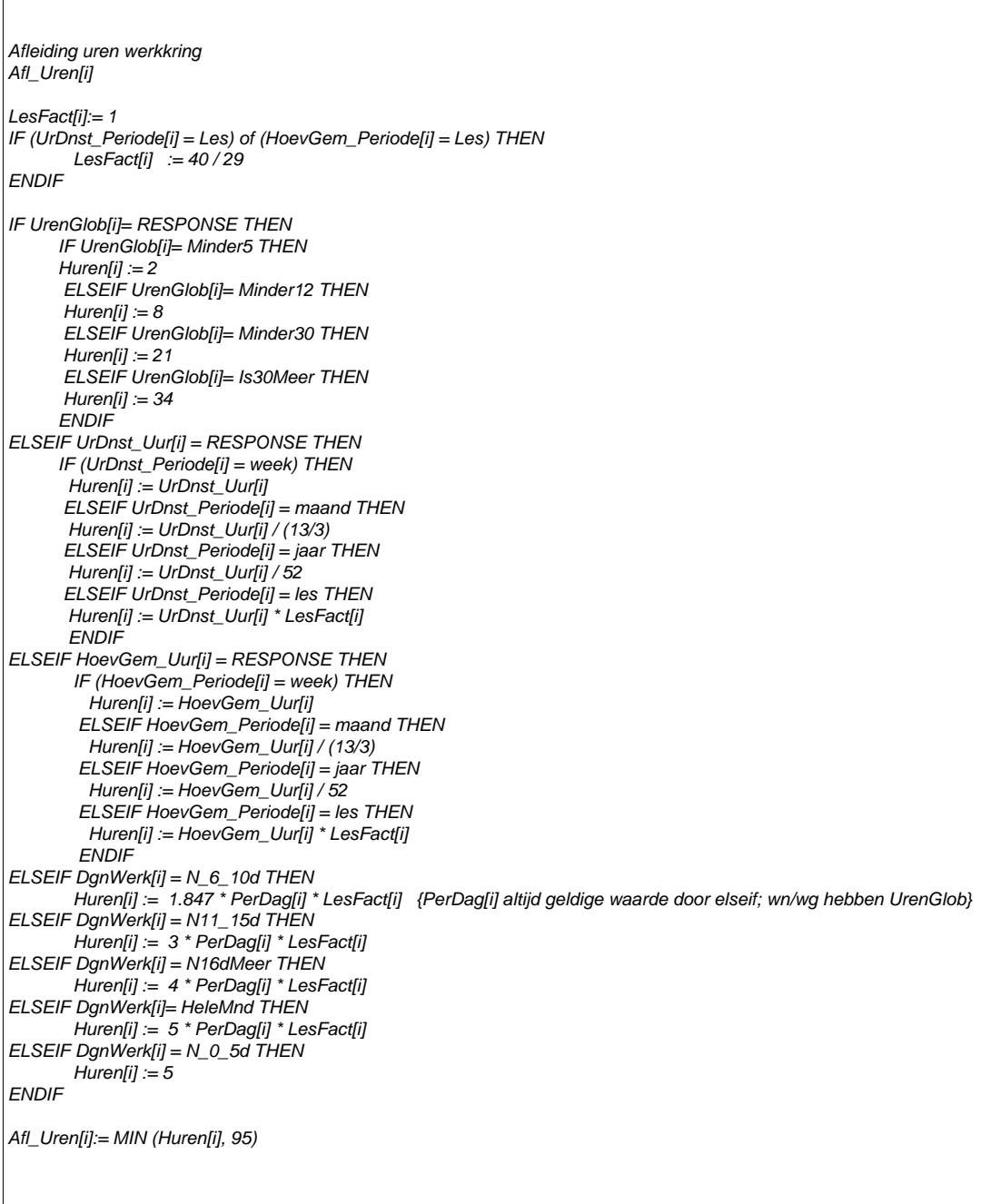

## **28. Blok Referentieweek**

## **UrRefWk[i]**

Hoeveel uur heeft (\$A: u \$B: hij \$C: zij) vorige week daadwerkelijk in deze werkkring gewerkt? [TUren]

## *ZC\_UrRefWk[i] (zachte controle)*

*Het aantal opgegeven uren is meer dan gebruikelijk. Klopt het antwoord dat u gegeven heeft? Zo niet, pas dan het antwoord aan.* 

## **Afl\_UrRef**

\*Afleiding uren meer of minder gewerkt dan contracturen [TUren]

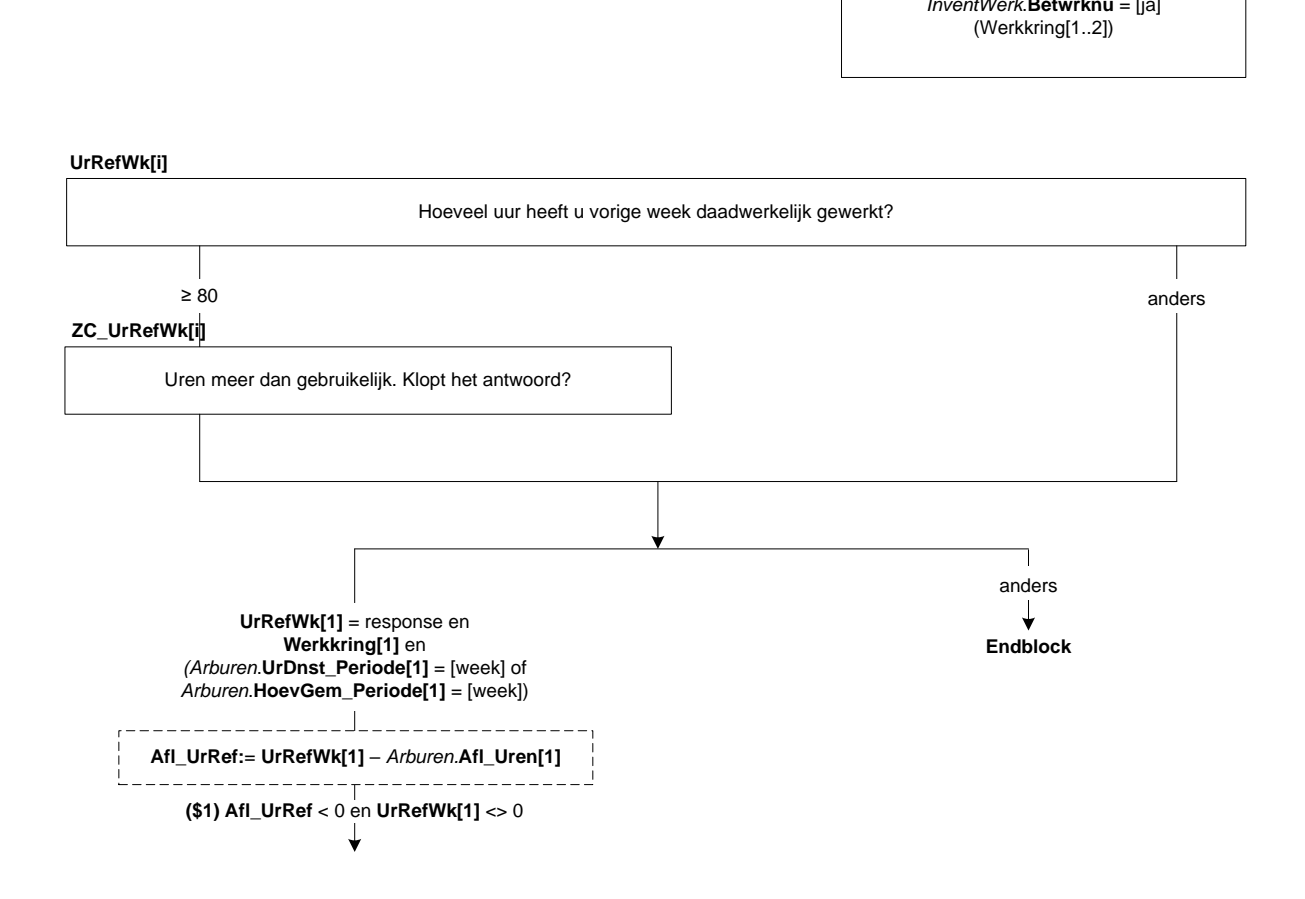

## **RefWkNietWrk**

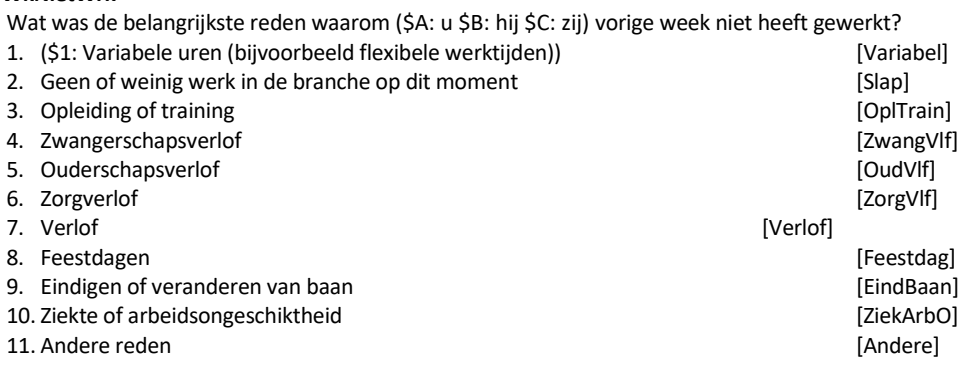

## **DuurAfw**

Hoelang heeft (\$A: u \$B: hij \$C: zij) in totaal tot nu toe om die reden niet gewerkt? 1. 3 maanden of korter **and a struck of the content of korter and a struck of the content of korts** [Kort3mnd] 2. Langer dan 3 maanden [Lang3Mnd]

#### **OntvSal**

Wordt (\$A: u \$B: hij \$C: zij) nog wel door (\$A: uw \$B: zijn \$C: haar) werkgever doorbetaald in de vorm van loon, salaris of een uitkering? [TJaNee]

#### **PercSal**

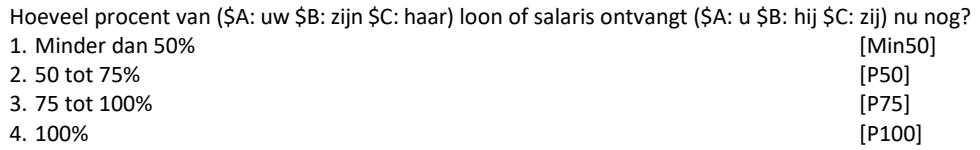

#### **RefWkMeerWrk**

Wat was de belangrijkste reden waarom (\$A: u \$B: hij \$C: zij) vorige week meer uren heeft gewerkt dan normaal? 1. Variabele uren (bijvoorbeeld flexibele werktijden) [Variabel]

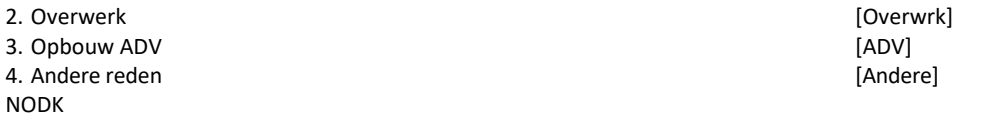

#### **RefWkMindWrk**

Wat was de belangrijkste reden waarom (\$A: u \$B: hij \$C: zij) vorige week minder heeft gewerkt?

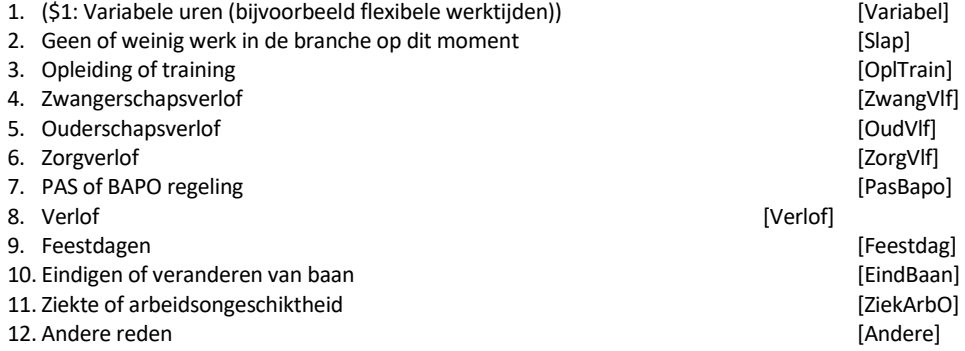

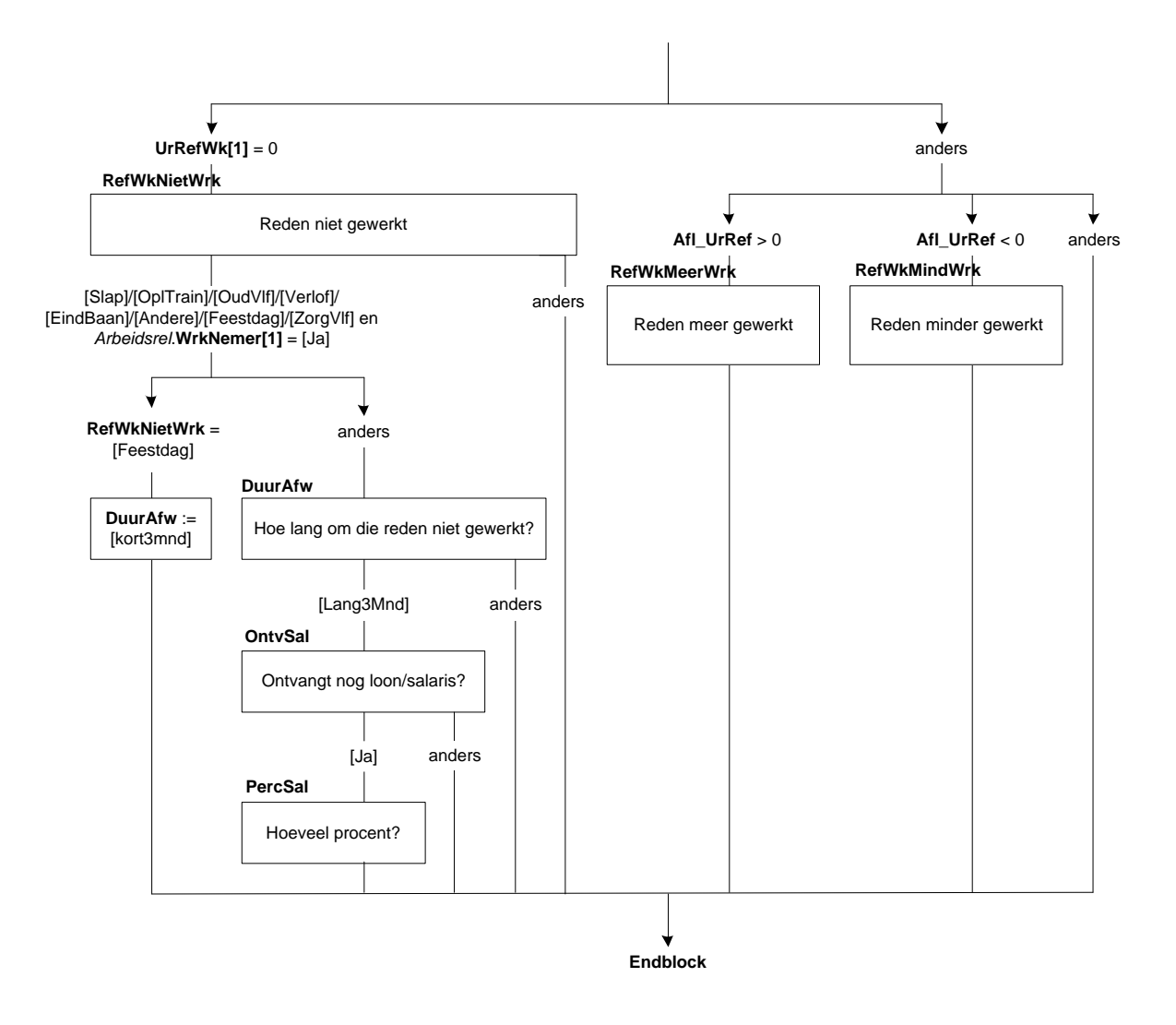

## **29. Blok Overwerk eerste peiling**

## **Overwerk**

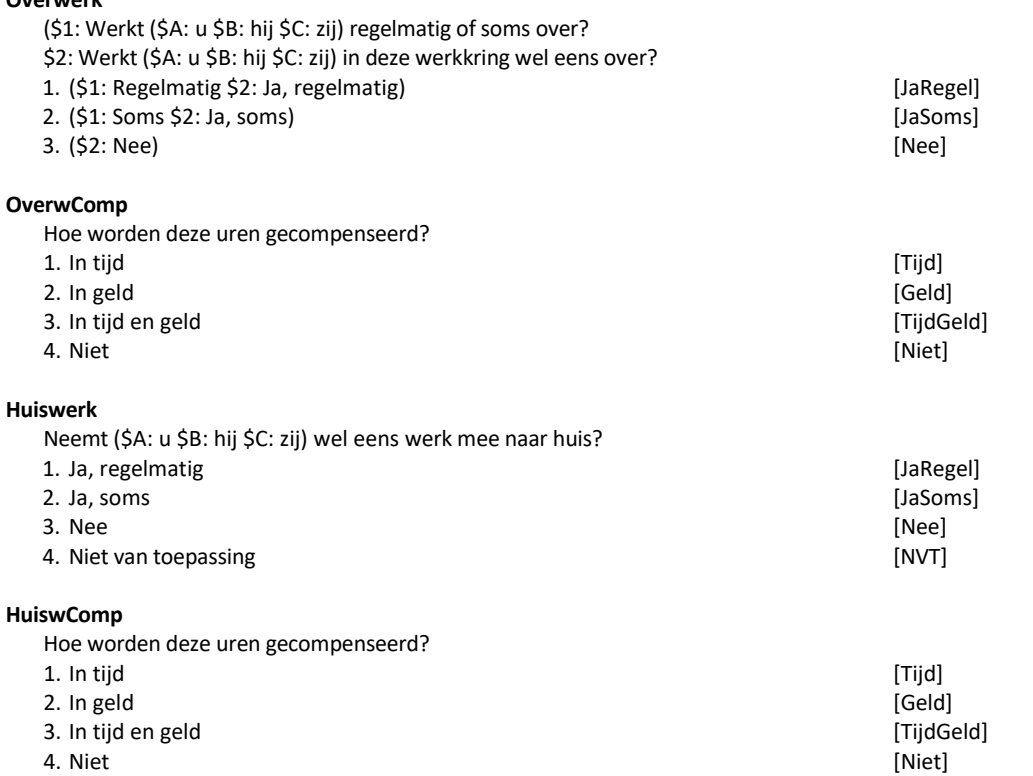

NODK

#### **OverwUur**

>>ENQ.: Afronden op hele uren.<<

Hoeveel uur heeft (\$A: u \$B: hij \$C: zij) vorige week (\$3: overgewerkt \$4: besteed aan werk dat (\$A: u \$B: hij \$C: zij) mee naar huis heeft genomen \$5: in totaal besteed aan overwerk en werk dat (\$A: u \$B: hij \$C: zij) mee naar huis heeft genomen)?

[TUren]

## **CompGldP**

>>ENQ.: Afronden op hele uren.<< Hoeveel van deze uren worden in geld gecompenseerd? [TUren]

#### *Harde Controle*

*Het aantal gecompenseerde uren kan niet groter zijn dan het totaal aantal overuren. Pas s.v.p. uw antwoord(en) aan.* 

Peiling 1 en Werkkring 1 en *Arbeidsrel*.**Afl\_ArbRel[1]** = [werkn]

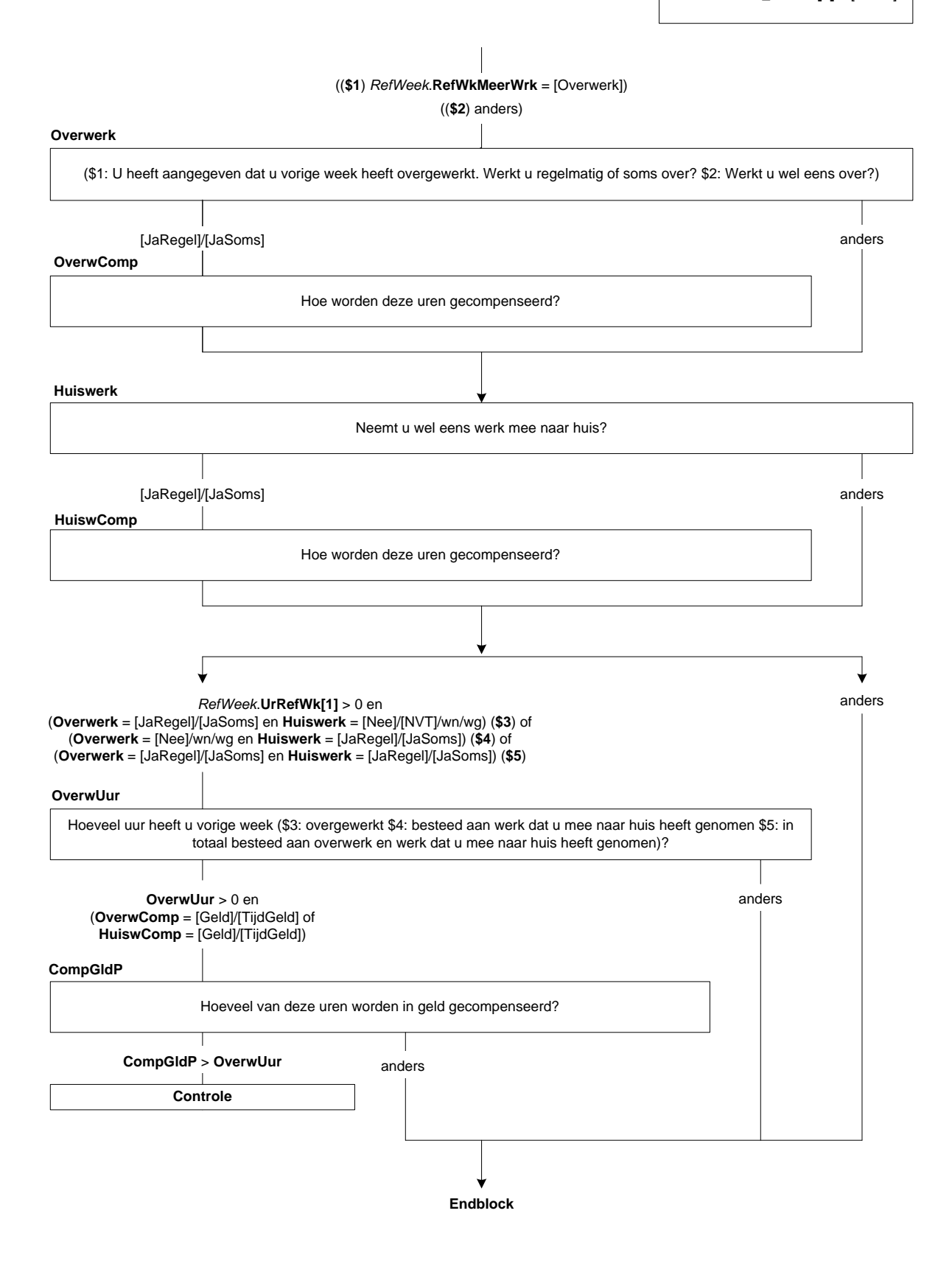

## **30. Blok Overwerk vervolgpeilingen**

#### **OverwerkT**

Heeft (\$A: u \$B: hij \$C: zij) vorige week in deze werkkring overgewerkt? [TJaNee]

#### **HuiswerkT**

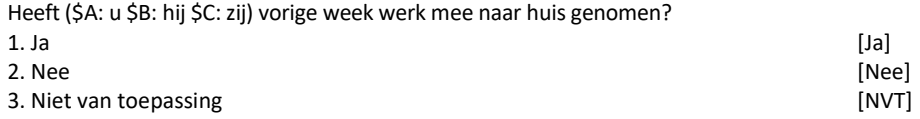

#### **OverwUurT**

>>ENQ.: Afronden op hele uren.<<

Hoeveel uur heeft (\$A: u \$B: hij \$C: zij) vorige week (\$1: overgewerkt \$2: besteed aan werk dat (\$A: u \$B: hij \$C: zij) mee naar huis heeft genomen \$3: in totaal besteed aan overwerk en werk dat (\$A: u \$B: hij \$C: zij) mee naar huis heeft genomen)?

[TUren]

## **CompGldT**

Hoeveel van deze uren worden in geld gecompenseerd? [TUren]

## *Harde Controle*

*Het aantal gecompenseerde uren kan niet groter zijn dan het totaal aantal overuren.*

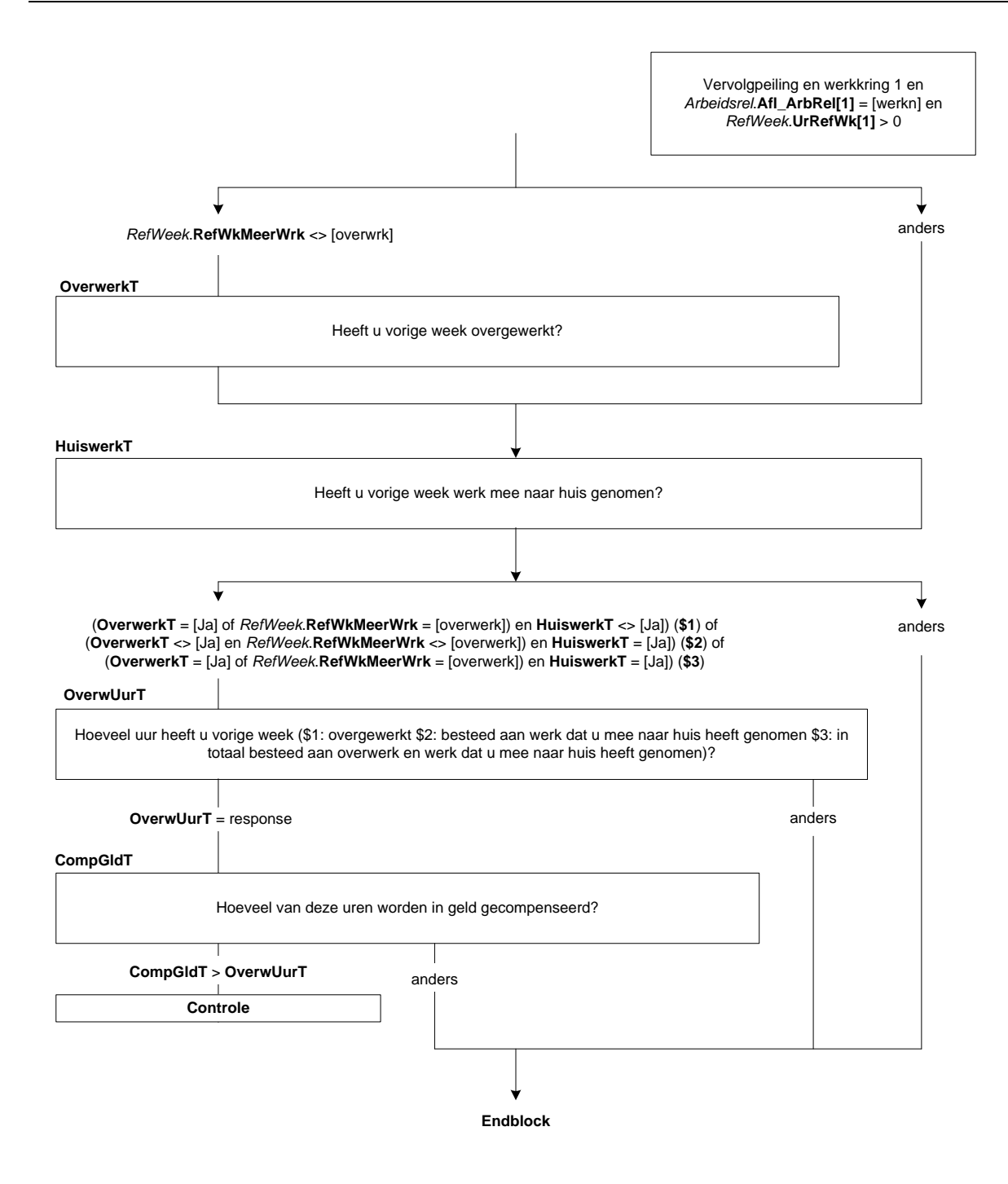

## **31. Blok Regeling werktijden**

## **Avond**

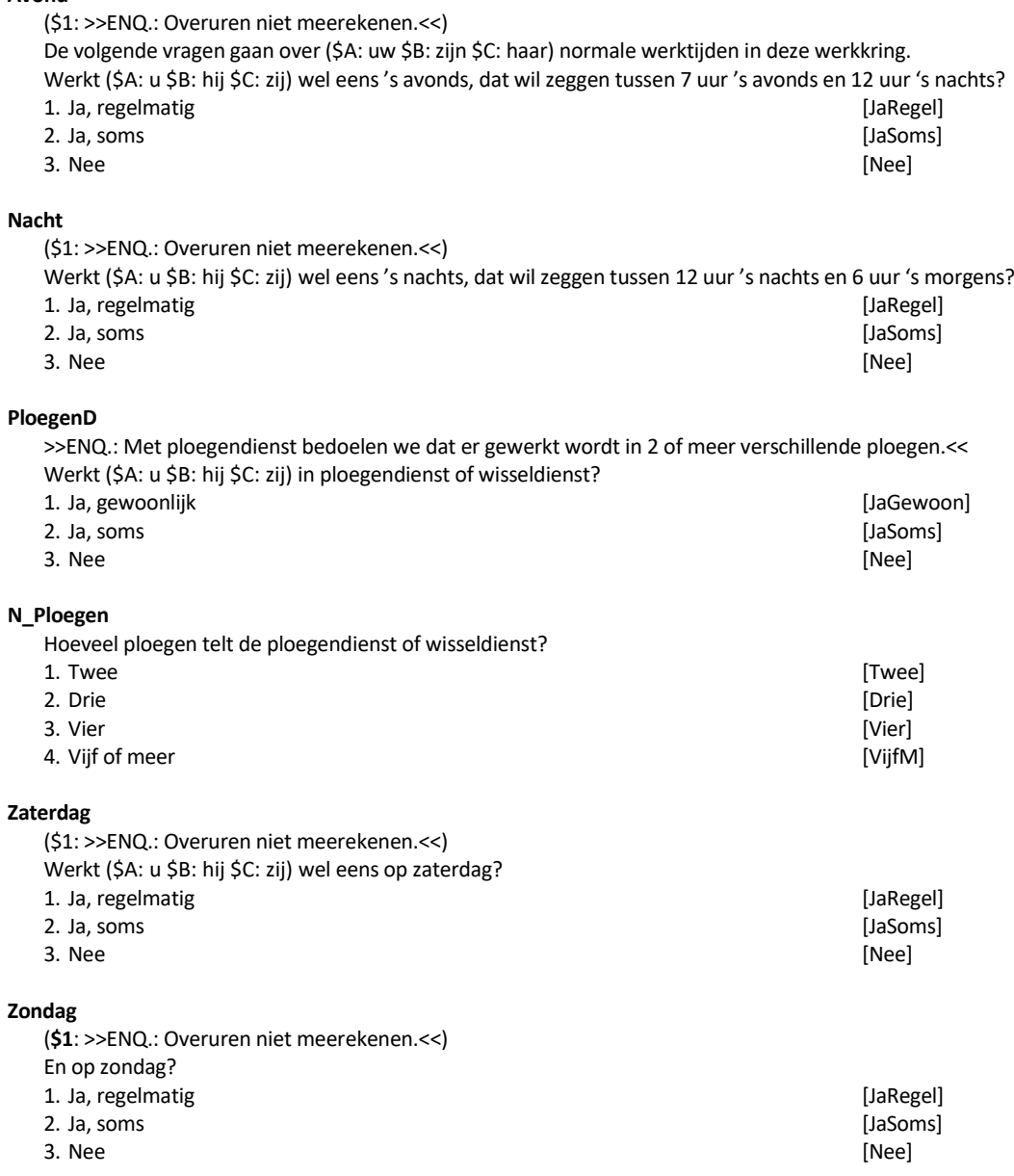

Peiling 2 en eerste werkkring

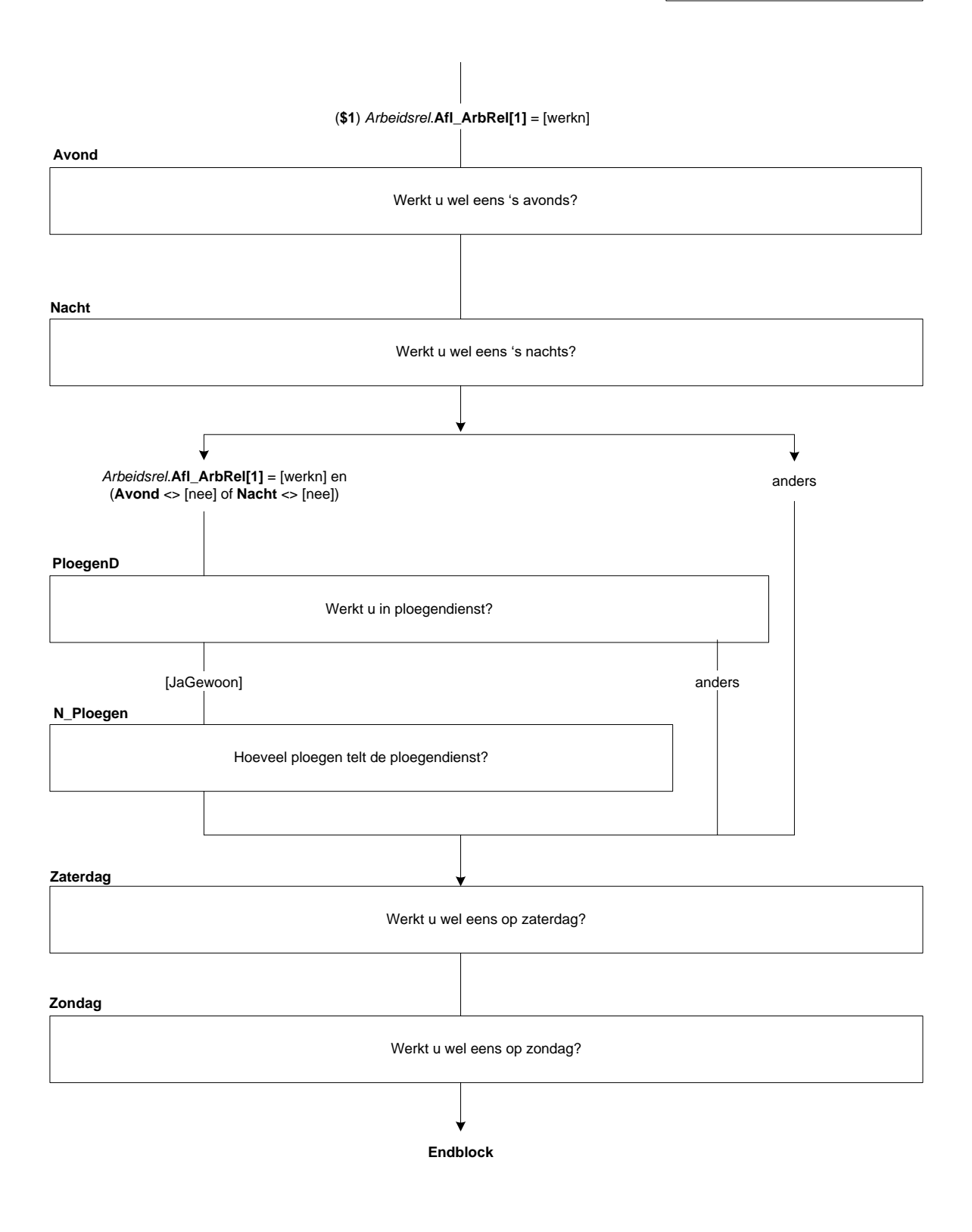

## **32. Blok Flexibel Werk SZW**

## **FlexWerk**

>>ENQ.: Alle mogelijkheden van flexibele werktijden tellen mee, bijvoorbeeld: flexibele begin- en eindtijden, keuze voor bepaalde diensten in rooster, dagdelen kiezen waarop wordt gewerkt, indikken van werkweek om dag(deel) vrij te hebben.<<

(\$A: Kunt u, al u dat wilt, \$B: Kan hij, als hij dat wil, \$C: Kan zij, als zij dat wil,) zelf in enige mate de dagelijkse of wekelijkse tijdstippen bepalen waarop (\$A: u \$B: hij \$C: zij) werkt? [TJaNee]

#### **ThuisWerk**

>>ENQ.: Zowel incidentele als structurele mogelijkheden om thuis te werken tellen mee.<< (\$A: Kunt u, al u dat wilt, \$B: Kan hij, als hij dat wil, \$C: Kan zij, als zij dat wil,) een deel van (\$A: uw \$B: zijn \$C: haar) werk thuis verrichten?

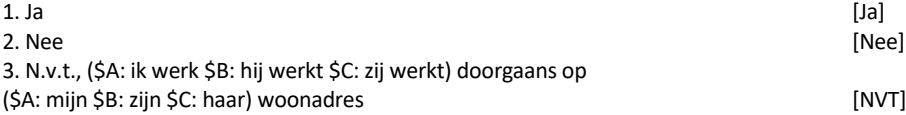

EBB 2019-A CATI CAPI v.1.5 dd. 15-11-2018 Pagina 173 van 390 Kunt u, als u dat wilt, zelf in enige mate de dagelijkse of wekelijkse tijdstippen bepalen waarop u werkt? **FlexWerk** Peiling = 3 en werkkring 1 en *ArbeidsRel*.**Afl\_Arbrel[1]** = [Werkn]

**Endblock** Kunt u, als u dat wilt, een deel van uw werk thuis verrichten?

## **33. Blok Geboorteverlof SZW**

#### **Intro**

De volgende vragen gaan over verlof.

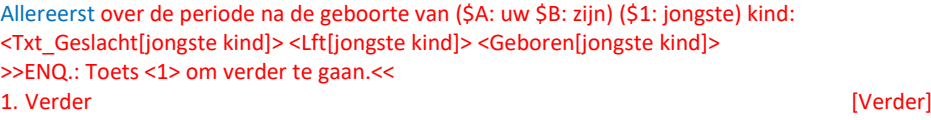

#### **Verlof**

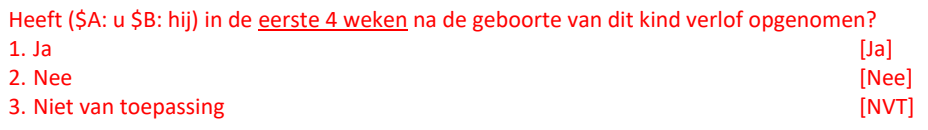

## **HDTotVrl**

>>ENQ.: \* Dagdelen bij elkaar optellen, bijvoorbeeld 2 halve dagen = 1 dag. \* Als het kind jonger is dan 4 weken, gaat het om het verlof dat OP tot nu toe heeft opgenomen.<<

Hoeveel dagen heeft (\$A: u \$B: hij) toen verlof opgenomen? [0..28]

## **HDTVOng**

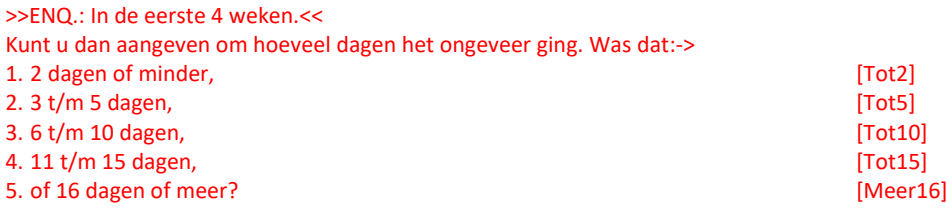

## **WelkVerlof**

Wat voor soort verlof heeft (\$A: u \$B: hij) toen gehad. Was dat:-> >>ENQ.: Meerdere antwoorden mogelijk.<< SET[] 1. geboorteverlof / kraamverlof, [GebVlf] 2. ouderschapsverlof, [GebVlf] 2. ouderschapsverlof, [2. ouderschapsverlof, 2. ouderschapsverlof, 2. ouderschapsverlof, 2. ouderschapsverlof, 2. ouderschapsverlof, 2. ouderschapsve 2. ouderschapsverlof, 3. vakantiedagen / ADV, [Vak] 4. of een ander soort verlof? [Anders]

## **WelkVerlof2**

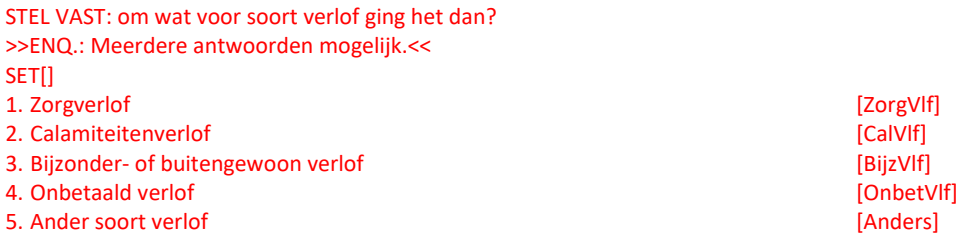

Peiling = 3 en werkkring 1 en OP = lid HHkern en **M\_V\_OP** = [Man] en **LftJongKind =** 0 en *Arbeidsrel*.**Afl\_Arbrel[1]** = [werkn]

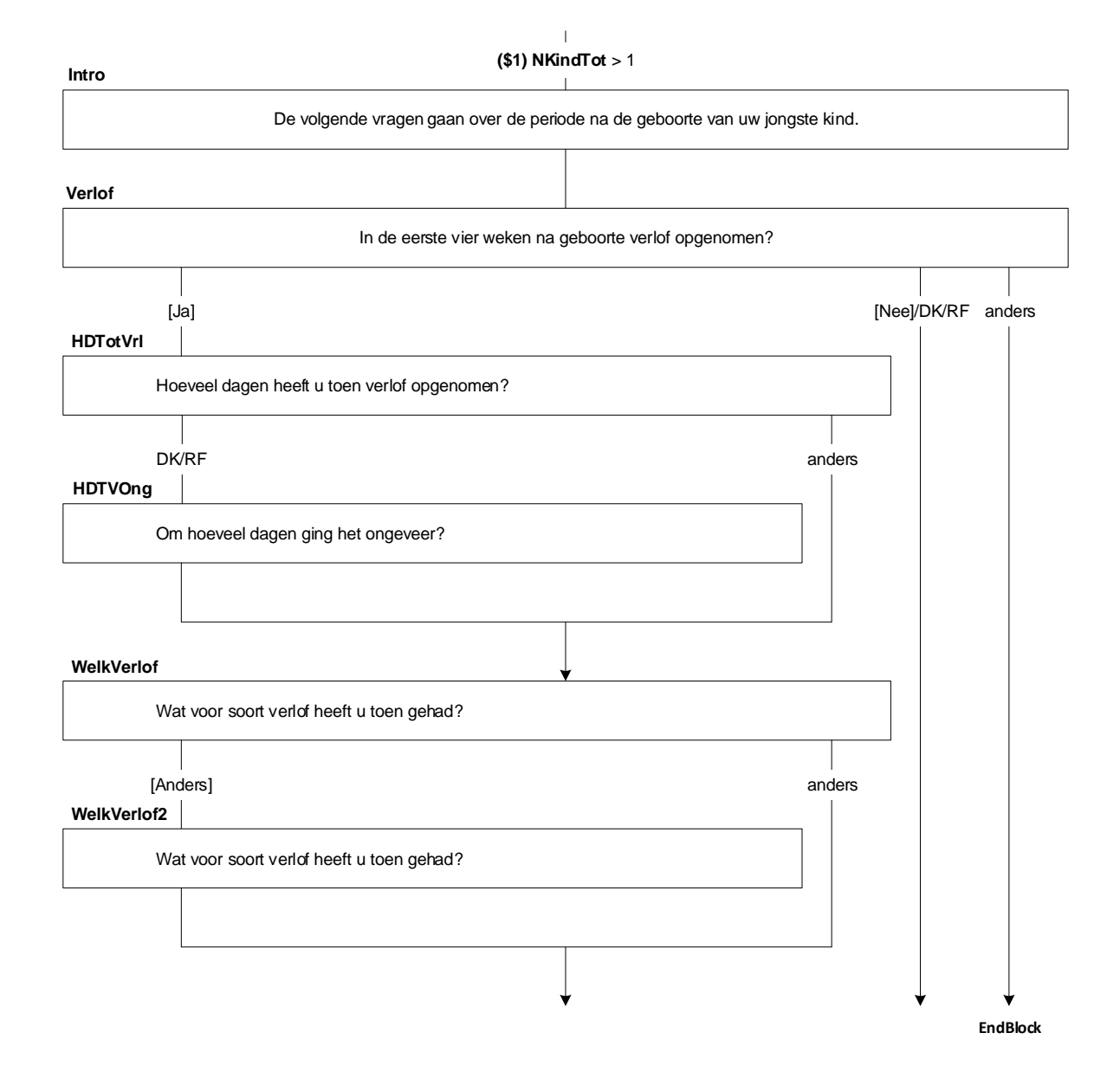

## **HDGebVrl**

>>ENQ.: \* Dagdelen bij elkaar optellen, bijvoorbeeld 2 halve dagen = 1 dag. \* Als het kind jonger is dan 4 weken, gaat het om het verlof dat OP tot nu toe heeft opgenomen.<<

Hoeveel dagen heeft (\$A: u \$B: hij) geboorte- of kraamverlof gehad? [0..30]

## **Gespreid**

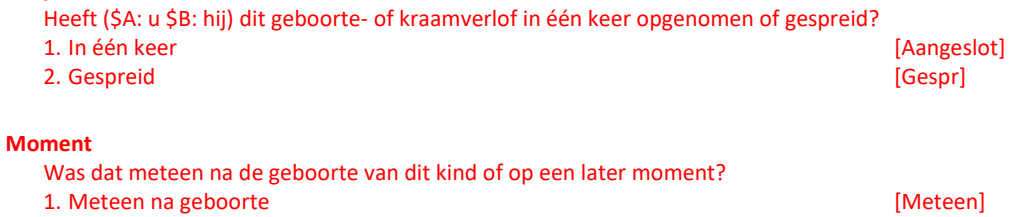

2. Later [Later]

## **TijdAanp**

Heeft (\$A: u \$B: hij) in de periode direct na de geboorte van dit kind (\$A: uw \$B: zijn) werktijden aangepast, zonder daarvoor verlof op te nemen? [TJaNee]

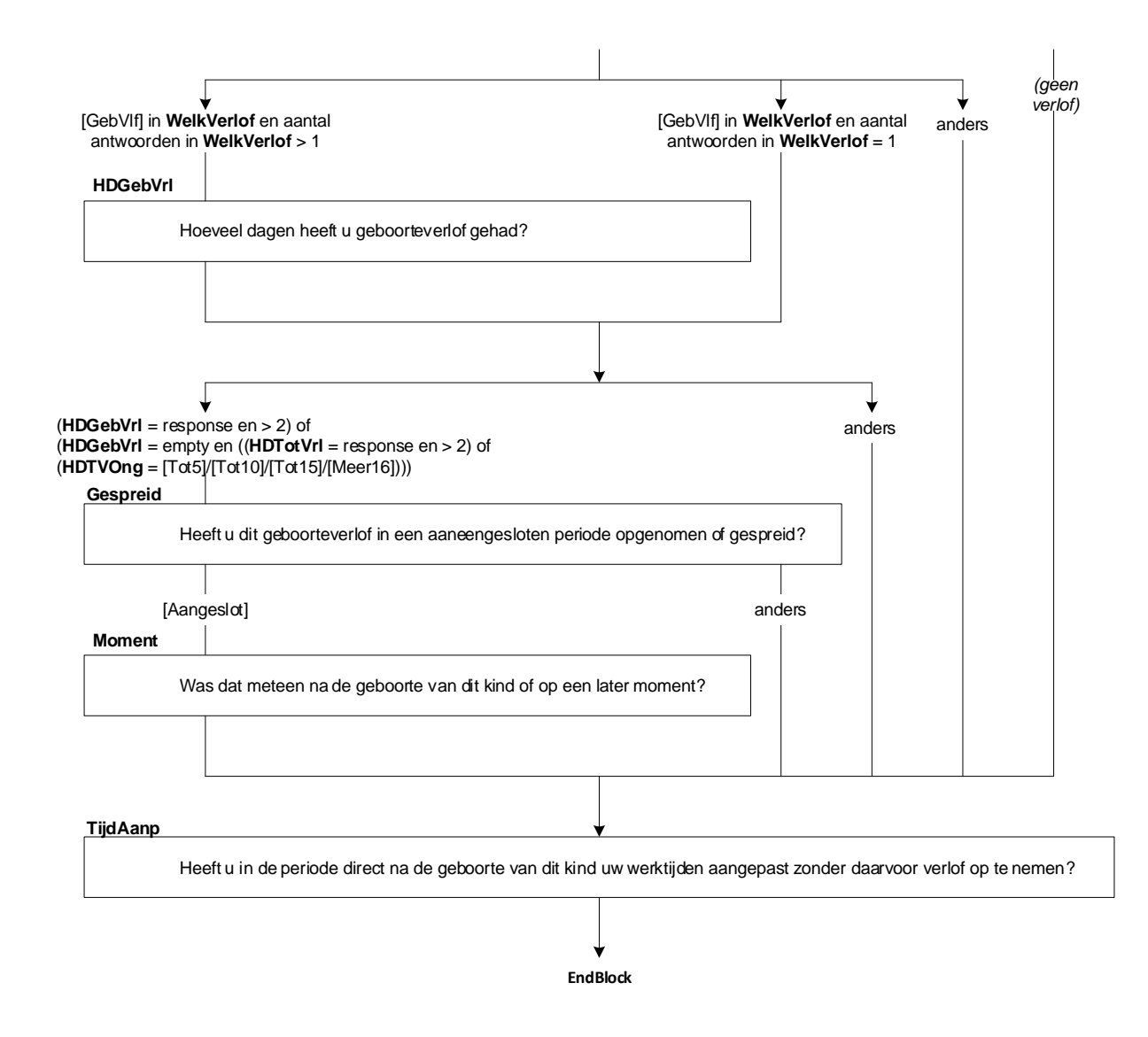

## **34. Blok Zwangerschaps- en Bevallingsverlof SZW**

#### **Zwanger**

De volgende vragen gaan over verlof.

Allereerst in verband met de geboorte van (\$A: uw \$C: haar) (\$1: jongste) kind: <Txt\_Geslacht[jongste kind]> <Lft[jongste kind]> <Geboren[jongste kind]>.

(\$2: STEL VAST:) Heeft (\$A: u \$C: zij) voor de geboorte van dit kind gebruik gemaakt van zwangerschaps- of bevallingsverlof?

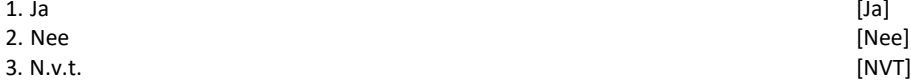

#### **RechtBeval**

Soms hebben vrouwen recht op extra verlof, bijvoorbeeld bij de geboorte van een meerling of wanneer moeder of kind langdurig worden opgenomen in het ziekenhuis. Had (\$A: u \$C: zij) hier recht op? >>ENQ.: Meerdere antwoorden mogelijk.<< SET[]

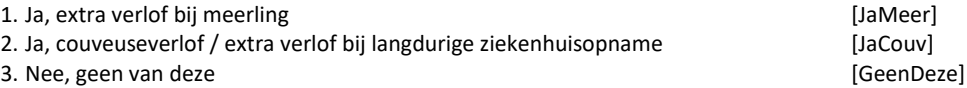

#### *Harde Controle 1*

*Het antwoord 'Nee, geen van deze' mag niet gekozen worden in combinatie met een ander antwoord.*

#### **GebrBeval**

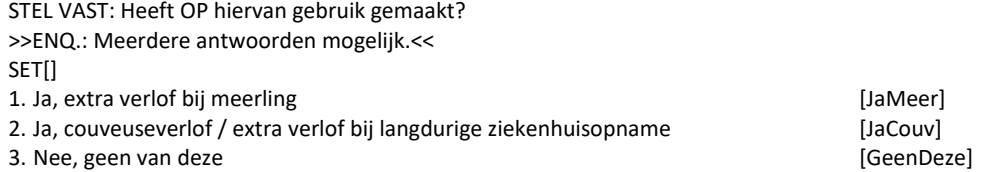

#### *Harde Controle 2*

*Het antwoord 'Nee, geen van deze' mag niet gekozen worden in combinatie met een ander antwoord.*

Peiling <sup>=</sup> 3 en werkkring 1 en OP <sup>=</sup> lid HHkern en **M\_V\_OP** <sup>=</sup> [Vrouw] en **LftJongKind <sup>=</sup>** 0 en *Arbeidsrel*.**Afl\_Arbrel[1]** = [werkn]

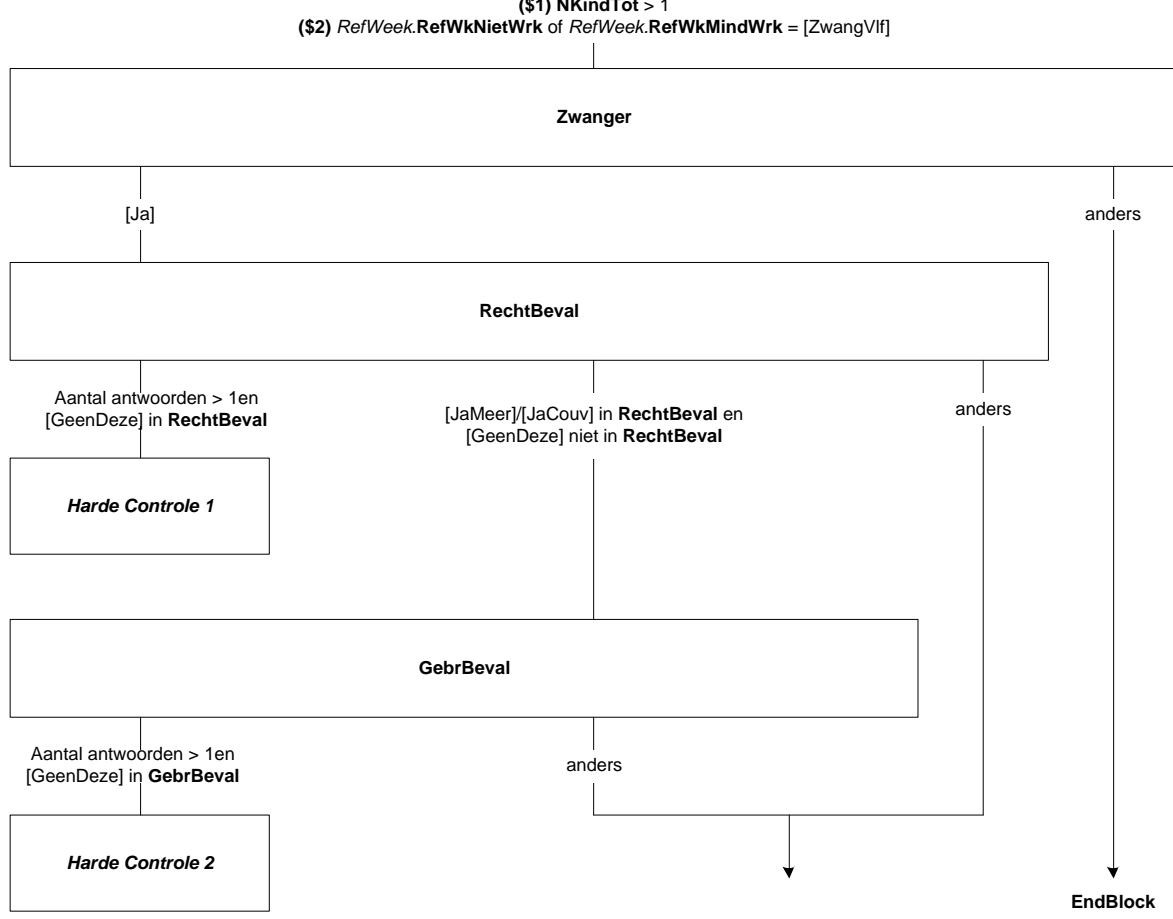

**(\$1) NKindTot** <sup>&</sup>gt; 1

## **FlexBeval**

(\$2: STEL VAST:) Sommige vrouwen kiezen ervoor om de laatste periode van het bevallingsverlof niet aaneensluitend maar flexibel op te nemen. Heeft (\$A: u \$C: zij) hier gebruik van gemaakt (\$2: of (\$A: bent u \$C: is zij) dit van plan)? >>ENQ.: Het gaat om het resterende verlof 6 weken na de bevalling, verlof moet worden opgenomen in periode van maximaal 30 weken.<<

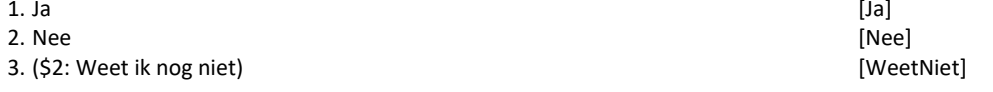

## **BehFlexBeval**

Had (\$2: of zou) (\$A: u \$C: zij) hier wel gebruik van willen maken? [TJaNee]

## **RGFlexBev**

Wat is de belangrijkste reden dat (\$A: u \$C: zij) hier geen gebruik van heeft gemaakt (\$2: of gaat maken)?

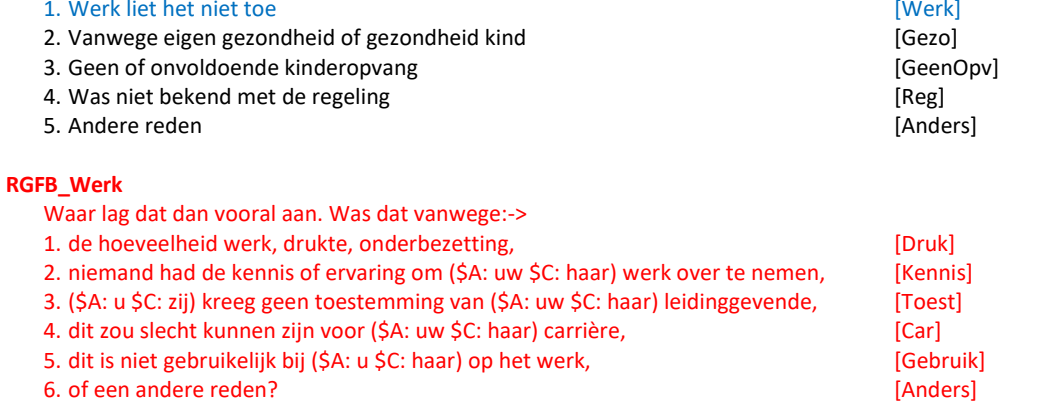
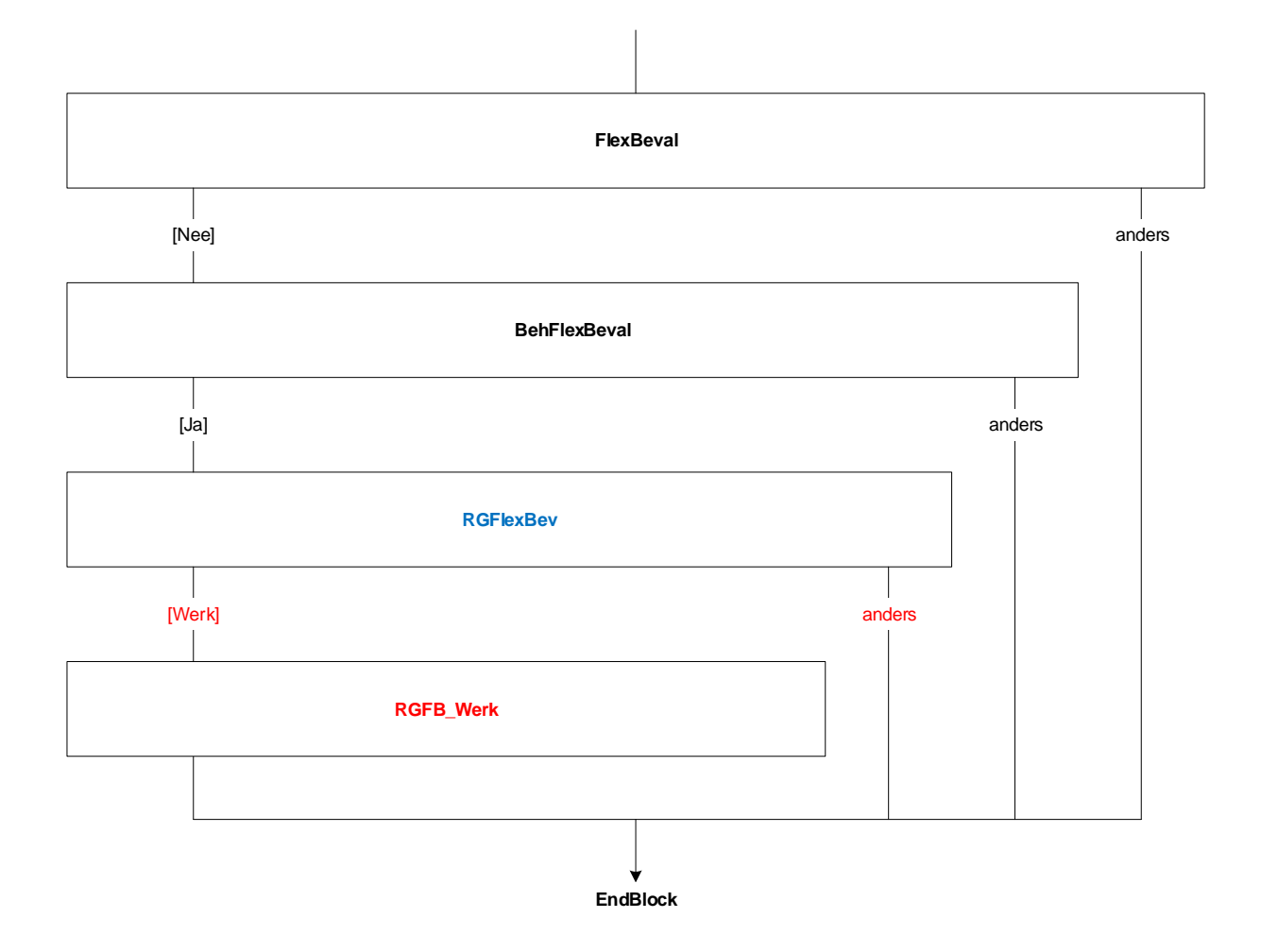

# **35. Blok Ouderschapsverlof SZW**

#### **IntroOudVlf**

(\$1: U heeft aangegeven dat (\$A: u \$B: hij \$C: zij) gebruik maakt van ouderschapsverlof. De volgende vragen gaan hierover. \$2: De volgende vragen gaan over ouderschapsverlof.) >>ENQ.: toets <1> om verder te gaan.<<

#### **Oudervlf**

Maakt (\$A: u \$B: hij \$C: zij) op dit moment gebruik, of heeft (\$A: u \$B: hij \$C: zij) al eens gebruik gemaakt, van een ouderschapsverlofregeling? [TJaNee]

#### **KindOud**

>>ENQ.: Als OP op dit moment gebruik maakt van ouderschapsverlof, moet u dit ook meetellen.<< Uit de gegevens die we hebben blijkt dat er <NKind9> kinderen in het huishouden zijn jonger dan 9 jaar. Voor hoeveel van hen heeft (\$A: u \$B: hij \$C: zij) al ouderschapsverlof opgenomen? [0..7]

#### *Harde controle 1*

*Deze vraag gaat alleen over kinderen in het huishouden. U kunt daarom niet meer dan <NKind9> kinderen opgeven.*

#### **StartOud**

(\$A: Bent u \$B: Is hij \$C: Is zij) met (\$3: het laatste) ouderschapsverlof begonnen na <referentiemaand> <referentiejaar - 1>? [TJaNee]

# **UrenOud**

>>ENQ.: Afronden op hele uren.<< Voor hoeveel uur per week heeft/had (\$A: u \$B: hij \$C: zij) ouderschapsverlof? [TUren]

# *Harde Controle 2*

*U kunt bij deze vraag maximaal 40 uur opgeven. Pas s.v.p. uw antwoord aan.*

#### **MndOud**

En voor hoeveel maanden? [1..60]

# **JrOud**

Heeft (\$A: u \$B: hij \$C: zij) wel ouderschapsverlof gehad in de afgelopen 12 maanden? [TJaNee]

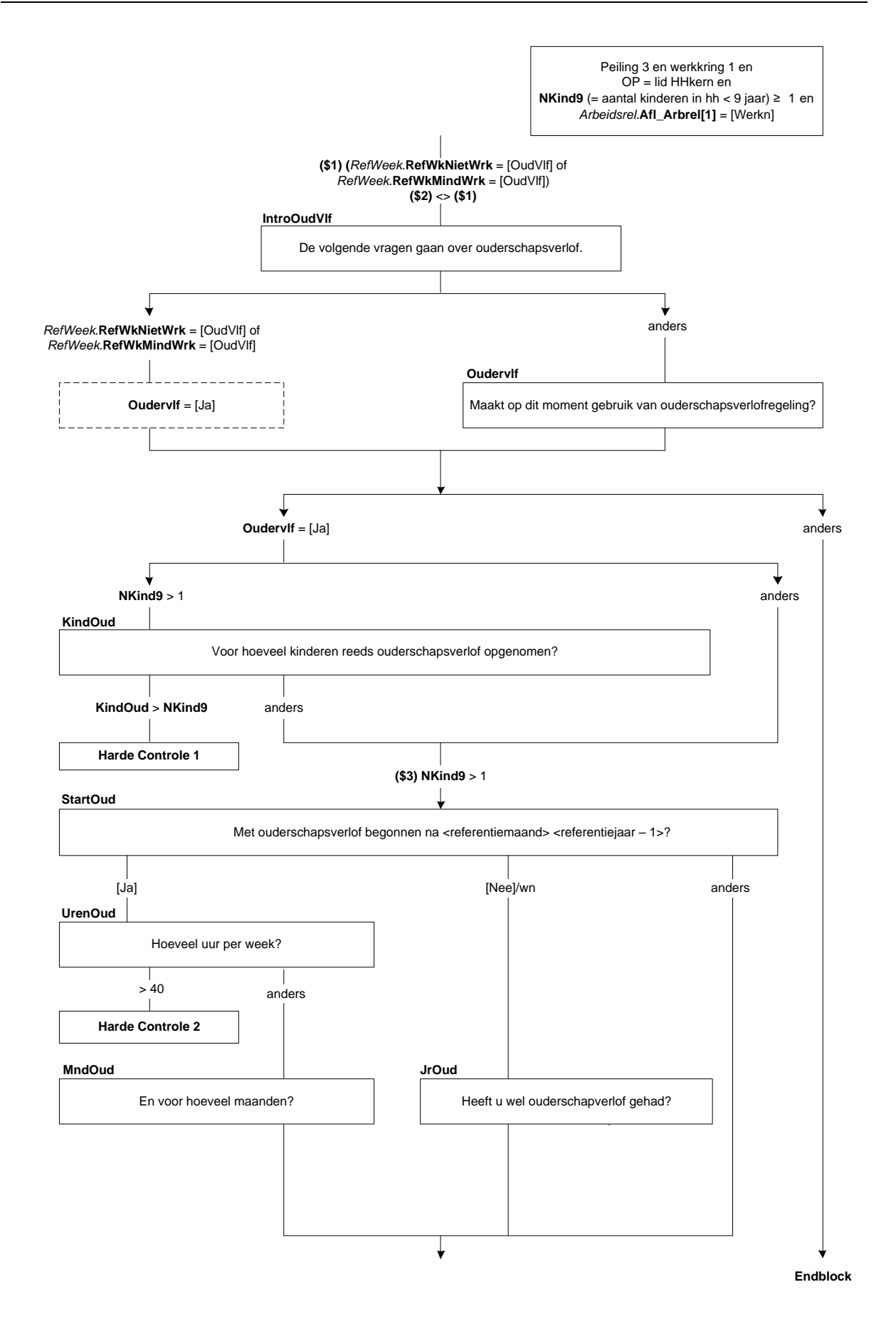

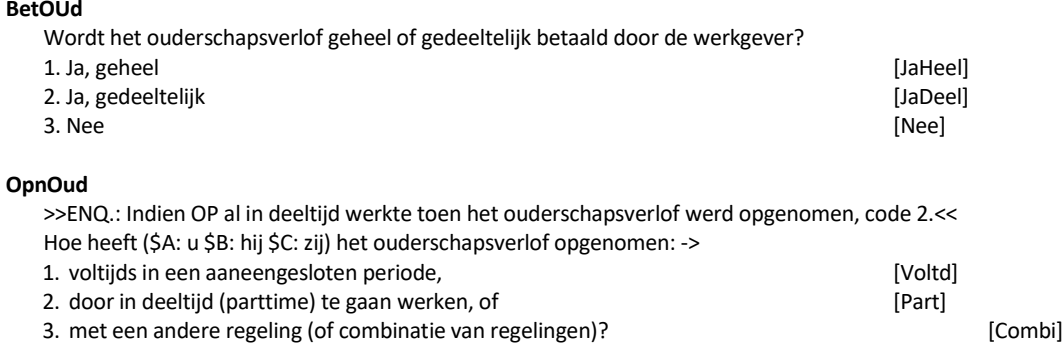

# **BehoefOud**

Had (\$A: u \$B: hij \$C: zij) de afgelopen 12 maanden wel behoefte aan ouderschapsverlof? [TJaNee]

### **RedOud**

Wat is de belangrijkste reden waarom (\$A: u \$B: hij \$C: zij) de afgelopen 12 maanden geen ouderschapsverlof heeft opgenomen?

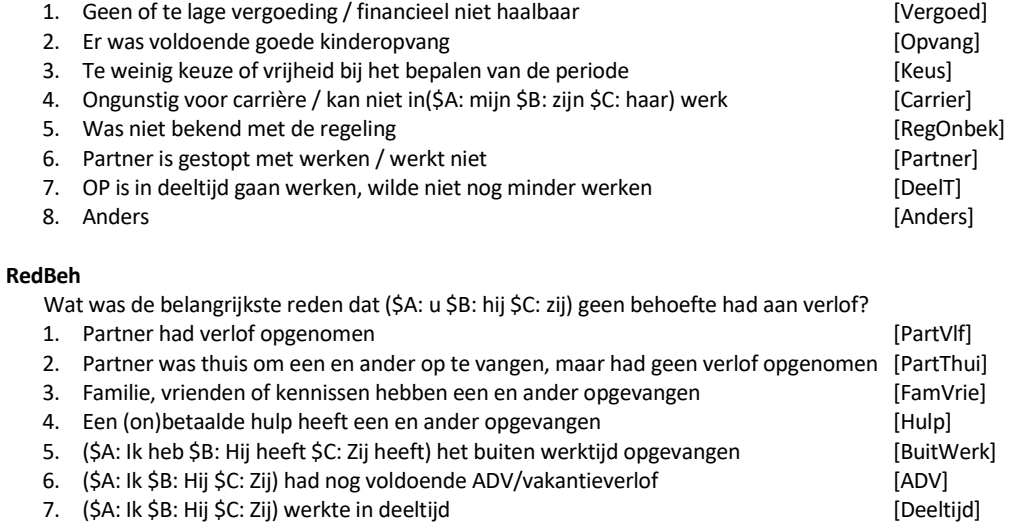

8. Geen van deze is alleen van deze in de stelling van de stelling van de stelling van de stelling van de stelling van de stelling van de stelling van de stelling van de stelling van de stelling van de stelling van de stel

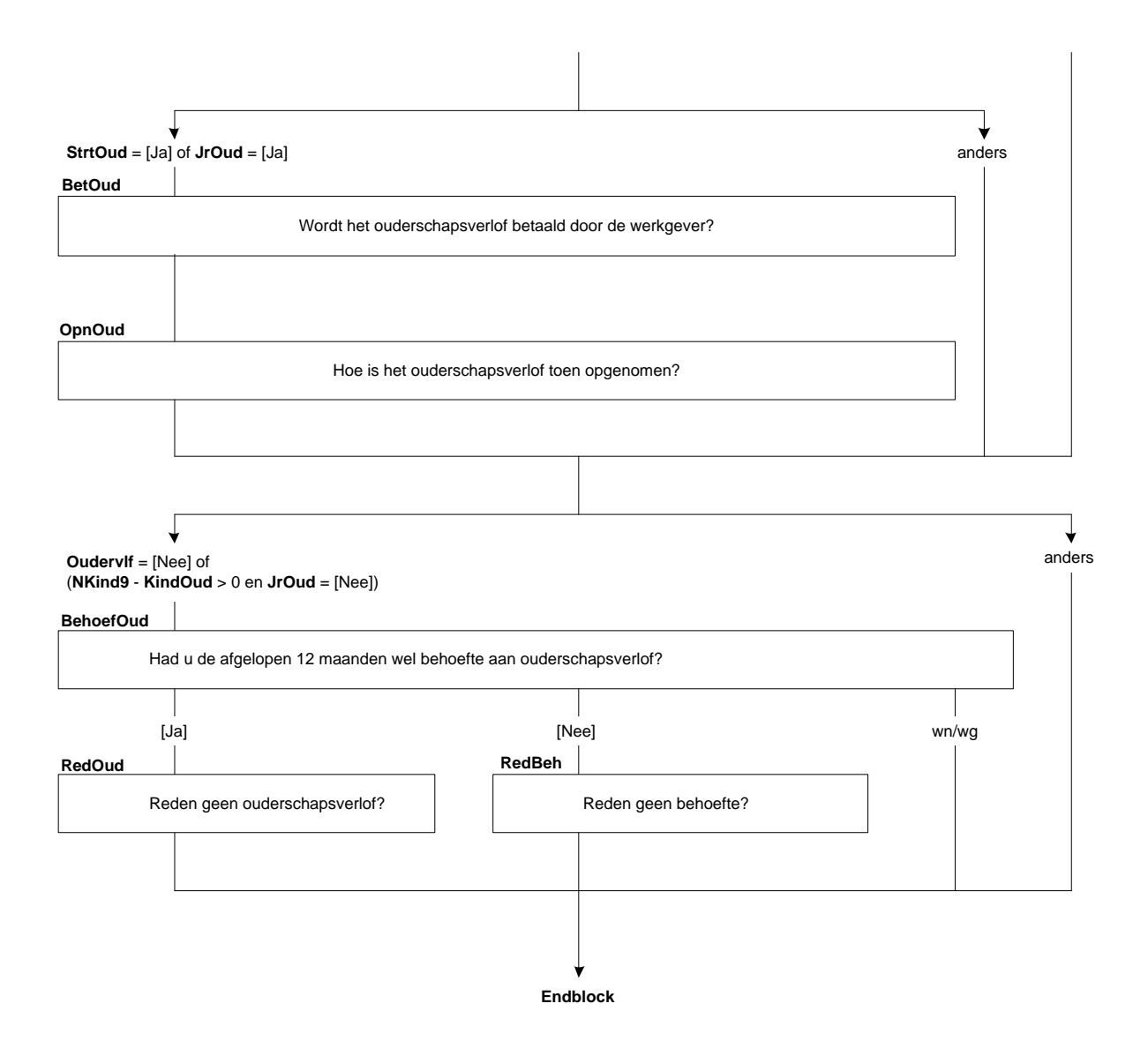

# **36. Blok Structurele Zorg en Verlof SZW**

#### **VerlofReg**

(\$A: U \$B: Hij \$C: Zij) heeft in de afgelopen 12 maanden langdurige zorgtaken gehad. Heeft (\$A: u \$B: hij \$C: zij) hiervoor van een verlofregeling gebruik gemaakt? [TJaNee]

# **WelkVerlof07**

Van welke verlofregeling(en) heeft (\$A: u \$B: hij \$C: zij) gebruik gemaakt? >>ENQ.: Meerdere antwoorden mogelijk.<< SET[]

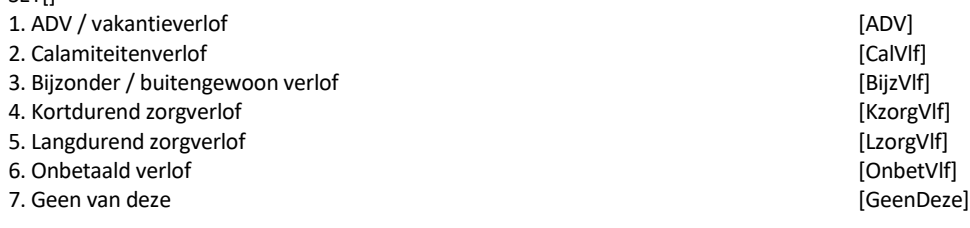

# *Harde Controle*

*Geen van deze niet toegestaan in combinatie met andere antwoorden.*

#### **BehVerlof**

Had (\$A: u \$B: hij \$C: zij) wel behoefte aan verlof? [TJaNee]

# **RedVerlof**

Wat was de belangrijkste reden om geen verlof op te nemen?

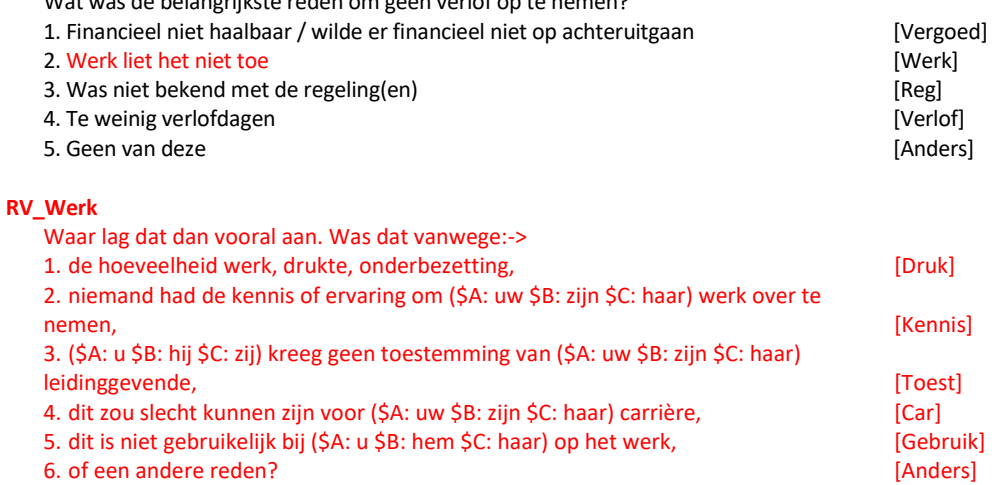

#### **StrucZiekMeld**

Soms kunnen mensen geen verlof regelen en zijn zij genoodzaakt zich ziek te melden om hun zorgtaken te kunnen uitvoeren. Is dat bij (\$A: u \$B: hem \$C: haar) in de afgelopen 12 maanden wel eens het geval geweest? [TJaNee]

Peiling <sup>=</sup> 3 en werkkring 1 en *Arbeidsrel*.**Afl\_Arbrel[1]** <sup>=</sup> [Werkn] en (((Regelnr OP <sup>=</sup> *Invent\_Zorg\_SZW\_P3.***Regnr\_OP)** en (**StrucVerlof\_OP** <sup>=</sup> 1)) of ((Regelnr OP **<sup>=</sup>** *Invent\_Zorg\_SZW\_P3.***Regnr\_Part**) en (**StrucVerlof\_Part** <sup>=</sup> 1)))

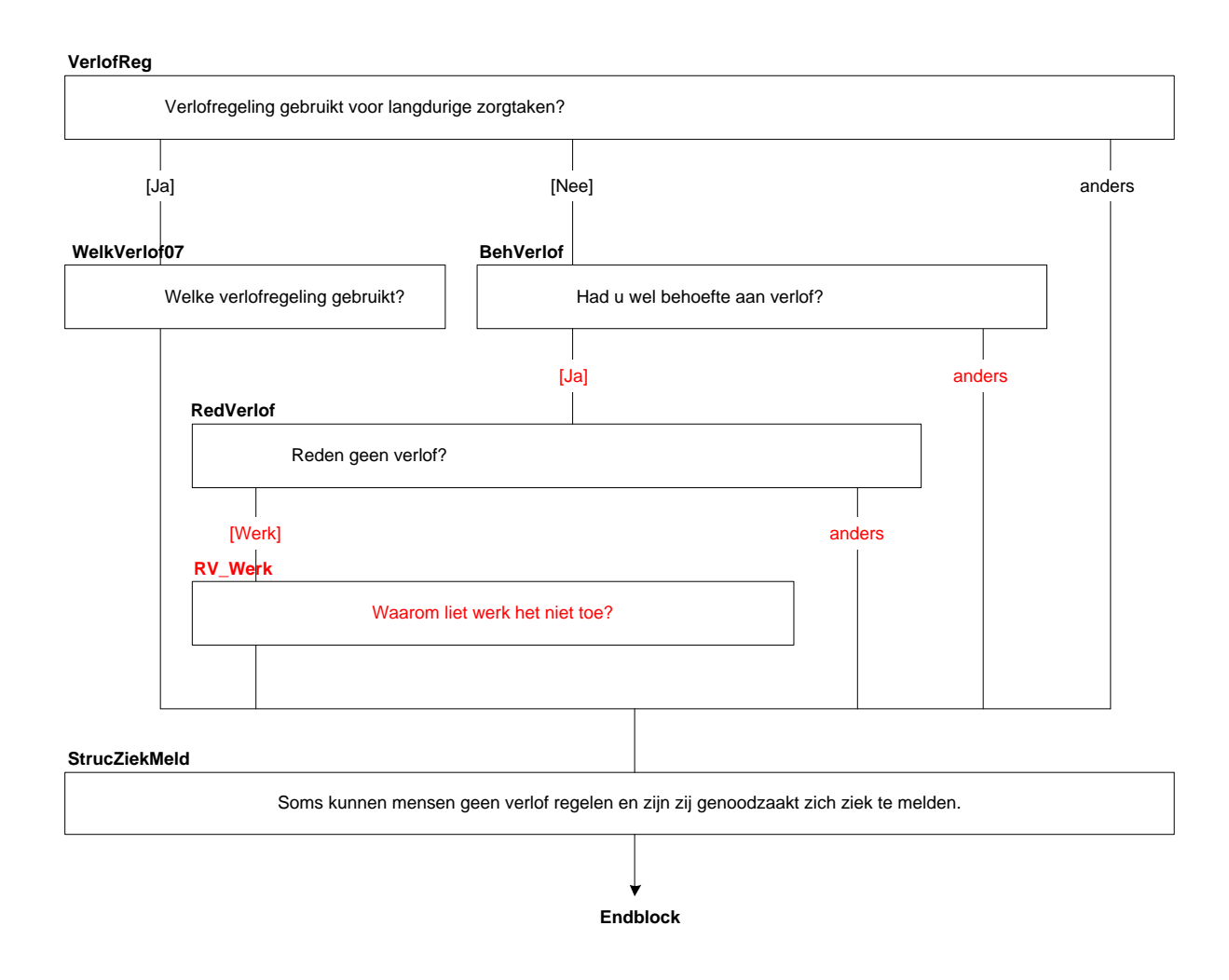

# **37. Blok Incidentele Zorg en Verlof SZW**

# **VerlofReg**

(\$A: U \$B: Hij \$C: Zij) heeft in de afgelopen 12 maanden te maken gehad met onverwachte zorg vanwege een plotselinge ziekte, ongeval of ziekenhuisopname van een gezins- of familielid. Heeft (\$A: u \$B: hij \$C: zij) hiervoor minimaal 1 keer van een verlofregeling gebruik gemaakt? [TJaNee]

### **WelkVerlof07**

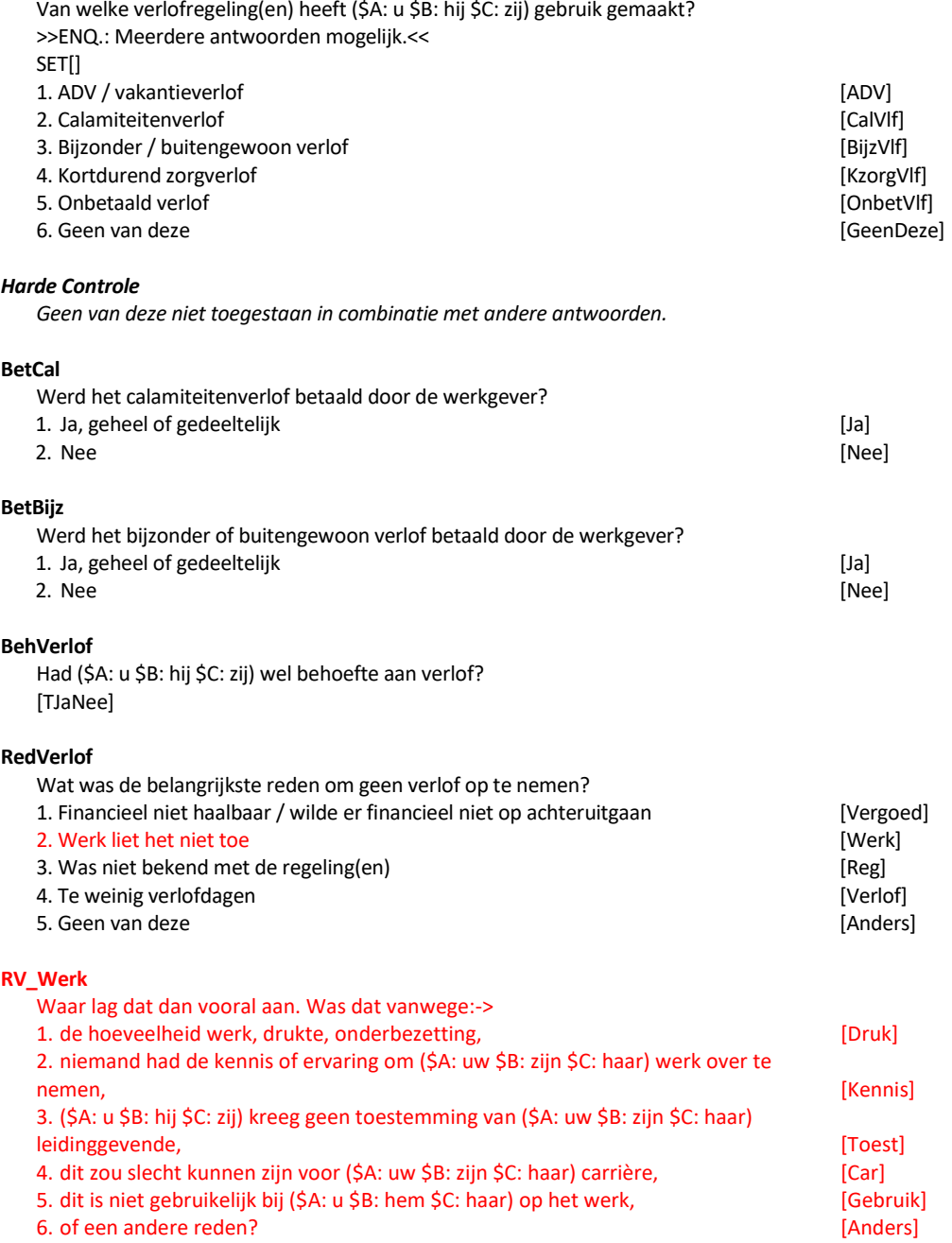

### **IncZiekMeld**

Soms kunnen mensen geen verlof regelen en zijn zij genoodzaakt zich ziek te melden om hun zorgtaken te kunnen uitvoeren. Is dat bij (\$A: u \$B: hem \$C: haar) in de afgelopen 12 maanden wel eens het geval geweest? [TJaNee]

Peiling <sup>=</sup> 3 en werkkring 1 en *Arbeidsrel*.**Afl\_Arbrel[1]** = [Werkn] en (((Regelnr OP <sup>=</sup> *Invent\_Zorg\_SZW\_P3.***Regnr\_OP)** en (**IncVerlof\_OP** <sup>=</sup> 1)) of ((Regelnr OP <sup>=</sup> *Invent\_Zorg\_SZW\_P3.***Regnr\_Part**) en (**IncVerlof\_Part** <sup>=</sup> 1)))

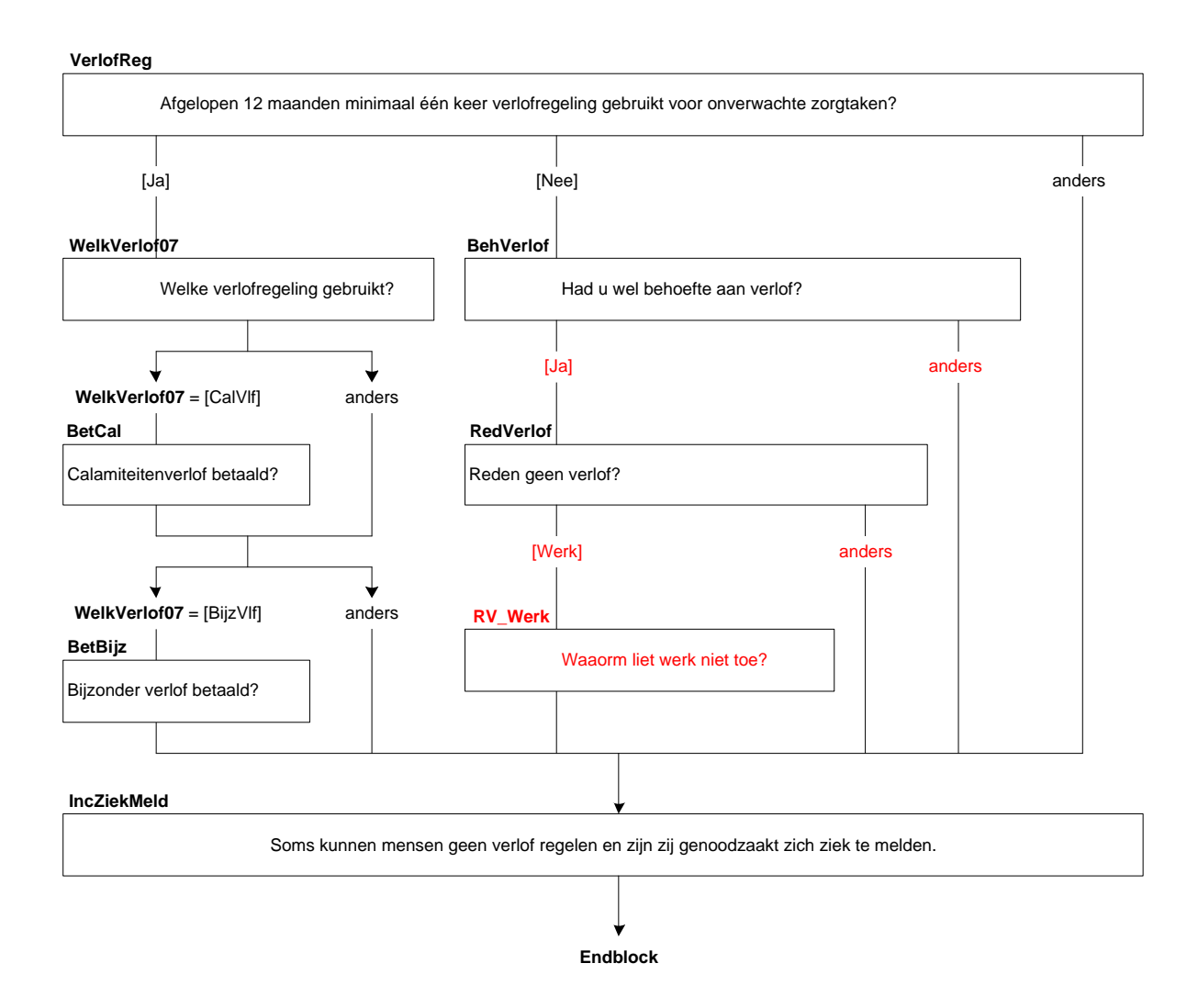

# **38. AHM Blok Flexibele Werktijden**

#### **BepWerkTijd**

In hoeverre (\$A: kunt u \$B: kan hij \$C: kan zij) in deze werkkring zelf de begin- en eindtijd van (\$A: uw \$B: zijn \$C: haar) werkdag bepalen:->

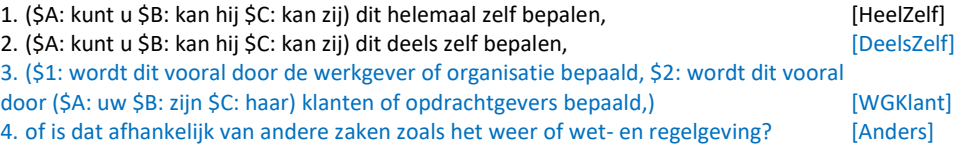

#### **UurVrij**

Stel (\$A: u wilt \$B: hij wil \$C: zij wil) vandaag of morgen onverwachts 1 of 2 uur vrij nemen vanwege persoonlijke of familieredenen. Bijvoorbeeld vanwege een doktersbezoek of een andere belangrijke afspraak.

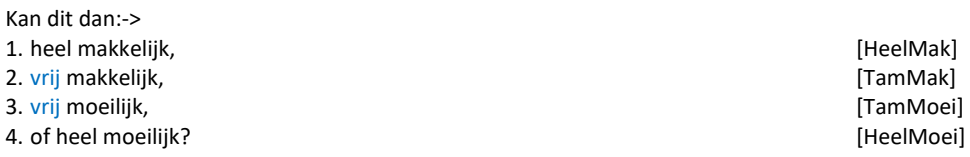

# **DagVrij**

Hoe makkelijk of moeilijk (\$A: kunt u \$B: kan hij \$C: kan zij) normaal gesproken op korte termijn 1 of 2 dagen vrij nemen. Met 'op korte termijn' bedoelen we 1, 2 of 3 werkdagen van tevoren. Kan dit:->

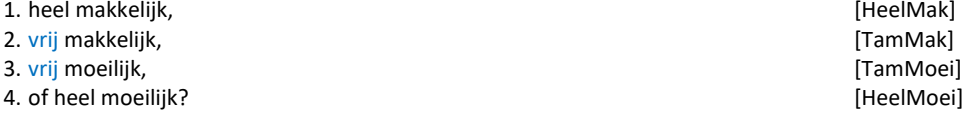

#### **FT\_WelOver**

U heeft aangegeven dat (\$A: u \$B: hij \$C: zij) vorige week (\$3: heeft overgewerkt \$4: werk mee naar huis heeft genomen).

Hoe vaak komt het voor dat (\$A: u \$B: hij \$C: zij) langer óf op andere tijden dan normaal moet werken. Bijvoorbeeld om een opdracht af te kunnen krijgen of omdat (\$1: (\$A: uw \$B: zijn \$C: haar) werkgever of) klanten dit van (\$A: u \$B: hem \$C: haar) vragen.

Doet (\$A: u \$B: hij \$C: zij) dit:->

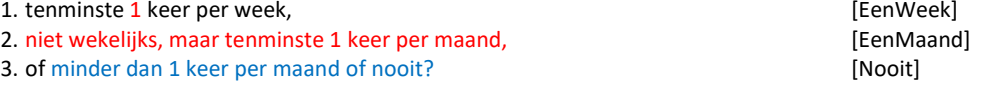

#### **FT\_GeenOver**

Komt het weleens voor dat (\$A: u \$B: hij \$C: zij) langer of op andere tijden dan normaal moet werken.

Bijvoorbeeld om een opdracht af te kunnen krijgen of omdat (\$1: (\$A: uw \$B: zijn \$C: haar) werkgever of) klanten dit van (\$A: u \$B: hem \$C: haar) vragen.

Doet (\$A: u \$B: hij \$C: zij) dit:->

1. tenminste 1 keer per week, [EenWeek]

2. niet wekelijks, maar tenminste 1 keer per maand, [EenMaand] [EenMaand]

3. of minder dan 1 keer per maand of nooit? [Nooit]

Peiling <sup>=</sup> 2 en werkkring <sup>=</sup> 1 en *AHM\_Random.***AFL\_Uitvraag** <sup>=</sup> response en ≤ 60

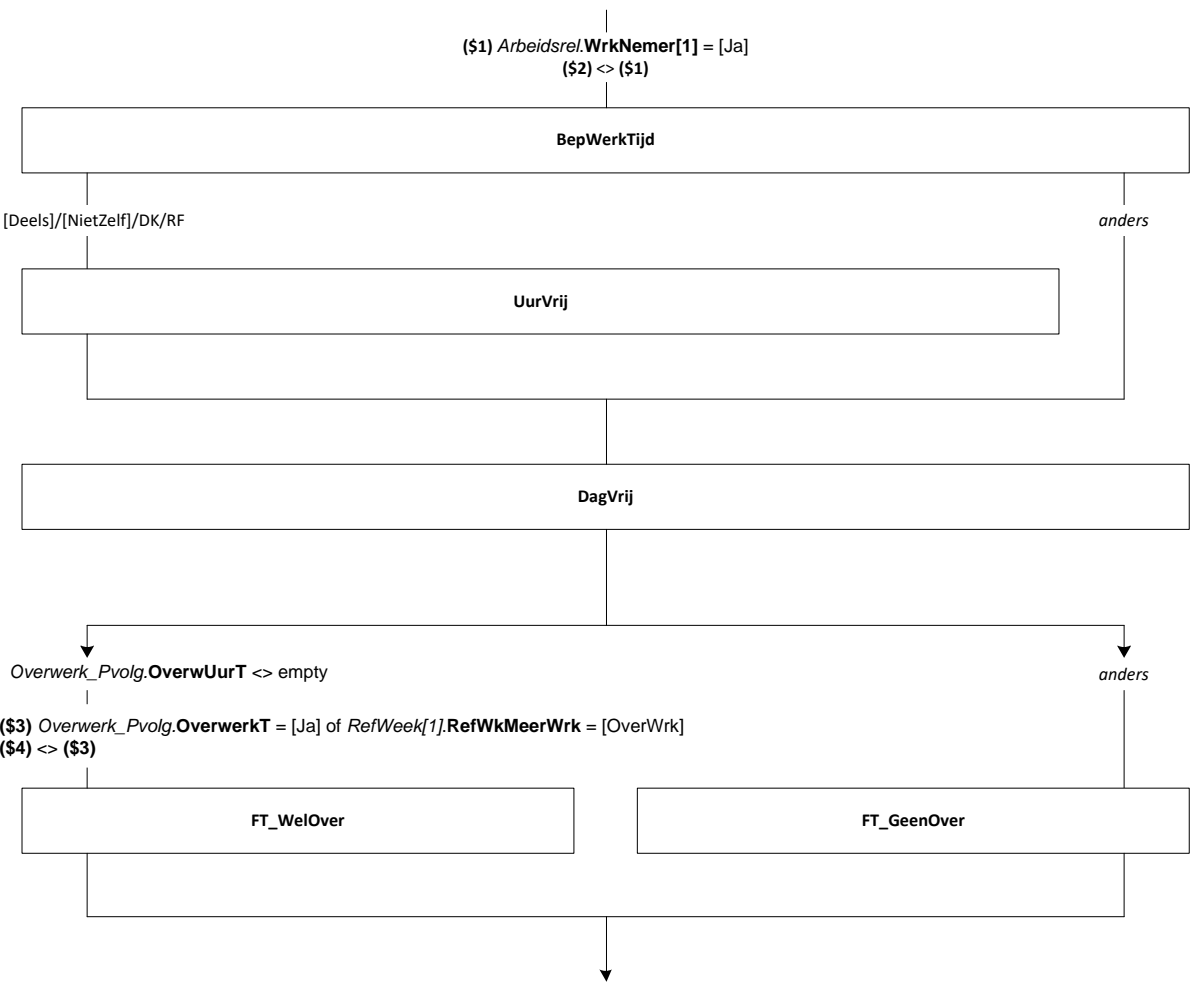

# **VrijTijd**

Komt het weleens voor dat (\$1: (\$A: uw \$B: zijn \$C: haar) leidinggevende,) een collega of een klant in (\$A: uw \$B: zijn \$C: haar) vrije tijd contact met (\$A: u \$B: hem \$C: haar) opneemt met een werkgerelateerde vraag of verzoek. Denk bijvoorbeeld aan het geven van advies, het nemen van een beslissing of het uitvoeren van een opdracht? (\$1: >>ENQ.: Vragen over diensten wisselen of overnemen niet meetellen.<<) [TJaNee]

# **VT\_2Mnd**

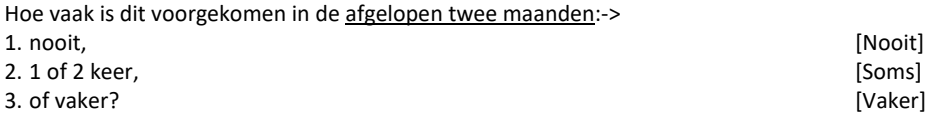

# **VT\_Reac**

Werd er dan meestal van (\$A: u \$B: hem \$C: haar) verwacht dat (\$A: u \$B: hij \$C: zij) nog vóór de volgende werkdag actie ondernam om aan dit verzoek te kunnen voldoen? [TJaNee]

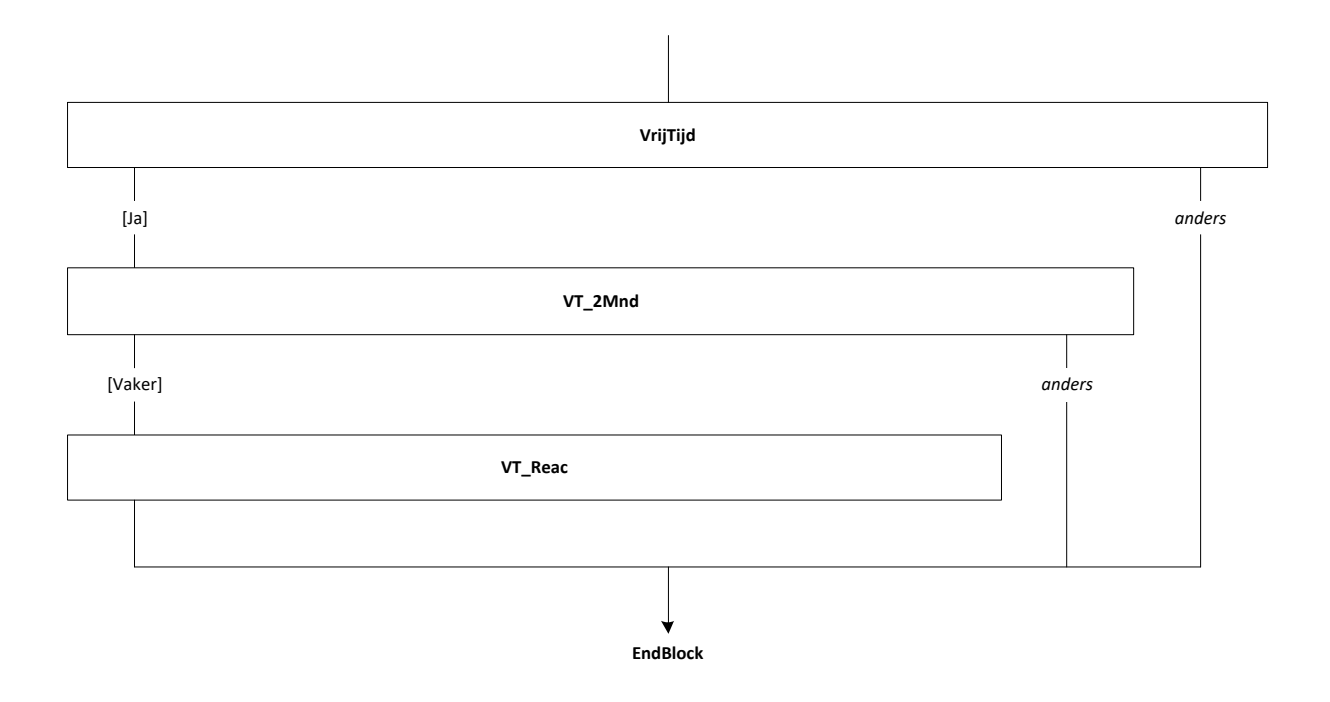

# **39. AHM Blok Werkmethoden**

### **TijdsDruk**

Moet (\$A: u \$B: hij \$C: zij) weleens onder tijdsdruk werken. Daarmee bedoelen we dat (\$A: u \$B: hij \$C: zij) te weinig tijd heeft om (\$A: uw \$B: zijn \$C: haar) werk af te kunnen krijgen. Moet (\$A: u \$B: hij \$C: zij) dat in deze werkkring:->

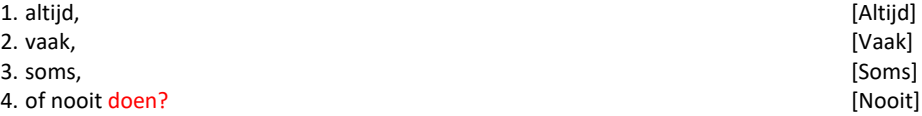

#### **VolgTaak**

(\$1: (\$A: U bent \$B: Hij is \$C: Zij is) werkzaam als zelfstandige/freelancer. Meestal heeft (\$A: u \$B: hij \$C: zij) dan zelf veel invloed op de inhoud en de volgorde van (\$A: uw \$B: zijn \$C: haar) werk. Dit hoeft niet altijd zo te zijn. Soms bepalen klanten of opdrachtgevers dit.)

In hoeverre heeft (\$A: u \$B: hij \$C: zij) zelf invloed op de volgorde waarin (\$A: u uw \$B: hij zijn \$C: zij haar) werkzaamheden uitvoert. Heeft (\$A: u \$B: hij \$C: zij) hierop:->

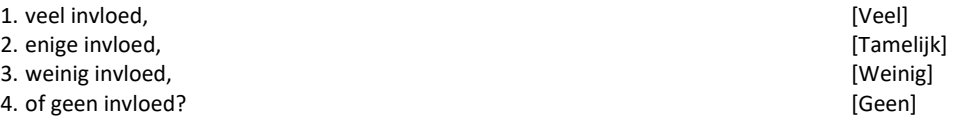

#### **InhTaak**

In hoeverre heeft (\$A: u \$B: hij \$C: zij) zelf invloed op de inhoud van (\$A: uw \$B: zijn \$C: haar) werkzaamheden. Heeft (\$A: u \$B: hij \$C: zij) hierop:->

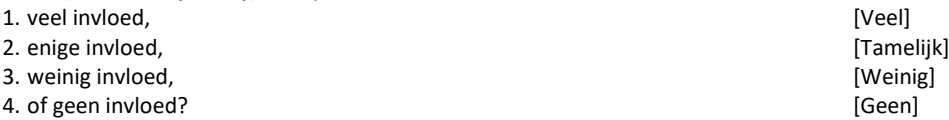

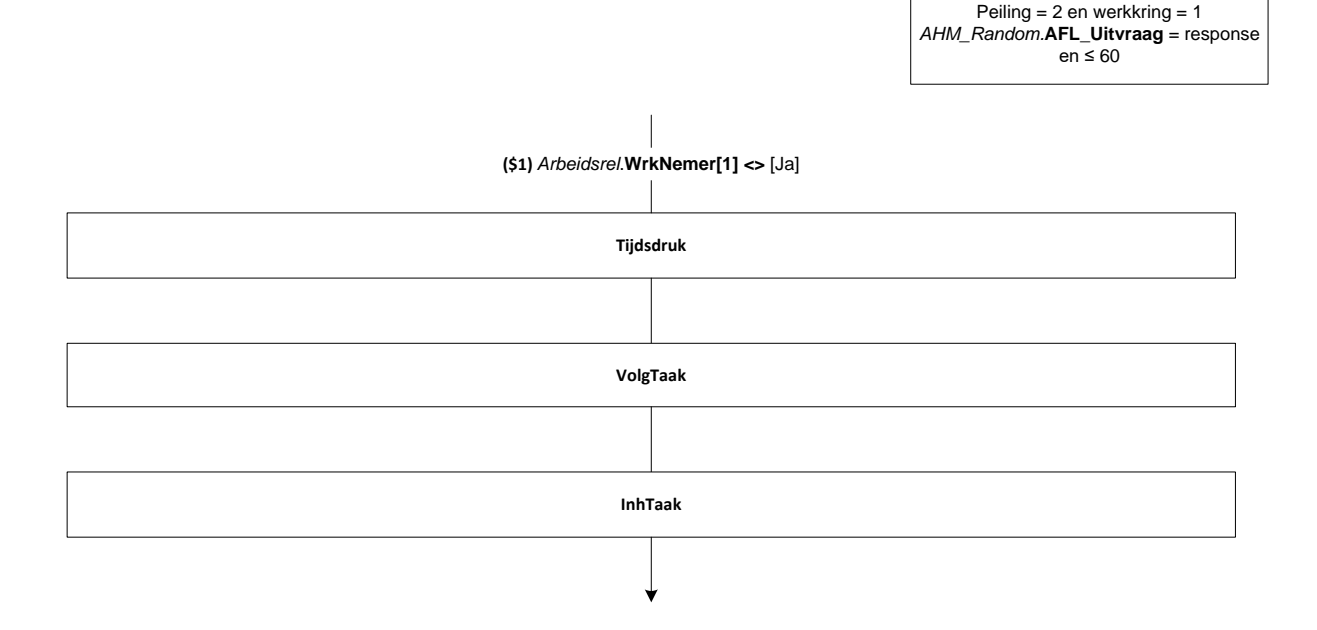

# **RegUren**

Wordt het aantal uren dat (\$A: u \$B: hij \$C: zij) daadwerkelijk werkt geregistreerd. Ook het handmatig bijhouden van de uren door (\$A: uzelf \$B: hemzelf \$C: haarzelf) of (\$A: uw \$B: zijn \$C: haar) leidinggevende telt mee? [TJaNee]

# **RegAanw**

>>ENQ.: Ook het handmatig bijhouden door de OP zelf of de leidinggevende telt mee.<< Wordt (\$A: uw \$B: zijn \$C: haar) aanwezigheid geregistreerd? [TJaNee]

# **Methode**

>>ENQ.: \* Gebeurt dit op meerdere manieren? Kies dan voor de methode die het vaakst wordt gebruikt. \* Houdt de OP dit zelf bij en hoeft de leidinggevende alleen akkoord te geven? Kies dan voor antw. 2 'handmatig, zelf'.<<

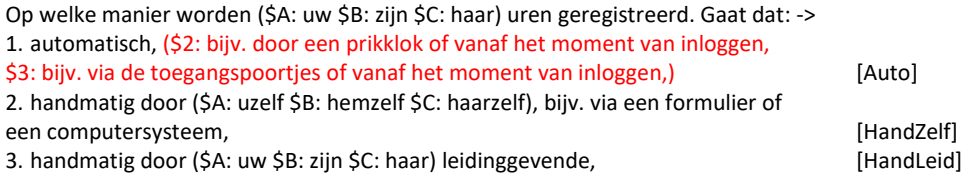

4. of op een andere manier? [Anders]

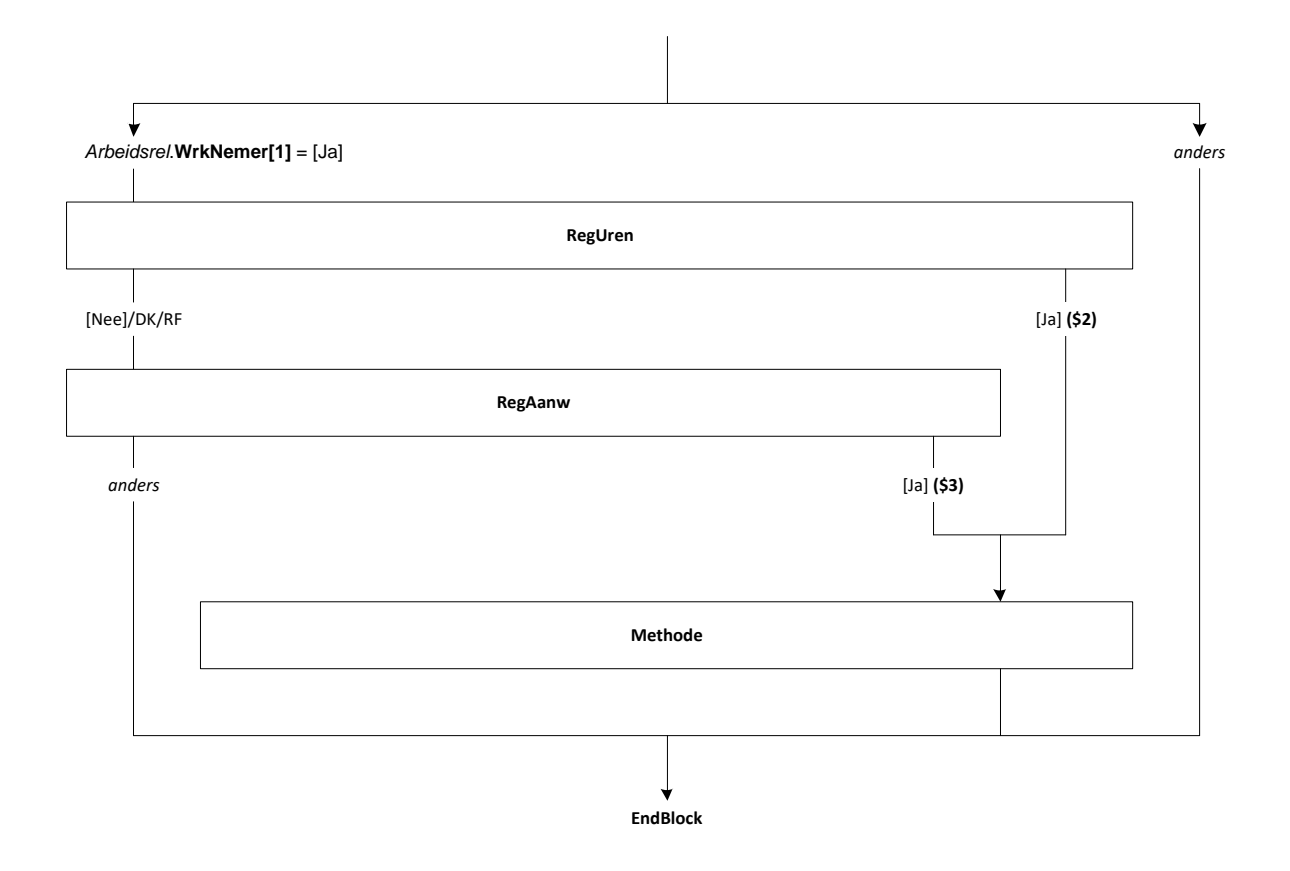

# **40. AHM Blok Woon-Werkverkeer**

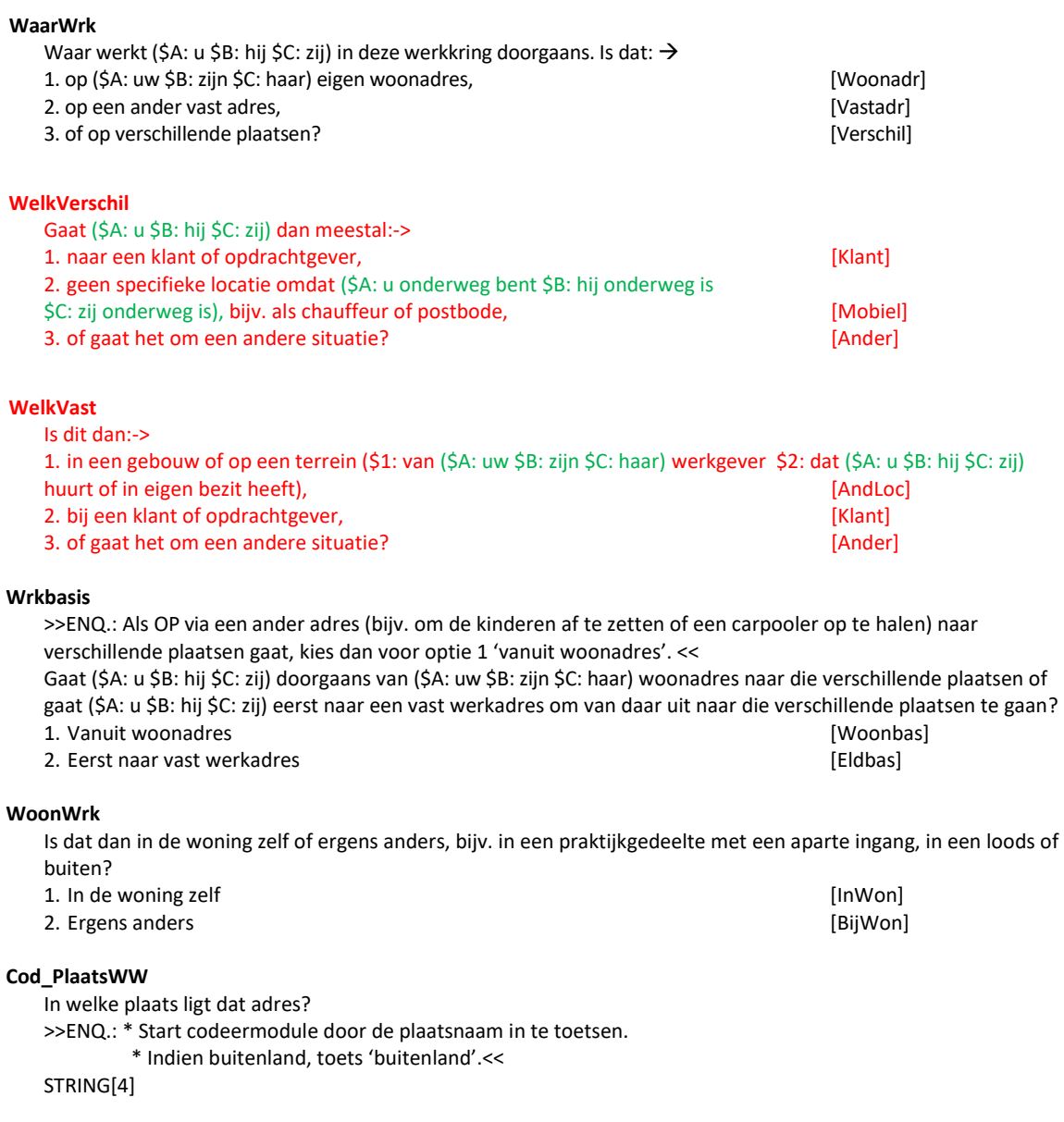

**PlaatsWW**

<Toon woonplaats> STRING[40]

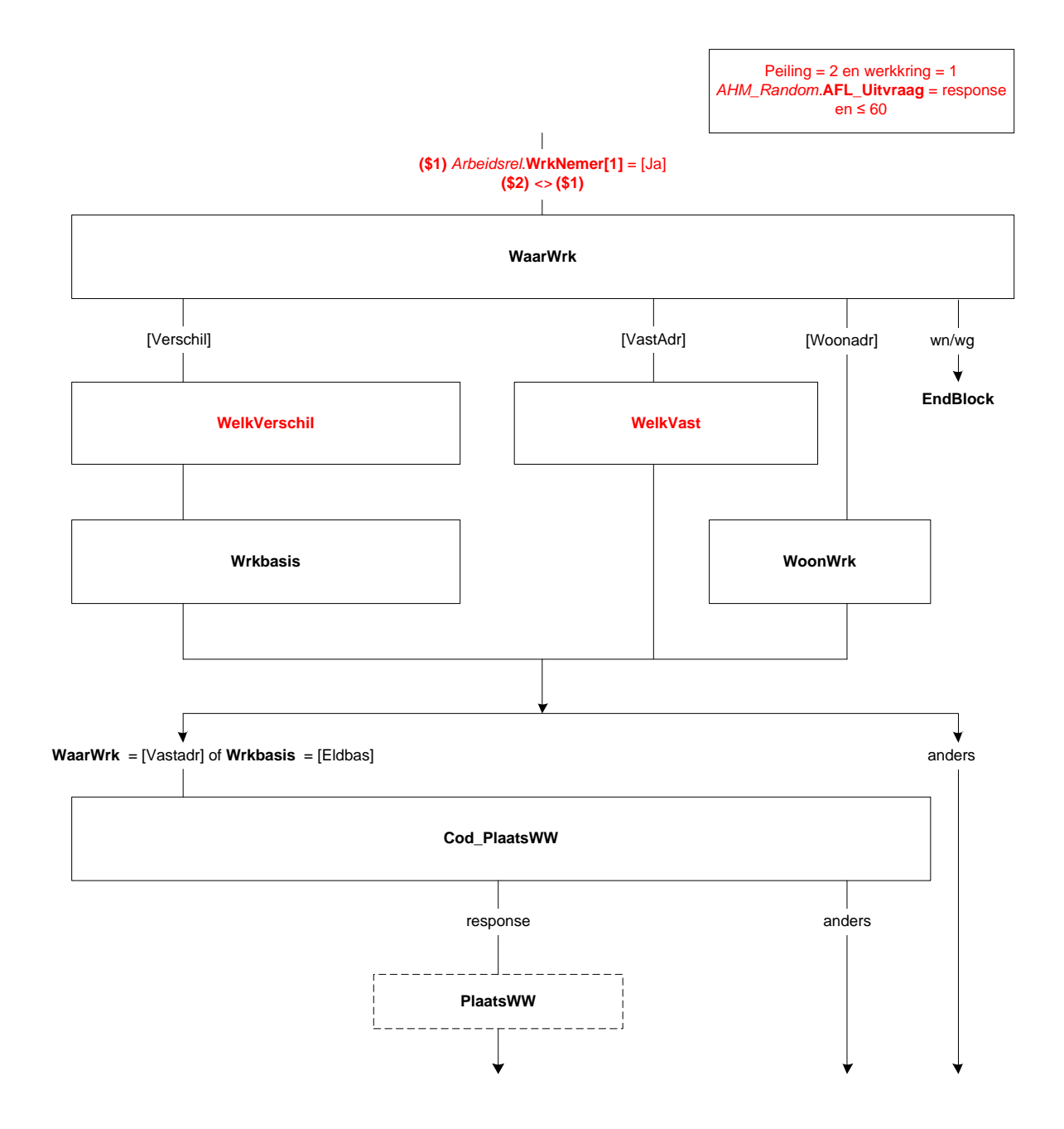

# **LandWrk**

- Om welk land gaat het?<br>1. België
- 1. België [Belgie]
- 2. Duitsland [Duitsl] [Duitsl]<br>3. Verenigd Koninkrijk (Groot-Brittannië + Noord-Ierland) [England] [England] 3. Verenigd Koninkrijk (Groot-Brittannië + Noord-Ierland)
- 
- 
- 

#### **LandWW**

<Toon Land> STRING[46]

### **Cod\_AnderLandWrk**

>>ENQ.: Start codeermodule door het land in te toetsen.<< STRING[4]

#### **VanWoonA**

>>ENQ.: Als OP vanuit zijn/haar woonadres via een ander adres (bijv. om kinderen af te zetten of een carpooler op te halen) naar het werkadres gaat, kies dan voor optie1 'ja'.<<

Gaat (\$A: u \$B: hij \$C: zij) doorgaans van (\$A: uw \$B: zijn \$C: haar) woonadres naar dat werkadres? [TJaNee]

# **ReisTijd**

(\$3/\$A: Wat is uw gemiddelde reistijd in minuten van (\$6: uw woonadres \$7: het adres waar vanaf u vertrekt) naar uw werkadres. We bedoelen zonder omwegen?

(\$3/\$B: Wat is zijn gemiddelde reistijd in minuten van (\$6: zijn woonadres \$7: het adres waar vanaf hij vertrekt) naar zijn werkadres. We bedoelen zonder omwegen?

(\$3/\$C: Wat is haar gemiddelde reistijd in minuten van (\$6: haar woonadres \$7: het adres waar vanaf zij vertrekt) naar haar werkadres. We bedoelen zonder omwegen?

\$4: Wat is (\$A: uw \$B: zijn \$C: haar) gemiddelde reistijd in minuten van (\$A: uw \$B: zijn \$C: haar) woonadres naar (\$A: uw \$B: zijn \$C: haar) eerste klant/opdrachtgever. We bedoelen zonder omwegen?

\$5: Wat is (\$A: uw \$B: zijn \$C: haar) gemiddelde reistijd in minuten van (\$A: uw \$B: zijn \$C: haar) woonadres naar het werkadres waar (\$A: u \$B: hij \$C: zij) het vaakst naar toe gaat. We bedoelen zonder omwegen?)

>>ENQ.: Het gaat om een schatting van de situatie die het vaakst voorkomt. Kan de OP dit echt niet aangeven? Kies dan 'weet niet'.<<

[0..250]

4. Frankrijk **in de oartelijk foar it it ferskeart fan de oartelijke**n fan de oartelijke fan de oartelijke fan de 5. Luxemburg [Luxemb] [Cuxemb] 6. Anders [Andrs] [Andrs] [2012] [Andrs] [2012] [2012] [2012] [2012] [2012] [2012] [2012] [2012] [3012] [2012] [3012] [3012] [3012] [3012] [3012] [3012] [3012] [3012] [3012] [3012] [3012] [3012] [3012] [3012] [3012] [3012]

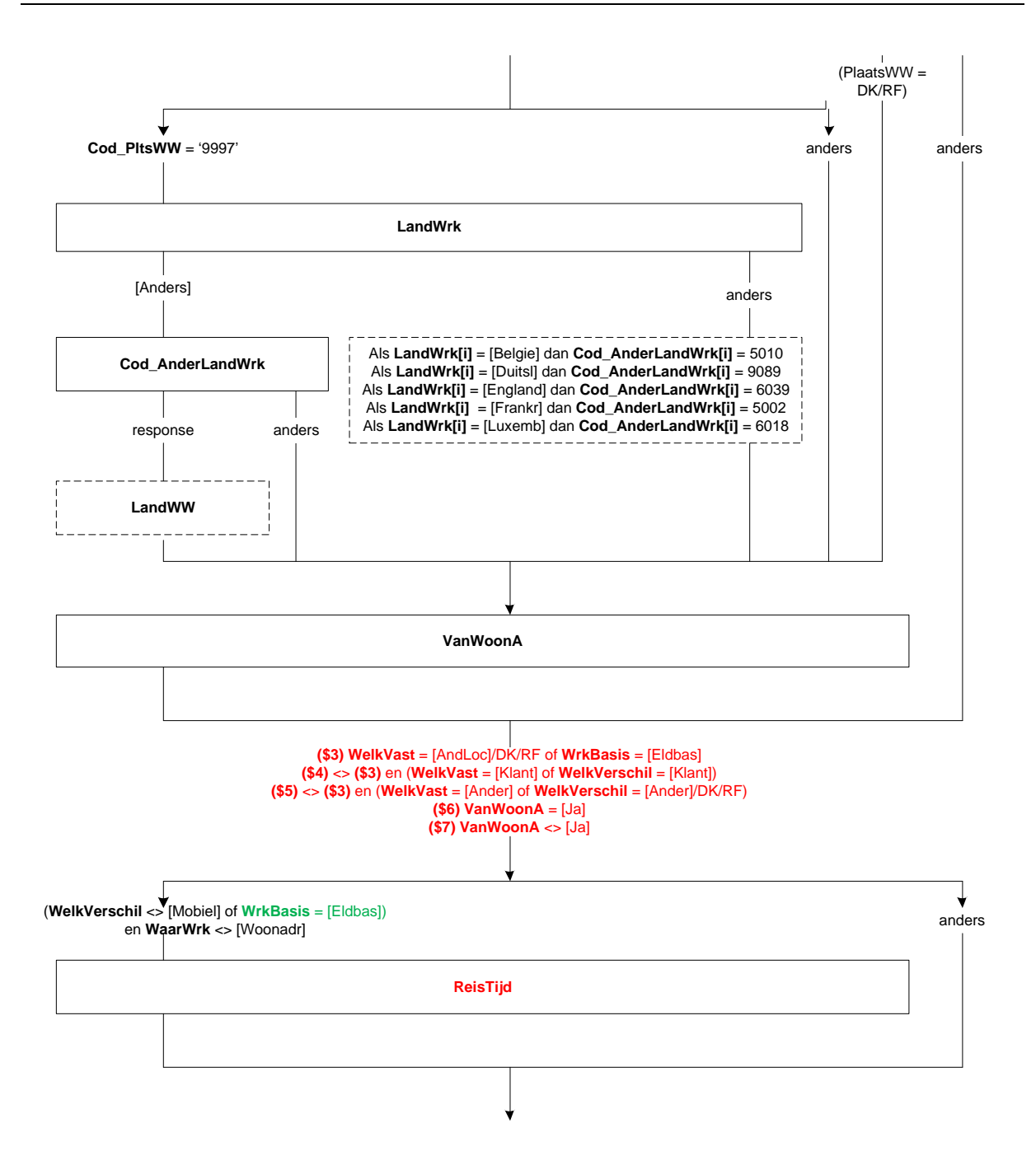

#### **ThuisWrk**

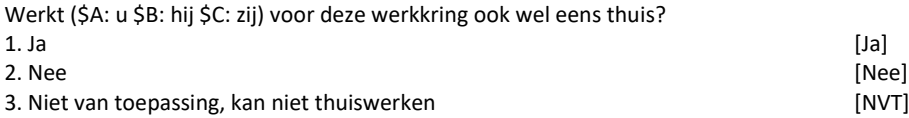

# **OokThuis**

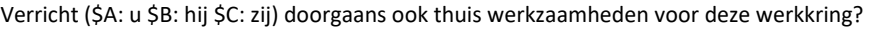

- 1. Ja, verricht doorgaans ook thuis werkzaamheden [Ja]
- 2. Nee, verricht doorgaans thuis geen werkzaamheden [Nee]

# **AndThuis**

Werkt (\$A: u \$B: hij \$C: zij) in deze werkkring ook weleens op een andere locatie dan thuis? [TJaNee]

### **AndLocat**

Werkt (\$A: u \$B: hij \$C: zij) in deze werkkring ook weleens op een andere (\$5: (vaste)) locatie (\$8: dan bij klanten/opdrachtgevers)? [TJaNee]

#### **HoevWis**

>>ENQ.: Wisselen kan zijn van vestiging of klant, maar ook het afwisselen van thuiswerken met het werken op kantoor.<<

Hoe vaak wisselt (\$A: u \$B: hij \$C: zij) gemiddeld van werklocatie (\$8: of klant). (\$9: Met werklocatie bedoelen we ook (\$A: uw \$B: zijn \$C: haar) eigen huis.) Is dat:->

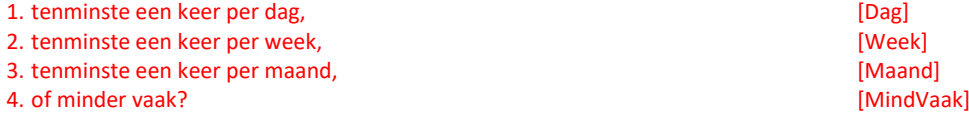

# **AantDagTW**

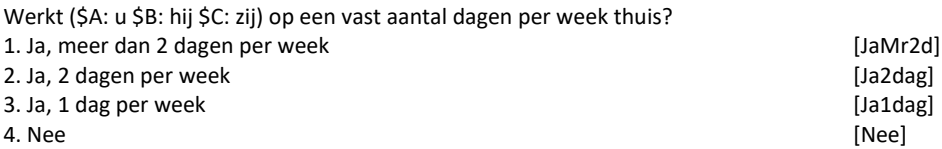

# **AantUurTW**

Hoeveel uur werkt (\$A: u \$B: hij \$C: zij) gemiddeld (\$10: per week \$11: per maand) thuis? >>ENQ.: s.v.p. afronden op hele uren.<< [0..95]

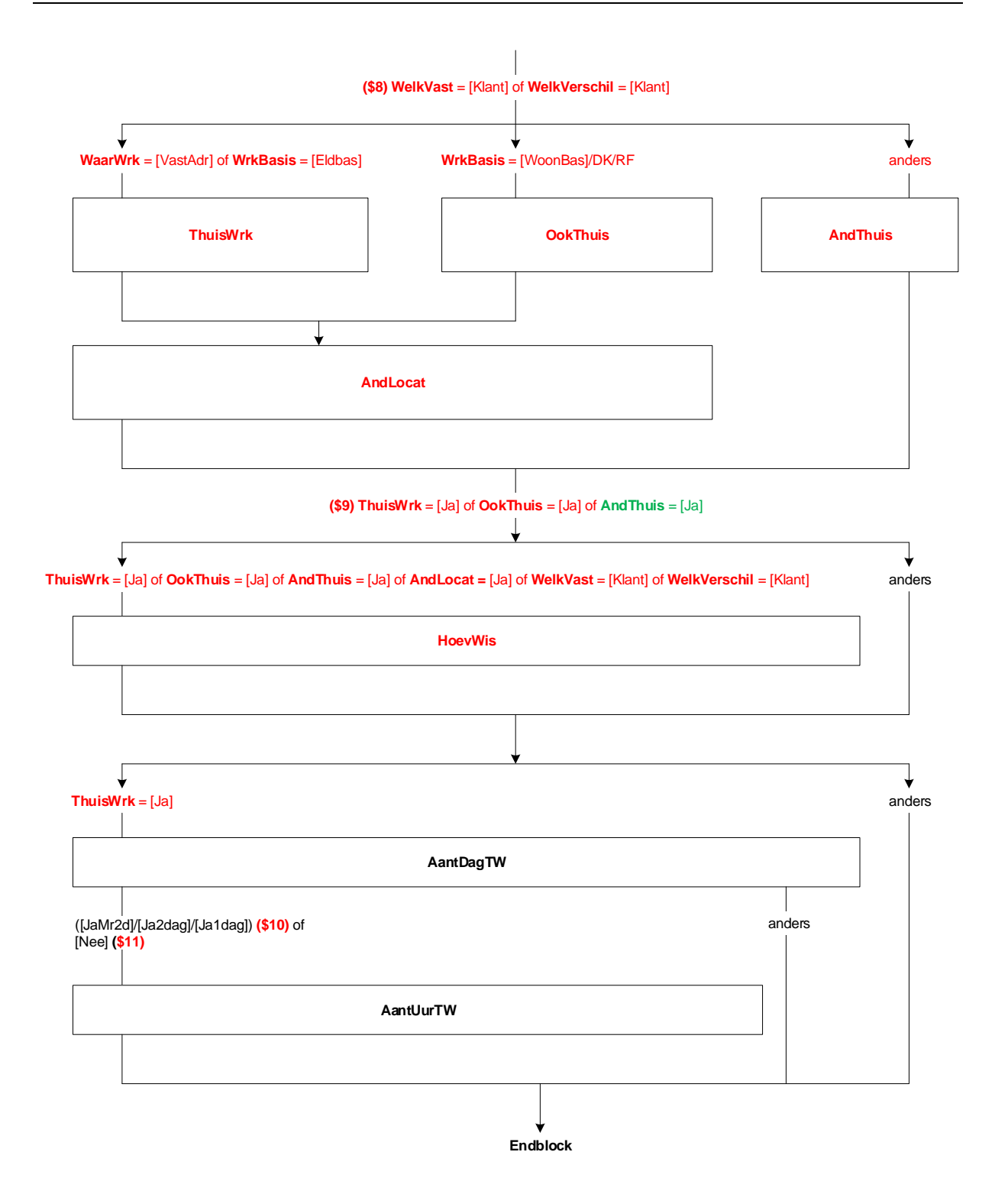

# **41. Blok Woon-werkverkeer eerste, derde, vierde en vijfde peiling**

#### **RegioWrk**

In welke provincie werkt (\$A: u \$B: hij \$C: zij) in deze werkkring doorgaans?

- 
- 1. Groningen (Groning) (1999)<br>2. Friesland (1999) (1999) (1999) (1999) (1999) (1999) (1999) (1999) (1999) (1999) (1999) (1999) (1999) (1999)<br>2. Friesland (1999) (1999) (1999) (1999) (1999) (1999) (1999) (1999) (1999) (1999 2. Friesland [Fries] 3. Drenthe **[Drenthe]** 4. Overijssel [Overijs] 5. Flevoland [Flevo] [Flevo]<br>6. Gelderland [Gelder] [Flevo] 6. Gelderland 7. Utrecht [Utrecht] 8. Noord-Holland [NHoll] [NHoll] [2Holl] [2Holl] [2Holl] [2Holl] [2Holl] [2Holl] [2Holl] [2Holl] [2Holl] [2Holl] [2Holl] [2Holl] [2Holl] [2Holl] [2Holl] [2Holl] [2Holl] [2Holl] [2Holl] [2Holl] [2Holl] [2Holl] [2Holl] [2Hol 9. Zuid-Holland (ZHoll) (2Holl) (2Holl) (2Holl) (2Holl) (2Holl) (2Holl) (2Holl) (2Holl) (3Holl) (2Holl) (3Holl) (3Holl) (2Holl) (3Holl) (3Holl) (3Holl) (3Holl) (3Holl) (3Holl) (3Holl) (3Holl) (3Holl) (3Holl) (3Holl) (3Holl 10. Zeeland [Zeeland] 11. Noord-Brabant [NBrab] [NBrab] [1. Noord-Brabant [1. 11. Noord-Brabant [1. 11. 11. 11. 11. 11. 11. 11. 11. 1<br>12. Limburg (NL) [Limburg] 12. Limburg (NL) [Limburg]<br>13. Buitenland [BuitLand] [BuitLand] 13. Buitenland [BuitLand] [BuitLand] [BuitLand] [BuitLand] [BuitLand] [BuitLand] [BuitLand] [BuitLand] [BuitLand] [ 14. Nvt, geen vast werkadres [NVT]

#### **LandWrk**

- Om welk land gaat het?
- 1. België [Belgie]
- 2. Duitsland [Duitsl]
- 3. Verenigd Koninkrijk (Groot-Brittannië + Noord-Ierland) [England]
- 
- 4. Frankrijk (Frankrijk 1999)<br>19. oktober James Barnett, amerikansk politik (Frankrijk 1999)<br>19. oktober James Barnett, amerikansk politik (Frankrijk 1999) 5. Luxemburg [Luxemb]
- 6. Anders [Andrs]

# **Cod\_AnderLandWrk**

>>ENQ.: Start codeermodule door het land in te toetsen.<< STRING[4]

# **AnderLandWrk[i]**

<Toon Land> STRING[46]

(Peiling 1 of (Peiling > 2 en (nieuwe werkkring\* of nieuw persoon in hh\*)) en eerste werkkring en *Arburen*.**Afl\_Uren[1]** > 0)

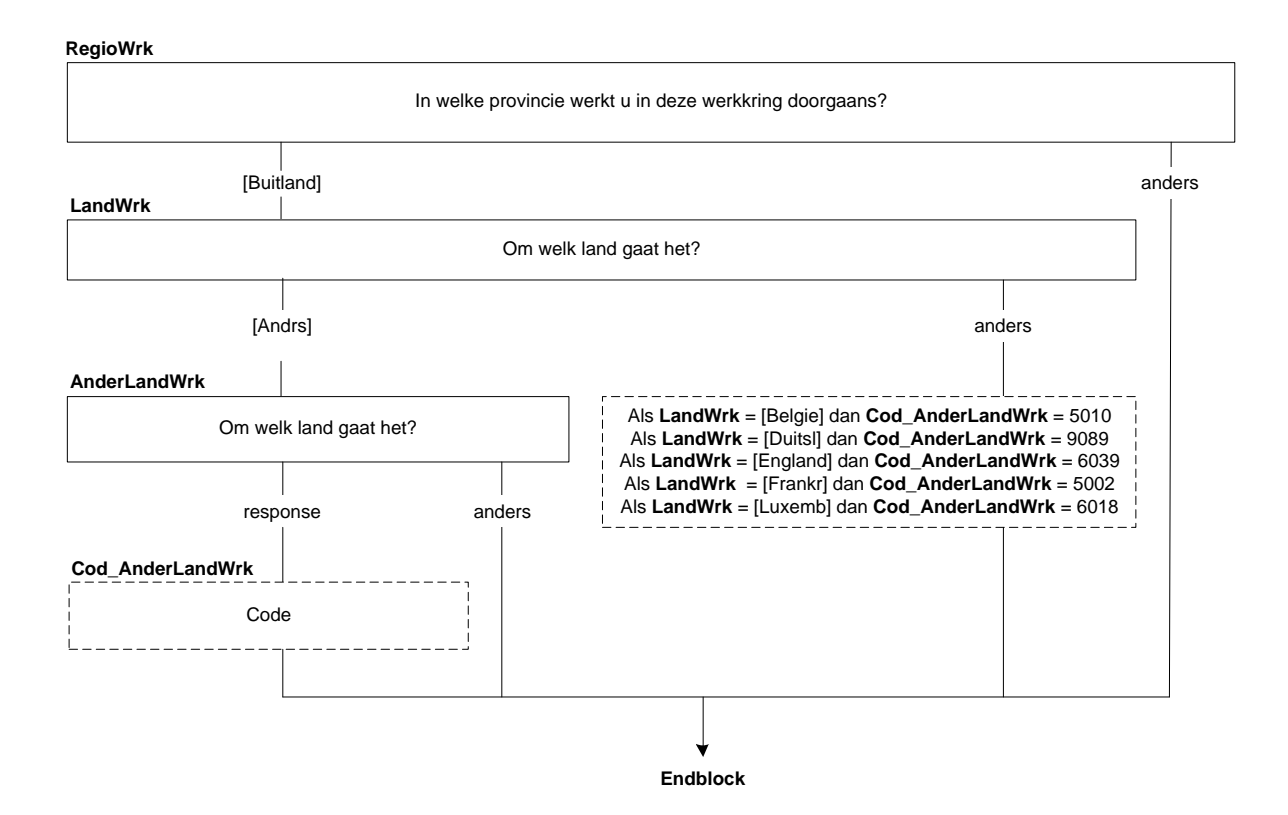

\*Zie Blok Types $- - - -$ 

# **42. Blok Woon-werkverkeer tweede peiling**

# **WaarWrk[i]**

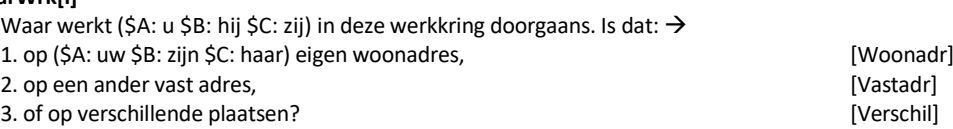

### **Wrkbasis[i]**

>>ENQ.: Als OP via een ander adres (bijv. om de kinderen af te zetten of een carpooler op te halen) naar verschillende plaatsen gaat, kies dan voor optie 1 'vanuit woonadres'. <<

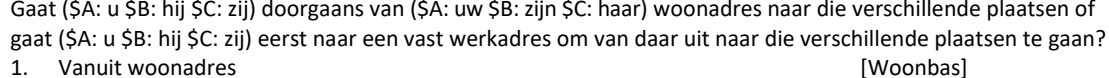

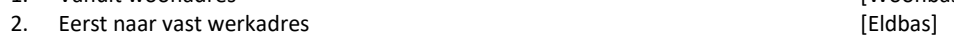

# **OokThuis[i]**

Verricht (\$A: u \$B: hij \$C: zij) doorgaans ook thuis werkzaamheden voor deze werkkring?

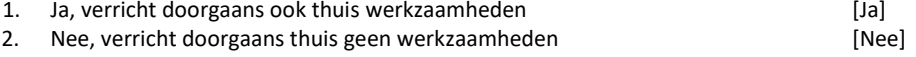

### **WoonWrk[i]**

Is dat dan in de woning zelf of ergens anders, bijv. in een praktijkgedeelte met een aparte ingang, in een loods of buiten?

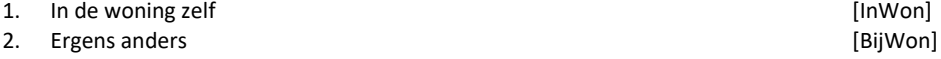

# **Cod\_PlaatsWW[i]**

In welke plaats ligt dat adres?

- >>ENQ.: \* Start codeermodule door de plaatsnaam in te toetsen.
	- \* Indien buitenland, toets 'buitenland'.<<

STRING[4]

#### **PlaatsWW[i]**

<Toon woonplaats> STRING[40]

Peiling 2 en *Arburen*.**Afl\_Uren[i]** <sup>&</sup>gt; 0 *en (AHM\_Random.***AFL\_Uitvraag** <sup>&</sup>gt; 60 of werkkring <sup>=</sup> 2) (Werkkring[1..2])

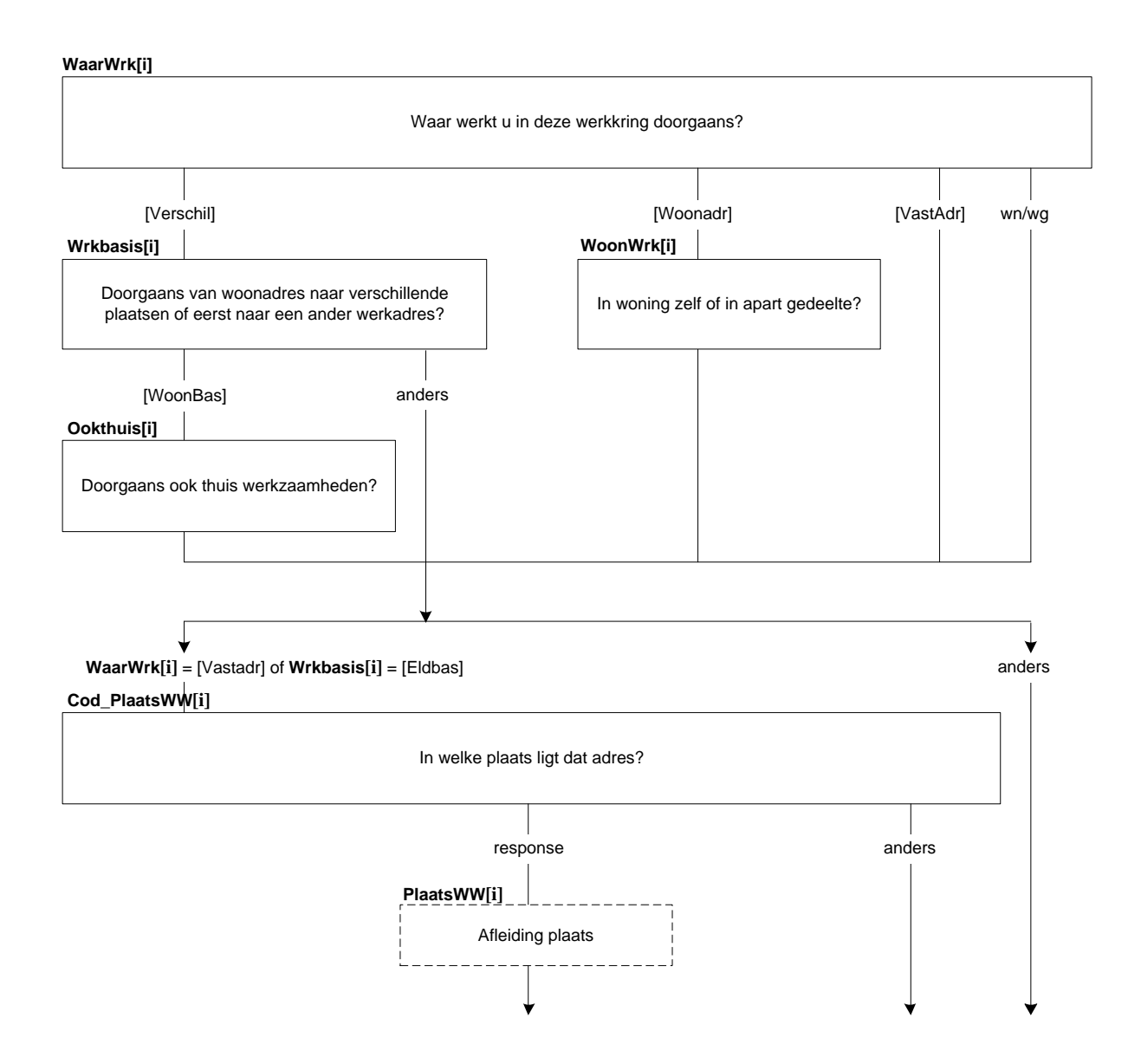

# **LandWrk[i]**

Om welk land gaat het?<br>1. België 1. België [Belgie] 2. Duitsland [Duitsl] [Duitsl]<br>2. Verenigd Koninkrijk (Groot-Brittannië + Noord-Ierland) [England] [England] 3. Verenigd Koninkrijk (Groot-Brittannië + Noord-Ierland) 4. Frankrijk [Frankr] 5. Luxemburg [Luxemb] [Cuxemb] 6. Anders [Anders] NODK **Cod\_AnderLandWrk[i]** >>ENQ.: Start codeermodule door het land in te toetsen.<<

STRING[4]

### **LandWW[i]**

<Toon Land> STRING[46]

#### **VanWoonA[i]**

>>ENQ.: Als OP vanuit zijn/haar woonadres via een ander adres (bijv. om kinderen af te zetten of een carpooler op te halen) naar het werkadres gaat, kies dan voor optie 1 'ja'.<<

Gaat (\$A: u \$B: hij \$C: zij) doorgaans van (\$A: uw \$B: zijn \$C: haar) woonadres naar dat werkadres? [TJaNee]

### **ThuisWrk[i]**

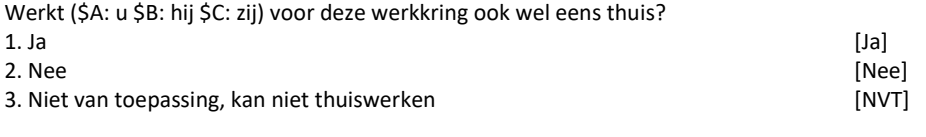

#### **AantDagTW[i]**

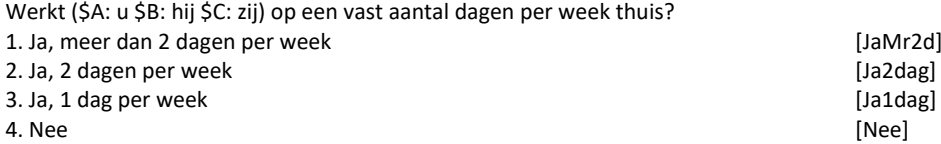

#### **AantUurTW[i]**

Hoeveel uur werkt (\$A: u \$B: hij \$C: zij) gemiddeld (\$1: per week \$2: per maand) thuis? >>ENQ.: s.v.p. afronden op hele uren.<< [0..95]

# **BepWerkTijd[1]**

In hoeverre (\$A: kunt u \$B: kan hij \$C: kan zij) in deze werkkring zelf de begin- en eindtijd van (\$A: uw \$B: zijn \$C: haar) werkdag bepalen:->

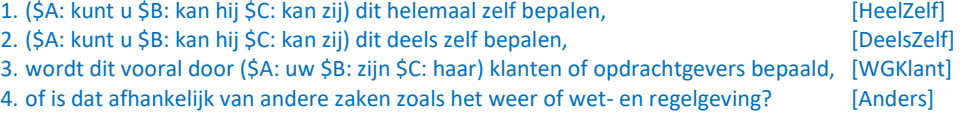

EBB 2019-A CATI CAPI v.1.5 dd. 15-11-2018 Pagina 208 van 390

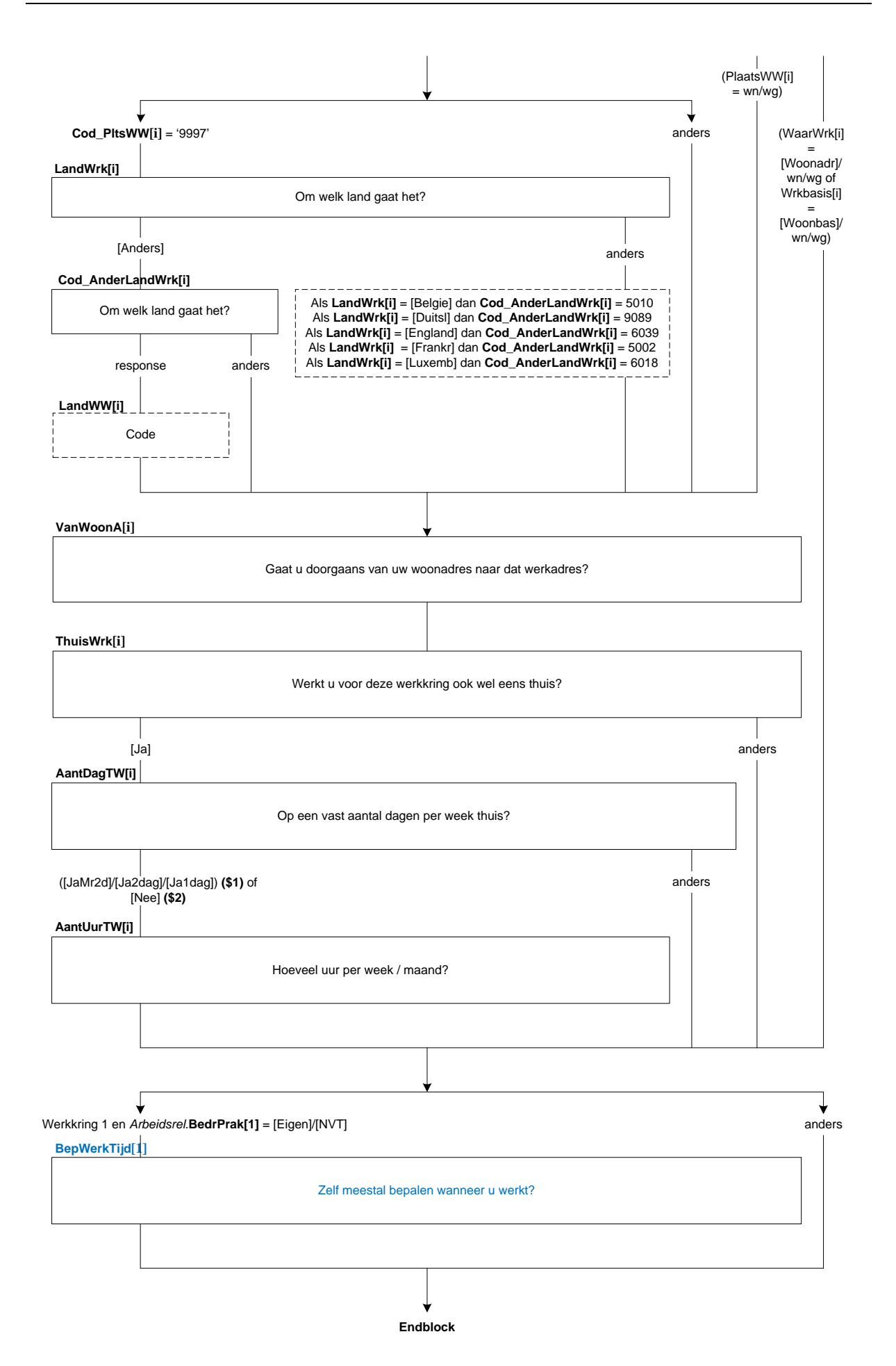

# **43. Blok Bedrijf**

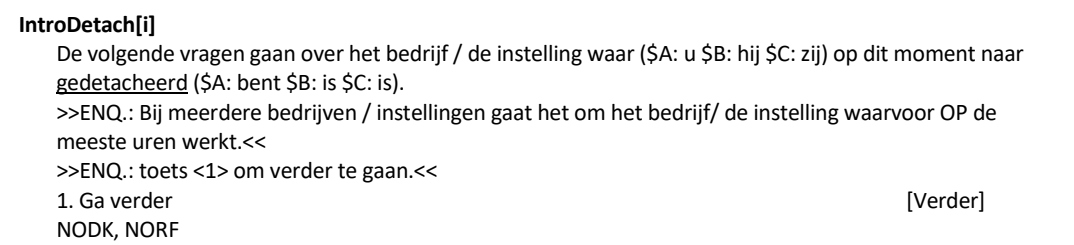

## **MensDnst[i]**

Werken er meer mensen voor het bedrijf / de instelling waar (\$A: u \$B: hij \$C: zij) (\$13: naar gedetacheerd \$14: naar uitgezonden \$15: werkzaam) (\$A: bent, of bent u \$B: is, of is hij \$C: is, of is zij) de enige? 1. Meer mensen

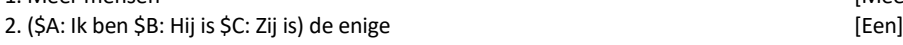

# **Vest\_Geh[i]**

Bestaat het bedrijf / de instelling uit meerdere onderdelen of vestigingen? [TJaNee]

## **OmvVest[i]**

Hoeveel mensen werken er ongeveer in de vestiging waar (\$A: u \$B: hij \$C: zij) werkt?

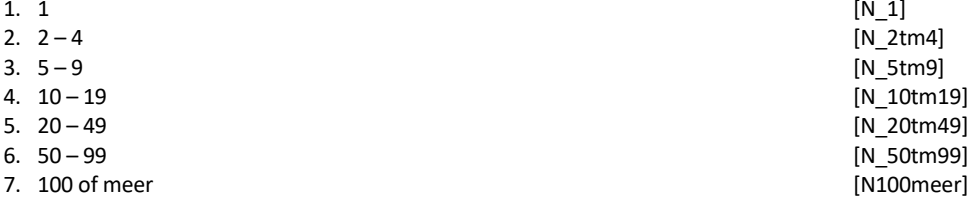

#### **OmvGeh[i]**

Hoeveel mensen werken er ongeveer in totaal in het bedrijf / de instelling?

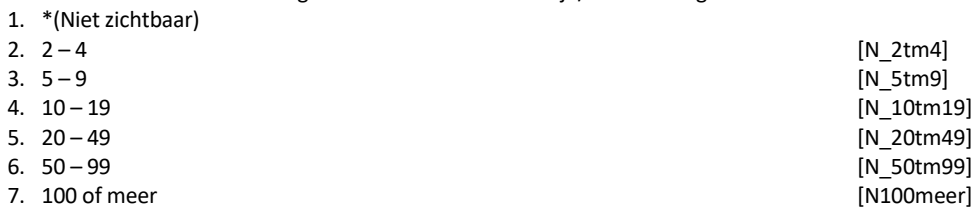

# *Harde Controle*

*Het aantal mensen dat in het gehele bedrijf / instelling werkt is kleiner dan het aantal mensen dat in de vestiging werkt. Pas s.v.p. uw antwoord aan.* 

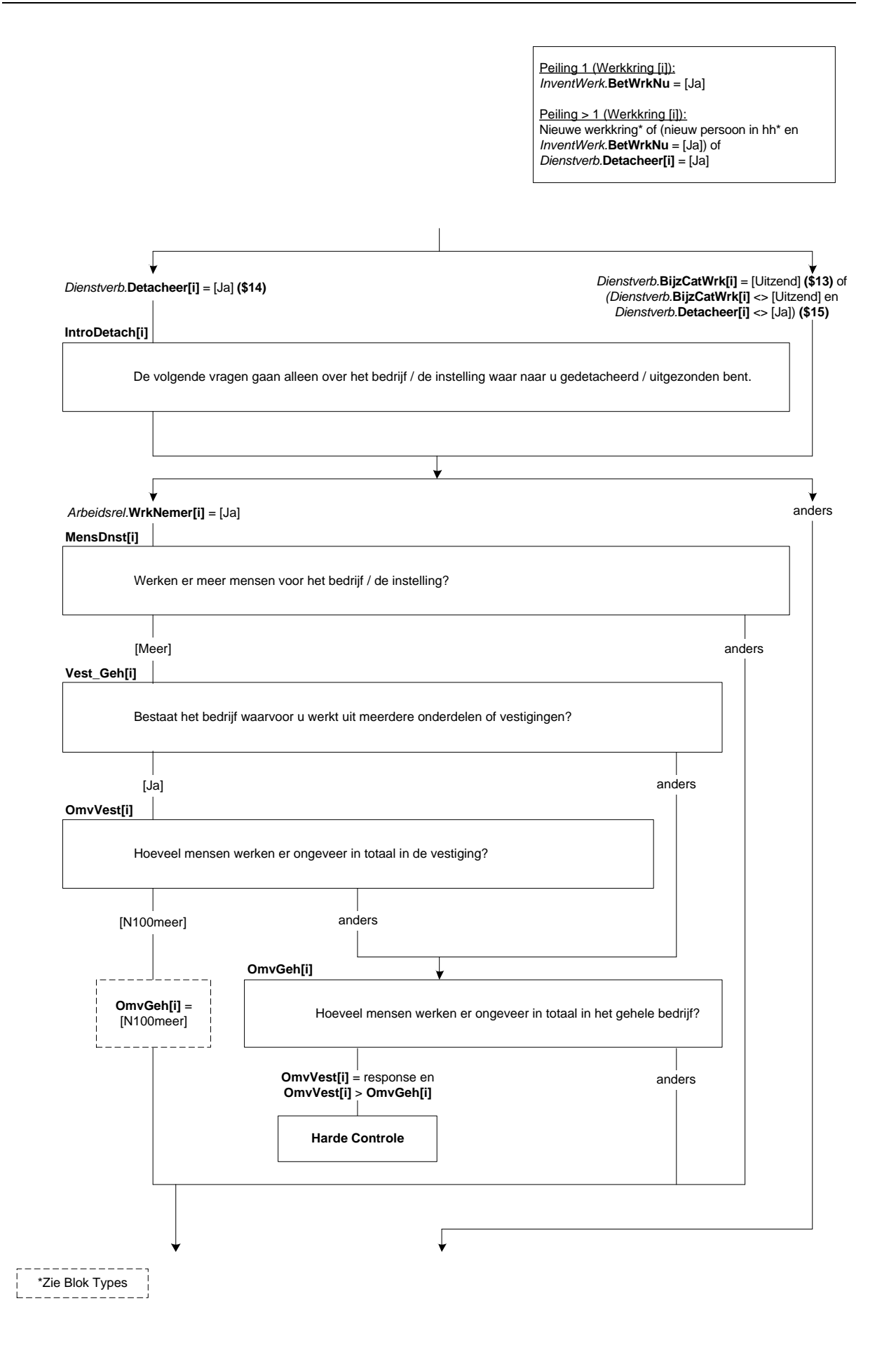

# **Personel[i]**

(\$1: \$A: Heeft u \$B: Heeft hij \$C: Heeft zij \$2: \$A: Heeft uw partner \$B: Heeft zijn partner \$C: Heeft haar partner \$3: \$A: Hebben uw (schoon)ouders \$B: Hebben zijn (schoon)ouders \$C: Hebben haar (schoon)ouders) personeel in dienst?

[TJaNee]

# **BedrOmvZ[i]**

(\$1: Hoeveel mensen (\$1: \$A: heeft u \$B: heeft hij \$C: heeft zij) dan ongeveer in dienst? \$2: (\$A: Uzelf meegeteld \$B: Als u hem meetelt \$C: Als u haar meetelt), hoeveel mensen (\$A: heeft uw partner \$B: heeft zijn partner \$C: heeft haar partner) dan ongeveer in dienst? \$3: (\$A: Uzelf meegeteld \$B: Als u hem meetelt \$C: Als u haar meetelt), hoeveel mensen (\$A: hebben uw (schoon)ouders \$B: hebben zijn (schoon)ouders \$C: hebben haar (schoon)ouders) dan ongeveer in dienst?) 1. 1  $[N_1]$ 2.  $2-4$  [N\_2tm4] 3. 5 – 9 [N\_5tm9] 4. 10−19 [N\_10tm19]<br>5. 20−49 [N\_10tm19] 5. 20 – 49 [N\_20tm49] 6. 50 – 99 [N\_50tm99] 7. 100 of meer [N100meer]

# **SrtBedr[i]**

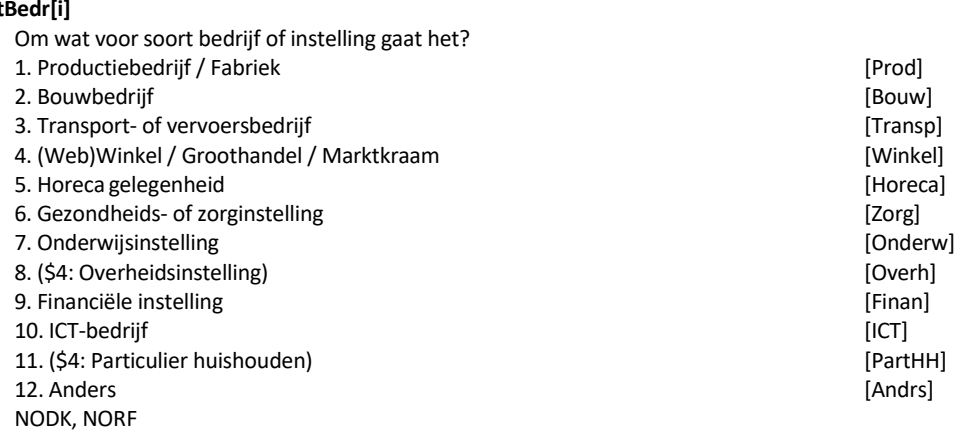

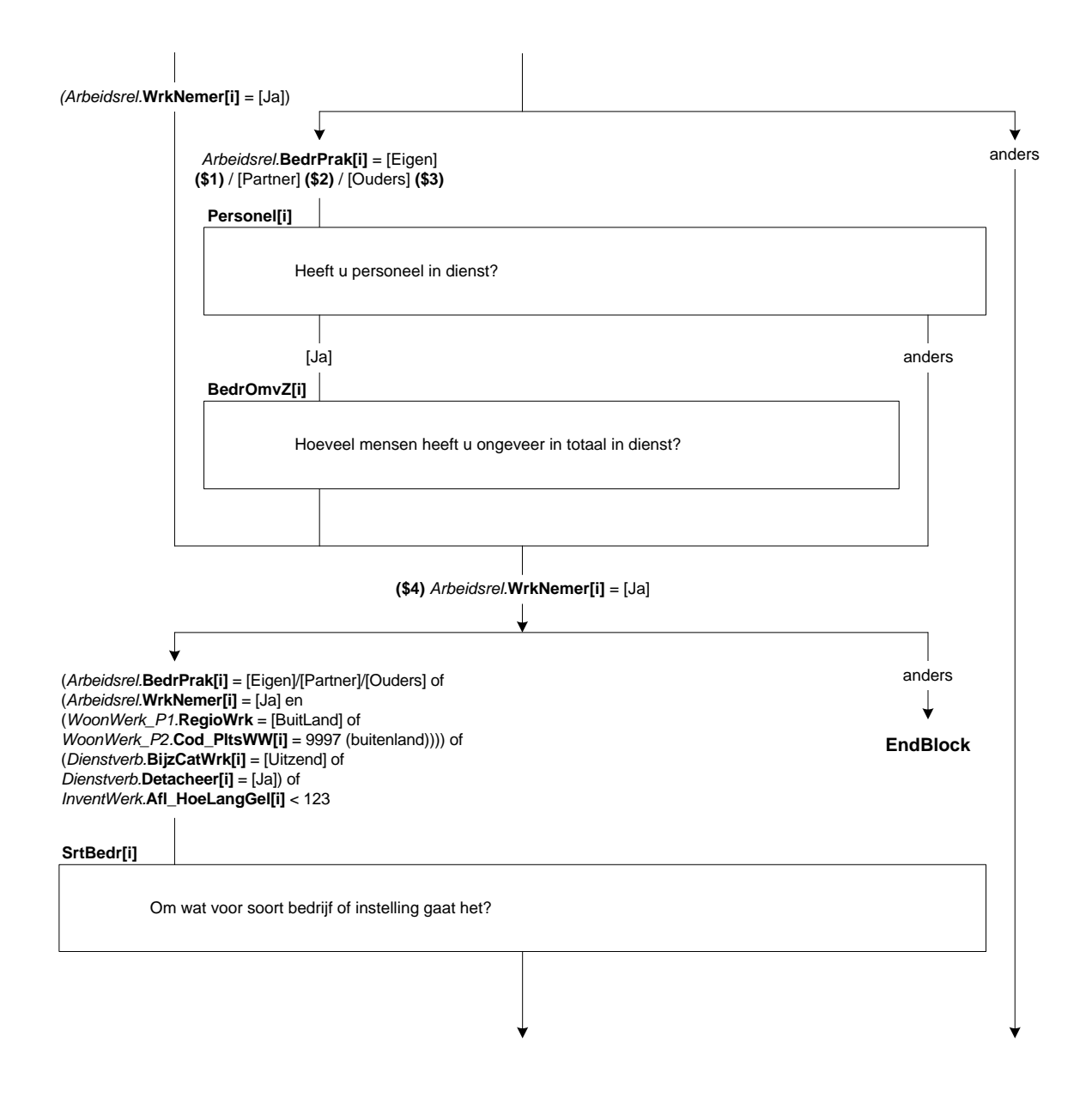

# **ActProd[i]**

STEL VAST: Wat voor (half)producten maakt het bedrijf?

>>ENQ.: Probeer in de omschrijving zo specifiek mogelijk te zijn. Bijv. metalen bouwmaterialen, elektrische huishoudelijke apparaten, kinderkleding.<< STRING[140]

# **ActBouw[i]**

STEL VAST: Om wat voor soort bouwbedrijf gaat het?

>>ENQ.: Probeer in de omschrijving zo specifiek mogelijk te zijn. Bijv. wegenbouw, projectontwikkelaar bedrijfspanden, aannemersbedrijf, stukadoorsbedrijf, dakdekker.<< STRING[140]

### **ActTransp[i]**

STEL VAST: Om wat voor soort transport of vervoer gaat het?

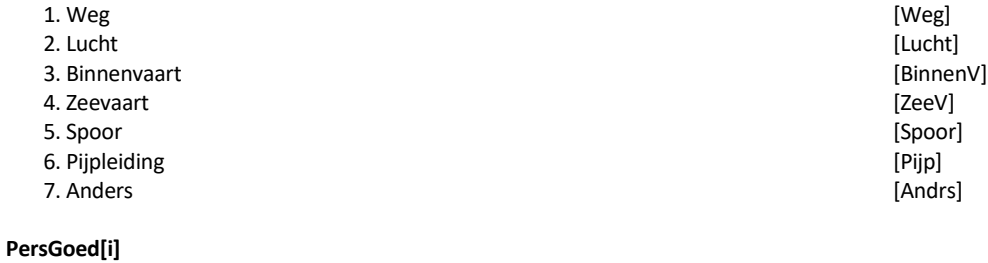

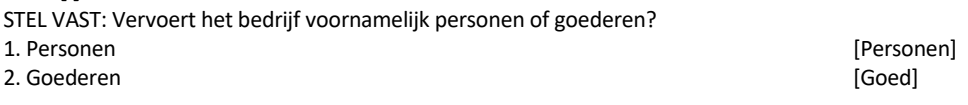

#### **ActWinkel[i]**

STEL VAST: Om wat voor soort (web)winkel / groothandel / marktkraam gaat het en wat wordt er verkocht?

>>ENQ.: Probeer in de omschrijving zo specifiek mogelijk te zijn. Bijv. winkel in mobiele telefonie, webwinkel in kinderkleding, groothandel in bouwmaterialen, marktkraam groente, supermarkt, banketbakkerij, schoenmakerij. << STRING[140]

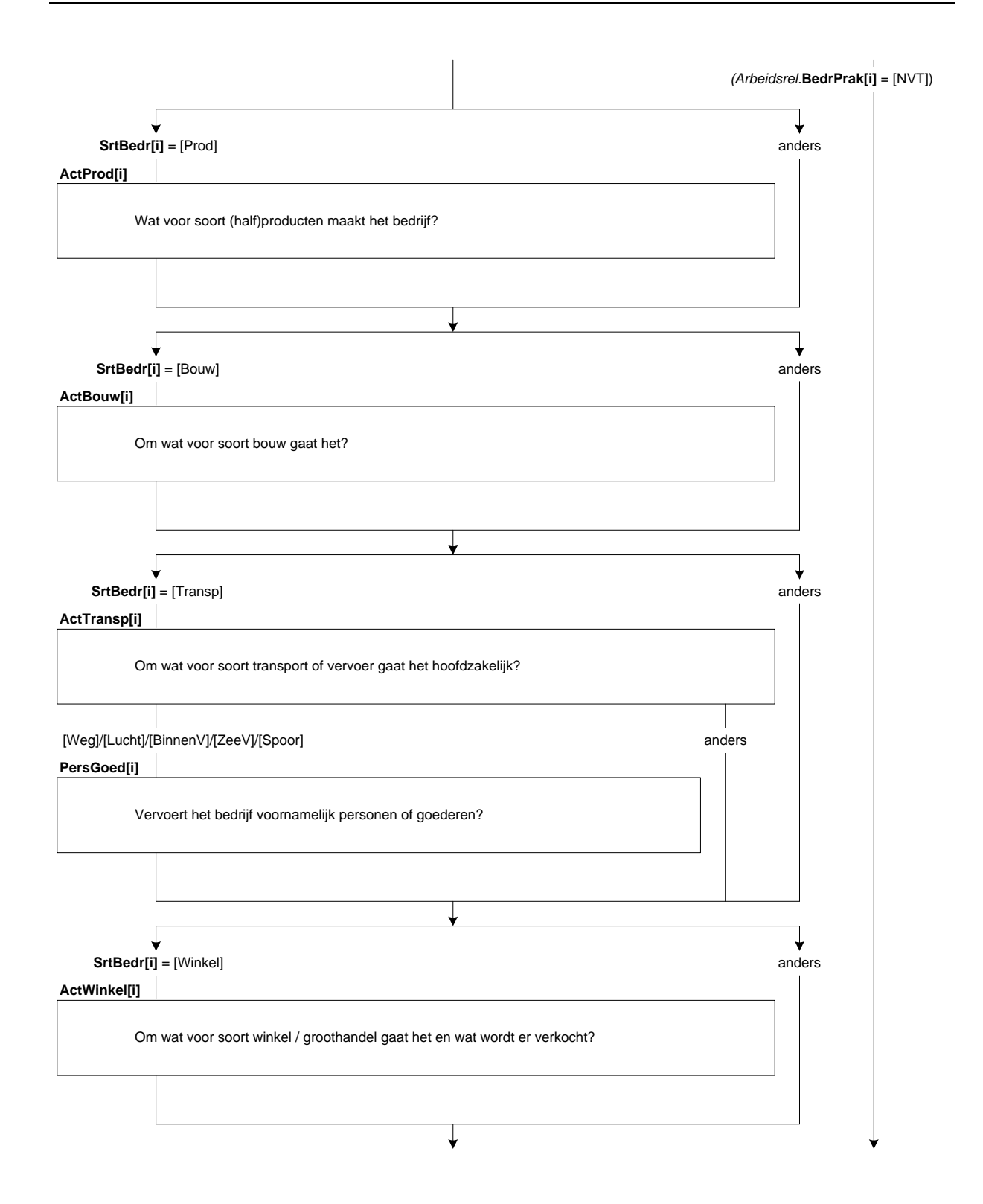

# **ActHoreca[i]**

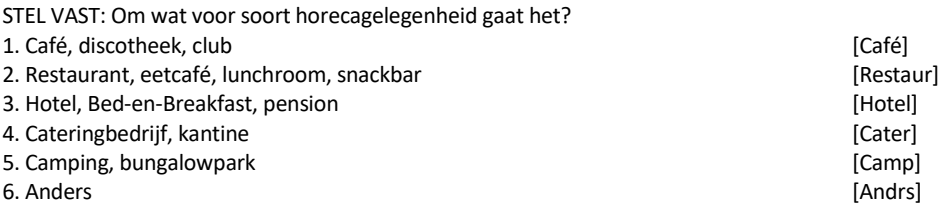

### **ActZorg[i]**

STEL VAST: Om wat voor soort gezondheids- of zorginstelling gaat het?

>>ENQ.: Bijv. huisartsenpraktijk, academisch ziekenhuis, psychiatrische kliniek, verpleegtehuis, kinderdagverblijf, thuiszorg, dagopvang ouderen.<< STRING[140]

### **ActOnderw[i]**

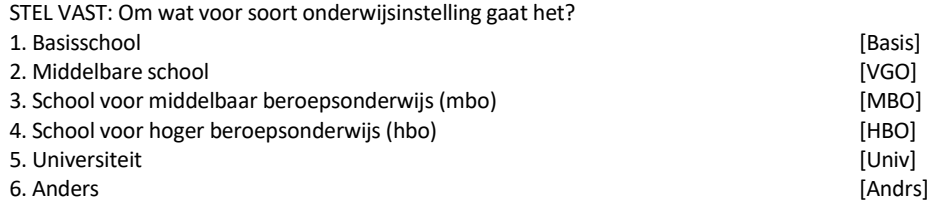

### **ActOverh[i]**

STEL VAST: Om wat voor soort overheidsinstelling gaat het?

>>ENQ.: Bijv. politie, brandweer, gemeente, provincie, ministerie binnenlandse zaken, rekenkamer.<< STRING[140]

#### **ActFinan[i]**

STEL VAST: Om wat voor soort financiële instelling gaat het / wat zijn de belangrijkste activiteiten van deze instelling?

>>ENQ.: Bijv. bank, verzekeringsmaatschappij, verstrekken van hypotheekadvies, handel in effecten.<< STRING[140]

#### **ActICT[i]**

STEL VAST: Wat zijn de belangrijkste activiteiten van dit bedrijf?

>>ENQ.: Probeer in de omschrijving zo specifiek mogelijk te zijn. Bijv. maatwerk applicaties ontwikkelen voor bedrijven, systeembeheer, advies geven m.b.t. systeem integratie, ontwikkelen van games, webhosting.<< STRING[140]
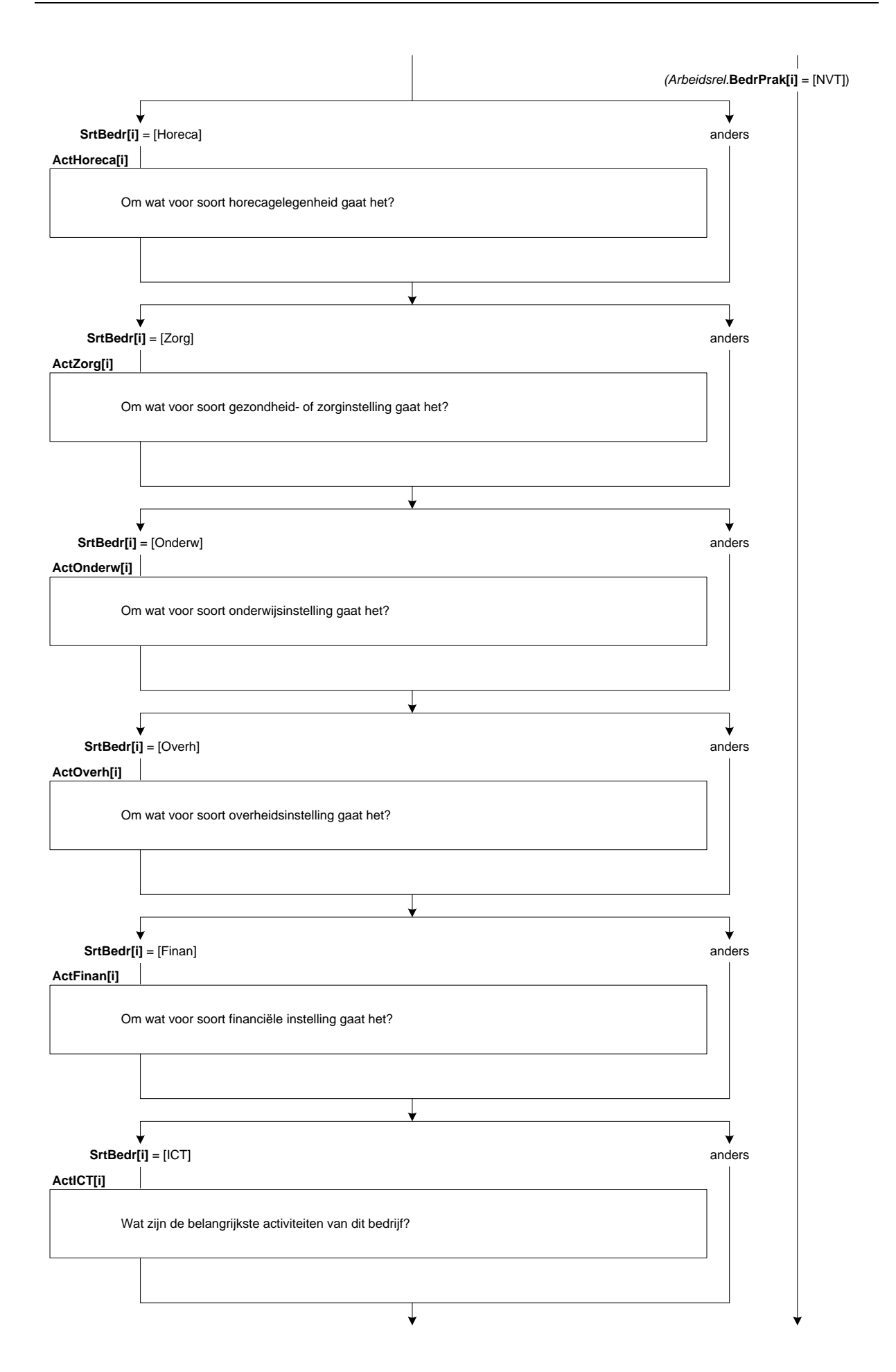

#### **AndrNaam[i]**

STEL VAST: Wat is de naam van het bedrijf of de instelling? STRING[140]

#### **AndrSrtBedr[i]**

STEL VAST: Om wat voor soort bedrijf of instelling gaat het dan?

>>ENQ.: Bijv. advocatenkantoor, makelaarskantoor, reclamebureau, fitnesscentrum, schoonmaakbedrijf, kapperszaak, museum.<< STRING[140]

# **ActAndrs[i]**

STEL VAST: Wat zijn de belangrijkste activiteiten van dit bedrijf/deze instelling?

(\$5: >>ENQ.: Probeer in de omschrijving zo specifiek mogelijk te zijn.

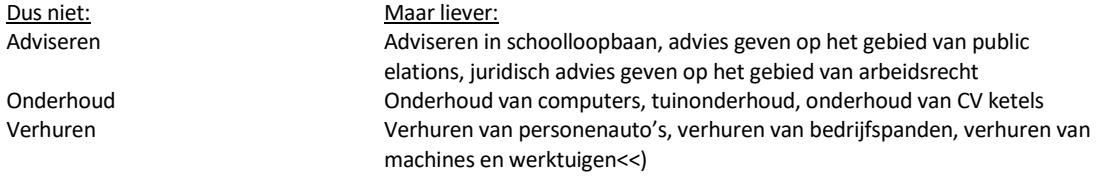

# STRING[140]

#### **ZZP[i]**

Gaat het hierbij om een bedrijf / instelling met als belangrijkste doel de verkoop van goederen of grondstoffen of biedt (\$A: u \$B: hij \$C: zij) vooral (\$A: uw \$B: zijn \$C: haar) eigen arbeid of diensten aan?

- >> \*Voorbeelden verkoop goederen/grondstoffen = (web)winkel, café, boerderij. \*Voorbeelden arbeid/diensten = klusser, kapper, adviseur.<<
- 1. Verkoop van goederen of grondstoffen and and a series of grounds and grounds of  $[Verkoop]$
- 2. Aanbieden van eigen arbeid of diensten andere andere andere in the settlement [Dienst]

3. Beiden evenveel [Beiden]

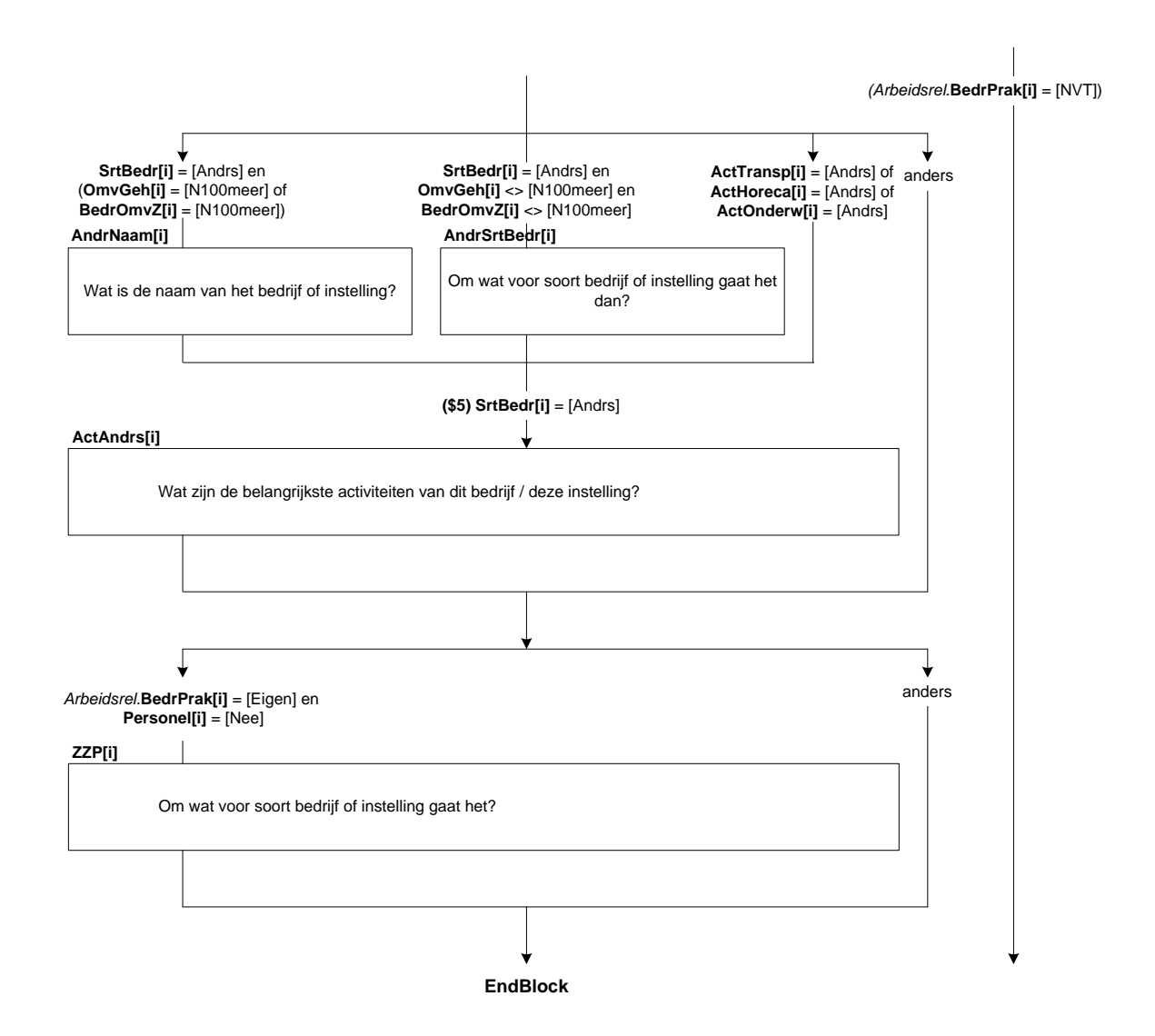

## **NVTSrtBedr[i]**

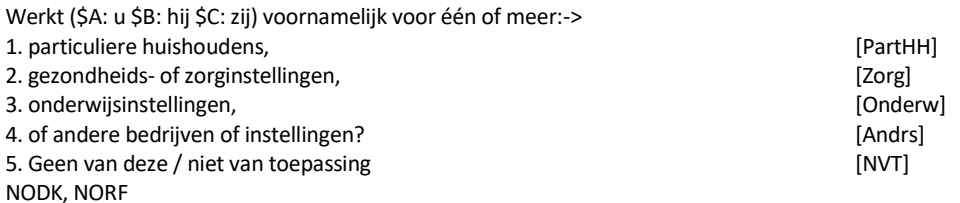

### **NVTEenMr[i]**

Gaat het om één of meer (\$6: particuliere huishoudens \$7: gezondheids- of zorginstellingen \$8: onderwijsinstellingen \$9: bedrijven of instellingen)?

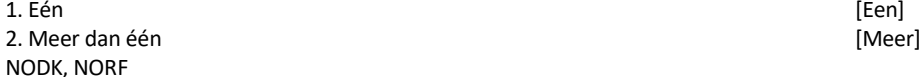

### **NVTActZorg[i]**

STEL VAST: Om wat voor soort gezondheids- of zorginstelling(\$11:en) gaat het?

(\$10: >>ENQ.: Bijv. huisartsenpraktijk, academisch ziekenhuis, psychiatrische kliniek, verpleegtehuis, kinderdagverblijf, thuiszorg, dagopvang ouderen.<<

\$11: >>ENQ.: Bijv. huisartsenpraktijken, ziekenhuizen, psychiatrische klinieken, verpleegtehuizen, kinderdagverblijven, dagopvang instellingen voor ouderen.<<) STRING[140]

## **NVTActOnderw[i]**

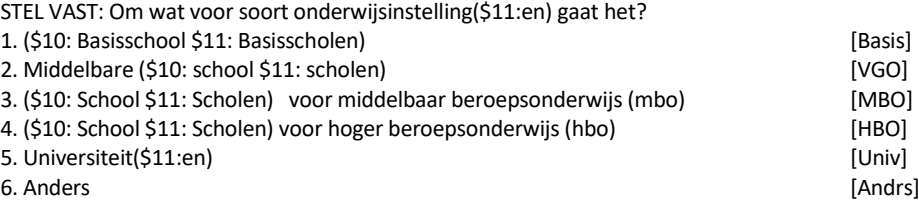

# **NVTAndrSrtBedr[i]**

STEL VAST: Om wat voor soort (\$10: bedrijf of instelling \$11: bedrijven of instellingen) gaat het dan?

(\$10: >>ENQ.: Bijv. schoonmaakbedrijf, uitgeverij, fitnesscentrum, religieuze organisatie.<< \$11: >>ENQ.: Bijv. schoonmaakbedrijven, uitgeverijen, fitnesscentra, religieuze organisaties.<<) STRING[140]

#### **NVTActAndrs[i]**

STEL VAST: Wat zijn de belangrijkste activiteiten van (\$10: dit bedrijf / deze instelling \$11: deze bedrijven of instellingen)?

(\$12: >>ENQ.: Bijv. schoonmaken van gebouwen, uitgeven van modebladen, fitnessles geven, religieuze bijeenkomsten organiseren.<<) STRING[140]

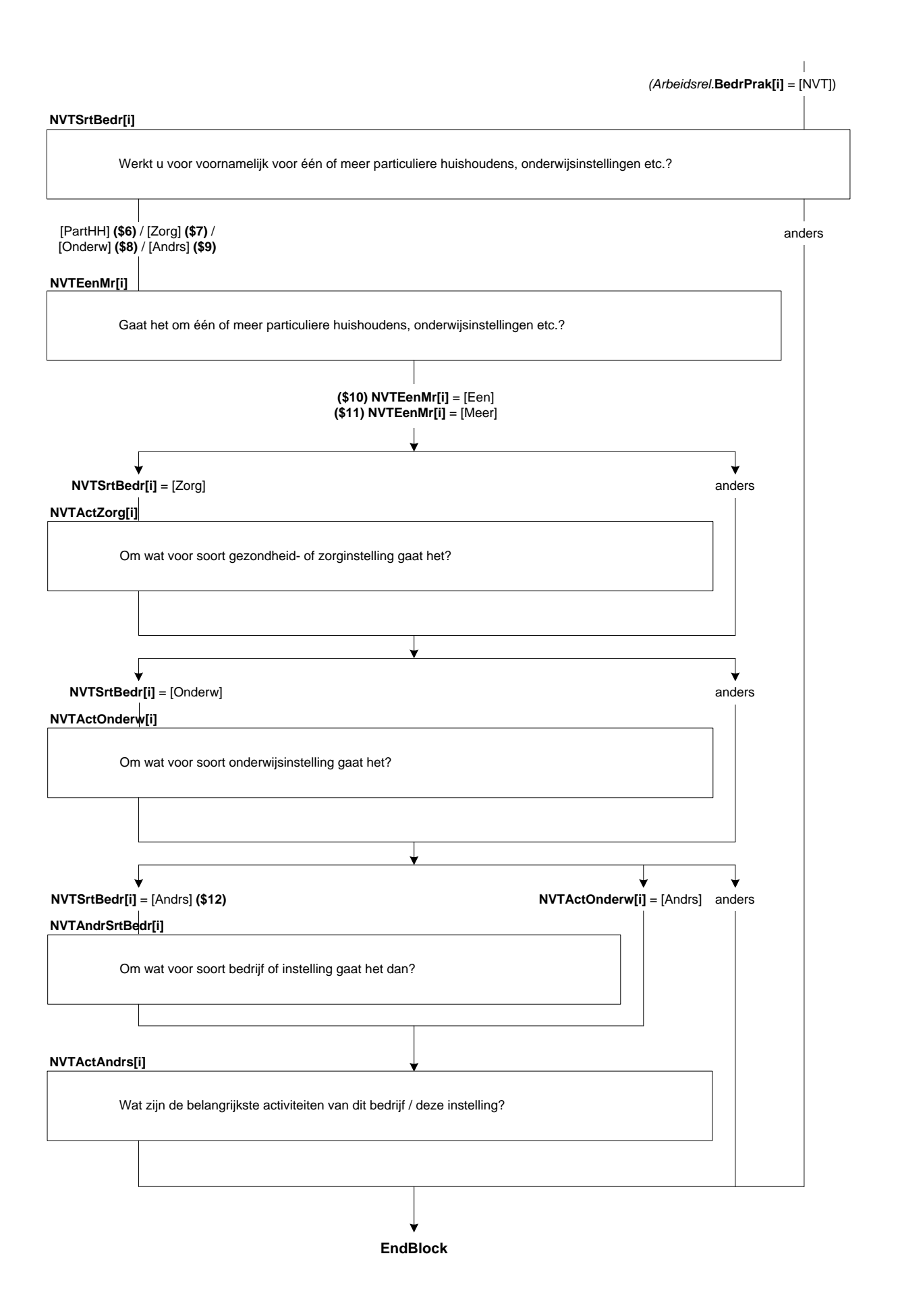

# **44. Blok Economische Afhankelijkheid**

## **AantKlant**

(\$1: Hoeveel klanten of opdrachtgevers heeft (\$A: uw \$B: zijn \$C: haar) bedrijf in de afgelopen 12 maanden gehad.

\$2: Hoeveel klanten of opdrachtgevers heeft (\$A: u \$B: hij \$C: zij) in de **afgelopen 12 maanden** gehad.) Was dat:-><br>1. 1, [N\_1] 1. 1,  $[N_1]$ 2. 2 t/m 9, [N\_2tm9]  $3. 10 \text{ t/m } 100,$  [N\_10tm100] [N\_10tm100] [M\_6 to meer dan 100? 4. of meer dan 100? 5. Geen [Geen]

6. Niet van toepassing, bedrijf is pas recent opgericht [NVT]

### **Inkom**

Was in de afgelopen 12 maanden tenminste 75% van (\$A: uw \$B: zijn \$C: haar) (\$1: omzet \$2: inkomen uit <*Inventwerk.*Werknaam[1]>) afkomstig van één klant of opdrachtgever? [TJaNee]

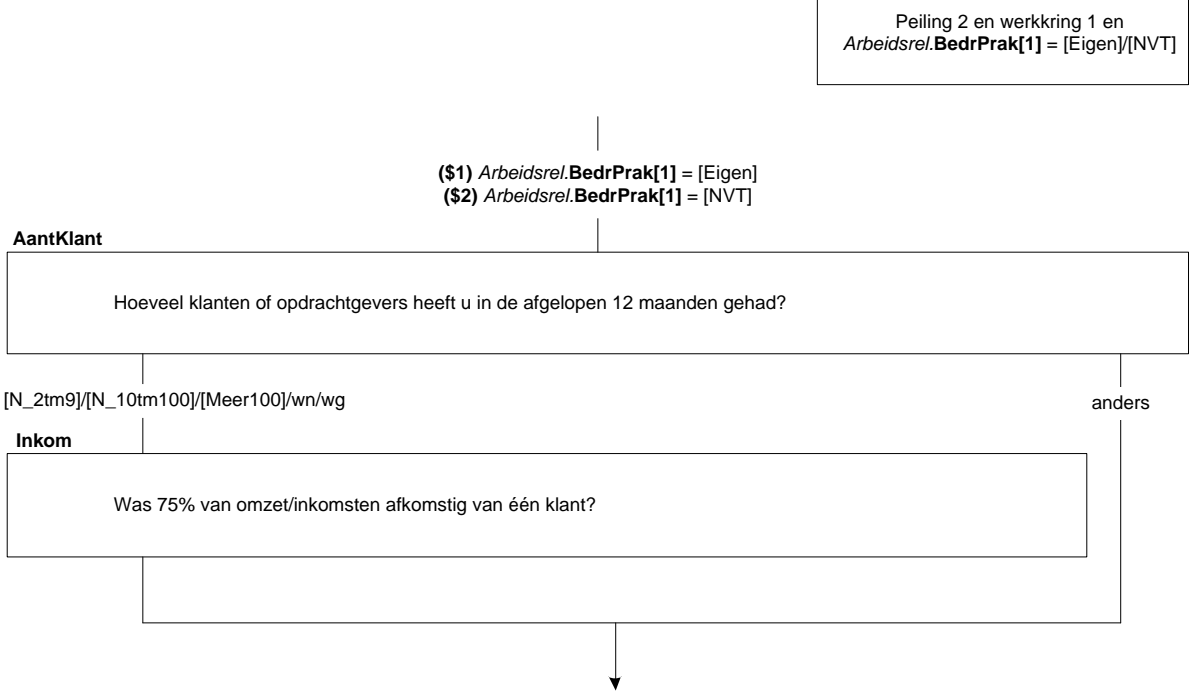

**EndBlock**

# **45. Blok Beroep**

## **T\_Beroep**

Heeft (\$A: u \$B: hij \$C: zij) nog hetzelfde beroep of dezelfde functie als de vorige keer? [TJaNee]

#### **IntroBeroep**

De volgende vragen gaan over (\$A: uw \$B: zijn \$C: haar) beroep. >>ENQ.: Toets <1> om verder te gaan.<< 1. Ga verder [GaVerder] NODK, NORF

#### **Beroep**

Welk beroep of welke functie oefent (\$A: u \$B: hij \$C: zij) uit?

>>ENQ.: Probeer in de omschrijving zo specifiek mogelijk te zijn, bijvoorbeeld door een specialisme of niveau op te geven.

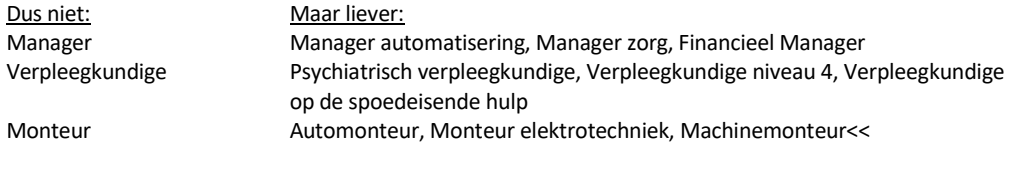

String[140] NODK, NORF

#### **Leiding**

Geeft (\$A: u \$B: hij \$C: zij) in (\$A: uw \$B: zijn \$C: haar) beroep of functie leiding aan medewerkers of personeel? [TJaNee]

#### **N\_LeidW**

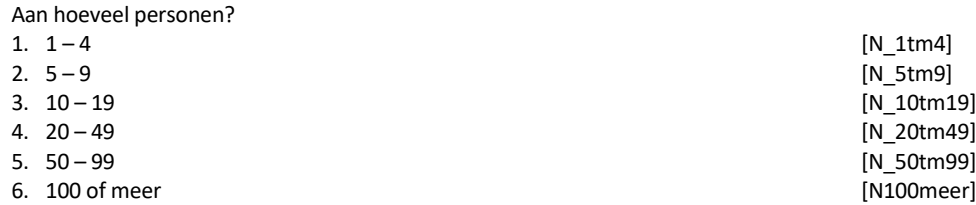

#### **UitsLeid**

Geeft (\$A: u \$B: hij \$C: zij) uitsluitend leiding of verricht (\$A: u \$B: hij \$C: zij) daarnaast ook dezelfde werkzaamheden als het personeel of de medewerkers waaraan (\$A: u \$B: hij \$C: zij) leiding geeft? 1. Geeft uitsluitend leiding and the state of the state of the state of the state of the state of the state of the state of the state of the state of the state of the state of the state of the state of the state of the sta

2. Naast leiding geven dezelfde werkzaamheden als personeel/medewerkers [ZelfWrkz]

## **DeelLeid**

Waaruit bestaat het grootste deel van (\$A: uw \$B: zijn \$C: haar) werkzaamheden?

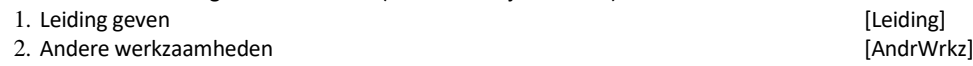

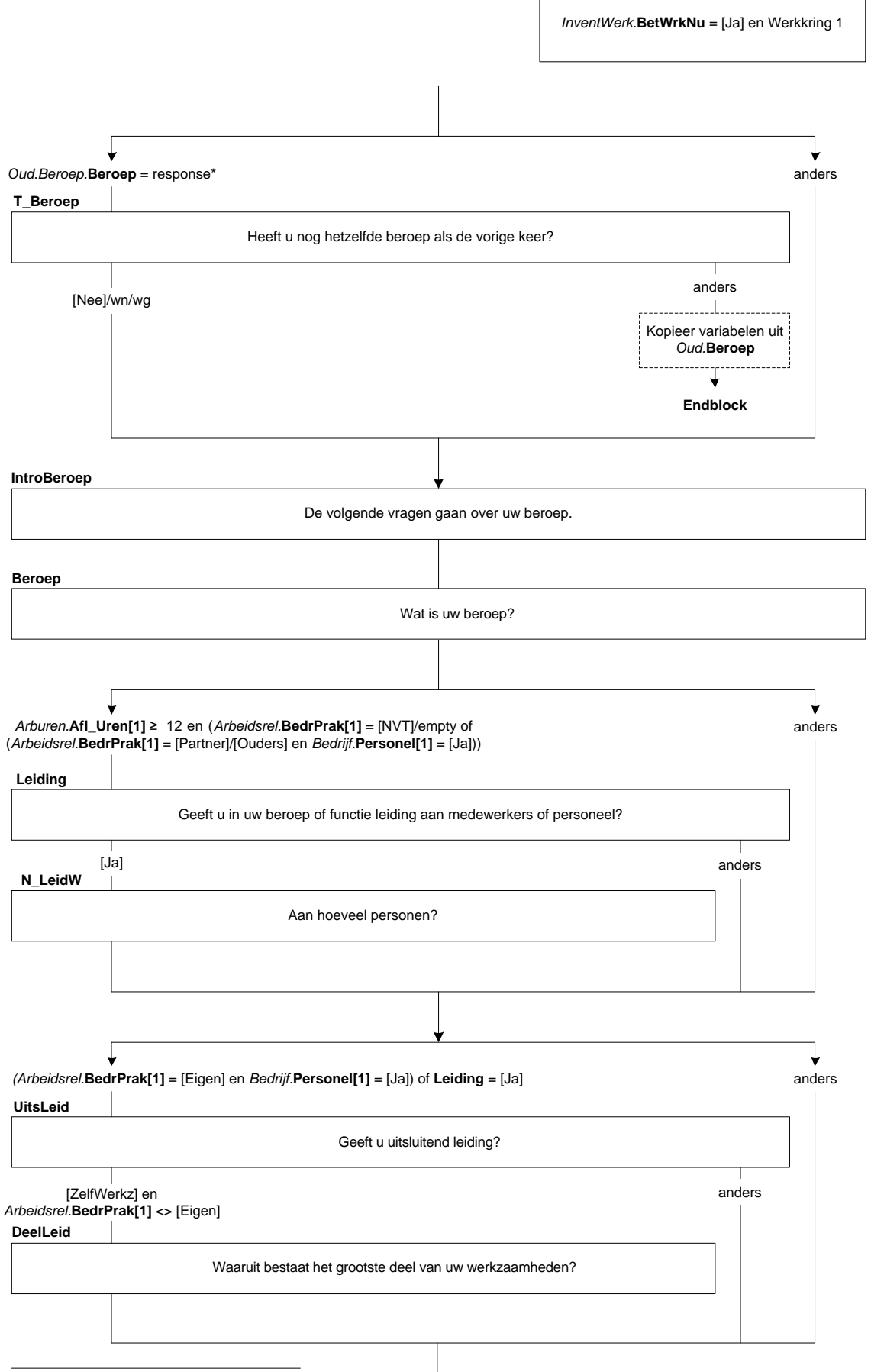

\* En zelfde eerste werkkring als vorige keer

# **PersBeleid**

Heeft (\$A: u \$B: hij \$C: zij) de bevoegdheid om beslissingen te nemen over personele zaken zoals het aannemen van personeel of het geven van een loonsverhoging? [TJaNee]

# **StratBeleid**

Heeft (\$A: u \$B: hij \$C: zij) de bevoegdheid om beslissingen te nemen met betrekking tot het financieel of strategisch beleid van de organisatie, zoals het budget of het meerjarenplan? [TJaNee]

# **VoornWzh**

Wat zijn (\$1: naast leidinggeven) de belangrijkste werkzaamheden die (\$A: u \$B: hij \$C: zij) verricht?

>>ENQ.: Probeer in de omschrijving zo specifiek mogelijk te zijn.

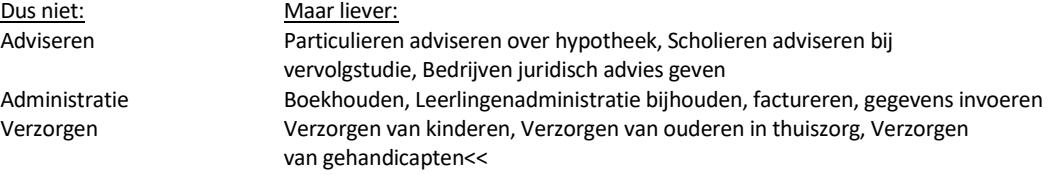

String[140] NODK, NORF

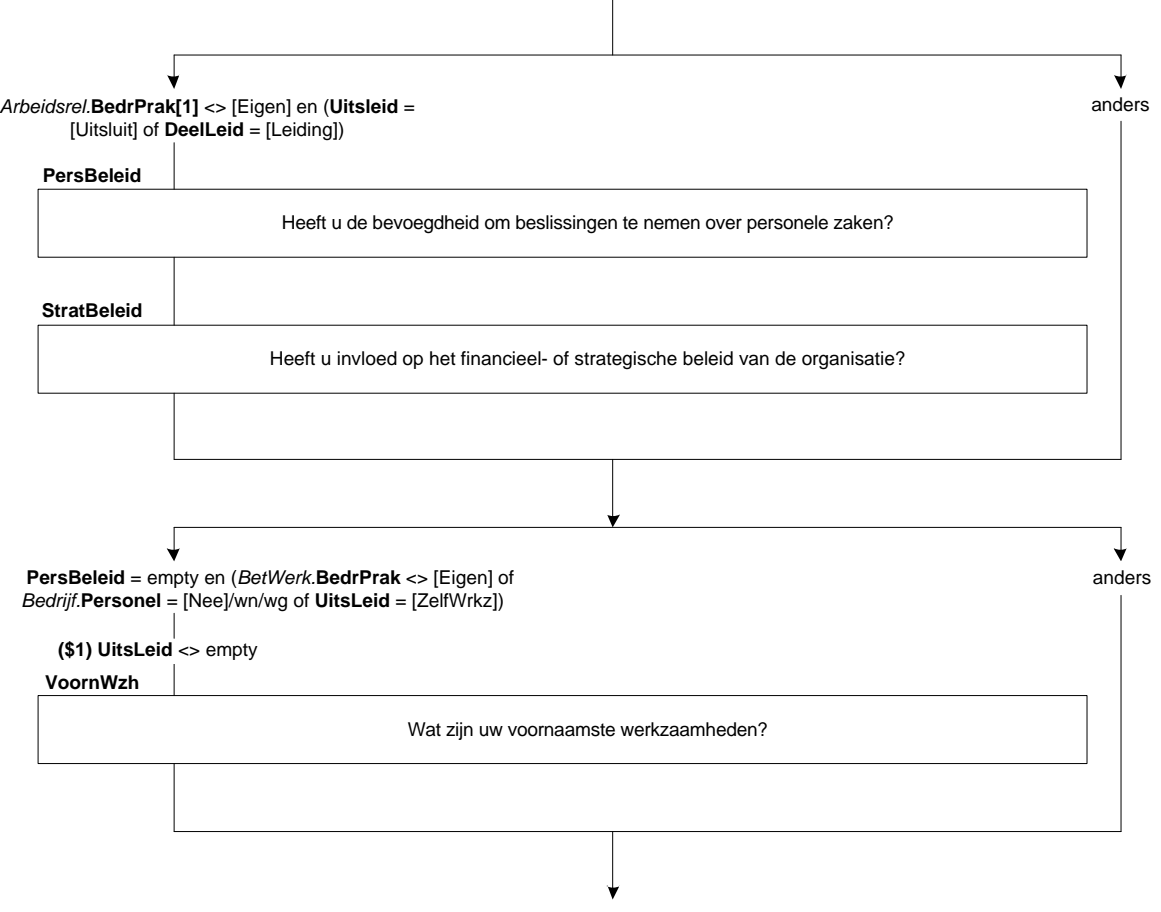

**Endblock**

# **46. Blok Afleiding uren totaal**

# **Afl\_UrenWerk**

\*Afleiding aantal uren van werkkring 1 en 2 samen in exacte uren [Turen ] NODK, NORF

# **Afl\_UrTot**

\*Afleiding uren van werkkring 1 en 2 samen met 12 uren grens 1. 12 uur of meer [meer\_12] 2. Minder dan 12 uur [min\_12] [min\_12] [min\_12] 3. Werkt niet NODK, NORF

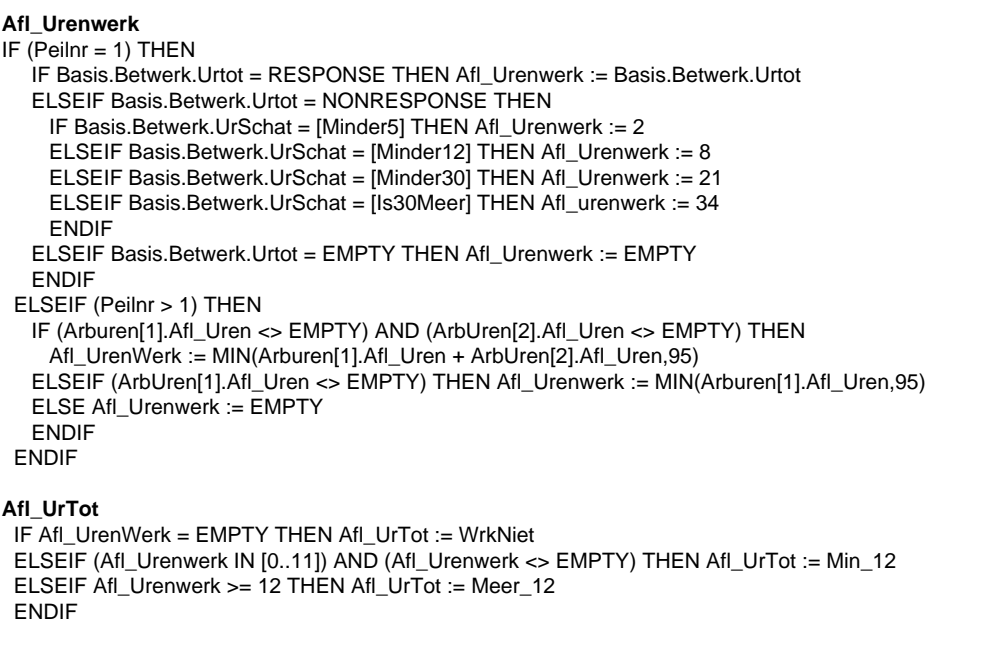

# **47. Module Werkzoeken**

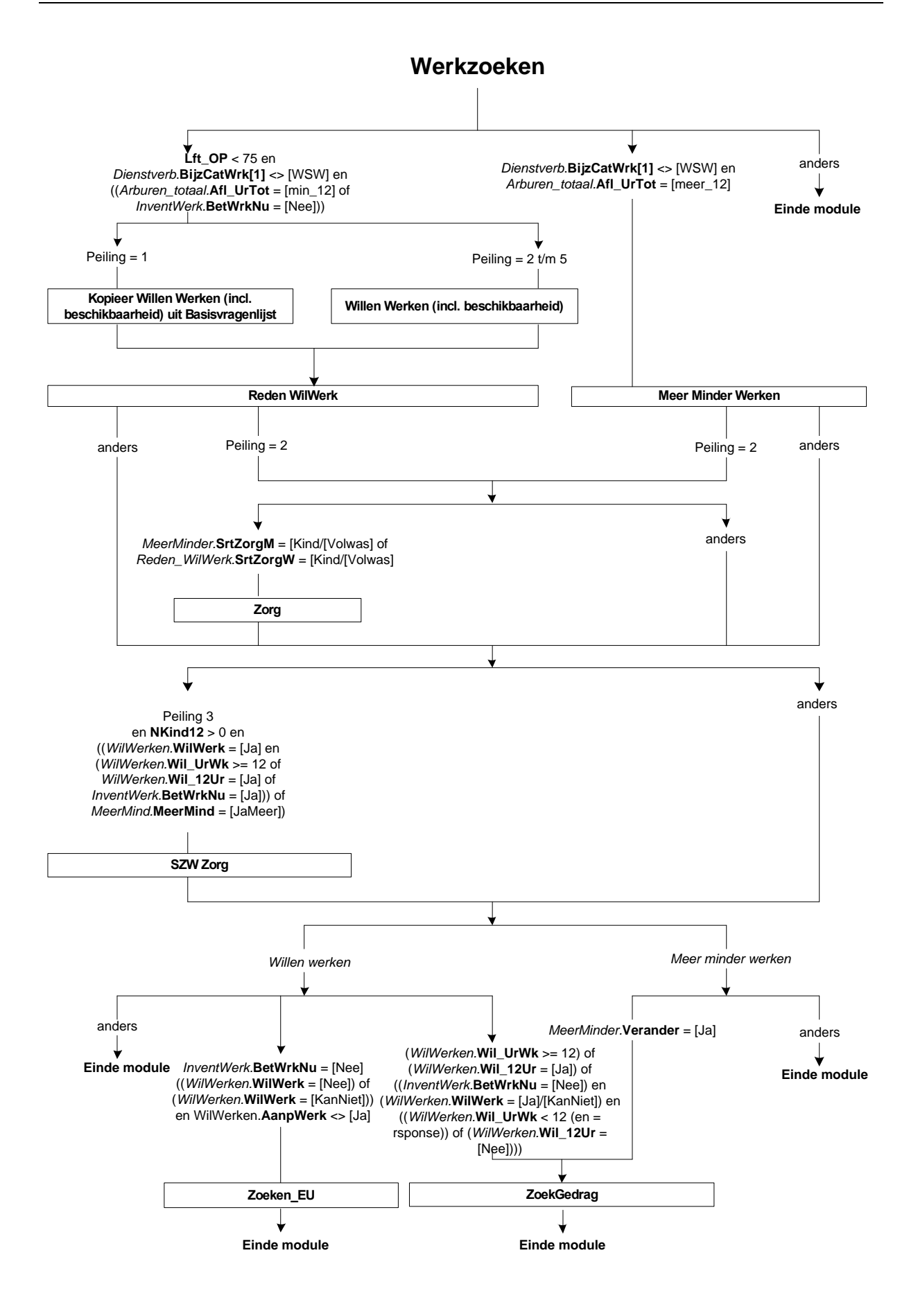

# **48. Werkzoeken: Blok Intro**

# **InlWrkZoek<sup>5</sup>**

>>ENQ.: Toets <1> om verder te gaan.<< 1. Ga verder [GaVerder] NODK, NORF

<sup>5</sup> IVM tijdmeting

**InlWrkZoek**

>>ENQ: Toets <1> om verder te gaan.<<

## **49. Werkzoeken: Blok Willen werken**

### **WilWerk**

(\$1: Zou (\$A: u \$B: hij \$C: zij) op dit moment betaald werk willen hebben. Ook 1 uur per week of een korte periode telt al mee?

\$2: Zou (\$A: u \$B: hij \$C: zij) op dit moment betaald werk willen hebben voor 12 uur of meer per week, al dan niet in een nieuwe werkkring?)

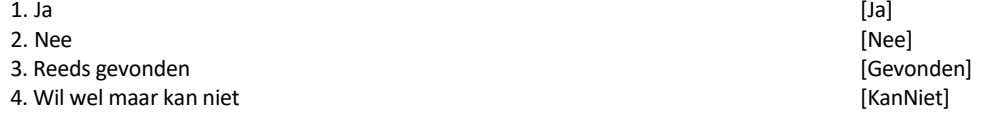

## **DuurHalf**

Gaat het om een baan voor korter of langer dan een half jaar?

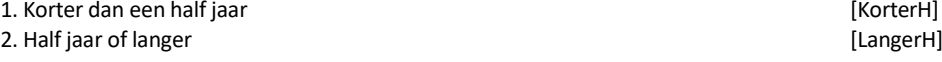

# **BeginNw**

Wanneer begint (\$A: u \$B: hij \$C: zij)? >>ENQ.: (dd-mm-jjjj)<< Datum[]

#### *Harde Controle 1*

*De datum kan niet in het verleden liggen. Pas s.v.p. uw antwoord aan.*

#### **UrenGa**

Hoeveel uur per week gaat (\$A: u \$B: hij \$C: zij) in totaal werken? >>ENQ.: Afronden op hele uren.<< [TUren]

#### *ZC\_UrenGa (zachte controle)*

*Het aantal opgegeven uren is meer dan gebruikelijk. Klopt het antwoord dat u gegeven heeft? Zo niet, pas dan het antwoord aan.* 

## **T\_RedenA**

Is dat nog steeds vanwege ziekte of arbeidsongeschiktheid? [TJaNee]

#### **AanpWerk**

Acht (\$A: u \$B: hij \$C: zij) zich eventueel in staat om (\$2: 12 uur of meer per week) te werken met aangepaste werkzaamheden of werkomstandigheden? [TJaNee]

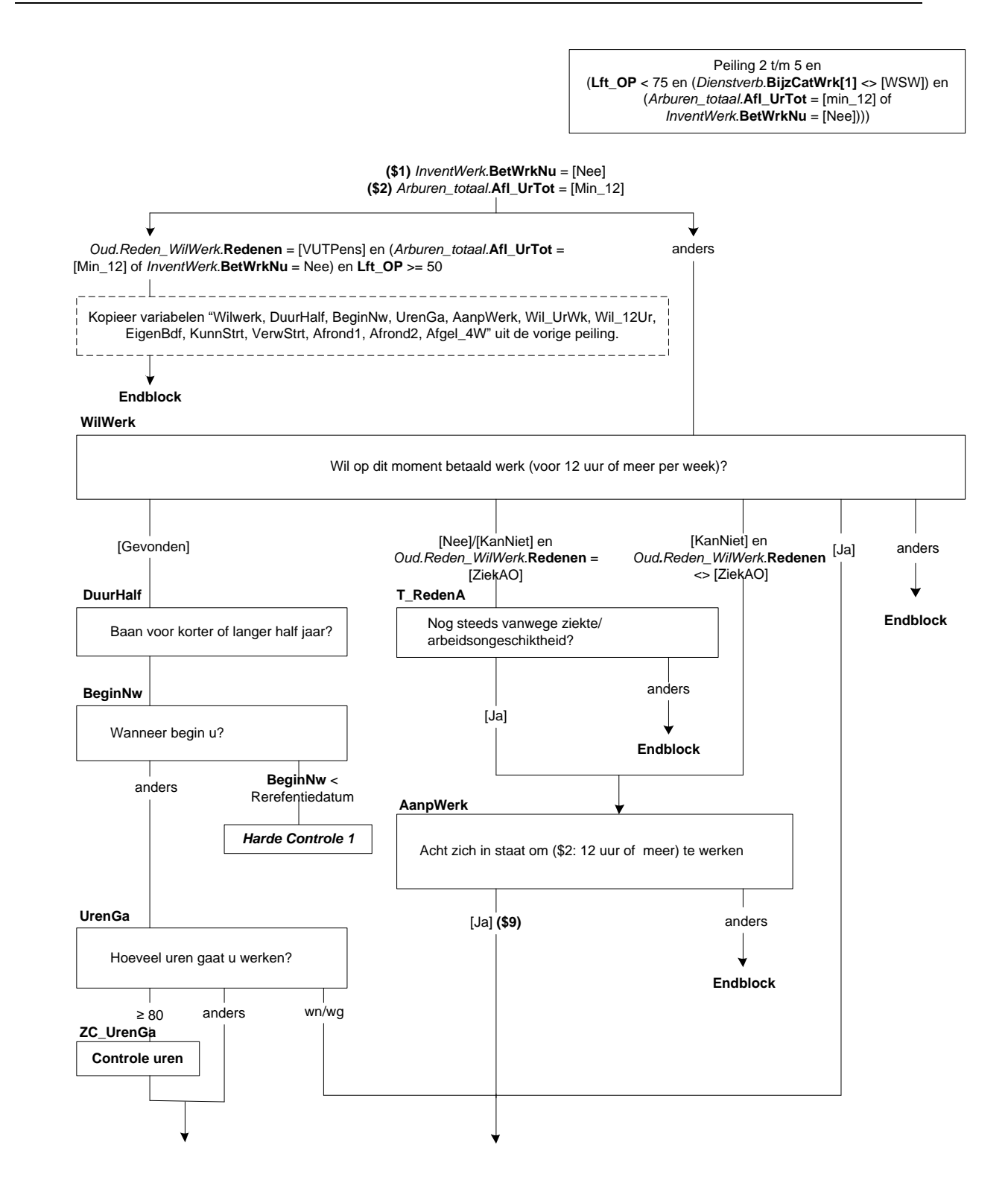

## **Wil\_UrWk**

(\$9: Stel dat (\$A: u \$B: hij \$C: zij) de mogelijkheid krijgt om te werken met aangepaste werkzaamheden of werkomstandigheden.) Hoeveel uren per week zou (\$A: u \$B: hij \$C: zij) (\$9: dan) in totaal willen werken? >> ENQ.: Afronden op hele uren.<< [TUren]

#### *Harde controle 2*

*U heeft eerder aangegeven dat OP ten minste 12 uur of meer per week zou willen werken. Pas s.v.p. uw antwoord aan.*

# **Wil\_12Ur**

Zou (\$A: u \$B: hij \$C: zij) 12 uur of meer per week willen werken? [TJaNee]

#### **EigenBdf**

(\$A: Wilt u \$B: Wil hij \$C: Wil zij) dat doen in een eigen bedrijf of praktijk?

- 1. Ja, alleen in eigen bedrijf aan de eerste versteen het van de groot van de groot gewone (JaAlleen)
- 2. Ja, eigen bedrijf naast baan werknemer [JaNaast] [JaNaast] [JaNaast] [JaNaast]

3. Nee [Nee]

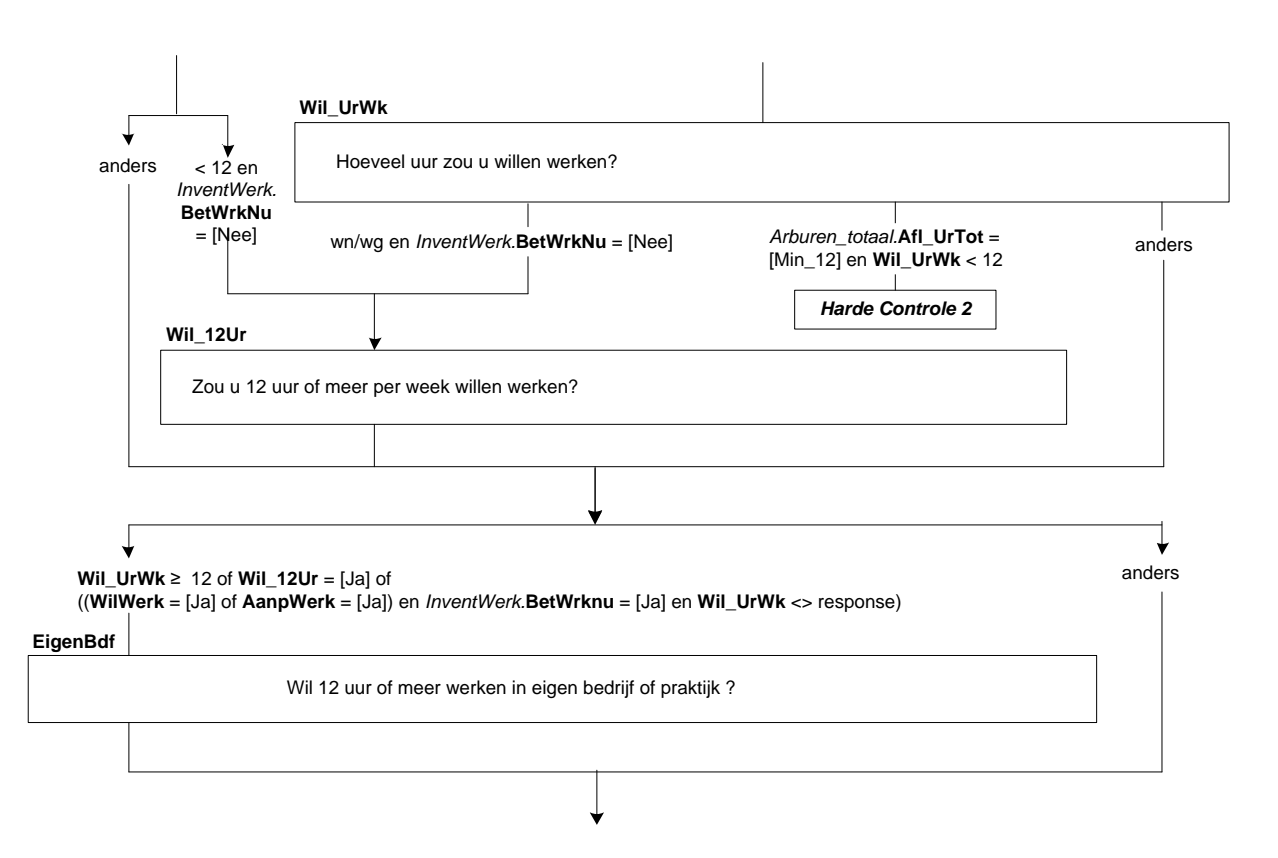

# **KunnStrt**

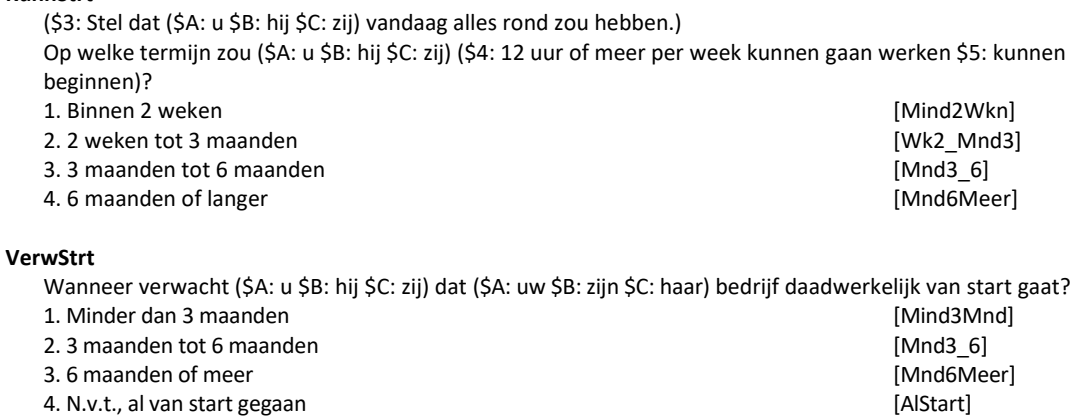

### **Afronden**

Heeft (\$A: u \$B: hij \$C: zij) die periode nodig om iets af te ronden in verband met: → >>ENQ.: Meerdere antwoorden mogelijk.<<

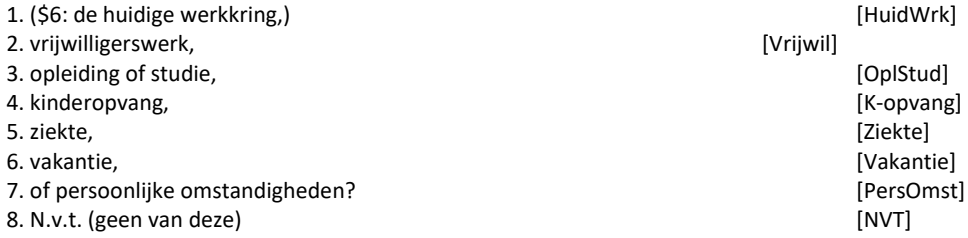

# *Harde controle 3*

*Het antwoord 'N.v.t. (geen van deze)' mag niet in combinatie met andere antwoorden worden gekozen.*

### **Afgel\_4W**

Heeft (\$A: u \$B: hij \$C: zij) de afgelopen 4 weken iets gedaan om aan (\$7: werk te komen van 12 uur of meer per week \$8: werk te komen). Advertenties nakijken om een baan te vinden telt al mee?

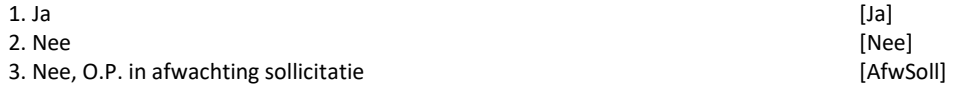

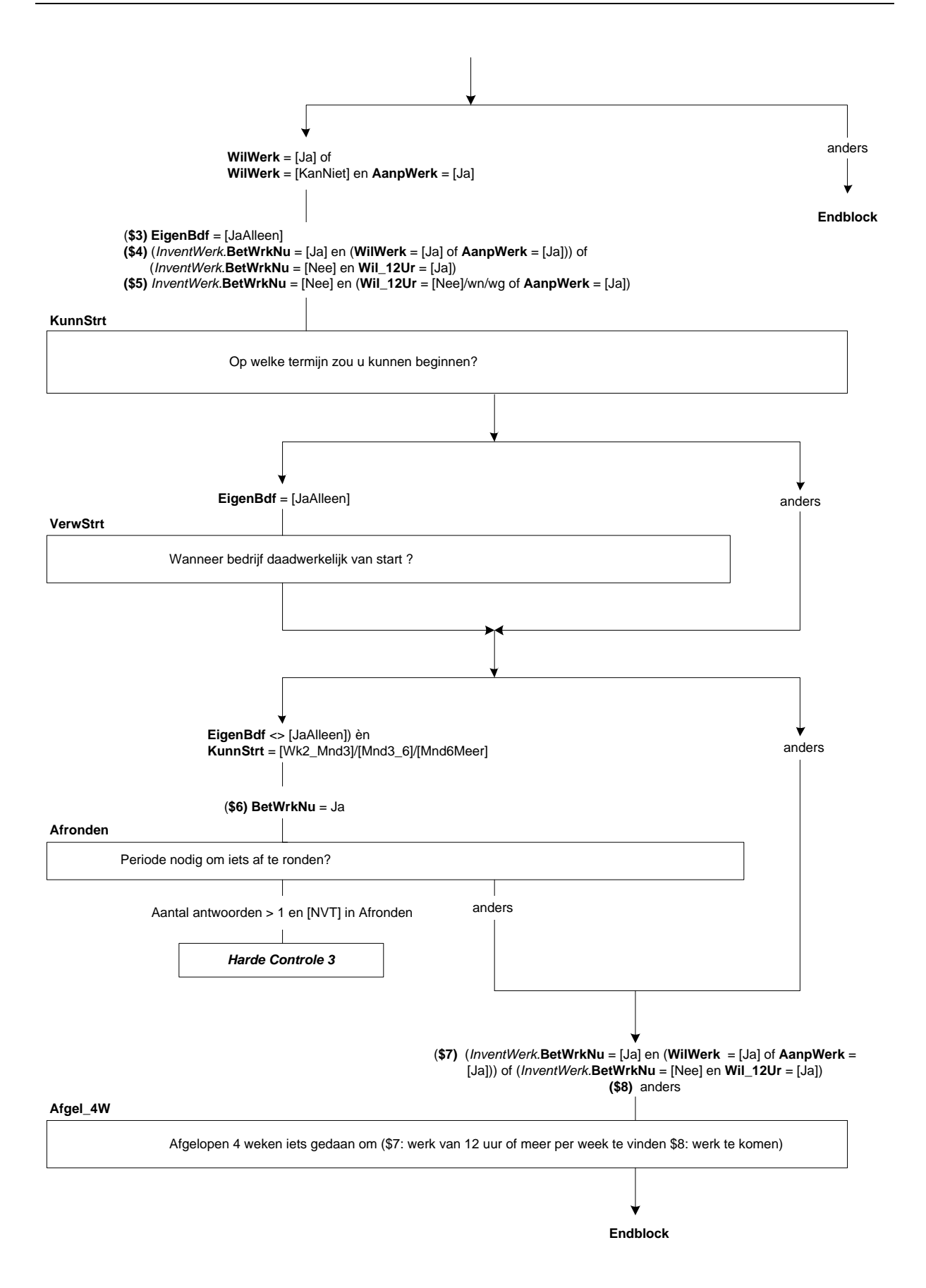

# **50. Werkzoeken: Blok Reden Wilwerk**

## **Redenen**

Wat is de belangrijkste reden waarom (\$A: u \$B: hij \$C: zij) nu geen betaald werk (\$1: van 12 uur of meer per week) (\$2: \$A: kunt \$B/\$C: kan \$3: \$A: wilt \$B/\$C: wil) hebben?

1. Zorg voor gezin / huishouden of andere zorgtaken [Zorg] [Zorg] [Zorg] [Zorg] 2. Opleiding of studie 2. Opleiding of studie in the left of the left of the left of the left of the left of the left of the left of the left of the left of the left of the left of the left of the left of the left of the left of the left of the 3. VUT / pensioen / hoge leeftijd<br>4. Ziekte / arbeidsongeschiktheid [ZiekAO] 4. Ziekte / arbeidsongeschiktheid [ZiekAO] [ZiekAO] [ZiekAO] [ZiekAO] [ZiekAO] [ZiekAO] [ZiekAO] [ZiekAO] [ZiekAO] [ZiekAO] [ZiekAO] [ZiekAO] [ZiekAO] [ZiekAO] [ZiekAO] [ZiekAO] [ZiekAO] [Ander] [ZiekAO] [ZiekAO] [Ander] [ 5. Andere reden

## **SrtZorgW**

STEL VAST: Gaat het dan om zorg voor:->

- >>ENQ.: Meerdere antwoorden mogelijk.<<
- 
- 1. kinderen, [Kind]<br>1. kulpbehoevende volwassenen, en een volgens van die selfstelende volwassenen, in die selfstelende volwasse 2. hulpbehoevende volwassenen, etter and the settlement of the settlement of the settlement of the settlement of the settlement of the settlement of the settlement of the settlement of the settlement of the settlement of t
- 3. of om een ander zorg?

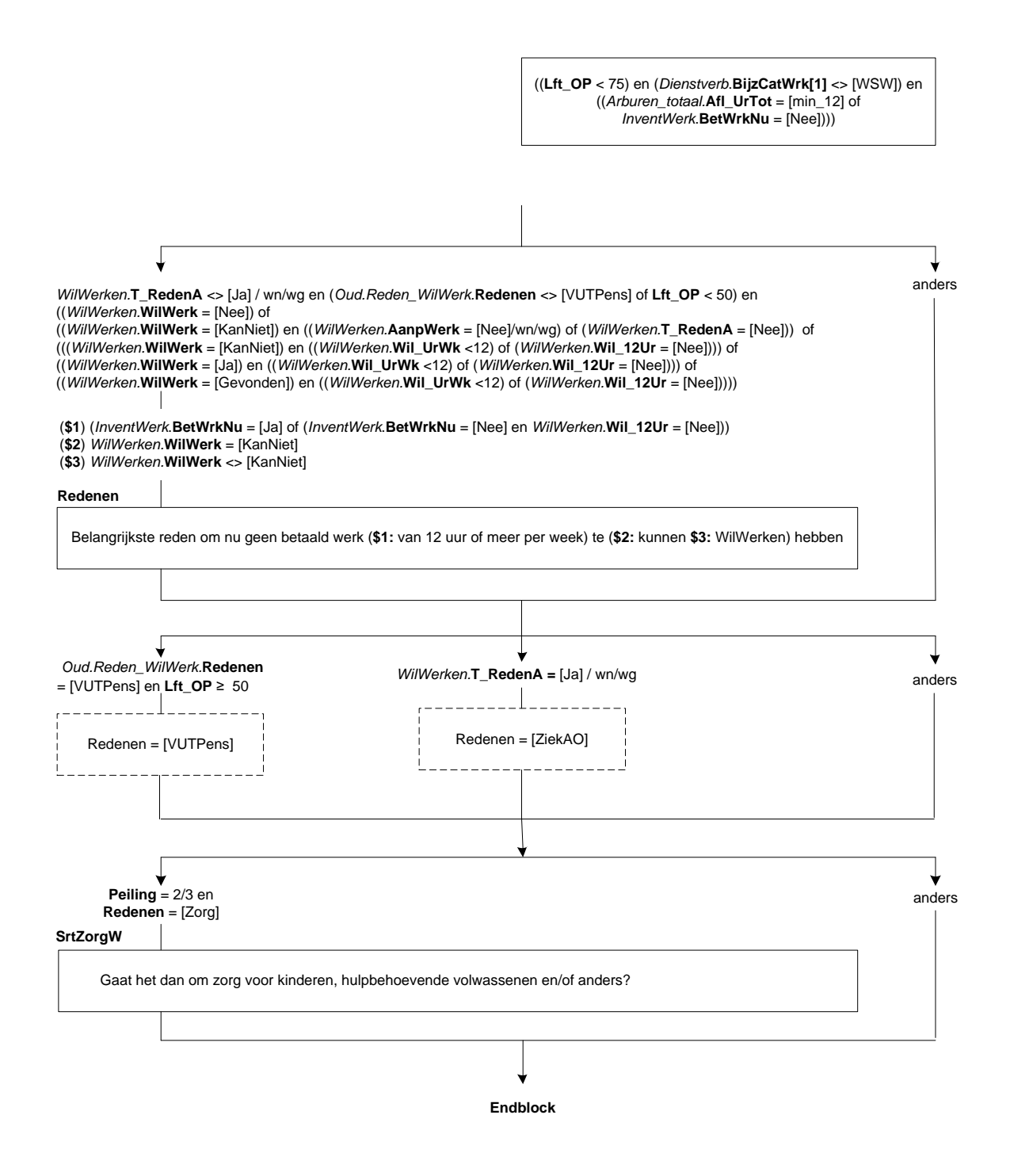

## **51. Werkzoeken: Blok Meer minder werken**

### **MeerMind**

Zou (\$A: u \$B: hij \$C: zij) binnen 6 maanden meer of minder willen gaan werken, aangenomen dat (\$A: uw \$B: zijn \$C: haar) verdiensten dan ook veranderen?

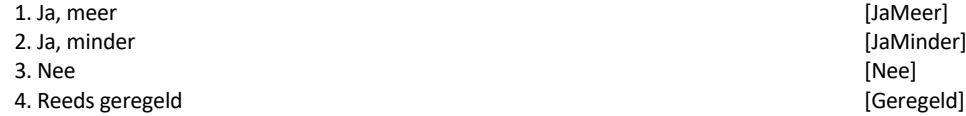

5. Stopt met werken in a stop is a stop of the stop of the stop of the stop of the stop of the stop of the stop of the stop of the stop of the stop of the stop of the stop of the stop of the stop of the stop of the stop of

## **UurWil**

>> ENQ.: Afronden op hele uren.<<

Hoeveel uur per week zou (\$A: u \$B: hij \$C: zij) willen werken? [1..95]

#### *Harde Controle 1*

*Het aantal uren dat OP wil werken is evenveel of (\$3: minder \$4: meer) dan het aantal uren dat OP nu werkt (<Arburen.Afl\_Arburen> uur per week). Bij de vorige vraag heeft u echter aangegeven dat OP (\$3: meer \$4: minder) wil werken. Pas s.v.p. één van uw antwoorden aan.* 

#### **KunnStrtMM**

Op welke termijn zou (\$A: u \$B: hij \$C: zij) meer kunnen gaan werken?

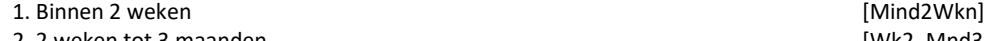

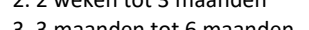

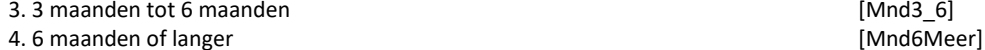

#### **UurGa**

>> ENQ.: Afronden op hele uren.<<

Hoeveel uur per week gaat (\$A: u \$B: hij \$C: zij) werken? [1..95]

#### **IsDatBij**

Is dat in (\$1: één of meer van (\$A: uw \$B: zijn \$C: haar) huidige werkkringen \$2: (\$A: uw \$B: zijn \$C: haar) huidige werkkring)?

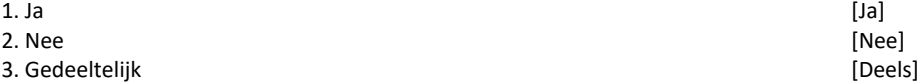

#### **Redenver**

Wat is de belangrijkste reden waarom (\$A: u \$B: hij \$C: zij) binnen 6 maanden stopt met werken? 1. Zorg voor gezin / huishouden of andere zorgtaken [Zorg] 2. Opleiding of studie **and a studie of the studie in the studie** in the studies of the studies of the studies of the studies of the studies of the studies of the studies of the studies of the studies of the studies of the 3. VUT/ pensioen / hoge leeftijd **is a strategie of the contract of the contract of the contract of the contract of the contract of the contract of the contract of the contract of the contract of the contract of the contra** 

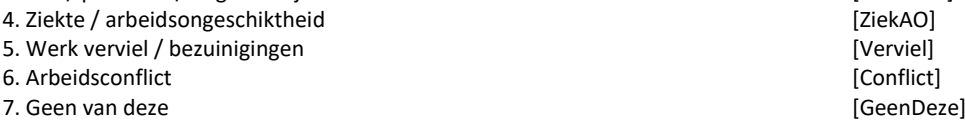

[Wk2\_Mnd3]<br>[Mnd3 6]

EBB 2019-A CATI CAPI v.1.5 dd. 15-11-2018 Pagina 242 van 390

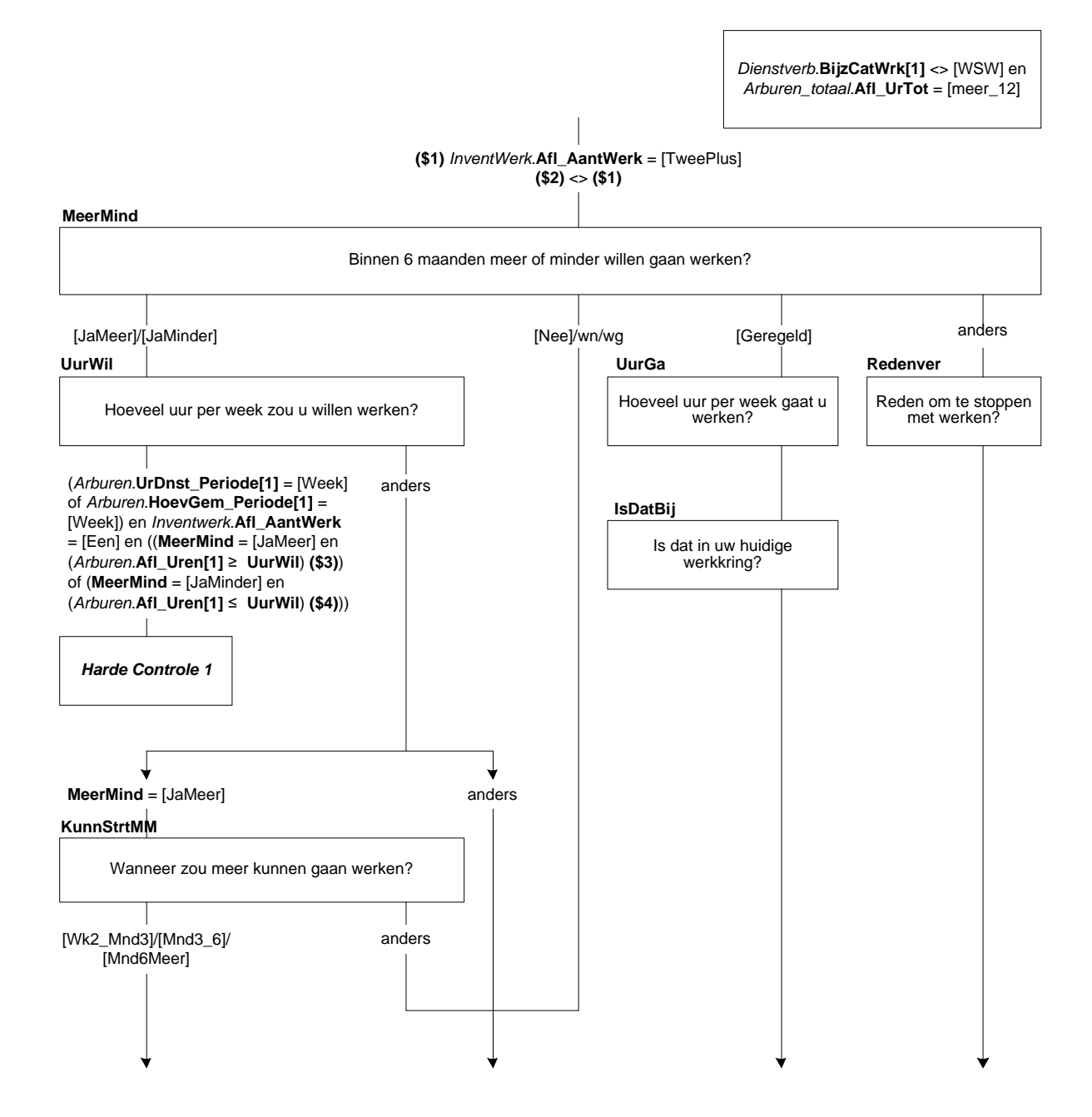

# **AfrondenMM**

Heeft (\$A: u \$B: hij \$C: zij) die periode nodig om iets af te ronden in verband met: → >>ENQ.: Meerdere antwoorden mogelijk.<< SET[] 1. de huidige werkkring, aan de huidwrklaat is de huidwrklaat op de huidwrklaat is de huidwrklaat is de huidwrkl

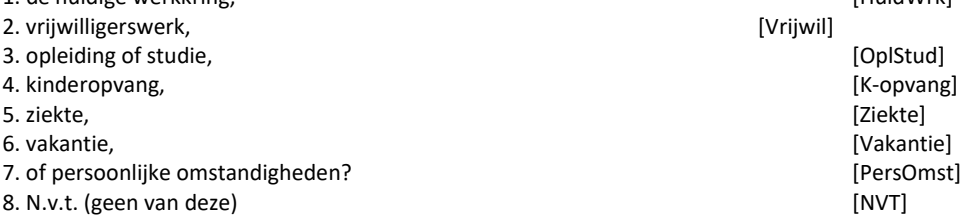

# *Harde Controle 2*

*Het antwoord 'N.v.t. (geen van deze)' mag niet in combinatie met andere antwoorden worden gekozen.*

# **Verander**

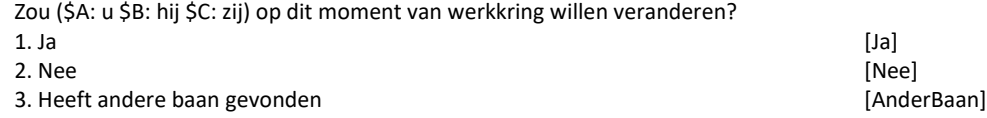

## **IvmOntsl**

(\$5: Is \$6: Was) dat in verband met dreigend (\$17: faillissement \$18: ontslag)? [TJaNee]

## **VastBaan**

(\$A: Wilt u \$B: Wil hij \$C: Wil zij) een vaste baan hebben? [TJaNee]

#### **ByHuidig**

(\$A: Wilt u \$B: Wil hij \$C: Wil zij) dat in (\$1: één of meer van uw huidige werkkringen \$2: uw huidige werkkring)? [TJaNee]

#### **ZichtOp**

Is daar zicht op? [TJaNee]

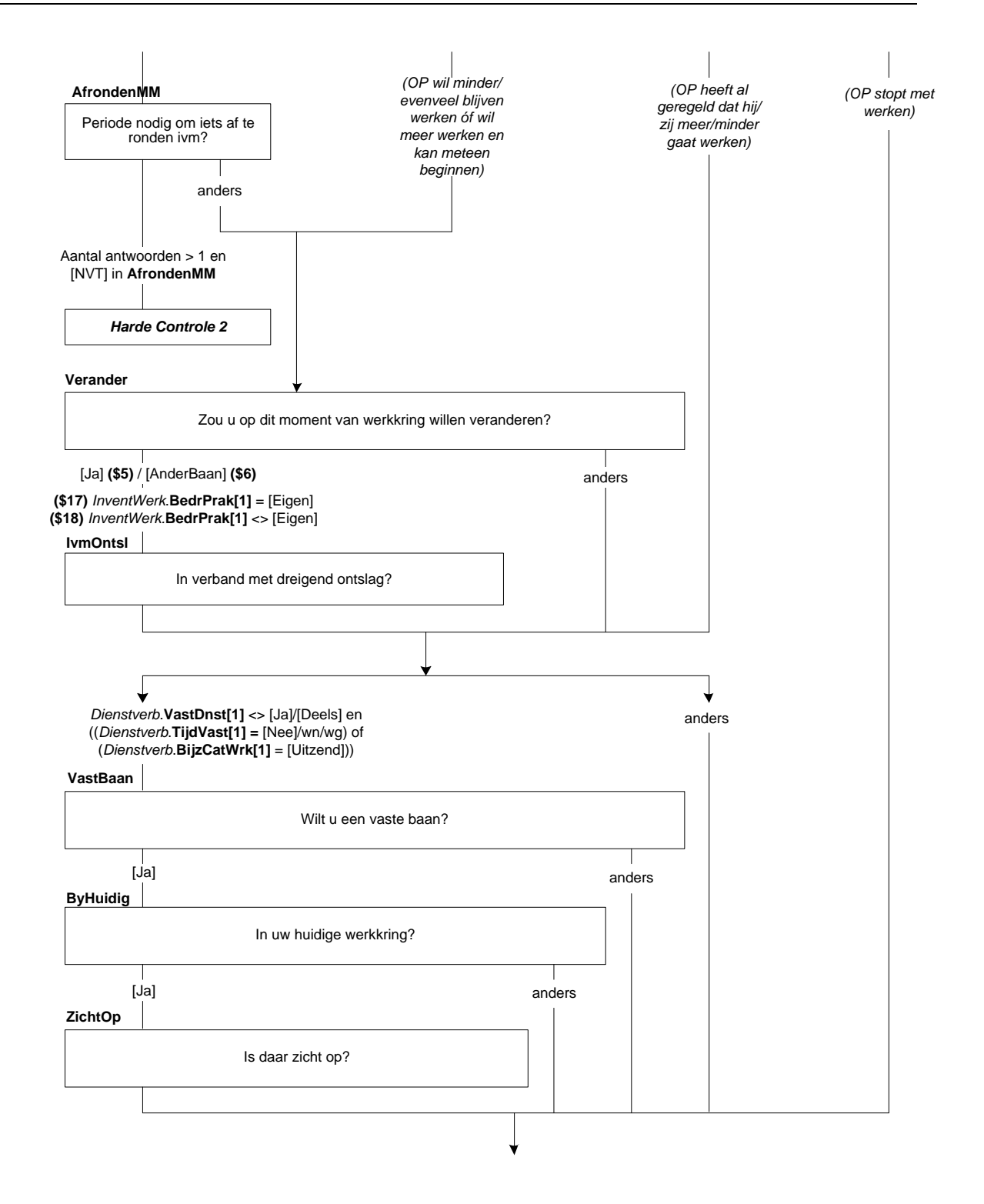

## **TijdZorg**

(\$A: Wilt u \$B: Wil hij \$C: Wil zij) minder gaan werken om meer tijd te hebben voor de zorg voor de kinderen? [TJaNee]

#### **RMindWerk**

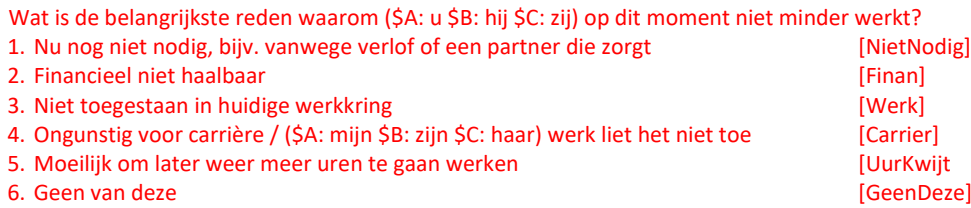

#### **RedParNw**

(\$A: U \$B: Hij \$C: Zij) werkt 34 uur of minder per week, dit wordt gezien als deeltijdwerk. (\$7: Is zorg voor gezin / huishouden of andere zorgtaken \$8: Is opleiding of studie \$9: Is VUT / pensioen / hoge leeftijd \$10: Is ziekte of arbeidsongeschiktheid) ook de reden waarom (\$A: u \$B: hij \$C: zij) in deeltijd werkt? [TJaNee]

#### **RedenPT**

(\$11: STEL VAST: Wat is de reden dat OP op dit moment 34 uur of minder werkt? \$12: (\$A: U \$B: Hij \$C: Zij) werkt 34 uur of minder per week, dit wordt gezien als deeltijdwerk. Wat is voor (\$A: u \$B: hem \$C: haar) de belangrijkste reden om in deeltijd te werken?) 1. (\$13: Zorg voor gezin / huishouden of andere zorgtaken) [Zorg] 2. (\$14: Opleiding of studie) (2. (\$14: Opleiding of studie) [OplStu]<br>2. (\$15: VUT / pensioen / hoge leeftiid) (3. (\$15: VUTPens) 3. (\$15: VUT / pensioen / hoge leeftijd) 4. (\$16: Ziekte / arbeidsongeschiktheid)<br>5. Kon geen voltijdbaan vinden van de steer van de steer van de steer (NietGev) [NietGev]

- 5. Kon geen voltijdbaan vinden aan de steeds van de steedsmaak (NietGev) (NietGev)<br>6. Wil geen voltijdbaan aan de steedsmaak (WilGeen) 6. Wil geen voltijdbaan is als een voltigdbaan is als een voltigdbaan is als een voltigdbaan is als een voltig<br>1. Anders (Anders)
- 7. Anders [Anders]

#### **SrtZorgM**

- STEL VAST: Gaat het dan om zorg voor:->
- >>ENQ.: Meerdere antwoorden mogelijk.<<
- 1. kinderen, [Kind]
- 2. hulpbehoevende volwassenen, [Volwas]
- 3. of om een ander zorg? [Anders]

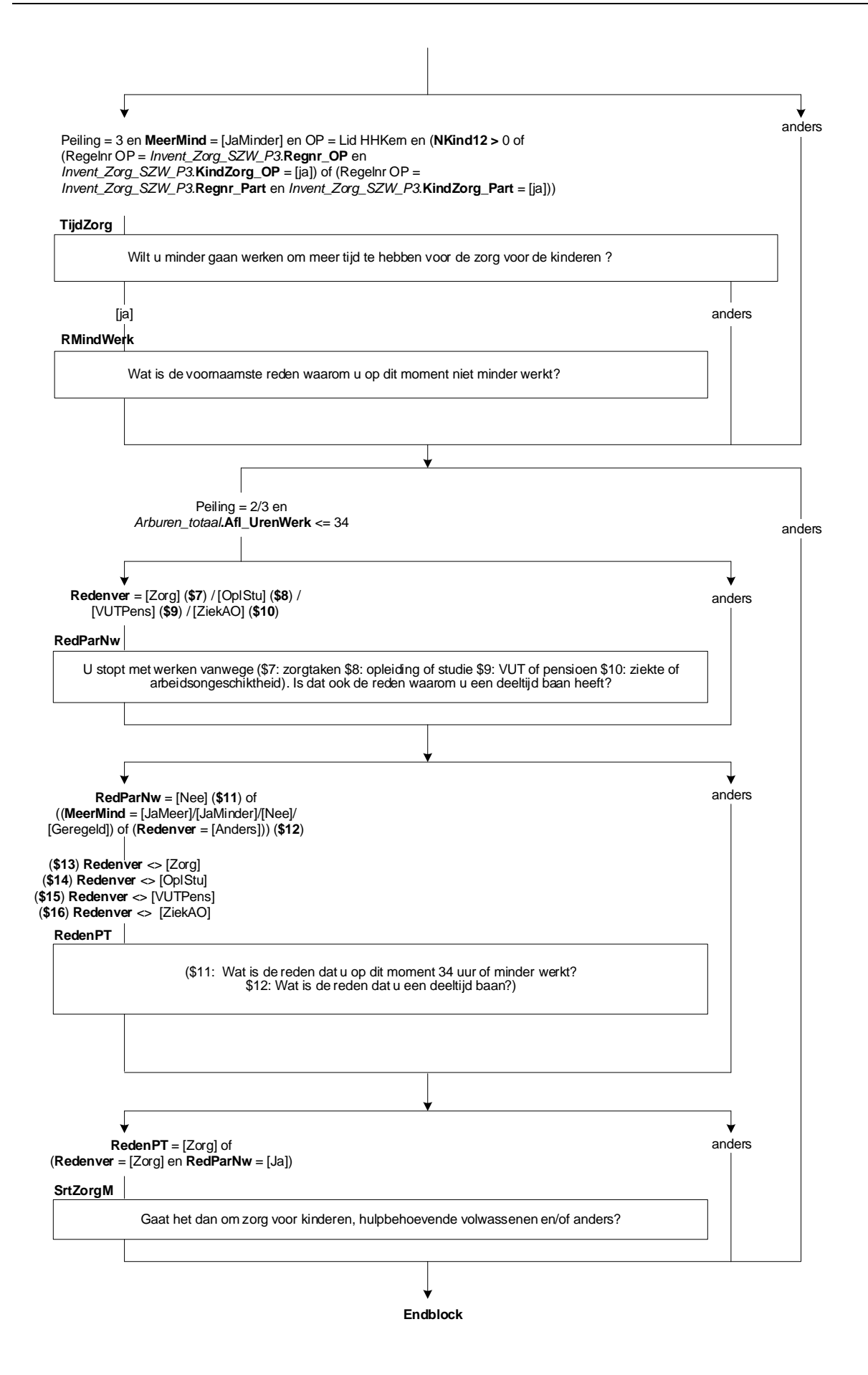

# **52. Werkzoeken: Blok Zorg**

# **GebrOpv**

Heeft dit te maken (\$1:, wat betreft de zorg voor de kinderen,) met een gebrek aan geschikte betaalde kinderopvang of oppas? [TJaNee]

## **GebrZorg**

Heeft dit te maken (\$1:, wat betreft de zorg voor de hulpbehoevende volwassenen,) met een gebrek aan geschikte betaalde zorg? [TJaNee]

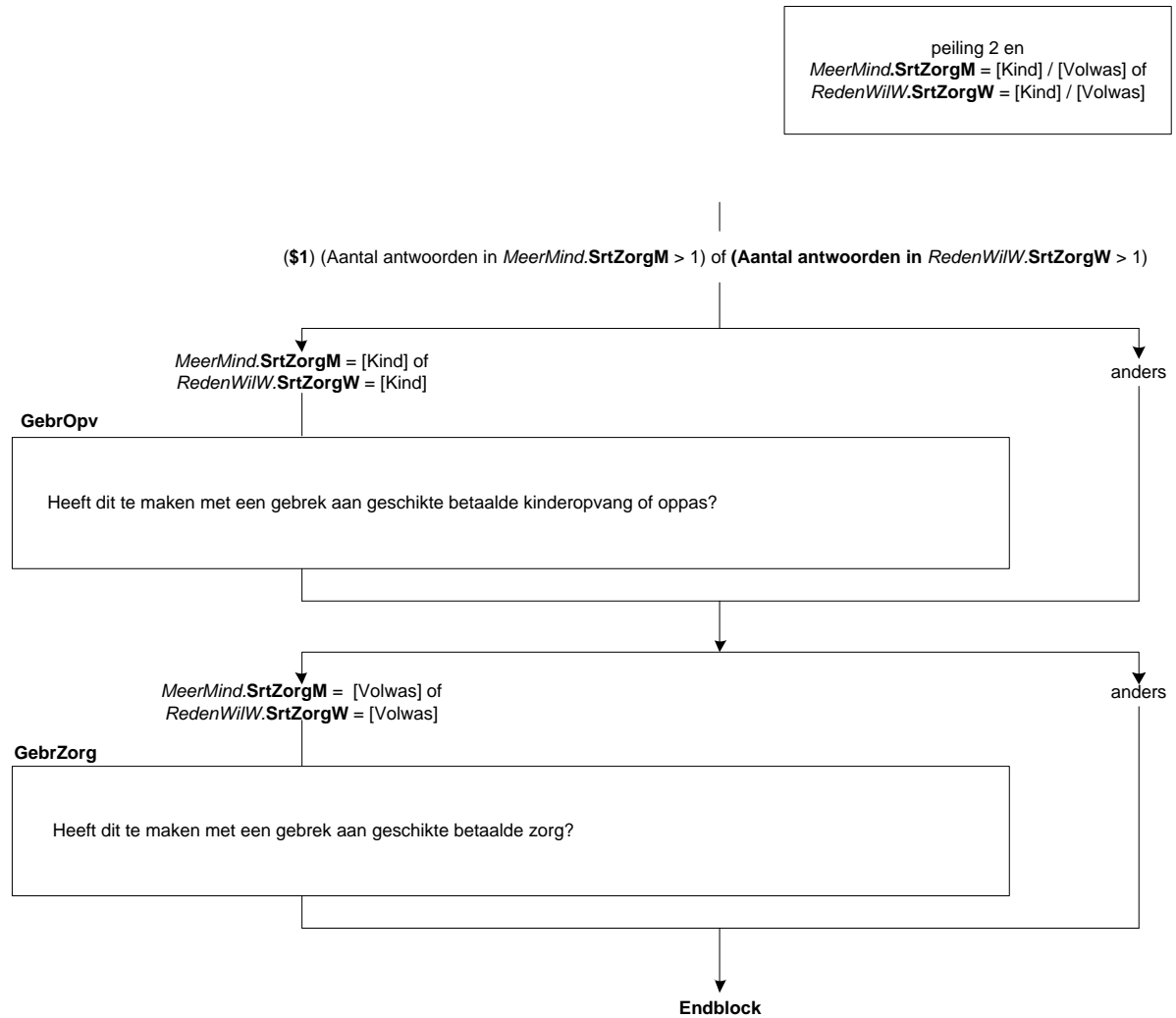

٦

# **53. Werkzoeken: Blok SZW Zorg**

# **RedMrWrk**

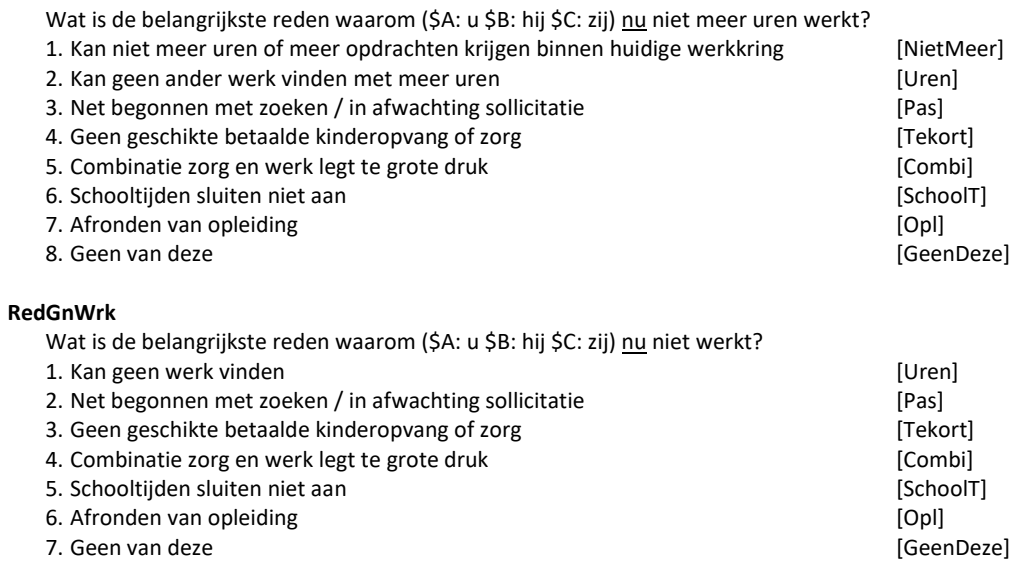

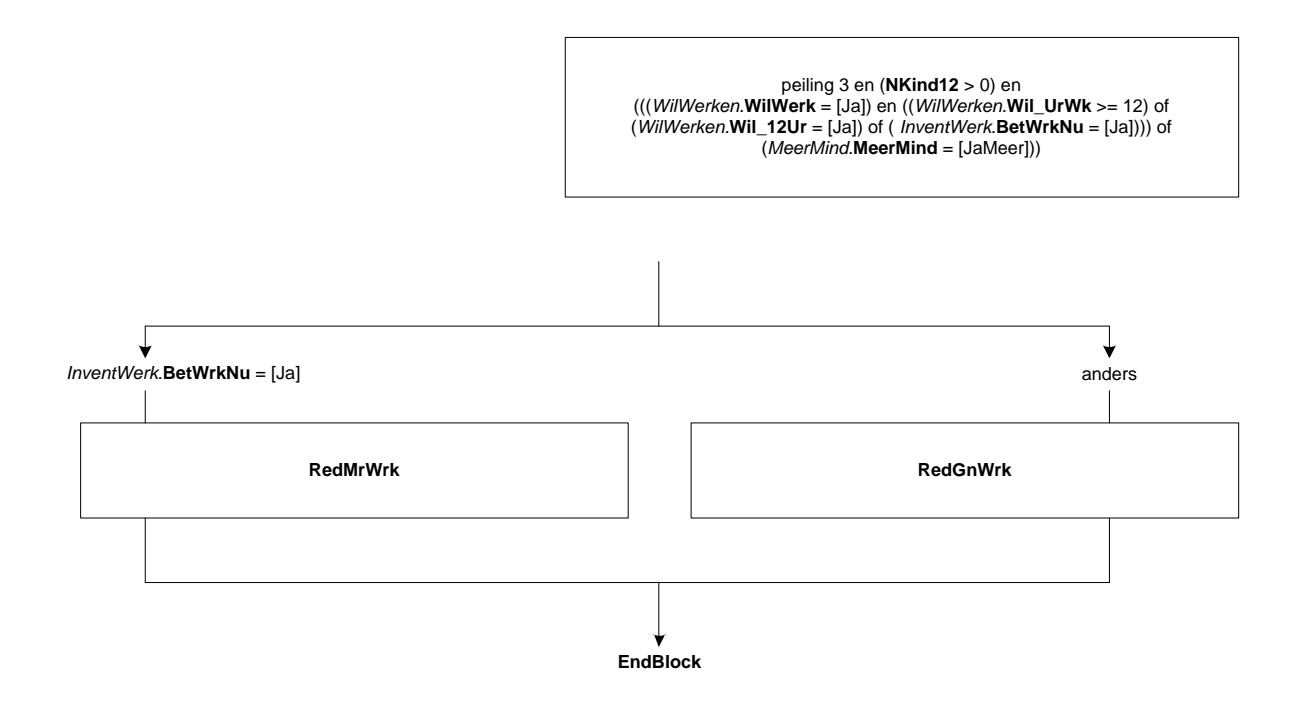

# **54. Werkzoeken: Blok Zoekgedrag**

## **WrkKomen**

Heeft (\$A: u \$B: hij \$C: zij) het afgelopen half jaar iets gedaan om aan (\$1: ander werk te komen \$2: werk te komen van 12 uur of meer per week \$3: werk te komen van <*WilWerken.*Wil\_UrWk> uur per week \$4: werk te komen van het gewenste aantal uren per week). Advertenties nakijken om een baan te vinden telt al mee? [TJaNee]

## **Af4Wk**

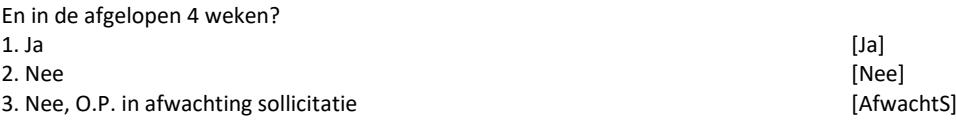

### **WeinResV**

(\$A: U \$B: Hij \$C: Zij) heeft in de afgelopen 4 weken geen activiteiten ondernomen om aan werk te komen (\$6: van 12 uur of meer per week).

Is dat omdat (\$A: u \$B: hij \$C: zij) daar weinig resultaat van verwacht? [TJaNee]
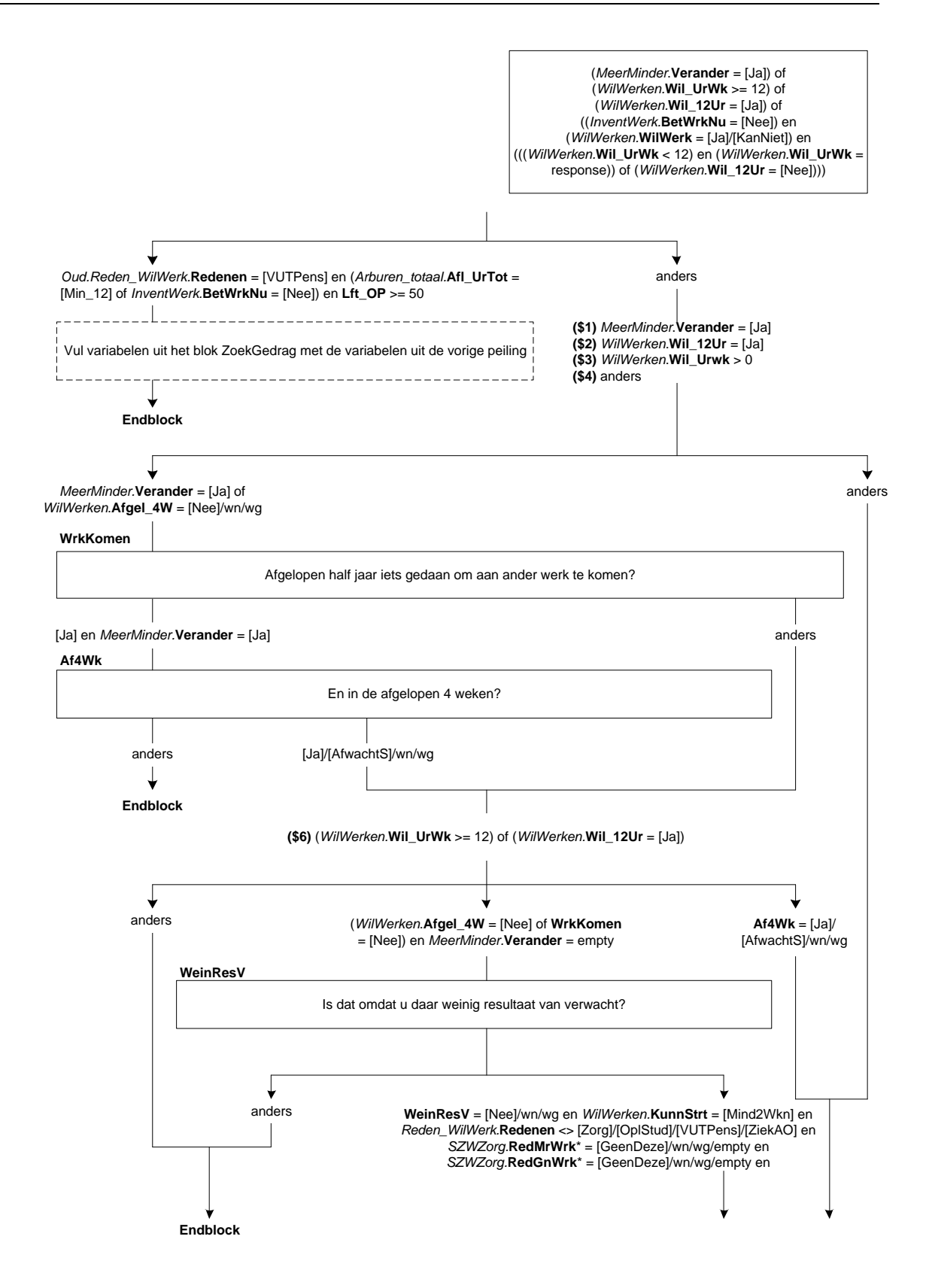

*\*Deze variabele zit alleen in vervolgpeilingen (CATI)*

# **StartEigenBdf**

Is dat dan omdat (\$A: u bezig bent uw \$B: hij bezig is zijn \$C: zij bezig is haar) eigen bedrijf of praktijk op te starten?

[TJaNee]

### **RedNietZoek**

Heeft (\$A: u \$B: hij \$C: zij) (\$5: in de afgelopen 4 weken) niets gedaan om aan werk te komen (\$6: van 12 uur of meer per week):

>>ENQ.: Meerdere antwoorden mogelijk.<<

SET[6]

1. vanwege zorg voor gezin, huishouden of andere zorgtaken, [Zorg] [Zorg] [Zorg] 2. vanwege opleiding of studie, 2. vanwege opleiding of studie,<br>
3. vanwege ziekte of arbeidsongeschiktheid,<br>
3. vanwege ziekte of arbeidsongeschiktheid, 3. vanwege ziekte of arbeidsongeschiktheid, 4. vanwege vakantie of gebrek aan tijd,<br>5. omdat (\$A: u \$B: hij \$C: zij) verwacht binnenkort met werken te kunnen beginnen, [WeerWerk]

5. omdat (\$A: u \$B: hij \$C: zij) verwacht binnenkort met werken te kunnen beginnen, [WeerW<br>6. en/of een andere reden? [Andrs] 6. en/of een andere reden?

### **Assessment**

Heeft u in de afgelopen 4 weken een sollicitatiegesprek gevoerd of een test ondergaan als onderdeel van een sollicitatieprocedure of assessment? [TJaNee]

### **GedaanEB**

Wat heeft (\$A: u \$B: hij \$C: zij) de afgelopen 4 weken gedaan om een eigen bedrijf of praktijk op te starten. Is dat:-> >>ENQ.: Meerdere antwoorden mogelijk.<<

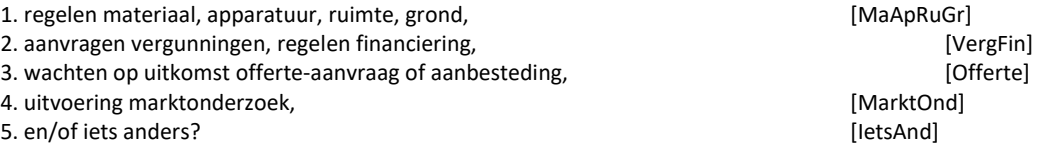

#### **IntroAct**

Kunt u aangeven of (\$A: u \$B: hij \$C: zij) de afgelopen 4 weken één of meer van de volgende activiteiten heeft ondernomen?

>>ENQ.: toets <1> om verder te gaan.<< 1. Ga verder [GaVerder] NODK, NORF

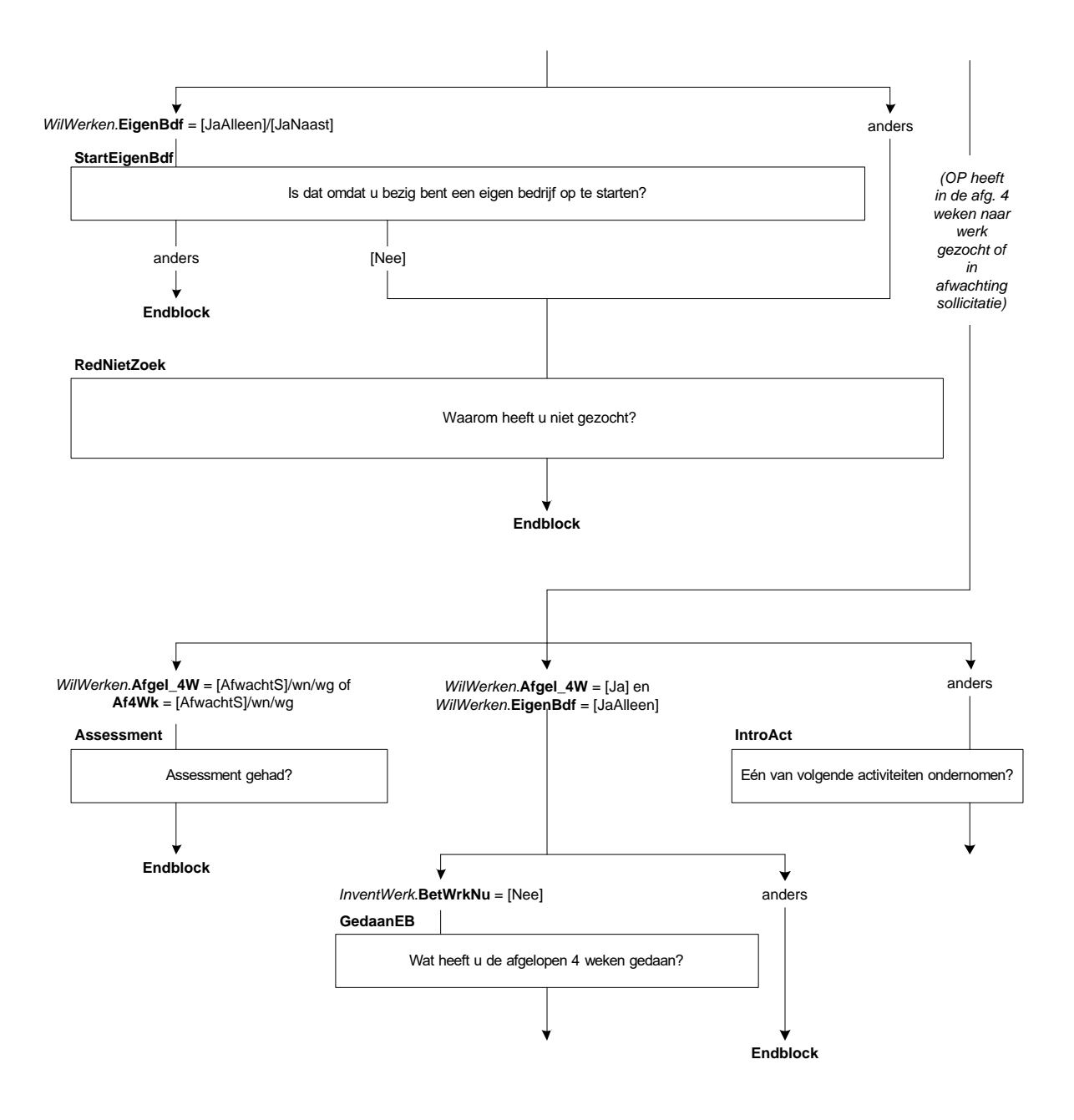

## **ArbBurVra**

>>ENQ.: Voorheen Centrum voor Werk en Inkomen (CWI) (Arbeidsbureau). << Contact gehad met het UWV WERKbedrijf om werk te vinden? [TJaNee]

#### **InterNa**

Nakijken van personeelsadvertenties op internet? [TJaNee]

#### **InterRe**

Reageren op personeelsadvertenties op internet? [TJaNee]

# **Nakijk**

Nakijken van personeelsadvertenties, niet via internet? [TJaNee]

#### **Reageren**

Reageren op personeelsadvertenties, niet via internet? [TJaNee]

# **Assessm**

Sollicitatiegesprek gevoerd of een test ondergaan als onderdeel van een sollicitatieprocedure of assessment? [TJaNee]

### **OpenCV**

Open sollicitatiebrief geschreven of CV op vacaturesite geplaatst? [TJaNee]

# **UitzBVra**

Contact gehad met een uitzendbureau om werk te vinden? [TJaNee]

#### **WerkgVra**

Geinformeerd bij werkgevers? [TJaNee]

# **FamilVra**

Geinformeerd bij familie, vrienden of relaties? [TJaNee]

#### **Bedrijfsdag**

Bedrijfsdag bezocht? [TJaNee]

# **HoevJrZoek**

>>ENQ.: minder dan één jaar = 0.<< Hoelang (\$A: bent u \$B: is hij \$C: is zij) op zoek naar werk? STEL VAST: Hoeveel hele jaren? [0..57]

### **HoevMndZoek**

>>ENQ.: minder dan één maand = 0.<< STEL VAST: Hoeveel hele maanden? [0..11]

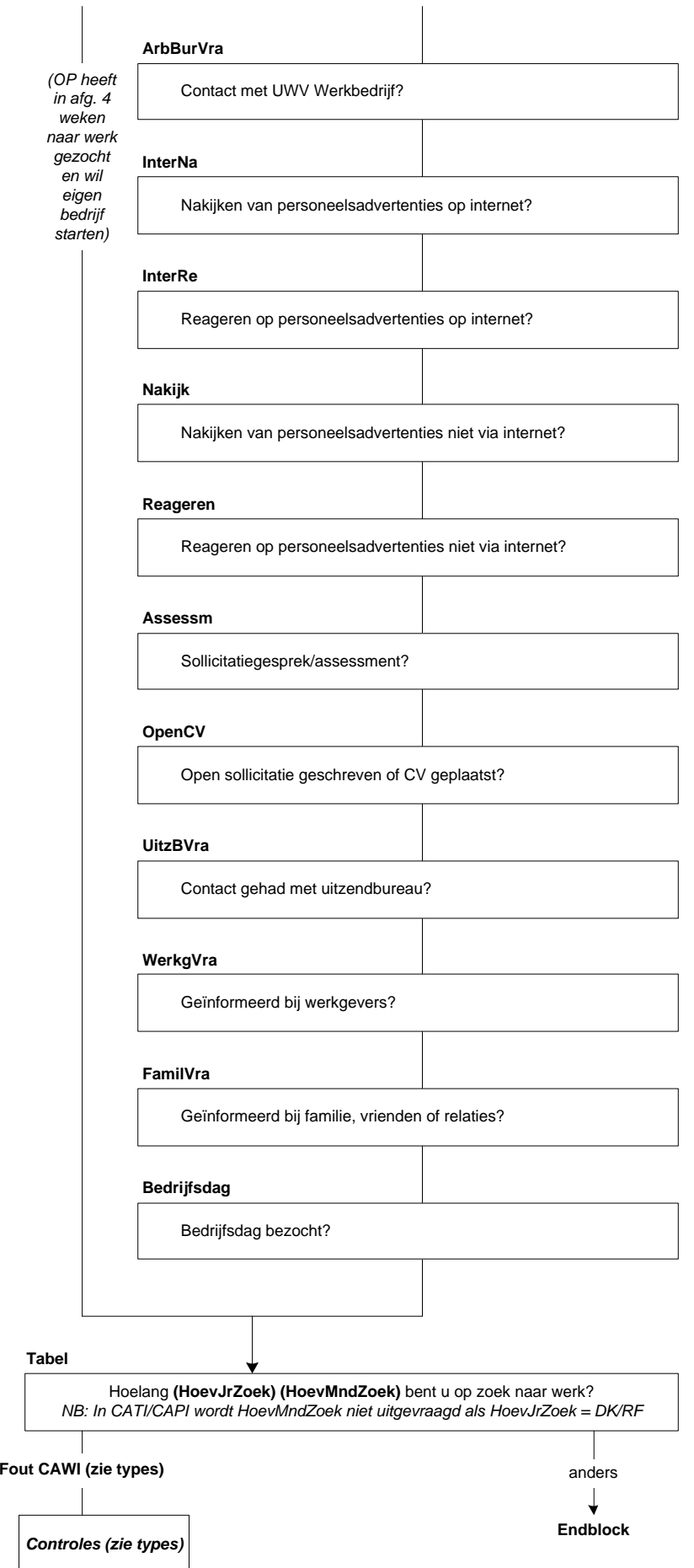

# **55. Werkzoeken: Blok Zoekgedrag EU**

# **Afgel\_4W**

Heeft (\$A: u \$B: hij \$C: zij) de afgelopen 4 weken toch iets gedaan om aan werk te komen. Advertenties nakijken om een baan te vinden telt al mee? [TJaNee]

#### **IntroAct**

(\$1: U heeft eerder aangegeven dat (\$A: u \$B: hij \$C: zij) in de afgelopen 4 weken toch iets gedaan heeft om aan werk te komen.) Kunt u aangeven of (\$A: u \$B: hij \$C: zij) de afgelopen 4 weken één of meer van de volgende activiteiten heeft ondernomen? >>ENQ.: toets <1> om verder te gaan.<< 1. Ga verder [GaVerder]

NODK, NORF

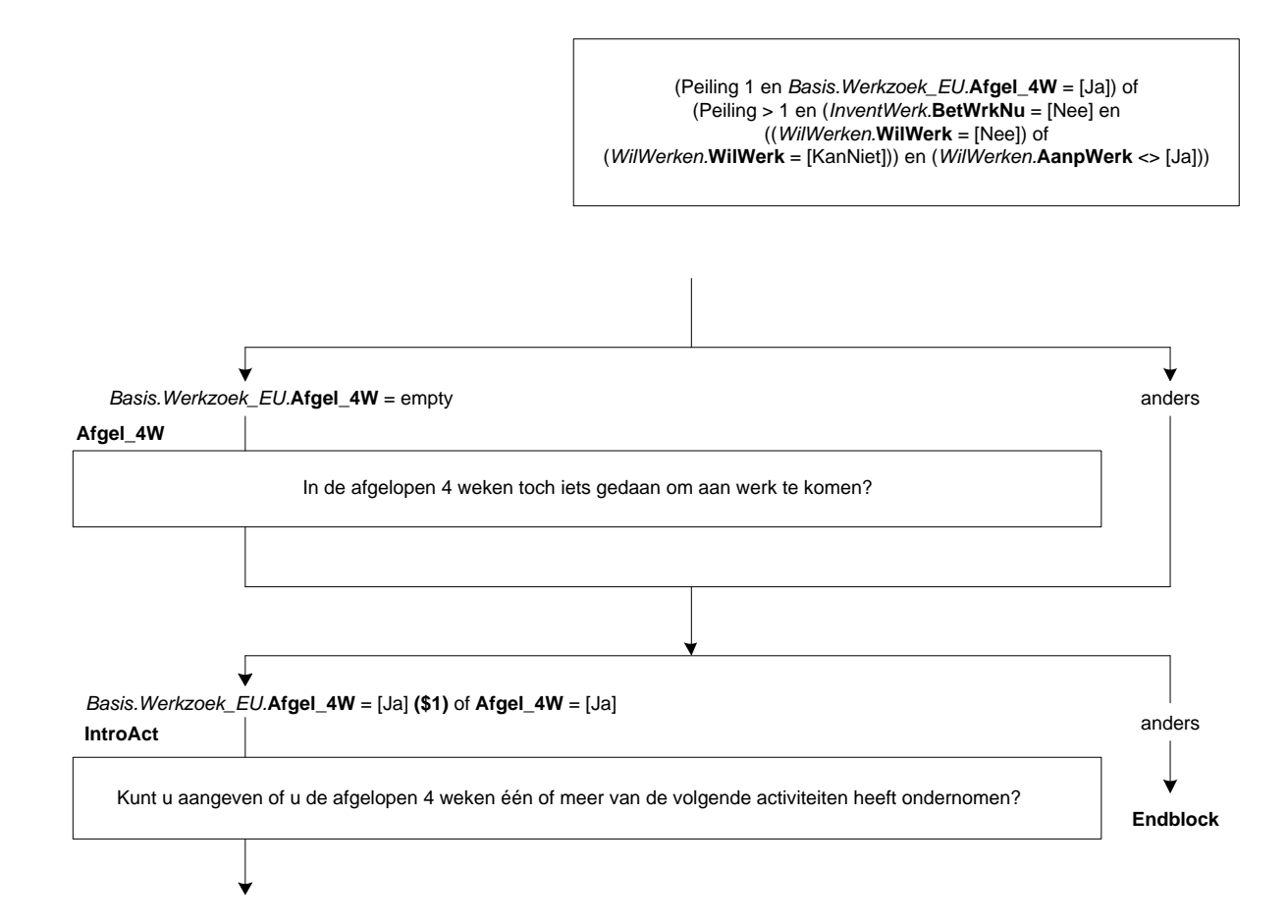

# **ArbBurVra**

>>ENQ.: Voorheen Centrum voor Werk en Inkomen (CWI) (Arbeidsbureau).<< Contact gehad met het UWV WERKbedrijf om werk te vinden? [TJaNee]

#### **InterNa**

Nakijken van personeelsadvertenties op internet? [TJaNee]

#### **InterRe**

Reageren op personeelsadvertenties op internet? [TJaNee]

### **Nakijk**

Nakijken van personeelsadvertenties, niet via internet? [TJaNee]

#### **Reageren**

Reageren op personeelsadvertenties, niet via internet? [TJaNee]

#### **Assessm**

Sollicitatiegesprek gevoerd of een test ondergaan als onderdeel van een sollicitatieprocedure of assessment? [TJaNee]

### **OpenCV**

Open sollicitatiebrief geschreven of CV op vacaturesite geplaatst? [TJaNee]

#### **UitzBVra**

Contact gehad met een uitzendbureau om werk te vinden? [TJaNee]

#### **WerkgVra**

Geïnformeerd bij werkgevers? [TJaNee]

### **FamilVra**

Geïnformeerd bij familie, vrienden of relaties? [TJaNee]

#### **Bedrijfsdag**

Bedrijfsdag bezocht? [TJaNee]

#### **BaanEB**

Stel (\$A: u \$B: hij \$C: zij) krijgt een baan aangeboden of (\$A: u kunt \$B: hij kan \$C: zij kan) een eigen bedrijf starten. Op welke termijn zou (\$A: u \$B: hij \$C: zij) kunnen beginnen?

1. Binnen 2 weken [Mind2Wk]

- 2. 2 weken tot 3 maanden [Wk2\_Mnd3]
- 3. 3 maanden tot 6 maanden **behanden** and the set of the set of the set of the set of the set of the set of the set of the set of the set of the set of the set of the set of the set of the set of the set of the set of the
- 4. 6 maanden of langer and the state of the state of the state of the state of the state of the state of the state of the state of the state of the state of the state of the state of the state of the state of the state of

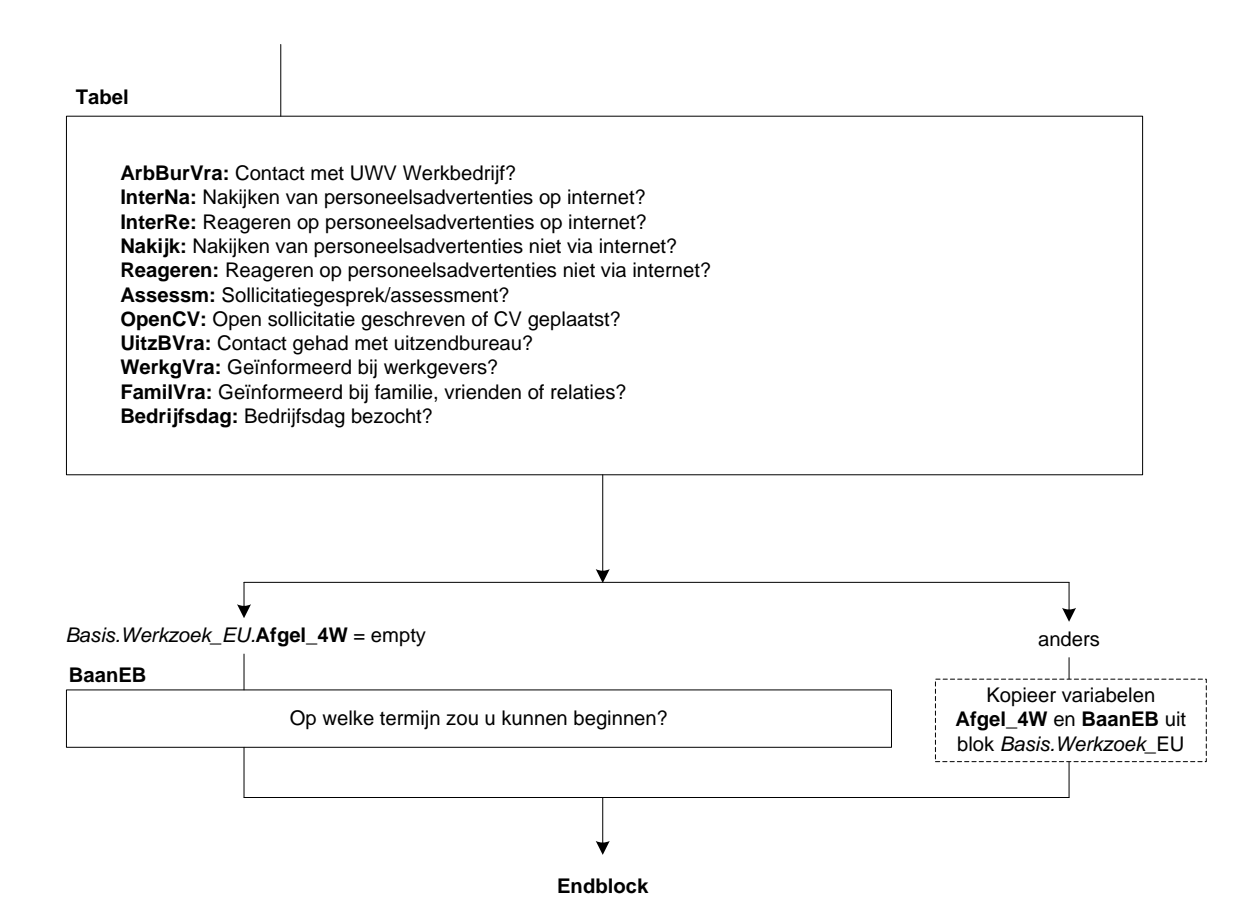

# **56. Module Retro**

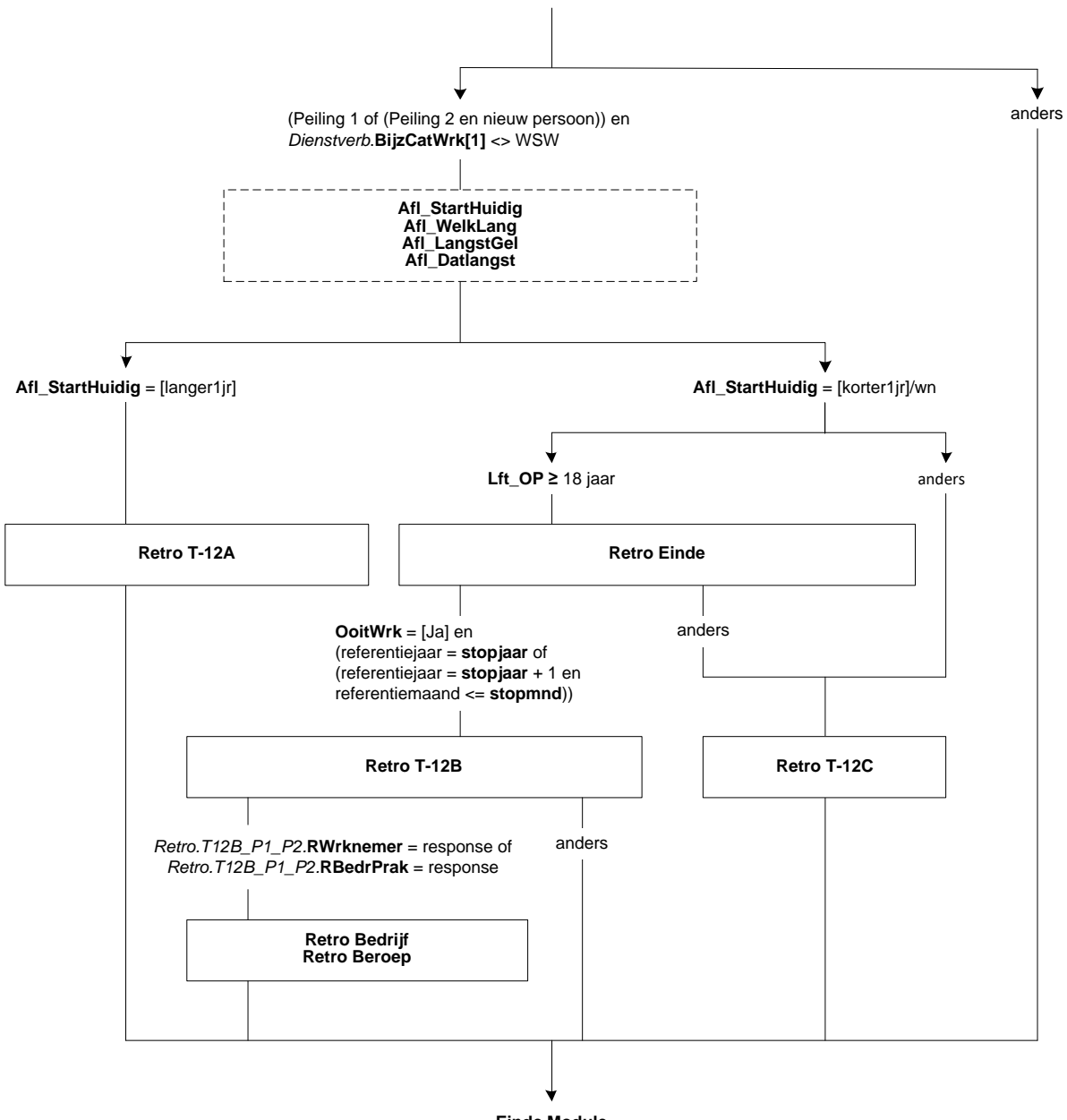

**Einde Module**

# **57. Module Retro: Afleidingen**

# **Afl\_Starthuidig**

\*Afleiding Startmoment in huidige werkkringen 1. 1 jaar of langer geleden begonnen aan die staat van die gestaan van die gestaan (Langer1jr]<br>1. korter dan 1 jaar geleden begonnen aan die gestaan van die geskiedeniske van die geskiedenise (Korter1jr] 2. korter dan 1 jaar geleden begonnen NORF

# **Afl\_Welklang**

\*Afleiding werkkring waar OP het langst werkt 1. Werkkring 1 [Werkk1] [Werkk1]<br>2. Werkkring 2 [Merkkring 2] 2. Werkkring 2 NODK, NORF

# **Afl\_Langstgel**

\*Globaal aantal dagen geleden aanvang langste werkkring [0..89999] NODK, NORF

# **Afl\_Datlangst**

\*Afleiding startdatum langste werkkring DATETYPE[]

(Peiling 1 of (Peiling 2 en nieuw persoon)) en *Dienstverb*.**BijzCatWrk[1]** <> WSW

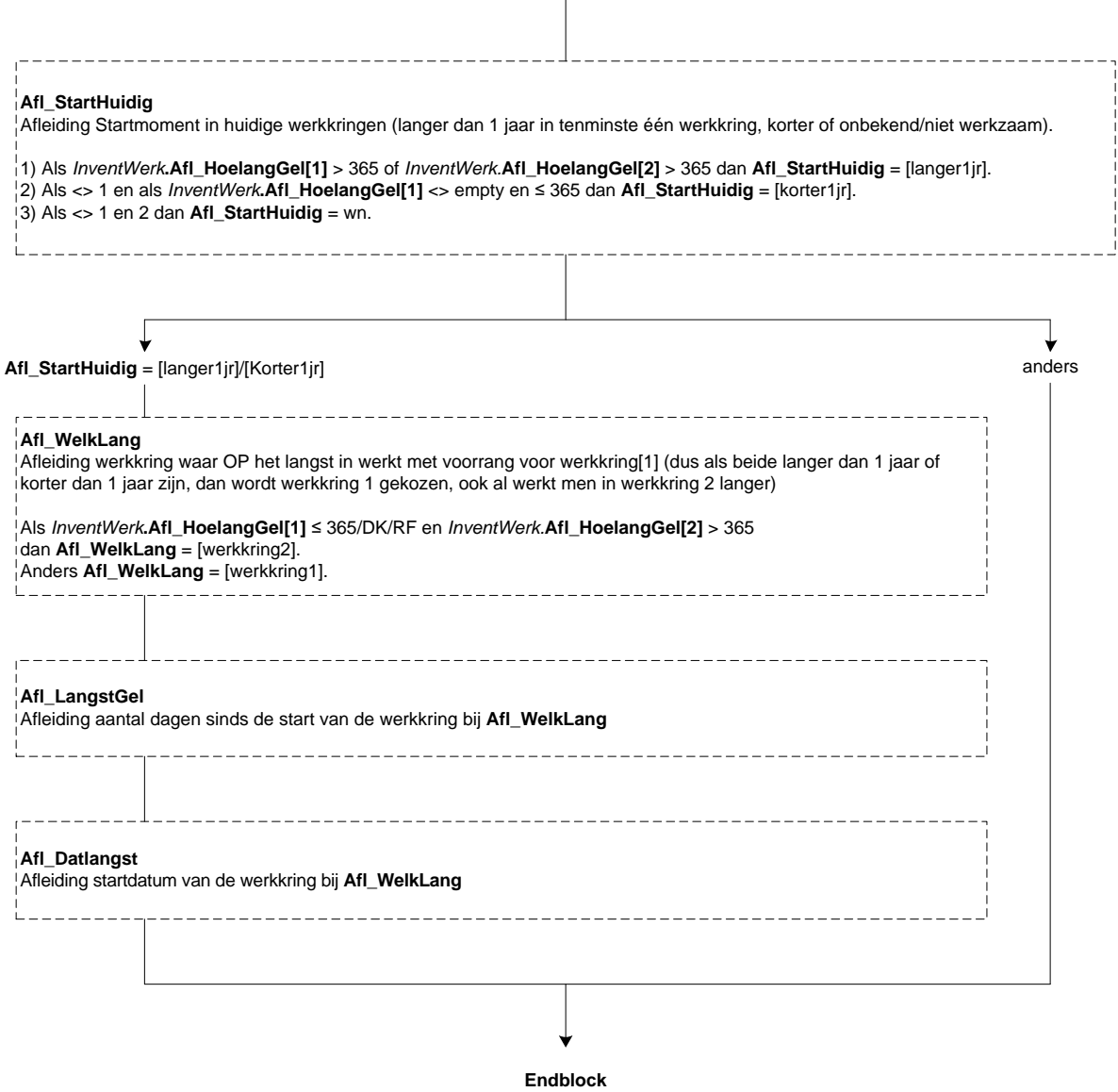

# **58. Retro: Blok T-12A**

### **Intro**

De volgende vragen gaan over (\$A: uw \$B: zijn \$C: haar) arbeidsverleden. >>ENQ.: Toets <1> om verder te gaan.<< 1. Ga verder [GaVerder] NODK, NORF

### **RUrVorigJ**

>>ENQ.: Ziekte- en verlofdagen die werden doorbetaald tellen mee.<<. Werkte u vorig jaar <referentiemaand> in of bij (\$1: *InvWerk*.Werknaam[1] \$2: *InvWerk*.Werknaam[2]) hetzelfde aantal uren als nu? [TJaNee]

### **RHoevGem**

>>ENQ.: \*Kan worden opgegeven per week, maand, jaar of lesuren per week. \*Eventueel schatten. \*Afronden op hele uren<< Hoeveel uur werkte (\$A: u \$B: hij \$C: zij) gemiddeld? [0..9995]

# **RPeriode**

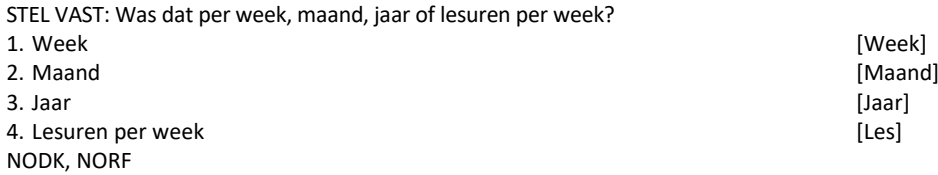

#### *ZC\_RHoevGem (zachte controle)*

*U heeft aangegeven dat (\$A: u \$B: hij \$C: zij) gemiddeld <RHoevGem> (\$3: uur per week \$4: uur per maand \$5: uur per jaar \$6: lesuren per week) werkte. Dit is meer dan gebruikelijk. Kloppen de antwoorden die u gegeven heeft? Zo niet, pas deze dan aan.* 

## **RUrenGlob**

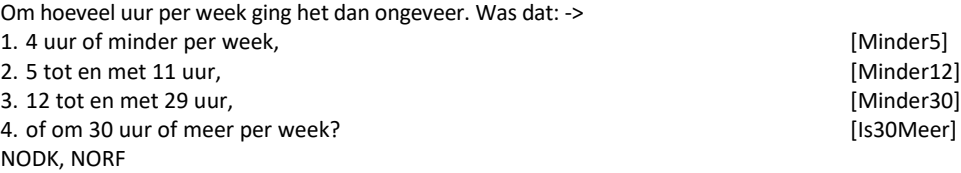

(Peiling 1 of (Peiling 2 en nieuw persoon)) en *Dienstverb*.**BijzCatWrk[1]** <> WSW en **Afl\_StartHuidig** = [langer1jr]

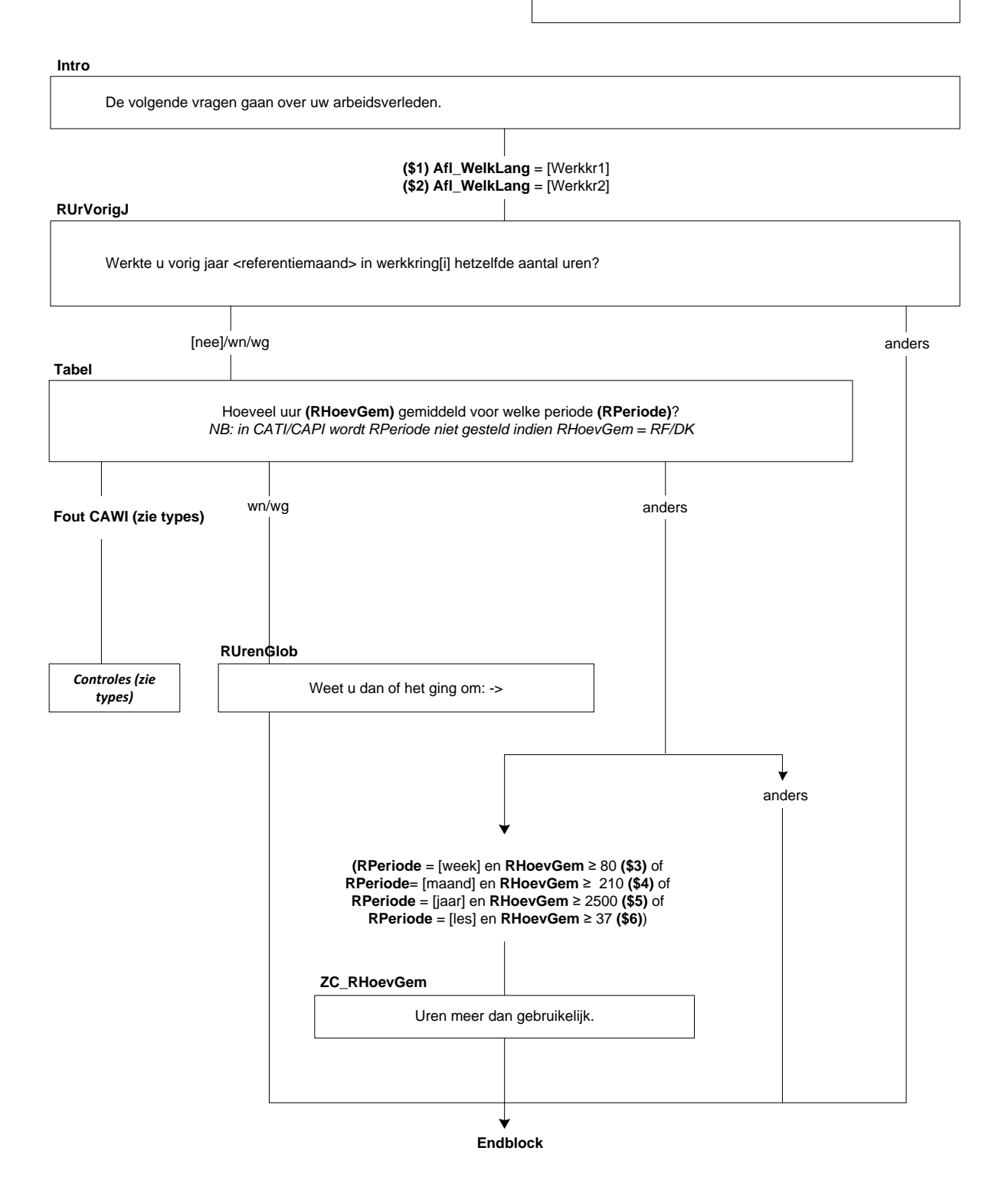

# **59. Retro: Blok Einde**

### **Intro**

De volgende vragen gaan over (\$A: uw \$B: zijn \$C: haar) arbeidsverleden. >>ENQ.: Toets <1> om verder te gaan.<< 1. Ga verder [GaVerder] NODK, NORF

#### **OoitWrk**

Heeft (\$A: u \$B: hij \$C: zij) ooit een betaalde werkkring gehad waarin (\$A: u \$B: hij \$C: zij) langer dan 1 jaar gewerkt heeft(\$3: . Militaire dienstplicht of vervangende dienstplicht telt ook als betaalde werkkring)? [TJaNee]

# **StopJaar**

>>Indien OP meerdere werkkringen heeft gehad voor langer dan 1 jaar, gaat het om de laatste werkkring.<< In welk jaar (\$A: bent u \$B: is hij \$C: is zij) met die werkkring gestopt? [TJaar]

#### *Harde controle 1*

*Dit jaartal ligt in de toekomst, pas s.v.p. uw antwoord aan.*

#### *Harde controle 2*

*Dit jaartal ligt voor het geboortejaar, pas s.v.p. uw antwoord aan.*

#### *ZC\_StopJaar (zachte controle)*

*OP was toen jonger dan 12 jaar. Klopt het antwoord dat u gegeven heeft? Zo niet, pas dan het antwoord aan.*

#### **StopMnd**

>>ENQ.: Eventueel schatten.<< En in welke maand? [TMaand]

## *Harde controle 3*

*De datum (jaar en maand) die u heeft ingevuld ligt in de toekomst, pas s.v.p. uw antwoord(en) aan.*

#### (Peiling 1 of (Peiling 2 en nieuw persoon)) en *Dienstverb*.**BijzCatWrk[1]** <> WSW en **Afl\_StartHuidig** = [korter1jr]/wn **Lft\_OP ≥** 18 jaar

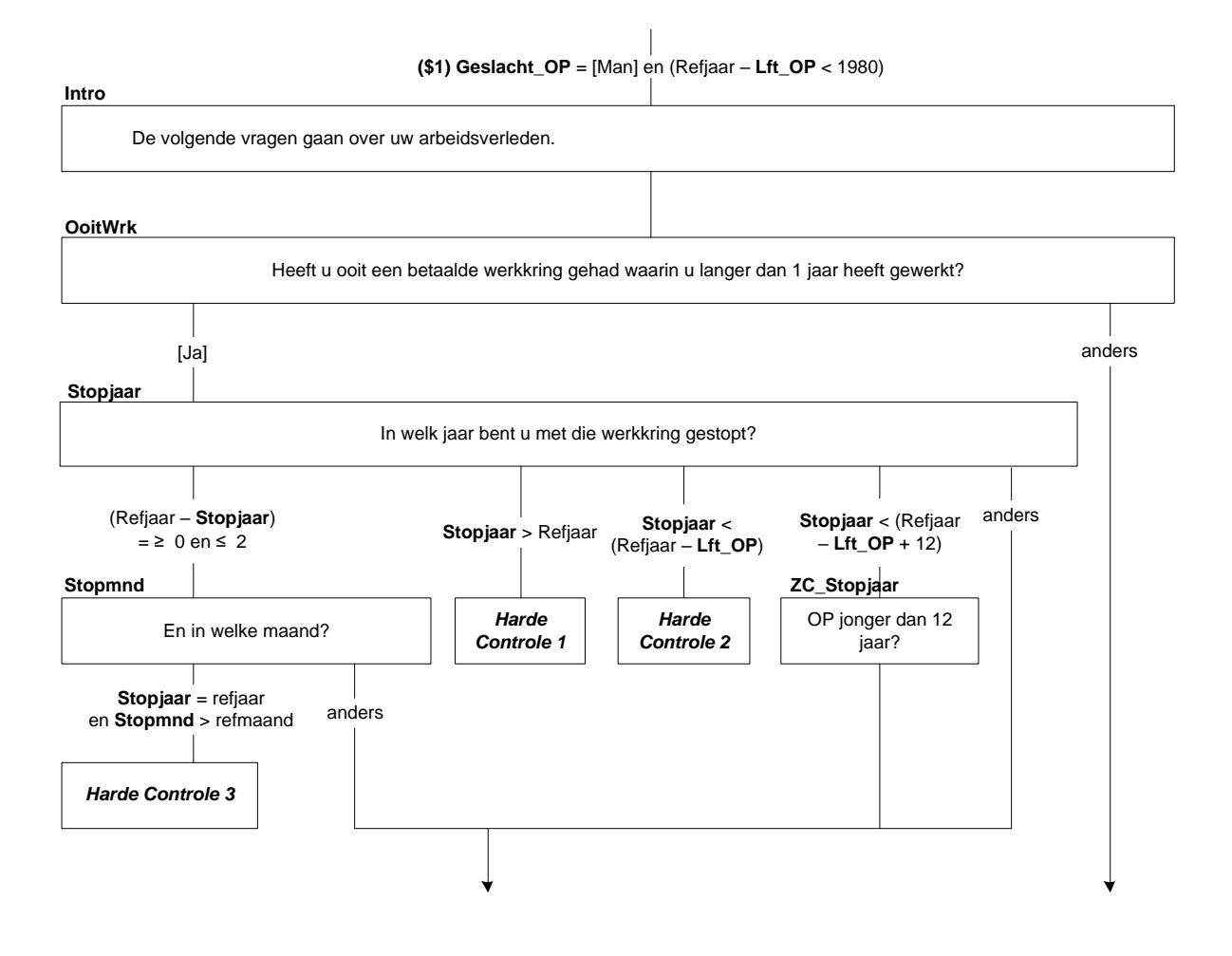

# **Redennw**

De belangrijkste reden waarom (\$A: u \$B: hij \$C: zij) nu (\$8: niet werkt \$9: minder dan 12 uur per week werkt) is vanwege (\$4: zorg voor gezin en / of huishouden (thuis) \$5: opleiding / studie \$6: VUT / pensioen / hoge leeftijd \$7: ziekte / arbeidsongeschiktheid).

Is dat ook de reden waarom (\$A: u toen bent \$B: hij toen is \$C: zij toen is) gestopt? [TJaNee]

# **RedenGestopt**

(\$10: Wat was de belangrijkste reden waarom (\$A: u toen bent \$B: hij toen is \$C: zij toen is) gestopt?

- \$11: Wat was dan de belangrijkste reden?)
- 1. (\$12: De zorg voor gezin / huishouden) [Zorg] [Zorg] [Zorg] [Zorg] [Zorg] [2org] [2org] [2org] [2org] [2org] [2org] [2org] [2org] [2org] [2org] [2org] [2org] [2org] [2org] [2org] [2org] [2org] [2org] [2org] [2org] [2org
- 2. (\$13: Opleiding of studie)<br>
3. (\$14: VUT / pensioen / hoge leeftijd)<br>
(VUTPens]
- 3. (\$14: VUT / pensioen / hoge leeftijd)<br>4. (\$15: Ziekte / arbeidsongeschiktheid ) [2iekte] [3iekte]
- 4. (\$15: Ziekte / arbeidsongeschiktheid )
- 5. Werk verviel / bezuinigingen and and a state of the state of the state of the state of the state of the state of the state of the state of the state of the state of the state of the state of the state of the state of th
- 6. Contract was tijdelijk 7. Arbeidsconflict [Conflict]
- 8. Geen van deze is aan deze in de stel besteen de stel besteen de stel besteen de stel besteen de stel beste

### **StrtJaar**

In welk jaar (\$A: bent u \$B: is hij \$C: is zij) in deze werkkring begonnen met werken? [TJaar]

## *Harde controle 1*

*Dit jaartal ligt in de toekomst, pas s.v.p. uw antwoord aan.*

### *Harde controle 2*

*Dit jaartal ligt voor het geboortejaar, pas s.v.p. uw antwoord aan.*

### *Harde controle 3*

*Het startjaar kan niet later zijn dan het stopjaar <Stopjaar>, pas s.v.p. uw antwoord(en) aan.*

# *ZC\_StrtJaar (zachte controle)*

*OP was toen jonger dan 12 jaar. Klopt het antwoord dat u gegeven heeft? Zo niet, pas dan het antwoord aan.*

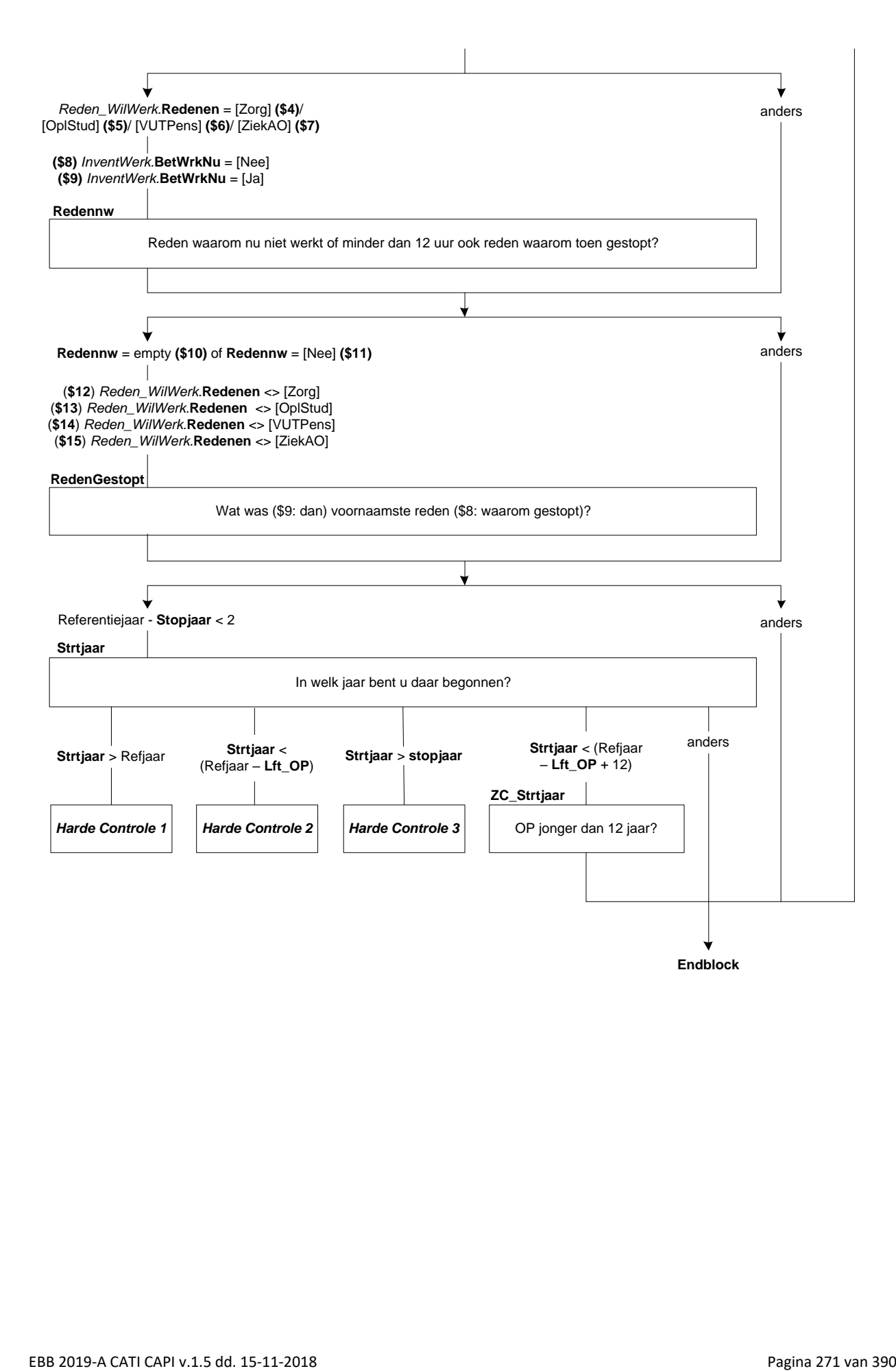

# **60. Retro: Blok T-12B**

# **RWrknemer**

We willen u nu vragen terug te denken aan de periode <refrentiemaand> <refrentiejaar - 1>. Werkte (\$A: u \$B: hij \$C: zij) toen, in deze werkkring, als werknemer? [TJaNee]

# **RHoevGem**

>>ENQ.: \* Kan worden opgegeven per week, maand, jaar of lesuren per week.

\* Eventueel schatten.

\* Afronden op hele uren<<

Hoeveel uur werkte (\$A: u \$B: hij \$C: zij) toen gemiddeld? [0..9995]

## **RPeriode**

STEL VAST: Was dat per week, maand, jaar of lesuren per week?

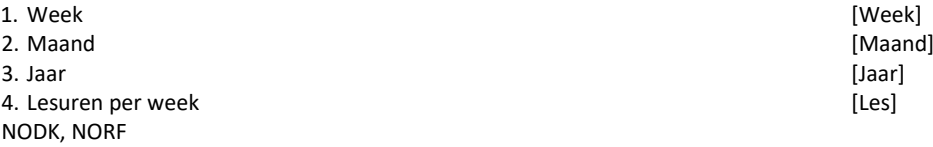

#### *ZC\_RHoevGem (zachte controle)*

*U heeft aangegeven dat (\$A: u \$B: hij \$C: zij) gemiddeld <RHoevGem> (\$1: uur per week \$2: uur per maand \$3: uur per jaar \$4: lesuren per week) werkte. Dit is meer dan gebruikelijk. Kloppen de antwoorden die u gegeven heeft? Zo niet, pas deze dan aan.* 

## **RUrenGlob**

Om hoeveel uur per week ging het dan ongeveer. Was dat: ->

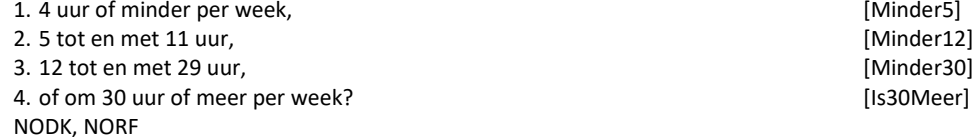

#### **RHuren**

\*Hulpvariabele afleiding retro uren Integer[] NODK, NORF

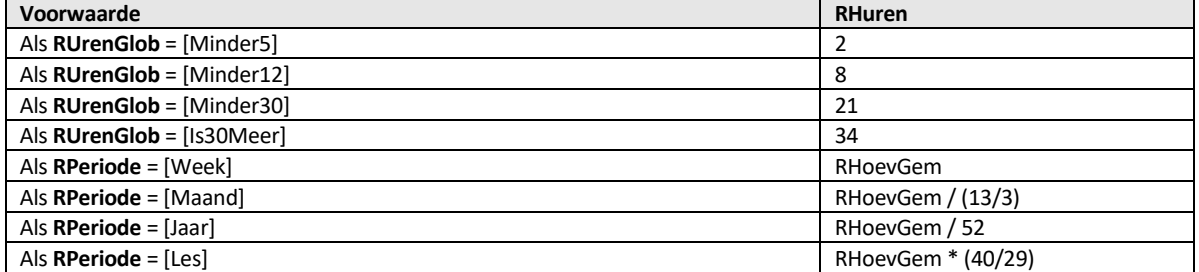

#### **Afl\_RUren**

\*Afleiding retro uren [TUren] NODK, NORF

# **Bereken Afl\_RUren**

Afl\_RUren:= MIN(RHuren, 95)

(Peiling 1 of (Peiling 2 en nieuw persoon)) en *Retro.Einde\_P1\_P2*.**OoitWrk** <sup>=</sup> [Ja] en (**referentiejaar** <sup>=</sup> *Retro.Einde\_P1\_P2*.**stopjaar** of (**referentiejaar** <sup>=</sup> *Retro.Einde\_P1\_P2.***stopjaar** <sup>+</sup> 1 en **referentiemaand** <= *Retro.Einde\_P1\_P2.***stopmnd**))

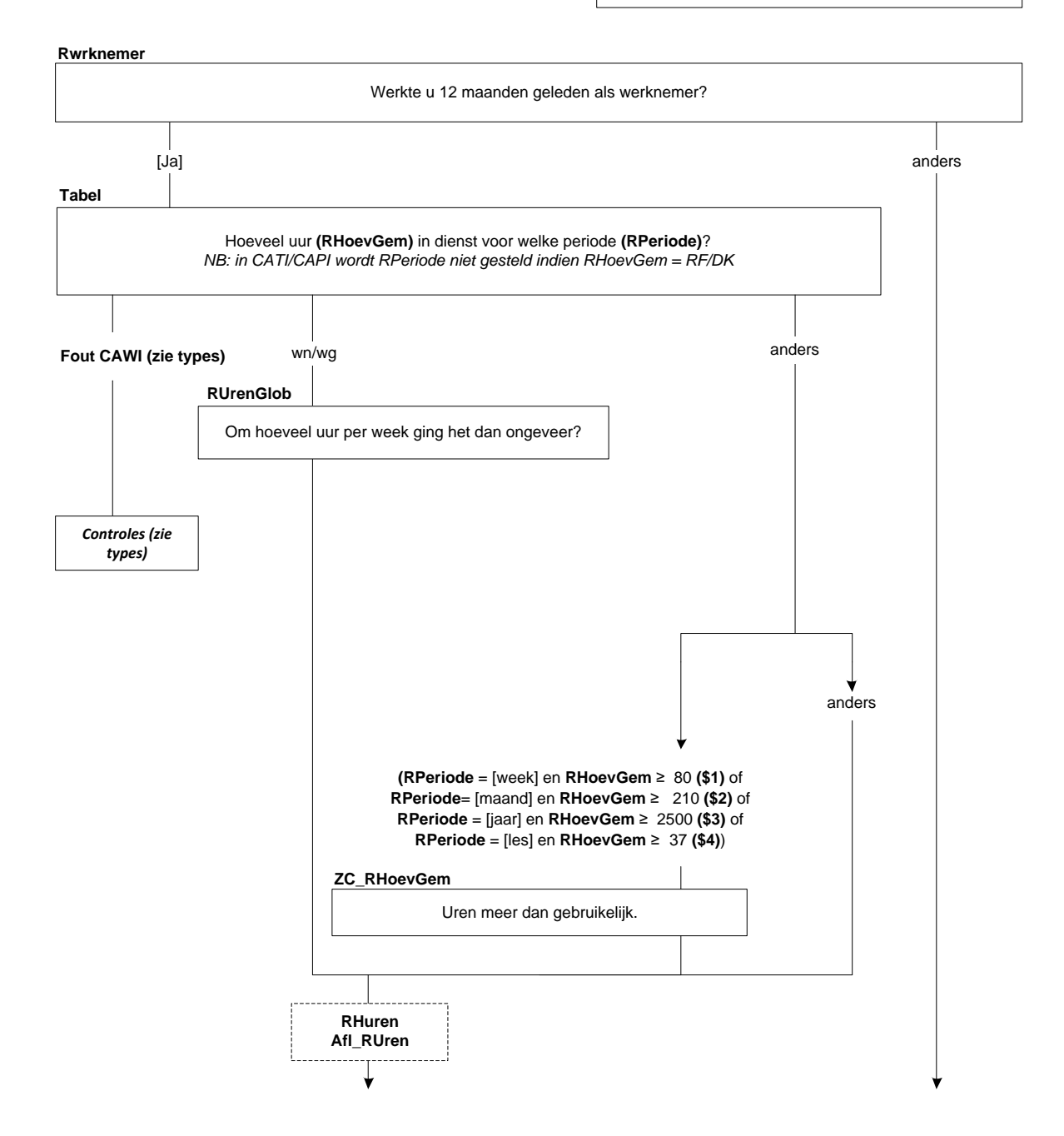

# **RBedrPrak**

(\$A: Was u dan werkzaam in het bedrijf of in de praktijk van uzelf, van uw partner of van uw ouders of schoonouders? \$B: Was hij dan werkzaam in zijn eigen bedrijf of praktijk, of in een bedrijf of praktijk van zijn partner of van zijn ouders of schoonouders? \$C: Was zij dan werkzaam in haar eigen bedrijf of praktijk, of in een of praktijk van haar partner of van haar ouders of schoonouders?)

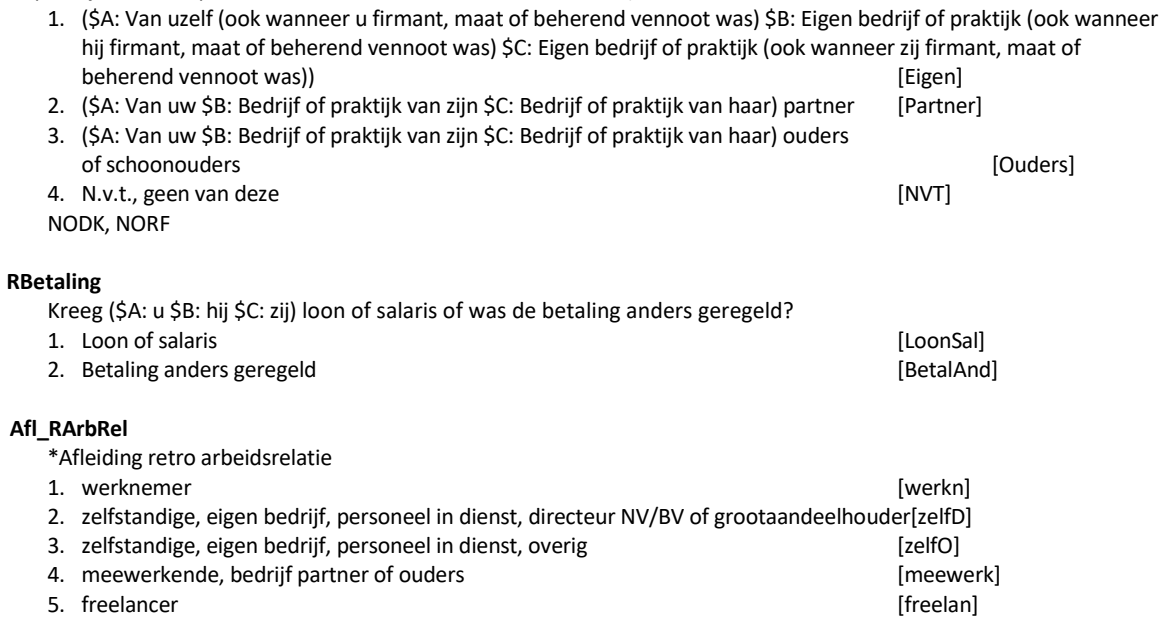

NODK, NORF

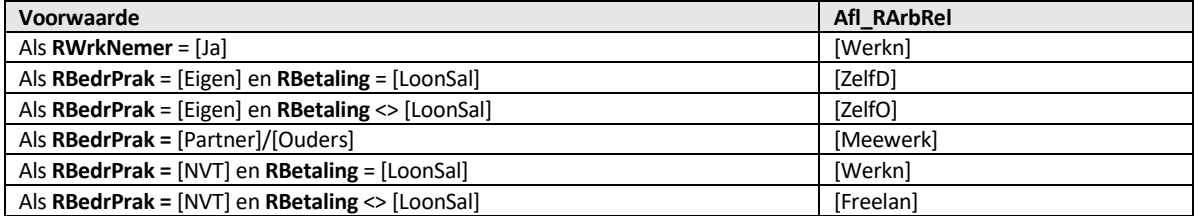

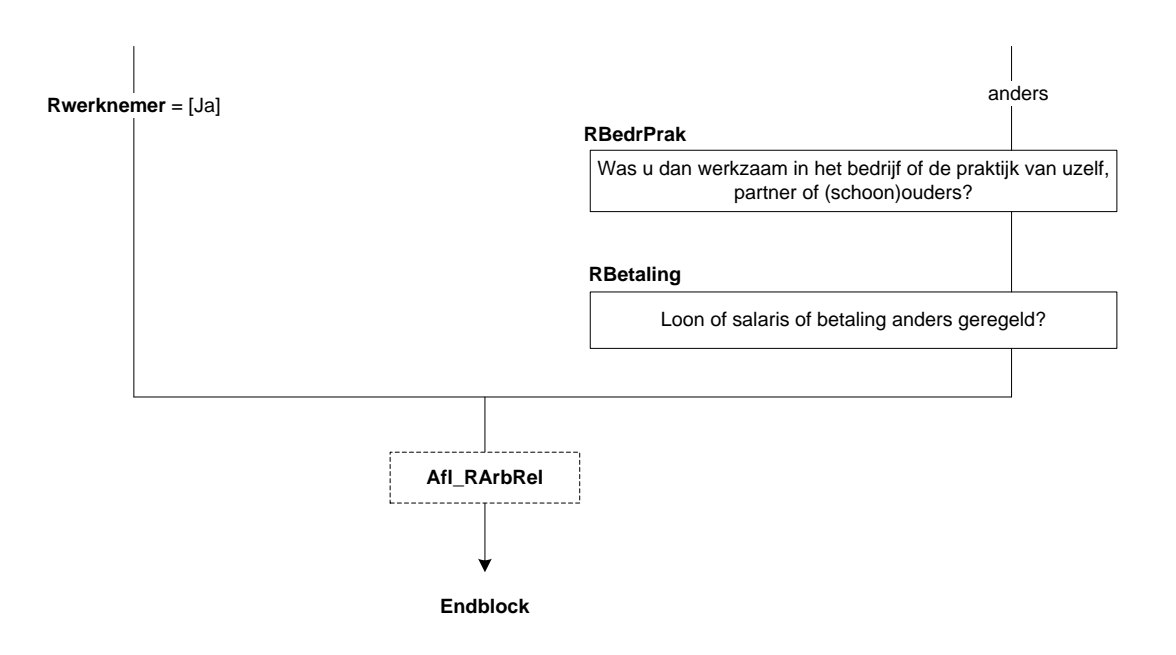

# **61. Retro: Blok Bedrijf**

# **RMensDnst**

Werkten er meer mensen voor het bedrijf / de instelling waar (\$A: u \$B: hij \$C: zij) werkzaam was of was (\$A: u \$B: hij \$C: zij) de enige? >>ENQ.: Indien OP detacherings- of uitzendkracht was, gaat het om het bedrijf / de instelling waar OP naar gedetacheerd / uitgezonden was.<< 1. Meer mensen [Meer]<br>2. (\$A: Ik \$B: Hij \$C: Zij) was de enige entitle state and the set of the set of the set of the set of the set 2. (\$A: Ik \$B: Hij \$C: Zij) was de enige

#### **RVest\_Geh**

Bestond het bedrijf / de instelling uit meerdere onderdelen of vestigingen? [TJaNee]

# **ROmvVest**

Hoeveel mensen werkten er ongeveer in de vestiging waar (\$A: u \$B: hij \$C: zij) werkte?

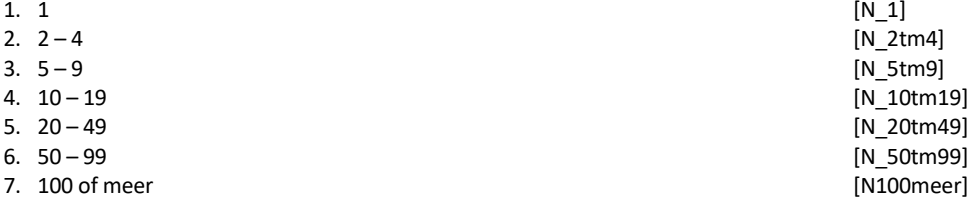

### **ROmvGeh**

Hoeveel mensen werkten er ongeveer in totaal in het bedrijf / de instelling?

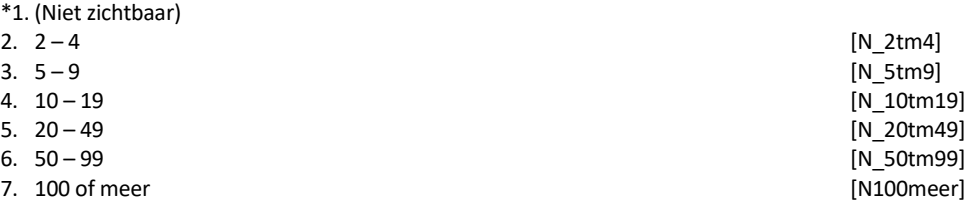

#### *Harde Controle*

*Het aantal mensen dat in het gehele bedrijf / instelling werkte is kleiner dan het aantal mensen dat in de vestiging werkte. Pas s.v.p. uw antwoord aan.* 

*Retro.T12B\_P1\_P2.***RWrknemer** <sup>=</sup> response of *Retro.T12B\_P1\_P2.***RBedrPrak** <sup>=</sup> response

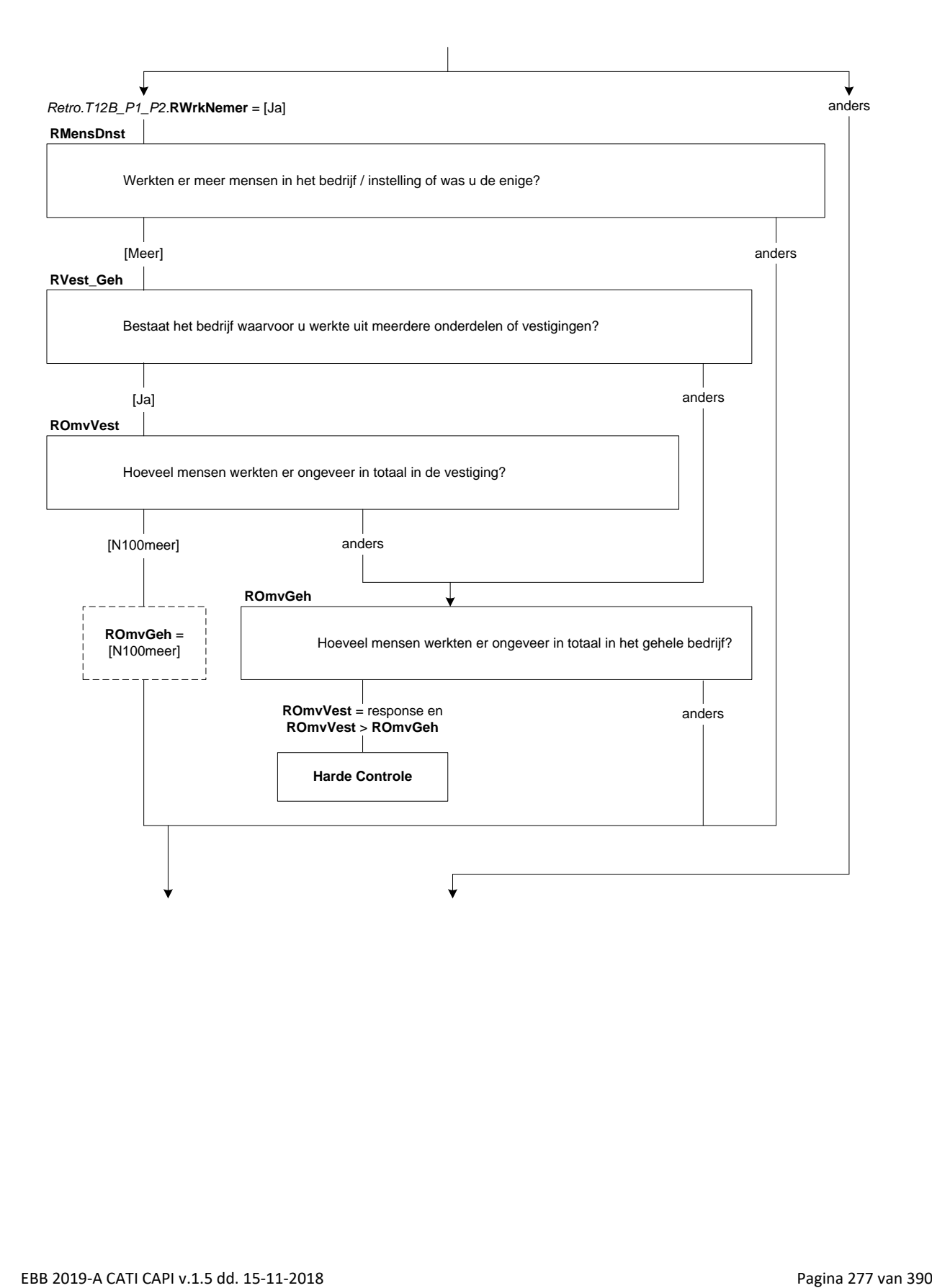

# **RPersonel**

(\$1: \$A: Had u \$B: Had hij \$C: Had zij \$2: \$A: Had uw partner \$B: Had zijn partner \$C: Had haar partner \$3: \$A: Hadden uw (schoon)ouders \$B: Hadden zijn (schoon)ouders \$C: Hadden haar (schoon)ouders) personeel in dienst? [TJaNee]

## **RBedrOmvZ**

(\$1: Hoeveel mensen (\$1: \$A: had u \$B: had hij \$C: had zij) dan ongeveer in dienst?

\$2: (\$A: Uzelf meegeteld \$B: Als u hem meetelt \$C: Als u haar meetelt), hoeveel mensen (\$A: had uw partner \$B: had zijn partner \$C: had haar partner) dan ongeveer in dienst?

\$3: (\$A: Uzelf meegeteld \$B: Als u hem meetelt \$C: Als u haar meetelt), hoeveel mensen (\$A: hadden uw (schoon)ouders \$B: hadden zijn (schoon)ouders \$C: hadden haar (schoon)ouders) dan ongeveer in dienst?)

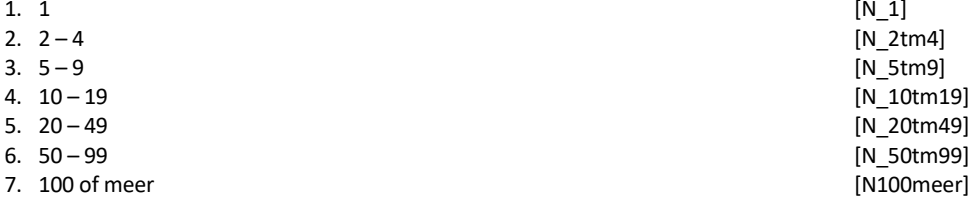

#### **RSrtBedr**

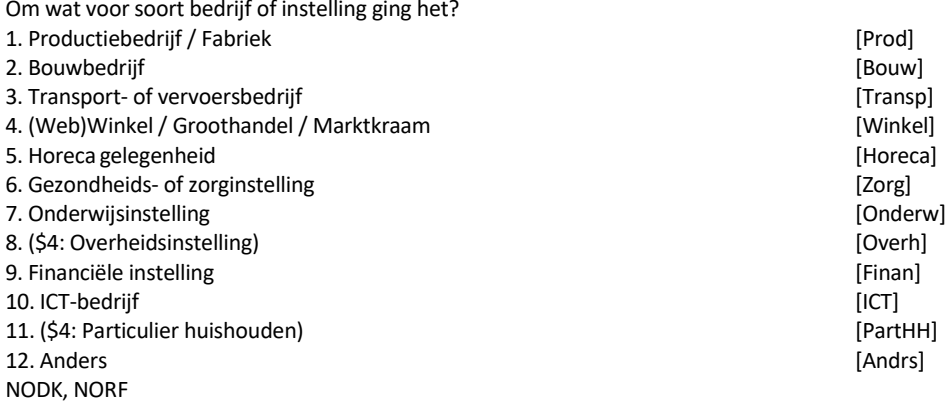

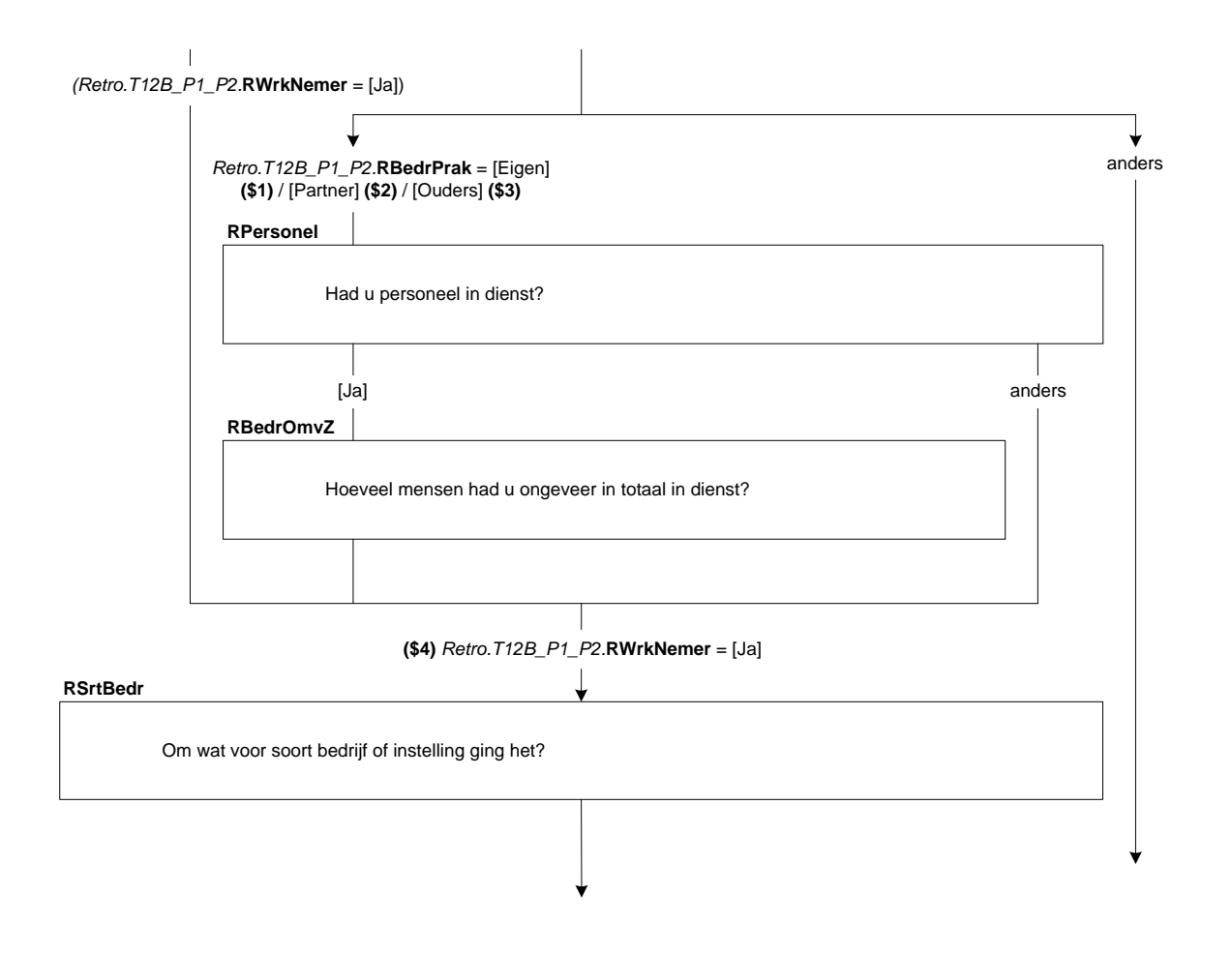

# **RActProd**

STEL VAST: Wat voor (half)producten maakte het bedrijf?

>>ENQ.: Probeer in de omschrijving zo specifiek mogelijk te zijn. Bijv. metalen bouwmaterialen, elektrische huishoudelijke apparaten, kinderkleding.<< STRING[140]

# **RActBouw**

STEL VAST: Om wat voor soort bouwbedrijf ging het?

>>ENQ.: Probeer in de omschrijving zo specifiek mogelijk te zijn. Bijv. wegenbouw, projectontwikkelaar bedrijfspanden, aannemersbedrijf, stukadoorsbedrijf, dakdekker.<< STRING[140]

### **RActTransp**

STEL VAST: Om wat voor soort transport of vervoer ging het?

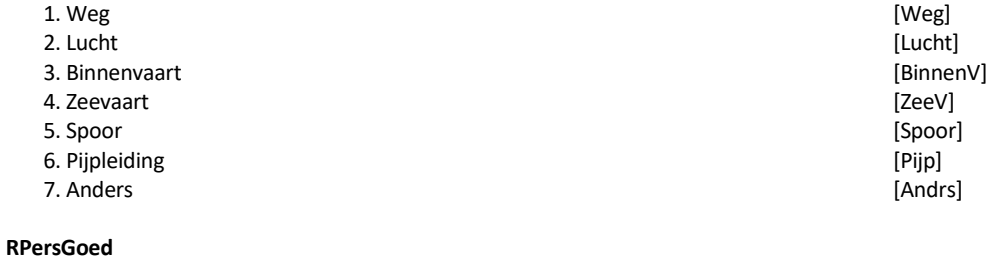

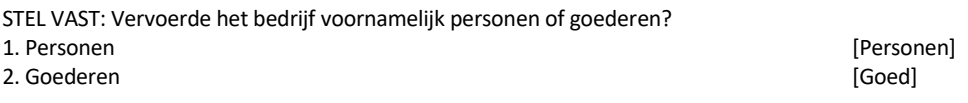

#### **RActWinkel**

STEL VAST: Om wat voor soort (web)winkel / groothandel / marktkraam ging het en wat werd er verkocht?

>>ENQ.: Probeer in de omschrijving zo specifiek mogelijk te zijn. Bijv. winkel in mobiele telefonie, webwinkel in kinderkleding, groothandel in bouwmaterialen, marktkraam groente, supermarkt, banketbakkerij, schoenmakerij. << STRING[140]

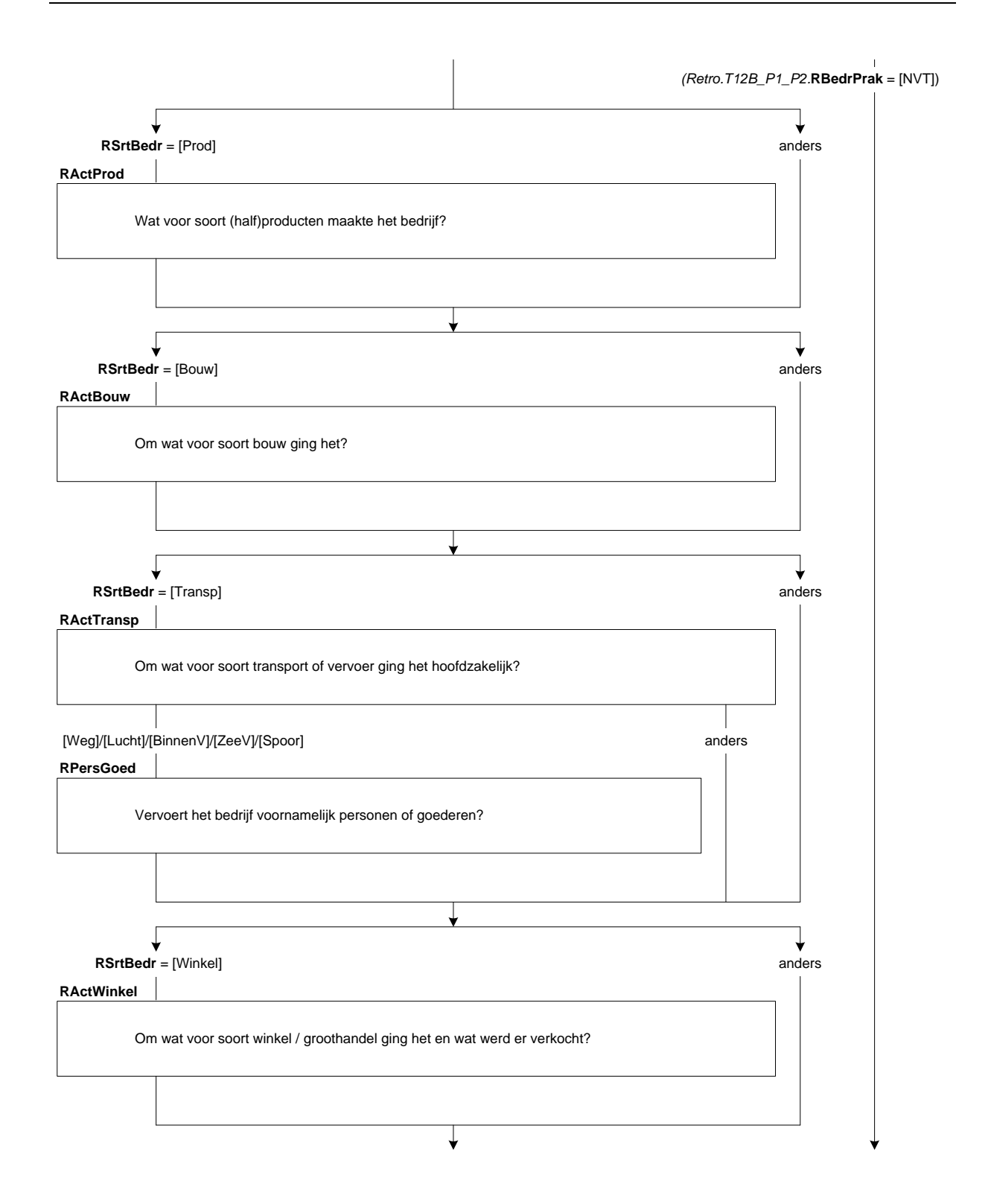

# **RActHoreca**

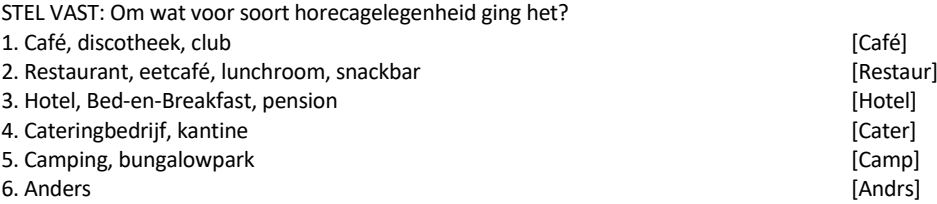

### **RActZorg**

STEL VAST: Om wat voor soort gezondheids- of zorginstelling ging het?

>>ENQ.: Bijv. huisartsenpraktijk, academisch ziekenhuis, psychiatrische kliniek, verpleegtehuis, kinderdagverblijf, thuiszorg, dagopvang ouderen.<< STRING[140]

## **RActOnderw**

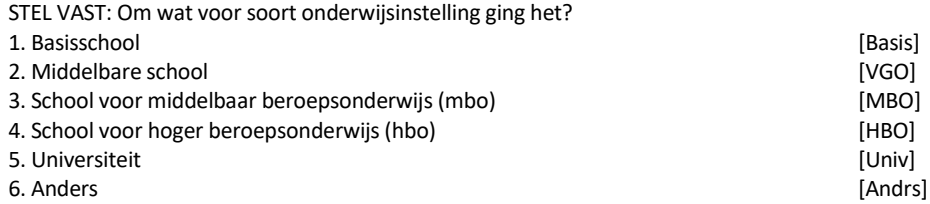

#### **RActOverh**

STEL VAST: Om wat voor soort overheidsinstelling ging het?

>>ENQ.: Bijv. politie, brandweer, gemeente, provincie, ministerie binnenlandse zaken, rekenkamer.<< STRING[140]

#### **RActFinan**

STEL VAST: Om wat voor soort financiële instelling ging het / wat waren de belangrijkste activiteiten van deze instelling?

>>ENQ.: Bijv. bank, verzekeringsmaatschappij, verstrekken van hypotheekadvies, handel in effecten.<< STRING[140]

#### **RActICT**

STEL VAST: Wat waren de belangrijkste activiteiten van dit bedrijf?

>>ENQ.: Probeer in de omschrijving zo specifiek mogelijk te zijn. Bijv. maatwerk applicaties ontwikkelen voor bedrijven, systeembeheer, advies geven m.b.t. systeem integratie, ontwikkelen van games, webhosting.<< STRING[140]

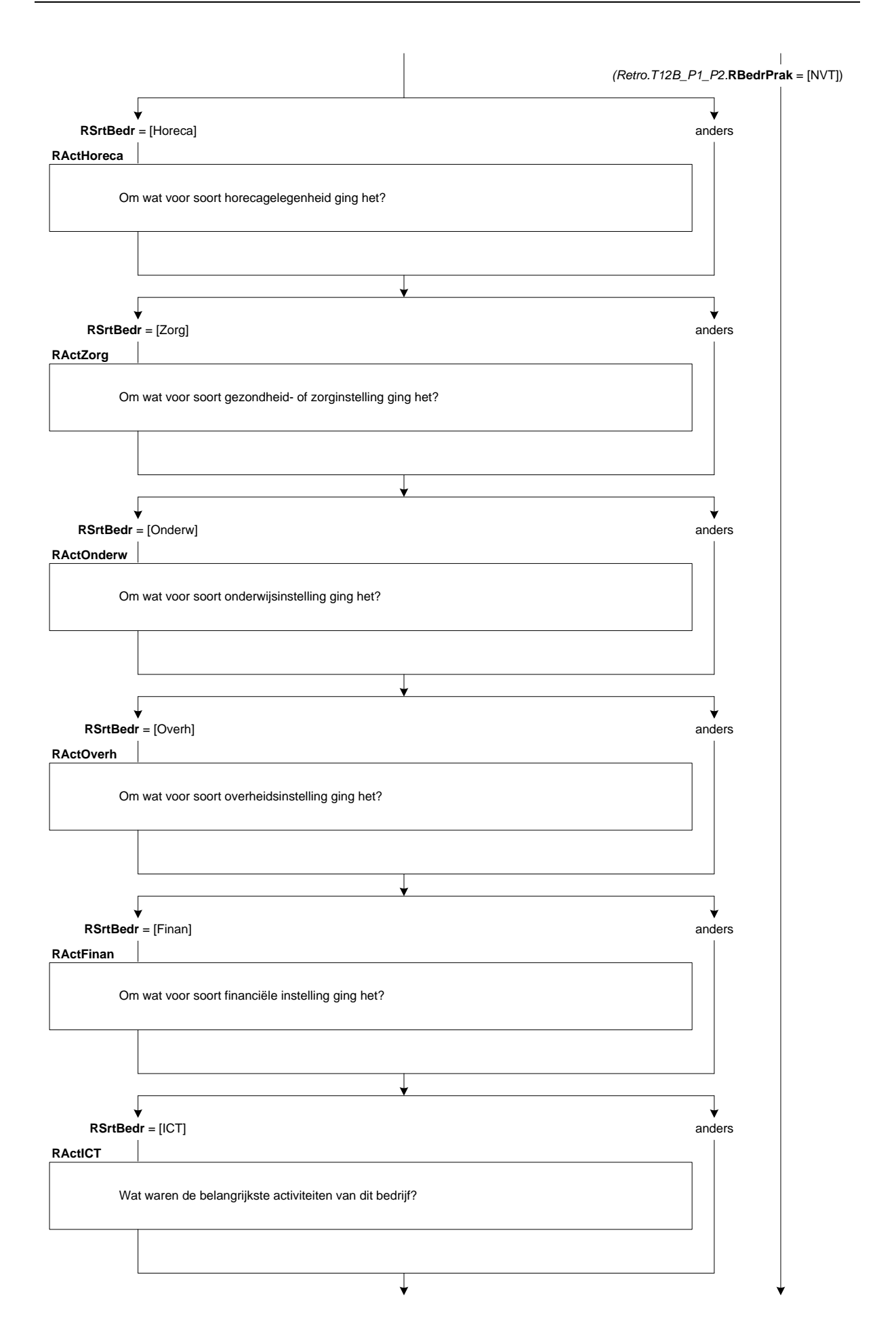

# **RAndrNaam**

STEL VAST: Wat was de naam van het bedrijf of de instelling? STRING[140]

#### **RAndrSrtBedr**

STEL VAST: Om wat voor soort bedrijf of instelling ging het dan?

>>ENQ.: Bijv. advocatenkantoor, makelaarskantoor, reclamebureau, fitnesscentrum, schoonmaakbedrijf, kapperszaak, museum.<< STRING[140]

# **RActAndrs**

STEL VAST: Wat waren de belangrijkste activiteiten van dit bedrijf/deze instelling?

(\$5: >>ENQ.: Probeer in de omschrijving zo specifiek mogelijk te zijn.

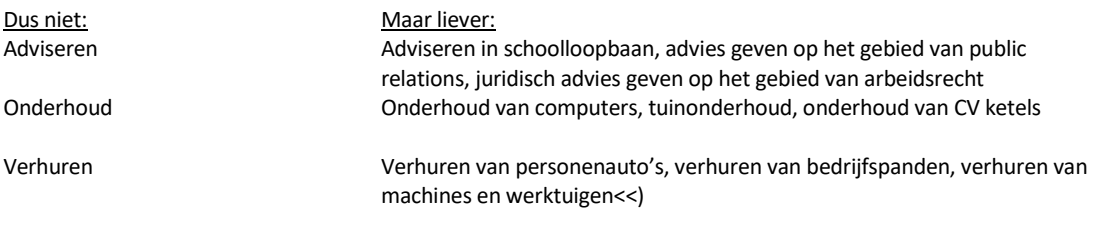

STRING[140]

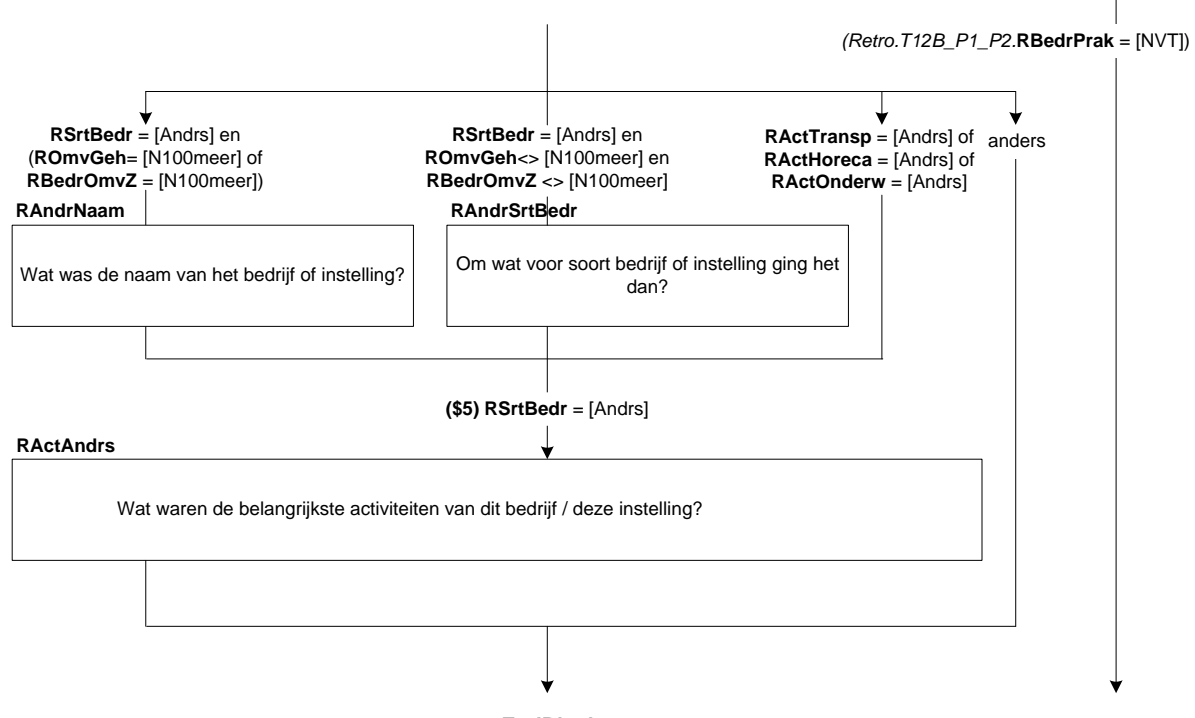

**EndBlock**

### **RNVTSrtBedr**

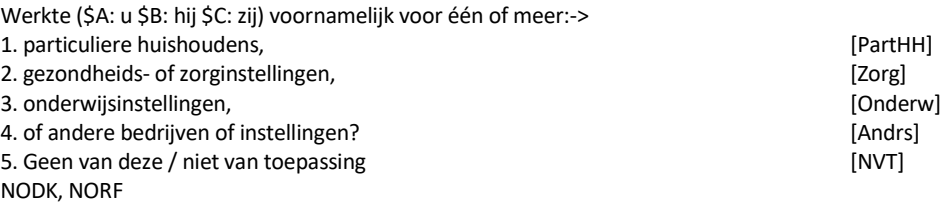

#### **RNVTEenMr**

Ging het om één of meer (\$6: particuliere huishoudens \$7: gezondheids- of zorginstellingen \$8: onderwijsinstellingen \$9: bedrijven of instellingen)? 1. Eén **carta la proponenta de la proponenta de la proponenta de la proponenta de la proponenta de la proponent** 2. Meer dan één **interval de la proposa de la proposa de la proposa de la proposa de la proposa de la proposa de l**<br>2. Meer dan één de la proposa de la proposa de la proposa de la proposa de la proposa de la proposa de la

NODK, NORF

### **RNVTActZorg**

STEL VAST: Om wat voor soort gezondheids- of zorginstelling(\$11:en) ging het?

(\$10: >>ENQ.: Bijv. huisartsenpraktijk, academisch ziekenhuis, psychiatrische kliniek, verpleegtehuis, kinderdagverblijf, thuiszorg, dagopvang ouderen.<< \$11: >>ENQ.: Bijv. huisartsenpraktijken, ziekenhuizen, psychiatrische klinieken, verpleegtehuizen, kinderdagverblijven, dagopvang instellingen voor ouderen.<<) STRING[140]

### **RNVTActOnderw**

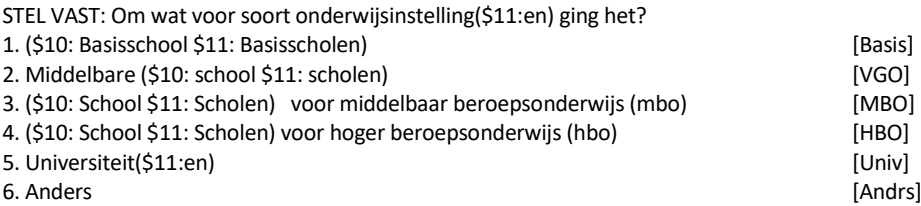

#### **RNVTAndrSrtBedr**

STEL VAST: Om wat voor soort (\$10: bedrijf of instelling \$11: bedrijven of instellingen) ging het dan?

(\$10: >>ENQ.: Bijv. schoonmaakbedrijf, uitgeverij, fitnesscentrum, religieuze organisatie.<< \$11: >>ENQ.: Bijv. schoonmaakbedrijven, uitgeverijen, fitnesscentra, religieuze organisaties.<<) STRING[140]

#### **RNVTActAndrs**

STEL VAST: Wat waren de belangrijkste activiteiten van (\$10: dit bedrijf / deze instelling \$11: deze bedrijven of instellingen)?

(\$12: >>ENQ.: Bijv. schoonmaken van gebouwen, uitgeven van modebladen, fitnessles geven, religieuze bijeenkomsten organiseren.<<) STRING[140]

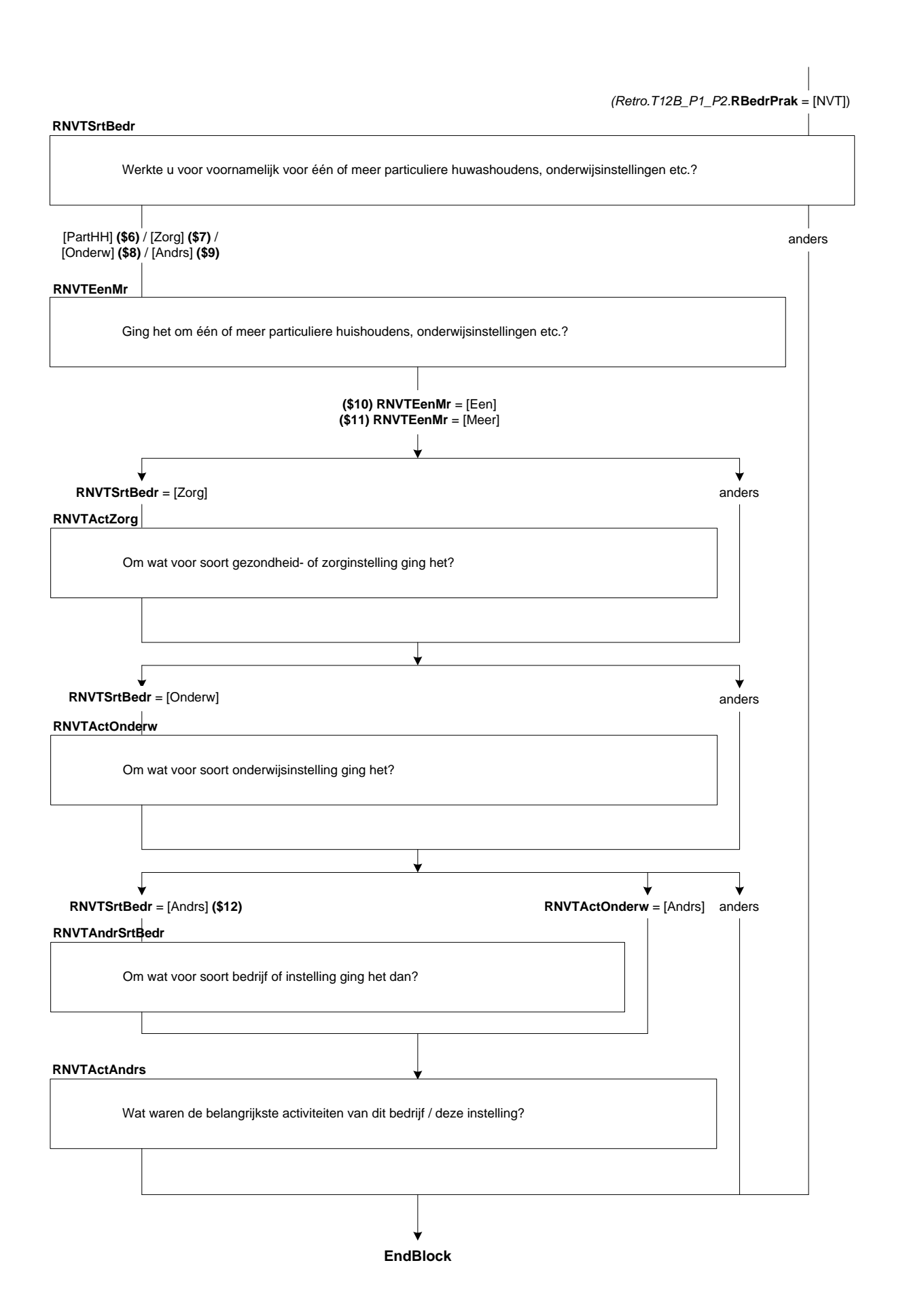

# **62. Retro: Blok Beroep**

#### **RT\_Beroep**

Had (\$A: u \$B: hij \$C: zij) toen hetzelfde beroep of dezelfde functie als nu? [TJaNee]

#### **RIntroBeroep**

De volgende vragen gaan over het beroep dat (\$A: u \$B: hij \$C: zij) toen had. >>ENQ.: toets <1> om verder te gaan.<< 1. Ga verder [Verder] NODK, NORF

#### **RBeroep**

Welk beroep of welke functie oefende (\$A: u \$B: hij \$C: zij) toen uit?

>>ENQ.: Probeer in de omschrijving zo specifiek mogelijk te zijn, bijvoorbeeld door een specialisme of niveau op te geven

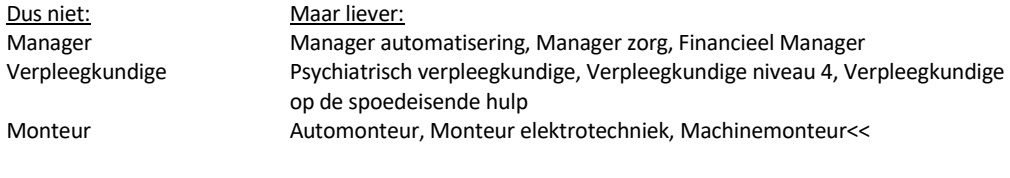

String[140] NODK, NORF

# **RLeiding**

Gaf (\$A: u in uw \$B: hij in zijn \$C: zij in haar) beroep of functie leiding aan medewerkers of personeel? [TJaNee]

#### **RN\_LeidW**

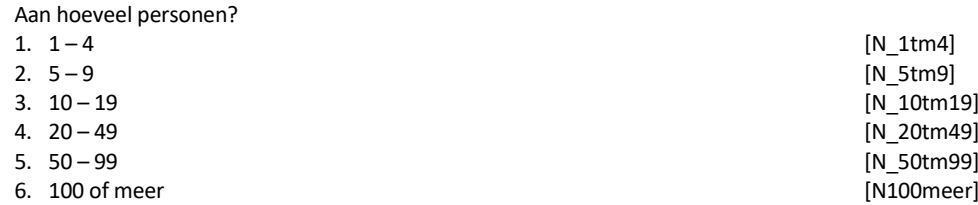

#### **RUitsLeid**

Gaf (\$A: u \$B: hij \$C: zij) uitsluitend leiding of verrichtte (\$A: u \$B: hij \$C: zij) daarnaast ook dezelfde werkzaamheden als het personeel of de medewerkers waaraan (\$A: u \$B: hij \$C: zij) leiding gaf? 1. Gaf uitsluitend leiding and the state of the state of the state of the state of the state of the state of the state of the state of the state of the state of the state of the state of the state of the state of the state 2. Naast leiding geven dezelfde werkzaamheden als personeel/medewerkers [ZelfWrkz]

# **RDeelLeid**

Waaruit bestond het grootste deel van (\$A: uw \$B: zijn \$C: haar) werkzaamheden?<br>1 Leiding geven

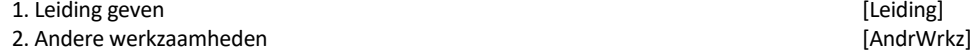
*Retro.T12B\_P1\_P2.***RWrknemer** <sup>=</sup> response of *Retro.T12B\_P1\_P2.***RBedrPrak** <sup>=</sup> response

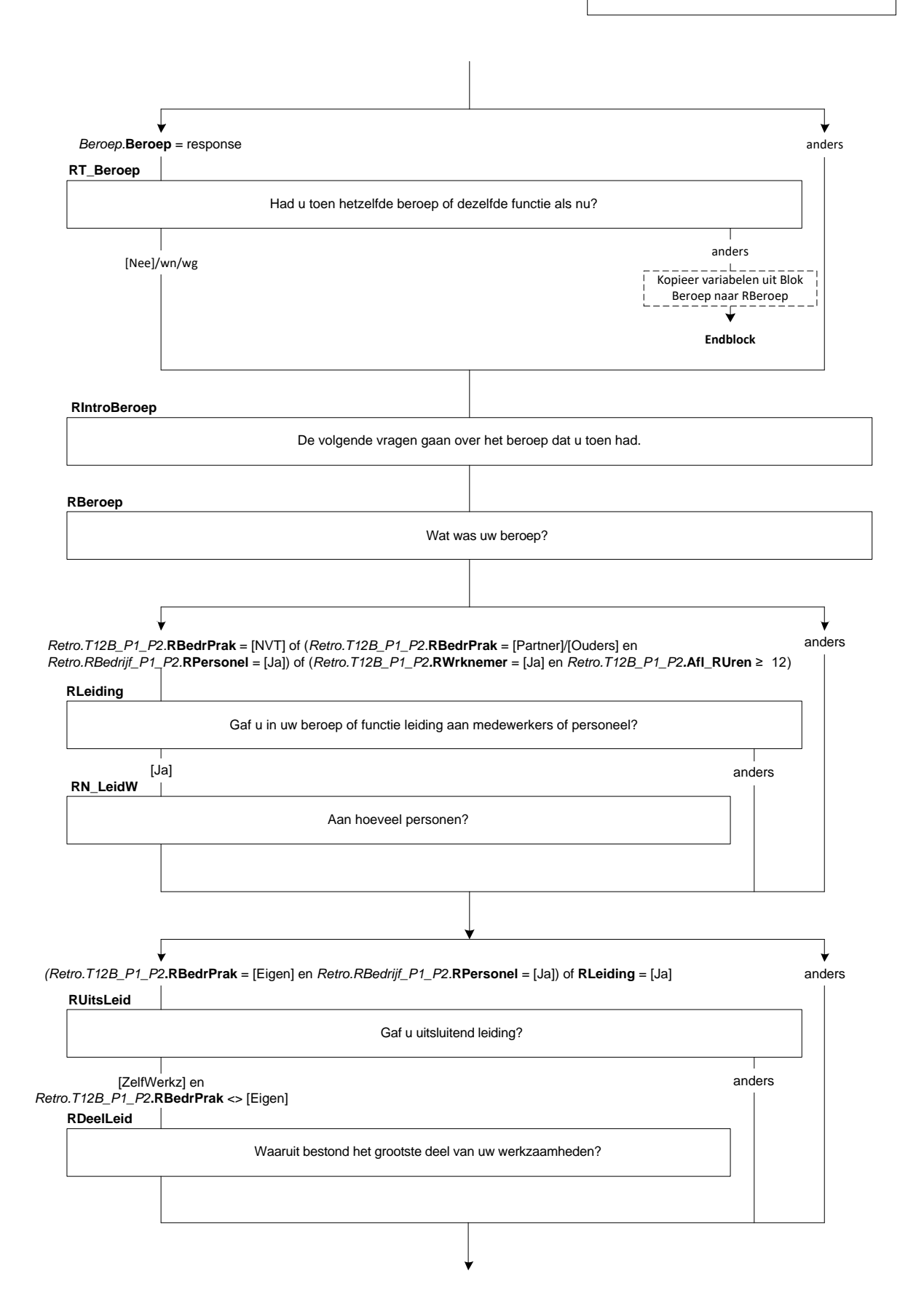

#### **RPersBeleid**

Had (\$A: u \$B: hij \$C: zij) de bevoegdheid om beslissingen te nemen over personele zaken zoals het aannemen van personeel of het geven van een loonsverhoging? [TJaNee]

#### **RStratBeleid**

Had (\$A: u \$B: hij \$C: zij) de bevoegdheid om beslissingen te nemen met betrekking tot het financieel of strategisch beleid van de organisatie, zoals het budget of het meerjarenplan? [TJaNee]

### **RVoornWzh**

Wat waren (\$1: naast leidinggeven) de belangrijkste werkzaamheden die (\$A: u \$B: hij \$C: zij) verrichtte?

>>ENQ.: Probeer in de omschrijving zo specifiek mogelijk te zijn

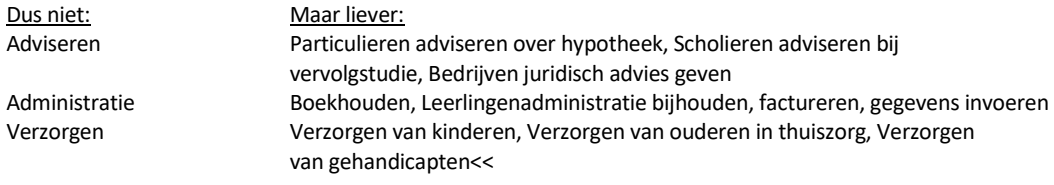

String[140] NODK, NORF

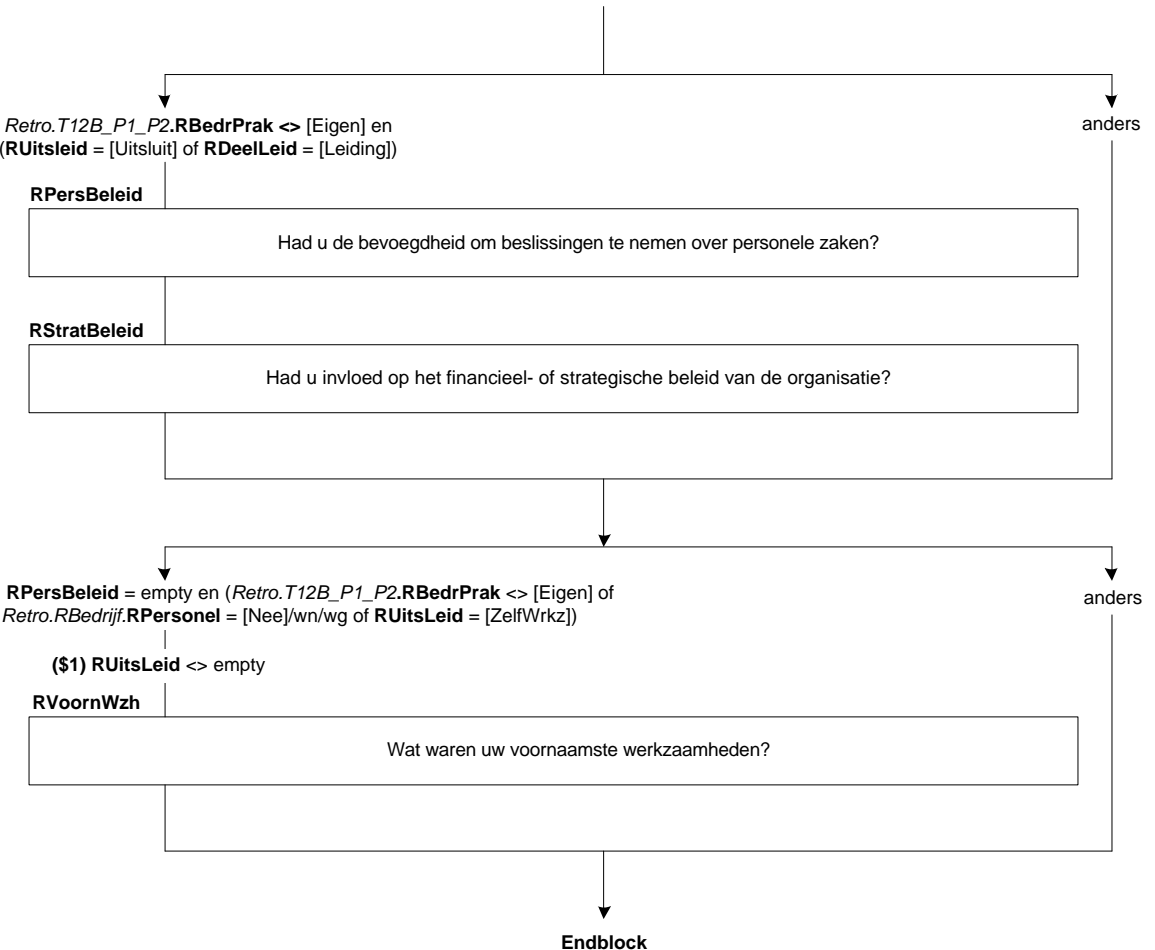

## **63. Retro: Blok T-12C**

### **Intro**

De volgende vragen gaan over (\$A: uw \$B: zijn \$C: haar) arbeidsverleden. >>ENQ.: toets <1> om verder te gaan.<< NODK, NORF

## **RGewrkt12**

>>ENQ.: Ziekte- en verlofdagen die werden doorbetaald tellen mee als gewerkte dagen.<< Heeft (\$A: u \$B: hij \$C: zij) een jaar geleden, dat wil zeggen in <referentiemaand> vorig jaar, betaald werk verricht? [TJaNee]

#### **RHoevGem**

>>ENQ.: \*Kan worden opgegeven per week, maand, jaar of lesuren per week.

- \*Eventueel schatten.
- \*Afronden op hele uren<<

Hoeveel uur werkte (\$A: u \$B: hij \$C: zij) gemiddeld? [0..9995]

#### **RPeriode**

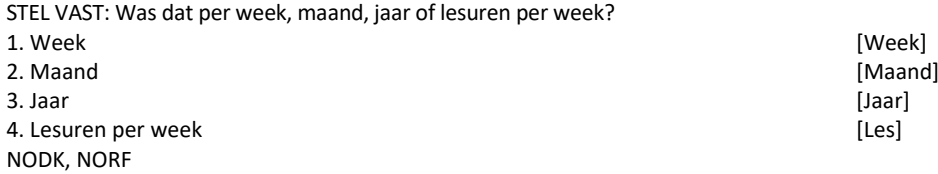

## *ZC\_RHoevGem*

*U heeft aangegeven dat (\$A: u \$B: hij \$C: zij) gemiddeld <RHoevGem> (\$1: uur per week \$2: uur per maand \$3: uur per jaar \$4: lesuren per week) werkte. Dit is meer dan gebruikelijk. Kloppen de antwoorden die u gegeven heeft? Zo niet, pas deze dan aan. Anders, kies voor 'verder'. 1. Ga verder [Verder] NODK, NORF*

## **RUrenGlob**

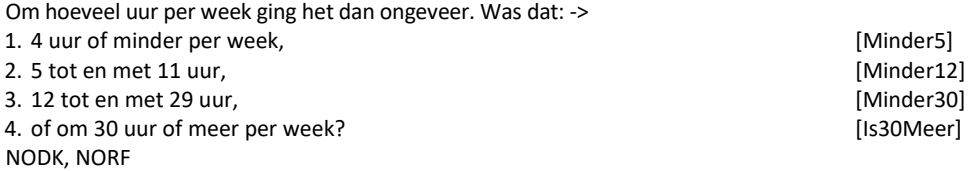

#### **REenMeerW**

Hadden (\$A: uw \$B: zijn \$C: haar) werkzaamheden betrekking op één werkkring of op meer dan één?

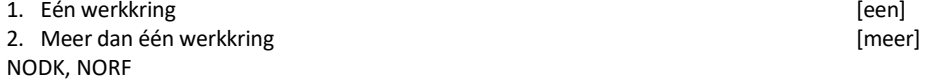

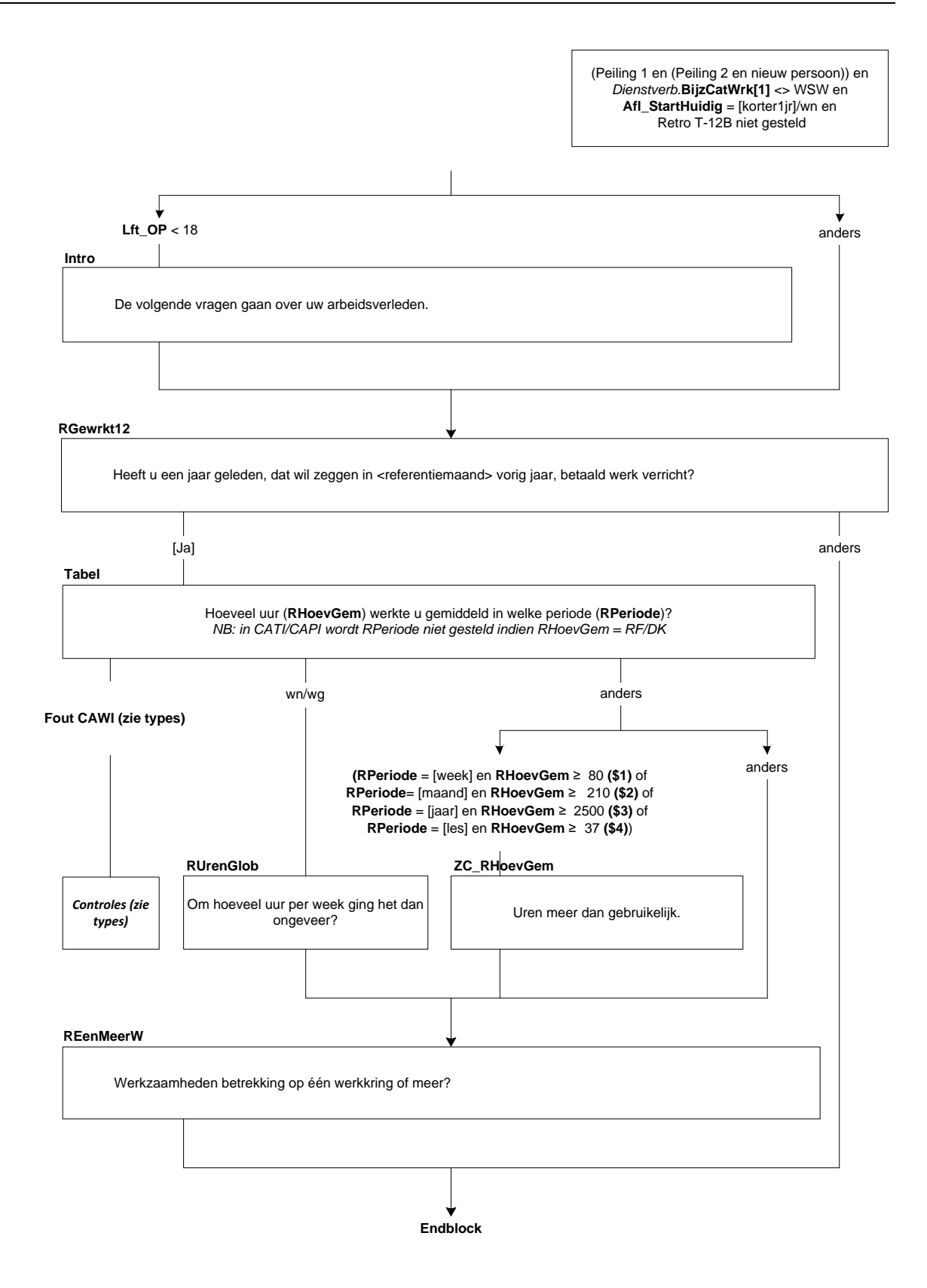

## **64. Blok Kinderopvang SZW**

#### **WrkOpv**

De volgende vragen gaan over kinderopvang.

(\$A: U \$B: Hij \$C: Zij) heeft <NKind12> (\$1: kind \$2: kinderen), jonger dan 13 jaar, (\$1: dat op dit adres woont \$2 die op dit adres wonen).

Gedurende een normale week, wie zorgt er dan voor (\$1: dit kind \$2: deze kinderen) wanneer (\$A: u \$B: hij \$C: zij) aan het werk (\$A: bent \$B/\$C: is) (\$9: en (\$1: het kind \$2: de kinderen) niet op school (\$1: zit \$2: zitten)). Is dat:->

>>ENQ.: Meerdere antwoorden mogelijk.<<

SET[]

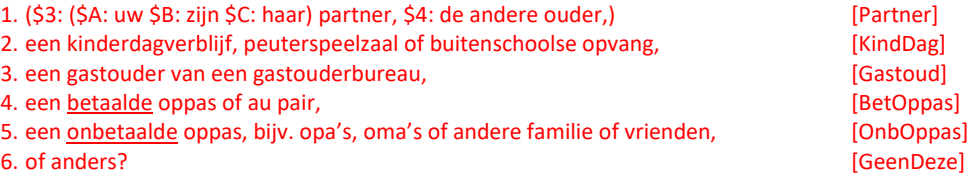

#### **DgPrtnOpv**

Op hoeveel dagen van de week zorgt (\$3: (\$A: uw \$B: zijn \$C: haar) partner \$4: de andere ouder) voor (\$1: dit kind \$2: deze kinderen).

We bedoelen wanneer (\$A: uzelf aan het werk bent \$B: hijzelf aan het werk is \$C: zijzelf aan het werk is) (\$9: en (\$1: het kind \$2: de kinderen) niet op school zit(\$2:ten))?

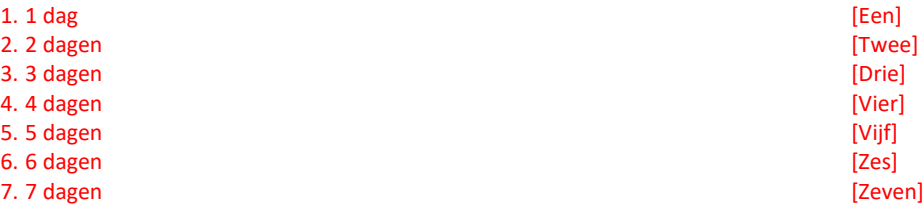

#### **DgOnbetOpv**

>>ENQ.: het gaat alleen om de momenten dat OP (\$3: en de partner) aan het werk (\$3: zijn \$4: is) (\$9: en (\$1: het kind \$2: de kinderen) niet op school zit(\$2:ten)).<<

Op hoeveel dagen van de week maakt (\$3: uw huishouden \$4: u) gewoonlijk gebruik van een onbetaalde oppas (bijv. opa's, oma's , andere familieleden of vrienden)?

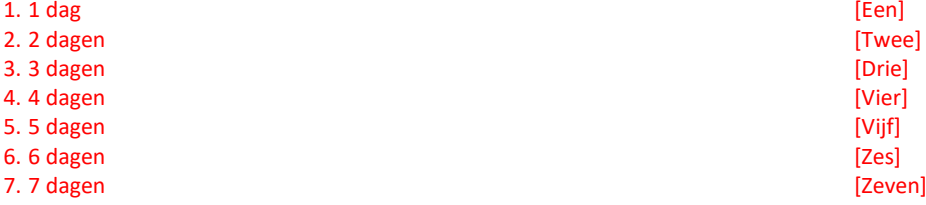

Peiling 3 en OP = lid HHKern en *InventWerk.***BetWrkNu** = [Ja] en **NKind12** 1

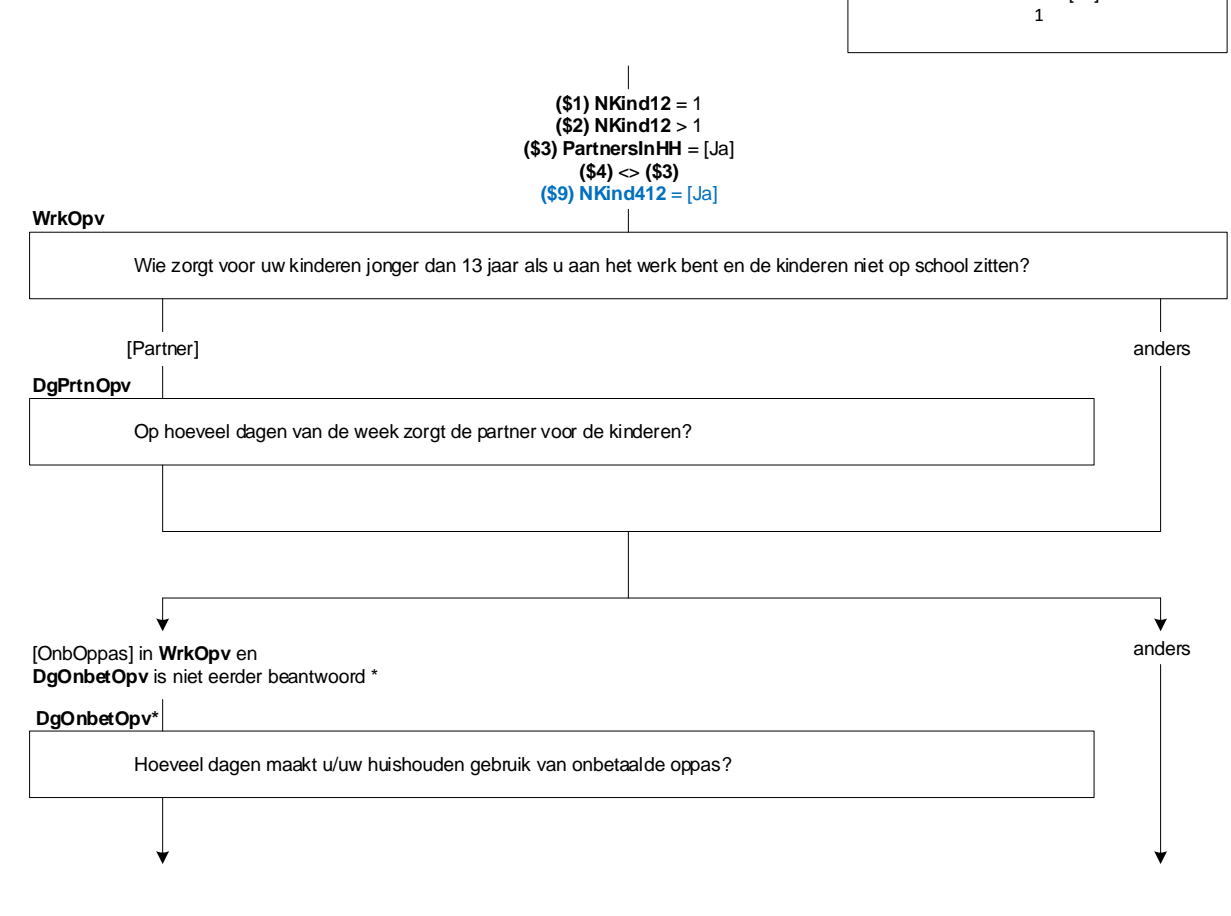

*\* = de variabele loc\_DgOnbetOpv = 0. Als DgOnbetOpv 1x voor het hh beantwoord is, wordt deze op 1 gezet. Als Loc\_DgOnbetOpv = 1, worden de vragen DgOnbetOpv en UrOnbetOpv niet opnieuw gesteld aan andere personen in het hh.* 

## **UrOnbetOpv**

>>ENQ.: het gaat alleen om de momenten dat OP (\$3: en de partner) aan het werk (\$3: zijn \$4: is) (\$9: en (\$1: het kind \$2: de kinderen) niet op school zit(\$2:ten)).<<

Hoeveel uur per week maakt (\$3: uw huishouden \$4: u) gebruik van een onbetaalde oppas? [0..80]

### **OntvToes**

De volgende vragen gaan over kinderopvangtoeslag.

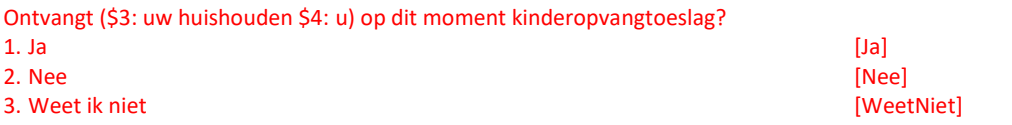

## **AndToes**

Ontvangt (\$3: uw huishouden \$4: u) misschien een andere subsidie of bijdrage voor kinderopvang, bijv. van de gemeente?

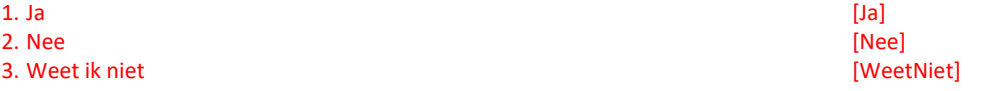

#### **HoogToes**

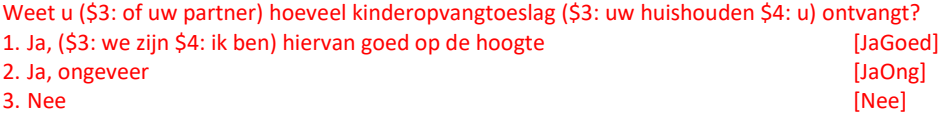

## **HoogUurWerk**

(\$3: Heeft de hoogte van de kinderopvangtoeslag invloed gehad op het aantal uren dat u en/of uw partner werkt. \$4: Heeft de hoogte van de kinderopvangtoeslag invloed gehad op het aantal uren dat u werkt.) Heeft de hoogte:->

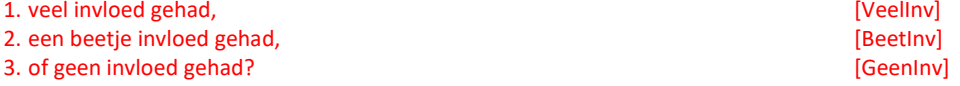

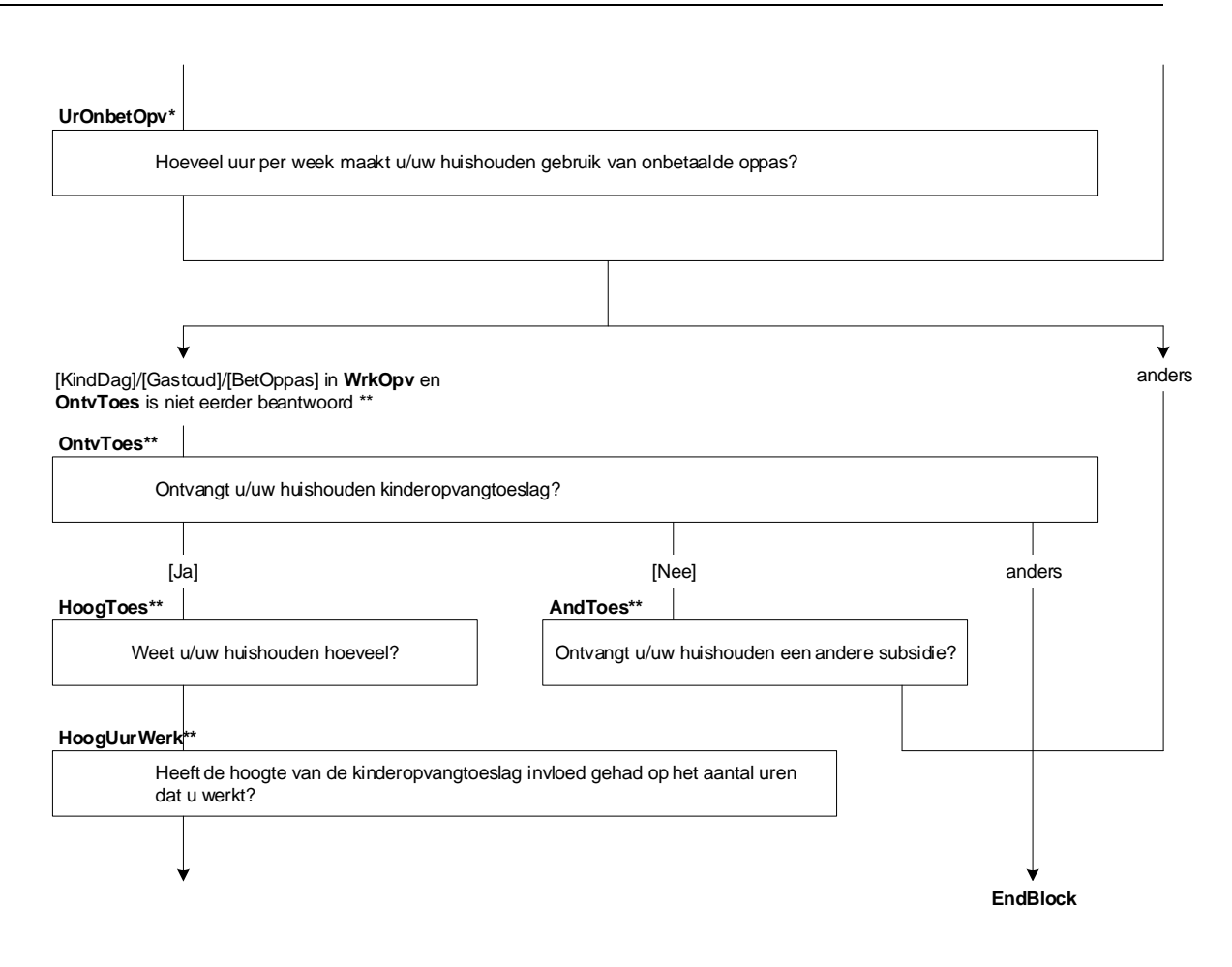

*\*\* = de variabele loc\_OntvToes = 0. Als OntvToes 1x voor het hh beantwoord is, wordt deze op 1 gezet. Als loc\_OntvToes = 1, wordt de vraag OntvToes (en vervolgvragen) niet opnieuw gesteld aan andere personen in het hh.* 

## **Aanvragen**

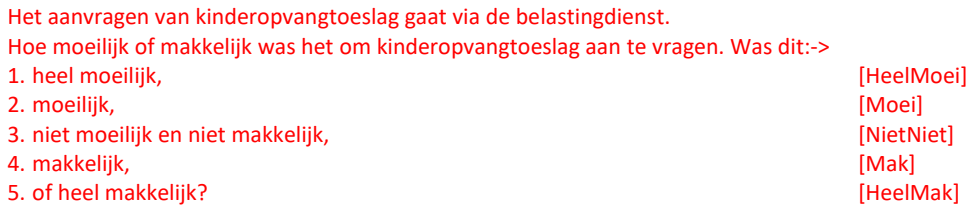

### **Aanpassen**

Als er iets verandert in (\$3: de werk- of leefsituatie van uw huishouden \$4: uw werk- of leefsituatie) of het aantal dagen of het soort kinderopvang verandert, moet dat meestal worden doorgegeven aan de belastingdienst.

Is zo'n verandering weleens voorgekomen, en zo ja, hoe moeilijk of makkelijk was het om deze aanpassing door te geven?

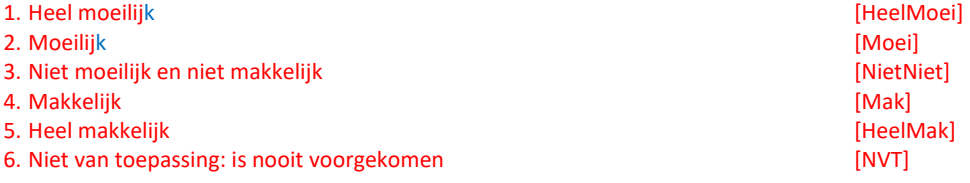

## **Hulp**

Heeft (\$3: uw huishouden \$4: u) hulp gehad bij het (\$5: aanvragen en/of aanpassen \$6: aanvragen \$7: aanpassen)

- van de kinderopvangtoeslag?
- 1. (\$5/\$6: Ja, hulp bij het aanvragen) [JaAanv] [JaAanv] [JaAanv] [JaAanv] [JaAanv] [JaAanv] 2. (\$5/\$7: Ja, hulp bij het aanpassen) [JaAanp]<br>3. (\$5: Ja, hulp bij beide) [JaBeid] [JaBeid]
- 3. (\$5: Ja, hulp bij beide) (3. Januar 1998) (3. Januar 1998) (3. Januar 1998) (3. Januar 1998) (3. Januar 199<br>19. Januar 1998) (3. Januar 1998) (3. Januar 1998) (3. Januar 1999) (3. Januar 1999) (3. Januar 1999) (3. Janua 4. Nee, geen hulp

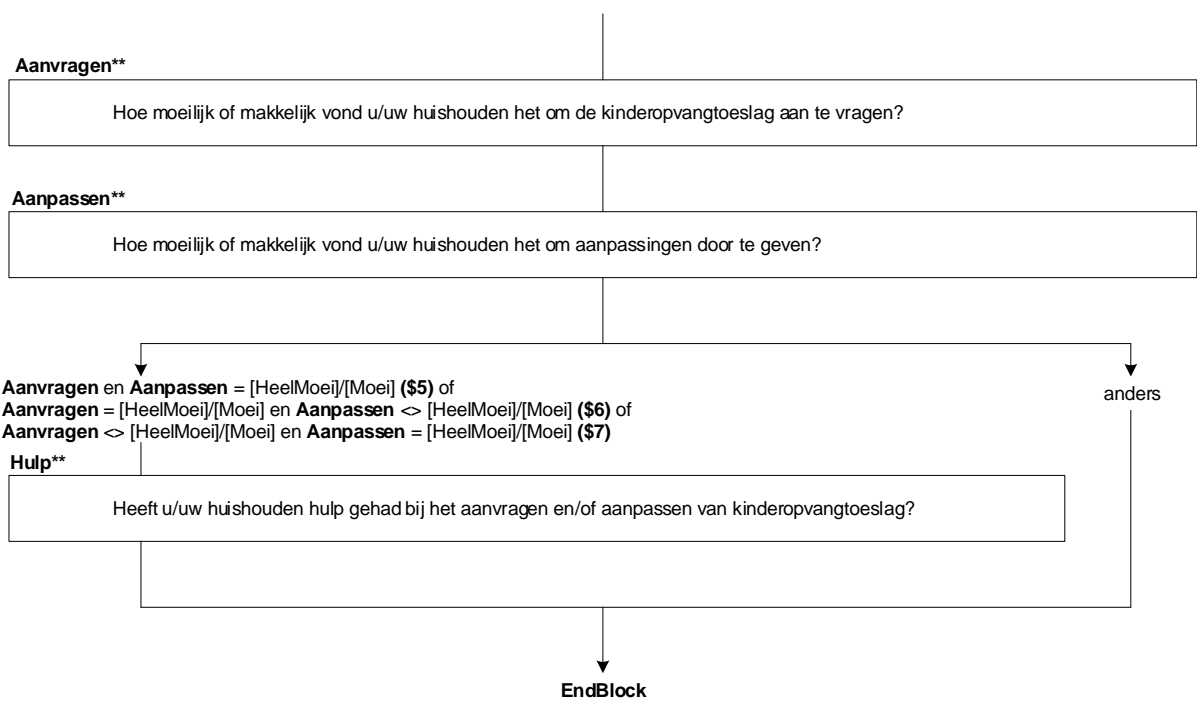

## **65. Blok Arbeidsgehandicapten**

## **Intro**

De volgende vragen gaan over gezondheid en werk. >>ENQ.: toets <1> om verder te gaan.<< 1. Ga verder [Verder] NODK, NORF

### **ZiekAand**

(\$1: Eerder is ter sprake gekomen dat (\$A: u ziek of arbeidsongeschikt bent \$B: hij ziek of arbeidsongeschikt is \$C: zij ziek of arbeidsongeschikt is.)

Heeft (\$A: u \$B: hij \$C: zij) één of meer langdurige ziekten, aandoeningen of handicaps. Langdurig betekent hier zes maanden of langer of naar verwachting zes maanden of langer? [TJaNee]

## **ZAVerkrijg**

(\$2: Denkt (\$A: u \$B: hij \$C: zij) door (\$A: uw \$B: zijn \$C: haar) ziekte, aandoening of handicap belemmerd te worden bij het verkrijgen van werk.

\$3: Denkt (\$A: u \$B: hij \$C: zij) dat (\$A: u \$B: hij \$C: zij) door (\$A: uw \$B: zijn \$C: haar) ziekte, aandoening of handicap belemmerd zou worden bij het verkrijgen van werk als (\$A: u \$B: hij \$C: zij) daar naar op zoek zou gaan.) Is dat:->

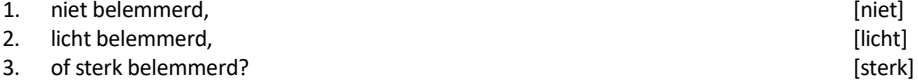

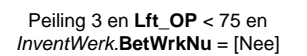

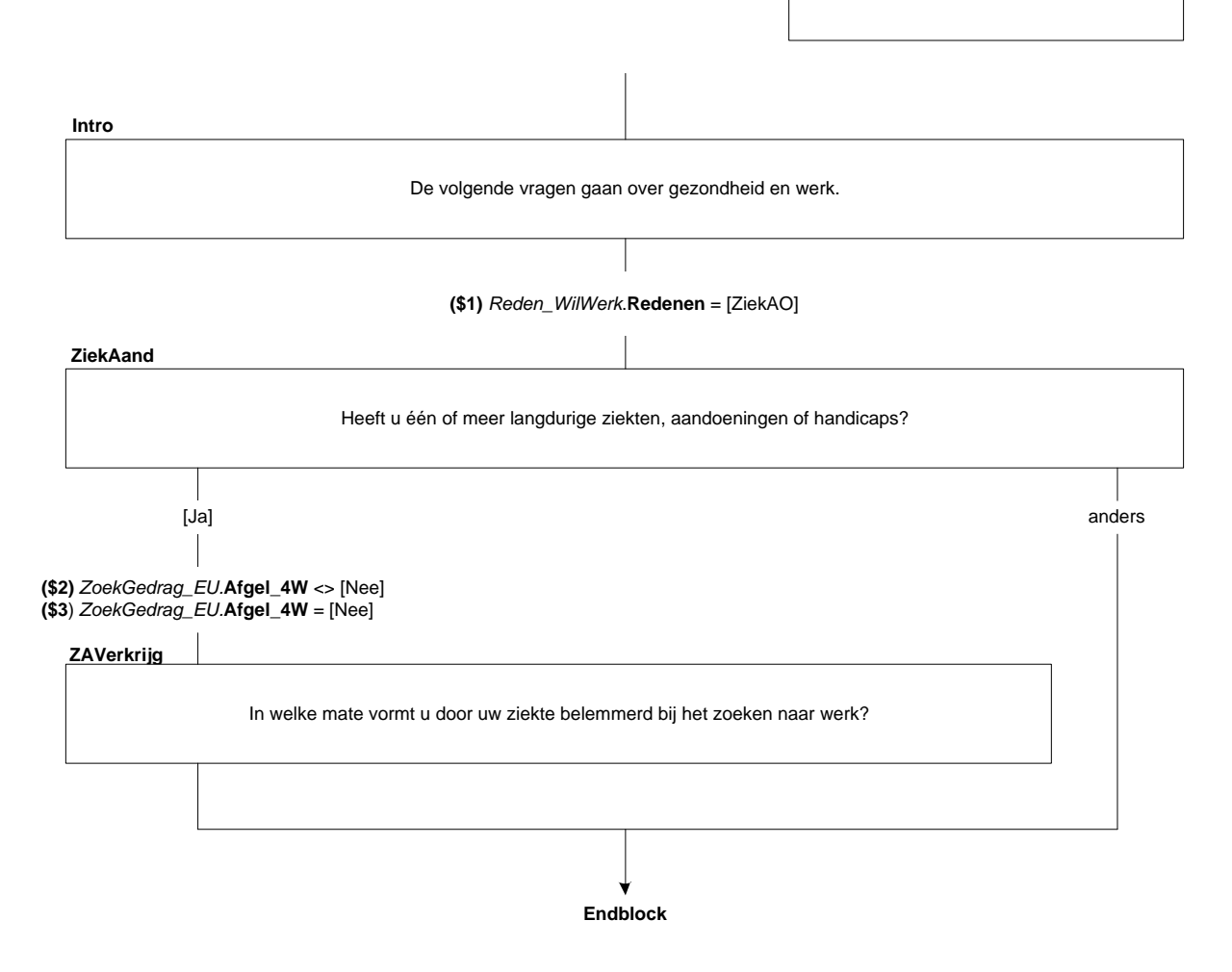

## **66. Module Onderwijs**

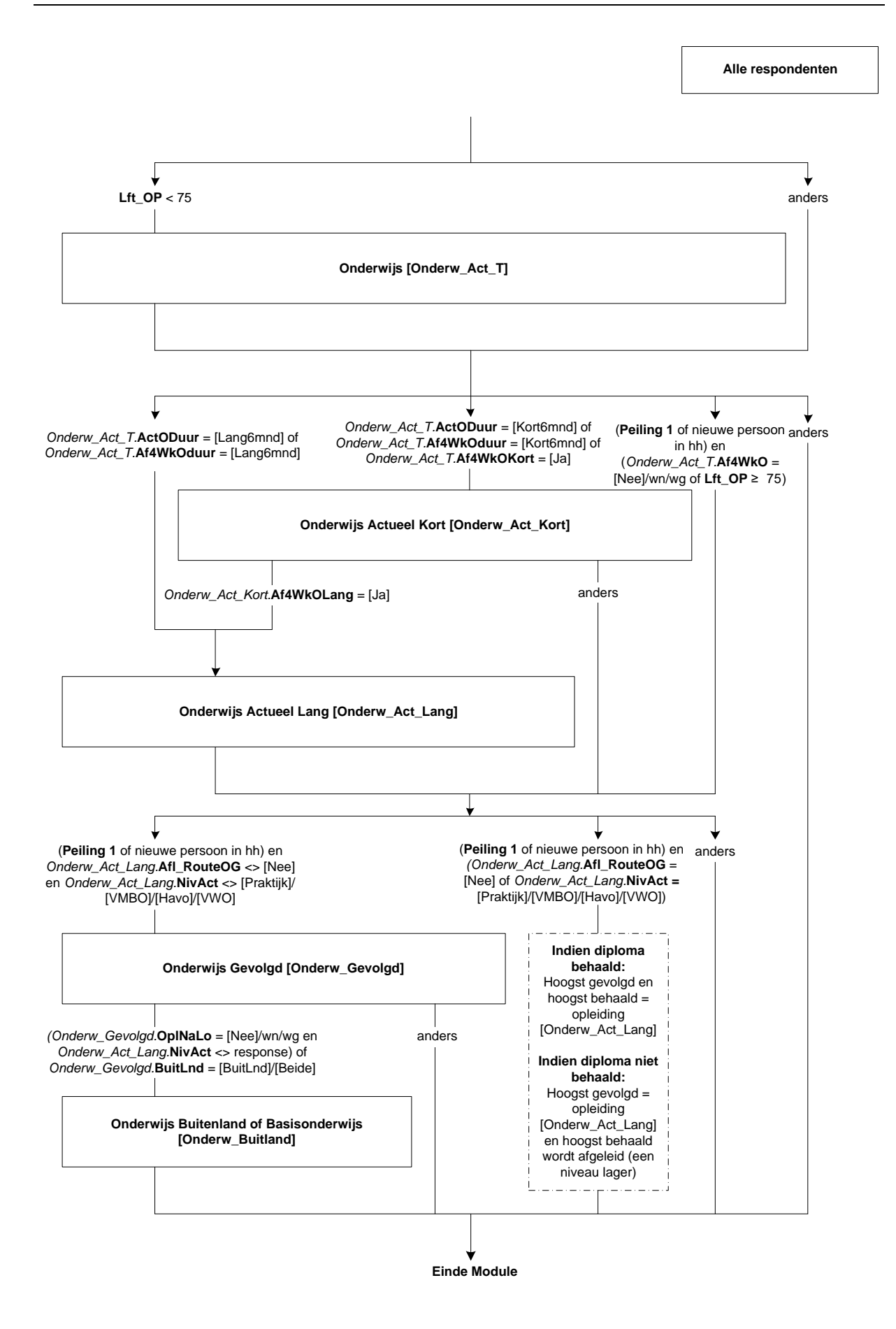

## **67. Onderwijs: Blok Onderwijs**

#### **IntroOnderw**

De volgende vragen gaan over onderwijs. (\$16: We beginnen met opleidingen die (\$A: u \$B: hij \$C: zij) op dit moment volgt en gaan daarna verder met opleidingen die (\$A: u \$B: hij \$C: zij) in het verleden (d.w.z. na de (\$17: lagere school \$18: basisschool)) heeft gevolgd). >>ENQ.: toets <1> om verder te gaan.<< 1. Verder [Verder]

## **T\_ActOpl**

(\$A: U \$B: Hij \$C: Zij) volgde de vorige keer (\$1: praktijkonderwijs \$2: een vmbo-, lwoo- of vso-opleiding \$3: de havo \$4: het vwo, gymnasium of atheneum \$5: een mbo-opleiding \$6: een hbo-opleiding \$7: een universitaire opleiding \$8: de opleiding of cursus <*oud.Onderw\_Act\_Kort.***Naam**> \$9: een opleiding of cursus). Doet (\$A: u \$B: hij \$C: zij) dat nog steeds?

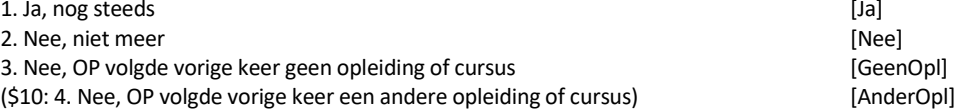

#### **DiplomHavoVWO**

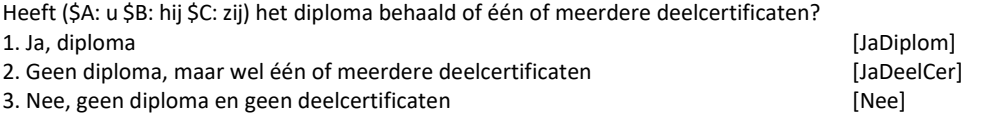

## **Klas4**

Heeft (\$A: u \$B: hij \$C: zij) de 3de klas met succes doorlopen, dat wil zeggen (\$A: bent u \$B: is hij \$C: is zij) overgegaan naar de 4de klas? [TJaNee]

#### **Diplom**

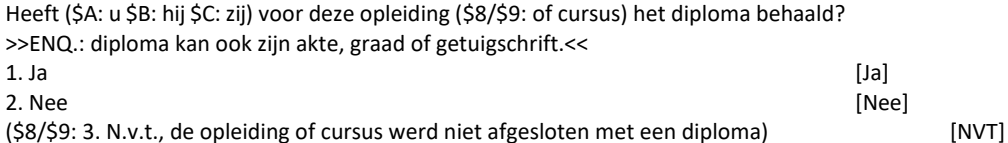

#### **Afrond**

Heeft (\$A: u \$B: hij \$C: zij) de opleiding of cursus wel afgerond? [TJaNee]

#### **EindeMnd**

(\$11: In welke maand was dat? \$12: In welke maand (\$A: bent u \$B: is hij \$C: is zij) gestopt?) [TMaand]

## **EindeAf4Wk**

Was dit dan in de afgelopen 4 weken, dus na <Referentiedatum - 4 weken>? [TJaNee] NODK

**Example:**<br>
Yough is non general dezelfde crisising of cursus als de vorige keer?<br>
Out Chronic - Leading Decel<br>
Pagina 2019-00-00-00-00-000 Pagina 305 van 305 Volgt unog steeds dezelfde oppositely<br>
Pagina 305 van 305 Volg *Oud.Onderw\_Act\_T.***ActOpl** <sup>=</sup> [Ja] anders **(\$1)** *Oud.Onderw\_Act\_T.***ActODuur** <sup>=</sup> [Lang6mnd] en *Oud.Onderw\_Act\_Lang.***NivAct** <sup>=</sup> [Praktijk] **(\$2)** *Oud.Onderw\_Act\_T.***ActODuur** <sup>=</sup> [Lang6mnd] en *Oud.Onderw\_Act\_Lang.***NivAct** <sup>=</sup> [VMBO] **(\$3)** *Oud.Onderw\_Act\_T.***ActODuur** <sup>=</sup> [Lang6mnd] en *Oud.Onderw\_Act\_Lang.***NivAct** <sup>=</sup> [Havo] **(\$4)** *Oud.Onderw\_Act\_T.***ActODuur** <sup>=</sup> [Lang6mnd] en *Oud.Onderw\_Act\_Lang.***NivAct** <sup>=</sup> [VWO] **(\$5)** *Oud.Onderw\_Act\_T.***ActODuur** <sup>=</sup> [Lang6mnd] en *Oud.Onderw\_Act\_Lang.***NivAct** <sup>=</sup> [MBO] **(\$6)** *Oud.Onderw\_Act\_T.***ActODuur** <sup>=</sup> [Lang6mnd] en *Oud.Onderw\_Act\_Lang.***NivAct** <sup>=</sup> [HBO] **(\$7)** *Oud.Onderw\_Act\_T.***ActODuur** <sup>=</sup> [Lang6mnd] en *Oud.Onderw\_Act\_Lang.***NivAct** <sup>=</sup> [Univ] **(\$8)** *Oud.Onderw\_Act\_T.***ActODuur** <sup>=</sup> [Kort6mnd] en *Oud.Onderw\_Act\_Kort.***Naam** <sup>=</sup> response **(\$9)** anders dan **(\$1)** t/m **(\$8) (\$10)** <sup>=</sup> **(\$1)/(\$2)/(\$3)/(\$4)/(\$5)/(\$6)/(\$7)/(\$8)** [Nee] en [GeenOpl]/[AnderOpl] anders *Oud.Onderw\_Act\_Lang.* **NivAct** <sup>=</sup> [Havo]/[VWO] DiplomHavovWo =  $[JaDiplom]/[JaDeelCer]$  of anders<br>
Diplom =  $[Ja]$  of Afrond =  $[Ja]$  (\$11)<br>
DiplomHavoVWO =  $[Nee]$  of Diplom =  $[Nee]$  of Afrond =  $[Nee]$  (\$12)<br>
EindeMnd<br>
In welke maand was dat? **EndBlock DiplomHavoVWO**<br>
Diploma/deelcertificaat behaald? Diploma behaald? Heeft u de 3e klas met succes Klas4<br>Heeft u de 3e klas m<br>doorlopen? [Nee]/wn/wg anders Opleiding of cursus wel [NVT] anders<br>**Afrond** Dpleiding of cursus wel afgerond? [Nee] en *Oud.Onderw\_Act\_Lang.* **NivAct** <> [Havo]/[VWO] [NVT] **IntroOnderw**<br>
De volgende vragen gaan over onderwijs. Kopieer variabelen uit vorige peiling. = (Referentiemaand – 1) anders<br> **EindeAf4Wk** = (Was dit dan in de afgelopen 4 weken? **(\$16) Peiling 1** of nieuwe persoon in hh **(\$17)** (Referentiejaar – **Lft\_OP**) <sup>&</sup>lt; 1973 **(\$18)** <> **(\$17)**

## **ActOpl**

(\$13: (\$A: U \$B: Hij \$C: Zij) heeft recent een opleiding of cursus beëindigd.) Volgt (\$A: u \$B: hij \$C: zij) op dit moment (\$13: misschien) een (\$13: andere) opleiding of cursus. (\$14: Ook opleidingen of cursussen op (\$A: uw \$B: zijn \$C: haar) werk tellen mee)? 1. Ja [Ja] 2. Nee [Nee] 3. Op het moment niet, maar OP heeft pas een opleiding afgerond of beëindigd en gaat na de vakantie beginnen aan een nieuwe opleiding en aan een nieuwe opleiding aan metal en aan een nieuwe opleiding

## **ActODuur**

Is de duur van deze opleiding of cursus 6 maanden of langer? >>ENQ.: Indien OP meerdere opleidingen/cursussen volgt en tenminste één duurt 6 maanden of langer, kies dan voor optie 1 'Ja, 6 maanden of langer'.<< 1. Ja, 6 maanden of langer and the set of the set of the set of the set of the set of the set of the set of th<br>1. Nee, korter dan 6 maanden and the set of the set of the set of the set of the set of the set of the set of t 2. Nee, korter dan 6 maanden NODK, NORF

#### **Af4WkO**

Heeft (\$A: u \$B: hij \$C: zij) in de afgelopen 4 weken een opleiding of cursus gevolgd of beëindigd? [TJaNee]

## **Af4WkODuur**

Was de duur van deze opleiding of cursus 6 maanden of langer? >>ENQ.: Indien OP meerdere opleidingen/cursussen in de afgelopen 4 weken heeft gevolgd of beëindigd en tenminste één duurde 6 maanden of langer, kies dan voor optie 1 'Ja, 6 maanden of langer'.<< 1. Ja, 6 maanden of langer and the second service of the service of the service of the service of the service o<br>1. Nee, korter dan 6 maanden aan de service of the service of the service of the service of the service of the

2. Nee, korter dan 6 maanden NODK, NORF

#### **Af4WkOKort**

Heeft (\$A: u \$B: hij \$C: zij) in de afgelopen 4 weken een opleiding of cursus gevolgd of beëindigd die korter dan 6 maanden heeft geduurd?

[TJaNee]

### **Af12MndO**

En in de afgelopen 12 maanden? [TJaNee]

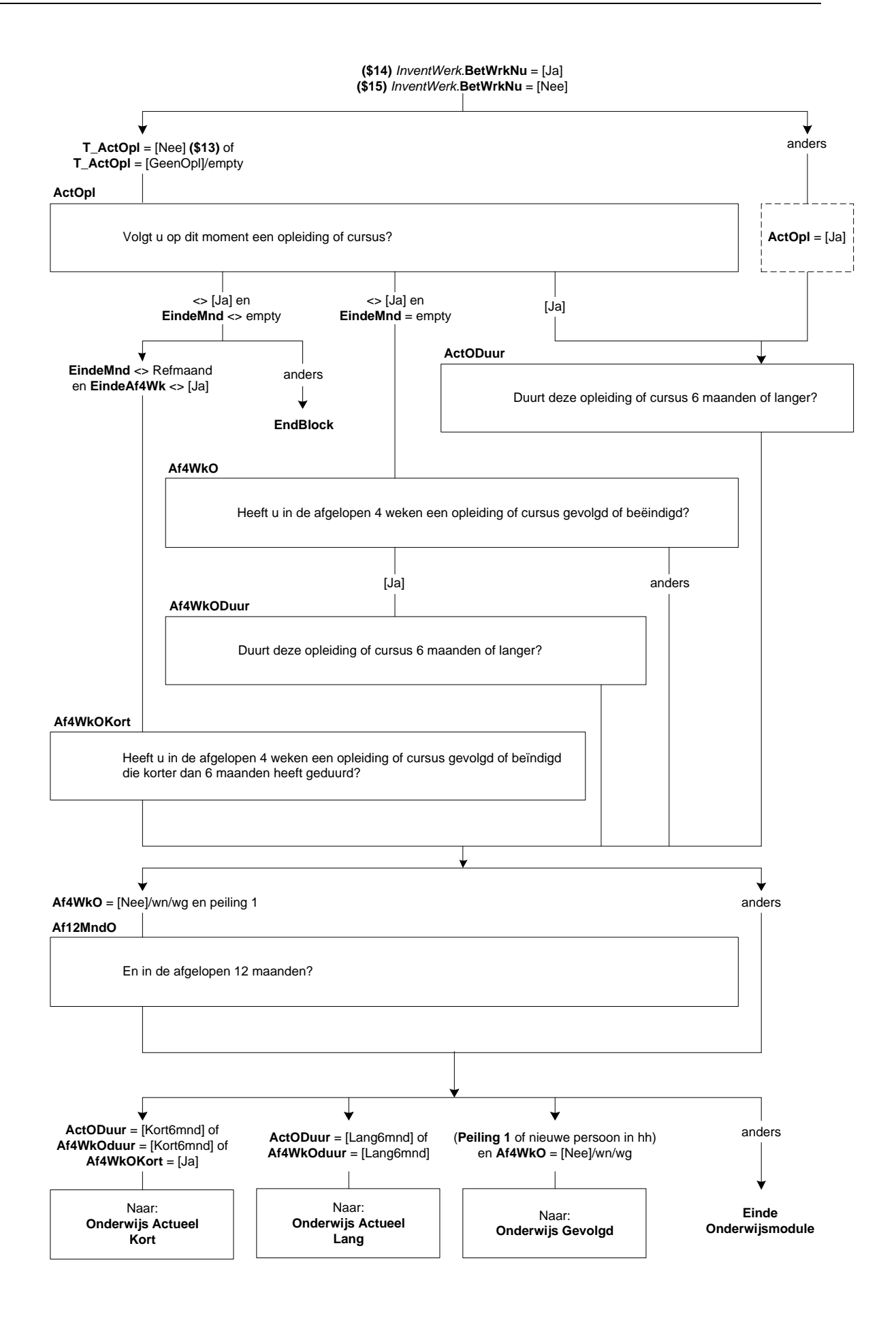

## **68. Onderwijs: Blok Actueel Kort**

#### **Naam**

Welke opleiding of cursus (\$1: is \$2: was) dat?

>>ENQ.: Indien OP meer dan één opleiding of cursus (\$1: volgt \$2: heeft gevolgd of beëindigd), kies dan (indien van<br>toepassing) voor de opleiding/cursus die het belangrijkste is voor zijn/haar beroep of beroepskeuze.<< opleiding/cursus die het belangrijkste is voor zijn/haar beroep of beroepskeuze.<<

Probeer in de omschrijving zo specifiek mogelijk te zijn

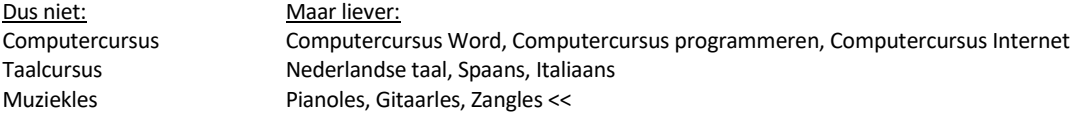

String[80]

## **DuurVE**

Hoelang (\$1: duurt \$2: duurde) deze opleiding/cursus in totaal van begindatum tot einddatum. (\$1: Is \$2: Was) dat:-> 1. korter dan 1 week.

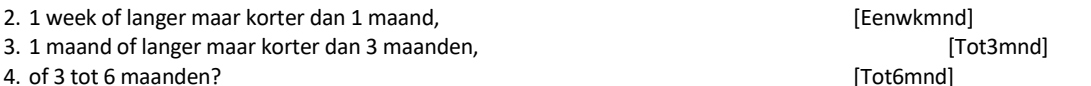

#### **NdagVE**

Hoeveel dagen (\$1: is \$2: was) dit dan?  $[0..7]$ 

## **BedrOpl**

(\$1: Wordt \$2: Werd) de opleiding/cursus gegeven of georganiseerd onder verantwoordelijkheid van het bedrijf of de instelling waar (\$A: u \$B: hij \$C: zij) werkt? [TJaNee]

### **StudUur**

Hoeveel uur (\$1: besteedt \$2: besteedde) (\$A: u \$B: hij \$C: zij) aan de opleiding/cursus?

- >>ENQ.: \* Huiswerk en reistijd telt niet mee.
	- \* Kan worden opgegeven per week, per maand, per jaar of in lesuren per week.

\* Schatten mag.

- \* Antwoord afronden op hele uren.<<
- [0..9995]

#### **StudPeriode**

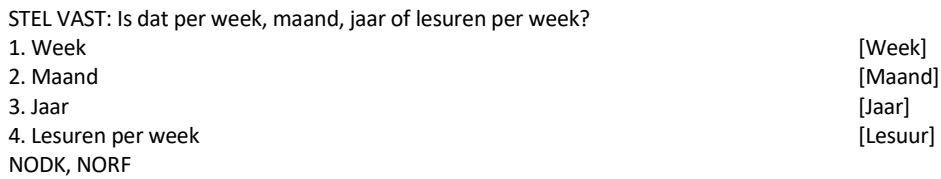

#### *ZC\_StudUur (zachte controle)*

*U heeft aangegeven dat OP <StudUur> (\$3: uur per week \$4: uur per maand \$5: uur per jaar \$6: lesuren per week) aan de opleiding/cursus (\$1: besteedt \$2: besteedde)). Dit is meer dan gebruikelijk. Klopt het antwoord dat u gegeven heeft? Zo niet, pas dan het antwoord aan.* NODK, NORF

*Onderw\_Act\_T.***ActODuur** <sup>=</sup> [Kort6mnd] of *Onderw\_Act\_T.***Af4WkODuur** <sup>=</sup> [Kort6mnd] of *Onderw\_Act\_T.***Af4WkOKort** <sup>=</sup> [Ja]

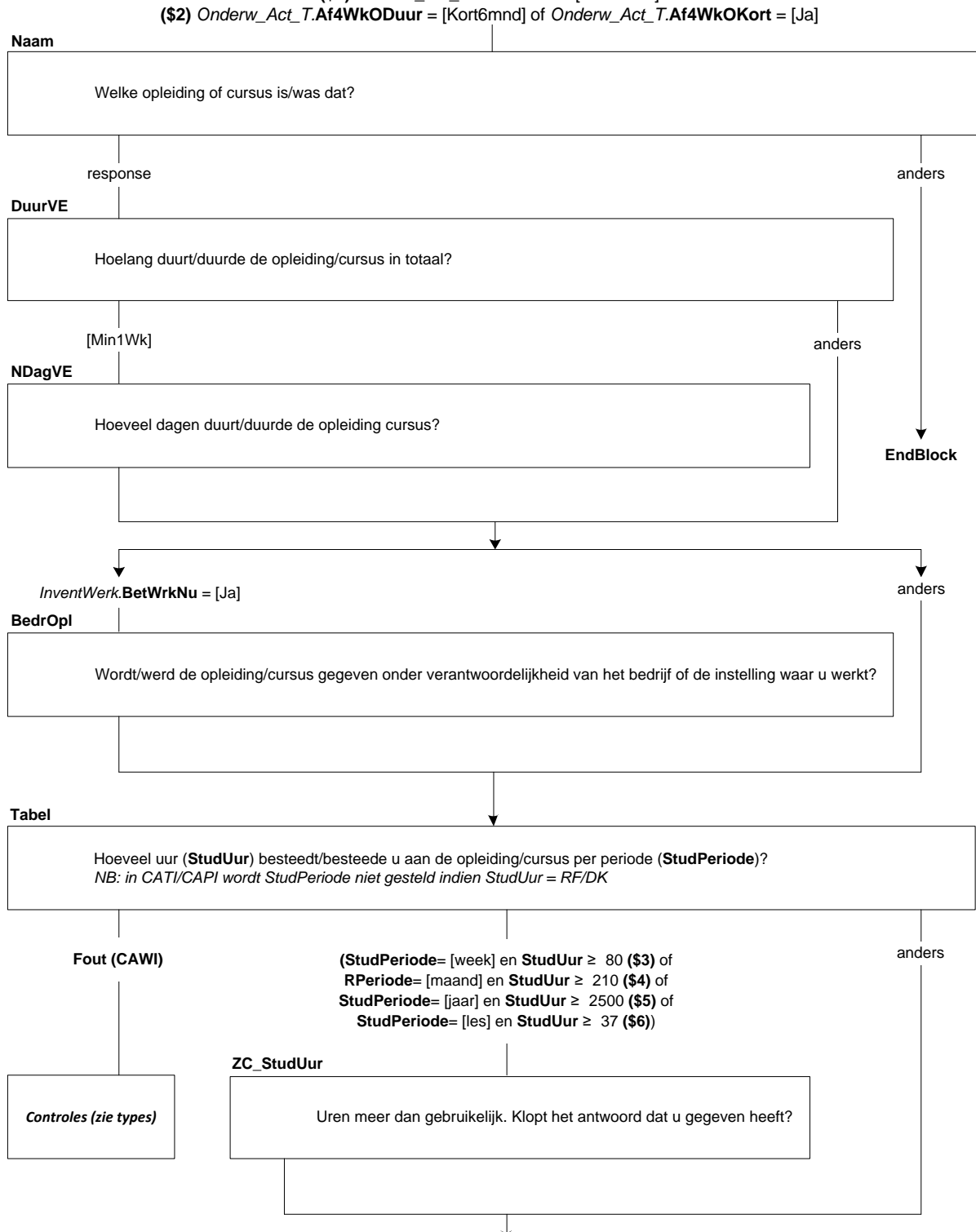

## **K\_RedenVE**

Mensen kunnen verschillende redenen hebben om een opleiding of cursus te gaan volgen; bijvoorbeeld omdat ze een nieuwe hobby willen beoefenen, hun kennis willen opfrissen of om nieuwe vaardigheden te leren. Ik noem nu een aantal van zulke redenen. Wilt u telkens aangeven of dit voor (\$A: u \$B: hem \$C: haar) wel of geen reden was om aan deze opleiding/cursus te beginnen?

(\$A: Bent u \$B: Is hij \$C: Is zij) de opleiding/cursus gaan volgen om bij te blijven? [TJaNee]

### **K\_Verpl**

Omdat de opleiding/cursus verplicht was? [TJaNee]

## **K\_Promotie**

Om promotie te kunnen maken? [TJaNee]

#### **K\_AndrWerk**

Om ander werk te kunnen doen? [TJaNee]

## **K\_KansWerk**

Om de kans op werk te vergroten? [TJaNee]

## **K\_BelReVE**

Wat was de belangrijkste reden. Was dat:->

- 1. (\$7: om bij te blijven) is a state of the state of the state of the state of the state of the state of the state of the state of the state of the state of the state of the state of the state of the state of the state of
- 2. (\$8: de opleiding/cursus was verplicht) [Verplich]
- 3. (\$9: om promotie te kunnen maken) [Promot]
- 4. (\$10: om ander werk te kunnen doen) [AndWerk]
- 5. (\$11: om de kans op werk te vergroten) and the set of the set of the set of the set of the set of the set of the set of the set of the set of the set of the set of the set of the set of the set of the set of the set of

#### **K\_WieBetaal**

Wie (\$1: betaalt \$2: betaalde) de opleiding/cursus. (\$1: Is \$2: Was) dat:->

>>ENQ.: \*Meerdere antwoorden mogelijk.

\* UWV WERKbedrijf heette voorheen Centrum voor Werk en Inkomen (CWI) (Arbeidsbureau).<<

#### SET[]

1. (\$A: uzelf \$B: hij zelf \$C: zij zelf) [Uzelf] 2. (\$12: de werkgever,) [Werkgev] 3. het UWV WERKbedrijf, en die eerste van die selfstelling van die selfstelling van die gebeure van die gebeure 4. de sociale dienst, [SocDnst] 5. de vakbond, [Vakbond] 6. en/of iemand anders of een andere instantie? [Andrs]

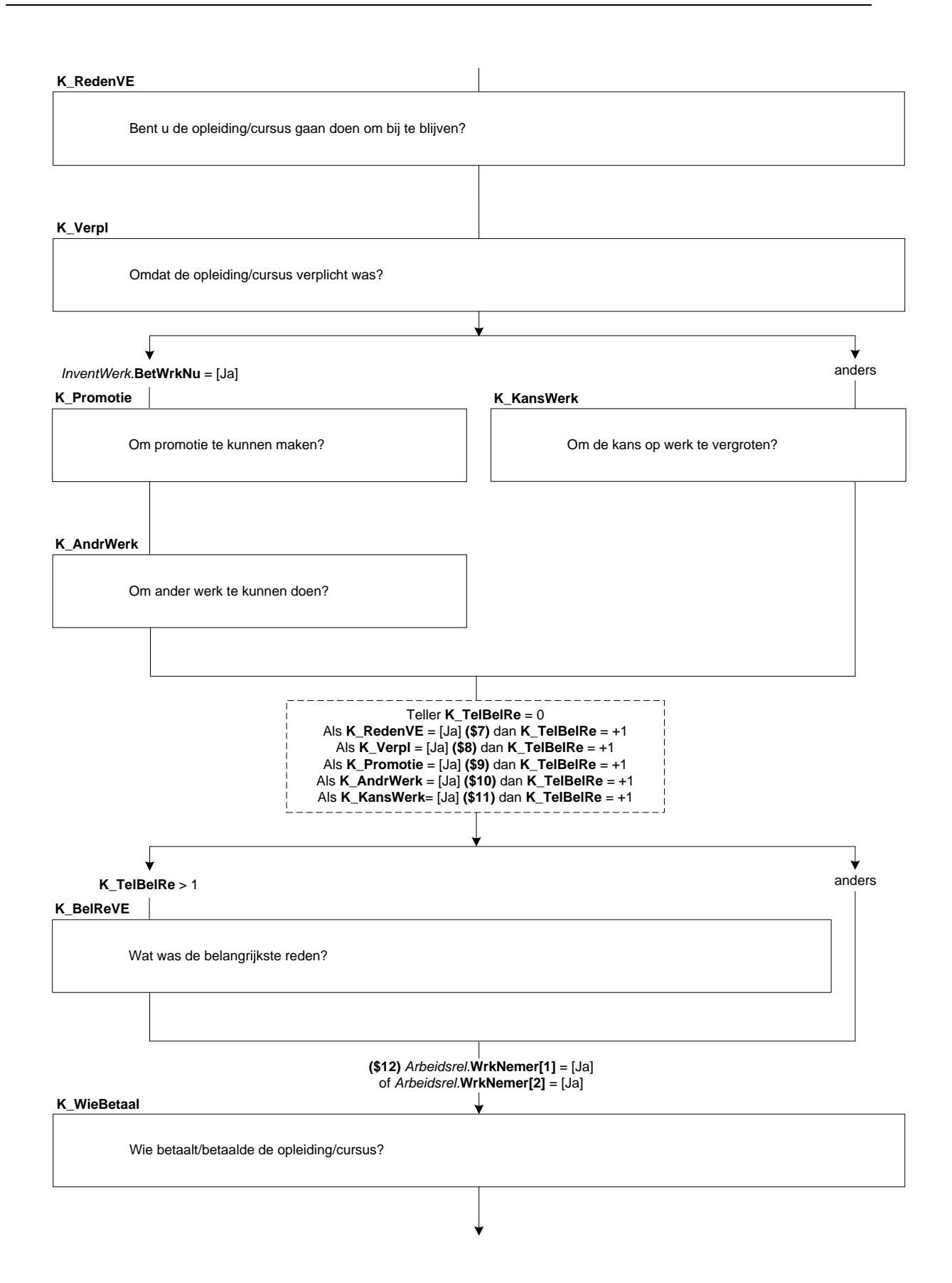

## **K\_StudieV**

(\$1: Heeft \$2 Had) (\$A: u \$B: hij \$C: zij) voor deze opleiding/cursus betaald studieverlof, dat wil zeggen verlof waarbij het loon normaal wordt doorbetaald?

[TJaNee]

## **K\_StudWrkt**

(\$1: Volgt \$2: Volgde) (\$A: u \$B: hij \$C: zij) deze opleiding/cursus onder werktijd? [TJaNee]

## **K\_BetStud**

(\$1: Volgt \$2: Volgde) (\$A: u \$B: hij \$C: zij) deze opleiding/cursus grotendeels of helemaal (\$13: tijdens betaald studieverlof \$14: onder werktijd) of juist grotendeels in eigen tijd?

- 1. Helemaal (\$13: tijdens betaald studieverlof \$14: onder werktijd) [VolBet]
- 2. Grotendeels (\$13: tijdens betaald studieverlof \$14: onder werktijd) [GrDlEig] [GrDlBet]<br>3. Grotendeels in eigen tijd 3. Grotendeels in eigen tijd
- 

## **Af4WkOLang**

De vorige vragen gingen over de opleiding/cursus die (\$A: u \$B: hij \$C: zij) op dit moment volgt. Heeft (\$A: u \$B: hij \$C: zij) in de afgelopen 4 weken misschien ook nog een opleiding of cursus beëindigd waarvan de duur 6 maanden of langer was?

[TJaNee]

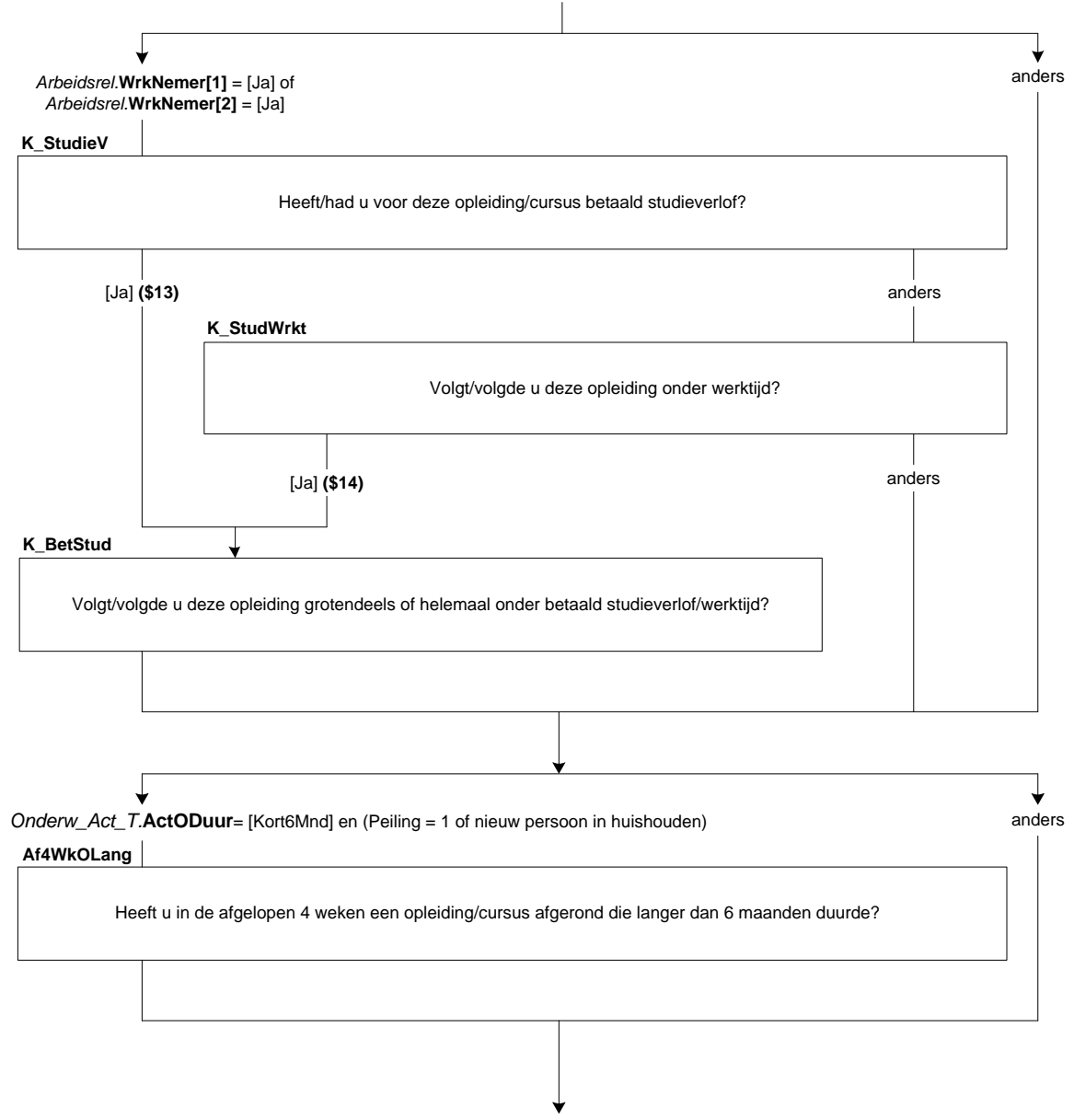

**EndBlock**

## **69. Onderwijs: Blok Actueel Lang**

## **NivAct**

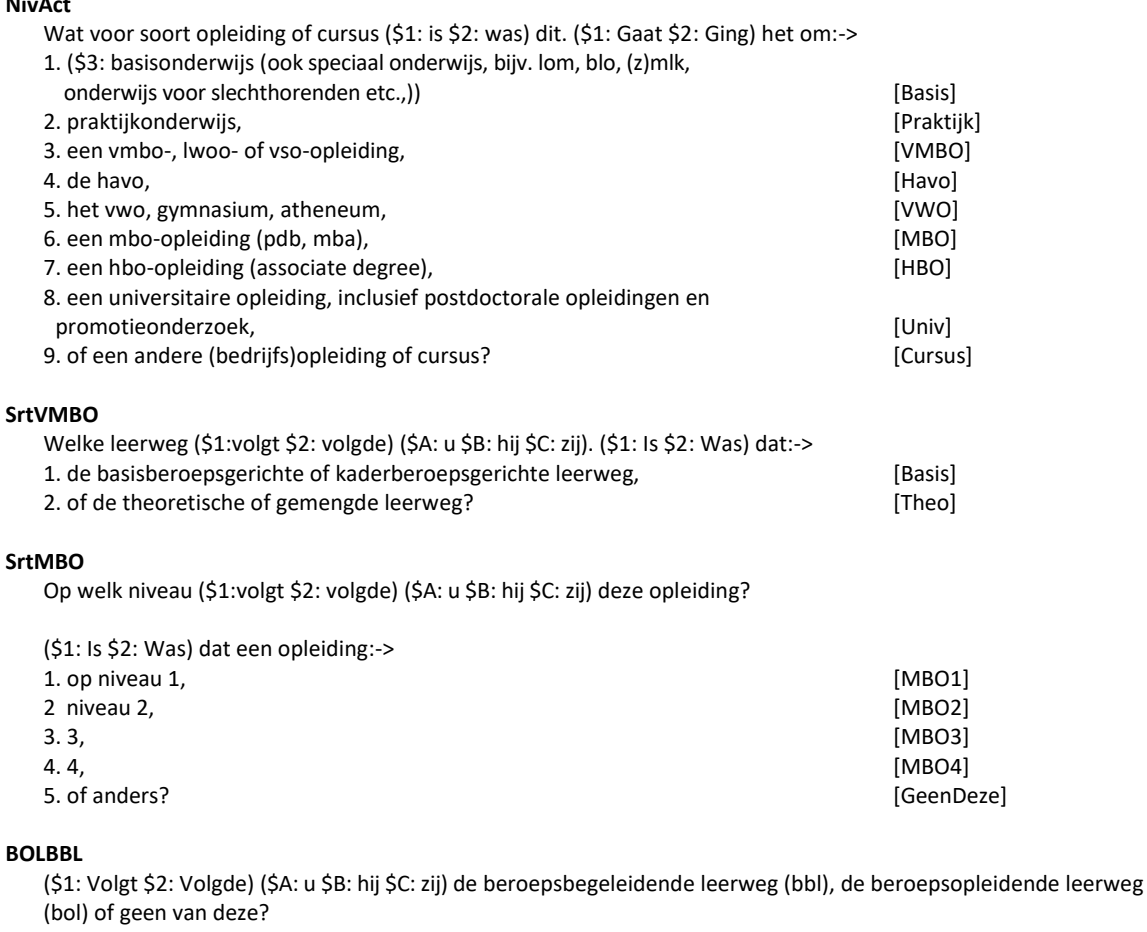

>>ENQ.: Bbl is een combinatie van werken en leren.<<

1. Beroepsbegeleidende leerweg and a state of the state of the state of the state of the state of the state of the state of the state of the state of the state of the state of the state of the state of the state of the sta 2. Beroepsopleidende leerweg (BOL)<br>
3. Geen van deze (GeenDeze)

3. Geen van deze

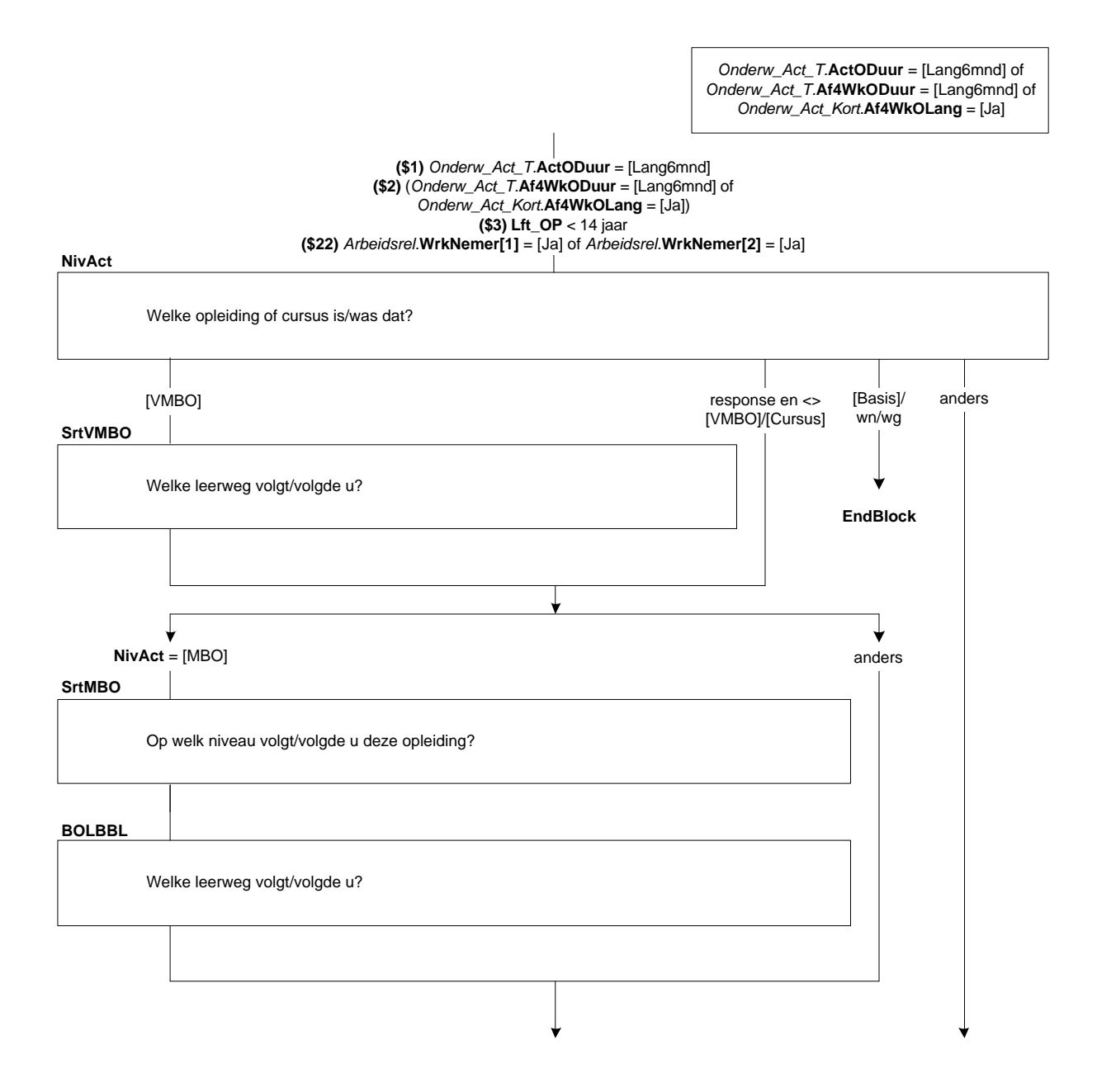

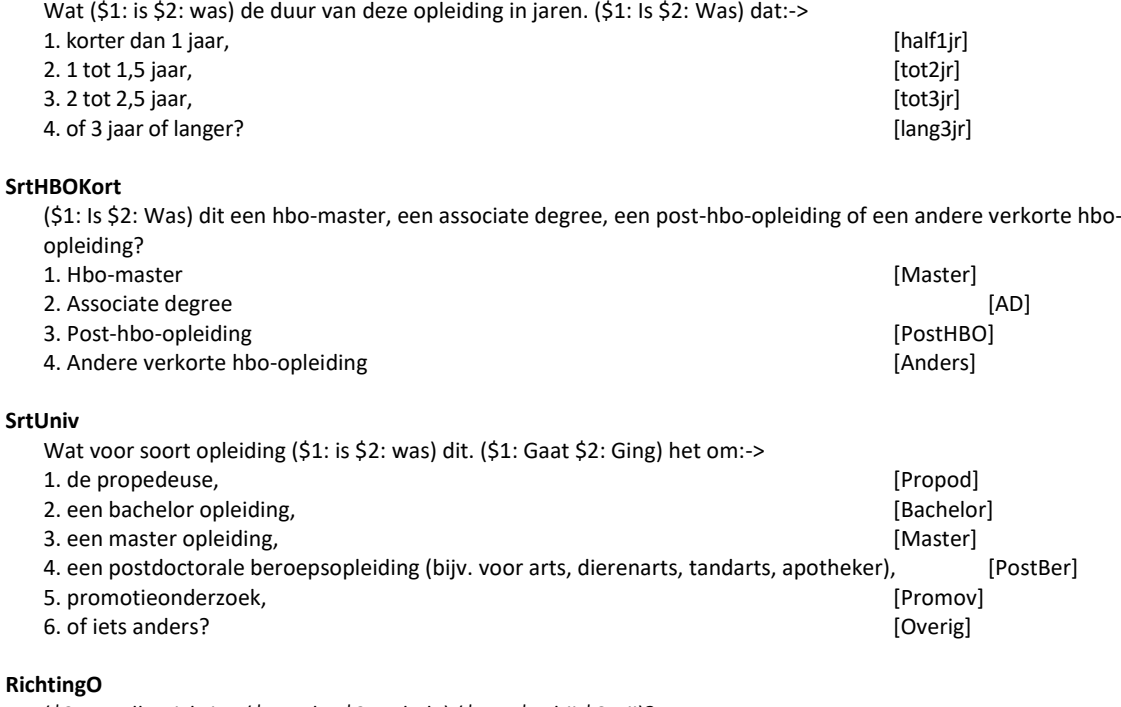

(\$25: Welke richting (\$1: volgt \$2: volgde) (\$A: u \$B: hij \$C: zij)? Bijv. Handel en Verkoop, Verzorging, Elektrotechniek, Landbouw en Natuurlijke Omgeving.) (\$3: Welke richting (\$1: volgt \$2: volgde) (\$A: u \$B: hij \$C: zij)? >>ENQ.: Bijv. Commercieel Medewerker, Verpleegkunde, Metselaar, Dierverzorger Vee.<<) (\$4: Welke opleiding of richting (\$1: volgt \$2: volgde) (\$A: u \$B: hij \$C: zij)? >>ENQ.: Bijv. Bedrijfskunde, Psychologie, Rechten.<<) String[80]

#### **ContSchriftO**

**DuurHBO**

(\$1: Is \$2: Was) dit een schriftelijke of online opleiding, bijv. via de LOI, NTI of NHA? [TJaNee]

#### **WieBetaalO**

Wie (\$1: betaalt \$2: betaalde) de opleiding. (\$1: Is \$2: Was) dat:->

>>ENQ.: \*Meerdere antwoorden mogelijk.

\* UWV WERKbedrijf heette voorheen Centrum voor Werk en Inkomen (CWI) (Arbeidsbureau).<<

SET[]

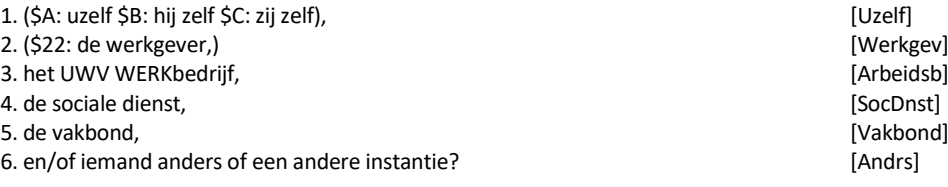

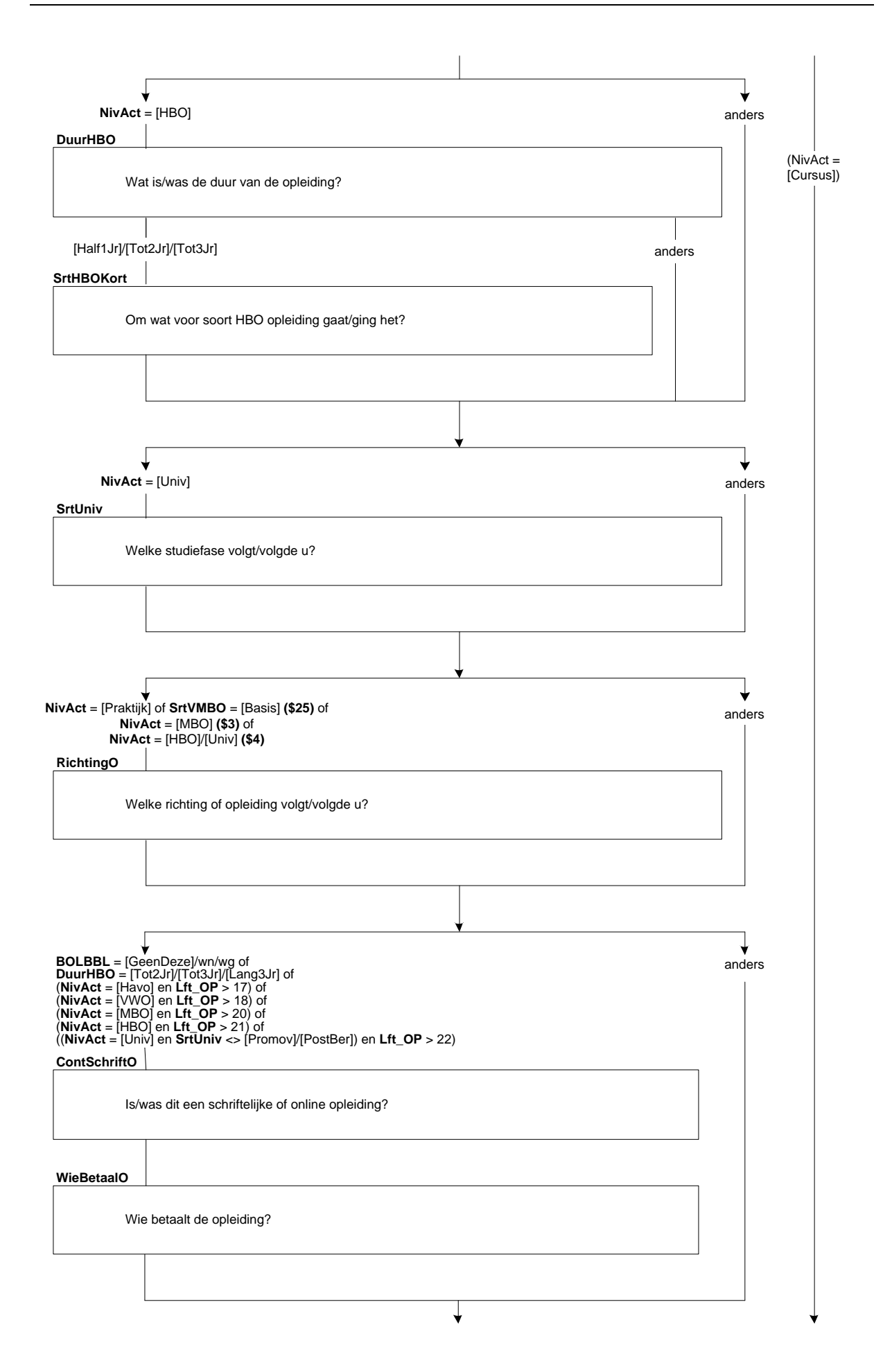

## **BeginJrO**

In welk jaar (\$A: bent u \$B: is hij \$C: is zij) met deze opleiding begonnen? [TJaar]

#### *Harde controle 1*

*Dit jaartal ligt in de toekomst, pas s.v.p. uw antwoord aan.*

#### *Harde controle 2*

*Dit jaartal ligt voor het geboortejaar, pas s.v.p. uw antwoord aan.*

## *ZC\_BeginJrO (zachte controle)*

*OP was toen jonger dan 12 jaar. Klopt het antwoord dat u gegeven heeft? Zo niet, pas dan het antwoord aan.*

#### **BeginMndO**

En in welke maand? [TMaand]

#### *Harde controle 3*

*De datum (jaar en maand) die u heeft ingevuld ligt in de toekomst, pas s.v.p. uw antwoord(en) aan.*

## **VolDeelTO**

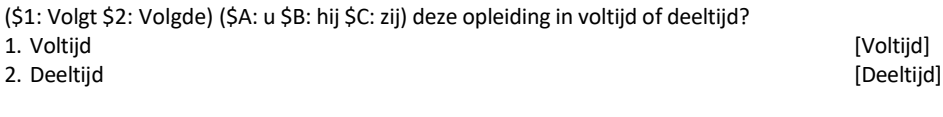

## **DuurO**

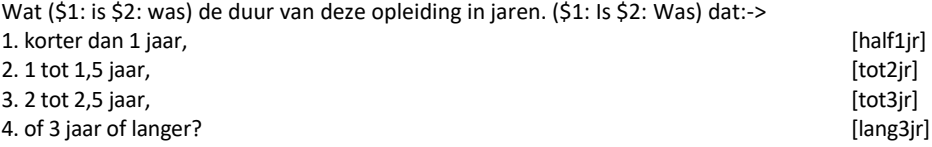

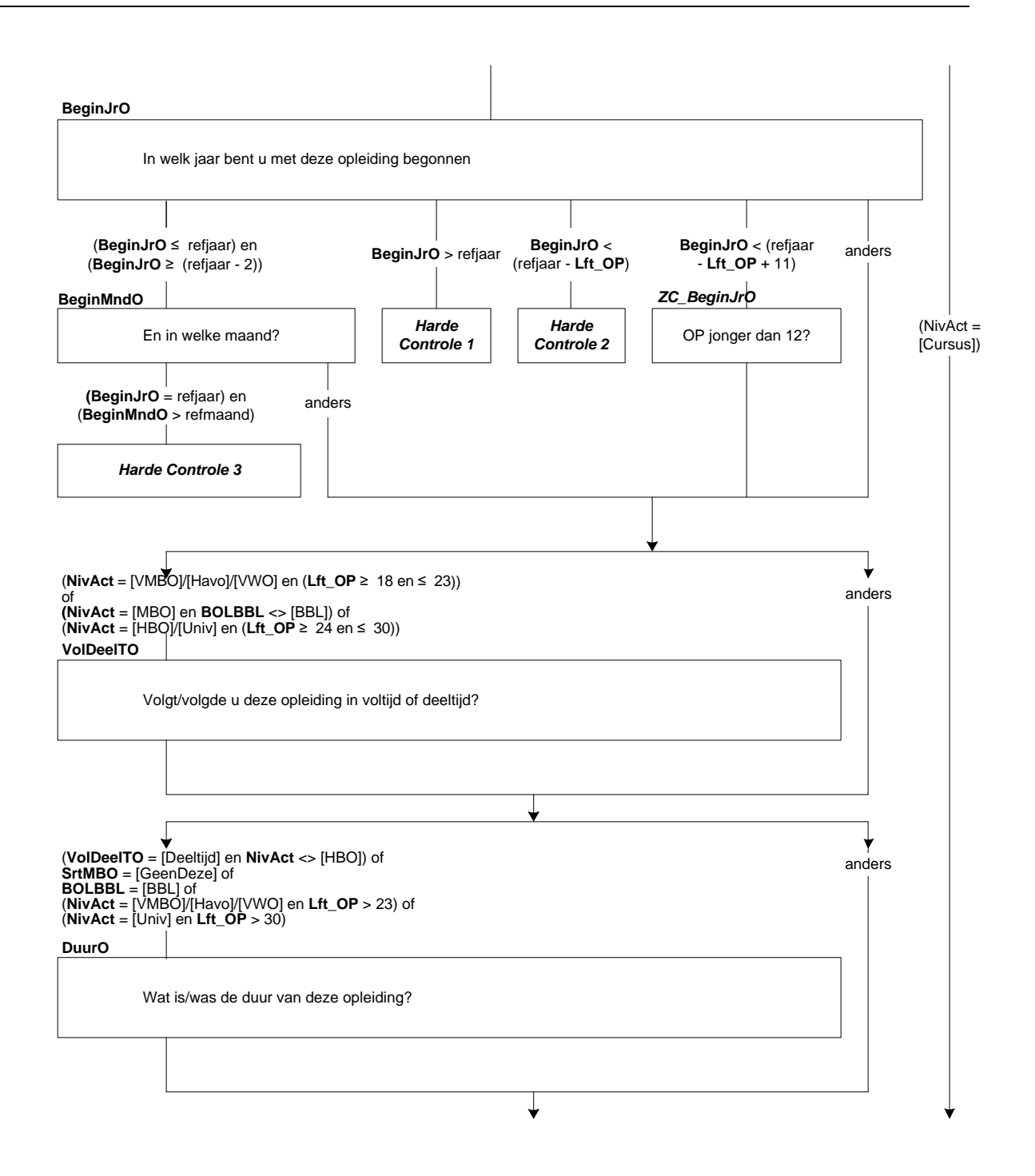

## **StudUurO**

Hoeveel uur (\$1: besteedt \$2: besteedde) (\$A: u \$B: hij \$C: zij) aan deze opleiding?

>>ENQ.: \* Huiswerk en reistijd telt niet mee.

- \* Kan worden opgegeven per week, per maand, per jaar of in lesuren per week.
- \* Schatten mag.
- \* Antwoord afronden op hele uren. <<

[0..9995]

## **StudPeriodeO**

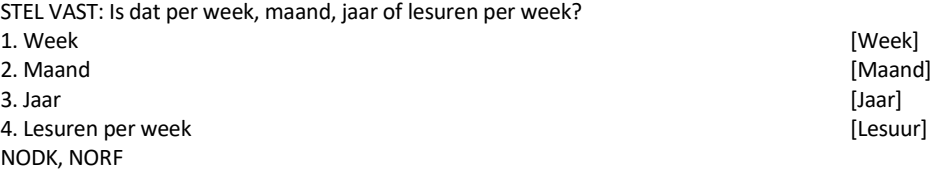

#### *ZC\_StudUurO (zachte controle)*

*U heeft aangegeven dat OP <StudUurO> (\$5: uur per week \$6: uur per maand \$7: uur per jaar \$8: lesuren per week) aan de opleiding (\$1: besteedt \$2: besteedde)). Dit is meer dan gebruikelijk. Klopt het antwoord dat u gegeven heeft? Zo niet, pas dan het antwoord aan.*

#### **OplCursus**

Welke opleiding of cursus (\$1: volgt \$2: volgde) (\$A: u \$B: hij \$C: zij) dan. (\$1: Is \$2: Was) dit misschien:-> >>ENQ.: Indien combinatie inburgering en werken/leren, kies dan voor werkend leren opleiding.<< 1. een inburgeringscursus of een cursus Nederlandse taal, **Facult 1. Instandant 1. Inburger**] 2. een werkend leren opleiding, [BBL] 3. (\$9: een cursus of opleiding gegeven door of onder verantwoording van het bedrijf of de instelling waar (\$A: u \$B: hij \$C: zij) werkt,) [BdryfOpl] 4. of iets anders? [Andrs]

#### **RichtingC**

(\$10: Wat voor een soort opleiding of cursus (\$1: is \$2: was) dit dan?) (\$11: Welke richting (\$1: volgt \$2: volgde) (\$A: u \$B: hij \$C: zij)? >>ENQ.: Bijv. Commercieel Medewerker, Verpleegkunde, Metselaar, Dierverzorger Vee.<<) STRING[80]

#### **ContSchriftC**

(\$1: Is \$2: Was) dit een schriftelijke of online opleiding of cursus, bijv. via de LOI, NTI of NHA? [TJaNee]

#### **WieBetaalC**

Wie (\$1: betaalt \$2: betaalde) de opleiding of cursus. (\$1: Is \$2: Was) dat:->

>>ENQ.: \*Meerdere antwoorden mogelijk.

\* UWV WERKbedrijf heette voorheen Centrum voor Werk en Inkomen (CWI) (Arbeidsbureau).<<

SET[]

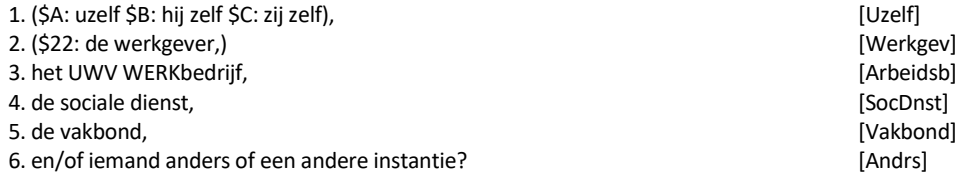

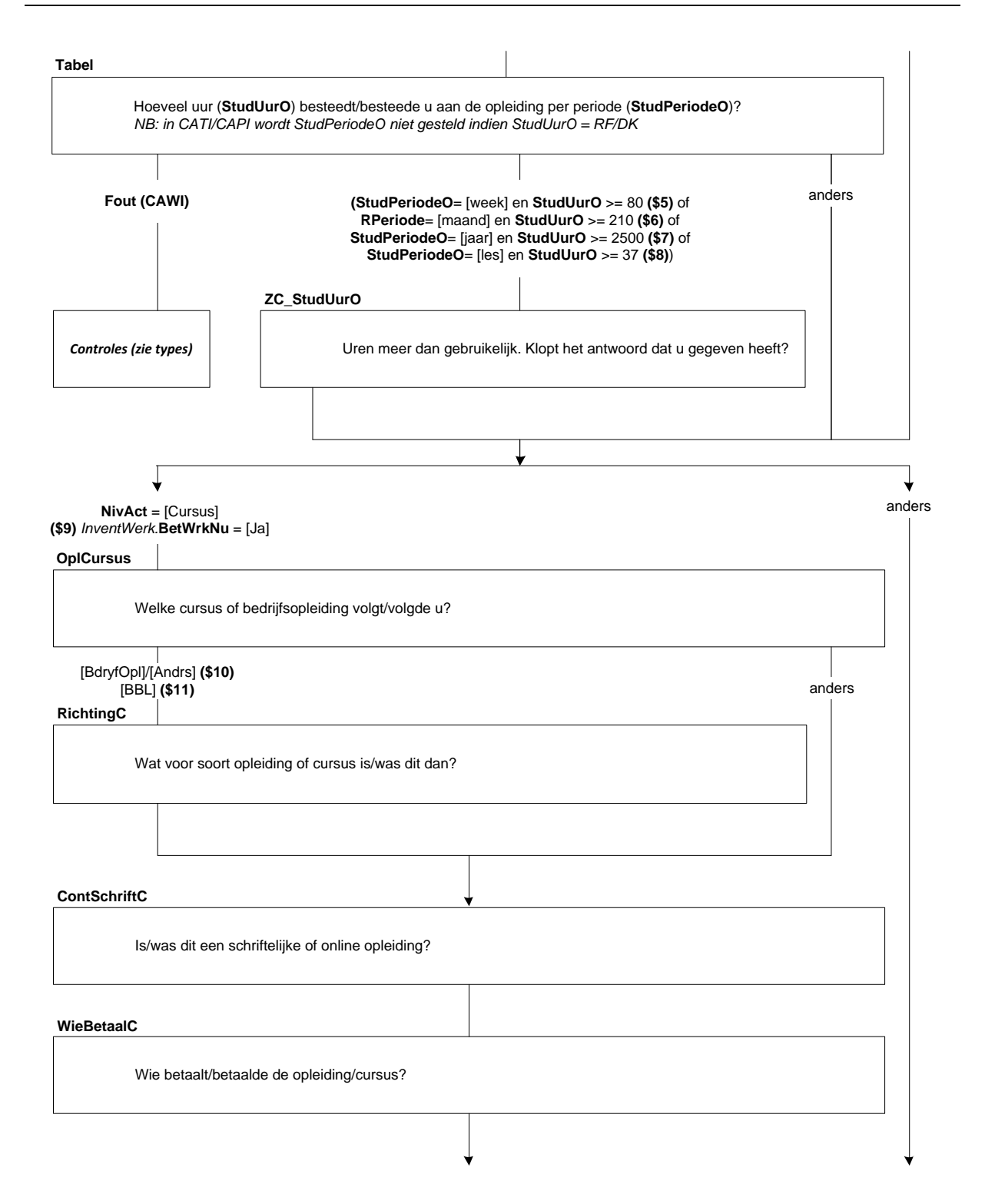

## **BeginJrC**

In welk jaar (\$A: bent u \$B: is hij \$C: is zij) met deze opleiding/cursus begonnen? [TJaar]

### *Harde controle 1*

*Dit jaartal ligt in de toekomst, pas s.v.p. uw antwoord aan.*

#### *Harde controle 2*

*Dit jaartal ligt voor het geboortejaar, pas s.v.p. uw antwoord aan.*

### *ZC\_BeginJrC (zachte controle)*

*OP was toen jonger dan 12 jaar. Klopt het antwoord dat u gegeven heeft? Zo niet, pas dan het antwoord aan.*

#### **BeginMndC**

En in welke maand? [TMaand]

#### *Harde controle 3*

*De datum (jaar en maand) die u heeft ingevuld ligt in de toekomst, pas s.v.p. uw antwoord(en) aan.*

## **VolDeelTC**

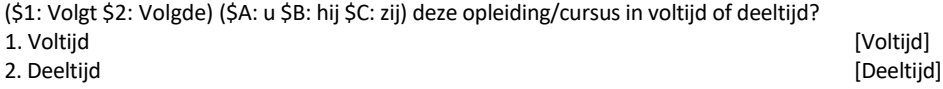

### **DuurC**

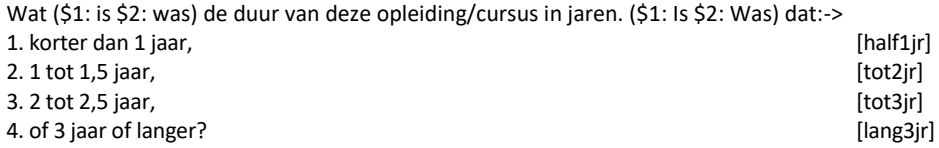

#### **StudUurC**

Hoeveel uur (\$1: besteedt \$2: besteedde) (\$A: u \$B: hij \$C: zij) aan deze opleiding/cursus? >>ENQ.: \* Huiswerk en reistijd telt niet mee.

- \* Kan worden opgegeven per week, per maand, per jaar of in lesuren per week.
- \* Schatten mag.
- \* Antwoord afronden op hele uren. <<
- [0..9995]

#### **StudPeriodeC**

STEL VAST: Is dat per week, maand, jaar of lesuren per week? 1. Week [Week] 2. Maand [Maand] 3. Jaar [Jaar] 4. Lesuren per week [Lesuur] NODK, NORF

#### *ZC\_StudUurC (zachte controle)*

*U heeft aangegeven dat OP <StudUurC> (\$12: uur per week \$13: uur per maand \$14: uur per jaar \$15: lesuren per week) aan de opleiding/cursus (\$1: besteedt \$2: besteedde)). Dit is meer dan gebruikelijk. Klopt het antwoord dat u gegeven heeft? Zo niet, pas dan het antwoord aan.*

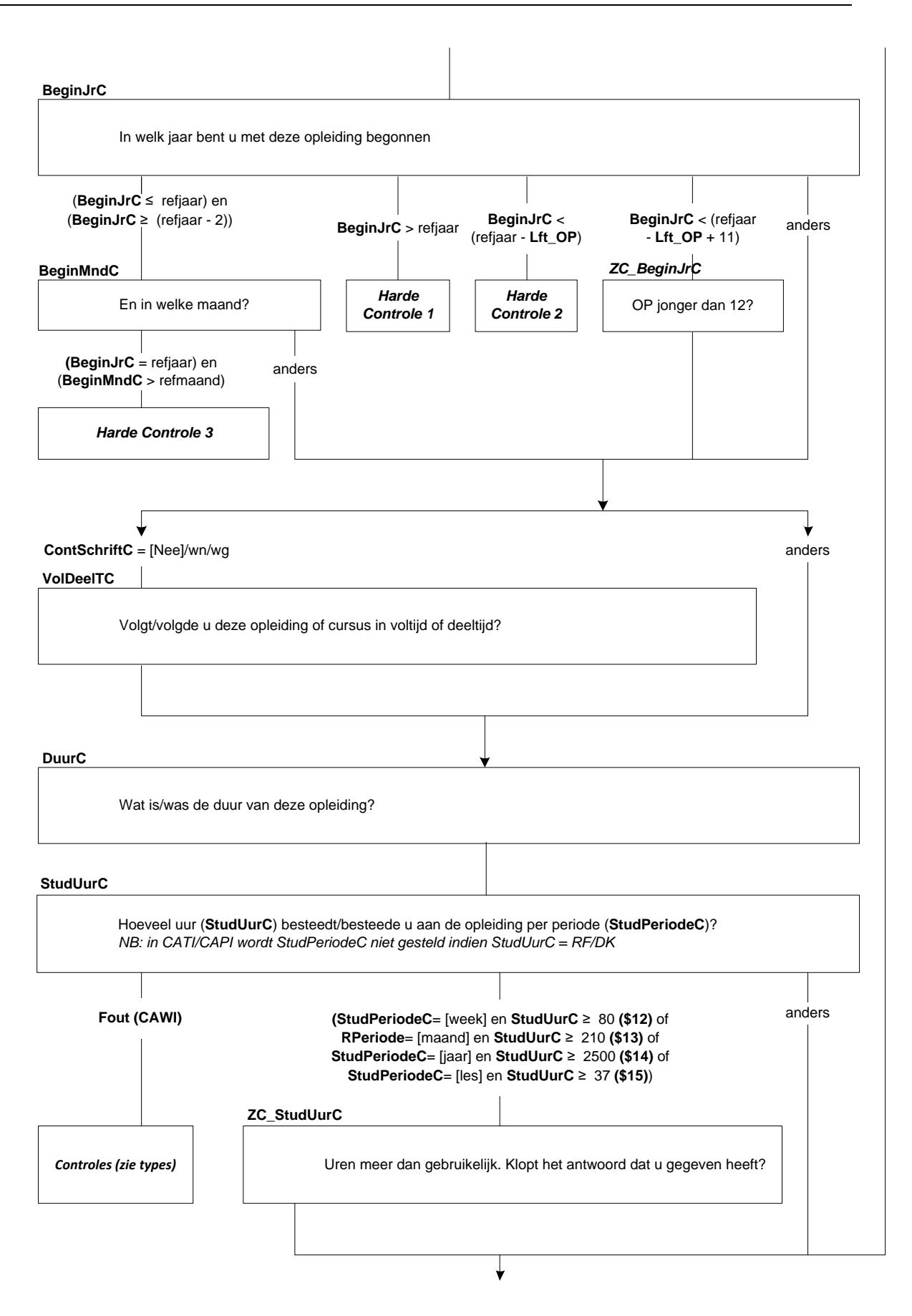

## **Afl\_OARegulier**

\* Is actuele opleiding een reguliere opleiding of niet [TJaNee]

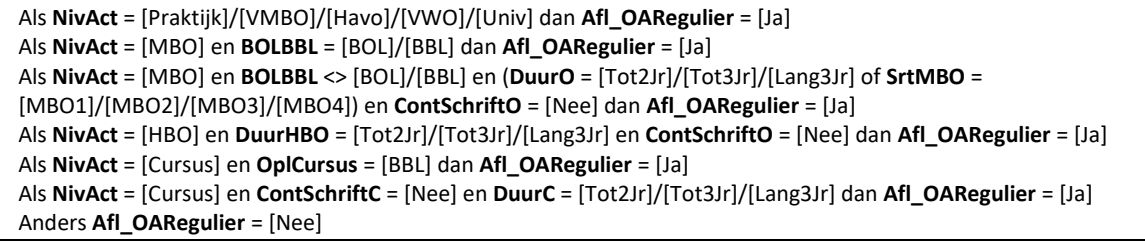

### **KlasHavoVWO<sup>6</sup>**

In welke klas zit (\$A: u \$B: hij \$C: zij)?<br>1. 1ste klas 1. 1ste klas [Klas1] 2. 2de klas [Klas2] 3. 3de klas [Klas3] 4. 4de klas [Klas4] 5. 5de klas [Klas5] 6.(\$25: 6de klas) [Klas6] 7. Niet van toepassing, volwassenenonderwijs of afstandsonderwijs [NVT]

## **DiplomHavoVWO**

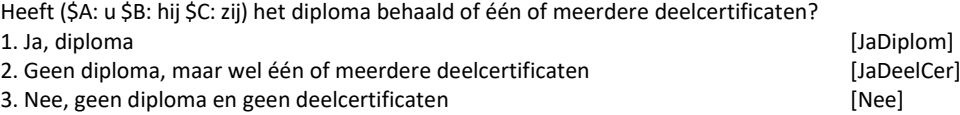

#### **Klas4**

Heeft (\$A: u \$B: hij \$C: zij) de 3de klas met succes doorlopen, dat wil zeggen (\$A: bent u \$B: is hij \$C: is zij) overgegaan naar de 4de klas? [TJaNee]

# **Diplom**

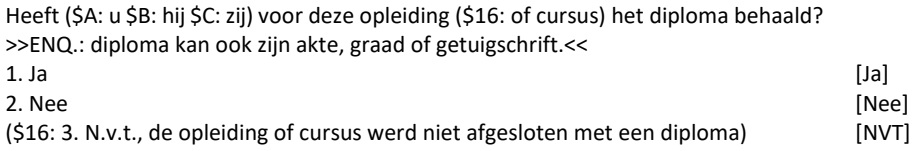

#### **Afrond**

Heeft (\$A: u \$B: hij \$C: zij) de opleiding of cursus wel afgerond? [TJaNee]

#### **Afl\_RouteOG**

\*Moet OP nog vragen beantwoorden over de hoogste gevolgde of de hoogst behaalde opleiding 1. Ja, maar alleen over de hoogst behaalde opleiding<br>2. Ja, zowel over de hoogst gevolgde als de hoogst behaalde opleiding [JaGevolgd] 2. Ja, zowel over de hoogst gevolgde als de hoogst behaalde opleiding 3. Nee [Nee]

**Indien peiling1 of nieuw persoon in huishouden:** Als **NivAct** = [Univ] en **Diplom** = [Nee]/wn/wg dan **Afl\_RouteOG** = [JaBehaald] Als **NivAct** = [MBO]/[HBO] en **Afl\_OARegulier** = [Ja] en **Diplom** = [Nee]/wn/wg dan **Afl\_RouteOG** = [JaBehaald] Als **NivAct** = [MBO]/[HBO] en **Afl\_OARegulier** = [Nee] dan **Afl\_RouteOG** = [JaGevolgd] Als **NivAct** = [Cursus] dan **Afl\_RouteOG** = [JaGevolgd] Anders **Afl\_RouteOG** = [Nee]

<sup>6</sup> Stel controle in dat antwoord '6' niet gekozen mag worden indien <> \$25
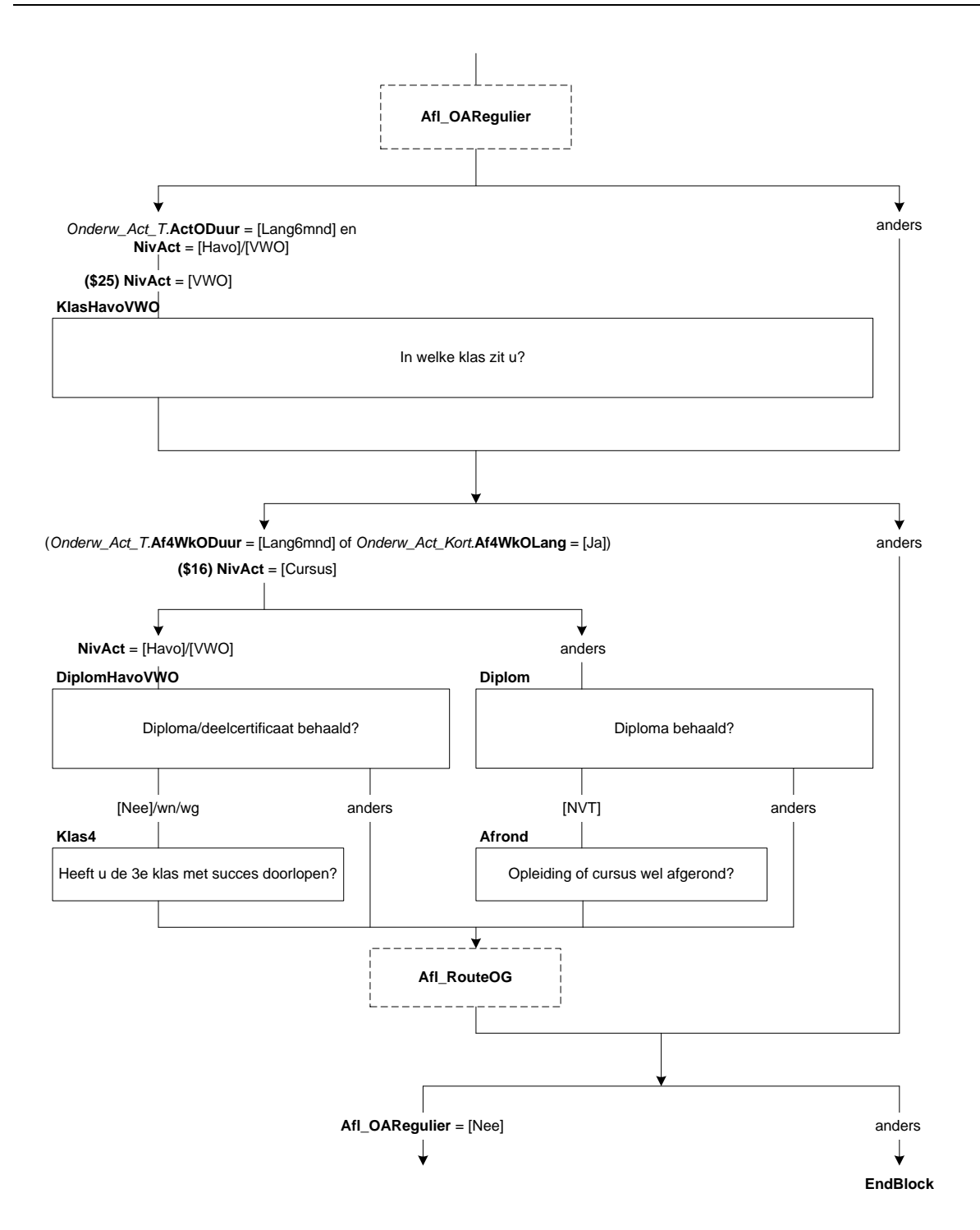

# **L\_RedenVE**

Mensen kunnen verschillende redenen hebben om een opleiding of cursus te gaan volgen; bijvoorbeeld omdat ze een nieuwe hobby willen beoefenen, hun kennis willen opfrissen of om nieuwe vaardigheden te leren. Ik noem nu een aantal van zulke redenen. Wilt u telkens aangeven of dit voor (\$A: u \$B: hem \$C: haar) wel of geen reden was om aan deze opleiding/cursus te beginnen?

(\$A: Bent u \$B: Is hij \$C: Is zij) de opleiding/cursus gaan volgen om bij te blijven? [TJaNee]

# **L\_Verpl**

Omdat de opleiding/cursus verplicht was? [TJaNee]

# **L\_Promotie**

Om promotie te kunnen maken? [TJaNee]

### **L\_AndrWerk**

Om ander werk te kunnen doen? [TJaNee]

# **L\_KansWerk**

Om de kans op werk te vergroten? [TJaNee]

# **L\_BelReVE**

Wat was de belangrijkste reden. Was dat:->

- 1. (\$17: om bij te blijven) (Bijblijf]
- 2. (\$18: de cursus was verplicht) [Verplich]
- 3. (\$19: om promotie te kunnen maken) [Promot]
- 
- 5. (\$21: om de kans op werk te vergroten)

4. (\$20: om ander werk te kunnen doen) [AndWerk] [AndWerk] [AndWerk] [AndWerk] [AndWerk] [AndWerk] 5. (\$21: om de kans op werk te vergroten)

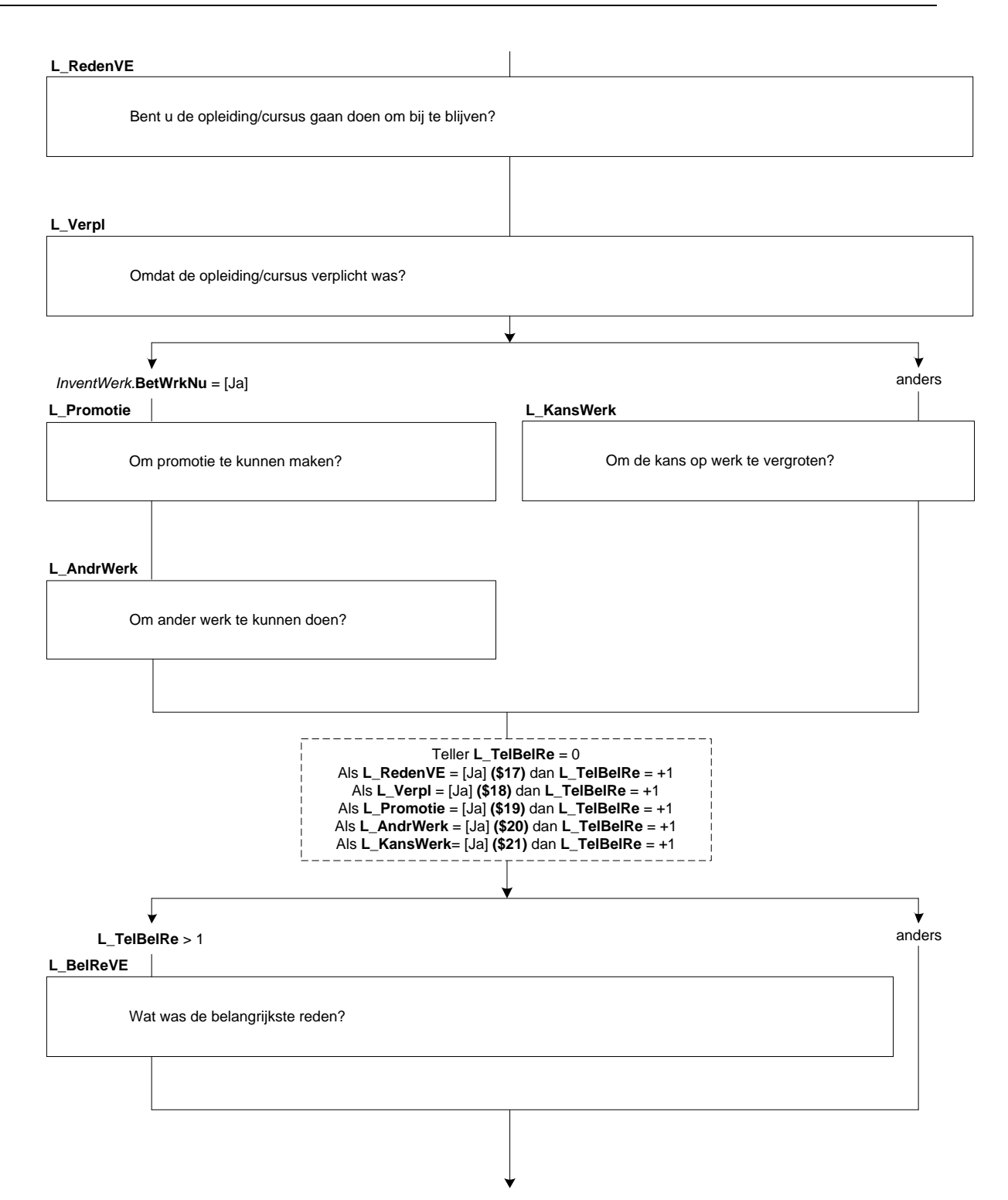

# **Stage**

>>ENQ.: Bijvoorbeeld stage<< (\$1: Is / \$2: Was) (\$A: uw \$B: zijn \$C: haar) werk een onderdeel van deze opleiding/cursus? [TJaNee]

### **L\_StudieV**

(\$1: Heeft \$2 Had:) (\$A: u \$B: hij \$C: zij) voor deze opleiding/cursus betaald studieverlof, dat wil zeggen verlof waarbij het loon normaal wordt doorbetaald? [TJaNee]

#### **L\_StudWrkt**

(\$1: Volgt \$2: Volgde) (\$A: u \$B: hij \$C: zij) deze opleiding/cursus onder werktijd? [TJaNee]

# **L\_BetStud**

(\$1: Volgt \$2: Volgde) (\$A: u \$B: hij \$C: zij) deze opleiding/cursus grotendeels of helemaal (\$23: tijdens betaald studieverlof \$24: onder werktijd) of juist grotendeels in eigen tijd?

1. Helemaal (\$23: tijdens betaald studieverlof \$24: onder werktijd) [VolBet] 2. Grotendeels (\$23: tijdens betaald studieverlof \$24: onder werktijd) [Grotendeels in eigen tijd<br>3. Grotendeels in eigen tijd 3. Grotendeels in eigen tijd

## **StVWeek**

Krijgt (\$A: u \$B: hij \$C: zij) wekelijks betaald studieverlof? [TJaNee]

# **UurWeek**

Hoeveel uur per week is dit dan? >>ENQ.: s.v.p. afronden op hele uren.<< [0..40]

#### **DagJaar**

Hoeveel dagen in <sysjaar> krijgt (\$A: u \$B: hij \$C: zij) betaald studieverlof? >>ENQ.: s.v.p. afronden op hele dagen.<< [0..250]

## **OmvDgStv**

Hoeveel uur betaald studieverlof heeft (\$A: u \$B: hij \$C: zij) op zo'n dag? >>ENQ.: s.v.p. afronden op hele uren.<< [0..10]

EBB 2019-A CATI CAPI v.1.5 dd. 15-11-2018 Pagina 328 van 390

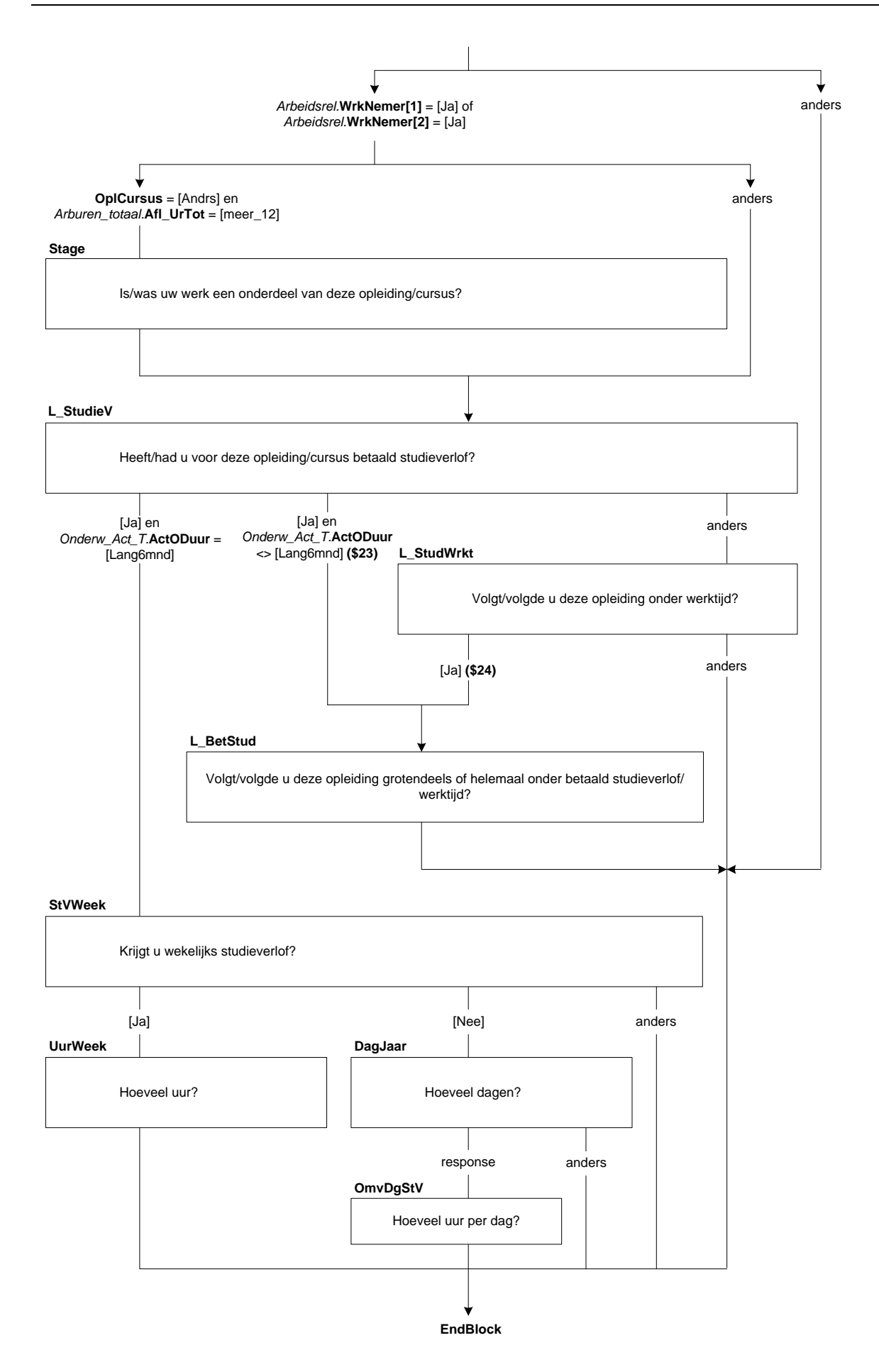

# **70. Onderwijs: Blok Gevolgd**

### **OplNaLO**

(\$1: U heeft zojuist vragen beantwoord over de opleiding/cursus die (\$A: u \$B: hij \$C: zij) op dit moment volgt. Nu zouden we willen weten of (\$A: u \$B: hij \$C: zij) in het verleden nog andere opleidingen heeft gevolgd. \$2: U heeft zojuist vragen beantwoord over de opleiding/cursus die (\$A: u \$B: hij \$C: zij) in de afgelopen 4 weken heeft gevolgd. Nu zouden we willen weten of (\$A: u \$B: hij \$C: zij) in het verleden nog andere opleidingen heeft gevolgd.

\$29: De volgende vragen gaan over onderwijs.)

Heeft (\$A: u \$B: hij \$C: zij) na de (\$30: lagere school \$31: basisschool) (\$1/\$2: nog) één of meer (\$1/\$2: andere) opleidingen gevolgd?

Dit kan de middelbare school zijn, een beroepsopleiding of een universitaire studie, maar het kan bijvoorbeeld ook gaan om een bedrijfsopleiding of een cursus.

>>ENQ.: Het gaat hier alleen om opleidingen of cursussen die (\$A: u \$B: hij \$C: zij) voor ten minste 6 maanden heeft gevolgd.<<

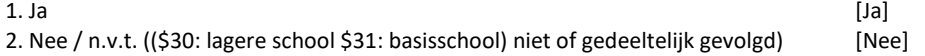

# **BuitLand**

>>ENQ.: Opleidingen gevolgd in voormalig Nederlandse gebieden, zoals Suriname of de Nederlandse Antillen, gelden als opleidingen gevolgd in Nederland.<<

Was dit in Nederland, in het buitenland of beide?

1. Alleen in Nederland [Ned] and the state of the state of the state of the state of the state of the state of the state of the state of the state of the state of the state of the state of the state of the state of the sta 2. Alleen in het buitenland and a state of the state of the state of the state of the state of the state of the state of the state of the state of the state of the state of the state of the state of the state of the state 3. Zowel in Nederland als in het buitenland and alse the state of the state [Beide]

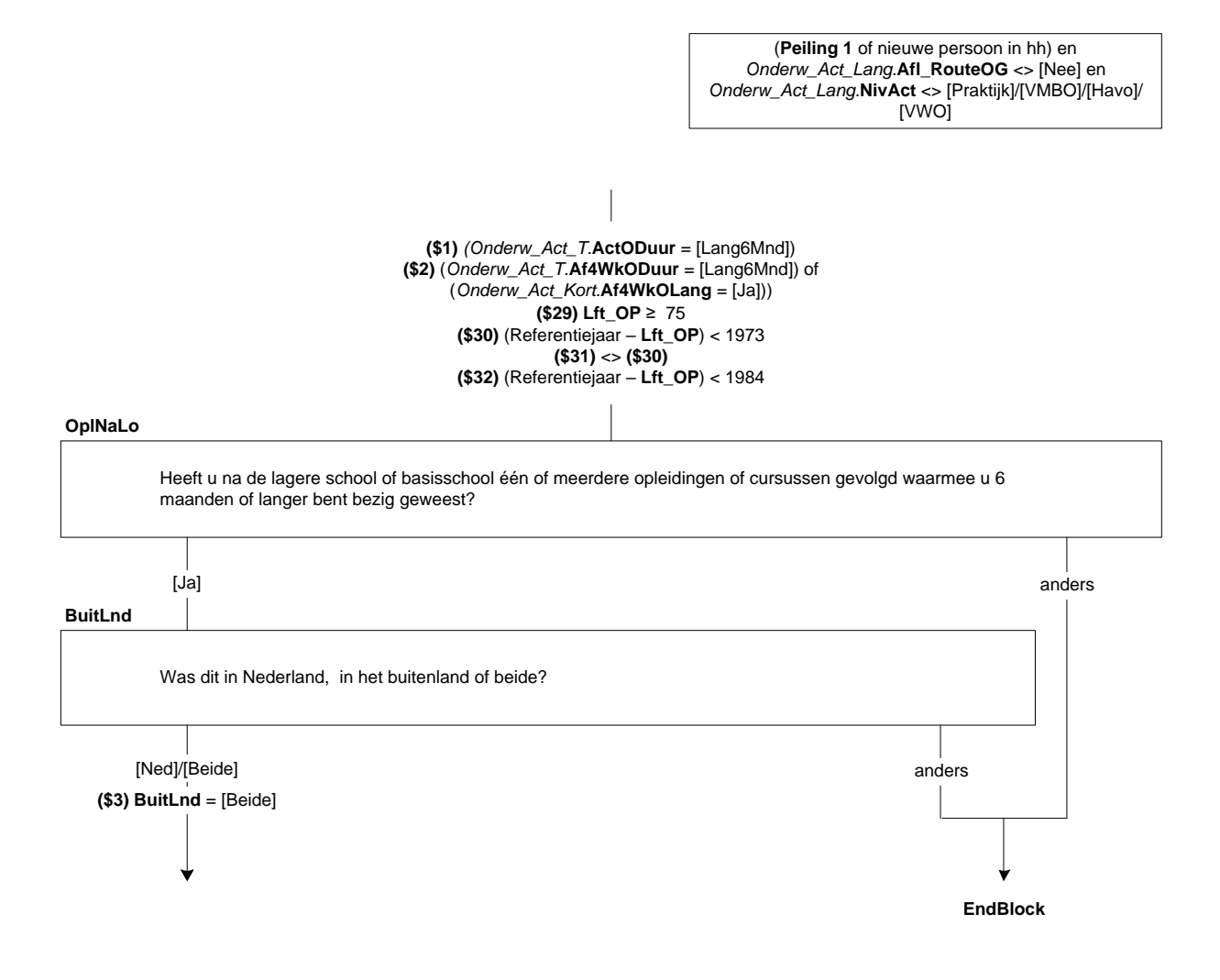

**NivGev**

(\$3: De volgende vragen gaan over opleidingen of cursussen die (\$A: u \$B: hij \$C: zij) geheel of gedeeltelijk in Nederland heeft gevolgd.)

Welke van de volgende opleidingen of cursussen heeft (\$A: u \$B: hij \$C: zij) voor 6 maanden of langer gevolgd. Was dat:->

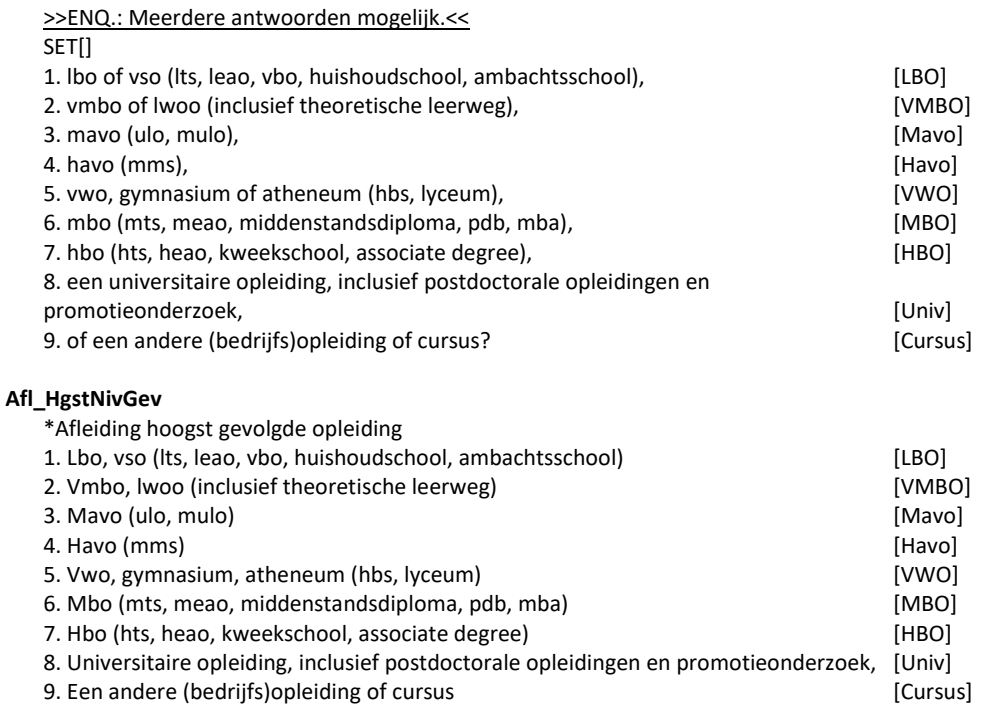

Als **NivGev** = [Univ] dan **Afl\_HgstNivGev** = [Univ] Als **NivGev =** [HBO] en **NivGev** <> [Univ] = dan **Afl\_HgstNivGev** = [HBO] Als **NivGev =** [MBO] en **NivGev** <> [Univ]/[HBO] = dan **Afl\_HgstNivGev** = [MBO] Als **NivGev =** [VWO] en **NivGev** <> [Univ]/[HBO]/[MBO] = dan **Afl\_HgstNivGev** = [VWO] Als **NivGev =** [Havo] en **NivGev** <> [Univ]/[HBO]/[MBO]/[VWO] = dan **Afl\_HgstNivGev** = [Havo] Als **NivGev =** [Cursus] en **NivGev** <> [Univ]/[HBO]/[MBO]/[VWO]/[Havo] dan **Afl\_HgstNivGev** = [Cursus] Als **NivGev =** [Mavo] en **NivGev** <> [Univ]/[HBO]/[MBO]/[VWO]/[Havo]/[Cursus] = dan **Afl\_HgstNivGev** = [Mavo] Als **NivGev =** [VMBO] en **NivGev** <> [Univ]/[HBO]/[MBO]/[VWO]/[Havo]/[Cursus]/[Mavo] = dan **Afl\_HgstNivGev** = [VMBO] Anders dan **Afl\_HgstNivGev =** [LBO]

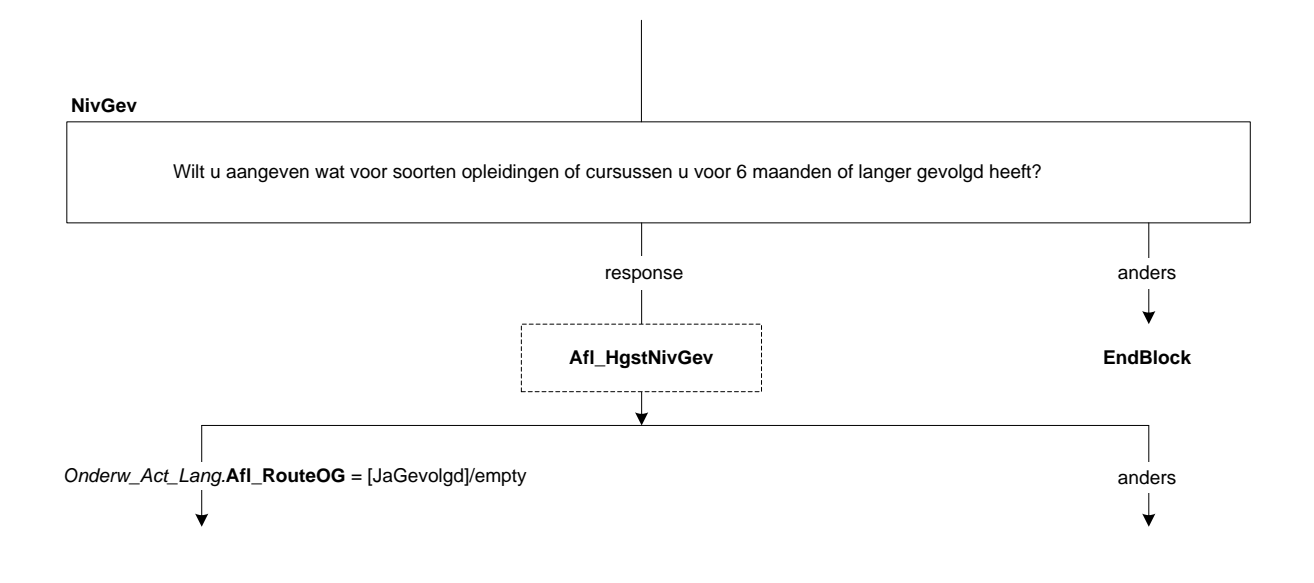

# **SrtLBO**

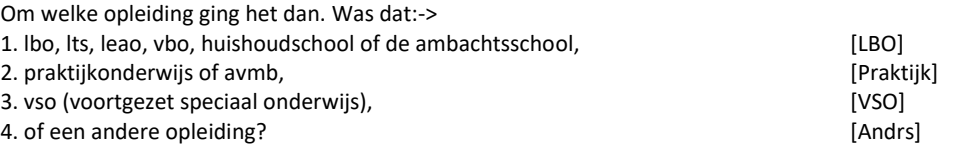

#### **SrtVMBO**

De volgende vragen gaan over de laatste vmbo- of lwoo-opleiding die (\$A: u \$B: hij \$C: zij) heeft gevolgd.

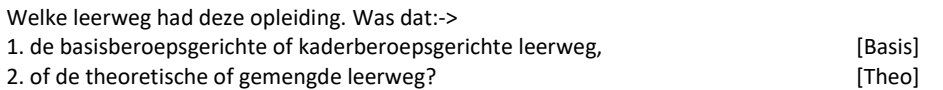

### **SrtMBOG**

De volgende vragen gaan over de laatste mbo-opleiding (mts, meao, middenstandsdiploma, pdb, mba) die (\$A: u \$B: hij \$C: zij) heeft gevolgd.

Was dit:->

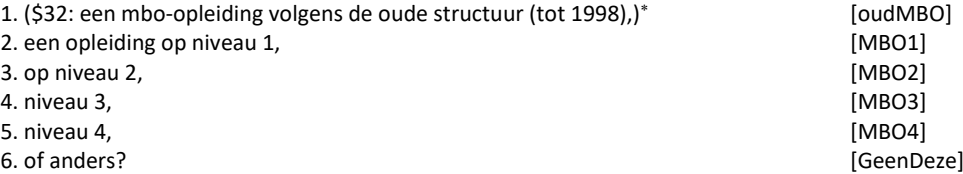

### **LeerlingW**

Was dit een opleiding in het kader van het leerlingwezen, ofwel een combinatie van werken en leren? [TJaNee]

#### **BOLBBL**

Volgde (\$A: u \$B: hij \$C: zij) de beroepsbegeleidende leerweg (bbl), de beroepsopleidende leerweg (bol) of geen van deze?

>>ENQ.: Bbl is een combinatie van werken en leren.<< 1. Beroepsbegeleidende leerweg [BBL]

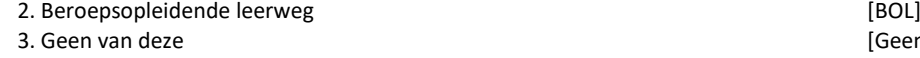

#### **DuurHBO**

De volgende vragen gaan over de laatste hbo-opleiding (hts, heao, kweekschool, associate degree) die (\$A: u \$B: hij \$C: zij) heeft gevolgd.

Wat was de duur van deze opleiding in jaren. Was dat:->

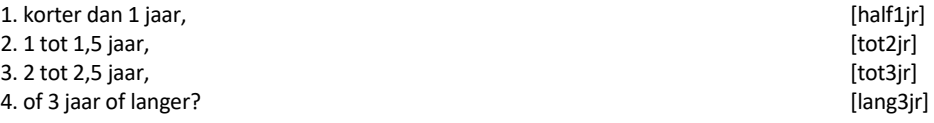

## **SrtHBOKort**

Was dit een hbo-master, een associate degree, een post-hbo-opleiding of een andere verkorte hbo-opleiding?

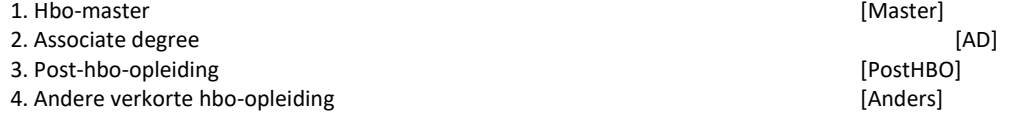

[GeenDeze]

Stel harde controle in dat antwoord niet gekozen mag worden indien niet geïmputeerd.

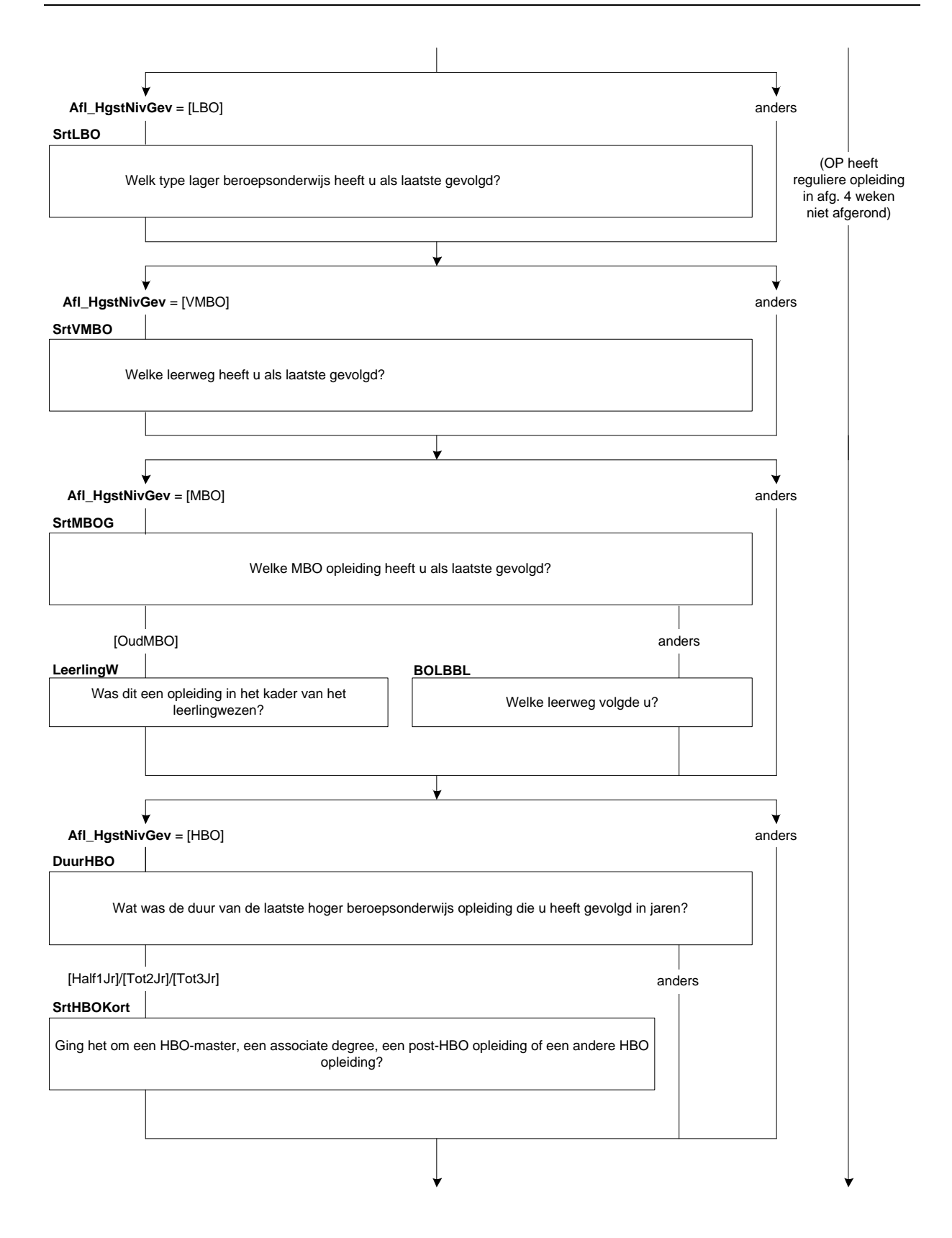

# **SrtUniv**

De volgende vragen gaan over de laatste *universitaire opleiding* die (\$A: u \$B: hij \$C: zij) heeft gevolgd.

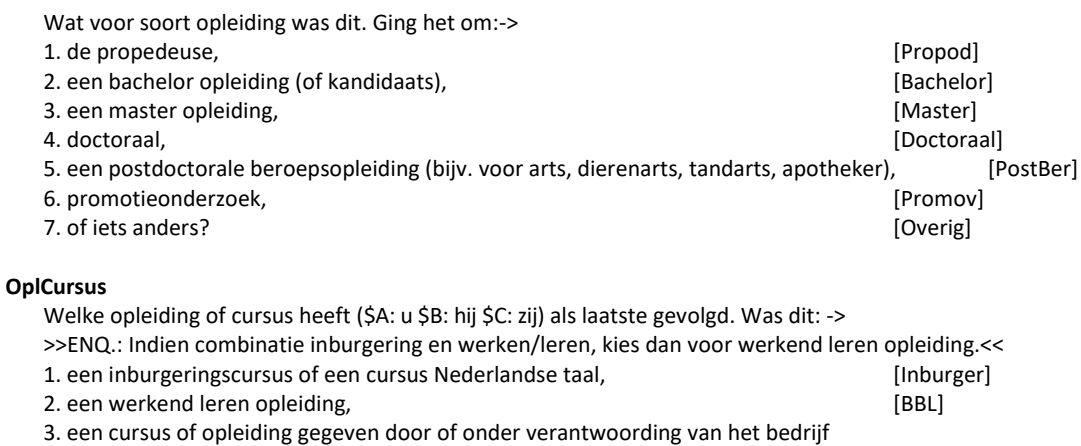

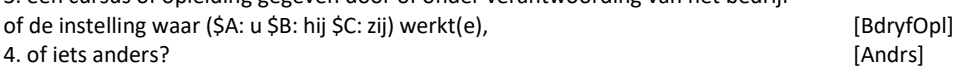

# **Richting**

(\$4: Welke richting volgde (\$A: u \$B: hij \$C: zij)? Bijv. Handel en Verkoop, Verzorging, Elektrotechniek, Landbouw en Natuurlijke Omgeving.) (\$6: Welke richting volgde (\$A: u \$B: hij \$C: zij)? >>ENQ.: Bijv. Commercieel Medewerker, Verpleegkunde, Metselaar, Dierverzorger Vee.<<) (\$7: Welke opleiding of richting volgde (\$A: u \$B: hij \$C: zij)? >>ENQ.: Bijv. Bedrijfskunde, Psychologie, Rechten.<<) (\$8: Wat voor een soort opleiding of cursus was dit dan?) STRING[80]

## **ContSchrift**

Was dit een schriftelijke of online opleiding (\$5:/cursus), bijv. via de LOI, NTI of NHA? [TJaNee]

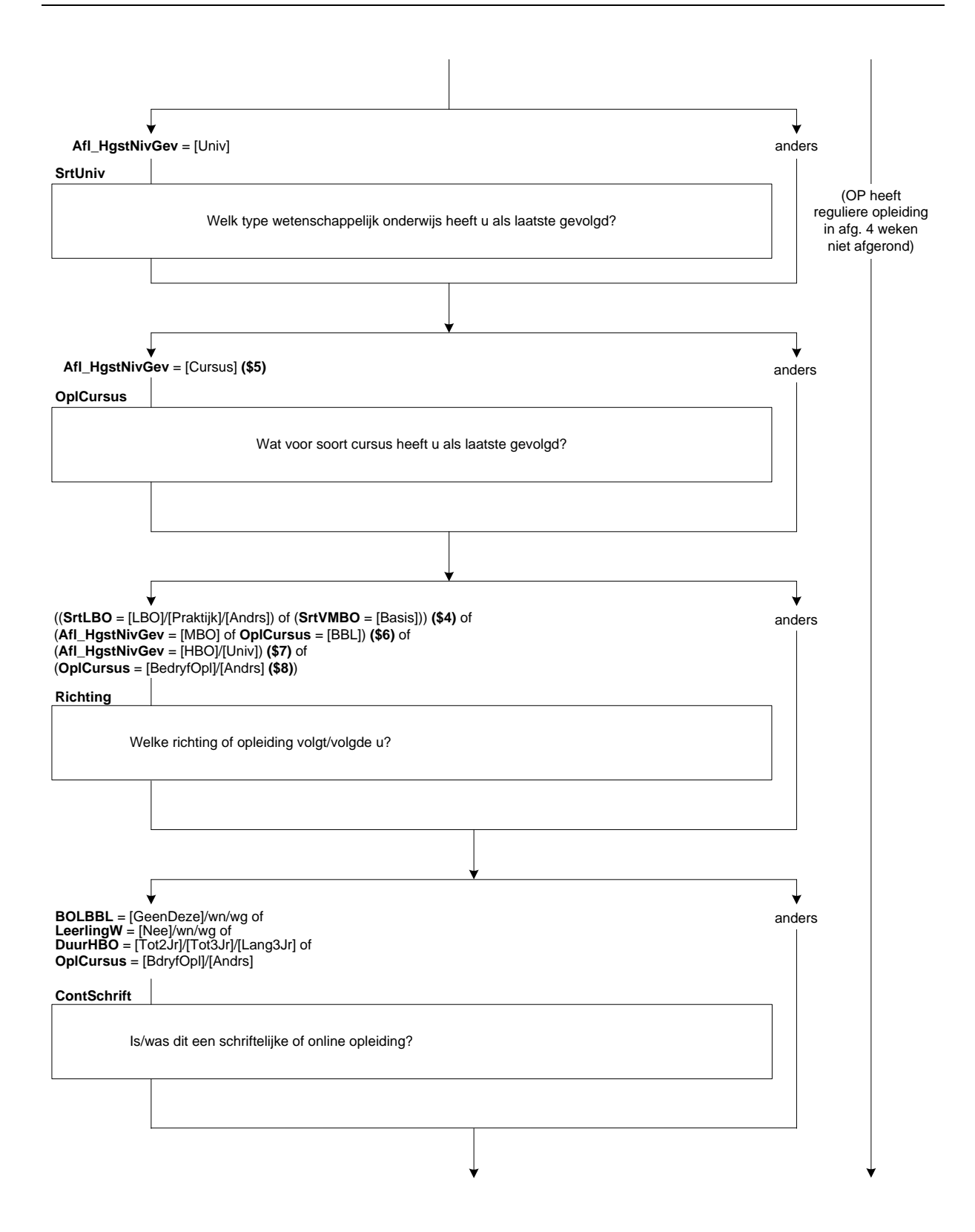

#### **IntroMavo**

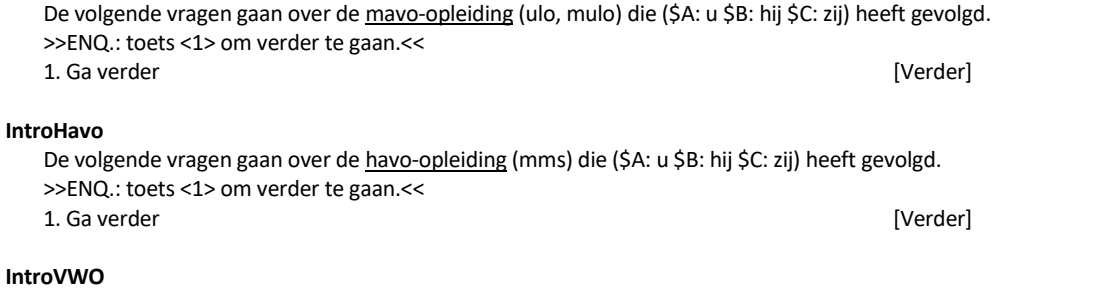

De volgende vragen gaan over de vwo-, gymnasium- of atheneum-opleiding (hbs, lyceum) die (\$A: u \$B: hij \$C: zij) heeft gevolgd. >>ENQ.: toets <1> om verder te gaan.<< 1. Ga verder [Verder]

#### **BeginJr**

In welk jaar (\$A: bent u \$B: is hij \$C: is zij) met deze opleiding (\$5: /cursus) begonnen? [TJaar]

#### *Harde controle 1*

*Dit jaartal ligt in de toekomst, pas s.v.p. uw antwoord aan.*

# *Harde controle 2*

*Dit jaartal ligt voor het geboortejaar, pas s.v.p. uw antwoord aan.*

### *ZC\_BeginJr (zachte controle)*

*OP was toen jonger dan 12 jaar. Klopt het antwoord dat u gegeven heeft? Zo niet, pas dan het antwoord aan.*

#### **BeginMnd**

En in welke maand? [TMaand]

#### *Harde controle 3*

*De datum (jaar en maand) die u heeft ingevuld ligt in de toekomst, pas s.v.p. uw antwoord(en) aan.*

### **Duur**

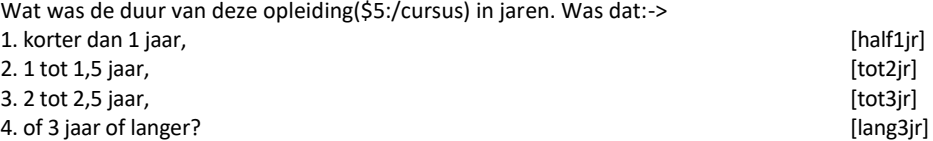

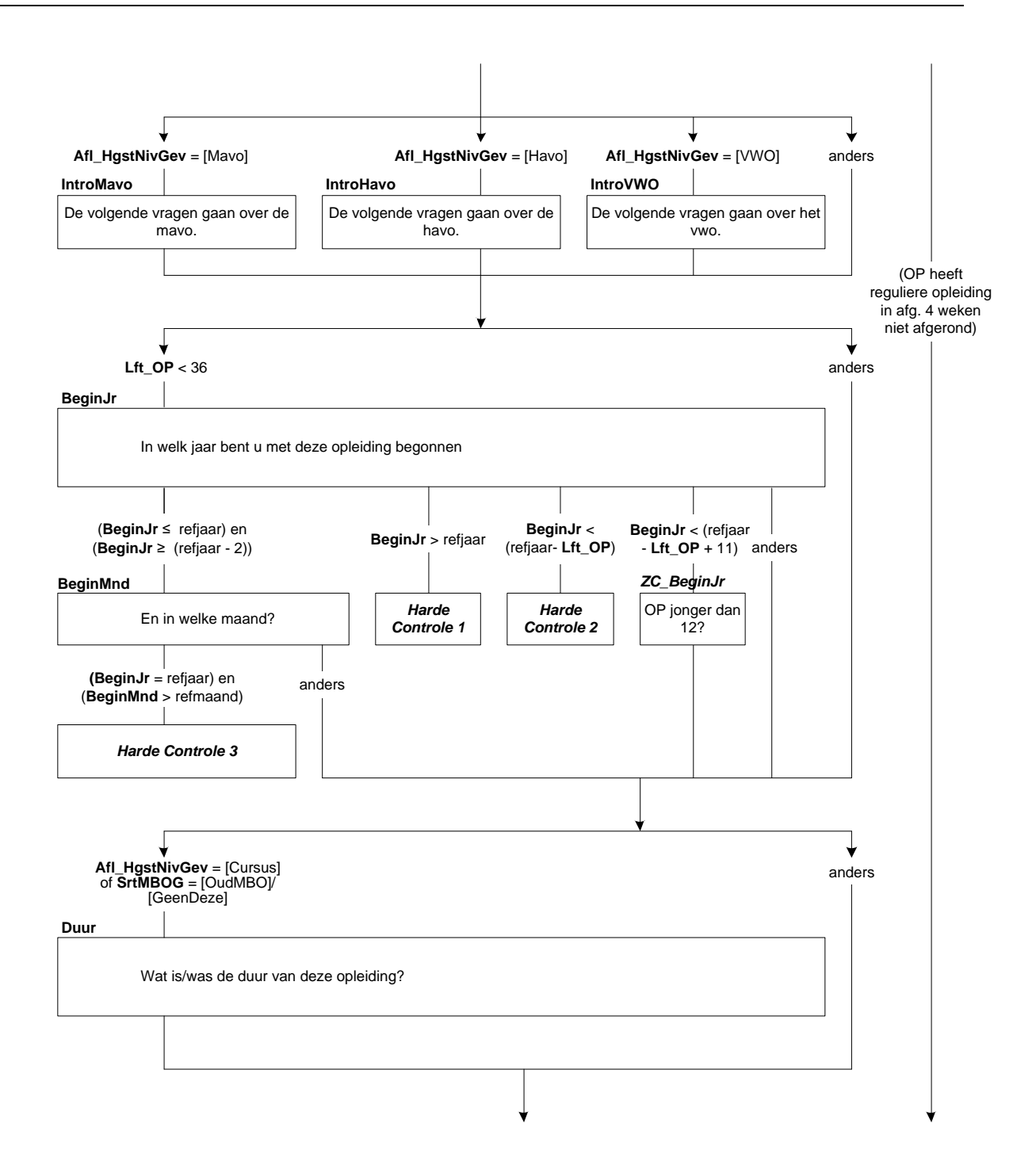

# **Afl\_OGRegulier**

\* Is de laatste hoogst gevolgde opleiding een reguliere opleiding of niet [TJaNee]

Als **Afl\_HgstNivGev** = [LBO]/[VMBO]/[MAVO]/[Havo]/[VWO]/[Univ] dan **Afl\_OGRegulier** = [Ja] Als **Afl\_HgstNivGev** = [MBO] en (**BOLBBL** = [BOL]/[BBL] of **LeerlingW** = [Ja]) dan **Afl\_OGRegulier** = [Ja] Als **Afl\_HgstNivGev** = [MBO] en **BOLBBL** <> [BOL]/[BBL] en **LeerlingW** <> [Ja] en (**Duur** = [Tot2Jr]/[Tot3Jr]/[Lang3Jr] of **SrtMBOG** = [MBO1]/[MBO2]/[MBO3]/[MBO4]) en **ContSchrift** = [Nee] dan **Afl\_OGRegulier** = [Ja] Als **Afl\_HgstNivGev** = [HBO] en **DuurHBO** = [Tot2Jr]/[Tot3Jr]/[Lang3Jr] en **ContSchrift** = [Nee] dan **Afl\_OGRegulier**  $=$  [Ja] Als **Afl\_HgstNivGev** = [Cursus] en **OplCursus** = [BBL] dan **Afl\_OGRegulier** = [Ja] Als **Afl\_HgstNivGev** = [Cursus] en **ContSchrift** = [Nee] en **Duur** = [Tot2Jr]/[Tot3Jr]/[Lang3Jr] dan **Afl\_OGRegulier** = [Ja] Anders **Afl\_OGRegulier** = [Nee]

## **DiplomHavoVWO**

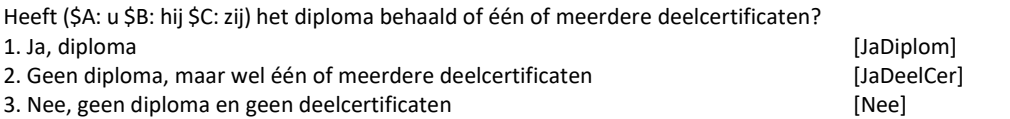

### **Klas4**

Heeft (\$A: u \$B: hij \$C: zij) de 3de klas met succes doorlopen, dat wil zeggen (\$A: bent u \$B: is hij \$C: is zij) overgegaan naar de 4de klas?

[TJaNee]

# **Diplom**

Heeft (\$A: u \$B: hij \$C: zij) voor deze opleiding (\$5: of cursus) het diploma behaald? >>ENQ.: diploma kan ook zijn akte, graad of getuigschrift.<< 1. Ja [Ja] 2. Nee [Nee]

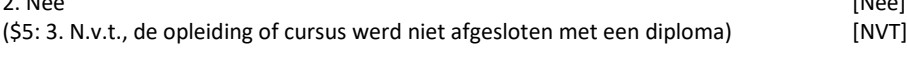

# **Afrond**

Heeft (\$A: u \$B: hij \$C: zij) de opleiding of cursus wel afgerond? [TJaNee]

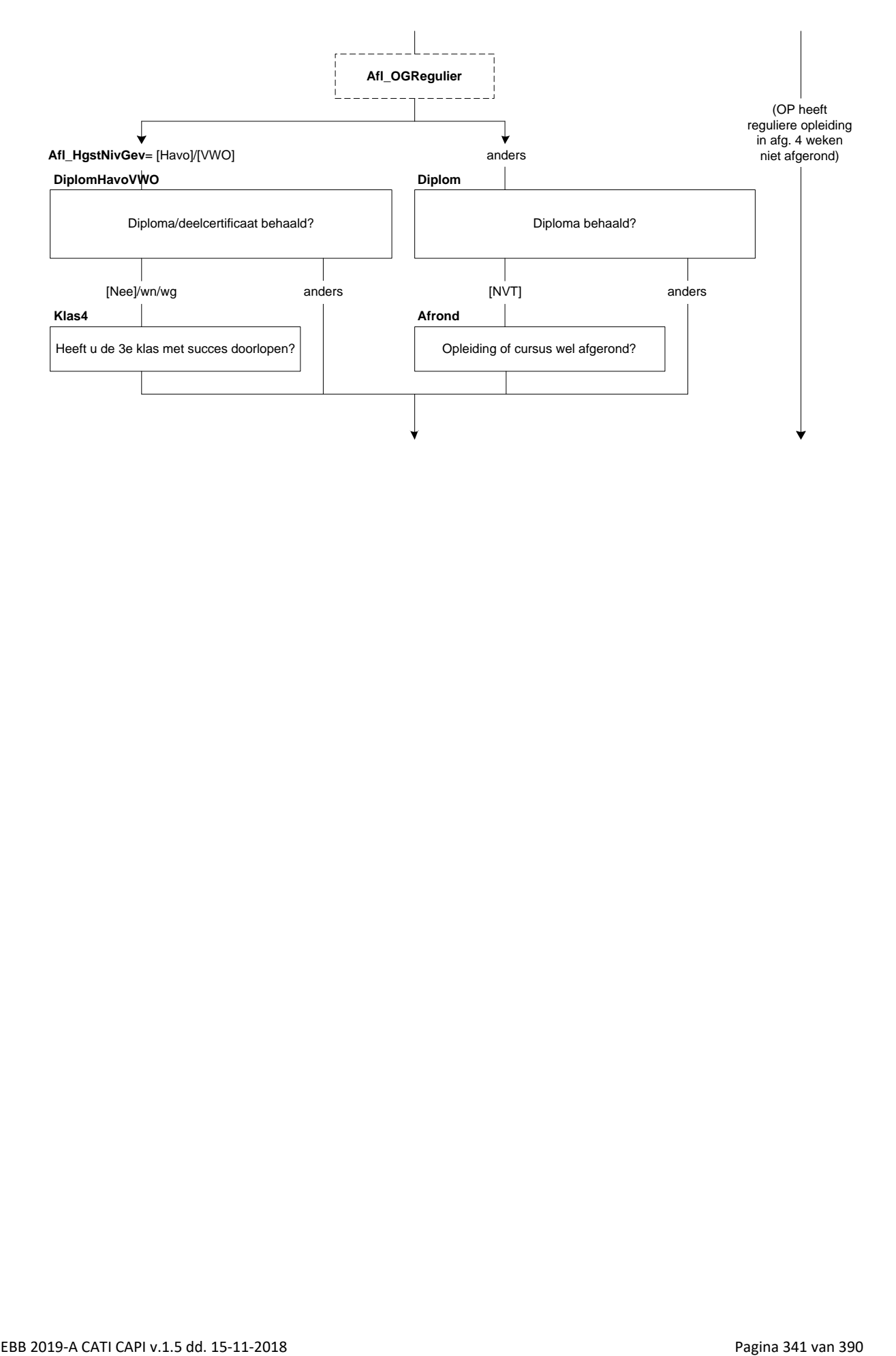

# **EindeJr**

(\$9: In welk jaar was dat? \$10: In welk jaar (\$A: bent u \$B: is hij \$C: is zij) gestopt?) [TJaar]

### *Harde controle 1*

*Dit jaartal ligt in de toekomst, pas s.v.p. uw antwoord aan.*

#### *Harde controle 2*

*Dit jaartal ligt voor het geboortejaar, pas s.v.p. uw antwoord aan.*

# *ZC\_EindeJr (zachte controle)*

*OP was toen jonger dan 12 jaar. Klopt het antwoord dat u gegeven heeft? Zo niet, pas dan het antwoord aan.*

### **EindeMnd**

En in welke maand? [TMaand]

### *Harde controle 3*

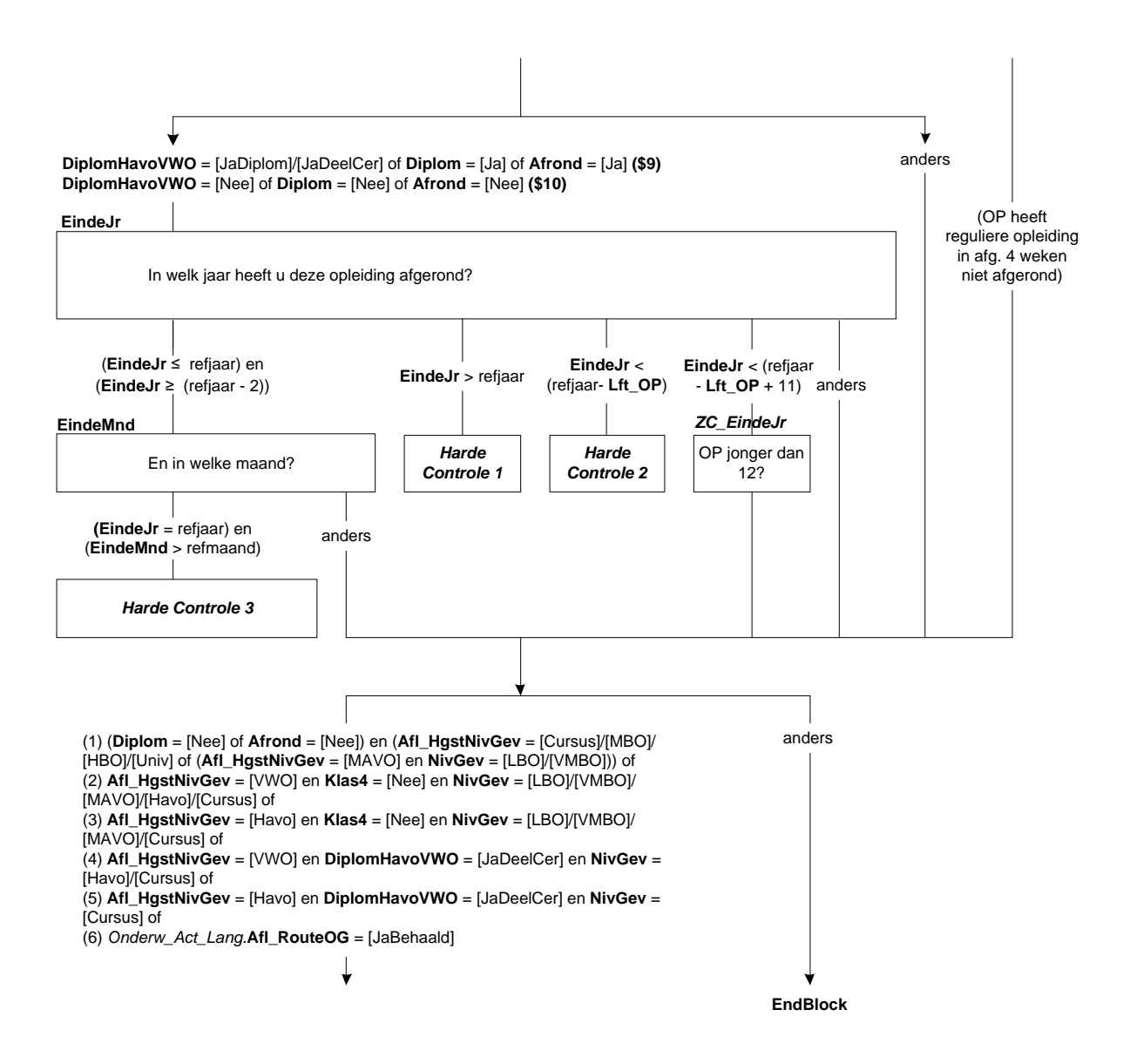

# **NivBeh\***

Voor welke opleidingen (\$21: of cursussen) (\$21/\$3: die (\$A: u \$B: hij \$C: zij)) (\$21: voor 6 maanden of langer) (\$3: in Nederland) (\$3/\$21: heeft gevolgd,) heeft (\$A: u \$B: hij \$C: zij) een diploma behaald. Was dat voor:-> >> ENQ.: \* Meerdere antwoorden mogelijk.

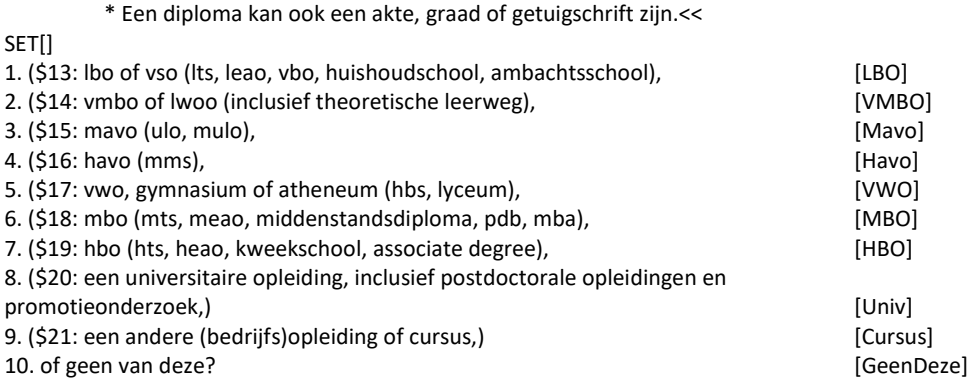

### *Harde Controle*

*Het antwoord "Geen van deze" mag niet in combinatie met andere antwoorden gekozen worden.* 

# **Afl\_HgstNivBeh**

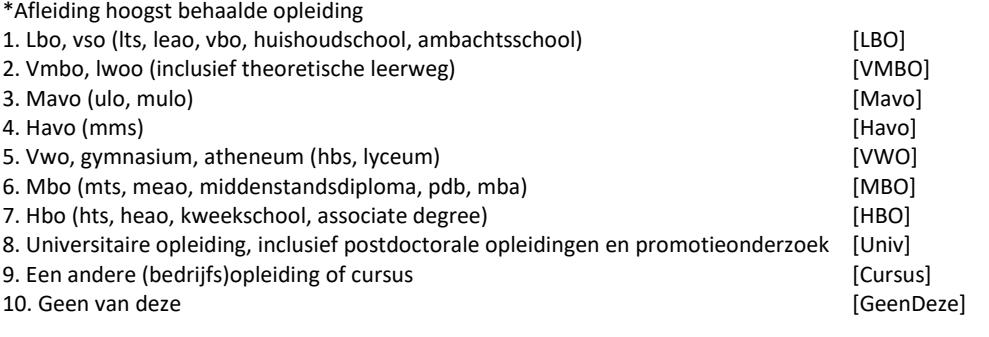

Als **NivBeh** = [Univ] dan **Afl\_HgstNivBeh** = [Univ] Als **NivBeh =** [HBO] en **NivBeh** <> [Univ] = dan **Afl\_HgstNivBeh** = [HBO] Als **NivBeh =** [MBO] en **NivBeh** <> [Univ]/[HBO] = dan **Afl\_HgstNivBeh** = [MBO] Als **NivBeh =** [VWO] en **NivBeh** <> [Univ]/[HBO]/[MBO] = dan **Afl\_HgstNivBeh** = [VWO] Als **NivBeh =** [Havo] en **NivBeh** <> [Univ]/[HBO]/[MBO]/[VWO] = dan **Afl\_HgstNivBeh** = [Havo] Als **NivBeh =** [Cursus] en **NivBeh** <> [Univ]/[HBO]/[MBO]/[VWO]/[Havo] dan **Afl\_HgstNivBeh** = [Cursus] Als **NivBeh =** [Mavo] en **NivBeh** <> [Univ]/[HBO]/[MBO]/[VWO]/[Havo]/[Cursus] = dan **Afl\_HgstNivBeh** = [Mavo] Als **NivBeh =** [VMBO] en **NivBeh** <> [Univ]/[HBO]/[MBO]/[VWO]/[Havo]/[Cursus]/[Mavo] = dan **Afl\_HgstNivBeh** = [VMBO] Als **NivBeh =** [LBO] dan **Afl\_HgstNivBeh =** [LBO] Anders dan **Afl\_HgstNivBeh =** [GeenDeze]

<sup>\*</sup> Stel harde controle in dat antwoord niet gekozen kan worden indien niet geïmputeerd.

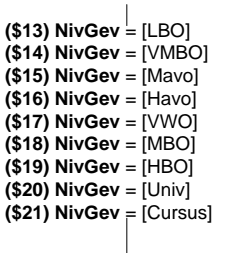

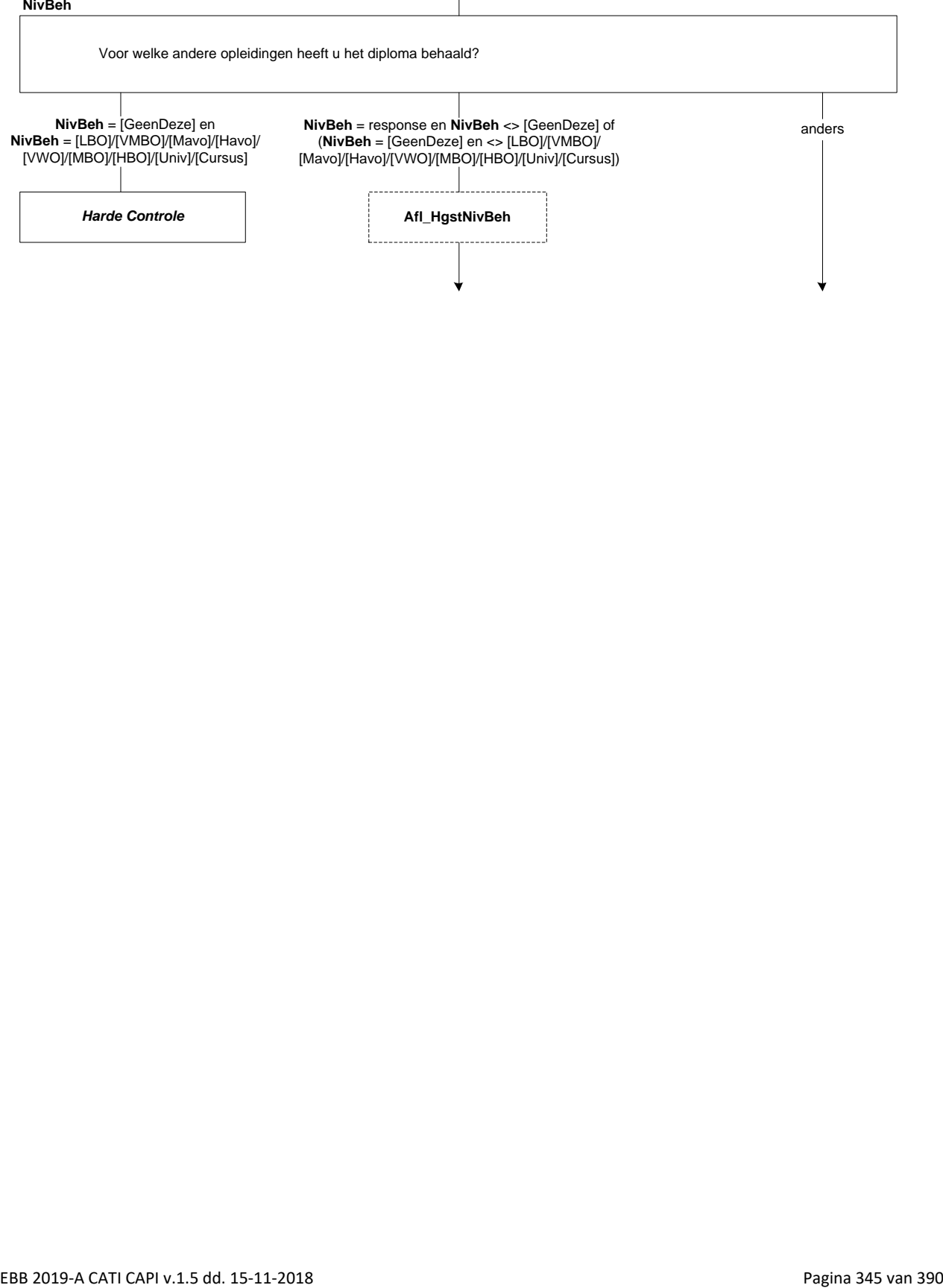

# **DeelCertBeh**

(\$A: U \$B: Hij \$C: Zij) heeft (\$22: het vwo, gymnasium, atheneum (hbs, lyceum) \$23: de havo (mms)) gevolgd maar hiervoor geen diploma behaald. Heeft (\$A: u \$B: hij \$C: zij) misschien wel één of meerdere deelcertificaten behaald? [TJaNee]

# **Klas4Beh**

Heeft u (\$A: u \$B: hij \$C: zij) de 3de klas met succes doorlopen, dat wil zeggen (\$A: bent u \$B: is hij \$C: is zij) overgegaan naar de 4de klas? [TJaNee]

#### **EindeJrHavoVWO**

In welk jaar was dat? [TJaar]

# *Harde controle 1*

*Dit jaartal ligt in de toekomst, pas s.v.p. uw antwoord aan.*

#### *Harde controle 2*

*Dit jaartal ligt voor het geboortejaar, pas s.v.p. uw antwoord aan.*

# *ZC\_EindeJrHavoVWO (zachte controle)*

*OP was toen jonger dan 12 jaar. Klopt het antwoord dat u gegeven heeft? Zo niet, pas dan het antwoord aan.*

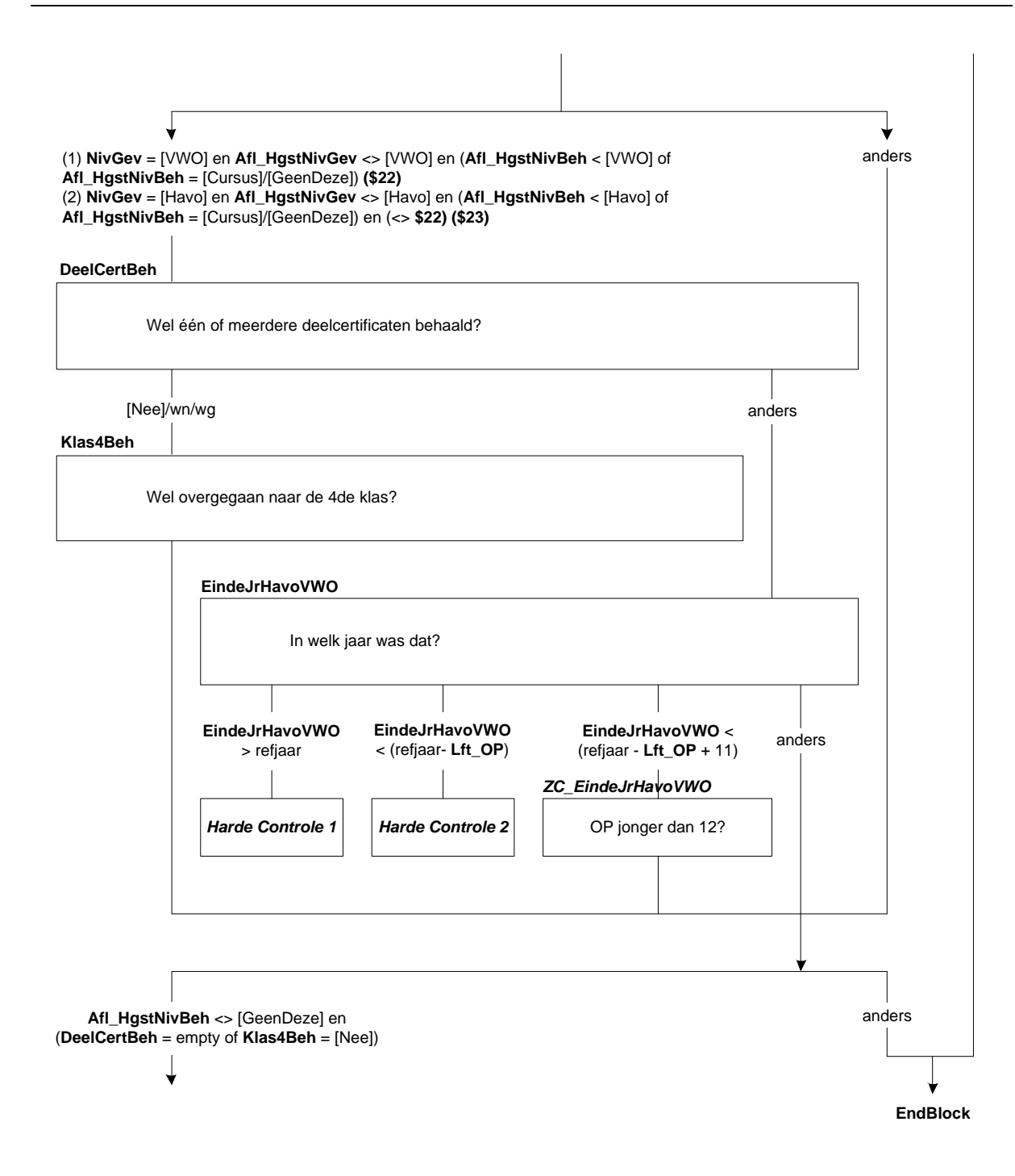

# **SrtLBOBeh**

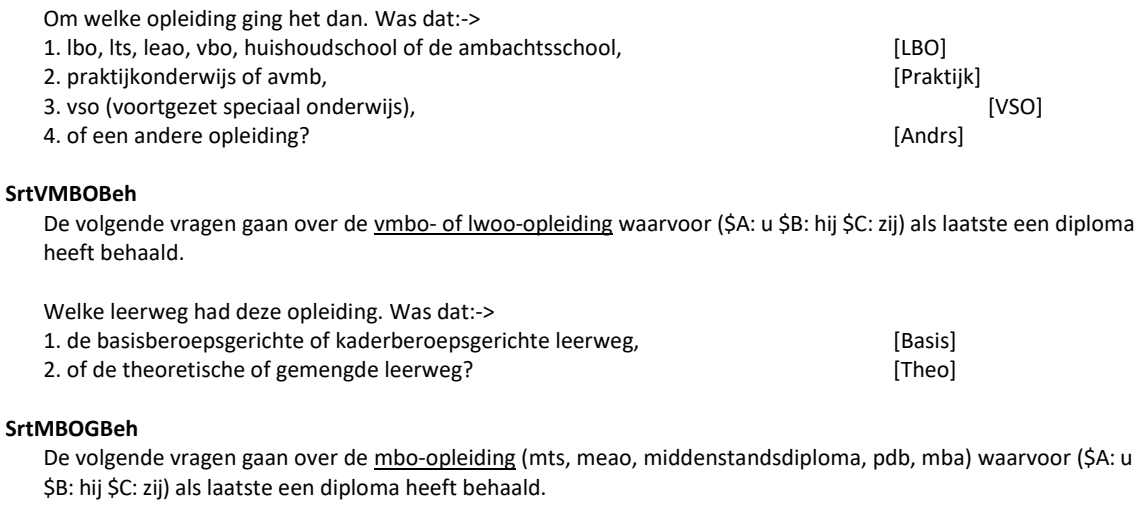

Was dit:-> 1. (\$32: een mbo-opleiding volgens de oude structuur (tot 1998),) [oudMBO] 2. een opleiding op niveau 1, [MBO1] 3. op niveau 2, [MBO2] 4. niveau 3, [MBO3] 5. niveau 4, [MBO4] 6. of anders? [GeenDeze]

### **LeerlingWBeh**

Was dit een opleiding in het kader van het leerlingwezen, ofwel een combinatie van werken en leren? [TJaNee]

### **BOLBBLBeh**

Volgde (\$A: u \$B: hij \$C: zij) de beroepsbegeleidende leerweg (bbl), de beroepsopleidende leerweg (bol) of geen van deze?

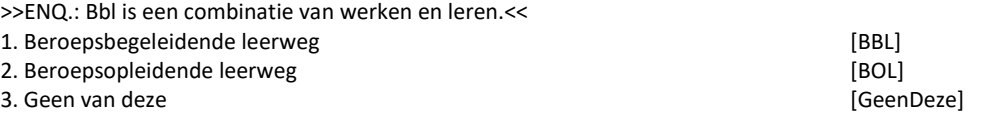

## **DuurHBOBeh**

De volgende vragen gaan over de hbo-opleiding (hts, heao, kweekschool, associate degree) waarvoor (\$A: u \$B: hij \$C: zij) als laatste een diploma heeft behaald.

Wat was de duur van deze opleiding in jaren. Was dat:->

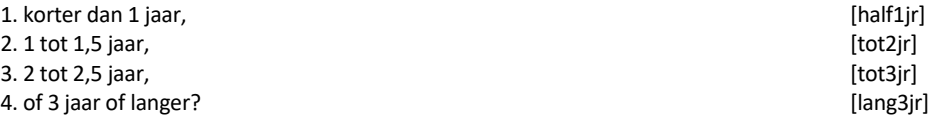

## **SrtHBOKortBeh**

Was dit een hbo-master, een associate degree, een post-hbo-opleiding of een andere verkorte hbo-opleiding?

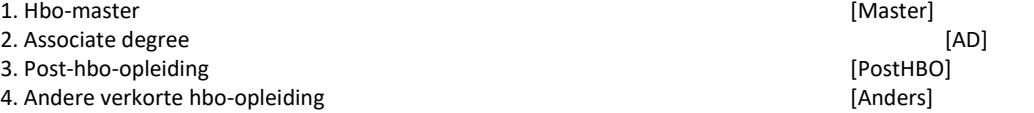

Stel harde controle in dat antwoord niet gekozen kan worden indien niet geïmputeerd.

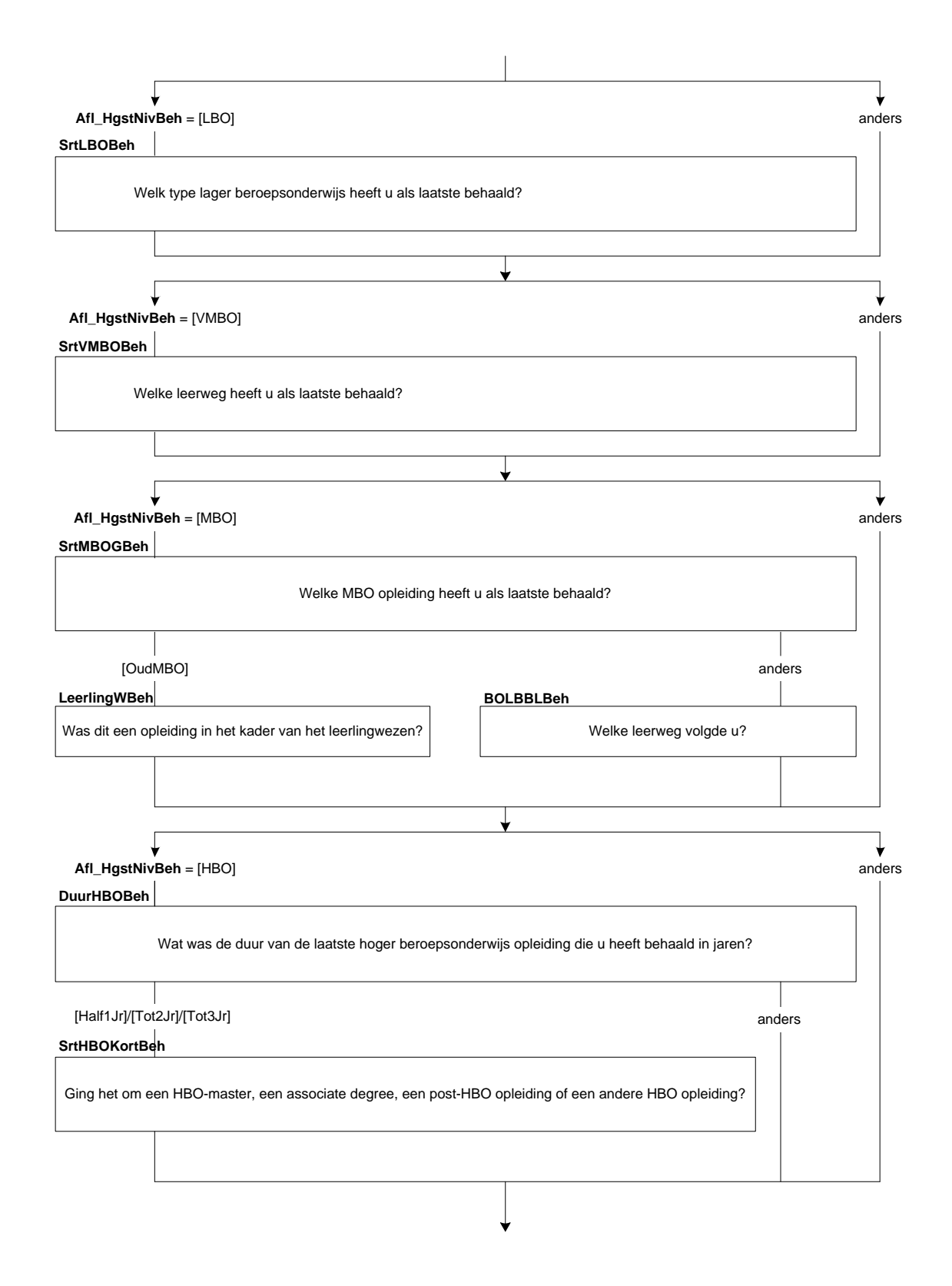

# **SrtUnivBeh**

De volgende vragen gaan over de *universitaire opleiding waarvoor* (\$A: u \$B: hij \$C: zij) als laatste een diploma heeft behaald.

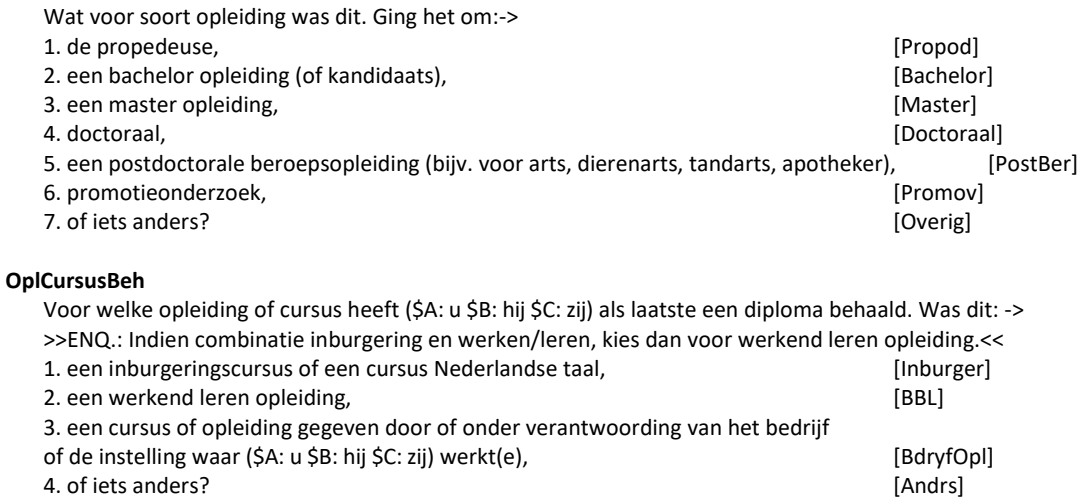

## **RichtingBeh**

(\$24: Welke richting volgde (\$A: u \$B: hij \$C: zij)? Bijv. Handel en Verkoop, Verzorging, Elektrotechniek, Landbouw en Natuurlijke Omgeving.) (\$26: Welke richting volgde (\$A: u \$B: hij \$C: zij)? >>ENQ.: Bijv. Commercieel Medewerker, Verpleegkunde, Metselaar, Dierverzorger Vee.<<) (\$27: Welke opleiding of richting volgde (\$A: u \$B: hij \$C: zij)? >>ENQ.: Bijv. Bedrijfskunde, Psychologie, Rechten.<<) (\$28: Wat voor een soort opleiding of cursus was dit dan?) STRING[80]

# **ContSchriftBeh**

Was dit een schriftelijke of online opleiding (\$25:/cursus), bijv. via de LOI, NTI of NHA? [TJaNee]

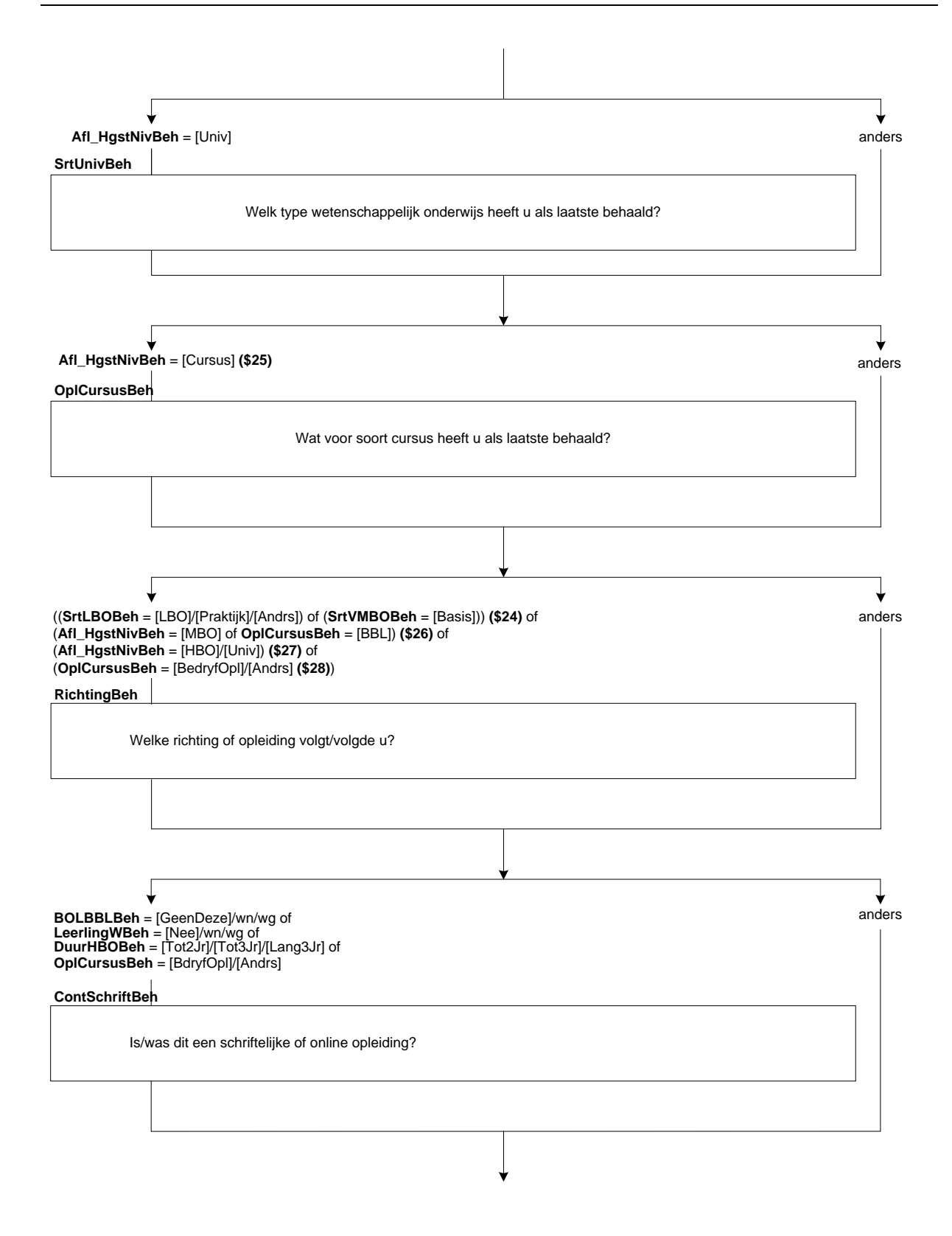

# **IntroMavoBeh**

>>ENQ.: OP heeft het diploma behaald voor de mavo (ulo, mulo). De volgende vragen gaan over deze opleiding. toets <1> om verder te gaan.<< 1. Ga verder [Verder]

**IntroHavoBeh** >>ENQ.: OP heeft het diploma behaald voor de havo (mms). De volgende vragen gaan over deze opleiding. toets <1> om verder te gaan.<< 1. Ga verder [Verder]

## **IntroVWOBeh**

>>ENQ.: OP heeft het diploma behaald voor het vwo, gymnasium of atheneum (hbs, lyceum). De volgende vragen gaan over deze opleiding. toets <1> om verder te gaan.<< 1. Ga verder [Verder]

#### **BeginJrBeh**

In welk jaar (\$A: bent u \$B: is hij \$C: is zij) met deze opleiding (\$25:/cursus) begonnen? [TJaar]

#### *Harde controle 1*

*Dit jaartal ligt in de toekomst, pas s.v.p. uw antwoord aan.*

#### *Harde controle 2*

*Dit jaartal ligt voor het geboortejaar, pas s.v.p. uw antwoord aan.*

## *ZC\_BeginJrBeh (zachte controle)*

*OP was toen jonger dan 12 jaar. Klopt het antwoord dat u gegeven heeft? Zo niet, pas dan het antwoord aan.*

#### **BeginMndBeh**

En in welke maand? [TMaand]

#### *Harde controle 3*

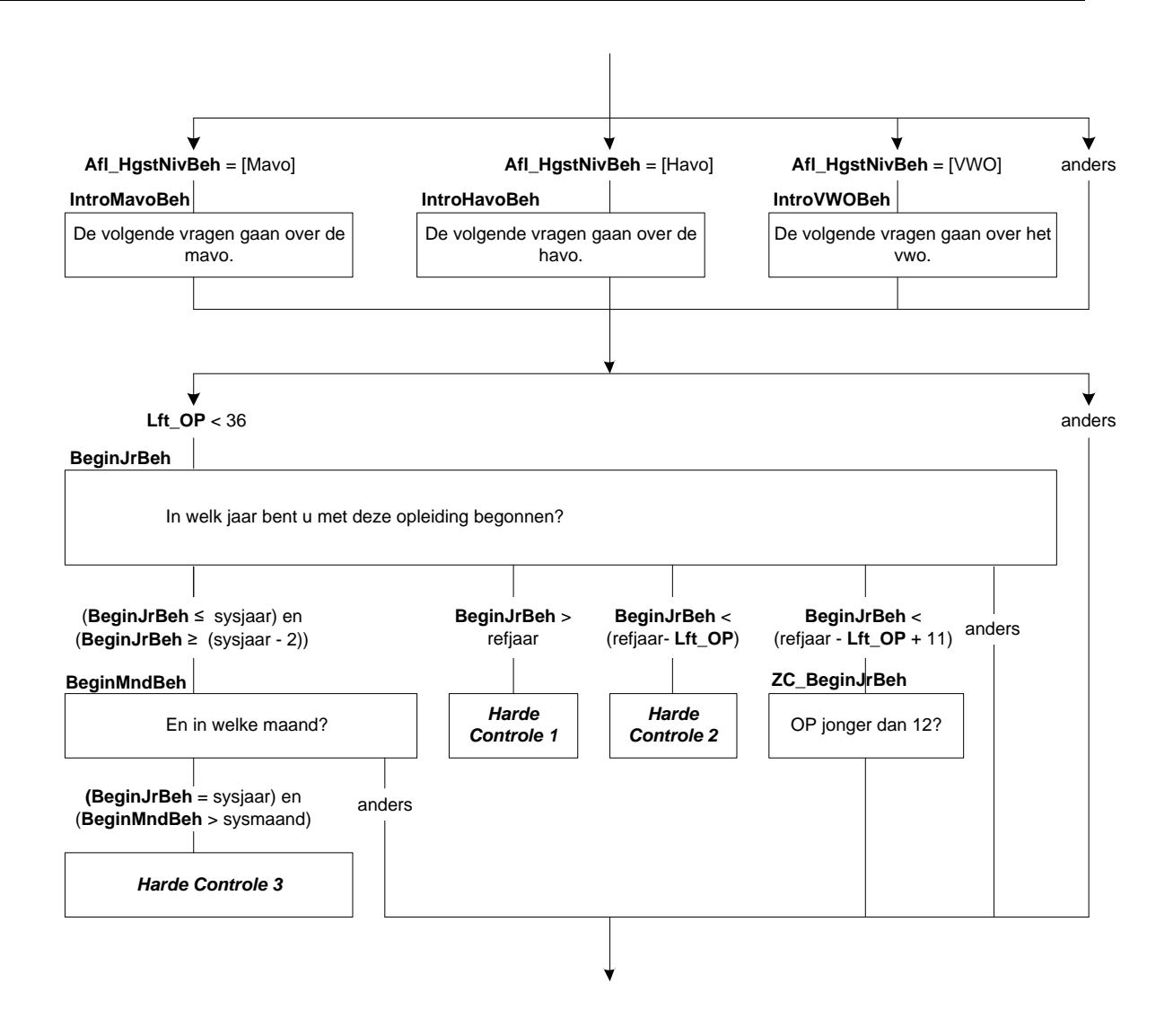

# **DuurBeh**

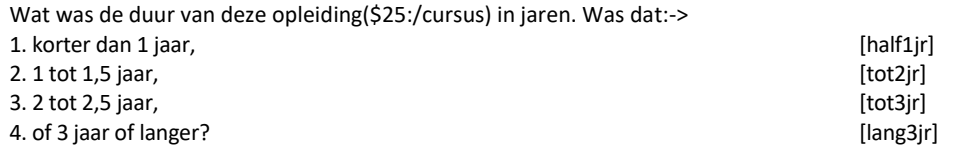

#### **Afl\_OGRegulierBeh**

\* Is de laatste hoogst gevolgde opleiding een reguliere opleiding of niet [TJaNee]

Als **Afl\_HgstNivBeh** = [LBO]/[VMBO]/[MAVO]/[Havo]/[VWO]/[Univ] dan **Afl\_OGRegulierBeh**= [Ja] Als **Afl\_HgstNivBeh** = [MBO] en (**BOLBBLBeh** = [BOL]/[BBL] of **LeerlingWBeh** = [Ja]) dan **Afl\_OGRegulierBeh**= [Ja] Als **Afl\_HgstNivBeh** = [MBO] en **BOLBBLBeh** <> [BOL]/[BBL] en **LeerlingWBeh** <> [Ja] en (**DuurBeh** = [Tot2Jr]/[Tot3Jr]/[Lang3Jr] of **SrtMBOGBeh** = [MBO1]/[MBO2]/[MBO3]/[MBO4]) en **ContSchriftBeh** = [Nee] dan **Afl\_OGRegulierBeh**= [Ja] Als **Afl\_HgstNivBeh** = [HBO] en **DuurHBOBeh** = [Tot2Jr]/[Tot3Jr]/[Lang3Jr] en **ContSchriftBeh** = [Nee] dan **Afl\_OGRegulierBeh**= [Ja] Als **Afl\_HgstNivBeh** = [Cursus] en **OplCursusBeh** = [BBL] dan **Afl\_OGRegulierBeh**= [Ja] Als **Afl\_HgstNivBeh** = [Cursus] en **ContSchriftBeh** = [Nee] en **DuurBeh** = [Tot2Jr]/[Tot3Jr]/[Lang3Jr] dan **Afl\_OGRegulierBeh**= [Ja] Anders **Afl\_OGRegulierBeh**= [Nee]

#### **EindeJrBeh**

In welk jaar heeft (\$A: u \$B: hij \$C: zij) het diploma behaald? [TJaar]

# *Harde controle 1*

*Dit jaartal ligt in de toekomst, pas s.v.p. uw antwoord aan.*

#### *Harde controle 2*

*Dit jaartal ligt voor het geboortejaar, pas s.v.p. uw antwoord aan.*

# *ZC\_EindeJrBeh (zachte controle)*

*OP was toen jonger dan 12 jaar. Klopt het antwoord dat u gegeven heeft? Zo niet, pas dan het antwoord aan.*

## **EindeMndBeh**

En in welke maand? [TMaand]

### *Harde controle 3*

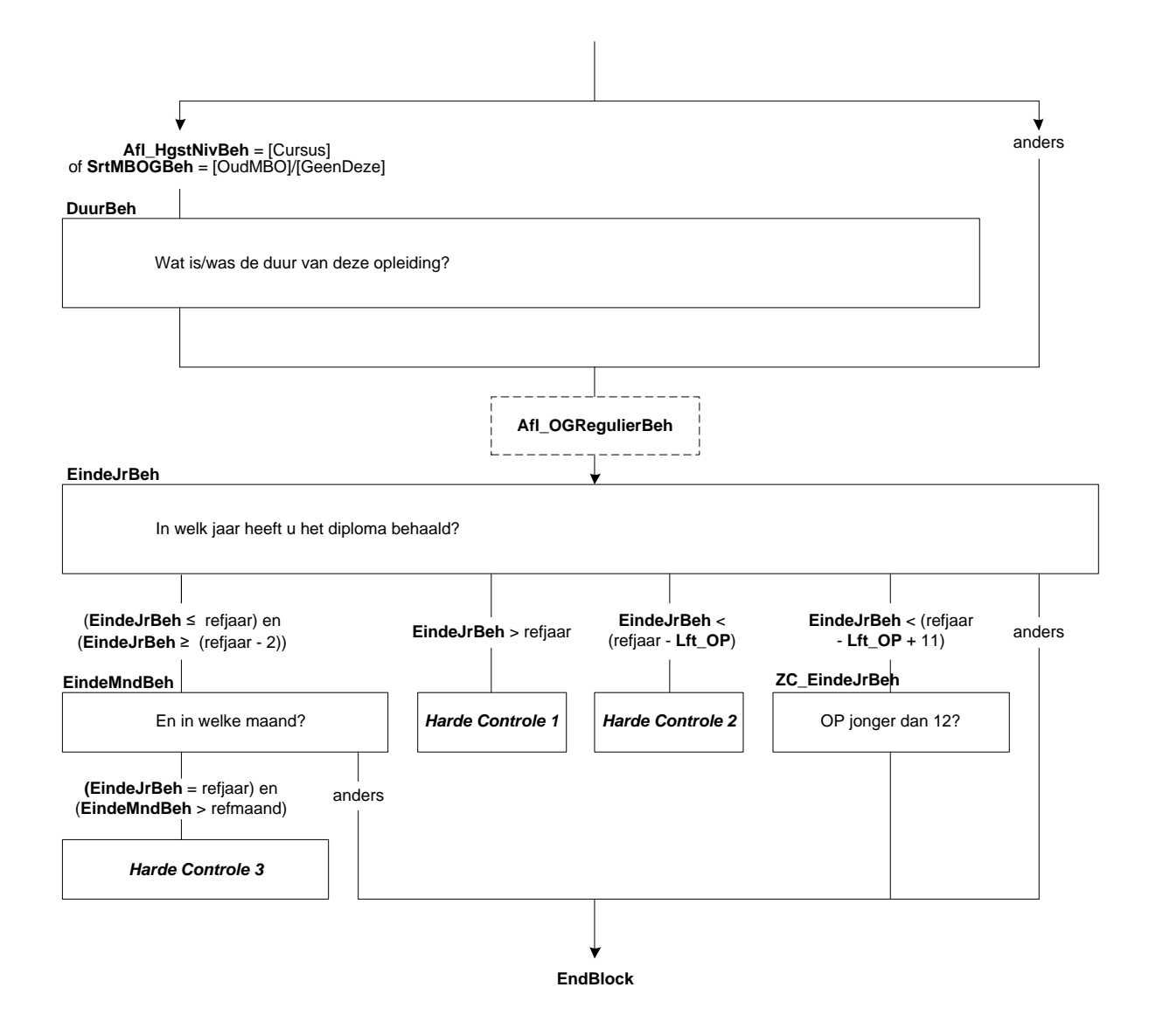

# **71. Onderwijs: Blok Buitenland en Basisonderwijs**

# **DiplomBL**

Heeft (\$A: u \$B: hij \$C: zij) voor ten minste één van de opleidingen of cursussen die (\$A: u \$B: hij \$C: zij) in het buitenland heeft gevolgd het diploma behaald? >>ENQ.: diploma kan ook zijn akte, graad of getuigschrift.<< 1. Ja [Ja] 2. Nee [Nee] 3. N.v.t., de opleiding of cursus kende geen diploma

### **AfgerondBL**

Heeft (\$A: u \$B: hij \$C: zij) de opleiding of cursus wel afgerond? [TJaNee]

# **NivBehBL**

De volgende vragen gaan over de laatste opleiding of cursus waarvoor (\$A: u \$B: hij \$C: zij) in het buitenland een diploma heeft behaald.

Als u deze opleiding of cursus zou vergelijken met Nederlandse opleidingen, welke Nederlandse opleiding lijkt er dan het meeste op. Is dat:->

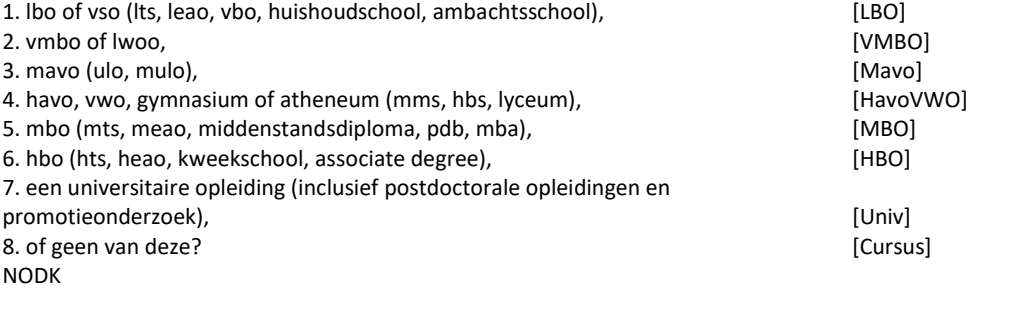

# **SrtUnivBL**

Ging het om een bachelor opleiding, een master opleiding of geen van deze?

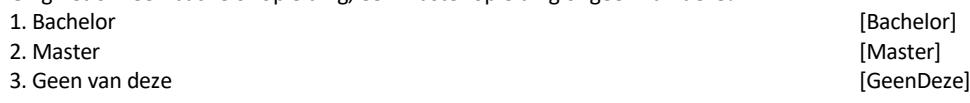

# **RichtingBL**

Welke opleiding of richting volgde (\$A: u \$B: hij \$C: zij)? String[80]

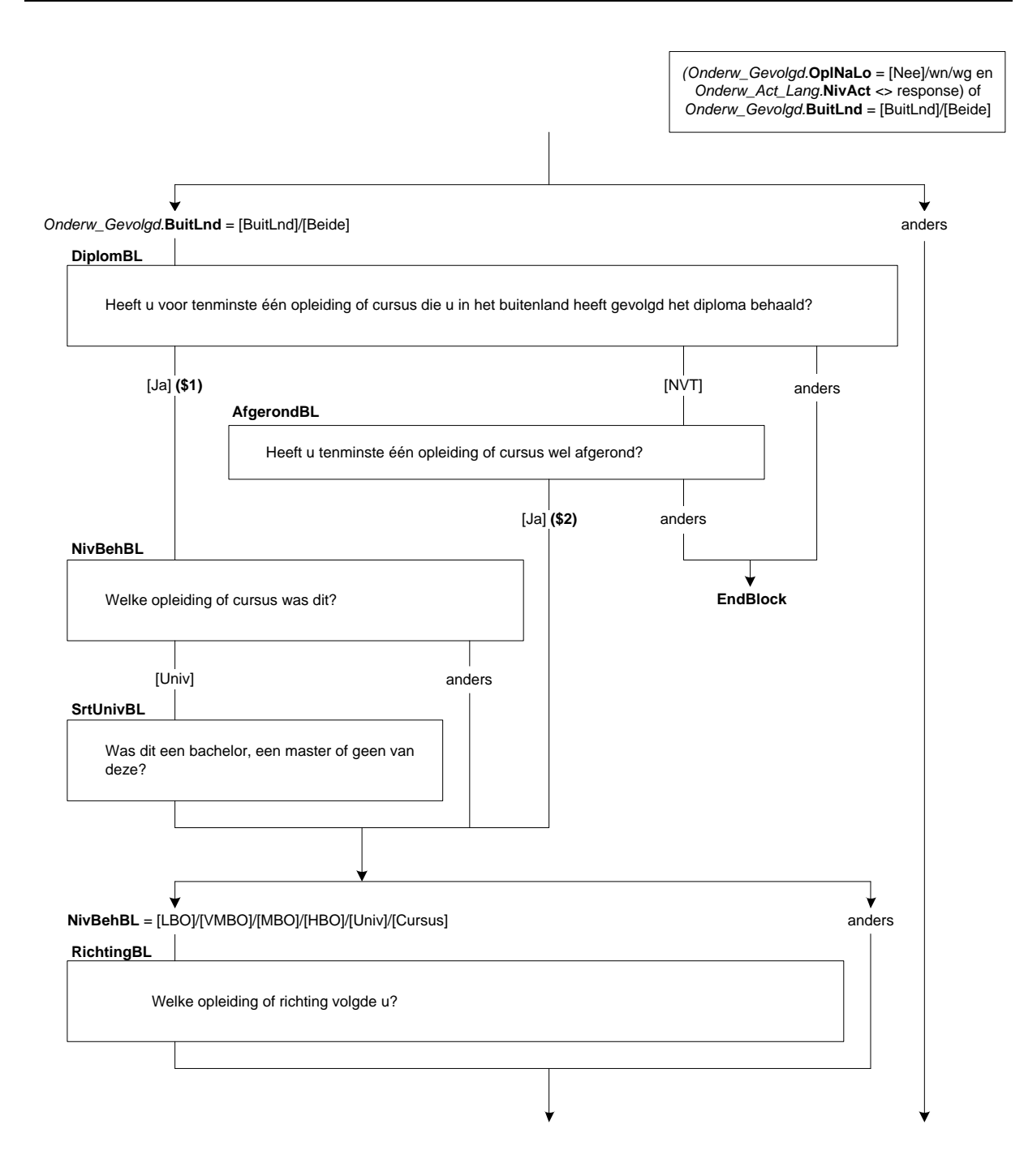

### **BeginJrBL**

In welk jaar (\$A: bent u \$B: is hij \$C: is zij) met deze opleiding of cursus begonnen? [TJaar]

#### *Harde controle 1*

*Dit jaartal ligt in de toekomst, pas s.v.p. uw antwoord aan.*

#### *Harde controle 2*

*Dit jaartal ligt voor het geboortejaar, pas s.v.p. uw antwoord aan.*

#### *ZC\_BeginJrBL (zachte controle)*

*(\$A: U \$B: Hij \$C: Zij) was in <BeginJrBL > jonger dan 12 jaar. Klopt het antwoord dat u gegeven heeft? Zo niet, pas dan het antwoord aan. Anders, kies voor 'verder'.*

### **BeginMndBL**

En in welke maand? [TMaand]

### *Harde controle 3*

*De datum (jaar en maand) die u heeft ingevuld ligt in de toekomst, pas s.v.p. uw antwoord(en) aan.*

#### **EindeJrBL**

In welk jaar heeft (\$A: u \$B: hij \$C: zij) (\$1: het diploma behaald \$2: de opleiding of cursus afgerond)? [TJaar]

### *ZC\_EindeJrBL (zachte controle)*

*OP was toen jonger dan 12 jaar. Klopt het antwoord dat u gegeven heeft? Zo niet, pas dan het antwoord aan.*

#### *Harde controle 4*

*Dit jaartal ligt in de toekomst, pas s.v.p. uw antwoord aan.*

#### *Harde controle 5*

*Dit jaartal ligt voor het geboortejaar, pas s.v.p. uw antwoord aan.*

#### **EindeMndBL**

En in welke maand? [TMaand]

#### *Harde controle 6*

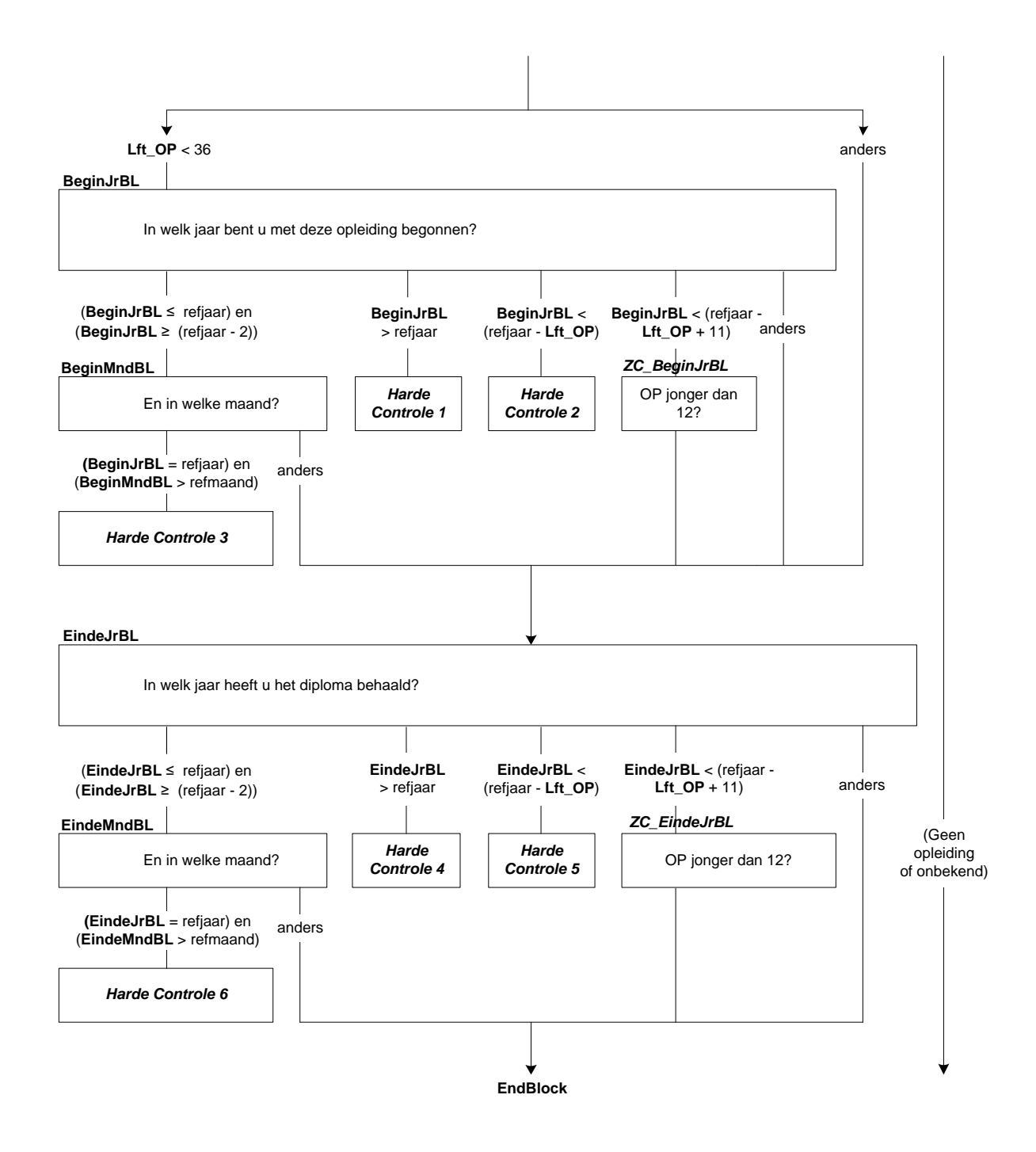

# **BasisOW**

Hoeveel klassen of groepen van de lagere school of basisschool heeft (\$A: u \$B: hij \$C: zij) met goed gevolg doorlopen?

>>ENQ.: Het gaat ook om speciaal onderwijs, bijv. lom, blo, (z)mlk, onderwijs voor slechthorende etc.<<

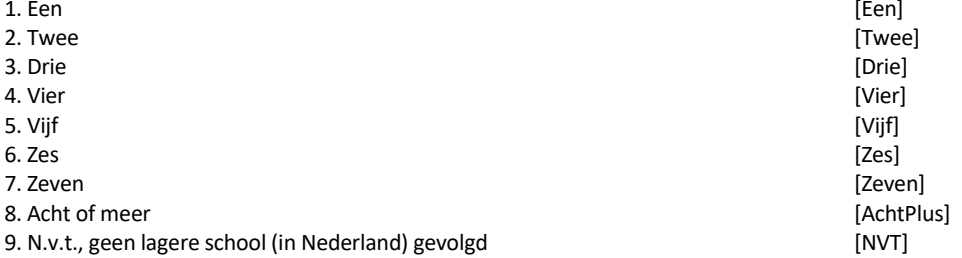

### **KlasGroep**

Waren dit klassen of groepen?<br>1. Klassen

- 1. Klassen [Klassen]
- 

2. Groepen [Groepen]
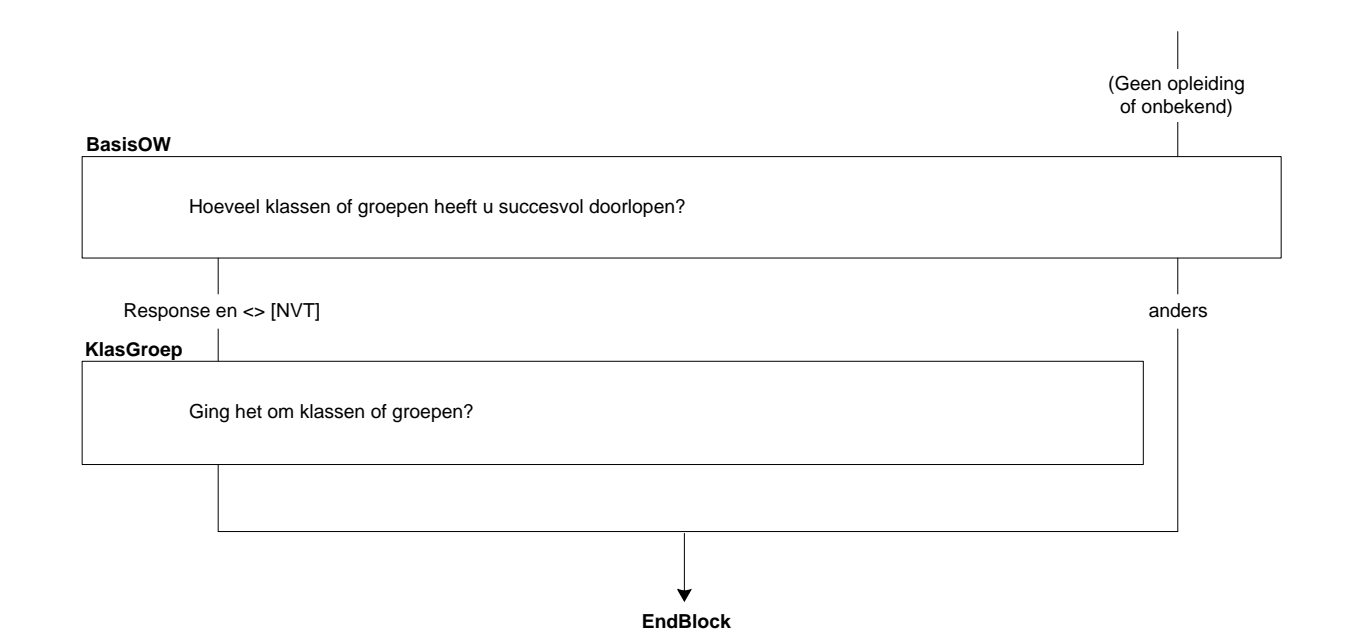

# **72. Blok Maatschappelijke positie**

# **Maatspos**

Tot slot: welke omschrijving past het beste bij (\$A: u \$B: hem \$C: haar). Is dat:->

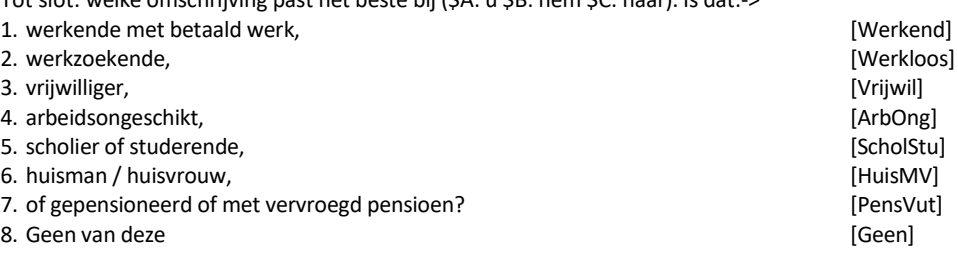

# **Afl\_MijPos**

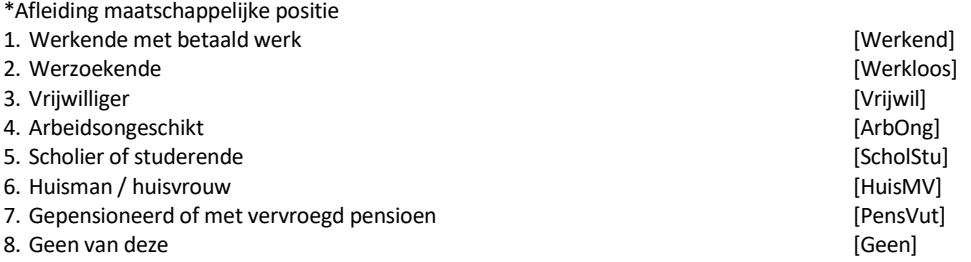

# **MotiefStud**

U vindt dat de omschrijving scholier of studerende op dit moment het beste bij (\$A: u \$B: hem \$C: haar) past. Eerder heeft u aangegeven dat (\$A: u \$B: hij \$C: zij) (\$4: in de afgelopen 4 weken ook iets gedaan heeft om aan werk te komen (\$6: van 12 uur of meer per week). Is dit misschien om één of meer van de volgende redenen: \$5: in afwachting (\$A: bent \$B: is \$C: is) van een sollicitatie. (\$A: Wilt u \$B: Wil hij \$C: Wil zij) (\$6: meer uren) gaan werken om één of meer van de volgende redenen:). >>Meerdere antwoorden mogelijk.<<

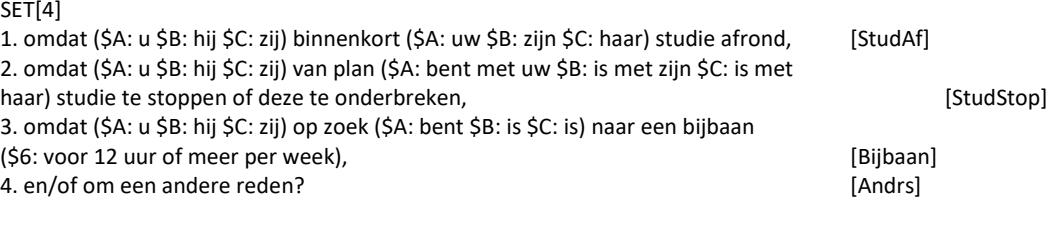

# **MotiefStudAndrs**

STEL VAST: andere reden STRING[140]

Alle respondenten

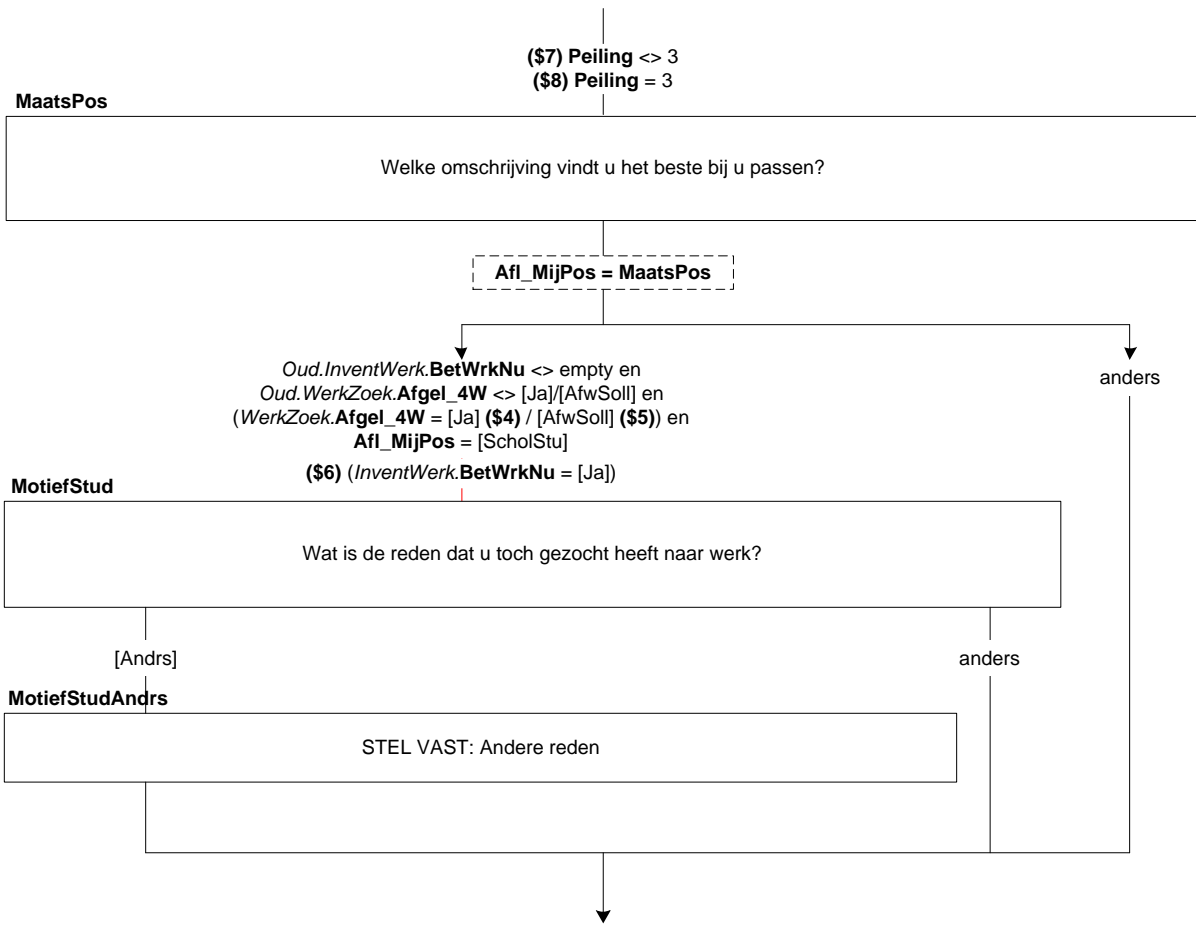

**Endblock**

# **73. Blok Einde Persoonsvragenlijst**

# **OPKlaar[1..8]**

(\$1: Dit waren de vragen voor deze persoon.) >>ENQ.: Toets <1> om verder te gaan.<< 1. Ga verder [Verder] NODK, NORF

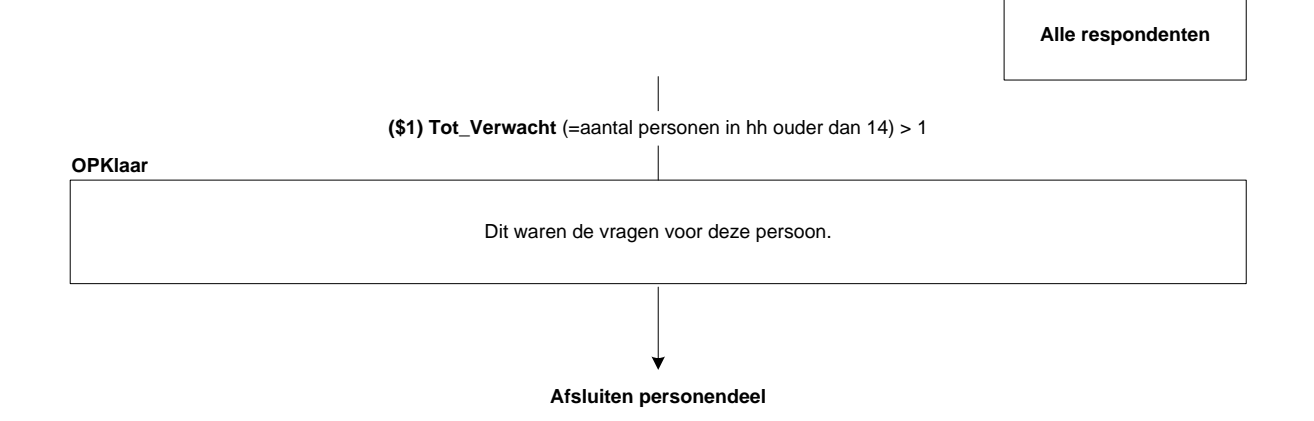

# **74. Blok Werving EBB vervolgpeilingen**

#### **Werving**

(\$3: STEL VAST: Om veranderingen op de arbeidsmarkt, in het onderwijs en op het gebied van sociale zekerheid goed te kunnen onderzoeken, is het belangrijk dat we personen over een langere periode kunnen volgen. Graag willen wij (\$1: u \$2: uw huishouden) daarom over drie maanden nog een keer een korte vragenlijst voorleggen

\$4: STEL VAST: Over drie maanden zullen wij (\$1: u \$2: uw huishouden) nogmaals telefonisch benaderen). Heeft u daar bezwaar tegen?

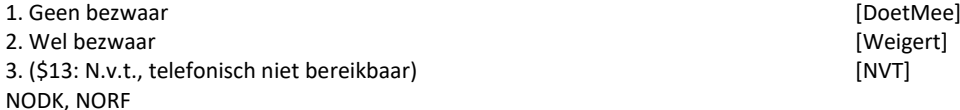

#### **WervingP5**

Dit waren alle vragen. Dit was ook de laatste keer dat wij (\$1: u \$2: uw huishouden) voor dit onderzoek een aantal vragen wilden stellen. Ik wil u hartelijk danken voor de tijd die u voor dit onderzoek vrij heeft kunnen maken.

De mogelijkheid bestaat dat wij (\$1: u \$2: uw huishouden) in de toekomst nog eens willen benaderen voor een vergelijkbaar onderzoek. Zou u dat goed vinden? [TJaNee] NODK, NORF

#### **RAS**

Het CBS zou graag de mogelijkheid hebben om bij een aantal mensen na te gaan hoe de gesprekken voor dit onderzoek zijn verlopen. Mogen wij u daar eventueel wel voor bellen? [TJaNee] NODK, NORF

#### **TelNr**

Op welk telefoonnummer kunnen we (\$1: u \$2: uw huishouden) (\$5: over 3 maanden) het beste bereiken? [TTelnr] NODK, NORF

#### *Harde Controle 1*

*Telefoonnummer is niet volledig (minder dan 10 cijfers).*

#### *Harde Controle 2*

*Eerste cijfer van telefoonnummer moet 0 zijn!*

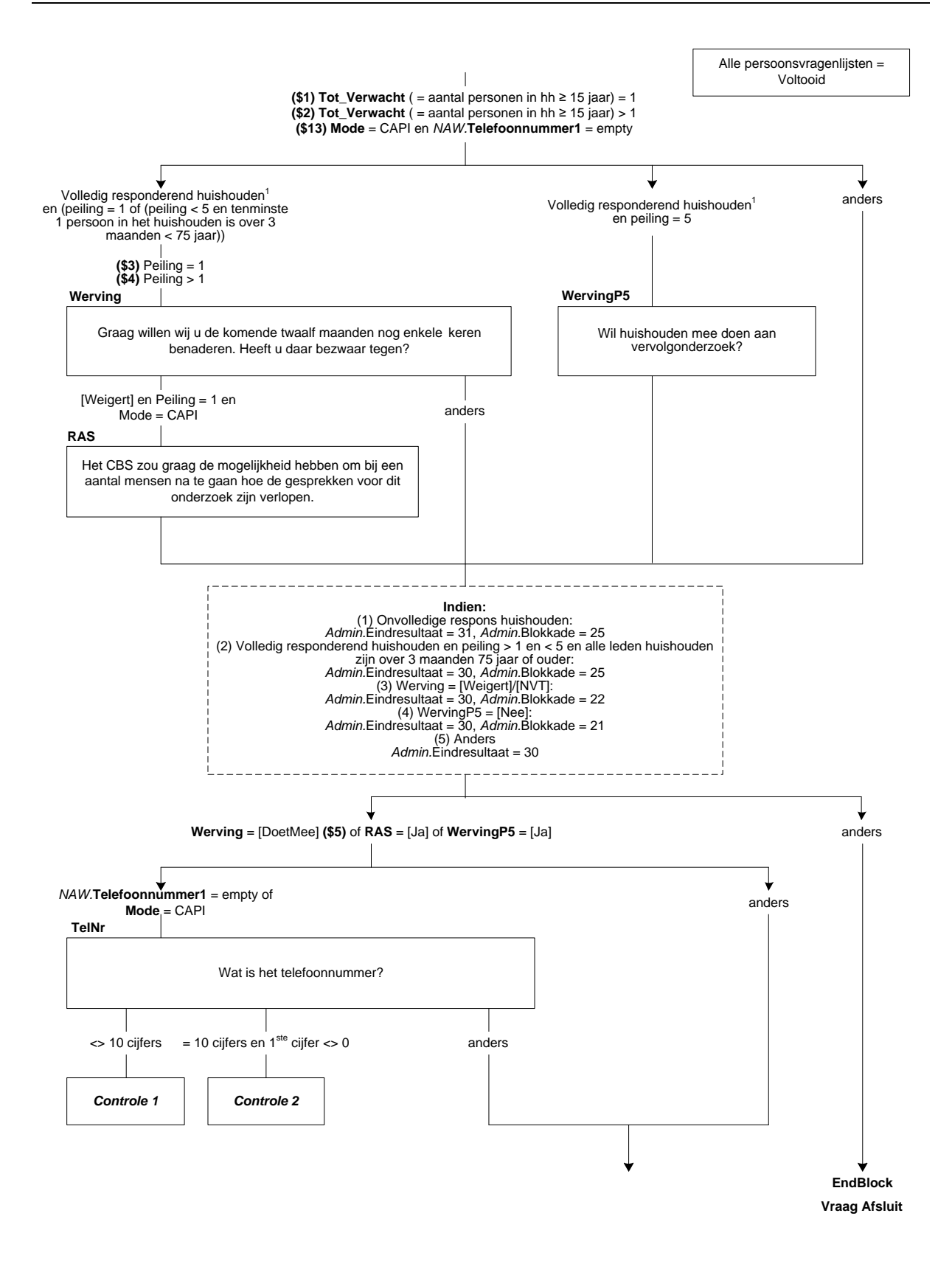

#### **Telefoon1**

STEL VAST: Op welk telefoonnummer kunnen we (\$1:u \$2: uw huishouden) (\$5: over 3 maanden) het beste bereiken?

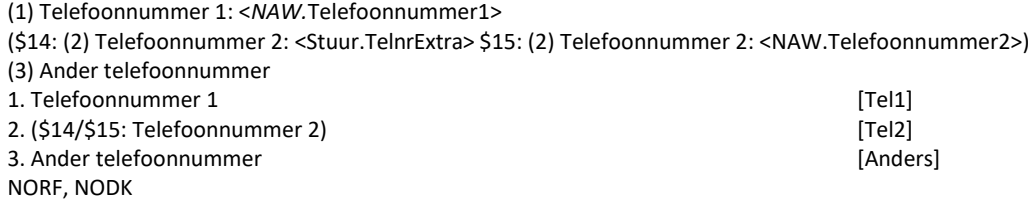

#### **TelNrAnd1**

STEL VAST: ander telefoonnummer [TTelnr] NODK, NORF

#### *Harde Controle 3*

*Telefoonnummer is niet volledig (minder dan 10 cijfers).*

#### *Harde Controle 4*

*Eerste cijfer van telefoonnummer moet 0 zijn!*

#### **AnderTel**

Is er nog een ander telefoonnummer waarop we (\$1: u \$2: uw huishouden) eventueel kunnen bereiken? [TJaNee] NODK, NORF

# **Telefoon2**

STEL VAST: Om welk nummer gaat het dan?

(\$16: (1) Telefoonnummer 1: <*NAW.*Telefoonnummer1>) (\$17: (2) Telefoonnummer 2: <Stuur.TelnrExtra> \$18: (2) Telefoonnummer 2: <NAW.Telefoonnummer2>) (3) Ander telefoonnummer 1. (\$16: Telefoonnummer 1) [Tel1] 2. (\$17/\$18:Telefoonnummer 2) [Tel2] 3. Ander telefoonnummer [Anders]

#### **TelNrAnd2**

STEL VAST: ander telefoonnummer [TTelnr] NODK, NORF

#### *Harde Controle 5*

*Telefoonnummer is niet volledig (minder dan 10 cijfers).*

# *Harde Controle 6*

*Eerste cijfer van telefoonnummer moet 0 zijn!*

# **ContrTel**

>>ENQ.: Kloppen onderstaande gegevens? Zo niet, pas dan de vorige vragen aan.<<

Telefoonnummer 1: <New\_HHB.Telefoon1[1]> Telefoonnummer 2: <New\_HHB.Telefoon2[1]>

>>ENQ.: toets <1> om verder te gaan.<< 1. Ga verder [Verder] NODK, NORF

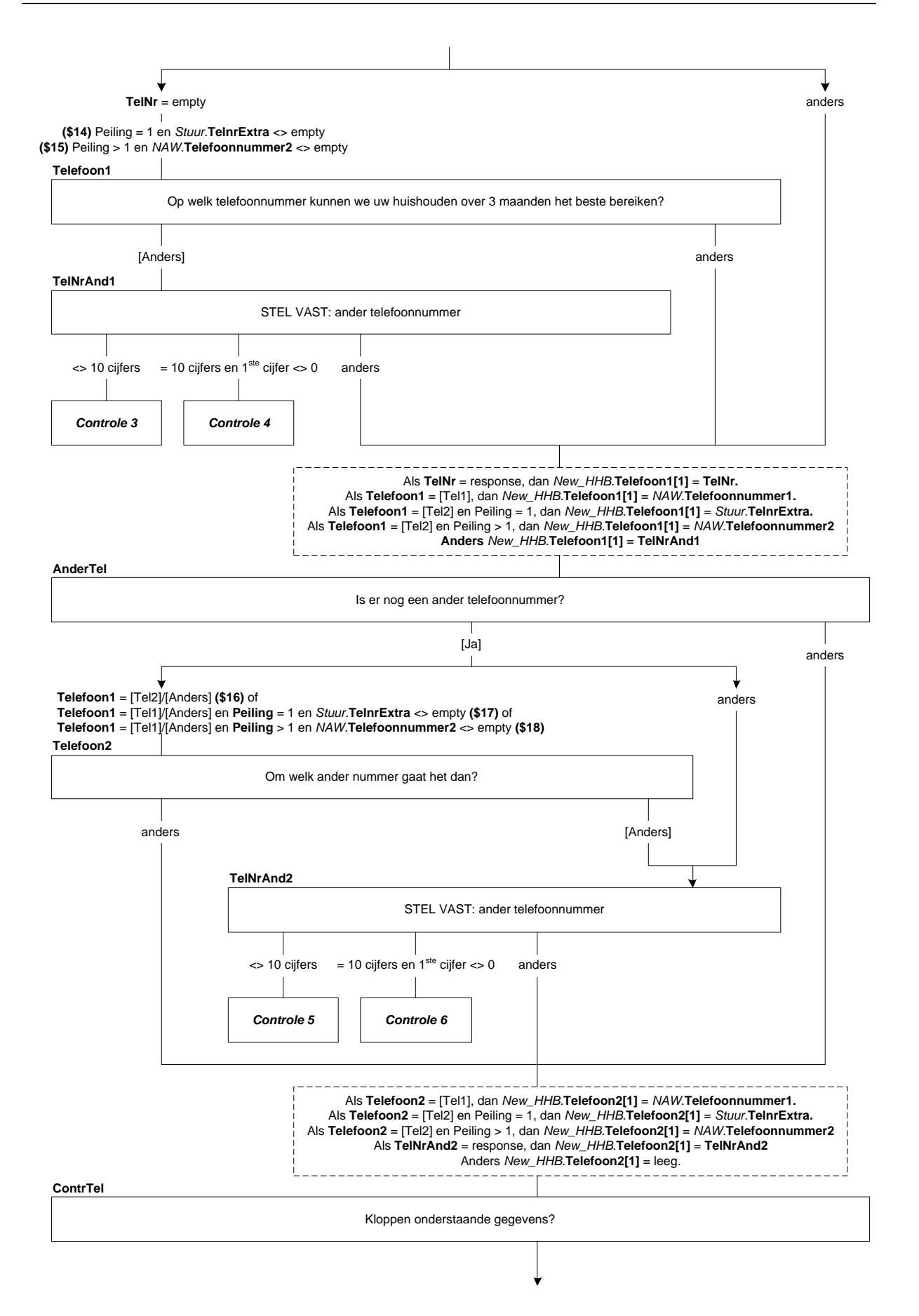

#### **CtrlOudCont**

STEL VAST: Blijft de onderstaande persoon contactpersoon? >>ENQ.: Deze naam komt op het adreslabel van de brief te staan. Indien de naam niet correct is of iemand anders wordt contactpersoon, kies dan voor 'Nee'.<<

(\$10: Dhr. \$11: Mevr.) <*NAW.*Voorletters> <*NAW.*Naam>

[TJaNee] NODK, NORF

#### **Voorlett**

(\$6a: De volgende keer sturen wij (\$1: u \$2: uw huishouden) weer eerst een brief. Aan wie mogen we deze brief adresseren? \$6b: Naar wie mogen we dan vragen? \$7: STEL VAST: Wie wordt de nieuwe contactpersoon?)

STEL VAST: Voorletters: [TVoorlett] NODK, NORF

#### **AchterNa**

STEL VAST: Achternaam: [TAchterNa] NODK, NORF

# **SelectCont**

STEL VAST: Wat is het regelnummer van de contactpersoon? *{Gegevens uit New\_HHB}* 1. <Geslacht[1]>, <Lft[1]> jaar oud <Geboren[1]>, <Burgstaat[1]> 2. <Geslacht[2]>, <Lft[2]> jaar oud <Geboren[2]>, <Burgstaat[2]> 3. <Geslacht[3]>, <Lft[3]> jaar oud <Geboren[3]>, <Burgstaat[3]> 4. <Geslacht[4]>, <Lft[4]> jaar oud <Geboren[4]>, <Burgstaat[4]> 5. <Geslacht[5]>, <Lft[5]> jaar oud <Geboren[5]>, <Burgstaat[5]> 6. <Geslacht[6]>, <Lft[6]> jaar oud <Geboren[6]>, <Burgstaat[6]> 7. <Geslacht[7]>, <Lft[7]> jaar oud <Geboren[7]>, <Burgstaat[7]> 8. <Geslacht[8]>, <Lft[8]> jaar oud <Geboren[8]>, <Burgstaat[8]> [1..8] NODK, NORF

#### *Harde Controle 7*

*Er is geen persoon <SelectCont>!!* 

# *Harde Controle 8*

*De contactpersoon moet 15 jaar of ouder zijn. Selecteer s.v.p. iemand anders in het huishouden.*

#### **CtrlCont**

(\$6a/\$6b/\$7: <Voorlett> <AchterNa> \$12: <*NAW.*Voorletters> <*NAW.*Naam>) (= <Geslacht[ContactP]> <Lft[ContactP]> <Geboren[ContactP]> <Burgstaat[ContactP]>)

>> ENQ.: (\$6a/\$7: Bovenstaande naam komt op het adreslabel te staan.)

Indien de naam niet correct is of u heeft de verkeerde persoon geselecteerd, corrigeer dan de vorige vragen. Anders toets <1> om verder te gaan.<<

1. Ga verder [Verder] NODK, NORF

# **EindeEBB**

Dit waren alle vragen. Ik wil u hartelijk bedanken voor de tijd die u voor dit onderzoek vrij heeft kunnen maken. >>ENQ.: Toets <1> om verder te gaan.<< 1. Een [Een]

NODK, NORF

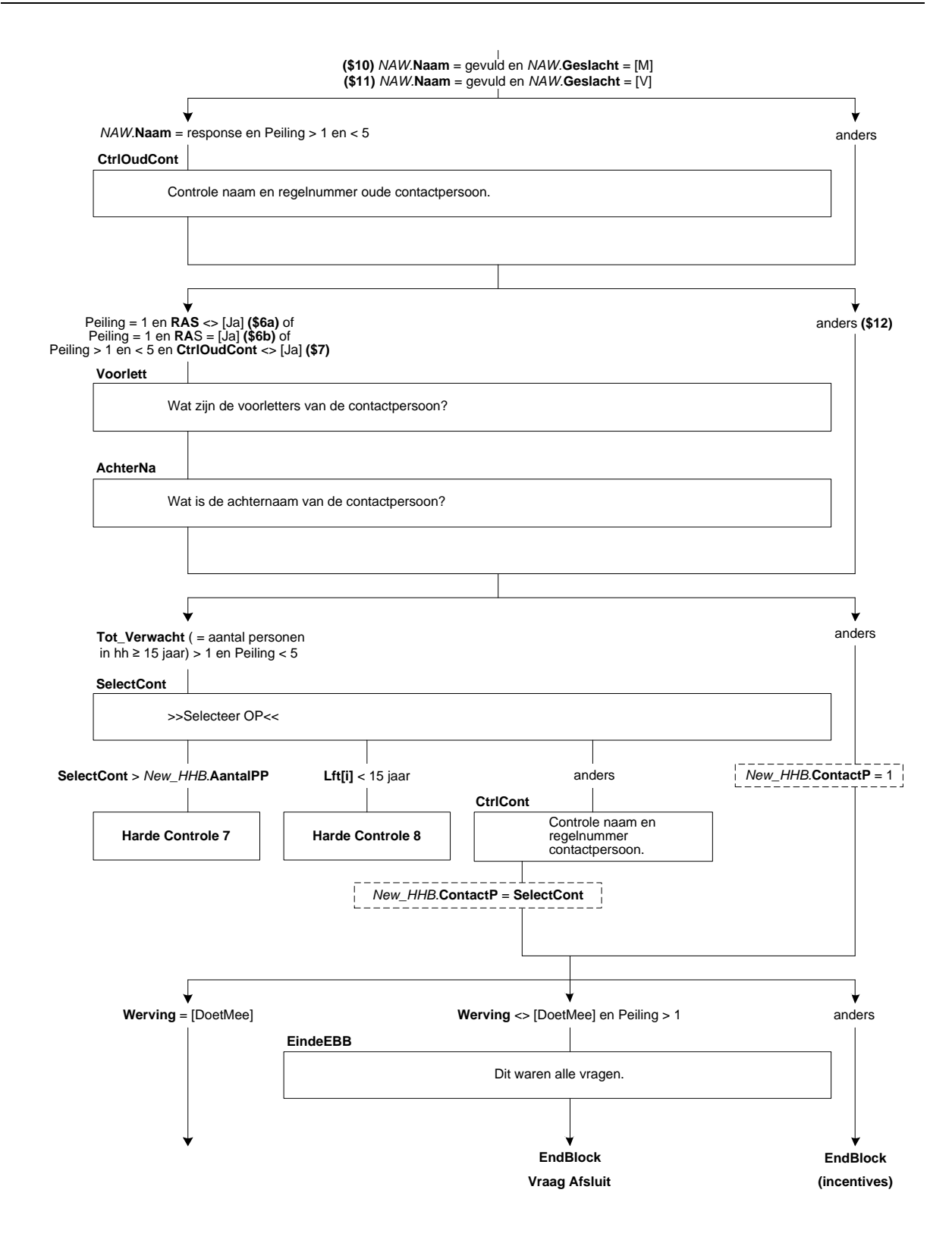

1 (*SelectOP*.**OP\_Proxi[**1..8] <> [Non\_Resp])

#### **VerhuisP**

STEL VAST: (\$1: Bent u \$2: Is uw huishouden) van plan om binnen drie maanden te gaan verhuizen? [TjaNee] NODK

# **VerhDat**

Wat is de verhuisdatum? (DD-MM-JJJJ) Datetype[] NODK

#### *Harde Controle 9*

*De verhuisdatum kan niet in het verleden liggen. Pas s.v.p. uw antwoord aan.*

#### *Harde Controle 10*

*De verhuisdatum moet binnen de komende 3 maanden vallen. Corrigeer eventueel de vorige vraag: VerhuisP*

#### **NieuwAdr**

Weet u al wat het nieuwe adres wordt? 1. Ja, het gaat om een nieuw adres in Nederland<br>2. Ja, het gaat om een nieuw adres in het buitenland [Buitenl] [Buitenl] 2. Ja, het gaat om een nieuw adres in het buitenland [Buitenland] [Buitenland [Buite] 3. Nee [Nee] NODK

# **BuitWerk**

Gaat (\$1: u \$2: uw huishouden) in het buitenland wonen vanwege werk? [TjaNee] NODK

# **PeilAfBl**

Vanwege (\$1: uw verhuizing \$2: de verhuizing van uw huishouden) naar het buitenland is dit de laatste keer dat wij (\$1: u \$2: uw huishouden) voor dit onderzoek een aantal vragen wilden stellen. Ik wil u hartelijk bedanken voor de tijd die u voor het onderzoek vrij heeft kunnen maken.

>>ENQ.: TOETS <1> om het interview af te sluiten.<< 1. Een [Een] NODK, NORF

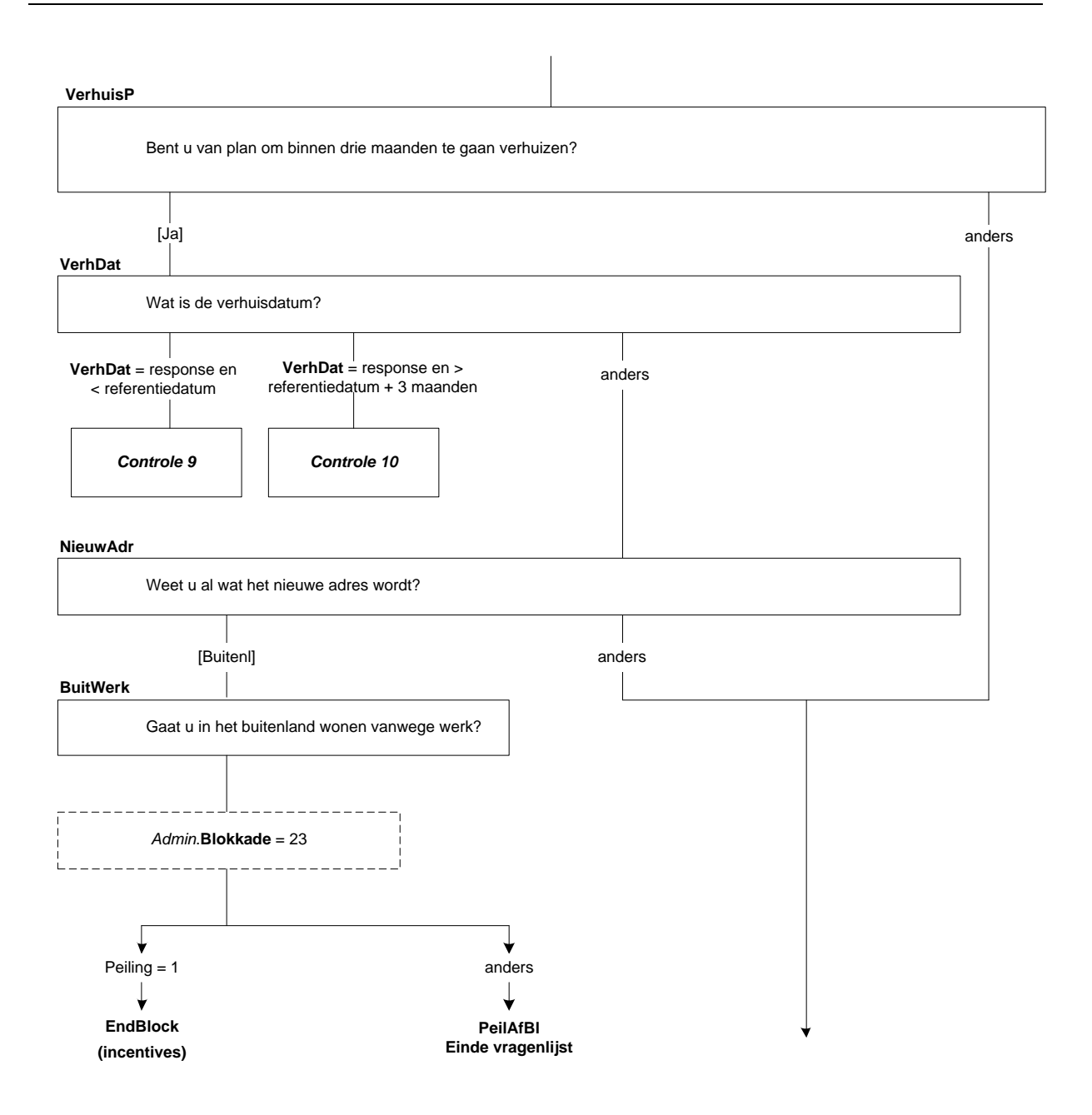

# **ContrAdresOud**

STEL VAST: Klopt het onderstaande adres?

<*NAW.*Straatnaam> <*NAW.*HuisNr> <*NAW.*Huisnr\_toev> *<NAW.*Postcode\_num><*NAW.*Postcode\_alfa> <*NAW.*Plaatsnaam>

1. Ja, adres gegevens correct [Correct] 2. Nee, adres gegevens fout and the contract of the contract of the contract of the contract of the contract of the contract of the contract of the contract of the contract of the contract of the contract of the contract o NODK, NORF

#### **IntroNwAd**

(\$8: Wat wordt het nieuwe adres? \$9: Wat is het juiste adres?) >>ENQ.: toets <1> om verder te gaan.<< 1. Ga verder [Verder] NODK, NORF

#### **Straat**

>>ENQ.: straatnaam intoetsen.<< [TStraat] NODK, NORF

#### **HuisNr**

>>ENQ.: huisnummer intoetsen.<< [THuisnr] NODK, NORF

# **Huisnr\_toev**

>>ENQ.: huisnummertoevoeging intoetsen (indien van toepassing).<< [THuisnrTv] NODK, NORF, EMPTY

#### **Postcode**

>>ENQ.: postcode intoetsen (alleen indien volledig bekend, anders 'weet niet').<< [TPostcode] NORF, EMPTY

#### **WoonPlts**

>>ENQ.: woonplaats intoetsen.<< [TWoonPlts] NODK, NORF

#### **ContrAdres**

>>ENQ.: Klopt het onderstaande adres? Zo niet, pas dan de vorige vragen aan.<<

<Straat> <HuisNr> <Huisnr\_toev> <Postcode> <WoonPlts>

>>ENQ.: toets <1> om verder te gaan.<< 1. Ga verder [Verder] NODK, NORF

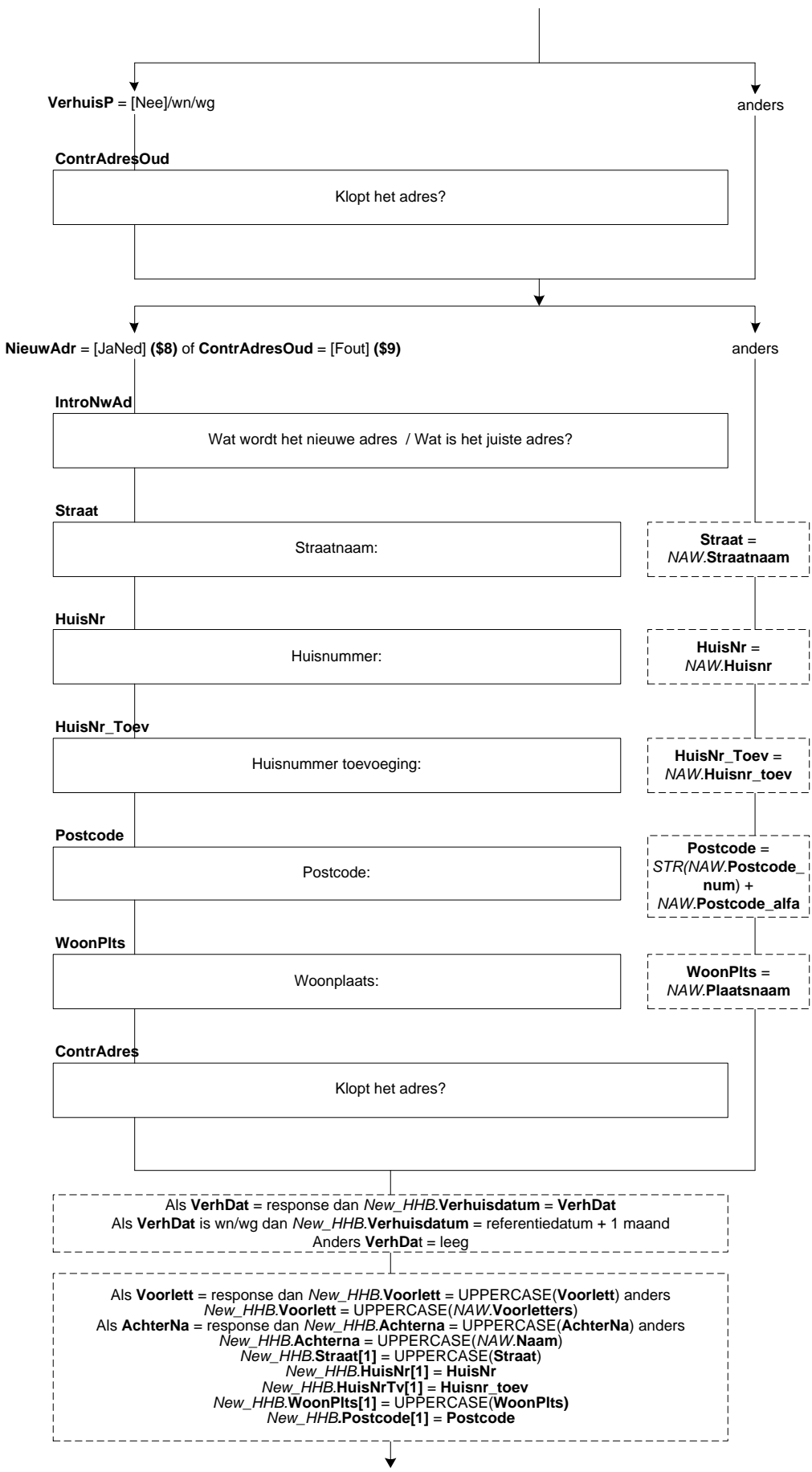

**Vraag Afsluit**

# **Afsluit**

Peilingnr. = <*Ident.*Peiling\_nummer> WE\_ID = <*Ident.*WE\_ID>

>>ENQ.: (\$19: Huishouden doet over 3 maanden mee. \$20: Dit was het laatste contact met het huishouden voor de EBB.) Toets <1> om (\$21: verder te gaan naar het incentives blok. \$22: het interview af te sluiten.)<<

1. (\$21: Verder \$22: Afsluiten) [Een] NODK, NORF

#### **VraagOpmerk**

>>ENQ.: De vorige peiling is onderstaande opmerking gemaakt.·Is deze opmerking nog steeds van toepassing, of moet deze aangepast of verwijderd worden?<<

De opmerking van de vorige peiling: <*Oud.Afsluit.*Opmerk> 1. De opmerking is nog steeds van toepassing example and the steed of  $[Ngtoep]$ 2. De opmerking moet aangepast of vervangen worden [Aanpas] 3. De opmerking kan verwijderd worden [Verwyder] NODK, NORF

#### **Opmerk**

>>ENQ.: Deze ruimte kunt u gebruiken om opmerkingen te plaatsen·die in de volgende peiling van belang zijn. De opmerkingen in dit blok worden altijd gelezen·vóór de volgende peiling.<< STRING[50] NODK, NORF, EMPTY

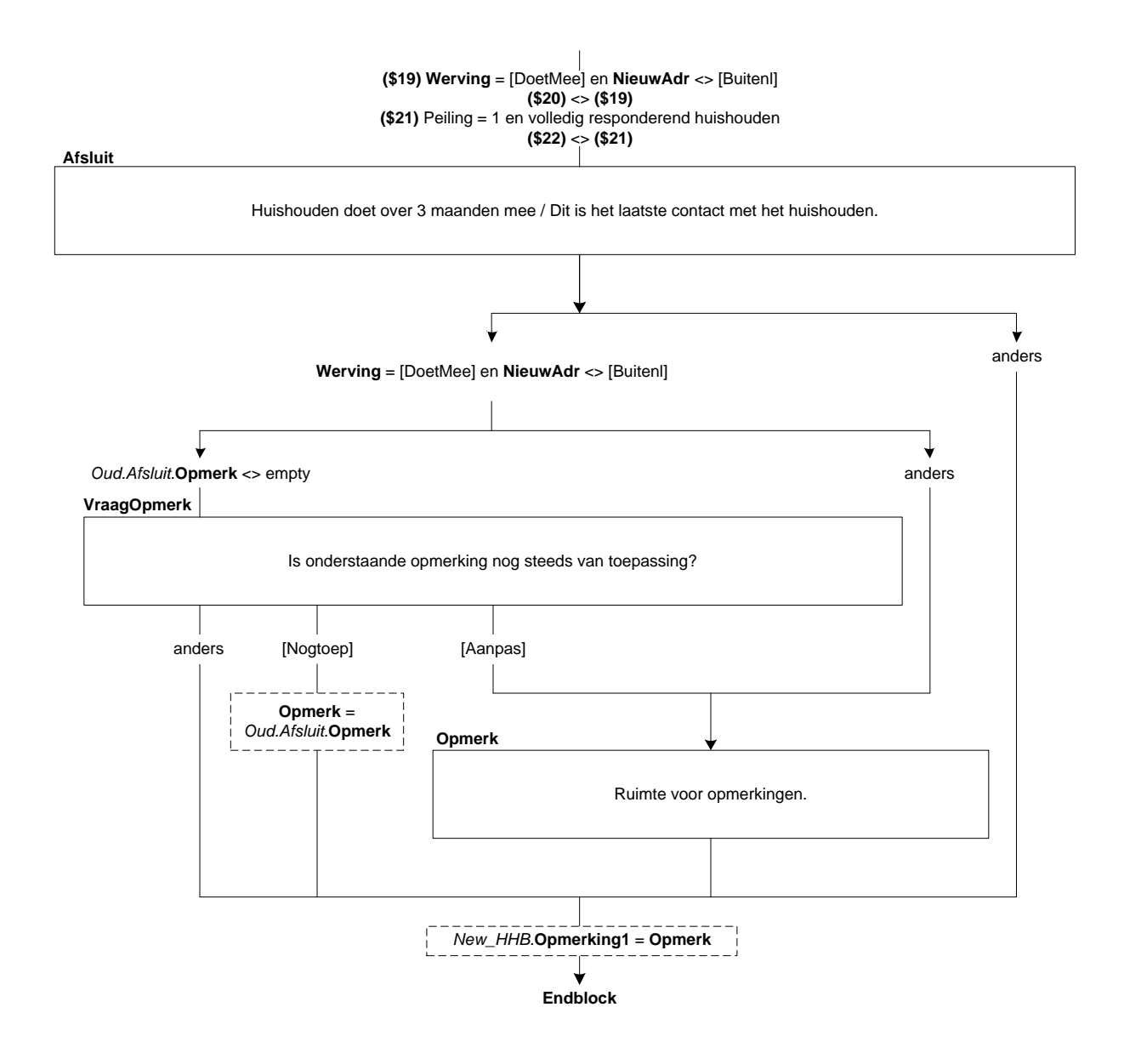

# **75. Blok Incentive**

# **Meeloten**

(\$5: Vanwege (\$3: uw verhuizing \$4: de verhuizing van uw huishouden) naar het buitenland is het helaas niet mogelijk om mee te doen aan het vervolg van dit onderzoek.) Dit waren alle vragen.

Als dank voor het meedoen maakt (\$3: u \$4: uw huishouden) kans op een iPad!

STEL VAST: Wil OP kans maken op de prijs? 1. (\$3: Ik wil \$4: Wij willen) wel kans maken op een iPad [Loten] 2. (\$3: Ik wil \$4: Wij willen) geen kans maken op een iPad [NietLoten] *NODK, NORF*

# **Uitslag**

(\$P: >>Indien mogelijk, draai de laptop naar OP toe en laat OP de 'Enter'-toets indrukken. OP krijgt dan meteen te zien of OP een iPad heeft gewonnen of niet.

\$T: STEL VAST: Dan ga ik nu kijken of (\$3: u \$4: uw huishouden) een iPad heeft gewonnen.)

>>ENQ.: Toets <1> om verder te gaan.<< 1. Verder [Verder] *NODK, NORF*

# **SpannendP**

Wilt u weten of (\$3: u \$4: uw huishouden) een iPad heeft gewonnen?

Druk dan op 'Enter'. Er verschijnt direct op het scherm of u één van de winnaars bent. String[1] *NODK, NORF, EMPTY*

#### **WinnaarPT**

GEFELICITEERD!

(\$3: U bent \$4: Uw huishouden is) de winnaar van een iPad!

(\$P: De medewerker van CBS zal nu uw contactgegevens met u doornemen. \$T: Ik zal nu met u uw contactgegevens doornemen.) String[1] *NODK, NORF, EMPTY*

#### **NietWin**

(\$T: STEL VAST:) Helaas. (\$3: U \$4: Uw huishouden) heeft geen iPad gewonnen.

(\$P: De medewerker van CBS zal dit gesprek nu afronden.) 1. Verder [Verder] *NODK, NORF*

peiling 1 en volledig responderend<br>huishouden<sup>1</sup>

# (\$1) Stuur.Winnaar = 1<br>
(\$2) Stuur.Winnaar = 0<br>
(\$3) New\_HHB.AantalPP = 1<br>
(\$4) New\_HHB.AantalPP > 1<br>
(\$5) Afsluit\_EBB.NieuwAdr = [Buitenl]

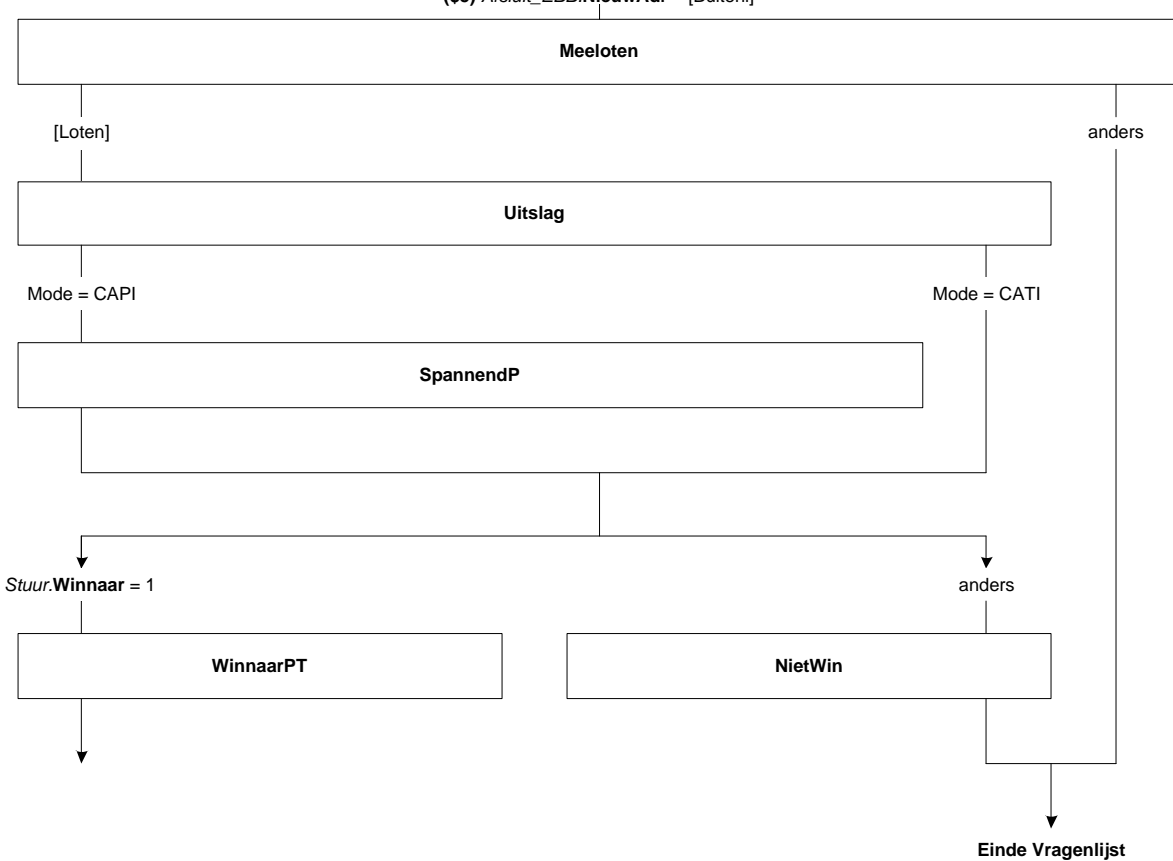

<sup>1</sup> (*Schakelbord*.**OP\_Proxi**[1..8] <> [Niemand])

# **Voorlett**

Voorletters: [TVoorlett] *NODK, NORF*

# **AchterNa**

Achternaam: [TAchterNa] *NODK, NORF*

#### **ContrAdresOud**

STEL VAST: Klopt het onderstaande adres?

<*NAW.*Straatnaam> <*NAW.*HuisNr> <*NAW.*Huisnr\_toev> *<NAW.*Postcode\_num><*NAW.*Postcode\_alfa> <*NAW.*Plaatsnaam>

1. Ja, adres gegevens correct [Correct] [Correct]<br>
2. Nee, adres gegevens fout 2. Nee, adres gegevens fout NODK, NORF

# **Straat**

Straat: [TStraat] *NODK, NORF*

#### **HuisNr**

Huisnummer: [THuisnr] *NODK, NORF*

# **Huisnr\_toev**

Huisnummer toevoeging (bijv. A of bis): [THuisnrTv] *NODK, NORF, EMPTY* 

# **Postcode**

Postcode: [TPostcode] *NODK, NORF*

# *Harde controle 1*

*De postcode moet uit vier cijfers en 2 letters bestaan*

# **WoonPlts**

Woonplaats: [TWoonPlts] *NODK, NORF*

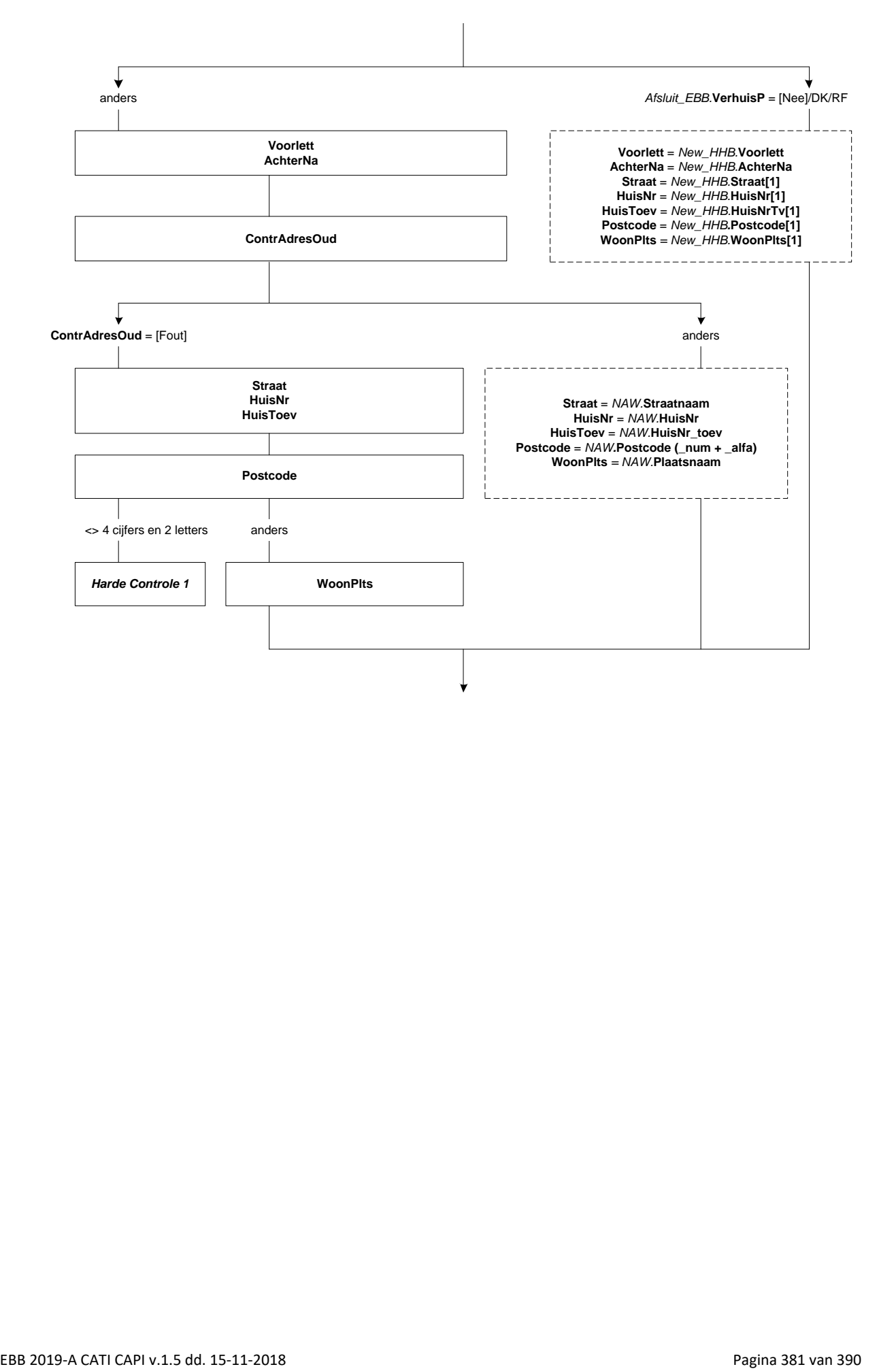

# **E\_adres**

De iPad zal zo snel mogelijk worden opgestuurd. Graag zou ik ook nog uw e-mail adres willen noteren. Op welk e-mail adres kunnen we (\$3: u \$4: uw huishouden) het beste bereiken? >>ENQ.: Kies voor 'weigert' (ctrl+ w) als de OP geen e-mail adres heeft.<< String[60] *NODK*

# *Harde controle 2 t/m 10*

- *2. Spaties zijn niet toegestaan.*
- *3. Dubbele quotes ("") zijn niet toegestaan.*
- *4. Puntkomma's (;) zijn niet toegestaan.*
- *5. Het @-teken ontbreekt.*
- *6. Er mag maar één @-teken voorkomen.*
- *7. Het @-teken mag niet als eerste teken voorkomen.*
- *8. Er moet minstens één punt (.) voorkomen na het @-teken.*
- *9. Een punt (.) mag niet direct aansluiten op het @-teken of een andere punt.*
- *10. Er moeten nog minimaal 2 tekens voorkomen ná de laatste punt (.).*

#### **ContrlTel1**

STEL VAST: Is het onderstaande telefoonnummer correct?

Telnr: <*NAW.Telefoonnummer*1> [TJaNee] *NODK, NORF*

# **TelNr1**

Op welk telefoonnummer kunnen we (\$3: u \$4: uw huishouden) het beste bereiken? [TTelnrnr] *NODK, NORF*

# *Harde controle 11*

*Het telefoonnummer is niet volledig (minder dan 10 cijfers).*

# *Harde controle 12*

*Het eerste cijfer van het telefoonnummer moet 0 zijn.*

#### *Harde controle 13*

*Het telefoonnummer mag alleen uit cijfers bestaan.*

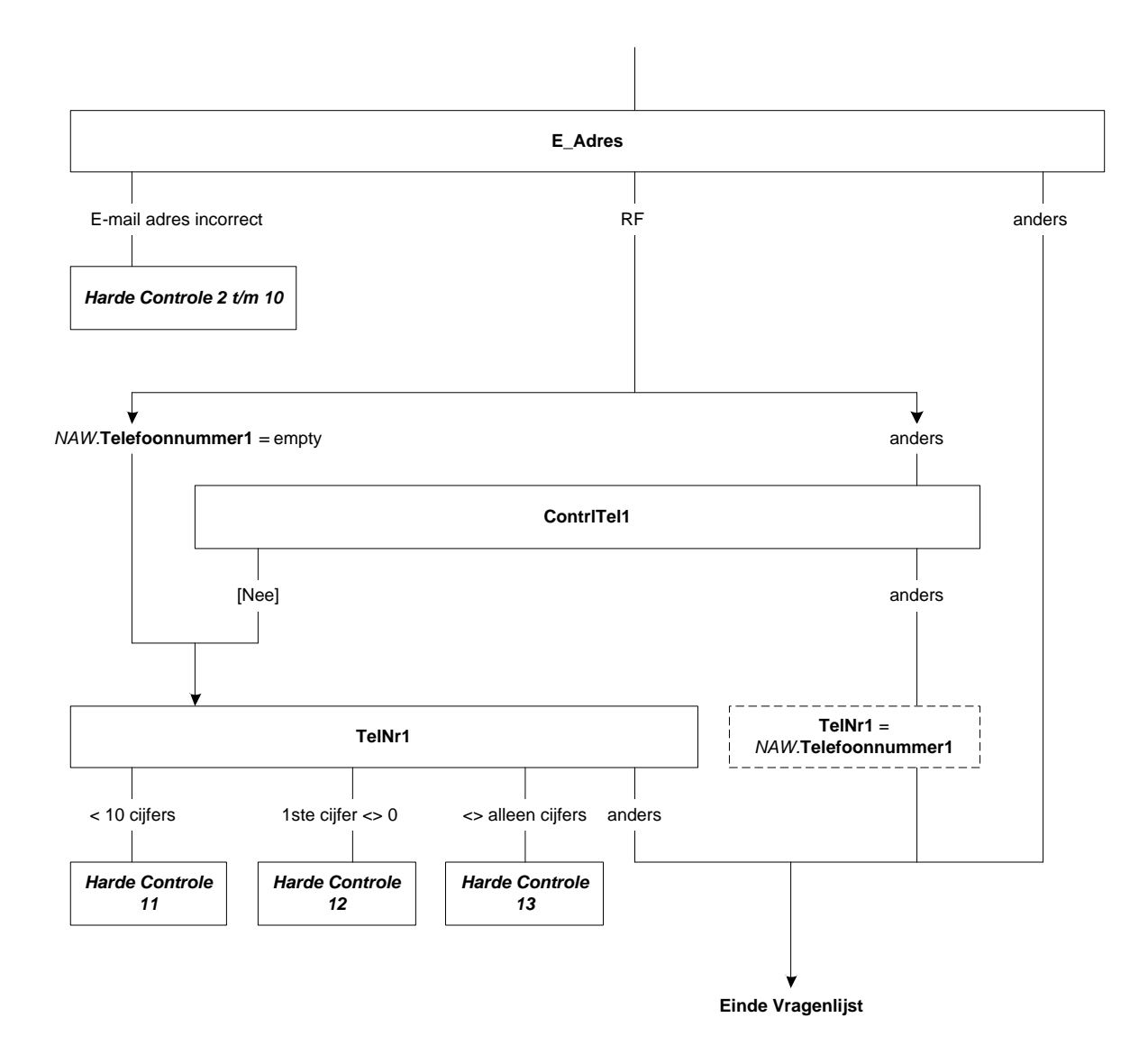

# **76. PeilAf (op hoofdniveau)**

**PeilAf**

>>ENQ.: Toets <1> om het interview af te sluiten << 1. Afsluiten [Afsluit] NODK, NORF

Alle huishoudens

Dit waren alle vragen, bedankt voor uw medewerking **PeilAf**

**Einde Vragenlijst**

# **77. Bijlage 1: OudNieuw**

*\*Kopieer de volgende variabelen van huidige peiling naar peiling t + 1.*

# **Inventarisatie Werkkringen**

Betwerk Zelfstan Meewerk BetWrkNu EenMeerW N\_Wrkkr Werknaam SindsWjr[1..2] SindsMnd[1..2] Langer1J[1..2] Afl\_SindsDat[1..2] Afl\_Hoelangel[1..2] Afl\_Aantwerk

### **Arbeidsrelatie**

WrkNemer[1..2] BedrPrak[1..2] Afl\_ArbRel[1..2]

# **Dienstverband**

VastDnst[1..2] BijzCatWrk[1..2] Detacheer[1..2] TijdVast[1..2] Proeftijd[1..2] DuurProeft[1..2] AfspDuur[1..2] DuurTijd[1..2] HoevJrDnst[1..2] HoevMndDnst[1..2] DuurVerw[1..2]

# **Vinden van Werkkring**

HoevJrEinde HoevMndEinde RolCWI

# **Arbeidsuren**

VastUren[1..2] UrDnst\_Uur[1..2] UrDnst\_Periode[1..2] HoevGem\_Uur[1..2] HoevGem\_Periode[1..2] DgnWerk[1..2] PerDag[1..2] UrenGlob[1..2] Afl\_Uren[1..2]

# **Bedrijf**

MensDnst[1..2] Vest\_Geh[1..2]

OmvVest[1..2] OmvGeh[1..2] Personel[1..2] BedrOmvZ[1..2] SrtBedr[1..2] ActProd[1..2] ActBouw[1..2] ActTransp[1..2] PersGoed[1..2] ActWinkel[1..2] ActHoreca[1..2] ActZorg[1..2] ActOnderw[1..2] ActOverh[1..2] ActFinan[1..2] ActICT[1..2] AndrNaam[1..2] AndrSrtBedr[1..2] ActAndrs[1..2] ZZP[1..2] NVTSrtBedr[1..2] NVTEenMr[1..2] NVTActZorg[1..2] NVTActOnderw[1..2] NVTAndrSrtBedr[1..2] NVTActAndrs[1..2]

# **Beroep**

Beroep Leiding N\_LeidW UitsLeid DeelLeid PersBeleid **StratBeleid** VoornWzh

#### **Willen Werken**

WilWerk DuurHalf BeginNW UrenGa T\_RedenA AanpWerk Wil\_UrWk Wil\_12Ur EigenBdf KunnStrt VerwStrt Afronden Afgel\_4W

# **Reden WilWerk**

Redenen SrtZorgW

# **Meer Minder Werken**

MeerMind UurWil

KunnStrtMM AfrondenMM UurGa IsDatBij Redenver Verander IvmOntsl VastBaan ByHuidig ZichtOp RedParNw RedenPT SrtZorgM

# **Zoekgedrag**

WrkKomen Af4Wk GedaanEB WeinResV StartEigenBdf RedNietZoek Assesment ArbBurVra InterNa InterRe Nakijk Reageren Assessm OpenCV UitzBVra WerkgVra FamilVra Bedrijfdsdag HoevJrZoek HoevMndZoek

# **Zoeken\_EU**

Afgel\_4W ArbBurVra InterNa InterRe Nakijk Reageren Assessm OpenCV UitzBVra WerkgVra FamilVra Bedrijfdsdag BaanEB

#### **Retro: Blok Einde**

OoitWrk StopJaar StopMnd RedenNW RedenGestopt

**Retro: Blok T12-C**

# RGewrkt12

#### **Onderwijs: Blok Onderwijs**

ActOpl ActODuur Af4WkO Af4WkODuur Af4WkOKort Af12MndO

# **Onderwijs: Blok Onderwijs Actueel Kort (Alleen indien** *Onderw\_Act\_T.***ActODuur** = [Kort6mnd]!)

Naam DuurVE NdagVE BedrOpl StudUur StudPeriode K\_RedenVe K\_Verpl K\_Promotie K\_AndrWerk K\_KansWerk K\_BelReVE K\_WieBetaal K\_StudieV K\_StudWrkt K\_BetStud K\_Af4WkOlang

# **Onderwijs: Blok Onderwijs Actueel Lang (Alleen indien** *Onderw\_Act\_T.***ActODuur** = [Lang6mnd]!)

NivAct SrtVMBO SrtMBO BOLBBL DuurHBO SrtHBOKort SrtUniv RichtingO **ContSchriftO** WieBetaalO BeginJrO BeginMndO VolDeelTO DuurO StudUurO StudPeriodeO MBOBuit **OplCursus** RichtingC **ContSchriftC** WieBetaalC BeginJrC BeginMndC VolDeelTC DuurC StudUurC StudPeriodeC Afl\_OARegulier KlasHavoVWO DiplomHavoVWO Klas4 Diplom Afrond L\_RedenVE L\_Verpl L\_Promotie L\_AndrWerk L\_KansWerk L\_BelReVE L\_WieBetaal (\*Wordt vanaf 2018 niet meer gevuld: wel nog behouden vanwege panelhandlen) L\_StudieV L\_StudWrkt L\_BetStud Stage L\_StVWeek L\_UurWeek L\_DagJaar L\_OmvDgStv